# **[International Tables for Crystallography](http://it.iucr.org/)**

# **[Volume G: Definition and exchange of crystallographic data](http://it.iucr.org/g/)**

Edited by S. R. Hall and B. McMahon

[Chapter 4.5. Macromolecular dictionary \(mmCIF\)](http://dx.doi.org/openurl?url_ver=Z39.88-2003&rfr_id=ori:rid:author.iucr.org&rft_id=doi:10.1107/97809553602060000745&rfr_dat=cr%5FsetVer%3D01%26cr%5Fpub%3D10%2E1107%26cr%5Fwork%3DMacromolecular%20dictionary%20%28mmCIF%29%26cr%5Fsrc%3D10%2E1107%26cr%5FsrvTyp%3Dhtml) (P. M. D. Fitzgerald, J. D. Westbrook, P. E. Bourne, B. McMahon, K. D. Watenpaugh and H. M. Berman)

Author(s) of this paper may load this reprint on their own web site provided that this cover page is retained. Republication of this article or its storage in electronic databases or the like is not permitted without prior permission in writing from the IUCr.

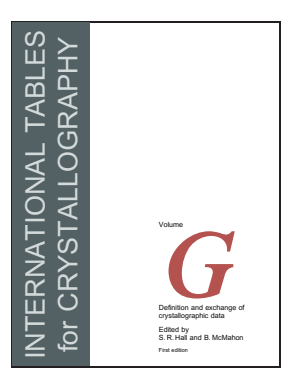

Volume G describes the standard data exchange and archival file format (CIF) used throughout crystallography. It provides in-depth information vital for small-molecule, inorganic and macromolecular crystallographers, mineralogists, chemists, materials scientists, solid-state physicists and others who wish to record or use the results of a single-crystal or powder diffraction experiment. The volume also provides the detailed data ontology necessary for programmers and database managers to design interoperable computer applications. The accompanying CD-ROM contains the CIF dictionaries in machine-readable form and a collection of libraries and utility programs.

This volume is an essential guide and reference for programmers of crystallographic software, data managers handling crystal-structure information and practising crystallographers who need to use CIF.

For more information and an order form, please visit [it.iucr.org/g](http://it.iucr.org/g/)

# International Tables Online is available from [it.iucr.org](http://it.iucr.org)

## **4.5. Macromolecular dictionary (mmCIF)**

BY P. M. D. FITZGERALD, J. D. WESTBROOK, P. E. BOURNE, B. MCMAHON, K. D. WATENPAUGH AND H. M. BERMAN

This is version 2.0.09 of the macromolecular CIF dictionary (mmCIF). The philosophy behind this dictionary and the history of its development are described in Chapter 1.1. A detailed commentary on the use of the dictionary is given in Chapter 3.6.

**Category groups** atom group Categories that describe the properties of

| $\mu$ <sub><math>\mu</math></sub> $\mu$ $\sigma$ $\mu$ | accords that describe the properties of<br>atoms.                                                                                              |
|--------------------------------------------------------|----------------------------------------------------------------------------------------------------|
| audit_group                                            | Categories that describe dictionary mainte-<br>nance and identification.                                                                       |
| cell_group                                             | Categories that describe the unit cell.                                                                                                    |
| chemical_group                                         | Categories that describe chemical properties<br>and nomenclature.                                                                              |
| chem_comp_group                                        | Categories that describe components of chem-<br>ical structure.                                                                                |
| chem_link_group                                        | Categories that describe links between com-<br>ponents of chemical structure.                                                                  |
| citation_group                                         | Categories that provide bibliographic refer-<br>ences.                                                                                         |
| computing_group                                        | Categories that describe the computational<br>details of the experiment.                                                                       |
| compliance_group                                       | Categories that are included in this dictionary<br>specifically to comply with previous dictio-<br>naries.                                     |
| database_group                                         | Categories that hold references to entries in<br>databases that contain related information.                                                   |
| diffrn_group                                           | Categories that describe details of the diffrac-<br>tion experiment.                                                                           |
| entity_group                                           | Categories that describe chemical entities.                                                                                                    |
| entry_group                                            | Categories that pertain to the entire data<br>block.                                                                                           |
| exptl_group                                            | Categories that hold details of the experimen-<br>tal conditions.                                                                              |
| geom_group                                             | Categories that hold details of molecular and<br>crystal geometry.                                                                             |
| iucr_group                                             | Categories that are used for manuscript sub-<br>mission and internal processing by the staff of<br>the International Union of Crystallography. |
| pdb_group                                              | Categories that pertain to the file-format or<br>data-processing codes used by the Protein<br>Data Bank.                                       |

Affiliations: PAULA M. D. FITZGERALD, Merck Research Laboratories, Rahway, New Jersey, USA; JOHN D. WESTBROOK, Protein Data Bank, Research Collaboratory for Structural Bioinformatics, Rutgers, The State University of New Jersey, Department of Chemistry and Chemical Biology, 610 Taylor Road, Piscataway, NJ, USA; PHILLIP E. BOURNE, Research Collaboratory for Structural Bioinformatics, San Diego Supercomputer Center, University of California, San Diego, 9500 Gilman Drive, La Jolla, CA 92093-0537, USA; BRIAN MCMAHON, International Union of Crystallography, 5 Abbey Square, Chester CH1 2HU, England; KEITH D. WATENPAUGH, retired; formerly Structural, Analytical and Medicinal Chemistry, Pharmacia Corporation, Kalamazoo, Michigan, USA; HELEN M. BERMAN, Protein Data Bank, Research Collaboratory for Structural Bioinformatics, Rutgers, The State University of New Jersey, Department of Chemistry and Chemical Biology, 610 Taylor Road, Piscataway, NJ, USA.

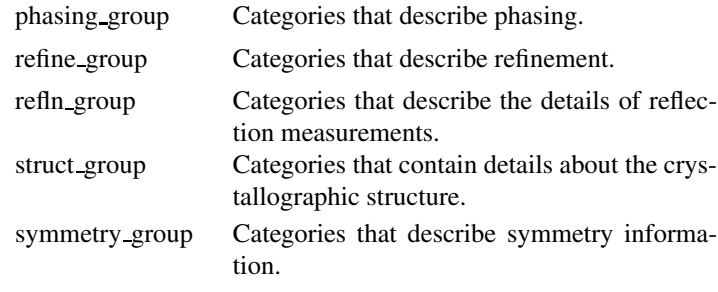

### **ATOM SITE**

Data items in the ATOM**\_**SITE category record details about the atom sites in a macromolecular crystal structure, such as the positional coordinates, atomic displacement parameters, magnetic moments and directions. The data items for describing anisotropic atomic displacement factors are only used if the corresponding items are not given in the ATOM**\_**SITE**\_**ANISOTROP category. Category group(s): **inclusive\_group atom\_group**

Category key(s): **\_atom\_site.id** *Example 1 – based on PDB entry 5HVP and laboratory records for the structure corresponding to PDB entry 5HVP.*

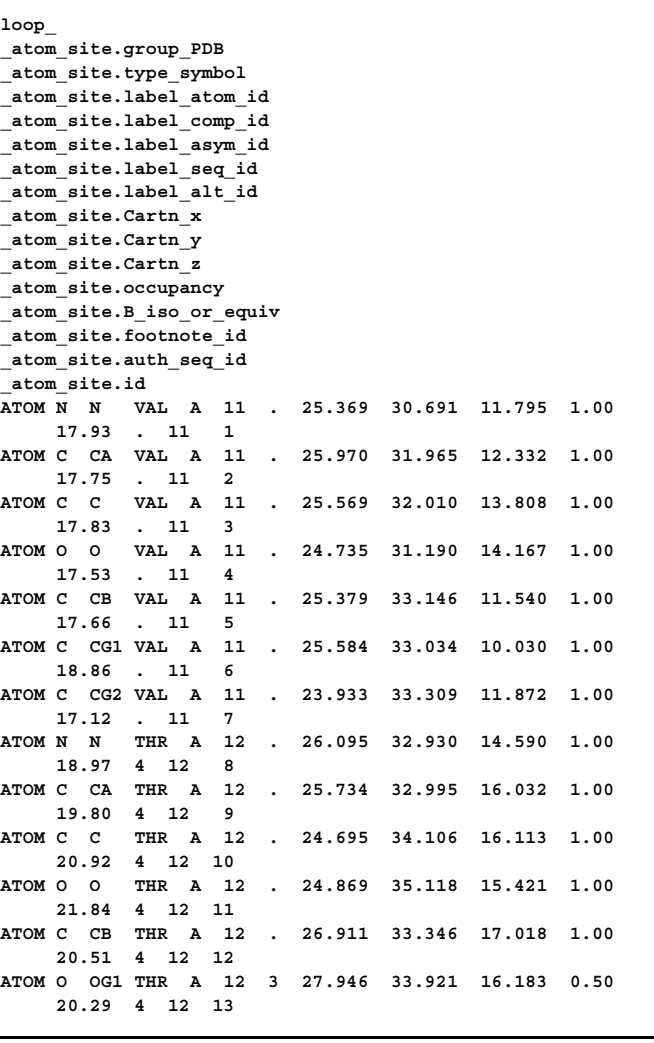

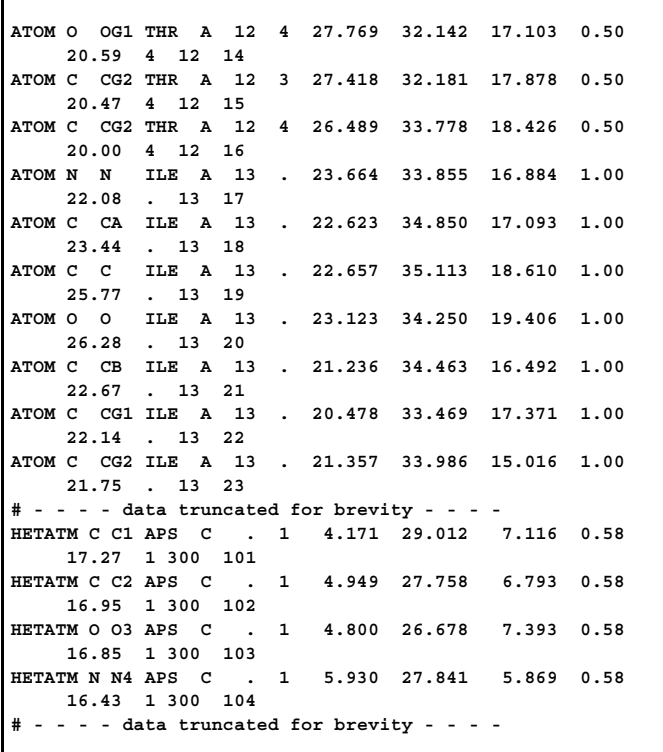

#### **\_atom\_site.adp\_type** (*code*) **\_atom\_site\_adp\_type** (*cif core.dic 2.3*)

A standard code used to describe the type of atomic displacement parameters used for the site.

Related item:  $atom\$ *site.thermal displace type* (alternate).

The data value must be one of the following: Uani anisotropic  $U^{ij}$ Uiso isotropic *U* Uovl overall *U* Umpe multipole expansion *U* Bani anisotropic  $B^{ij}$ Biso isotropic *B* Bovl overall *B*

**[atom\_site]**

**\_atom\_site.aniso\_B[1][1]** (*float, su*) The [1][1] element of the anisotropic atomic displacement matrix **B**, which appears in the structure-factor term as

$$
T = \exp\left\{-(1/4)\sum_{i}\left[\sum_{j}(B^{ij}h_ih_ja_i^*a_j^*)\right]\right\},\,
$$

where  $h =$  the Miller indices and  $a^* =$  the reciprocal-space cell lengths.

These matrix elements may appear with atomic coordinates in the ATOM**\_**SITE category, or they may appear in the separate ATOM**\_**SITE**\_**ANISOTROP category, but they may not appear in both places. Similarly, anisotropic displacements may appear as either *B*'s or *U*'s, but not as both. The unique elements of the real symmetric matrix are entered by row. The IUCr Commission on Nomenclature recommends against the use of **B** for reporting atomic displacement parameters. **U**, being directly proportional to **B**, is preferred.

**\_atom\_site\_anisotrop.U[1][1]** (alternate exclusive). **[atom\_site]**

**\_atom\_site.aniso\_B[1][1]\_esd** (*float*) The standard uncertainty (estimated standard deviation) of **\_atom\_site.aniso\_B[1][1]**. Related items: **\_atom\_site.aniso\_B[1][1]** (associated value), **\_atom\_site.aniso\_U[1][1]\_esd** (conversion constant),

**\_atom\_site\_anisotrop.U[1][1]\_esd** (conversion constant),

```
_atom_site.aniso_U[1][1]_esd (alternate exclusive),
```
**\_atom\_site\_anisotrop.B[1][1]\_esd** (alternate exclusive),

**\_atom\_site\_anisotrop.U[1][1]\_esd** (alternate exclusive). **[atom\_site]**

**\_atom\_site.aniso\_B[1][2]** (*float, su*)

The [1][2] element of the anisotropic atomic displacement matrix **B**, which appears in the structure-factor term as

$$
T = \exp\left\{-(1/4)\sum_{i}\left[\sum_{j}(B^{ij}h_{i}h_{j}a_{i}^{*}a_{j}^{*})\right]\right\},\,
$$

where  $h =$  the Miller indices and  $a^* =$  the reciprocal-space cell lengths.

These matrix elements may appear with atomic coordinates in the ATOM**\_**SITE category, or they may appear in the separate ATOM**\_**SITE**\_**ANISOTROP category, but they may not appear in both places. Similarly, anisotropic displacements may appear as either  $B$ 's or  $U$ 's, but not as both. The unique elements of the real symmetric matrix are entered by row. The IUCr Commission on Nomenclature recommends against the use of **B** for reporting atomic displacement parameters. **U**, being directly proportional to **B**, is preferred.

```
Related items: _atom_site.aniso_B[1][2]_esd (associated esd),
atom site.aniso U[1][2] (conversion constant),
_atom_site_anisotrop.U[1][2] (conversion constant),
_atom_site.aniso_U[1][2] (alternate exclusive),
_atom_site_anisotrop.B[1][2] (alternate exclusive),
_atom_site_anisotrop.U[1][2] (alternate exclusive). [atom_site]
```
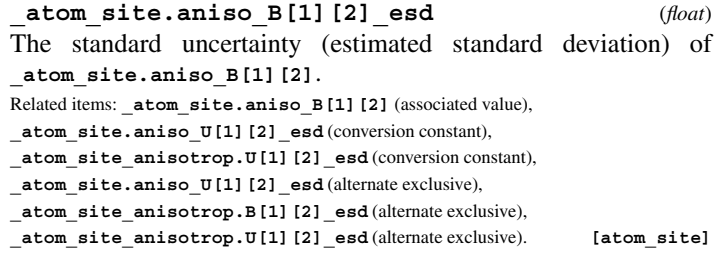

**\_atom\_site.aniso\_B[1][3]** (*float, su*) The [1][3] element of the anisotropic atomic displacement matrix **B**, which appears in the structure-factor term as

$$
T = \exp\Big{-} (1/4) \sum_i \Big[ \sum_j (B^{ij} h_i h_j a_i^* a_j^*) \Big] \Big\},
$$

where  $h =$  the Miller indices and  $a^* =$  the reciprocal-space cell lengths.

These matrix elements may appear with atomic coordinates in the ATOM**\_**SITE category, or they may appear in the separate ATOM**\_**SITE**\_**ANISOTROP category, but they may not appear in both places. Similarly, anisotropic displacements may appear as either *B*'s or *U*'s, but not as both. The unique elements of the real symmetric matrix are entered by row. The IUCr Commission on

296

Related items: **\_atom\_site.aniso\_B[1][1]\_esd** (associated esd),

**\_atom\_site.aniso\_U[1][1]** (conversion constant),

**\_atom\_site\_anisotrop.U[1][1]** (conversion constant),

**\_atom\_site.aniso\_U[1][1]** (alternate exclusive),

**\_atom\_site\_anisotrop.B[1][1]** (alternate exclusive),

Nomenclature recommends against the use of **B** for reporting atomic displacement parameters. **U**, being directly proportional to **B**, is preferred.

Related items: **atom site.aniso B[1][3]** esd (associated esd),

- **\_atom\_site.aniso\_U[1][3]** (conversion constant),
- **\_atom\_site\_anisotrop.U[1][3]** (conversion constant),

**\_atom\_site.aniso\_U[1][3]** (alternate exclusive),

**\_atom\_site\_anisotrop.B[1][3]** (alternate exclusive),

**\_atom\_site\_anisotrop.U[1][3]** (alternate exclusive). **[atom\_site]**

**\_atom\_site.aniso\_B[1][3]\_esd** (*float*) The standard uncertainty (estimated standard deviation) of **\_atom\_site.aniso\_B[1][3]**. Related items: **\_atom\_site.aniso\_B[1][3]** (associated value), **\_atom\_site.aniso\_U[1][3]\_esd** (conversion constant), **\_atom\_site\_anisotrop.U[1][3]\_esd** (conversion constant), **\_atom\_site.aniso\_U[1][3]\_esd** (alternate exclusive),

**\_atom\_site\_anisotrop.B[1][3]\_esd** (alternate exclusive),

**\_atom\_site\_anisotrop.U[1][3]\_esd** (alternate exclusive). **[atom\_site]**

**\_atom\_site.aniso\_B[2][2]** (*float, su*) The [2][2] element of the anisotropic atomic displacement matrix **B**, which appears in the structure-factor term as

$$
T = \exp\left\{-(1/4)\sum_{i}\left[\sum_{j}(B^{ij}h_ih_ja_i^*a_j^*)\right]\right\},\,
$$

where  $h =$  the Miller indices and  $a^* =$  the reciprocal-space cell lengths.

These matrix elements may appear with atomic coordinates in the ATOM**\_**SITE category, or they may appear in the separate ATOM**\_**SITE**\_**ANISOTROP category, but they may not appear in both places. Similarly, anisotropic displacements may appear as either *B*'s or *U*'s, but not as both. The unique elements of the real symmetric matrix are entered by row. The IUCr Commission on Nomenclature recommends against the use of **B** for reporting atomic displacement parameters. **U**, being directly proportional to **B**, is preferred.

```
Related items: _atom_site.aniso_B[2][2]_esd (associated esd),
atom site.aniso U[2][2] (conversion constant),
_atom_site_anisotrop.U[2][2] (conversion constant),
_atom_site.aniso_U[2][2] (alternate exclusive),
_atom_site_anisotrop.B[2][2] (alternate exclusive),
_atom_site_anisotrop.U[2][2] (alternate exclusive). [atom_site]
```
**\_atom\_site.aniso\_B[2][2]\_esd** (*float*) The standard uncertainty (estimated standard deviation) of **\_atom\_site.aniso\_B[2][2]**. Related items: **\_atom\_site.aniso\_B[2][2]** (associated value), **\_atom\_site.aniso\_U[2][2]\_esd** (conversion constant), **\_atom\_site\_anisotrop.U[2][2]\_esd** (conversion constant), **\_atom\_site.aniso\_U[2][2]\_esd** (alternate exclusive),

**\_atom\_site\_anisotrop.B[2][2]\_esd** (alternate exclusive),

**\_atom\_site\_anisotrop.U[2][2]\_esd** (alternate exclusive). **[atom\_site]**

**\_atom\_site.aniso\_B[2][3]** (*float, su*) The [2][3] element of the anisotropic atomic displacement matrix **B**, which appears in the structure-factor term as

$$
T = \exp\left\{-(1/4)\sum_{i}\left[\sum_{j}(B^{ij}h_{i}h_{j}a_{i}^{*}a_{j}^{*})\right]\right\},\,
$$

where  $h =$  the Miller indices and  $a^* =$  the reciprocal-space cell lengths.

These matrix elements may appear with atomic coordinates in the ATOM**\_**SITE category, or they may appear in the separate ATOM**\_**SITE**\_**ANISOTROP category, but they may not appear in both places. Similarly, anisotropic displacements may appear as either *B*'s or *U*'s, but not as both. The unique elements of the real symmetric matrix are entered by row. The IUCr Commission on Nomenclature recommends against the use of **B** for reporting atomic displacement parameters. **U**, being directly proportional to **B**, is preferred.

Related items: **\_atom\_site.aniso\_B[2][3]\_esd** (associated esd), **\_atom\_site.aniso\_U[2][3]** (conversion constant), **\_atom\_site\_anisotrop.U[2][3]** (conversion constant), **\_atom\_site.aniso\_U[2][3]** (alternate exclusive), **\_atom\_site\_anisotrop.B[2][3]** (alternate exclusive), **\_atom\_site\_anisotrop.U[2][3]** (alternate exclusive). **[atom\_site]**

**\_atom\_site.aniso\_B[2][3]\_esd** (*float*)

The standard uncertainty (estimated standard deviation) of **\_atom\_site.aniso\_B[2][3]**.

Related items: **\_atom\_site.aniso\_B[2][3]** (associated value),

**\_atom\_site.aniso\_U[2][3]\_esd** (conversion constant),

**\_atom\_site\_anisotrop.U[2][3]\_esd** (conversion constant),

**\_atom\_site.aniso\_U[2][3]\_esd** (alternate exclusive),

**\_atom\_site\_anisotrop.B[2][3]\_esd** (alternate exclusive),

**\_atom\_site\_anisotrop.U[2][3]\_esd** (alternate exclusive). **[atom\_site]**

**\_atom\_site.aniso\_B[3][3]** (*float, su*) The [3][3] element of the anisotropic atomic displacement matrix **B**, which appears in the structure-factor term as

$$
T = \exp\Big{-} (1/4) \sum_i \Big[ \sum_j (B^{ij} h_i h_j a_i^* a_j^*) \Big] \Big\},
$$

where  $h =$  the Miller indices and  $a^* =$  the reciprocal-space cell lengths.

These matrix elements may appear with atomic coordinates in the ATOM**\_**SITE category, or they may appear in the separate ATOM**\_**SITE**\_**ANISOTROP category, but they may not appear in both places. Similarly, anisotropic displacements may appear as either *B*'s or *U*'s, but not as both. The unique elements of the real symmetric matrix are entered by row. The IUCr Commission on Nomenclature recommends against the use of **B** for reporting atomic displacement parameters. **U**, being directly proportional to **B**, is preferred.

```
Related items: _atom_site.aniso_B[3][3]_esd (associated esd),
_atom_site.aniso_U[3][3] (conversion constant),
_atom_site_anisotrop.U[3][3] (conversion constant),
_atom_site.aniso_U[3][3] (alternate exclusive),
_atom_site_anisotrop.B[3][3] (alternate exclusive),
_atom_site_anisotrop.U[3][3] (alternate exclusive). [atom_site]
```

```
_atom_site.aniso_B[3][3]_esd (float)
The standard uncertainty (estimated standard deviation) of
_atom_site.aniso_B[3][3].
Related items: _atom_site.aniso_B[3][3] (associated value),
_atom_site.aniso_U[3][3]_esd (conversion constant),
_atom_site_anisotrop.U[3][3]_esd (conversion constant),
_atom_site.aniso_U[3][3]_esd (alternate exclusive),
_atom_site_anisotrop.B[3][3]_esd (alternate exclusive),
_atom_site_anisotrop.U[3][3]_esd (alternate exclusive). [atom_site]
```
**\_atom\_site.aniso\_ratio** (*float*) Ratio of the maximum to minimum principal axes of displacement (thermal) ellipsoids.

The permitted range is  $[1.0, \infty)$ .

Related item: **\_atom\_site\_anisotrop.ratio** (alternate exclusive). **[atom\_site]**

#### **\_atom\_site.aniso\_U[1][1]** (*float, su*)

The [1][1] element of the standard anisotropic atomic displacement matrix **U**, which appears in the structure-factor term as

$$
T = \exp\bigg\{-2\pi^2\sum_i\bigg[\sum_j(U^{ij}h_ih_ja_i^*a_j^*)\bigg]\bigg\},\,
$$

where  $h =$  the Miller indices and  $a^* =$  the reciprocal-space cell lengths.

These matrix elements may appear with atomic coordinates in the ATOM**\_**SITE category, or they may appear in the separate ATOM**\_**SITE**\_**ANISOTROP category, but they may not appear in both places. Similarly, anisotropic displacements may appear as either *B*'s or *U*'s, but not as both. The unique elements of the real symmetric matrix are entered by row.

Related items: **atom** site.aniso U[1][1] esd (associated esd),

**\_atom\_site.aniso\_B[1][1]** (conversion constant),

**\_atom\_site\_anisotrop.B[1][1]** (conversion constant),

**\_atom\_site.aniso\_B[1][1]** (alternate exclusive),

**\_atom\_site\_anisotrop.B[1][1]** (alternate exclusive),

```
_atom_site_anisotrop.U[1][1] (alternate exclusive). [atom_site]
```
**\_atom\_site.aniso\_U[1][1]\_esd** (*float*) The standard uncertainty (estimated standard deviation) of **\_atom\_site.aniso\_U[1][1]**.

Related items: **\_atom\_site.aniso\_U[1][1]** (associated value),

**\_atom\_site.aniso\_B[1][1]\_esd** (conversion constant),

**\_atom\_site\_anisotrop.B[1][1]\_esd** (conversion constant),

**\_atom\_site.aniso\_B[1][1]\_esd** (alternate exclusive),

**\_atom\_site\_anisotrop.B[1][1]\_esd** (alternate exclusive),

**\_atom\_site\_anisotrop.U[1][1]\_esd** (alternate exclusive). **[atom\_site]**

**\_atom\_site.aniso\_U[1][2]** (*float, su*) The [1][2] element of the standard anisotropic atomic displacement matrix **U**, which appears in the structure-factor term as

$$
T = \exp\bigg\{-2\pi^2\sum_i\bigg[\sum_j(U^{ij}h_ih_ja_i^*a_j^*)\bigg]\bigg\},\,
$$

where  $h =$  the Miller indices and  $a^* =$  the reciprocal-space cell lengths.

These matrix elements may appear with atomic coordinates in the ATOM**\_**SITE category, or they may appear in the separate ATOM**\_**SITE**\_**ANISOTROP category, but they may not appear in both places. Similarly, anisotropic displacements may appear as either *B*'s or *U*'s, but not as both. The unique elements of the real symmetric matrix are entered by row.

**\_atom\_site.aniso\_U[1][2]\_esd** (*float*)

Related items: **\_atom\_site.aniso\_U[1][2]\_esd** (associated esd),

**\_atom\_site.aniso\_B[1][2]** (conversion constant),

**\_atom\_site\_anisotrop.B[1][2]** (conversion constant),

**\_atom\_site.aniso\_B[1][2]** (alternate exclusive),

**\_atom\_site\_anisotrop.B[1][2]** (alternate exclusive),

**\_atom\_site\_anisotrop.U[1][2]** (alternate exclusive). **[atom\_site]**

**\_atom\_site.aniso\_U[2][2]\_esd** (*float*)

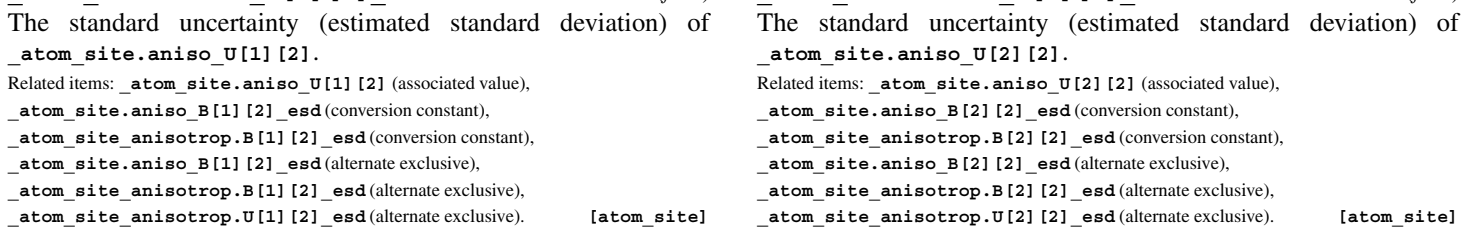

**\_atom\_site.aniso\_U[1][3]** (*float, su*)

The [1][3] element of the standard anisotropic atomic displacement matrix **U**, which appears in the structure-factor term as

$$
T = \exp\bigg\{-2\pi^2\sum_i\bigg[\sum_j(U^{ij}h_ih_ja_i^*a_j^*)\bigg]\bigg\},\,
$$

where  $h =$  the Miller indices and  $a^* =$  the reciprocal-space cell lengths.

These matrix elements may appear with atomic coordinates in the ATOM**\_**SITE category, or they may appear in the separate ATOM**\_**SITE**\_**ANISOTROP category, but they may not appear in both places. Similarly, anisotropic displacements may appear as either *B*'s or *U*'s, but not as both. The unique elements of the real symmetric matrix are entered by row.

```
Related items: atom site.aniso U[1][3] esd (associated esd),
_atom_site.aniso_B[1][3] (conversion constant),
_atom_site_anisotrop.B[1][3] (conversion constant),
_atom_site.aniso_B[1][3] (alternate exclusive),
_atom_site_anisotrop.B[1][3] (alternate exclusive),
_atom_site_anisotrop.U[1][3] (alternate exclusive). [atom_site]
```
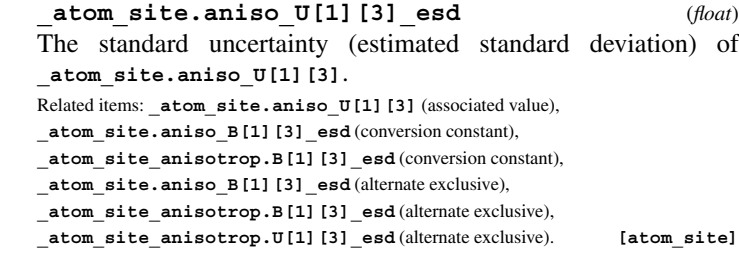

**\_atom\_site.aniso\_U[2][2]** (*float, su*) The [2][2] element of the standard anisotropic atomic displacement matrix **U**, which appears in the structure-factor term as

$$
T = \exp\{-2\pi^2 \sum_i \left[\sum_j (U^{ij}h_i h_j a_i^* a_j^*)\right]\},
$$

where  $h =$  the Miller indices and  $a^* =$  the reciprocal-space cell lengths.

These matrix elements may appear with atomic coordinates in the ATOM**\_**SITE category, or they may appear in the separate ATOM**\_**SITE**\_**ANISOTROP category, but they may not appear in both places. Similarly, anisotropic displacements may appear as either *B*'s or *U*'s, but not as both. The unique elements of the real symmetric matrix are entered by row.

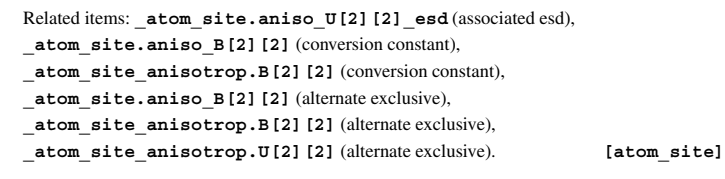

#### **\_atom\_site.aniso\_U[2][3]** (*float, su*)

The [2][3] element of the standard anisotropic atomic displacement matrix **U**, which appears in the structure-factor term as

$$
T = \exp\bigg\{-2\pi^2\sum_i\bigg[\sum_j(U^{ij}h_ih_ja_i^*a_j^*)\bigg]\bigg\},\,
$$

where  $h =$  the Miller indices and  $a^* =$  the reciprocal-space cell lengths.

These matrix elements may appear with atomic coordinates in the ATOM**\_**SITE category, or they may appear in the separate ATOM**\_**SITE**\_**ANISOTROP category, but they may not appear in both places. Similarly, anisotropic displacements may appear as either *B*'s or *U*'s, but not as both. The unique elements of the real symmetric matrix are entered by row.

Related items: **atom** site.aniso U[2][3] esd (associated esd),

**\_atom\_site.aniso\_B[2][3]** (conversion constant),

**\_atom\_site\_anisotrop.B[2][3]** (conversion constant),

**\_atom\_site.aniso\_B[2][3]** (alternate exclusive),

**\_atom\_site\_anisotrop.B[2][3]** (alternate exclusive),

**\_atom\_site\_anisotrop.U[2][3]** (alternate exclusive). **[atom\_site]**

**\_atom\_site.aniso\_U[2][3]\_esd** (*float*) The standard uncertainty (estimated standard deviation) of **\_atom\_site.aniso\_U[2][3]**. Related items: **\_atom\_site.aniso\_U[2][3]** (associated value), **\_atom\_site.aniso\_B[2][3]\_esd** (conversion constant), **\_atom\_site\_anisotrop.B[2][3]\_esd** (conversion constant),

**\_atom\_site.aniso\_B[2][3]\_esd** (alternate exclusive), **\_atom\_site\_anisotrop.B[2][3]\_esd** (alternate exclusive),

**\_atom\_site\_anisotrop.U[2][3]\_esd** (alternate exclusive). **[atom\_site]**

**\_atom\_site.aniso\_U[3][3]** (*float, su*) The [3][3] element of the standard anisotropic atomic displacement matrix **U**, which appears in the structure-factor term as

$$
T = \exp\bigg\{-2\pi^2\sum_i\bigg[\sum_j(U^{ij}h_ih_ja_i^*a_j^*)\bigg]\bigg\},\,
$$

where  $h =$  the Miller indices and  $a^* =$  the reciprocal-space cell lengths.

These matrix elements may appear with atomic coordinates in the ATOM**\_**SITE category, or they may appear in the separate ATOM**\_**SITE**\_**ANISOTROP category, but they may not appear in both places. Similarly, anisotropic displacements may appear as either *B*'s or *U*'s, but not as both. The unique elements of the real symmetric matrix are entered by row.

Related items: **\_atom\_site.aniso\_U[3][3]\_esd** (associated esd),

**\_atom\_site.aniso\_B[3][3]** (conversion constant),

**\_atom\_site\_anisotrop.B[3][3]** (conversion constant),

**\_atom\_site.aniso\_B[3][3]** (alternate exclusive),

**\_atom\_site\_anisotrop.B[3][3]** (alternate exclusive),

**\_atom\_site\_anisotrop.U[3][3]** (alternate exclusive). **[atom\_site]**

**\_atom\_site.aniso\_U[3][3]\_esd** (*float*)

The standard uncertainty (estimated standard deviation) of

**\_atom\_site.aniso\_U[3][3]**.

Related items: **\_atom\_site.aniso\_U[3][3]** (associated value),

**\_atom\_site.aniso\_B[3][3]\_esd** (conversion constant),

**\_atom\_site\_anisotrop.B[3][3]\_esd** (conversion constant),

**\_atom\_site.aniso\_B[3][3]\_esd** (alternate exclusive),

**\_atom\_site\_anisotrop.B[3][3]\_esd** (alternate exclusive),

**\_atom\_site\_anisotrop.U[3][3]\_esd** (alternate exclusive). **[atom\_site]**

**\_atom\_site.attached\_hydrogens** (*int*) **\_atom\_site\_attached\_hydrogens** (*cif core.dic 2.0.1*)

The number of hydrogen atoms attached to the atom at this site excluding any hydrogen atoms for which coordinates (measured or calculated) are given.

The permitted range is [0, 8].

Examples: '2' (water oxygen), '1' (hydroxyl oxygen), '4' (ammonium nitrogen).

**[atom\_site]**

#### \***\_atom\_site.auth\_asym\_id** (*code*)

An alternative identifier for atom site.label\_asym\_id that may be provided by an author in order to match the identification used in the publication that describes the structure.

*The following item(s) have an equivalent role in their respective categories:* **\_geom\_angle.atom\_site\_auth\_asym\_id\_1**, **\_geom\_angle.atom\_site\_auth\_asym\_id\_2**, **\_geom\_angle.atom\_site\_auth\_asym\_id\_3**, **\_geom\_bond.atom\_site\_auth\_asym\_id\_1**, **\_geom\_bond.atom\_site\_auth\_asym\_id\_2**, **\_geom\_contact.atom\_site\_auth\_asym\_id\_1**, **\_geom\_contact.atom\_site\_auth\_asym\_id\_2**, **\_geom\_hbond.atom\_site\_auth\_asym\_id\_A**, **\_geom\_hbond.atom\_site\_auth\_asym\_id\_D**, **\_geom\_hbond.atom\_site\_auth\_asym\_id\_H**, **\_geom\_torsion.atom\_site\_auth\_asym\_id\_1**, **\_geom\_torsion.atom\_site\_auth\_asym\_id\_2**, **\_geom\_torsion.atom\_site\_auth\_asym\_id\_3**, **\_geom\_torsion.atom\_site\_auth\_asym\_id\_4**, **\_struct\_conf.beg\_auth\_asym\_id**, **\_struct\_conf.end\_auth\_asym\_id**, **\_struct\_conn.ptnr1\_auth\_asym\_id**, **\_struct\_conn.ptnr2\_auth\_asym\_id**, **\_struct\_mon\_nucl.auth\_asym\_id**, **\_struct\_mon\_prot.auth\_asym\_id**, **\_struct\_mon\_prot\_cis.auth\_asym\_id**, **\_struct\_ncs\_dom\_lim.beg\_auth\_asym\_id**, **\_struct\_ncs\_dom\_lim.end\_auth\_asym\_id**, **\_struct\_sheet\_range.beg\_auth\_asym\_id**,

**\_struct\_sheet\_range.end\_auth\_asym\_id**, **\_struct\_site\_gen.auth\_asym\_id**. **[atom\_site]**

#### **\_atom\_site.auth\_atom\_id** (*atcode*)

An alternative identifier for atom site.label atom id that may be provided by an author in order to match the identification used in the publication that describes the structure.

*The following item(s) have an equivalent role in their respective categories:*

**\_geom\_angle.atom\_site\_auth\_atom\_id\_1**, **\_geom\_angle.atom\_site\_auth\_atom\_id\_2**, **\_geom\_angle.atom\_site\_auth\_atom\_id\_3**, **\_geom\_bond.atom\_site\_auth\_atom\_id\_1**, **\_geom\_bond.atom\_site\_auth\_atom\_id\_2**, **\_geom\_contact.atom\_site\_auth\_atom\_id\_1**, **\_geom\_contact.atom\_site\_auth\_atom\_id\_2**, **\_geom\_hbond.atom\_site\_auth\_atom\_id\_A**, **\_geom\_hbond.atom\_site\_auth\_atom\_id\_D**, **\_geom\_hbond.atom\_site\_auth\_atom\_id\_H**, **\_geom\_torsion.atom\_site\_auth\_atom\_id\_1**, **\_geom\_torsion.atom\_site\_auth\_atom\_id\_2**, **\_geom\_torsion.atom\_site\_auth\_atom\_id\_3**, **\_geom\_torsion.atom\_site\_auth\_atom\_id\_4**, **\_struct\_conn.ptnr1\_auth\_atom\_id**, **\_struct\_conn.ptnr2\_auth\_atom\_id**, **\_struct\_sheet\_hbond.range\_1\_beg\_auth\_atom\_id**, **\_struct\_sheet\_hbond.range\_1\_end\_auth\_atom\_id**, **\_struct\_sheet\_hbond.range\_2\_beg\_auth\_atom\_id**, **\_struct\_sheet\_hbond.range\_2\_end\_auth\_atom\_id**, **\_struct\_site\_gen.auth\_atom\_id**. **[atom\_site]**

299

#### **ATOM SITE** 4. DATA DICTIONARIES **mmcif std.dic**

#### **\_atom\_site.auth\_comp\_id** (*code*)

An alternative identifier for atom site.label comp id that may be provided by an author in order to match the identification used in the publication that describes the structure.

*The following item(s) have an equivalent role in their respective categories:*

```
_geom_angle.atom_site_auth_comp_id_1,
_geom_angle.atom_site_auth_comp_id_2,
_geom_angle.atom_site_auth_comp_id_3,
_geom_bond.atom_site_auth_comp_id_1,
_geom_bond.atom_site_auth_comp_id_2,
_geom_contact.atom_site_auth_comp_id_1,
_geom_contact.atom_site_auth_comp_id_2,
_geom_hbond.atom_site_auth_comp_id_A,
_geom_hbond.atom_site_auth_comp_id_D,
_geom_hbond.atom_site_auth_comp_id_H,
_geom_torsion.atom_site_auth_comp_id_1,
_geom_torsion.atom_site_auth_comp_id_2,
_geom_torsion.atom_site_auth_comp_id_3,
_geom_torsion.atom_site_auth_comp_id_4,
_struct_conf.beg_auth_comp_id,
_struct_conf.end_auth_comp_id,
_struct_conn.ptnr1_auth_comp_id,
_struct_conn.ptnr2_auth_comp_id,
_struct_mon_nucl.auth_comp_id,
_struct_mon_prot.auth_comp_id,
_struct_mon_prot_cis.auth_comp_id,
_struct_ncs_dom_lim.beg_auth_comp_id,
_struct_ncs_dom_lim.end_auth_comp_id,
_struct_sheet_range.beg_auth_comp_id,
_struct_sheet_range.end_auth_comp_id,
_struct_site_gen.auth_comp_id. [atom_site]
```
**\_atom\_site.auth\_seq\_id** (*code*)

An alternative identifier for atom site.label seq id that may be provided by an author in order to match the identification used in the publication that describes the structure. Note that this is not necessarily a number, that the values do not have to be positive, and that the value does not have to correspond to the value of atom site.label seq id. The value of **\_atom\_site.label\_seq\_id** is required to be a sequential list of positive integers. The author may assign values to **\_atom\_site.auth\_seq\_id** in any desired way. For instance, the values may be used to relate this structure to a numbering scheme in a homologous structure, including sequence gaps or insertion codes. Alternatively, a scheme may be used for a truncated polymer that maintains the numbering scheme of the full length polymer. In all cases, the scheme used here must match the scheme used in the publication that describes the structure.

*The following item(s) have an equivalent role in their respective categories:*

**\_geom\_angle.atom\_site\_auth\_seq\_id\_1**, **\_geom\_angle.atom\_site\_auth\_seq\_id\_2**, **\_geom\_angle.atom\_site\_auth\_seq\_id\_3**, **\_geom\_bond.atom\_site\_auth\_seq\_id\_1**, **\_geom\_bond.atom\_site\_auth\_seq\_id\_2**, **\_geom\_contact.atom\_site\_auth\_seq\_id\_1**, **\_geom\_contact.atom\_site\_auth\_seq\_id\_2**, **\_geom\_hbond.atom\_site\_auth\_seq\_id\_A**, **\_geom\_hbond.atom\_site\_auth\_seq\_id\_D**, **\_geom\_hbond.atom\_site\_auth\_seq\_id\_H**, **\_geom\_torsion.atom\_site\_auth\_seq\_id\_1**, **\_geom\_torsion.atom\_site\_auth\_seq\_id\_2**, **\_geom\_torsion.atom\_site\_auth\_seq\_id\_3**, **\_geom\_torsion.atom\_site\_auth\_seq\_id\_4**, **\_struct\_conf.beg\_auth\_seq\_id**, **\_struct\_conf.end\_auth\_seq\_id**, **\_struct\_conn.ptnr1\_auth\_seq\_id**, **\_struct\_conn.ptnr2\_auth\_seq\_id**, **\_struct\_mon\_nucl.auth\_seq\_id**,

**\_struct\_mon\_prot.auth\_seq\_id**, **\_struct\_mon\_prot\_cis.auth\_seq\_id**, **\_struct\_ncs\_dom\_lim.beg\_auth\_seq\_id**, **\_struct\_ncs\_dom\_lim.end\_auth\_seq\_id**, **\_struct\_sheet\_hbond.range\_1\_beg\_auth\_seq\_id**, **\_struct\_sheet\_hbond.range\_1\_end\_auth\_seq\_id**, **\_struct\_sheet\_hbond.range\_2\_beg\_auth\_seq\_id**, **\_struct\_sheet\_hbond.range\_2\_end\_auth\_seq\_id**, **\_struct\_sheet\_range.beg\_auth\_seq\_id**, **\_struct\_sheet\_range.end\_auth\_seq\_id**, **\_struct\_site\_gen.auth\_seq\_id**. **[atom\_site]**

**\_atom\_site.B\_equiv\_geom\_mean** (*float, su*) **\_atom\_site\_B\_equiv\_geom\_mean** (*cif core.dic 2.0.1*)

Equivalent isotropic atomic displacement parameter,  $B_{eq}$ , in angströms squared, calculated as the geometric mean of the anisotropic atomic displacement parameters.

$$
B_{\text{eq}} = (B_i B_j B_k)^{1/3},
$$

where  $B_n$  = the principal components of the orthogonalized  $B^{ij}$ .

The IUCr Commission on Nomenclature recommends against the use of **B** for reporting atomic displacement parameters. **U**, being directly proportional to **B**, is preferred.

The permitted range is  $[0.0, \infty)$ .

Related items: **\_atom\_site.B\_equiv\_geom\_mean\_esd** (associated esd), **\_atom\_site.U\_equiv\_geom\_mean** (conversion constant). **[atom\_site]**

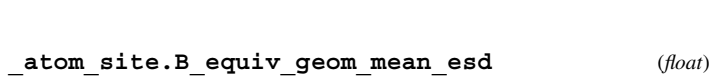

The standard uncertainty (estimated standard deviation) of **\_atom\_site.B\_equiv\_geom\_mean**.

Related items: **\_atom\_site.B\_equiv\_geom\_mean** (associated value), **\_atom\_site.U\_equiv\_geom\_mean** (conversion constant). **[atom\_site]**

**\_atom\_site.B\_iso\_or\_equiv** (*float, su*)

**\_atom\_site\_B\_iso\_or\_equiv** (*cif core.dic 2.0.1*) Isotropic atomic displacement parameter, or equivalent isotropic atomic displacement parameter, *B*eq, calculated from the anisotropic displacement parameters.

$$
B_{\text{eq}} = (1/3) \sum_i \Big[ \sum_j (B^{ij} A_i A_j a_i^* a_j^* ) \Big],
$$

where  $A =$  the real-space cell lengths and  $a^* =$  the reciprocal-space cell lengths;  $B^{ij} = 8\pi^2 U^{ij}$ .

Reference: Fischer, R. X. & Tillmanns, E. (1988). *Acta Cryst.* C**44**, 775–776.

The IUCr Commission on Nomenclature recommends against the use of **B** for reporting atomic displacement parameters. **U**, being directly proportional to **B**, is preferred.

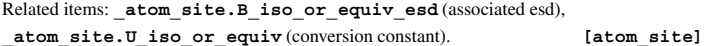

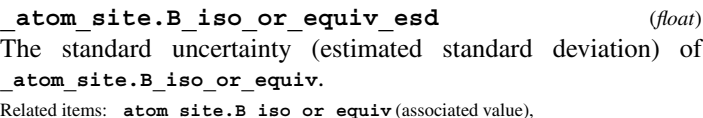

**\_atom\_site.U\_iso\_or\_equiv\_esd** (conversion constant). **[atom\_site]**

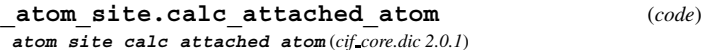

The atom site.id of the atom site to which the 'geometrycalculated' atom site is attached.

**[atom\_site]**

#### **\_atom\_site.calc\_flag** (*ucode*)

**\_atom\_site\_calc\_flag** (*cif core.dic 2.0.1*)

A standard code to signal whether the site coordinates have been determined from the intensities or calculated from the geometry of surrounding sites, or have been assigned dummy values. The abbreviation 'c' may be used in place of 'calc'.

The data value must be one of the following:

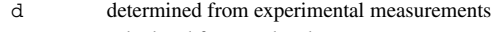

- calc calculated from molecular geometry
- c abbreviation for 'calc'

dum dummy site with meaningless coordinates

**[atom\_site]**

**\_atom\_site.Cartn\_x** (*float, su*) **\_atom\_site\_Cartn\_x** (*cif core.dic 2.0.1*)

The *x* atom-site coordinate in angstroms specified according to a set of orthogonal Cartesian axes related to the cell axes as specified by the description given in **\_atom\_sites.Cartn\_transform\_axes**. Related item: **atom** site. Cartn x esd (associated esd). [atom site]

**\_atom\_site.Cartn\_x\_esd** (*float*) The standard uncertainty (estimated standard deviation) of **\_atom\_site.Cartn\_x**. Related item: **atom** site.Cartn x (associated value). [atom site]

**\_atom\_site.Cartn\_y** (*float, su*) **\_atom\_site\_Cartn\_y** (*cif core.dic 2.0.1*)

The *y* atom-site coordinate in ångströms specified according to a set of orthogonal Cartesian axes related to the cell axes as specified by the description given in **\_atom\_sites.Cartn\_transform\_axes**. Related item: **\_atom\_site.Cartn\_y\_esd** (associated esd). **[atom\_site]**

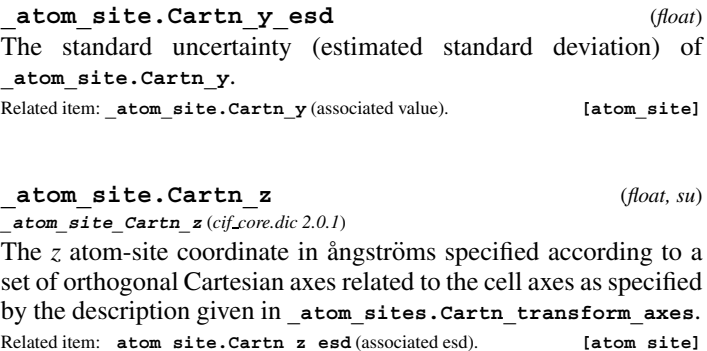

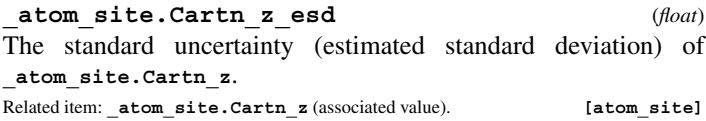

**\_atom\_site.chemical\_conn\_number \_atom\_site\_chemical\_conn\_number** (*cif core.dic 2.0.1*) This data item is a pointer to **\_chemical\_conn\_atom.number** in the CHEMICAL**\_**CONN**\_**ATOM category.

**\_atom\_site.constraints** (*line*) **\_atom\_site\_constraints** (*cif core.dic 2.0.1*) A description of the constraints applied to parameters at this site during refinement. See also atom site.refinement flags and **\_refine.ls\_number\_constraints**.

Example: 'pop=1.0-pop(Zn3)'. **[atom\_site]**

**\_atom\_site.details** (*text*)

**\_atom\_site\_description** (*cif core.dic 2.0.1*)

A description of special aspects of this site. See also **\_atom\_ site.refinement\_flags**.

Example: 'Ag/Si disordered'. **[atom\_site]**

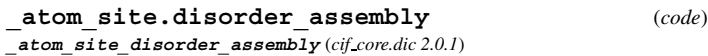

A code which identifies a cluster of atoms that show long-range positional disorder but are locally ordered. Within each such cluster of atoms, atom site.disorder group is used to identify the sites that are simultaneously occupied. This field is only needed if there is more than one cluster of disordered atoms showing independent local order.

*Note:* This data item would not in general be used in a macromolecular data block.

**[atom\_site]**

## **\_atom\_site.disorder\_group** (*code*)

**\_atom\_site\_disorder\_group** (*cif core.dic 2.0.1*)

A code which identifies a group of positionally disordered atom sites that are locally simultaneously occupied. Atoms that are positionally disordered over two or more sites (*e.g.* the hydrogen atoms of a methyl group that exists in two orientations) can be assigned to two or more groups. Sites belonging to the same group are simultaneously occupied, but those belonging to different groups are not. A minus prefix (*e.g.* '-1') is used to indicate sites disordered about a special position.

*Note:* This data item would not in general be used in a macromolecular data block.

Where no value is given, the assumed value is '.'. **[atom\_site]** 

#### **\_atom\_site.footnote\_id**

The value of **atom** site.footnote id must match an ID specified by **\_atom\_sites\_footnote.id** in the ATOM**\_**SITES**\_**FOOTNOTE list.

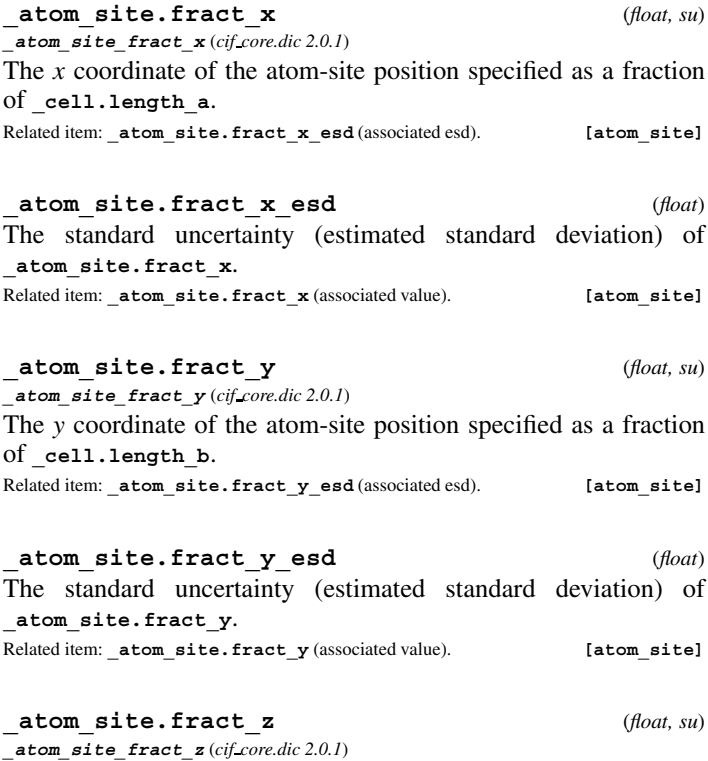

The *z* coordinate of the atom-site position specified as a fraction of **\_cell.length\_c**.

Related item: **\_atom\_site.fract\_z\_esd** (associated esd). **[atom\_site]**

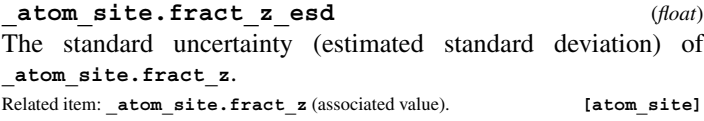

**\_atom\_site.group\_PDB** (*code*) The group of atoms to which the atom site belongs. This data item is provided for compatibility with the original Protein Data Bank format, and only for that purpose. The data value must be one of the following:

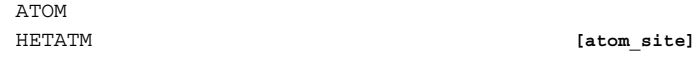

#### \***\_atom\_site.id** (*code*)

**\_atom\_site\_label** (*cif core.dic 2.0.1*)

The value of  $\alpha$ tom  $\beta$ ite.id must uniquely identify a record in the ATOM**\_**SITE list. Note that this item need not be a number; it can be any unique identifier. This data item was introduced to provide compatibility between small-molecule and macromolecular CIFs. In a small-molecule CIF, **\_atom\_site\_label** is the identifier for the atom. In a macromolecular CIF, the atom identifier is the aggregate of atom site.label alt id, atom site.label asym id, **\_atom\_site.label\_atom\_id**, **\_atom\_site.label\_comp\_id** and **\_atom\_site.label\_seq\_id**. For the two types of files to be compatible, a formal identifier for the category had to be introduced that was independent of the different modes of identifying the atoms. For compatibility with older CIFs, **\_atom\_site\_label** is aliased to **\_atom\_site.id**.

*The following item(s) have an equivalent role in their respective categories:*

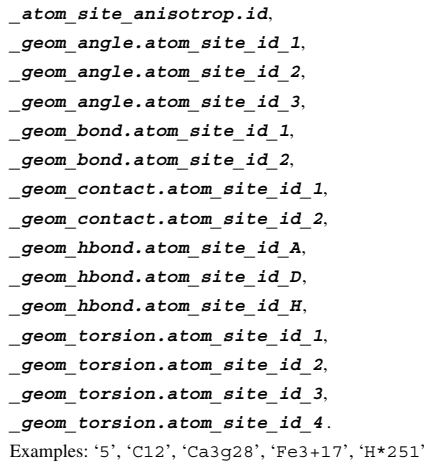

 $'$ , 'boron2a', 'Caphe 83 a 0', 'Zn Zn 301 A 0'. **[atom\_site]**

### \***\_atom\_site.label\_alt\_id**

A component of the identifier for this atom site. For further details, see the definition of the ATOM**\_**SITE**\_**ALT category. This data item is a pointer to **\_atom\_sites\_alt.id** in the ATOM**\_**SITES**\_**ALT category.

#### \***\_atom\_site.label\_asym\_id**

A component of the identifier for this atom site. For further details, see the definition of the STRUCT**\_**ASYM category. This data item is a pointer to **\_struct\_asym.id** in the STRUCT**\_**ASYM category.

### \***\_atom\_site.label\_atom\_id**

A component of the identifier for this atom site. This data item is a pointer to **\_chem\_comp\_atom.atom\_id** in the CHEM**\_**COMP**\_**ATOM category.

### \***\_atom\_site.label\_comp\_id**

A component of the identifier for this atom site. This data item is a pointer to **\_chem\_comp.id** in the CHEM**\_**COMP category.

This data item is a pointer to **\_entity.id** in the ENTITY category.

#### \***\_atom\_site.label\_seq\_id**

This data item is a pointer to **\_entity\_poly\_seq.num** in the ENTITY**\_**POLY**\_**SEQ category.

#### **\_atom\_site.occupancy** (*float, su*) **\_atom\_site\_occupancy** (*cif core.dic 2.0.1*)

The fraction of the atom type present at this site. The sum of the occupancies of all the atom types at this site may not significantly exceed 1.0 unless it is a dummy site.

Related item: **\_atom\_site.occupancy\_esd** (associated esd). Where no value is given, the assumed value is '1.0'. **[atom\_site]**

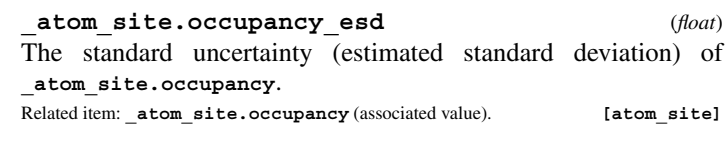

### **\_atom\_site.refinement\_flags** (*code*) **\_atom\_site\_refinement\_flags** (*cif core.dic 2.3*)

A concatenated series of single-letter codes which indicate the refinement restraints or constraints applied to this site. This item should not be used. It has been replaced by **\_atom\_site.refinement\_flags\_posn**, \***\_adp** and \***\_occupancy**. It is retained in this dictionary only to provide compatibility with old CIFs.

Related items: **\_atom\_site.refinement\_flags\_posn** (replaces),

```
_atom_site.refinement_flags_adp (replaces),
```
**\_atom\_site.refinement\_flags\_occupancy** (replaces).

```
The data value must be one of the following:
```
- . no refinement constraints
- S special-position constraint on site
- G rigid-group refinement of site
- R riding-atom site attached to non-riding atom D distance or angle restraint on site
- T thermal displacement constraints
- $U_{\text{iso}}$  or  $U^{ij}$  restraint (rigid bond)
- P partial occupancy constraint

**[atom\_site]**

#### **\_atom\_site.refinement\_flags\_adp** (*code*) **\_atom\_site\_refinement\_flags\_adp** (*cif core.dic 2.3*)

## A code which indicates the refinement restraints or constraints applied to the atomic displacement parameters of this site.

Related item:  $atom$  site.refinement flags posn (alternate). The data value must be one of the following:

- . no constraints on atomic displacement parameters
- T special-position constraints on atomic displacement parameters
- $U_{\text{iso}}$  or  $U^{ij}$  restraint (rigid bond)<br>TIJ both constraints annlied
- both constraints applied

**[atom\_site]**

## **\_atom\_site.refinement\_flags\_occupancy** (*code*)

**\_atom\_site\_refinement\_flags\_occupancy** (*cif core.dic 2.3*) A code which indicates that refinement restraints or constraints were applied to the occupancy of this site.

Related item:  $atom$  site.refinement flags posn (alternate).

The data value must be one of the following:

- . no constraints on site-occupancy parameters
- P site-occupancy constraint

**\_atom\_site.refinement\_flags\_posn** (*code*) **\_atom\_site\_refinement\_flags\_posn** (*cif core.dic 2.3*) A code which indicates the refinement restraints or constraints applied to the positional coordinates of this site. Related item:  $atom\$ site.refinement flags posn (alternate). The data value must be one of the following: . no constraints on positional coordinates

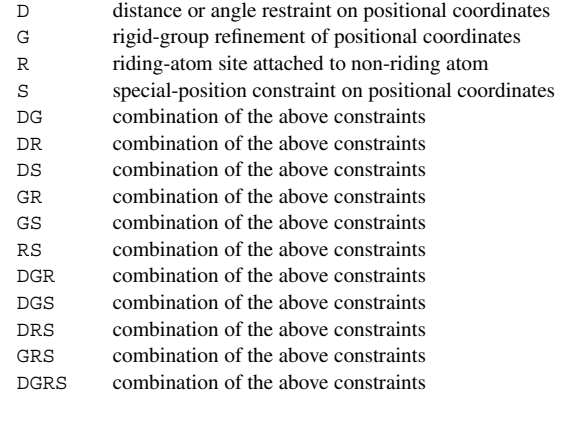

**\_atom\_site.restraints** (*text*) **\_atom\_site\_restraints** (*cif core.dic 2.0.1*)

**[atom\_site]**

A description of restraints applied to specific parameters at this site during refinement. See also **\_atom\_site.refinement\_flags** and refine.ls number restraints.

Example: 'restrained to planar ring'. **[atom\_site]**

**\_atom\_site.symmetry\_multiplicity** (*int*) **\_atom\_site\_symmetry\_multiplicity** (*cif core.dic 2.0.1*)

The multiplicity of a site due to the space-group symmetry as is given in *International Tables for Crystallography* Vol. A (2002). The permitted range is [1, 192]. **[atom\_site]** 

**\_atom\_site.thermal\_displace\_type** (*ucode*) **\_atom\_site\_thermal\_displace\_type** (*cif core.dic 2.0.1*)

A standard code used to describe the type of atomic displacement parameters used for the site.

The data value must be one of the following:

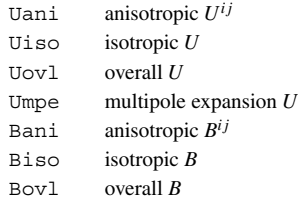

**[atom\_site]**

#### \***\_atom\_site.type\_symbol \_atom\_site\_type\_symbol** (*cif core.dic 2.0.1*)

This data item is a pointer to **\_atom\_type.symbol** in the ATOM**\_**TYPE category.

**\_atom\_site.U\_equiv\_geom\_mean** (*float, su*)

**\_atom\_site\_U\_equiv\_geom\_mean** (*cif core.dic 2.0.1*) Equivalent isotropic atomic displacement parameter, *U*eq, in ångströms squared, calculated as the geometric mean of the anisotropic atomic displacement parameters.

$$
U_{\text{eq}} = (U_i U_j U_k)^{1/3},
$$

where  $U_n$  = the principal components of the orthogonalized  $U^{ij}$ . The permitted range is  $[0.0, 10.0]$ .

Related items: **\_atom\_site.U\_equiv\_geom\_mean\_esd** (associated esd),

**\_atom\_site.B\_equiv\_geom\_mean** (conversion constant). **[atom\_site]**

**\_atom\_site.U\_equiv\_geom\_mean\_esd** (*float*) The standard uncertainty (estimated standard deviation) of **\_atom\_site.U\_equiv\_geom\_mean**.

Related items: **\_atom\_site.U\_equiv\_geom\_mean** (associated value),

**\_atom\_site.B\_equiv\_geom\_mean** (conversion constant). **[atom\_site]**

**\_atom\_site.U\_iso\_or\_equiv** (*float, su*)

**\_atom\_site\_U\_iso\_or\_equiv** (*cif core.dic 2.0.1*) Isotropic atomic displacement parameter, or equivalent isotropic atomic displacement parameter, *U*eq, calculated from anisotropic atomic displacement parameters.

$$
U_{\text{eq}} = (1/3) \sum_{i} \left[ \sum_{j} (U^{ij} A_i A_j a_i^* a_j^*) \right],
$$

where  $A =$  the real-space cell lengths and  $a^* =$  the reciprocal-space cell lengths.

Reference: Fischer, R. X. & Tillmanns, E. (1988). *Acta Cryst.* C**44**, 775–776.

The permitted range is [0.0, 10.0].

Related items: **\_atom\_site.U\_iso\_or\_equiv\_esd** (associated esd), **\_atom\_site.B\_iso\_or\_equiv** (conversion constant). **[atom\_site]**

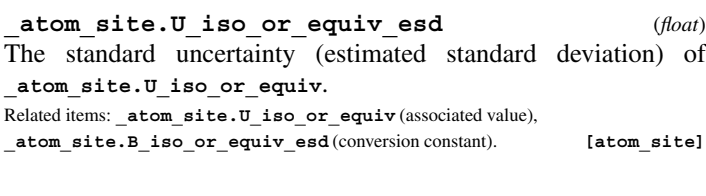

## **\_atom\_site.Wyckoff\_symbol** (*line*)

**\_atom\_site\_Wyckoff\_symbol** (*cif core.dic 2.0.1*)

The Wyckoff symbol (letter) as listed in the space-group tables of *International Tables for Crystallography* Vol. A (2002).

**[atom\_site]**

## **ATOM SITE ANISOTROP**

Data items in the ATOM**\_**SITE**\_**ANISOTROP category record details about anisotropic displacement parameters. If the ATOM**\_**SITE**\_**ANISOTROP category is used for storing these data, the corresponding ATOM**\_**SITE data items are not used. Category group(s): **inclusive\_group**

**atom\_group**

Category key(s): **\_atom\_site\_anisotrop.id**

*Example 1 – based on NDB structure BDL005 of Holbrook, Dickerson & Kim [Acta Cryst. (1985), B41, 255–262].*

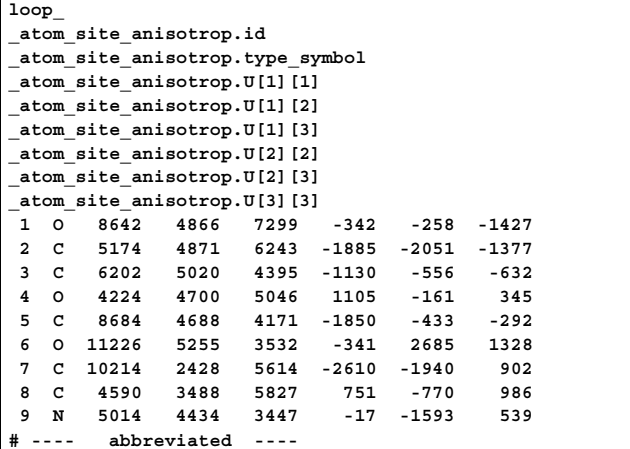

**\_atom\_site\_anisotrop.B[1][1]** (*float, su*) **\_atom\_site\_aniso\_B\_11** (*cif core.dic 2.0.1*)

The [1][1] element of the anisotropic atomic displacement matrix **B**, which appears in the structure-factor term as

$$
T = \exp\left\{-\left(1/4\right)\sum_{i}\left[\sum_{j}\left(B^{ij}h_{i}h_{j}a_{i}^{*}a_{j}^{*}\right)\right]\right\},\,
$$

where  $h =$  the Miller indices and  $a^* =$  the reciprocal-space cell lengths.

These matrix elements may appear with atomic coordinates in the ATOM**\_**SITE category, or they may appear in the separate ATOM**\_**SITE**\_**ANISOTROP category, but they may not appear in both places. Similarly, anisotropic displacements may appear as either *B*'s or *U*'s, but not as both. The unique elements of the real symmetric matrix are entered by row. The IUCr Commission on Nomenclature recommends against the use of **B** for reporting atomic displacement parameters. **U**, being directly proportional to **B**, is preferred.

Related items:  $atom\ site\ anisotrop.B[1][1]\ esd(associated\ esd),$ 

**\_atom\_site.aniso\_U[1][1]** (conversion constant),

**\_atom\_site\_anisotrop.U[1][1]** (conversion constant),

**\_atom\_site.aniso\_B[1][1]** (alternate exclusive),

**\_atom\_site.aniso\_U[1][1]** (alternate exclusive),

**\_atom\_site\_anisotrop.U[1][1]** (alternate exclusive).

**[atom\_site\_anisotrop]**

**\_atom\_site\_anisotrop.B[1][1]\_esd** (*float*) The standard uncertainty (estimated standard deviation) of

**\_atom\_site\_anisotrop.B[1][1]**.

Related items: **\_atom\_site\_anisotrop.B[1][1]** (associated value),

**\_atom\_site.aniso\_U[1][1]\_esd** (conversion constant),

**\_atom\_site\_anisotrop.U[1][1]\_esd** (conversion constant),

**\_atom\_site.aniso\_B[1][1]\_esd** (alternate exclusive),

**\_atom\_site.aniso\_U[1][1]\_esd** (alternate exclusive),

**\_atom\_site\_anisotrop.U[1][1]\_esd** (alternate exclusive).

**[atom\_site\_anisotrop]**

**\_atom\_site\_anisotrop.B[1][2]** (*float, su*) **\_atom\_site\_aniso\_B\_12** (*cif core.dic 2.0.1*)

The [1][2] element of the anisotropic atomic displacement matrix **B**, which appears in the structure-factor term as

$$
T = \exp\bigg\{-(1/4)\sum_i\bigg[\sum_j(B^{ij}h_ih_ja_i^*a_j^*)\bigg]\bigg\},\,
$$

where  $h =$  the Miller indices and  $a^* =$  the reciprocal-space cell lengths.

These matrix elements may appear with atomic coordinates in the ATOM**\_**SITE category, or they may appear in the separate ATOM**\_**SITE**\_**ANISOTROP category, but they may not appear in both places. Similarly, anisotropic displacements may appear as either *B*'s or *U*'s, but not as both. The unique elements of the real symmetric matrix are entered by row. The IUCr Commission on Nomenclature recommends against the use of **B** for reporting atomic displacement parameters. **U**, being directly proportional to **B**, is preferred.

Related items: **\_atom\_site\_anisotrop.B[1][2]\_esd** (associated esd),

**\_atom\_site.aniso\_U[1][2]** (conversion constant),

**\_atom\_site\_anisotrop.U[1][2]** (conversion constant),

**\_atom\_site.aniso\_B[1][2]** (alternate exclusive),

**\_atom\_site.aniso\_U[1][2]** (alternate exclusive),

**\_atom\_site\_anisotrop.U[1][2]** (alternate exclusive).

**[atom\_site\_anisotrop]**

The standard uncertainty (estimated standard deviation) of **\_atom\_site\_anisotrop.B[1][2]**.

Related items: **\_atom\_site\_anisotrop.B[1][2]** (associated value),

**\_atom\_site.aniso\_U[1][2]\_esd** (conversion constant),

**\_atom\_site\_anisotrop.U[1][2]\_esd** (conversion constant),

**\_atom\_site.aniso\_B[1][2]\_esd** (alternate exclusive),

**\_atom\_site.aniso\_U[1][2]\_esd** (alternate exclusive),

**\_atom\_site\_anisotrop.U[1][2]\_esd** (alternate exclusive). **[atom\_site\_anisotrop]**

**\_atom\_site\_anisotrop.B[1][3]** (*float, su*) **\_atom\_site\_aniso\_B\_13** (*cif core.dic 2.0.1*)

The [1][3] element of the anisotropic atomic displacement matrix **B**, which appears in the structure-factor term as

$$
T = \exp\left\{-\left(1/4\right)\sum_{i}\left[\sum_{j}\left(B^{ij}h_{i}h_{j}a_{i}^{*}a_{j}^{*}\right)\right]\right\},\,
$$

where  $h =$  the Miller indices and  $a^* =$  the reciprocal-space cell lengths.

These matrix elements may appear with atomic coordinates in the ATOM**\_**SITE category, or they may appear in the separate ATOM**\_**SITE**\_**ANISOTROP category, but they may not appear in both places. Similarly, anisotropic displacements may appear as either *B*'s or *U*'s, but not as both. The unique elements of the real symmetric matrix are entered by row. The IUCr Commission on Nomenclature recommends against the use of **B** for reporting atomic displacement parameters. **U**, being directly proportional to **B**, is preferred.

```
Related items: _atom_site_anisotrop.B[1][3]_esd (associated esd),
```
**\_atom\_site.aniso\_U[1][3]** (conversion constant),

**\_atom\_site\_anisotrop.U[1][3]** (conversion constant),

**\_atom\_site.aniso\_B[1][3]** (alternate exclusive),

**\_atom\_site.aniso\_U[1][3]** (alternate exclusive),

**\_atom\_site\_anisotrop.U[1][3]** (alternate exclusive).

**[atom\_site\_anisotrop]**

**\_atom\_site\_anisotrop.B[1][3]\_esd** (*float*) The standard uncertainty (estimated standard deviation) of **\_atom\_site\_anisotrop.B[1][3]**.

Related items: **\_atom\_site\_anisotrop.B[1][3]** (associated value),

**\_atom\_site.aniso\_U[1][3]\_esd** (conversion constant),

**\_atom\_site\_anisotrop.U[1][3]\_esd** (conversion constant),

**\_atom\_site.aniso\_B[1][3]\_esd** (alternate exclusive),

**\_atom\_site.aniso\_U[1][3]\_esd** (alternate exclusive), **\_atom\_site\_anisotrop.U[1][3]\_esd** (alternate exclusive).

**[atom\_site\_anisotrop]**

**\_atom\_site\_anisotrop.B[2][2]** (*float, su*)

**\_atom\_site\_aniso\_B\_22** (*cif core.dic 2.0.1*)

The [2][2] element of the anisotropic atomic displacement matrix **B**, which appears in the structure-factor term as

$$
T = \exp\left\{-\left(1/4\right)\sum_{i}\left[\sum_{j}\left(B^{ij}h_{i}h_{j}a_{i}^{*}a_{j}^{*}\right)\right]\right\},\,
$$

where  $h =$  the Miller indices and  $a^* =$  the reciprocal-space cell lengths.

These matrix elements may appear with atomic coordinates in the ATOM**\_**SITE category, or they may appear in the separate ATOM**\_**SITE**\_**ANISOTROP category, but they may not appear in both places. Similarly, anisotropic displacements may appear as either *B*'s or *U*'s, but not as both. The unique elements of the real symmetric matrix are entered by row. The IUCr Commission on Nomenclature recommends against the use of **B** for reporting

atomic displacement parameters. **U**, being directly proportional to **B**, is preferred.

**\_atom\_site.aniso\_U[2][2]** (conversion constant),

**\_atom\_site\_anisotrop.U[2][2]** (conversion constant),

**\_atom\_site.aniso\_B[2][2]** (alternate exclusive),

**\_atom\_site.aniso\_U[2][2]** (alternate exclusive),

**\_atom\_site\_anisotrop.U[2][2]** (alternate exclusive).

**[atom\_site\_anisotrop]**

**\_atom\_site\_anisotrop.B[2][2]\_esd** (*float*) The standard uncertainty (estimated standard deviation) of **\_atom\_site\_anisotrop.B[2][2]**.

Related items: **atom** site anisotrop.B[2][2] (associated value),

**\_atom\_site.aniso\_U[2][2]\_esd** (conversion constant),

**\_atom\_site\_anisotrop.U[2][2]\_esd** (conversion constant),

**\_atom\_site.aniso\_B[2][2]\_esd** (alternate exclusive),

**\_atom\_site.aniso\_U[2][2]\_esd** (alternate exclusive),

**\_atom\_site\_anisotrop.U[2][2]\_esd** (alternate exclusive).

**[atom\_site\_anisotrop]**

**\_atom\_site\_anisotrop.B[2][3]** (*float, su*) **\_atom\_site\_aniso\_B\_23** (*cif core.dic 2.0.1*)

The [2][3] element of the anisotropic atomic displacement matrix **B**, which appears in the structure-factor term as

$$
T = \exp\left\{-(1/4)\sum_{i}\left[\sum_{j}(B^{ij}h_{i}h_{j}a_{i}^{*}a_{j}^{*})\right]\right\},\,
$$

where  $h =$  the Miller indices and  $a^* =$  the reciprocal-space cell lengths.

These matrix elements may appear with atomic coordinates in the ATOM**\_**SITE category, or they may appear in the separate ATOM**\_**SITE**\_**ANISOTROP category, but they may not appear in both places. Similarly, anisotropic displacements may appear as either *B*'s or *U*'s, but not as both. The unique elements of the real symmetric matrix are entered by row. The IUCr Commission on Nomenclature recommends against the use of **B** for reporting atomic displacement parameters. **U**, being directly proportional to **B**, is preferred.

Related items: **\_atom\_site\_anisotrop.B[2][3]\_esd** (associated esd),

**\_atom\_site.aniso\_U[2][3]** (conversion constant),

**\_atom\_site\_anisotrop.U[2][3]** (conversion constant),

**\_atom\_site.aniso\_B[2][3]** (alternate exclusive),

**\_atom\_site.aniso\_U[2][3]** (alternate exclusive),

**\_atom\_site\_anisotrop.U[2][3]** (alternate exclusive).

**[atom\_site\_anisotrop]**

**[atom\_site\_anisotrop]**

#### **\_atom\_site\_anisotrop.B[2][3]\_esd** (*float*)

The standard uncertainty (estimated standard deviation) of **\_atom\_site\_anisotrop.B[2][3]**.

Related items: **\_atom\_site\_anisotrop.B[2][3]** (associated value),

**\_atom\_site.aniso\_U[2][3]\_esd** (conversion constant),

**\_atom\_site\_anisotrop.U[2][3]\_esd** (conversion constant),

**\_atom\_site.aniso\_B[2][3]\_esd** (alternate exclusive),

**\_atom\_site.aniso\_U[2][3]\_esd** (alternate exclusive),

**\_atom\_site\_anisotrop.U[2][3]\_esd** (alternate exclusive).

**\_atom\_site\_anisotrop.B[3][3]** (*float, su*) **\_atom\_site\_aniso\_B\_33** (*cif core.dic 2.0.1*)

The [3][3] element of the anisotropic atomic displacement matrix **B**, which appears in the structure-factor term as

$$
T = \exp\left\{-(1/4)\sum_{i}\left[\sum_{j}(B^{ij}h_ih_ja_i^*a_j^*)\right]\right\},\,
$$

where  $h =$  the Miller indices and  $a^* =$  the reciprocal-space cell lengths.

These matrix elements may appear with atomic coordinates in the ATOM**\_**SITE category, or they may appear in the separate ATOM**\_**SITE**\_**ANISOTROP category, but they may not appear in both places. Similarly, anisotropic displacements may appear as either *B*'s or *U*'s, but not as both. The unique elements of the real symmetric matrix are entered by row. The IUCr Commission on Nomenclature recommends against the use of **B** for reporting atomic displacement parameters. **U**, being directly proportional to **B**, is preferred.

Related items: **\_atom\_site\_anisotrop.B[3][3]\_esd** (associated esd), **\_atom\_site.aniso\_U[3][3]** (conversion constant), **\_atom\_site\_anisotrop.U[3][3]** (conversion constant), **\_atom\_site.aniso\_B[3][3]** (alternate exclusive), **\_atom\_site.aniso\_U[3][3]** (alternate exclusive),

**\_atom\_site\_anisotrop.U[3][3]** (alternate exclusive).

**[atom\_site\_anisotrop]**

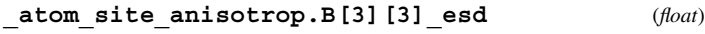

The standard uncertainty (estimated standard deviation) of **\_atom\_site\_anisotrop.B[3][3]**.

Related items: **\_atom\_site\_anisotrop.B[3][3]** (associated value),

**\_atom\_site.aniso\_U[3][3]\_esd** (conversion constant),

**\_atom\_site\_anisotrop.U[3][3]\_esd** (conversion constant),

**\_atom\_site.aniso\_B[3][3]\_esd** (alternate exclusive),

**\_atom\_site.aniso\_U[3][3]\_esd** (alternate exclusive),

**\_atom\_site\_anisotrop.U[3][3]\_esd** (alternate exclusive).

**[atom\_site\_anisotrop]**

#### \***\_atom\_site\_anisotrop.id**

**\_atom\_site\_aniso\_label** (*cif core.dic 2.0.1*)

This data item is a pointer to **\_atom\_site.id** in the ATOM**\_**SITE category.

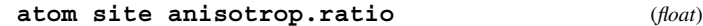

**\_atom\_site\_aniso\_ratio** (*cif core.dic 2.0.1*)

Ratio of the maximum to minimum principal axes of displacement (thermal) ellipsoids.

The permitted range is  $[1.0, \infty)$ .

Related item: **\_atom\_site.aniso\_ratio** (alternate exclusive).

**[atom\_site\_anisotrop]**

#### \***\_atom\_site\_anisotrop.type\_symbol**

**\_atom\_site\_aniso\_type\_symbol** (*cif core.dic 2.0.1*)

This data item is a pointer to **\_atom\_type.symbol** in the ATOM**\_**TYPE category.

$$
\text{atom site anisotrop.U[1][1]} \qquad \qquad \text{(float, su)}
$$

**\_atom\_site\_aniso\_U\_11** (*cif core.dic 2.0.1*)

The [1][1] element of the standard anisotropic atomic displacement matrix **U**, which appears in the structure-factor term as

$$
T = \exp\bigg\{-2\pi^2\sum_i\bigg[\sum_j(U^{ij}h_ih_ja_i^*a_j^*)\bigg]\bigg\},\,
$$

where  $h =$  the Miller indices and  $a^* =$  the reciprocal-space cell lengths.

These matrix elements may appear with atomic coordinates in the ATOM**\_**SITE category, or they may appear in the separate ATOM**\_**SITE**\_**ANISOTROP category, but they may not appear in both places. Similarly, anisotropic displacements may appear as either *B*'s or *U*'s, but not as both. The unique elements of the real symmetric matrix are entered by row.

Related items: **\_atom\_site\_anisotrop.U[1][1]\_esd** (associated esd),

**\_atom\_site.aniso\_B[1][1]** (conversion constant),

**\_atom\_site\_anisotrop.B[1][1]** (conversion constant),

**\_atom\_site.aniso\_B[1][1]** (alternate exclusive),

**\_atom\_site.aniso\_U[1][1]** (alternate exclusive),

**\_atom\_site\_anisotrop.B[1][1]** (alternate exclusive).

**[atom\_site\_anisotrop]**

Related items: **\_atom\_site\_anisotrop.B[2][2]\_esd** (associated esd),

#### **ATOM SITE ANISOTROP** 4. DATA DICTIONARIES **mmcif std.dic**

**\_atom\_site\_anisotrop.U[1][1]\_esd** (*float*)

The standard uncertainty (estimated standard deviation) of **\_atom\_site\_anisotrop.U[1][1]**.

Related items: **\_atom\_site\_anisotrop.U[1][1]** (associated value),

**\_atom\_site.aniso\_B[1][1]\_esd** (conversion constant),

**\_atom\_site\_anisotrop.B[1][1]\_esd** (conversion constant),

**\_atom\_site.aniso\_B[1][1]\_esd** (alternate exclusive),

**\_atom\_site.aniso\_U[1][1]\_esd** (alternate exclusive),

**\_atom\_site\_anisotrop.B[1][1]\_esd** (alternate exclusive).

**[atom\_site\_anisotrop]**

**\_atom\_site\_anisotrop.U[1][2]** (*float, su*) **\_atom\_site\_aniso\_U\_12** (*cif core.dic 2.0.1*)

The [1][2] element of the standard anisotropic atomic displacement matrix **U**, which appears in the structure-factor term as

$$
T = \exp\bigg\{-2\pi^2\sum_i\bigg[\sum_j(U^{ij}h_ih_ja_i^*a_j^*)\bigg]\bigg\},\,
$$

where  $h =$  the Miller indices and  $a^* =$  the reciprocal-space cell lengths.

These matrix elements may appear with atomic coordinates in the ATOM**\_**SITE category, or they may appear in the separate ATOM**\_**SITE**\_**ANISOTROP category, but they may not appear in both places. Similarly, anisotropic displacements may appear as either *B*'s or *U*'s, but not as both. The unique elements of the real symmetric matrix are entered by row.

Related items: **\_atom\_site\_anisotrop.U[1][2]\_esd** (associated esd),

**\_atom\_site.aniso\_B[1][2]** (conversion constant),

**\_atom\_site\_anisotrop.B[1][2]** (conversion constant),

**\_atom\_site.aniso\_B[1][2]** (alternate exclusive),

atom site.aniso U[1][2] (alternate exclusive),

**\_atom\_site\_anisotrop.B[1][2]** (alternate exclusive).

```
[atom_site_anisotrop]
```
**\_atom\_site\_anisotrop.U[1][2]\_esd** (*float*) The standard uncertainty (estimated standard deviation) of **\_atom\_site\_anisotrop.U[1][2]**.

Related items: **atom** site anisotrop. U[1][2] (associated value),

**\_atom\_site.aniso\_B[1][2]\_esd** (conversion constant),

**\_atom\_site\_anisotrop.B[1][2]\_esd** (conversion constant),

**\_atom\_site.aniso\_B[1][2]\_esd** (alternate exclusive),

**\_atom\_site.aniso\_U[1][2]\_esd** (alternate exclusive),

**\_atom\_site\_anisotrop.B[1][2]\_esd** (alternate exclusive).

**[atom\_site\_anisotrop]**

**\_atom\_site\_anisotrop.U[1][3]** (*float, su*) **\_atom\_site\_aniso\_U\_13** (*cif core.dic 2.0.1*)

The [1][3] element of the standard anisotropic atomic displacement matrix **U**, which appears in the structure-factor term as

$$
T = \exp\{-2\pi^2 \sum_i \left[\sum_j (U^{ij}h_i h_j a_i^* a_j^*)\right]\},
$$

where  $h =$  the Miller indices and  $a^* =$  the reciprocal-space cell lengths.

These matrix elements may appear with atomic coordinates in the ATOM**\_**SITE category, or they may appear in the separate ATOM**\_**SITE**\_**ANISOTROP category, but they may not appear in both places. Similarly, anisotropic displacements may appear as either *B*'s or *U*'s, but not as both. The unique elements of the real symmetric matrix are entered by row.

Related items: **\_atom\_site\_anisotrop.U[1][3]\_esd** (associated esd),

**\_atom\_site.aniso\_B[1][3]** (conversion constant),

**\_atom\_site\_anisotrop.B[1][3]** (conversion constant),

**\_atom\_site.aniso\_B[1][3]** (alternate exclusive),

**\_atom\_site.aniso\_U[1][3]** (alternate exclusive),

**\_atom\_site\_anisotrop.B[1][3]** (alternate exclusive).

**\_atom\_site\_anisotrop.U[1][3]\_esd** (*float*) The standard uncertainty (estimated standard deviation) of

**\_atom\_site\_anisotrop.U[1][3]**. Related items: **\_atom\_site\_anisotrop.U[1][3]** (associated value),

**\_atom\_site.aniso\_B[1][3]\_esd** (conversion constant),

**\_atom\_site\_anisotrop.B[1][3]\_esd** (conversion constant),

**\_atom\_site.aniso\_B[1][3]\_esd** (alternate exclusive),

**\_atom\_site.aniso\_U[1][3]\_esd** (alternate exclusive),

**\_atom\_site\_anisotrop.B[1][3]\_esd** (alternate exclusive).

**[atom\_site\_anisotrop]**

**\_atom\_site\_anisotrop.U[2][2]** (*float, su*) **\_atom\_site\_aniso\_U\_22** (*cif core.dic 2.0.1*)

The [2][2] element of the standard anisotropic atomic displacement matrix **U**, which appears in the structure-factor term as

$$
T = \exp\bigg\{-2\pi^2\sum_i\bigg[\sum_j(U^{ij}h_ih_ja_i^*a_j^*)\bigg]\bigg\},\,
$$

where  $h =$  the Miller indices and  $a^* =$  the reciprocal-space cell lengths.

These matrix elements may appear with atomic coordinates in the ATOM**\_**SITE category, or they may appear in the separate ATOM**\_**SITE**\_**ANISOTROP category, but they may not appear in both places. Similarly, anisotropic displacements may appear as either *B*'s or *U*'s, but not as both. The unique elements of the real symmetric matrix are entered by row.

Related items: **\_atom\_site\_anisotrop.U[2][2]\_esd** (associated esd),

**\_atom\_site.aniso\_B[2][2]** (conversion constant),

**\_atom\_site\_anisotrop.B[2][2]** (conversion constant),

```
_atom_site.aniso_B[2][2] (alternate exclusive),
```
**\_atom\_site.aniso\_U[2][2]** (alternate exclusive),

**\_atom\_site\_anisotrop.B[2][2]** (alternate exclusive).

**[atom\_site\_anisotrop]**

**\_atom\_site\_anisotrop.U[2][2]\_esd** (*float*) The standard uncertainty (estimated standard deviation) of **\_atom\_site\_anisotrop.U[2][2]**.

Related items: **atom** site anisotrop. U[2][2] (associated value),

**\_atom\_site.aniso\_B[2][2]\_esd** (conversion constant),

**\_atom\_site\_anisotrop.B[2][2]\_esd** (conversion constant),

**\_atom\_site.aniso\_B[2][2]\_esd** (alternate exclusive),

**\_atom\_site.aniso\_U[2][2]\_esd** (alternate exclusive),

**\_atom\_site\_anisotrop.B[2][2]\_esd** (alternate exclusive).

**[atom\_site\_anisotrop]**

## **\_atom\_site\_anisotrop.U[2][3]** (*float, su*)

**\_atom\_site\_aniso\_U\_23** (*cif core.dic 2.0.1*) The [2][3] element of the standard anisotropic atomic displacement matrix **U**, which appears in the structure-factor term as

$$
T = \exp\{-2\pi^2 \sum_i \left[\sum_j (U^{ij}h_ih_ja_i^*a_j^*)\right]\},
$$

where  $h =$  the Miller indices and  $a^* =$  the reciprocal-space cell lengths.

These matrix elements may appear with atomic coordinates in the ATOM**\_**SITE category, or they may appear in the separate ATOM**\_**SITE**\_**ANISOTROP category, but they may not appear in both places. Similarly, anisotropic displacements may appear as either *B*'s or *U*'s, but not as both. The unique elements of the real symmetric matrix are entered by row.

Related items: **\_atom\_site\_anisotrop.U[2][3]\_esd** (associated esd),

**\_atom\_site.aniso\_B[2][3]** (conversion constant),

**\_atom\_site\_anisotrop.B[2][3]** (conversion constant),

**\_atom\_site.aniso\_B[2][3]** (alternate exclusive),

**\_atom\_site.aniso\_U[2][3]** (alternate exclusive),

**\_atom\_site\_anisotrop.B[2][3]** (alternate exclusive).

**[atom\_site\_anisotrop]**

**[atom\_site\_anisotrop]**

**\_atom\_site\_anisotrop.U[2][3]\_esd** (*float*) The standard uncertainty (estimated standard deviation) of **\_atom\_site\_anisotrop.U[2][3]**.

Related items: **\_atom\_site\_anisotrop.U[2][3]** (associated value),

**\_atom\_site.aniso\_B[2][3]\_esd** (conversion constant),

$$
\verb!_atom_size_anisotrop.B[2][3] _esd (conversion constant),
$$

**\_atom\_site.aniso\_B[2][3]\_esd** (alternate exclusive),

**\_atom\_site.aniso\_U[2][3]\_esd** (alternate exclusive),

$$
\verb§__atom_size__anisotrop.B[2][3]__esd(alternate exclusive).\\
$$

**[atom\_site\_anisotrop]**

**\_atom\_site\_anisotrop.U[3][3]** (*float, su*) **\_atom\_site\_aniso\_U\_33** (*cif core.dic 2.0.1*)

The [3][3] element of the standard anisotropic atomic displacement matrix **U**, which appears in the structure-factor term as

$$
T = \exp\bigg\{-2\pi^2\sum_i\bigg[\sum_j(U^{ij}h_ih_ja_i^*a_j^*)\bigg]\bigg\},\,
$$

where  $h =$  the Miller indices and  $a^* =$  the reciprocal-space cell lengths.

These matrix elements may appear with atomic coordinates in the ATOM**\_**SITE category, or they may appear in the separate ATOM**\_**SITE**\_**ANISOTROP category, but they may not appear in both places. Similarly, anisotropic displacements may appear as either *B*'s or *U*'s, but not as both. The unique elements of the real symmetric matrix are entered by row.

Related items: **atom** site anisotrop. U[3][3] esd (associated esd),

**\_atom\_site.aniso\_B[3][3]** (conversion constant),

**\_atom\_site\_anisotrop.B[3][3]** (conversion constant),

**\_atom\_site.aniso\_B[3][3]** (alternate exclusive),

**\_atom\_site.aniso\_U[3][3]** (alternate exclusive),

**\_atom\_site\_anisotrop.B[3][3]** (alternate exclusive).

```
[atom_site_anisotrop]
```
**\_atom\_site\_anisotrop.U[3][3]\_esd** (*float*) The standard uncertainty (estimated standard deviation) of **\_atom\_site\_anisotrop.U[3][3]**.

Related items: **atom** site anisotrop. U[3][3] (associated value),

**\_atom\_site.aniso\_B[3][3]\_esd** (conversion constant),

**\_atom\_site\_anisotrop.B[3][3]\_esd** (conversion constant),

**\_atom\_site.aniso\_B[3][3]\_esd** (alternate exclusive),

**\_atom\_site.aniso\_U[3][3]\_esd** (alternate exclusive),

**\_atom\_site\_anisotrop.B[3][3]\_esd** (alternate exclusive). **[atom\_site\_anisotrop]**

### **ATOM SITES**

Data items in the ATOM**\_**SITES category record details about the crystallographic cell and cell transformations, which are common to all atom sites.

Category group(s): **inclusive\_group**

**atom\_group** Category key(s): **\_atom\_sites.entry\_id**

*Example 1 – based on PDB entry 5HVP and laboratory records for the structure corresponding to PDB entry 5HVP.*

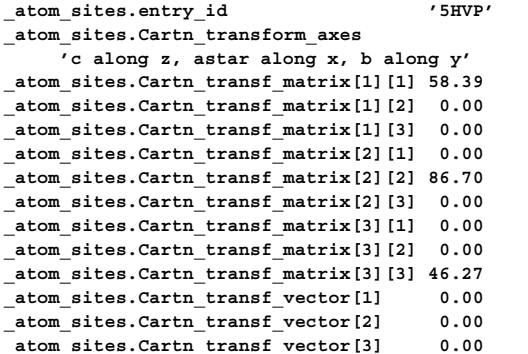

**\_atom\_sites.Cartn\_transf\_matrix[1][1]** (*float*) **\_atom\_sites\_Cartn\_tran\_matrix\_11** (*cif core.dic 2.0.1*)

The [1][1] element of the  $3 \times 3$  matrix used to transform fractional coordinates in the ATOM**\_**SITE category to Cartesian coordinates in the same category. The axial alignments of this transformation are described in  $\alpha$  atom sites. Cartn transform  $\alpha$ xes. The  $3 \times 1$ translation is defined in **\_atom\_sites.Cartn\_transf\_vector**[].

$$
\begin{pmatrix} x' \\ y' \\ z' \end{pmatrix}_{\text{Cartesian}} = \begin{pmatrix} 11 & 12 & 13 \\ 21 & 22 & 23 \\ 31 & 32 & 33 \end{pmatrix} \begin{pmatrix} x \\ y \\ z \end{pmatrix}_{\text{fractional}} + \begin{pmatrix} 1 \\ 2 \\ 3 \end{pmatrix}.
$$

**[atom\_sites]**

**\_atom\_sites.Cartn\_transf\_matrix[1][2]** (*float*) **\_atom\_sites\_Cartn\_tran\_matrix\_12** (*cif core.dic 2.0.1*)

The [1][2] element of the  $3 \times 3$  matrix used to transform fractional coordinates in the ATOM**\_**SITE category to Cartesian coordinates in the same category. The axial alignments of this transformation are described in  $\alpha$  atom sites. Cartn transform  $\alpha$ xes. The  $3 \times 1$ translation is defined in **\_atom\_sites.Cartn\_transf\_vector**[].

$$
\begin{pmatrix} x' \\ y' \\ z' \end{pmatrix}_{\text{Cartesian}} = \begin{pmatrix} 11 & 12 & 13 \\ 21 & 22 & 23 \\ 31 & 32 & 33 \end{pmatrix} \begin{pmatrix} x \\ y \\ z \end{pmatrix}_{\text{fractional}} + \begin{pmatrix} 1 \\ 2 \\ 3 \end{pmatrix}.
$$

**[atom\_sites]**

**\_atom\_sites.Cartn\_transf\_matrix[1][3]** (*float*) **\_atom\_sites\_Cartn\_tran\_matrix\_13** (*cif core.dic 2.0.1*)

The [1][3] element of the  $3 \times 3$  matrix used to transform fractional coordinates in the ATOM**\_**SITE category to Cartesian coordinates in the same category. The axial alignments of this transformation are described in  $\alpha$  atom sites. Cartn transform  $\alpha$ xes. The  $3 \times 1$ translation is defined in **\_atom\_sites.Cartn\_transf\_vector**[].

$$
\begin{pmatrix} x' \\ y' \\ z' \end{pmatrix}_{\text{Cartesian}} = \begin{pmatrix} 11 & 12 & 13 \\ 21 & 22 & 23 \\ 31 & 32 & 33 \end{pmatrix} \begin{pmatrix} x \\ y \\ z \end{pmatrix}_{\text{fractional}} + \begin{pmatrix} 1 \\ 2 \\ 3 \end{pmatrix}.
$$

**[atom\_sites]**

#### **\_atom\_sites.Cartn\_transf\_matrix[2][1]** (*float*) **\_atom\_sites\_Cartn\_tran\_matrix\_21** (*cif core.dic 2.0.1*)

The [2][1] element of the  $3 \times 3$  matrix used to transform fractional coordinates in the ATOM**\_**SITE category to Cartesian coordinates in the same category. The axial alignments of this transformation are described in **\_atom\_sites.Cartn\_transform\_axes**. The 3 × 1 translation is defined in **\_atom\_sites.Cartn\_transf\_vector**[].

$$
\begin{pmatrix} x' \\ y' \\ z' \end{pmatrix}_{\text{Cartesian}} = \begin{pmatrix} 11 & 12 & 13 \\ 21 & 22 & 23 \\ 31 & 32 & 33 \end{pmatrix} \begin{pmatrix} x \\ y \\ z \end{pmatrix}_{\text{fractional}} + \begin{pmatrix} 1 \\ 2 \\ 3 \end{pmatrix}.
$$

**[atom\_sites]**

**\_atom\_sites.Cartn\_transf\_matrix[2][2]** (*float*) **\_atom\_sites\_Cartn\_tran\_matrix\_22** (*cif core.dic 2.0.1*)

The [2][2] element of the  $3 \times 3$  matrix used to transform fractional coordinates in the ATOM**\_**SITE category to Cartesian coordinates in the same category. The axial alignments of this transformation are described in  $\alpha$  atom sites. Cartn transform  $\alpha$ xes. The  $3 \times 1$ translation is defined in **\_atom\_sites.Cartn\_transf\_vector**[].

$$
\begin{pmatrix} x' \\ y' \\ z' \end{pmatrix}_{\text{Cartesian}} = \begin{pmatrix} 11 & 12 & 13 \\ 21 & 22 & 23 \\ 31 & 32 & 33 \end{pmatrix} \begin{pmatrix} x \\ y \\ z \end{pmatrix}_{\text{fractional}} + \begin{pmatrix} 1 \\ 2 \\ 3 \end{pmatrix}.
$$

**[atom\_sites]**

**\_atom\_sites.Cartn\_transf\_matrix[2][3]** (*float*) **\_atom\_sites\_Cartn\_tran\_matrix\_23** (*cif core.dic 2.0.1*)

The [2][3] element of the  $3 \times 3$  matrix used to transform fractional coordinates in the ATOM**\_**SITE category to Cartesian coordinates in the same category. The axial alignments of this transformation are described in  $\alpha$  atom sites. Cartn transform  $\alpha$ xes. The  $3 \times 1$ translation is defined in **\_atom\_sites.Cartn\_transf\_vector**[].

$$
\begin{pmatrix} x' \\ y' \\ z' \end{pmatrix}_{\text{Cartesian}} = \begin{pmatrix} 11 & 12 & 13 \\ 21 & 22 & 23 \\ 31 & 32 & 33 \end{pmatrix} \begin{pmatrix} x \\ y \\ z \end{pmatrix}_{\text{fractional}} + \begin{pmatrix} 1 \\ 2 \\ 3 \end{pmatrix}.
$$

**[atom\_sites]**

**\_atom\_sites.Cartn\_transf\_matrix[3][1]** (*float*) **\_atom\_sites\_Cartn\_tran\_matrix\_31** (*cif core.dic 2.0.1*)

The [3][1] element of the  $3 \times 3$  matrix used to transform fractional coordinates in the ATOM**\_**SITE category to Cartesian coordinates in the same category. The axial alignments of this transformation are described in  ${\tt\_atom\_sites}.{\tt Cartn\_transform\_axes}.$  The  $3\times 1$ translation is defined in **\_atom\_sites.Cartn\_transf\_vector**[].

$$
\begin{pmatrix} x' \\ y' \\ z' \end{pmatrix}_{\text{Cartesian}} = \begin{pmatrix} 11 & 12 & 13 \\ 21 & 22 & 23 \\ 31 & 32 & 33 \end{pmatrix} \begin{pmatrix} x \\ y \\ z \end{pmatrix}_{\text{fractional}} + \begin{pmatrix} 1 \\ 2 \\ 3 \end{pmatrix}.
$$

**[atom\_sites]**

 $1.11$ 

**\_atom\_sites.Cartn\_transf\_matrix[3][2]** (*float*) **\_atom\_sites\_Cartn\_tran\_matrix\_32** (*cif core.dic 2.0.1*)

The [3][2] element of the  $3 \times 3$  matrix used to transform fractional coordinates in the ATOM**\_**SITE category to Cartesian coordinates in the same category. The axial alignments of this transformation are described in  $\alpha$  atom sites. Cartn transform axes. The  $3 \times 1$ translation is defined in **\_atom\_sites.Cartn\_transf\_vector**[].

$$
\begin{pmatrix} x' \\ y' \\ z' \end{pmatrix}_{\text{Cartesian}} = \begin{pmatrix} 11 & 12 & 13 \\ 21 & 22 & 23 \\ 31 & 32 & 33 \end{pmatrix} \begin{pmatrix} x \\ y \\ z \end{pmatrix}_{\text{fractional}} + \begin{pmatrix} 1 \\ 2 \\ 3 \end{pmatrix}.
$$

**[atom\_sites]**

**[atom\_sites]**

#### **\_atom\_sites.Cartn\_transf\_matrix[3][3]** (*float*) **\_atom\_sites\_Cartn\_tran\_matrix\_33** (*cif core.dic 2.0.1*)

The [3][3] element of the  $3 \times 3$  matrix used to transform fractional coordinates in the ATOM**\_**SITE category to Cartesian coordinates in the same category. The axial alignments of this transformation are described in **\_atom\_sites.Cartn\_transform\_axes**. The 3 × 1 translation is defined in **\_atom\_sites.Cartn\_transf\_vector**[].

$$
\begin{pmatrix} x' \\ y' \\ z' \end{pmatrix}_{\text{Cartesian}} = \begin{pmatrix} 11 & 12 & 13 \\ 21 & 22 & 23 \\ 31 & 32 & 33 \end{pmatrix} \begin{pmatrix} x \\ y \\ z \end{pmatrix}_{\text{fractional}} + \begin{pmatrix} 1 \\ 2 \\ 3 \end{pmatrix}.
$$

#### **\_atom\_sites.Cartn\_transf\_vector[1]** (*float*) **\_atom\_sites\_Cartn\_tran\_vector\_1** (*cif core.dic 2.0.1*)

The [1] element of the three-element vector used to transform fractional coordinates in the ATOM**\_**SITE category to Cartesian coordinates in the same category. The axial alignments of this transformation are described in **\_atom\_sites.Cartn\_transform\_axes**. The rotation matrix is defined in **\_atom\_sites.Cartn\_transf\_matrix**[][].

$$
\begin{pmatrix} x' \\ y' \\ z' \end{pmatrix}_{\text{Cartesian}} = \begin{pmatrix} 11 & 12 & 13 \\ 21 & 22 & 23 \\ 31 & 32 & 33 \end{pmatrix} \begin{pmatrix} x \\ y \\ z \end{pmatrix}_{\text{fractional}} + \begin{pmatrix} 1 \\ 2 \\ 3 \end{pmatrix}.
$$

**[atom\_sites]**

#### **\_atom\_sites.Cartn\_transf\_vector[2]** (*float*) **\_atom\_sites\_Cartn\_tran\_vector\_2** (*cif core.dic 2.0.1*)

The [2] element of the three-element vector used to transform fractional coordinates in the ATOM**\_**SITE category to Cartesian coordinates in the same category. The axial alignments of this transformation are described in **\_atom\_sites.Cartn\_transform\_axes**. The rotation matrix is defined in **\_atom\_sites.Cartn\_transf\_matrix**[][].

$$
\begin{pmatrix} x' \\ y' \\ z' \end{pmatrix}_{\text{Cartesian}} = \begin{pmatrix} 11 & 12 & 13 \\ 21 & 22 & 23 \\ 31 & 32 & 33 \end{pmatrix} \begin{pmatrix} x \\ y \\ z \end{pmatrix}_{\text{fractional}} + \begin{pmatrix} 1 \\ 2 \\ 3 \end{pmatrix}.
$$

**[atom\_sites]**

#### **\_atom\_sites.Cartn\_transf\_vector[3]** (*float*) **\_atom\_sites\_Cartn\_tran\_vector\_3** (*cif core.dic 2.0.1*)

The [3] element of the three-element vector used to transform fractional coordinates in the ATOM**\_**SITE category to Cartesian coordinates in the same category. The axial alignments of this transformation are described in **\_atom\_sites.Cartn\_transform\_axes**. The rotation matrix is defined in **\_atom\_sites.Cartn\_transf\_matrix**[][].

$$
\begin{pmatrix} x' \\ y' \\ z' \end{pmatrix}_{\text{Cartesian}} = \begin{pmatrix} 11 & 12 & 13 \\ 21 & 22 & 23 \\ 31 & 32 & 33 \end{pmatrix} \begin{pmatrix} x \\ y \\ z \end{pmatrix}_{\text{fractional}} + \begin{pmatrix} 1 \\ 2 \\ 3 \end{pmatrix}.
$$

**[atom\_sites]**

**\_atom\_sites.Cartn\_transform\_axes** (*text*) **\_atom\_sites\_Cartn\_transform\_axes** (*cif core.dic 2.0.1*)

A description of the relative alignment of the crystal cell axes to the Cartesian orthogonal axes as applied in the transformation matrix **\_atom\_sites.Cartn\_transf\_matrix**[][].

Example: 'a parallel to x; b in the plane of y and z'.

**[atom\_sites]**

\***\_atom\_sites.entry\_id**

This data item is a pointer to **\_entry.id** in the ENTRY category.

**\_atom\_sites.fract\_transf\_matrix[1][1]** (*float*) **\_atom\_sites\_fract\_tran\_matrix\_11** (*cif core.dic 2.0.1*)

The [1][1] element of the  $3 \times 3$  matrix used to transform Cartesian coordinates in the ATOM**\_**SITE category to fractional coordinates in the same category. The axial alignments of this transformation are described in  ${\tt\_atom\_sites}. {\tt Cartn\_transform\_axes}.$  The  $3 \times 1$ translation is defined in **\_atom\_sites.fract\_transf\_vector**[].

$$
\begin{pmatrix} x' \\ y' \\ z' \end{pmatrix}_{\text{fractional}} = \begin{pmatrix} 11 & 12 & 13 \\ 21 & 22 & 23 \\ 31 & 32 & 33 \end{pmatrix} \begin{pmatrix} x \\ y \\ z \end{pmatrix}_{\text{Cartesian}} + \begin{pmatrix} 1 \\ 2 \\ 3 \end{pmatrix}.
$$

**[atom\_sites]**

**\_atom\_sites.fract\_transf\_matrix[1][2]** (*float*) **\_atom\_sites\_fract\_tran\_matrix\_12** (*cif core.dic 2.0.1*)

The [1][2] element of the  $3 \times 3$  matrix used to transform Cartesian coordinates in the ATOM**\_**SITE category to fractional coordinates in the same category. The axial alignments of this transformation are described in  $\alpha$  atom sites. Cartn transform  $\alpha$ xes. The  $3 \times 1$ translation is defined in **\_atom\_sites.fract\_transf\_vector**[].

$$
\begin{pmatrix} x' \\ y' \\ z' \end{pmatrix}_{\text{fractional}} = \begin{pmatrix} 11 & 12 & 13 \\ 21 & 22 & 23 \\ 31 & 32 & 33 \end{pmatrix} \begin{pmatrix} x \\ y \\ z \end{pmatrix}_{\text{Cartesian}} + \begin{pmatrix} 1 \\ 2 \\ 3 \end{pmatrix}.
$$

**[atom\_sites]**

**\_atom\_sites.fract\_transf\_matrix[1][3]** (*float*) **\_atom\_sites\_fract\_tran\_matrix\_13** (*cif core.dic 2.0.1*)

The [1][3] element of the  $3 \times 3$  matrix used to transform Cartesian coordinates in the ATOM**\_**SITE category to fractional coordinates in the same category. The axial alignments of this transformation are described in  $\alpha$  atom sites. Cartn transform  $\alpha$ xes. The  $3 \times 1$ translation is defined in **\_atom\_sites.fract\_transf\_vector**[].

$$
\begin{pmatrix} x' \\ y' \\ z' \end{pmatrix}_{\text{fractional}} = \begin{pmatrix} 11 & 12 & 13 \\ 21 & 22 & 23 \\ 31 & 32 & 33 \end{pmatrix} \begin{pmatrix} x \\ y \\ z \end{pmatrix}_{\text{Cartesian}} + \begin{pmatrix} 1 \\ 2 \\ 3 \end{pmatrix}.
$$

**[atom\_sites]**

 $1.1<sup>1</sup>$ 

**\_atom\_sites.fract\_transf\_matrix[2][1]** (*float*) **\_atom\_sites\_fract\_tran\_matrix\_21** (*cif core.dic 2.0.1*)

The [2][1] element of the  $3 \times 3$  matrix used to transform Cartesian coordinates in the ATOM**\_**SITE category to fractional coordinates in the same category. The axial alignments of this transformation are described in **\_atom\_sites.Cartn\_transform\_axes**. The 3 × 1 translation is defined in **\_atom\_sites.fract\_transf\_vector**[].

$$
\begin{pmatrix} x' \\ y' \\ z' \end{pmatrix}_{\text{fractional}} = \begin{pmatrix} 11 & 12 & 13 \\ 21 & 22 & 23 \\ 31 & 32 & 33 \end{pmatrix} \begin{pmatrix} x \\ y \\ z \end{pmatrix}_{\text{Cartesian}} + \begin{pmatrix} 1 \\ 2 \\ 3 \end{pmatrix}.
$$

**[atom\_sites]**

#### **\_atom\_sites.fract\_transf\_matrix[2][2]** (*float*) **\_atom\_sites\_fract\_tran\_matrix\_22** (*cif core.dic 2.0.1*)

The [2][2] element of the  $3 \times 3$  matrix used to transform Cartesian coordinates in the ATOM**\_**SITE category to fractional coordinates in the same category. The axial alignments of this transformation are described in **\_atom\_sites.Cartn\_transform\_axes**. The 3 × 1 translation is defined in **\_atom\_sites.fract\_transf\_vector**[].

$$
\begin{pmatrix} x' \\ y' \\ z' \end{pmatrix}_{\text{fractional}} = \begin{pmatrix} 11 & 12 & 13 \\ 21 & 22 & 23 \\ 31 & 32 & 33 \end{pmatrix} \begin{pmatrix} x \\ y \\ z \end{pmatrix}_{\text{Cartesian}} + \begin{pmatrix} 1 \\ 2 \\ 3 \end{pmatrix}.
$$

#### **\_atom\_sites.fract\_transf\_matrix[2][3]** (*float*) **\_atom\_sites\_fract\_tran\_matrix\_23** (*cif core.dic 2.0.1*)

The [2][3] element of the  $3 \times 3$  matrix used to transform Cartesian coordinates in the ATOM**\_**SITE category to fractional coordinates in the same category. The axial alignments of this transformation are described in  $\alpha$  atom sites. Cartn transform  $\alpha$ xes. The  $3 \times 1$ translation is defined in **\_atom\_sites.fract\_transf\_vector**[].

$$
\begin{pmatrix} x' \\ y' \\ z' \end{pmatrix}_{\text{fractional}} = \begin{pmatrix} 11 & 12 & 13 \\ 21 & 22 & 23 \\ 31 & 32 & 33 \end{pmatrix} \begin{pmatrix} x \\ y \\ z \end{pmatrix}_{\text{Cartesian}} + \begin{pmatrix} 1 \\ 2 \\ 3 \end{pmatrix}.
$$

**[atom\_sites]**

**\_atom\_sites.fract\_transf\_matrix[3][1]** (*float*) **\_atom\_sites\_fract\_tran\_matrix\_31** (*cif core.dic 2.0.1*)

The [3][1] element of the  $3 \times 3$  matrix used to transform Cartesian coordinates in the ATOM**\_**SITE category to fractional coordinates in the same category. The axial alignments of this transformation are described in  $\alpha$  atom sites. Cartn transform  $\alpha$ xes. The  $3 \times 1$ translation is defined in **\_atom\_sites.fract\_transf\_vector**[].

$$
\begin{pmatrix} x' \\ y' \\ z' \end{pmatrix}_{\text{fractional}} = \begin{pmatrix} 11 & 12 & 13 \\ 21 & 22 & 23 \\ 31 & 32 & 33 \end{pmatrix} \begin{pmatrix} x \\ y \\ z \end{pmatrix}_{\text{Cartesian}} + \begin{pmatrix} 1 \\ 2 \\ 3 \end{pmatrix}.
$$

**[atom\_sites]**

**\_atom\_sites.fract\_transf\_matrix[3][2]** (*float*) **\_atom\_sites\_fract\_tran\_matrix\_32** (*cif core.dic 2.0.1*)

The [3][2] element of the  $3 \times 3$  matrix used to transform Cartesian coordinates in the ATOM**\_**SITE category to fractional coordinates in the same category. The axial alignments of this transformation are described in  $\alpha$  atom sites. Cartn transform  $\alpha$ xes. The  $3 \times 1$ translation is defined in **\_atom\_sites.fract\_transf\_vector**[].

$$
\begin{pmatrix} x' \\ y' \\ z' \end{pmatrix}_{\text{fractional}} = \begin{pmatrix} 11 & 12 & 13 \\ 21 & 22 & 23 \\ 31 & 32 & 33 \end{pmatrix} \begin{pmatrix} x \\ y \\ z \end{pmatrix}_{\text{Cartesian}} + \begin{pmatrix} 1 \\ 2 \\ 3 \end{pmatrix}.
$$

**[atom\_sites]**

**[atom\_sites]**

**\_atom\_sites.fract\_transf\_matrix[3][3]** (*float*) **\_atom\_sites\_fract\_tran\_matrix\_33** (*cif core.dic 2.0.1*)

The [3][3] element of the  $3 \times 3$  matrix used to transform Cartesian coordinates in the ATOM**\_**SITE category to fractional coordinates in the same category. The axial alignments of this transformation are described in  $\alpha$  atom sites. Cartn transform  $\alpha$ xes. The  $3 \times 1$ translation is defined in **\_atom\_sites.fract\_transf\_vector**[].

$$
\begin{pmatrix} x' \\ y' \\ z' \end{pmatrix}_{\text{fractional}} = \begin{pmatrix} 11 & 12 & 13 \\ 21 & 22 & 23 \\ 31 & 32 & 33 \end{pmatrix} \begin{pmatrix} x \\ y \\ z \end{pmatrix}_{\text{Cartesian}} + \begin{pmatrix} 1 \\ 2 \\ 3 \end{pmatrix}.
$$

**[atom\_sites]**

*x x* 

#### **\_atom\_sites.fract\_transf\_vector[1]** (*float*) **\_atom\_sites\_fract\_tran\_vector\_1** (*cif core.dic 2.0.1*)

The [1] element of the three-element vector used to transform Cartesian coordinates in the ATOM**\_**SITE category to fractional coordinates in the same category. The axial alignments of this transformation are described in atom sites.Cartn transform axes. The  $3 \times 3$  rotation is defined in atom sites.fract transf matrix<sup>[][]</sup>.

$$
\begin{pmatrix} x' \\ y' \\ z' \end{pmatrix}_{\text{fractional}} = \begin{pmatrix} 11 & 12 & 13 \\ 21 & 22 & 23 \\ 31 & 32 & 33 \end{pmatrix} \begin{pmatrix} x \\ y \\ z \end{pmatrix}_{\text{Cartesian}} + \begin{pmatrix} 1 \\ 2 \\ 3 \end{pmatrix}.
$$

**[atom\_sites]**

**\_atom\_sites.fract\_transf\_vector[2]** (*float*) **\_atom\_sites\_fract\_tran\_vector\_2** (*cif core.dic 2.0.1*)

The [2] element of the three-element vector used to transform Cartesian coordinates in the ATOM**\_**SITE category to fractional coordinates in the same category. The axial alignments of this transformation are described in atom sites.Cartn transform axes. The  $3 \times 3$  rotation is defined in **\_atom\_sites.fract\_transf\_matrix**[][].

$$
\begin{pmatrix} x' \\ y' \\ z' \end{pmatrix}_{\text{fractional}} = \begin{pmatrix} 11 & 12 & 13 \\ 21 & 22 & 23 \\ 31 & 32 & 33 \end{pmatrix} \begin{pmatrix} x \\ y \\ z \end{pmatrix}_{\text{Cartesian}} + \begin{pmatrix} 1 \\ 2 \\ 3 \end{pmatrix}.
$$

**[atom\_sites]**

#### **\_atom\_sites.fract\_transf\_vector[3]** (*float*) **\_atom\_sites\_fract\_tran\_vector\_3** (*cif core.dic 2.0.1*)

The [3] element of the three-element vector used to transform Cartesian coordinates in the ATOM**\_**SITE category to fractional coordinates in the same category. The axial alignments of this transformation are described in **\_atom\_sites.Cartn\_transform\_axes**. The 3 × 3 rotation is defined in atom sites.fract transf matrix<sup>[][]</sup>.

$$
\begin{pmatrix} x' \\ y' \\ z' \end{pmatrix}_{\text{fractional}} = \begin{pmatrix} 11 & 12 & 13 \\ 21 & 22 & 23 \\ 31 & 32 & 33 \end{pmatrix} \begin{pmatrix} x \\ y \\ z \end{pmatrix}_{\text{Cartesian}} + \begin{pmatrix} 1 \\ 2 \\ 3 \end{pmatrix}.
$$

**[atom\_sites]**

**[atom\_sites]**

#### **\_atom\_sites.solution\_hydrogens** (*ucode*)

**\_atom\_sites\_solution\_hydrogens** (*cif core.dic 2.0.1*) This code identifies the method used to locate the hydrogen atoms.

*Note:* This data item would not in general be used in a macromolecular data block.

The data value must be one of the following:

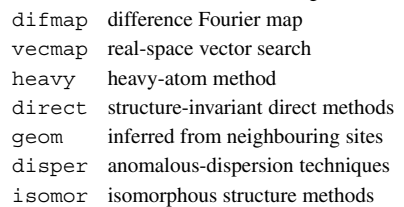

**\_atom\_sites.solution\_primary** (*ucode*)

**\_atom\_sites\_solution\_primary** (*cif core.dic 2.0.1*)

This code identifies the method used to locate the initial atom sites. *Note:* This data item would not in general be used in a macro-

molecular data block.

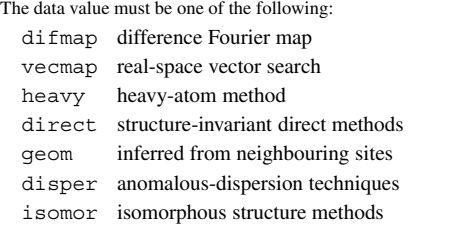

**[atom\_sites]**

### **\_atom\_sites.solution\_secondary** (*ucode*)

**\_atom\_sites\_solution\_secondary** (*cif core.dic 2.0.1*)

This code identifies the method used to locate the non-hydrogenatom sites not found by **\_atom\_sites.solution\_primary**.

*Note:* This data item would not in general be used in a macromolecular data block.

The data value must be one of the following:

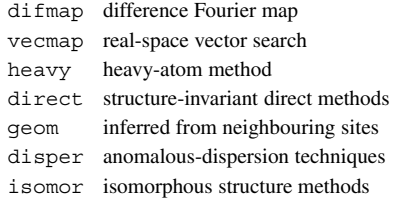

**[atom\_sites]**

**\_atom\_sites.special\_details** (*text*) **\_atom\_sites\_special\_details** (*cif core.dic 2.3*)

Additional information about the atomic coordinates not coded elsewhere in the CIF.

**[atom\_sites]**

## **ATOM SITES ALT**

Data items in the ATOM**\_**SITES**\_**ALT category record details about the structural ensembles that should be generated from atom sites or groups of atom sites that are modelled in alternative conformations in this data block.

Category group(s): **inclusive\_group atom\_group** Category key(s): **\_atom\_sites\_alt.id**

*Example 1 – based on PDB entry 5HVP and laboratory records for the structure corresponding to PDB entry 5HVP.*

```
loop_
_atom_sites_alt.id
```
**;**

310

**\_atom\_sites\_alt.details**

**. ; Atom sites with the alternative ID set to null are not modeled in alternative conformations**

**; 1 ; Atom sites with the alternative ID set to 1 have been modeled in alternative conformations with respect to atom sites marked with alternative ID 2. The conformations of amino-acid side chains and solvent atoms with alternative ID set to 1 correlate with the conformation of the inhibitor marked with alternative ID 1. They have been given an occupancy of 0.58 to match the occupancy assigned to the inhibitor.**

**[atom\_sites\_alt\_ens]**

**\_atom\_sites\_alt\_gen.ens\_id**. **[atom\_sites\_alt\_ens]**

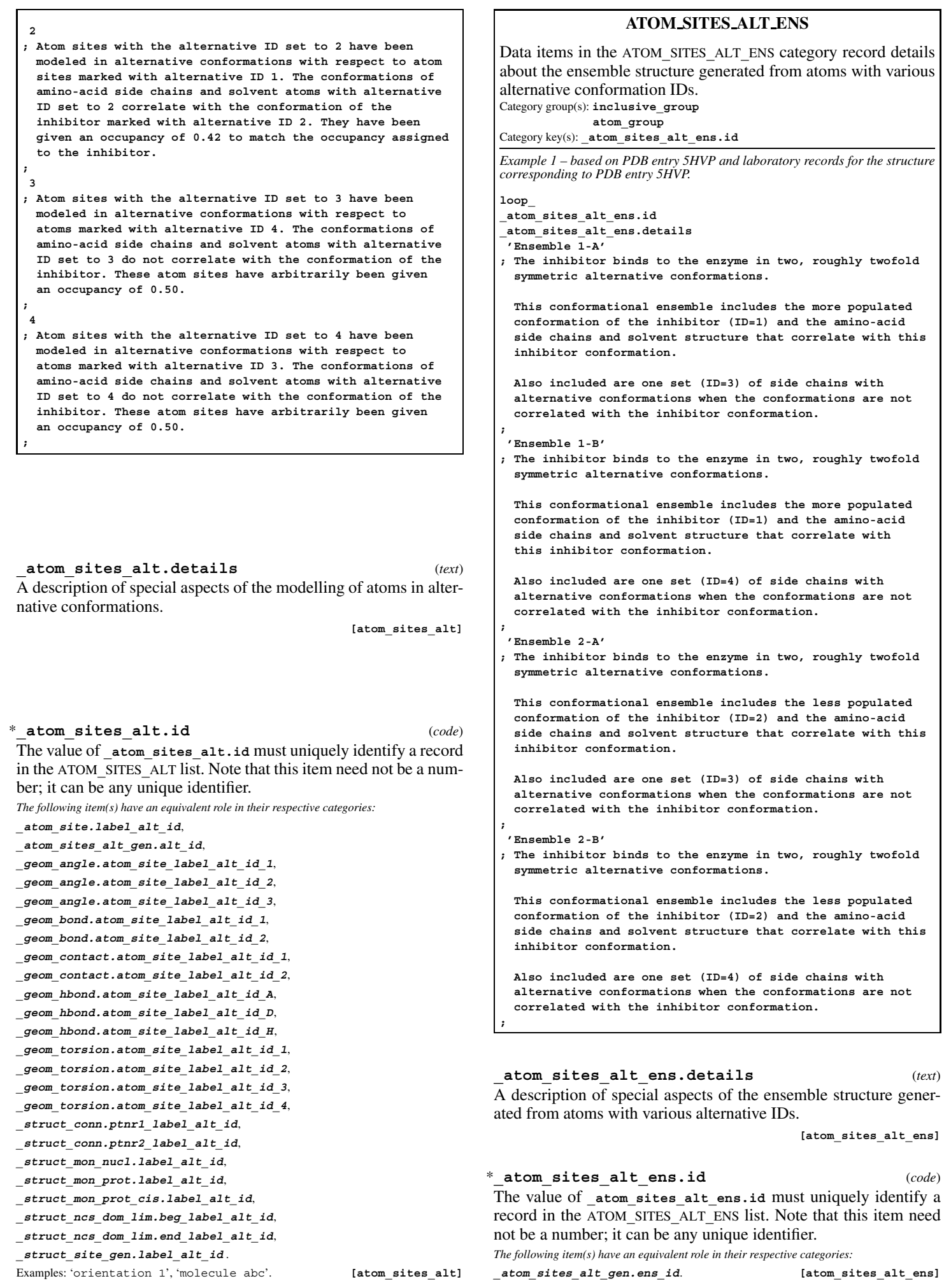

## **ATOM SITES ALT GEN**

Data items in the ATOM**\_**SITES**\_**ALT**\_**GEN category record details about the interpretation of multiple conformations in the structure. Category group(s): **inclusive\_group**

**atom\_group** Category key(s): **\_atom\_sites\_alt\_gen.ens\_id \_atom\_sites\_alt\_gen.alt\_id**

*Example 1 – based on PDB entry 5HVP and laboratory records for the structure corresponding to PDB entry 5HVP.*

#### **loop\_**

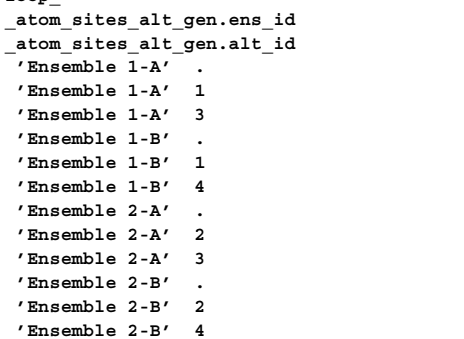

#### \***\_atom\_sites\_alt\_gen.alt\_id**

This data item is a pointer to atom sites alt.id in the ATOM**\_**SITES**\_**ALT category.

#### \***\_atom\_sites\_alt\_gen.ens\_id**

This data item is a pointer to **\_atom\_sites\_alt\_ens.id** in the ATOM**\_**SITES**\_**ALT**\_**ENS category.

#### **ATOM SITES FOOTNOTE**

Data items in the ATOM**\_**SITES**\_**FOOTNOTE category record detailed comments about an atom site or a group of atom sites. Category group(s): **inclusive\_group atom\_group**

Category key(s): **atom** sites footnote.id

*Example 1 – based on PDB entry 5HVP and laboratory records for the structure corresponding to PDB entry 5HVP.*

#### **loop\_**

**;**

**\_atom\_sites\_footnote.id \_atom\_sites\_footnote.text**

**1 ; The inhibitor binds to the enzyme in two alternative orientations. The two orientations have been assigned alternative IDs \*1\* and \*2\*.**

**2 ; Side chains of these residues adopt alternative orientations that correlate with the alternative orientations of the inhibitor. Side chains with alternative ID \*1\* and occupancy 0.58 correlate with inhibitor orientation \*1\*. Side chains with alternative ID \*2\* and occupancy 0.42 correlate with inhibitor orientation \*2\*. ; 3**

**; The positions of these water molecules correlate with the alternative orientations of the inhibitor. Water molecules with alternative ID \*1\* and occupancy 0.58 correlate with inhibitor orientation \*1\*. Water molecules with alternative ID \*2\* and occupancy 0.42 correlate with inhibitor orientation \*2\*. ;**

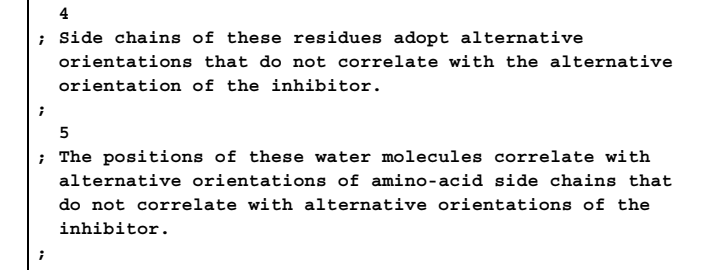

#### \***\_atom\_sites\_footnote.id** (*code*) A code that identifies the footnote.

*The following item(s) have an equivalent role in their respective categories:*

**\_atom\_site.footnote\_id** .

Examples: 'a', 'b', '1', '2'. **[atom\_sites\_footnote]** 

**\_atom\_sites\_footnote.text** (*text*) The text of the footnote. Footnotes are used to describe an atom site or a group of atom sites in the ATOM**\_**SITE list. For example, footnotes may be used to indicate atoms for which the electron density is very weak, or atoms for which static disorder has been modelled.

**[atom\_sites\_footnote]**

#### **ATOM TYPE** Data items in the ATOM**\_**TYPE category record details about the properties of the atoms that occupy the atom sites, such as the atomic scattering factors. Category group(s): **inclusive\_group atom\_group** Category key(s): **\_atom\_type.symbol** *Example 1 – based on PDB entry 5HVP and laboratory records for the structure corresponding to PDB entry 5HVP.* **\_atom\_type.symbol \_atom\_type.oxidation\_number \_atom\_type.scat\_Cromer\_Mann\_a1 \_atom\_type.scat\_Cromer\_Mann\_a2 \_atom\_type.scat\_Cromer\_Mann\_a3 \_atom\_type.scat\_Cromer\_Mann\_a4 \_atom\_type.scat\_Cromer\_Mann\_b1 \_atom\_type.scat\_Cromer\_Mann\_b2 \_atom\_type.scat\_Cromer\_Mann\_b3 \_atom\_type.scat\_Cromer\_Mann\_b4 \_atom\_type.scat\_Cromer\_Mann\_c C 0 2.31000 20.8439 1.02000 10.2075 1.58860 0.568700 0.865000 51.6512 0.21560 N 0 12.2126 0.005700 3.13220 9.89330 2.01250 28.9975 1.16630 0.582600 -11.529 O 0 3.04850 13.2771 2.28680 5.70110**

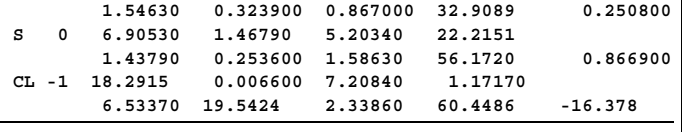

*Example 2 – based on data set TOZ of Willis, Beckwith & Tozer [Acta Cryst. (1991), C47, 2276–2277].*

**loop\_ \_atom\_type.symbol \_atom\_type.oxidation\_number \_atom\_type.number\_in\_cell \_atom\_type.scat\_dispersion\_real \_atom\_type.scat\_dispersion\_imag \_atom\_type.scat\_source C 0 72 .017 .009 International\_Tables\_Vol\_IV\_Table\_2.2B H 0 100 0 0 International\_Tables\_Vol\_IV\_Table\_2.2B O 0 12 .047 .032 International\_Tables\_Vol\_IV\_Table\_2.2B N 0 4 .029 .018 International\_Tables\_Vol\_IV\_Table\_2.2B**

**loop\_**

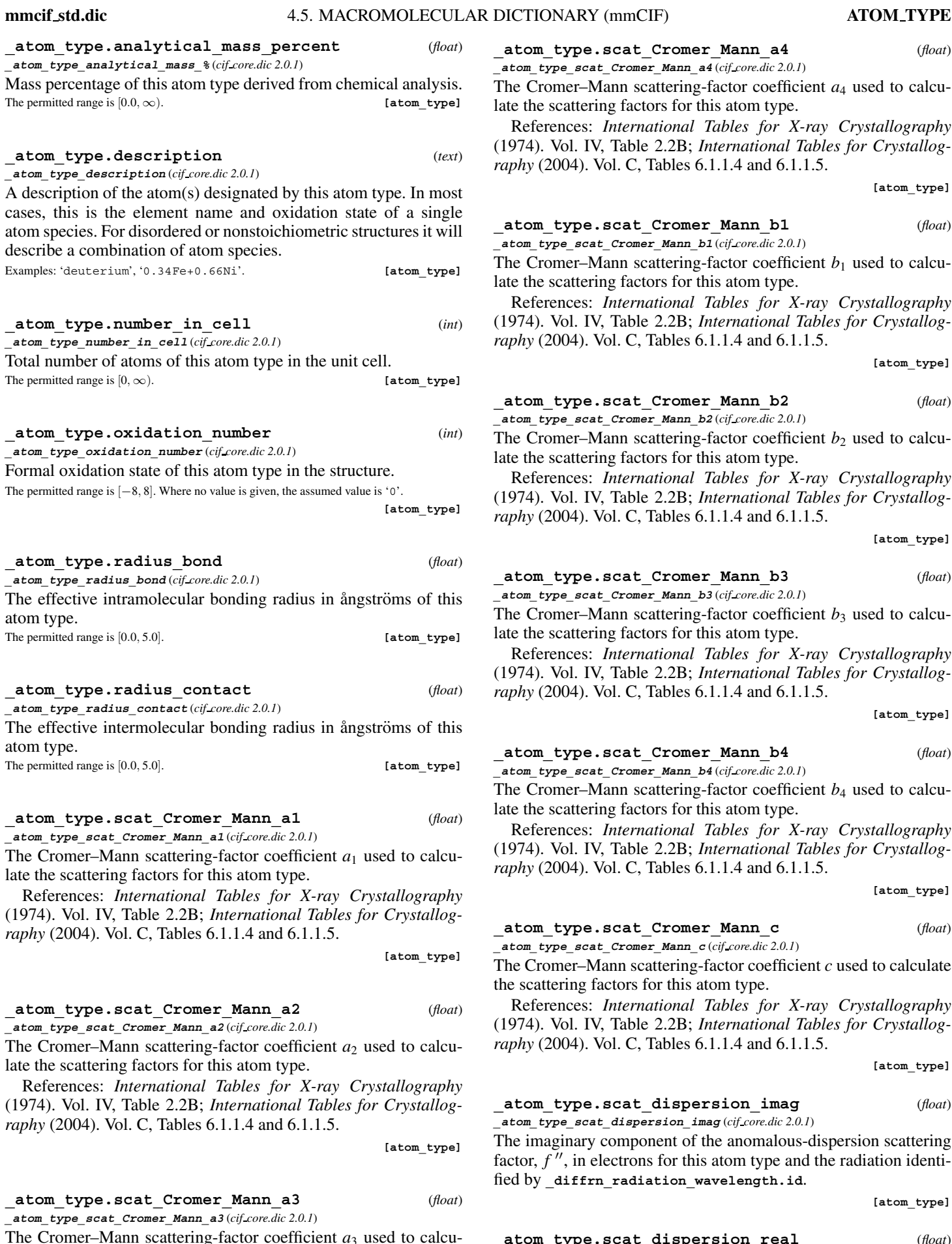

The Cromer–Mann scattering-factor coefficient  $a_3$  used to calculate the scattering factors for this atom type.

References: *International Tables for X-ray Crystallography* (1974). Vol. IV, Table 2.2B; *International Tables for Crystallography* (2004). Vol. C, Tables 6.1.1.4 and 6.1.1.5.

313

**\_atom\_type.scat\_dispersion\_imag** (*float*)

The imaginary component of the anomalous-dispersion scattering factor,  $f''$ , in electrons for this atom type and the radiation identified by diffrn radiation wavelength.id.

**[atom\_type]**

## **\_atom\_type.scat\_dispersion\_real** (*float*)

**\_atom\_type\_scat\_dispersion\_real** (*cif core.dic 2.0.1*)

The real component of the anomalous-dispersion scattering factor, *f* , in electrons for this atom type and the radiation identified by **\_diffrn\_radiation\_wavelength.id**.

**\_atom\_type.scat\_Cromer\_Mann\_b1** (*float*) **\_atom\_type\_scat\_Cromer\_Mann\_b1** (*cif core.dic 2.0.1*) The Cromer–Mann scattering-factor coefficient  $b_1$  used to calculate the scattering factors for this atom type.

References: *International Tables for X-ray Crystallography* (1974). Vol. IV, Table 2.2B; *International Tables for Crystallog-*

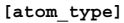

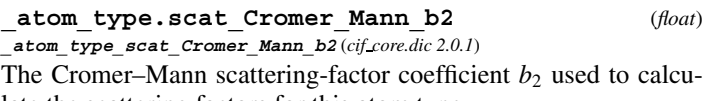

late the scattering factors for this atom type.

(1974). Vol. IV, Table 2.2B; *International Tables for Crystallography* (2004). Vol. C, Tables 6.1.1.4 and 6.1.1.5.

**[atom\_type]**

**\_atom\_type.scat\_Cromer\_Mann\_b3** (*float*) **\_atom\_type\_scat\_Cromer\_Mann\_b3** (*cif core.dic 2.0.1*) The Cromer–Mann scattering-factor coefficient  $b_3$  used to calcu-

late the scattering factors for this atom type.

References: *International Tables for X-ray Crystallography* (1974). Vol. IV, Table 2.2B; *International Tables for Crystallography* (2004). Vol. C, Tables 6.1.1.4 and 6.1.1.5.

**[atom\_type]**

## **\_atom\_type.scat\_Cromer\_Mann\_b4** (*float*)

**\_atom\_type\_scat\_Cromer\_Mann\_b4** (*cif core.dic 2.0.1*) The Cromer–Mann scattering-factor coefficient  $b_4$  used to calculate the scattering factors for this atom type.

References: *International Tables for X-ray Crystallography* (1974). Vol. IV, Table 2.2B; *International Tables for Crystallography* (2004). Vol. C, Tables 6.1.1.4 and 6.1.1.5.

**[atom\_type]**

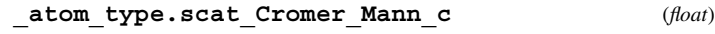

**\_atom\_type\_scat\_Cromer\_Mann\_c** (*cif core.dic 2.0.1*)

The Cromer–Mann scattering-factor coefficient *c* used to calculate the scattering factors for this atom type.

References: *International Tables for X-ray Crystallography* (1974). Vol. IV, Table 2.2B; *International Tables for Crystallography* (2004). Vol. C, Tables 6.1.1.4 and 6.1.1.5.

**[atom\_type]**

# **\_atom\_type\_scat\_dispersion\_imag** (*cif core.dic 2.0.1*)

**[atom\_type]**

**\_atom\_type\_scat\_Cromer\_Mann\_a4** (*cif core.dic 2.0.1*) The Cromer–Mann scattering-factor coefficient *a*<sup>4</sup> used to calcu-

**\_atom\_type.scat\_Cromer\_Mann\_a4** (*float*)

References: *International Tables for X-ray Crystallography* (1974). Vol. IV, Table 2.2B; *International Tables for Crystallog-*

late the scattering factors for this atom type.

*raphy* (2004). Vol. C, Tables 6.1.1.4 and 6.1.1.5.

*raphy* (2004). Vol. C, Tables 6.1.1.4 and 6.1.1.5.

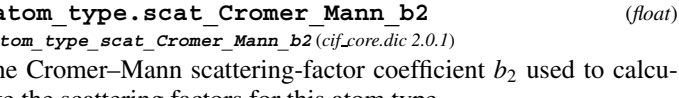

References: *International Tables for X-ray Crystallography*

**\_atom\_type\_scat\_dispersion\_source** (*cif core.dic 2.3*) Reference to the source of the real and imaginary dispersion corrections for scattering factors used for this atom type. Example: 'International Tables Vol. IV Table 2.3.1'. **[atom\_type] \_atom\_type.scat\_length\_neutron** (*text*) **\_atom\_type\_scat\_length\_neutron** (*cif core.dic 2.0.1*) The bound coherent scattering length in femtometres for the atom

**\_atom\_type.scat\_dispersion\_source** (*text*)

type at the isotopic composition used for the diffraction experiment. **[atom\_type]**

**\_atom\_type.scat\_source** (*text*) **\_atom\_type\_scat\_source** (*cif core.dic 2.0.1*)

Reference to the source of the scattering factors or scattering lengths used for this atom type.

Example: 'International Tables Vol. IV Table 2.4.6B'. **[atom\_type]**

**\_atom\_type.scat\_versus\_stol\_list** (*text*)

**\_atom\_type\_scat\_versus\_stol\_list** (*cif core.dic 2.0.1*)

A table of scattering factors as a function of  $(\sin \theta)/\lambda$ . This table should be well commented to indicate the items present. Regularly formatted lists are strongly recommended.

**[atom\_type]**

## \***\_atom\_type.symbol** (*code*)

**\_atom\_type\_symbol** (*cif core.dic 2.0.1*)

The code used to identify the atom species (singular or plural) representing this atom type. Normally this code is the element symbol. The code may be composed of any character except an underscore with the additional proviso that digits designate an oxidation state and must be followed by  $a + or$  - character.

*The following item(s) have an equivalent role in their respective categories:*

**\_atom\_site.type\_symbol**,

**\_atom\_site\_anisotrop.type\_symbol**,

**\_chemical\_conn\_atom.type\_symbol**,

**\_chem\_comp\_atom.type\_symbol**,

**\_phasing\_MIR\_der\_site.atom\_type\_symbol** .

Examples: 'C', 'Cu2+', 'H(SDS)', 'dummy', 'FeNi'. **[atom\_type]** 

**AUDIT**

Data items in the AUDIT category record details about the creation and subsequent updating of the data block. Note that these items apply only to the creation and updating of the data block, and should not be confused with the data items in the JOURNAL category that record different stages in the publication of the material in the data block.

Category group(s): **inclusive\_group audit\_group** Category key(s): **\_audit.revision\_id**

**;**

*Example 1 – based on PDB entry 5HVP and laboratory records for the structure corresponding to PDB entry 5HVP.*

**\_audit.revision\_id 1 \_audit.creation\_date '1992-12-08' \_audit.creation\_method ; Created by hand from PDB entry 5HVP, from the J. Biol. Chem. paper describing this structure and from laboratory records ; \_audit.update\_record ; 1992-12-09 adjusted to reflect comments from B. McKeever 1992-12-10 adjusted to reflect comments from H. Berman 1992-12-12 adjusted to reflect comments from K. Watenpaugh**

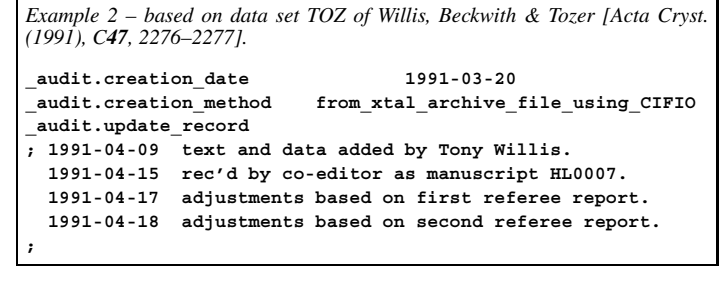

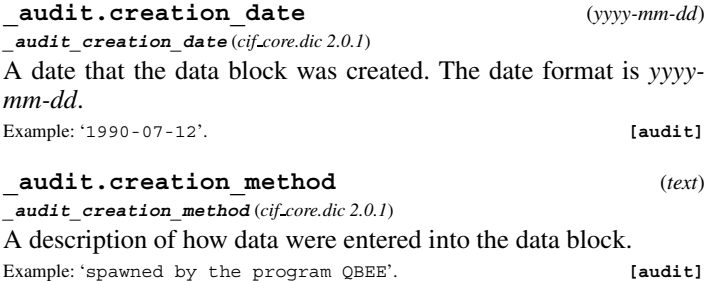

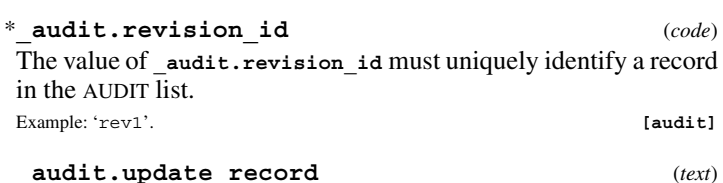

## **\_audit\_update\_record** (*cif core.dic 2.0.1*)

A record of any changes to the data block. The update format is a date (*yyyy-mm-dd*) followed by a description of the changes. The latest update entry is added to the bottom of this record.

Example: '1990-07-15 Updated by the Co-editor'. **[audit]**

## **AUDIT AUTHOR**

Data items in the AUDIT**\_**AUTHOR category record details about the author(s) of the data block. Category group(s): **inclusive\_group**

**audit\_group**

Category key(s): **\_audit\_author.name**

*Example 1 – based on PDB entry 5HVP and laboratory records for the structure corresponding to PDB entry 5HVP.*

**loop\_ \_audit\_author.name \_audit\_author.address 'Fitzgerald, Paula M.D.' ; Department of Biophysical Chemistry Merck Research Laboratories P. O. Box 2000, Ry80M203 Rahway, New Jersey 07065 USA 'McKeever, Brian M.' ; Department of Biophysical Chemistry Merck Research Laboratories P. O. Box 2000, Ry80M203 Rahway, New Jersey 07065 USA 'Van Middlesworth, J.F.' ; Department of Biophysical Chemistry Merck Research Laboratories P. O. Box 2000, Ry80M203 Rahway, New Jersey 07065 USA 'Springer, James P.' ; Department of Biophysical Chemistry**

**Merck Research Laboratories P. O. Box 2000, Ry80M203 Rahway, New Jersey 07065 USA**

**;**

**;**

**;**

**;**

#### **\_audit\_author.address** (*text*) **\_audit\_author\_address** (*cif core.dic 2.0.1*)

The address of an author of this data block. If there are multiple authors, **\_audit\_author.address** is looped with **\_audit\_ author.name**.

#### Example:

; Department Institute Street City and postcode **COUNTRY** 

#### \***\_audit\_author.name** (*line*)

**\_audit\_author\_name** (*cif core.dic 2.0.1*)

[audit author]

The name of an author of this data block. If there are multiple authors, **\_audit\_author.name** is looped with **\_audit\_ author.address**. The family name(s), followed by a comma and including any dynastic components, precedes the first name(s) or initial(s).

Examples: 'Bleary, Percival R.', 'O'Neil, F.K.', 'Van den Bossche, G.', 'Yang, D.-L.', 'Simonov, Yu.A.'. **[audit\_author]**

### **AUDIT CONFORM**

Data items in the AUDIT**\_**CONFORM category describe the dictionary versions against which the data names appearing in the current data block are conformant. Category group(s): **inclusive\_group audit\_group**

Category key(s): **audit** conform.dict name **\_audit\_conform.dict\_version**

*Example 1 – any file conforming to the current CIF core dictionary.*

**\_audit\_conform.dict\_name cif\_core.dic**

**\_audit\_conform.dict\_version 2.3.1 \_audit\_conform.dict\_location**

**ftp://ftp.iucr.org/pub/cif\_core.2.3.1.dic**

**\_audit\_conform.dict\_location** (*text*) **\_audit\_conform\_dict\_location** (*cif core.dic 2.0.1*)

A file name or uniform resource locator (URL) for the dictionary to which the current data block conforms.

**[audit\_conform]**

## **\_audit\_conform.dict\_name** (*text*)

**\_audit\_conform\_dict\_name** (*cif core.dic 2.0.1*) The string identifying the highest-level dictionary defining data names used in this file.

**[audit\_conform]**

**\_audit\_conform.dict\_version** (*text*) **\_audit\_conform\_dict\_version** (*cif core.dic 2.0.1*)

The version number of the dictionary to which the current data block conforms.

**[audit\_conform]**

## **AUDIT CONTACT AUTHOR**

Data items in the AUDIT**\_**CONTACT**\_**AUTHOR category record details about the name and address of the author to be contacted concerning the content of this data block. Category group(s): **inclusive\_group audit\_group**

Category key(s): **\_audit\_contact\_author.name**

*Example 1 – based on PDB entry 5HVP and laboratory records for the structure corresponding to PDB entry 5HVP.* **\_audit\_contact\_author.name 'Fitzgerald, Paula M.D.' \_audit\_contact\_author.address ; Department of Biophysical Chemistry Merck Research Laboratories PO Box 2000, Ry80M203 Rahway, New Jersey 07065 USA ; \_audit\_contact\_author.phone '1(908)5945510'**

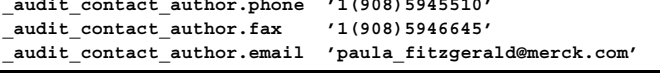

#### **\_audit\_contact\_author.address** (*text*) **\_audit\_contact\_author\_address** (*cif core.dic 2.0.1*)

The mailing address of the author of the data block to whom correspondence should be addressed.

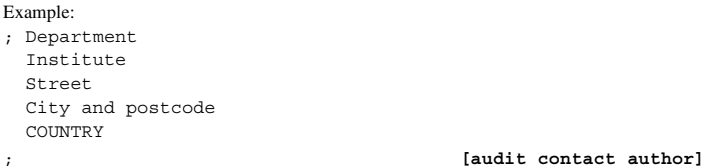

## **\_audit\_contact\_author.email** (*line*)

**\_audit\_contact\_author\_email** (*cif core.dic 2.0.1*)

The electronic mail address of the author of the data block to whom correspondence should be addressed, in a form recognizable to international networks. The format of e-mail addresses is given in Section 3.4, *Address Specification*, of *Internet Message Format*, RFC 2822, P. Resnick (Editor), Network Standards Group, April 2001.

Examples: 'name@host.domain.country', 'bm@iucr.org'.

**[audit\_contact\_author]**

## **\_audit\_contact\_author.fax** (*line*)

**\_audit\_contact\_author\_fax** (*cif core.dic 2.0.1*) The facsimile telephone number of the author of the data block to whom correspondence should be addressed. The recommended style starts with the international dialing prefix, followed by the area code in parentheses, followed by the local number with no spaces.

Examples: '12(34)9477334', '12()349477334'. **[audit\_contact\_author]**

\***\_audit\_contact\_author.name** (*line*)

**\_audit\_contact\_author\_name** (*cif core.dic 2.0.1*)

The name of the author of the data block to whom correspondence should be addressed. The family name(s), followed by a comma and including any dynastic components, precedes the first name(s) or initial(s).

Examples: 'Bleary, Percival R.', 'O'Neil, F.K.', 'Van den Bossche, G.', 'Yang, D.-L.', 'Simonov, Yu.A.'. **[audit\_contact\_author]**

#### **\_audit\_contact\_author.phone** (*line*) **\_audit\_contact\_author\_phone** (*cif core.dic 2.0.1*)

The telephone number of the author of the data block to whom correspondence should be addressed. The recommended style starts with the international dialing prefix, followed by the area code in parentheses, followed by the local number and any extension number prefixed by 'x', with no spaces.

Examples: '12(34)9477330', '12()349477330', '12(34)9477330x5543'.

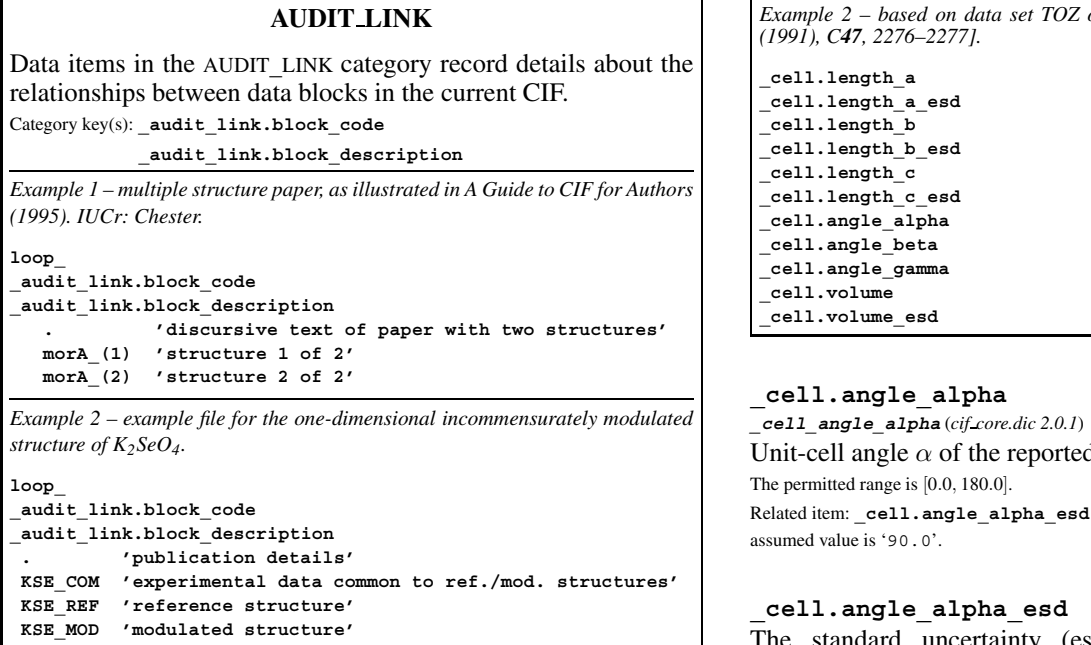

\***\_audit\_link.block\_code** (*code*) **\_audit\_link\_block\_code** (*cif core.dic 2.3*) The value of audit block.code associated with a data block in

the current file related to the current data block. The special value '.' may be used to refer to the current data block for completeness. **[audit\_link]**

\***\_audit\_link.block\_description** (*text*) **\_audit\_link\_block\_description** (*cif core.dic 2.3*)

A textual description of the relationship of the referenced data block to the current one.

**[audit\_link]**

## **CELL**

Data items in the CELL category record details about the crystallographic cell parameters. Category group(s): **inclusive\_group cell\_group** Category key(s): **\_cell.entry\_id**

*Example 1 – based on PDB entry 5HVP and laboratory records for the structure corresponding to PDB entry 5HVP.*

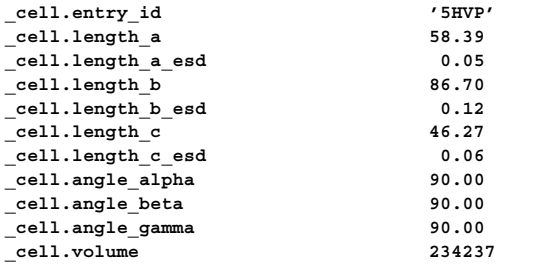

**\_cell.details**

**;**

**; The cell parameters were refined every twenty frames during data integration. The cell lengths given are the mean of 55 such refinements; the esds given are the root mean square deviations of these 55 observations from that mean.**

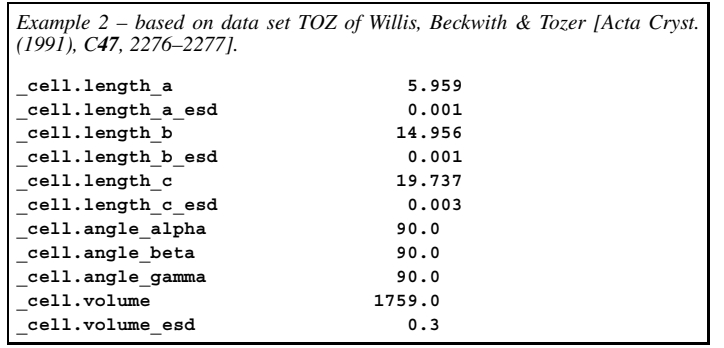

#### **\_cell.angle\_alpha** (*float, su*)

t-cell angle  $\alpha$  of the reported structure in degrees. ermitted range is [0.0, 180.0].

ed item: **\_cell.angle\_alpha\_esd** (associated esd). Where no value is given, the and value is '90.0'. **[cell]** 

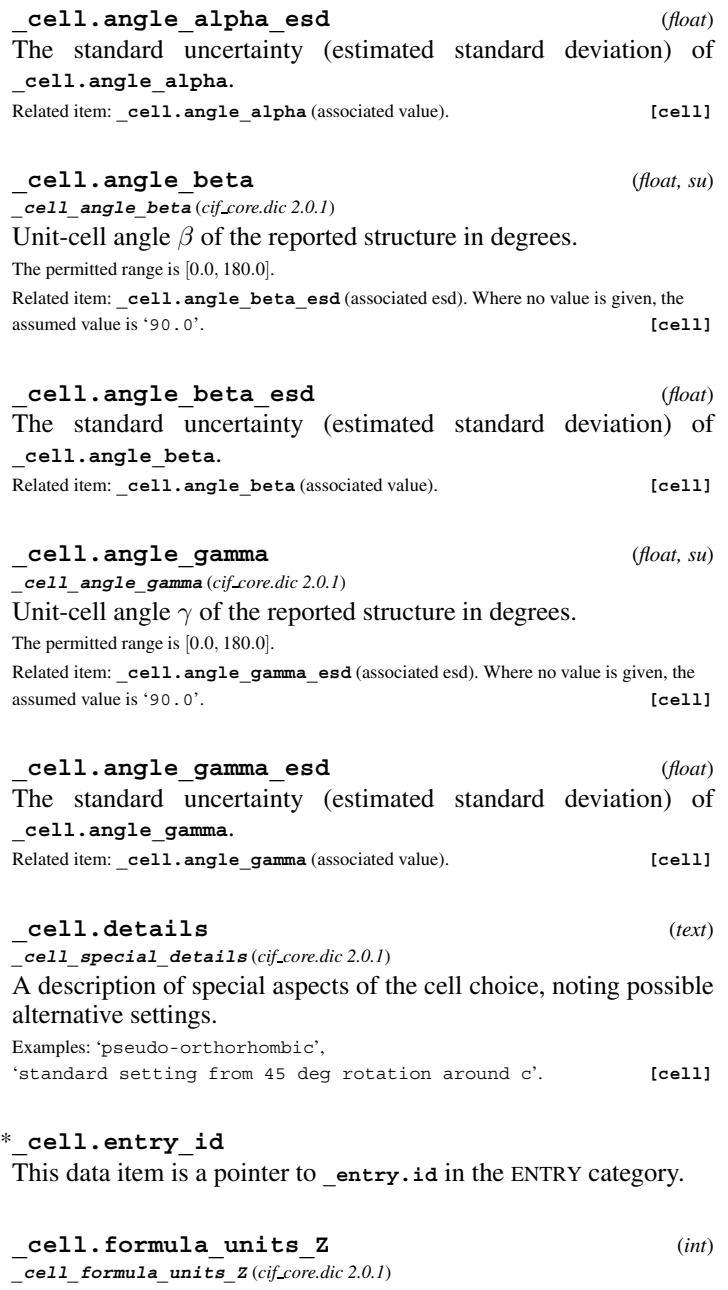

The number of the formula units in the unit cell as specified by **\_chemical\_formula.structural**, **\_chemical\_formula.moiety** or **\_chemical\_formula.sum**. The permitted range is  $[1, \infty)$ . **[cell]** 

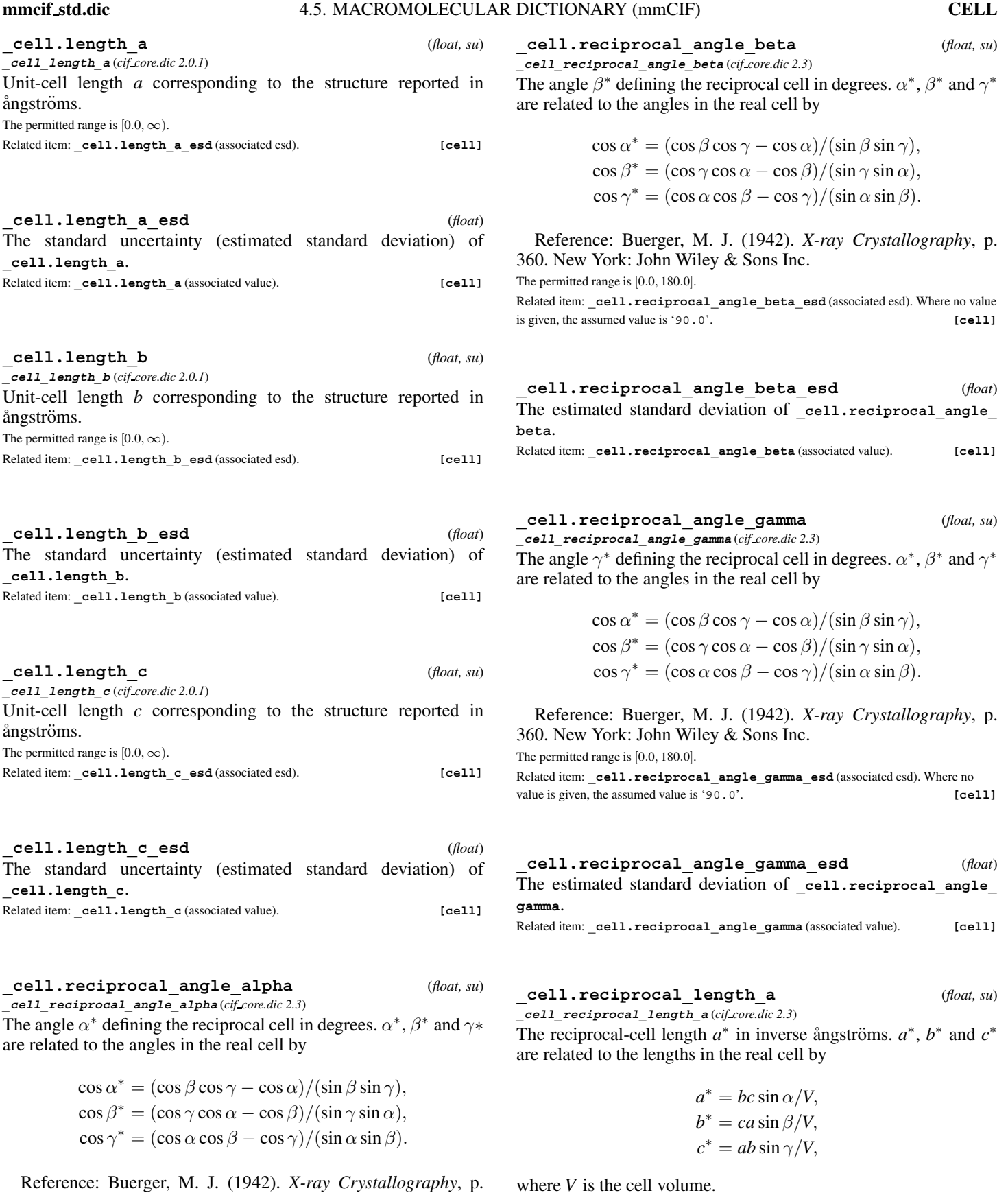

360. New York: John Wiley & Sons Inc. The permitted range is [0.0, 180.0].

Related item: **\_cell.reciprocal\_angle\_alpha\_esd** (associated esd). Where no value is given, the assumed value is '90.0'. **[cell]** 

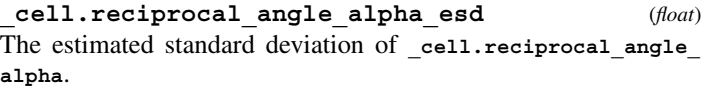

Related item: **\_cell.reciprocal\_angle\_alpha** (associated value). **[cell]**

**length\_a**.

Reference: Buerger, M. J. (1942). *X-ray Crystallography*, p.

Related item: **\_cell.reciprocal\_length\_a\_esd** (associated esd). **[cell]**

**\_cell.reciprocal\_length\_a\_esd** (*float*) The estimated standard deviation of **\_cell.reciprocal\_**

Related item: **\_cell.reciprocal\_length\_a** (associated value). **[cell]**

360. New York: John Wiley & Sons Inc.

The permitted range is [0.0,  $\infty$ ).

**\_cell.reciprocal\_length\_b** (*float, su*) **\_cell\_reciprocal\_length\_b** (*cif core.dic 2.3*) The reciprocal-cell length  $b^*$  in inverse angustroms,  $a^*$ ,  $b^*$  and  $c^*$ are related to the lengths in the real cell by

$$
a^* = bc \sin \alpha / V,
$$
  
\n
$$
b^* = ca \sin \beta / V,
$$
  
\n
$$
c^* = ab \sin \gamma / V,
$$

where *V* is the cell volume.

Reference: Buerger, M. J. (1942). *X-ray Crystallography*, p. 360. New York: John Wiley & Sons Inc. The permitted range is [0.0,  $\infty$ ).

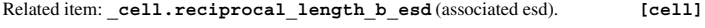

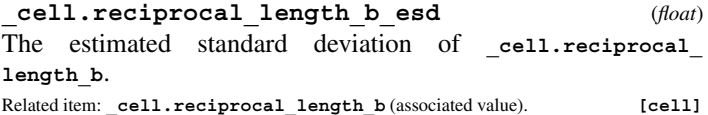

**\_cell.reciprocal\_length\_c** (*float, su*)

**\_cell\_reciprocal\_length\_c** (*cif core.dic 2.3*) The reciprocal-cell length  $c^*$  in inverse angströms.  $a^*$ ,  $b^*$  and  $c^*$ are related to the lengths in the real cell by

$$
a^* = bc \sin \alpha / V,
$$
  
\n
$$
b^* = ca \sin \beta / V,
$$
  
\n
$$
c^* = ab \sin \gamma / V,
$$

where *V* is the cell volume.

Reference: Buerger, M. J. (1942). *X-ray Crystallography*, p. 360. New York: John Wiley & Sons Inc. The permitted range is [0.0,  $\infty$ ).

Related item: **\_cell.reciprocal\_length\_c\_esd** (associated esd). **[cell]**

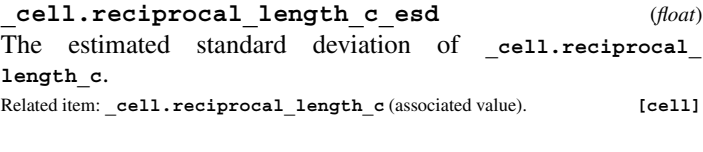

**\_cell.volume** (*float, su*) **\_cell\_volume** (*cif core.dic 2.0.1*)

Cell volume  $V$  in ångströms cubed.

$$
V = abc(1 - \cos^2 \alpha - \cos^2 \beta - \cos^2 \gamma + 2 \cos \alpha \cos \beta \cos \gamma)^{1/2},
$$

where  $a =$   $\text{cell.length}_a$ ,  $b =$   $\text{cell.length}_b$ ,  $c =$  $\_cell.length\_c, \ \alpha = \_\texttt{cell}.angle\_alpha, \ \beta = \_\texttt{cell}.angle\_$ **beta** and  $\gamma = \text{cell} \cdot \text{angle\_gamma}$ . The permitted range is  $[0.0, \infty)$ .

Related item: **\_cell.volume\_esd** (associated esd). **[cell]**

**\_cell.volume\_esd** (*float*) The standard uncertainty (estimated standard deviation) of **\_cell.volume**. Related item: \_cell.volume (associated value). [cell]

**\_cell.Z\_PDB** (*int*)

The number of the polymeric chains in a unit cell. In the case of heteropolymers, *Z* is the number of occurrences of the most populous chain. This data item is provided for compatibility with the original Protein Data Bank format, and only for that purpose. The permitted range is  $[1, \infty)$ . **[cell]** 

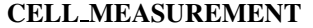

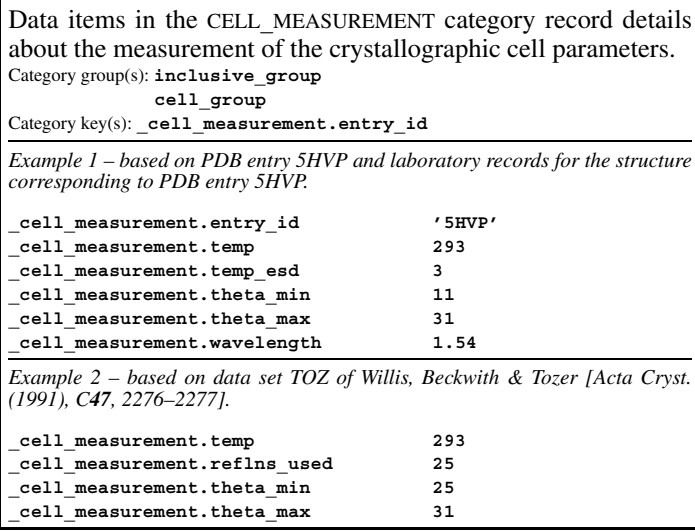

\***\_cell\_measurement.entry\_id**

This data item is a pointer to **\_entry.id** in the ENTRY category.

**\_cell\_measurement.pressure** (*float, su*) **\_cell\_measurement\_pressure** (*cif core.dic 2.0.1*)

The pressure in kilopascals at which the unit-cell parameters were measured (not the pressure at which the sample was synthesized). Related item: cell measurement.pressure esd (associated esd).

**[cell\_measurement]**

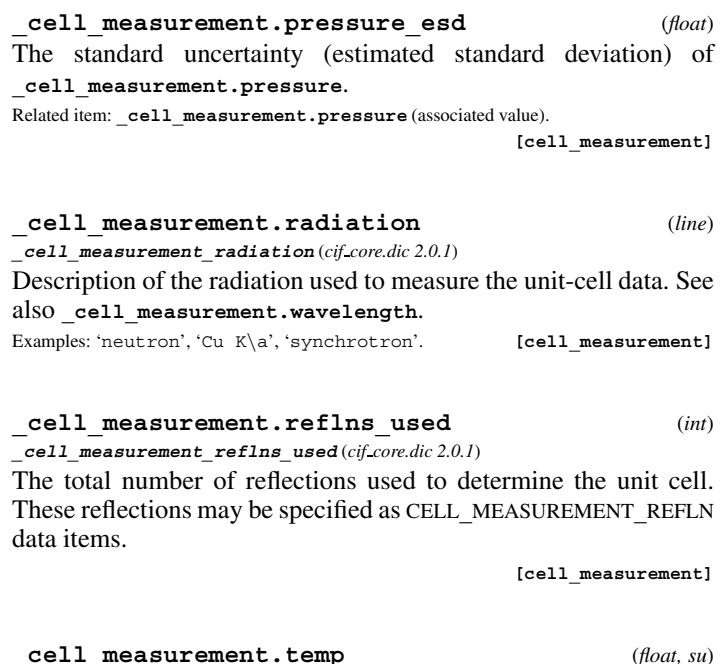

**\_cell\_measurement\_temperature** (*cif core.dic 2.0.1*) The temperature in kelvins at which the unit-cell parameters were measured (not the temperature of synthesis).

The permitted range is  $[0.0, \infty)$ .

Related item: **\_cell\_measurement.temp\_esd** (associated esd).

**[cell\_measurement]**

**\_cell\_measurement.temp\_esd** (*float*) The standard uncertainty (estimated standard deviation) of **\_cell\_measurement.temp**.

Related item: **\_cell\_measurement.temp** (associated value). **[cell\_measurement]**

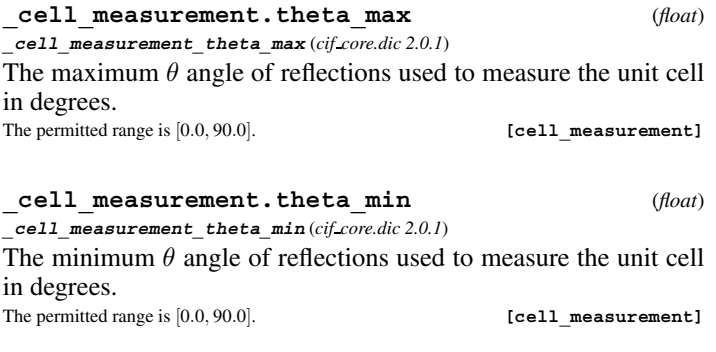

## **\_cell\_measurement.wavelength** (*float*)

**\_cell\_measurement\_wavelength** (*cif core.dic 2.0.1*)

The wavelength in ångströms of the radiation used to measure the unit cell. If this is not specified, the wavelength is assumed to be that specified in the category DIFFRN**\_**RADIATION**\_**WAVELENGTH. The permitted range is  $[0.0, \infty)$ . **[cell measurement]** 

## **CELL MEASUREMENT REFLN**

Data items in the CELL**\_**MEASUREMENT**\_**REFLN category record details about the reflections used to determine the crystallographic cell parameters. The CELL**\_**MEASUREMENT**\_**REFLN data items would in general be used only for diffractometer data. Category group(s): **inclusive\_group**

**cell\_group** Category key(s): **\_cell\_measurement\_refln.index\_h \_cell\_measurement\_refln.index\_k \_cell\_measurement\_refln.index\_l**

*Example 1 – extracted from the CAD-4 listing of*  $Rb_2S_2O_6$  *at room temperature (unpublished).*

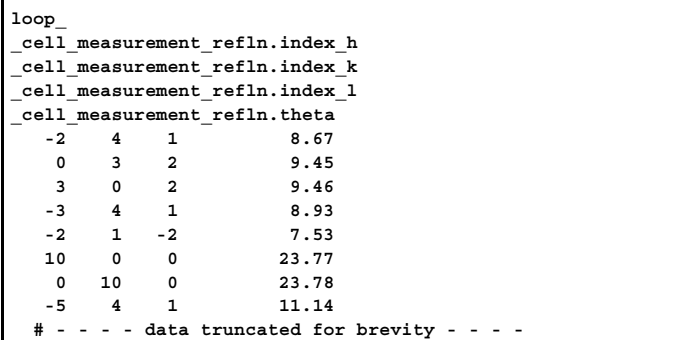

\***\_cell\_measurement\_refln.index\_h** (*int*) **\_cell\_measurement\_refln\_index\_h** (*cif core.dic 2.0.1*)

Miller index *h* of a reflection used for measurement of the unit cell. **[cell\_measurement\_refln]**

\***\_cell\_measurement\_refln.index\_k** (*int*) **\_cell\_measurement\_refln\_index\_k** (*cif core.dic 2.0.1*)

Miller index *k* of a reflection used for measurement of the unit cell. **[cell\_measurement\_refln]**

\***\_cell\_measurement\_refln.index\_l** (*int*) **\_cell\_measurement\_refln\_index\_l** (*cif core.dic 2.0.1*)

Miller index *l* of a reflection used for measurement of the unit cell. **[cell\_measurement\_refln]**

**\_cell\_measurement\_refln.theta** (*float*) **\_cell\_measurement\_refln\_theta** (*cif core.dic 2.0.1*)

 $\theta$  angle for a reflection used for measurement of the unit cell in degrees.

The permitted range is  $[0.0, 90.0]$ . **[cell measurement refln]** 

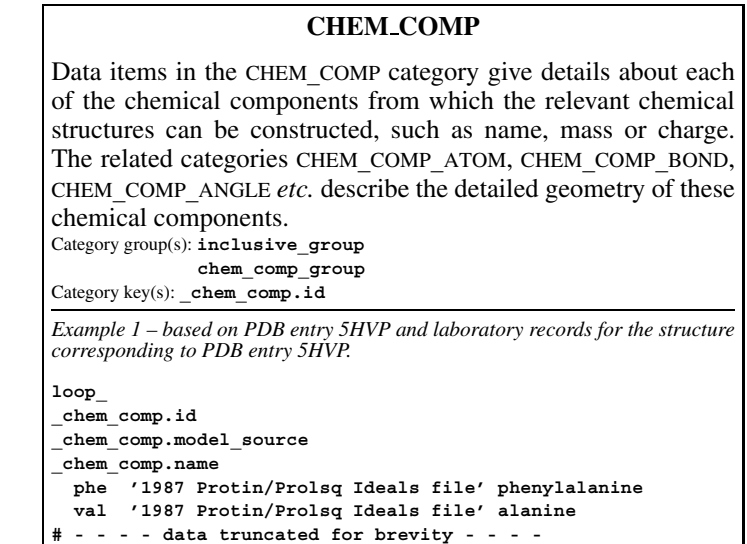

**\_chem\_comp.formula** (*text*)

The formula for the chemical component. Formulae are written according to the following rules: (1) Only recognized element symbols may be used. (2) Each element symbol is followed by a 'count' number. A count of '1' may be omitted. (3) A space or parenthesis must separate each cluster of (element symbol + count), but in general parentheses are not used. (4) The order of elements depends on whether carbon is present or not. If carbon is present, the order should be: C, then H, then the other elements in alphabetical order of their symbol. If carbon is not present, the elements are listed purely in alphabetic order of their symbol. This is the 'Hill' system used by *Chemical Abstracts*. Example: 'C18 H19 N7 O8 S'. **[chem\_comp]**

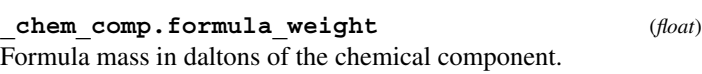

- The permitted range is  $[1.0, \infty)$ . **[chem\_comp]**
- \***\_chem\_comp.id** (*ucode*)

The value of **\_chem\_comp.id** must uniquely identify each item in the CHEM**\_**COMP list. For protein polymer entities, this is the threeletter code for the amino acid. For nucleic acid polymer entities, this is the one-letter code for the base.

- *The following item(s) have an equivalent role in their respective categories:*
- **\_atom\_site.label\_comp\_id**,
- **\_chem\_comp.mon\_nstd\_parent\_comp\_id**,
- **\_chem\_comp\_atom.comp\_id**,
- **\_chem\_comp\_chir.comp\_id**,
- **\_chem\_comp\_chir\_atom.comp\_id**,
- **\_chem\_comp\_plane.comp\_id**,
- **\_chem\_comp\_plane\_atom.comp\_id**,
- **\_entity\_poly\_seq.mon\_id**,
- **\_chem\_comp\_angle.comp\_id**,
- **\_chem\_comp\_bond.comp\_id**,
- **\_chem\_comp\_tor.comp\_id**,
- **\_chem\_comp\_tor\_value.comp\_id**,
- **\_geom\_angle.atom\_site\_label\_comp\_id\_1**,
- **\_geom\_angle.atom\_site\_label\_comp\_id\_2**,
- **\_geom\_angle.atom\_site\_label\_comp\_id\_3**,
- **\_geom\_bond.atom\_site\_label\_comp\_id\_1**,
- **\_geom\_bond.atom\_site\_label\_comp\_id\_2**,
- **\_geom\_contact.atom\_site\_label\_comp\_id\_1**,
- **\_geom\_contact.atom\_site\_label\_comp\_id\_2**,
- **\_geom\_hbond.atom\_site\_label\_comp\_id\_A**,
- **\_geom\_hbond.atom\_site\_label\_comp\_id\_D**,

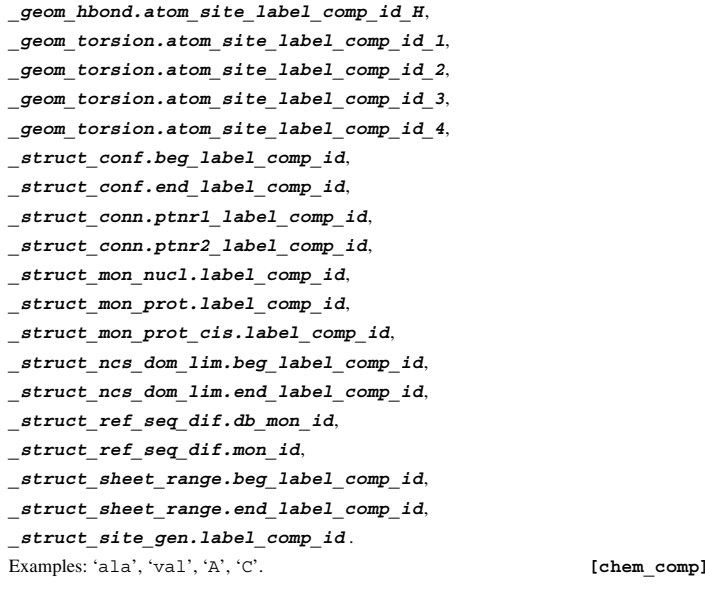

**\_chem\_comp.model\_details** (*text*) A description of special aspects of the generation of the coordinates for the model of the component. Example: 'geometry idealized but not minimized'. **[chem\_comp] \_chem\_comp.model\_erf** (*line*)

A pointer to an external reference file from which the atomic description of the component is taken.

**\_chem\_comp.model\_source** (*text*) The source of the coordinates for the model of the component. Examples: 'CSD entry ABCDEF', 'built using Quanta/Charmm'. **[chem\_comp]**

**\_chem\_comp.mon\_nstd\_class** (*text*) A description of the class of a nonstandard monomer if the nonstandard monomer represents a modification of a standard monomer.

Examples: 'iodinated base', 'phosphorylated amino acid',

'brominated base', 'modified amino acid', 'glycosylated amino acid'. **[chem\_comp]**

**\_chem\_comp.mon\_nstd\_details** (*text*) A description of special details of a nonstandard monomer.

**[chem\_comp]**

**\_chem\_comp.mon\_nstd\_flag** (*ucode*) 'yes' indicates that this is a 'standard' monomer, 'no' indicates that it is 'nonstandard'. Nonstandard monomers should be described in more detail using the chem comp.mon nstd parent, **\_chem\_comp.mon\_nstd\_class** and **\_chem\_comp.mon\_nstd\_ details** data items.

The data value must be one of the following:

- no the monomer is nonstandard n abbreviation for 'no'
- yes the monomer is standard
- y abbreviation for 'yes'

Where no value is given, the assumed value is 'no'. **[chem\_comp]** 

#### **CHEM COMP** 4. DATA DICTIONARIES **mmcif std.dic**

**\_chem\_comp.mon\_nstd\_parent** (*code*) The name of the parent monomer of the nonstandard monomer, if the nonstandard monomer represents a modification of a standard monomer.

Examples: 'tyrosine', 'cytosine'. **[chem\_comp]**

#### **\_chem\_comp.mon\_nstd\_parent\_comp\_id**

The identifier for the parent component of the nonstandard component. This data item is a pointer to **\_chem\_comp.id** in the CHEM**\_**COMP category.

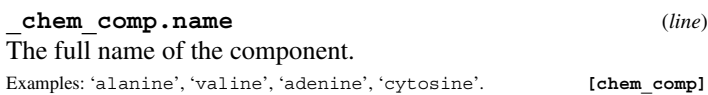

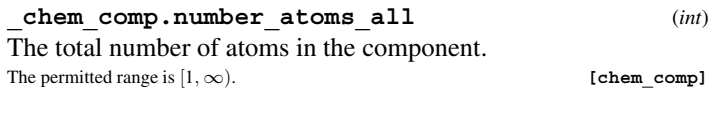

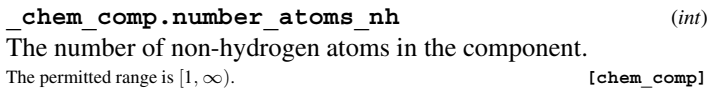

**\_chem\_comp.one\_letter\_code** (*uchar1*)

For standard polymer components, the one-letter code for the component. If there is not a standard one-letter code for this component, or if this is a non-polymer component, the one-letter code should be given as 'X'. This code may be preceded by a '+' character to indicate that the component is a modification of a standard component.

Examples: 'A' (alanine or adenine), 'B' (ambiguous asparagine/aspartic acid), 'R' (arginine), 'N' (asparagine), 'D' (aspartic acid), 'C' (cysteine or cystine or cytosine), 'Q' (glutamine), 'E' (glutamic acid), 'Z' (ambiguous glutamine/glutamic acid), 'G' (glycine or guanine), 'H' (histidine), 'I' (isoleucine), 'L' (leucine), 'K' (lysine), 'M' (methionine), 'F' (phenylalanine), 'P' (proline), 'S' (serine), 'T' (threonine or thymine), 'W' (tryptophan), 'Y' (tyrosine), 'V' (valine), 'U' (uracil), 'O' (water), 'X' (other). **[chem\_comp]**

**\_chem\_comp.three\_letter\_code** (*uchar3*)

For standard polymer components, the three-letter code for the component. If there is not a standard three-letter code for this component, or if this is a non-polymer component, the three-letter code should be given as 'UNK'. This code may be preceded by a '+' character to indicate that the component is a modification of a standard component.

Examples: 'ALA' (alanine), 'ARG' (arginine), 'ASN' (asparagine), 'ASP' (aspartic acid), 'ASX' (ambiguous asparagine/aspartic acid), 'CYS' (cysteine), 'GLN' (glutamine), 'GLU' (glutamic acid), 'GLY' (glycine), 'GLX' (ambiguous glutamine/glutamic acid), 'HIS' (histidine), 'ILE' (isoleucine), 'LEU' (leucine), 'LYS' (lysine), 'MET' (methionine), 'PHE' (phenylalanine), 'PRO' (proline), 'SER' (serine), 'THR' (threonine), 'TRP' (tryptophan), 'TRY' (tyrosine), 'VAL' (valine), '1MA' (1-methyladenosine), '5MC' (5-methylcytosine), 'OMC' (2 -*O*-methylcytodine), '1MG' (1-methylguanosine), '2MG' (N(2)-methylguanosine), 'M2G' (N(2)-dimethylguanosine), '7MG' (7-methylguanosine), '0MG' (2 -*O*-methylguanosine), 'H2U' (dihydrouridine), '5MU' (ribosylthymidine), 'PSU' (pseudouridine), 'ACE' (acetic acid), 'FOR' (formic acid), 'HOH' (water), 'UNK' (other). **[chem\_comp]**

320

**[chem\_comp]**

## \***\_chem\_comp.type** (*uline*)

For standard polymer components, the type of the monomer. Note that monomers that will form polymers are of three types: linking monomers, monomers with some type of N-terminal (or 5<sup>'</sup>) cap and monomers with some type of C-terminal (or 3 ) cap.

*The following item(s) have an equivalent role in their respective categories:*

### **\_chem\_comp\_link.type\_comp\_1**, **\_chem\_comp\_link.type\_comp\_2**. The data value must be one of the following: 'D-peptide linking' 'L-peptide linking' 'D-peptide NH3 amino terminus'

'L-peptide NH3 amino terminus' 'D-peptide COOH carboxy terminus' 'L-peptide COOH carboxy terminus' 'DNA linking' 'RNA linking' 'DNA OH 5 prime terminus' 'RNA OH 5 prime terminus' 'DNA OH 3 prime terminus' 'RNA OH 3 prime terminus' 'D-saccharide 1,4 and 1,4 linking' 'L-saccharide 1,4 and 1,4 linking' 'D-saccharide 1,4 and 1,6 linking' 'L-saccharide 1,4 and 1,6 linking' L-saccharide D-saccharide saccharide non-polymer other **[chem\_comp]** 

## \***\_chem\_comp\_angle.atom\_id\_1**

The ID of the first of the three atoms that define the angle. This data item is a pointer to **\_chem\_comp\_atom.atom\_id** in the CHEM**\_**COMP**\_**ATOM category.

#### \***\_chem\_comp\_angle.atom\_id\_2**

The ID of the second of the three atoms that define the angle. The second atom is taken to be the apex of the angle. This data item is a pointer to **\_chem\_comp\_atom.atom\_id** in the CHEM**\_**COMP**\_**ATOM category.

## \***\_chem\_comp\_angle.atom\_id\_3**

The ID of the third of the three atoms that define the angle. This data item is a pointer to **\_chem\_comp\_atom.atom\_id** in the CHEM**\_**COMP**\_**ATOM category.

### \***\_chem\_comp\_angle.comp\_id**

This data item is a pointer to **\_chem\_comp.id** in the CHEM**\_**COMP category.

### **CHEM COMP ANGLE**

Data items in the CHEM**\_**COMP**\_**ANGLE category record details about angles in a chemical component. Angles are designated by three atoms, with the second atom forming the vertex of the angle. Target values may be specified as angles in degrees, as a distance between the first and third atoms, or both. Category group(s): **inclusive\_group chem\_comp\_group**

Category key(s): **\_chem\_comp\_angle.comp\_id \_chem\_comp\_angle.atom\_id\_1 \_chem\_comp\_angle.atom\_id\_2 \_chem\_comp\_angle.atom\_id\_3**

*Example 1 – based on PDB entry 5HVP and laboratory records for the structure corresponding to PDB entry 5HVP.*

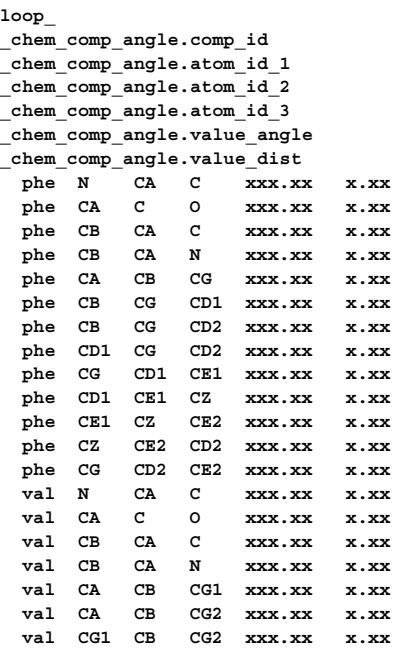

**\_chem\_comp\_angle.value\_angle** (*float, su*)

The value that should be taken as the target value for the angle associated with the specified atoms, expressed in degrees. The permitted range is [0.0, 180.0].

Related item: **\_chem\_comp\_angle.value\_angle\_esd** (associated esd). **[chem\_comp\_angle]**

**\_chem\_comp\_angle.value\_angle\_esd** (*float*) The standard uncertainty (estimated standard deviation) of **\_chem\_comp\_angle.value\_angle**.

The permitted range is [0.0, 180.0].

Related item: **\_chem\_comp\_angle.value\_angle** (associated value).

**[chem\_comp\_angle]**

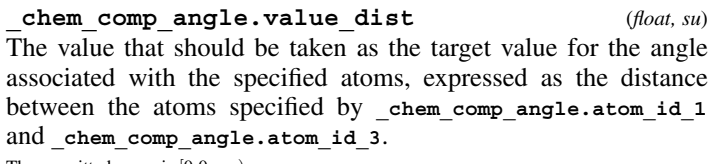

The permitted range is  $[0.0, \infty)$ .

Related item: **\_chem\_comp\_angle.value\_dist\_esd** (associated esd).

**[chem\_comp\_angle]**

**\_chem\_comp\_angle.value\_dist\_esd** (*float*) The standard uncertainty (estimated standard deviation) of **\_chem\_comp\_angle.value\_dist**.

The permitted range is  $[0.0, \infty)$ .

Related item: **\_chem\_comp\_angle.value\_dist** (associated value).

**[chem\_comp\_angle]**

# **CHEM COMP ATOM**

Data items in the CHEM**\_**COMP**\_**ATOM category record details about the atoms in a chemical component. Specifying the atomic coordinates for the components in this category is an alternative to specifying the structure of the component *via* bonds, angles, planes *etc.* in the appropriate CHEM**\_**COMP subcategories. Category group(s): **inclusive\_group chem\_comp\_group**

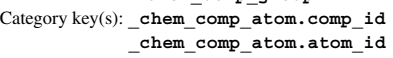

*Example 1 – based on PDB entry 5HVP and laboratory records for the structure corresponding to PDB entry 5HVP.*

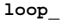

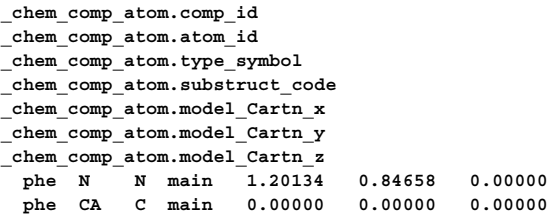

**phe C C main -1.25029 0.88107 0.00000**

**val O O main -2.18525 0.66029 -0.78409 val CB C side 0.05260 -0.99339 1.17429 val CG1 C side -0.13288 -0.31545 2.52668 val CG2 C side -0.94265 -2.12930 0.99811**

**phe O O main -2.18525 0.66029 -0.78409 phe CB C side 0.00662 -1.03603 1.11081 phe CG C side 0.03254 -0.49711 2.50951 phe CD1 C side -1.15813 -0.12084 3.13467 phe CE1 C side -1.15720 0.38038 4.42732 phe CZ C side 0.05385 0.51332 5.11032 phe CE2 C side 1.26137 0.11613 4.50975 phe CD2 C side 1.23668 -0.38351 3.20288 val N N main 1.20134 0.84658 0.00000 val CA C main 0.00000 0.00000 0.00000**

**\_chem\_comp\_atom.alt\_atom\_id** (*line*)

**val C** C main -1.25029

An alternative identifier for the atom. This data item would be used in cases where alternative nomenclatures exist for labelling atoms in a group.

**[chem\_comp\_atom]**

\***\_chem\_comp\_atom.atom\_id** (*atcode*) The value of chem comp atom.atom id must uniquely identify each atom in each monomer in the CHEM**\_**COMP**\_**ATOM list. The atom identifiers need not be unique over all atoms in the data block; they need only be unique for each atom in a component. Note that this item need not be a number; it can be any unique identifier.

*The following item(s) have an equivalent role in their respective categories:*

**\_atom\_site.label\_atom\_id**,

**\_chem\_comp\_angle.atom\_id\_1**,

**\_chem\_comp\_angle.atom\_id\_2**,

**\_chem\_comp\_angle.atom\_id\_3**,

- **\_chem\_comp\_bond.atom\_id\_1**,
- **\_chem\_comp\_bond.atom\_id\_2**,

**\_chem\_comp\_chir.atom\_id**,

**\_chem\_comp\_chir\_atom.atom\_id**,

**\_chem\_comp\_plane\_atom.atom\_id**,

**\_chem\_comp\_tor.atom\_id\_1**,

**\_chem\_comp\_tor.atom\_id\_2**,

**\_chem\_comp\_tor.atom\_id\_3**,

**\_chem\_comp\_tor.atom\_id\_4**,

**\_geom\_angle.atom\_site\_label\_atom\_id\_1**,

**\_geom\_angle.atom\_site\_label\_atom\_id\_2**,

**\_geom\_angle.atom\_site\_label\_atom\_id\_3**,

**\_geom\_bond.atom\_site\_label\_atom\_id\_1**,

**\_geom\_bond.atom\_site\_label\_atom\_id\_2**, **\_geom\_contact.atom\_site\_label\_atom\_id\_1**, **\_geom\_contact.atom\_site\_label\_atom\_id\_2**, **\_geom\_hbond.atom\_site\_label\_atom\_id\_A**, **\_geom\_hbond.atom\_site\_label\_atom\_id\_D**, **\_geom\_hbond.atom\_site\_label\_atom\_id\_H**, **\_geom\_torsion.atom\_site\_label\_atom\_id\_1**, **\_geom\_torsion.atom\_site\_label\_atom\_id\_2**, **\_geom\_torsion.atom\_site\_label\_atom\_id\_3**, **\_geom\_torsion.atom\_site\_label\_atom\_id\_4**, **\_struct\_conn.ptnr1\_label\_atom\_id**, **\_struct\_conn.ptnr2\_label\_atom\_id**, **\_struct\_sheet\_hbond.range\_1\_beg\_label\_atom\_id**, **\_struct\_sheet\_hbond.range\_1\_end\_label\_atom\_id**, **\_struct\_sheet\_hbond.range\_2\_beg\_label\_atom\_id**, **\_struct\_sheet\_hbond.range\_2\_end\_label\_atom\_id**,

**\_struct\_site\_gen.label\_atom\_id**. **[chem\_comp\_atom]**

### **\_chem\_comp\_atom.charge** (*int*)

The net integer charge assigned to this atom. This is the formal charge assignment normally found in chemical diagrams.

The permitted range is [−8, 8]. Where no value is given, the assumed value is '0'. Examples: '1' (for an ammonium nitrogen), '-1' (for a chloride ion).

**[chem\_comp\_atom]**

\***\_chem\_comp\_atom.comp\_id**

This data item is a pointer to **\_chem\_comp.id** in the CHEM**\_**COMP category.

**\_chem\_comp\_atom.model\_Cartn\_x** (*float, su*) The *x* component of the coordinates for this atom in this component specified as orthogonal ångströms. The choice of reference axis frame for the coordinates is arbitrary. The set of coordinates input for the entity here is intended to correspond to the atomic model used to generate restraints for structure refinement, not to atom sites in the ATOM**\_**SITE list.

Related item: **\_chem\_comp\_atom.model\_Cartn\_x\_esd** (associated esd).

**[chem\_comp\_atom]**

**\_chem\_comp\_atom.model\_Cartn\_x\_esd** (*float*) The standard uncertainty (estimated standard deviation) of **\_chem\_comp\_atom.model\_Cartn\_x**.

Related item: **\_chem\_comp\_atom.model\_Cartn\_x** (associated value).

**[chem\_comp\_atom]**

**\_chem\_comp\_atom.model\_Cartn\_y** (*float, su*)

The *y* component of the coordinates for this atom in this component specified as orthogonal ångströms. The choice of reference axis frame for the coordinates is arbitrary. The set of coordinates input for the entity here is intended to correspond to the atomic model used to generate restraints for structure refinement, not to atom sites in the ATOM**\_**SITE list.

Related item: **\_chem\_comp\_atom.model\_Cartn\_y\_esd** (associated esd).

**[chem\_comp\_atom]**

**\_chem\_comp\_atom.model\_Cartn\_y\_esd** (*float*) The standard uncertainty (estimated standard deviation) of **\_chem\_comp\_atom.model\_Cartn\_y**.

Related item: **\_chem\_comp\_atom.model\_Cartn\_y** (associated value).

**[chem\_comp\_atom]**

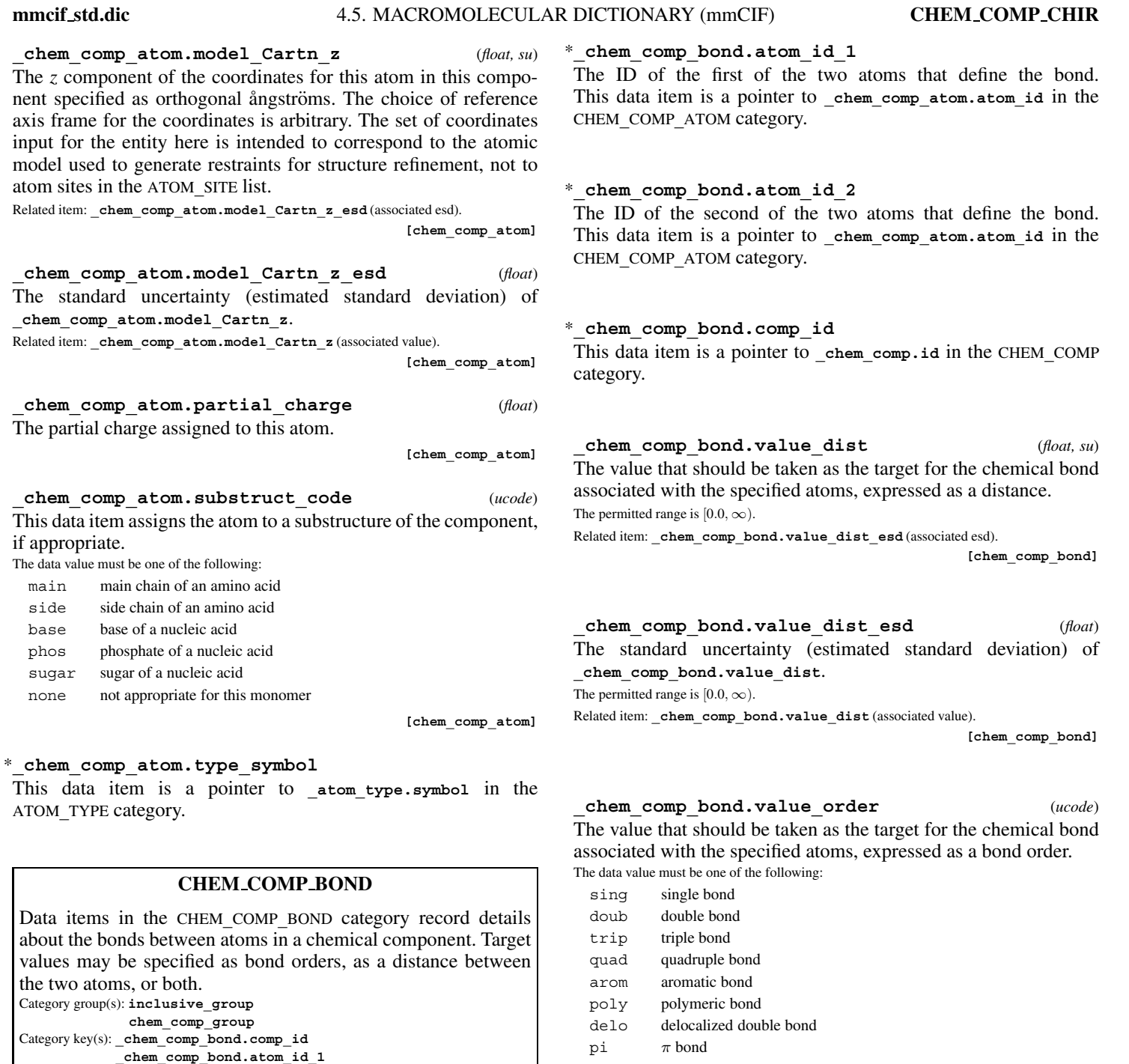

Where no value is given, the assumed value is 'sing'. **[chem\_comp\_bond]** 

## **CHEM COMP CHIR** Data items in the CHEM**\_**COMP**\_**CHIR category provide details about the chiral centres in a chemical component. The atoms bonded to the chiral atom are specified in the CHEM**\_**COMP**\_**CHIR**\_**ATOM category. Category group(s): **inclusive\_group chem\_comp\_group** Category key(s): **\_chem\_comp\_chir.comp\_id \_chem\_comp\_chir.id** *Example 1 – based on PDB entry 5HVP and laboratory records for the structure corresponding to PDB entry 5HVP.* **loop\_ \_chem\_comp\_chir.comp\_id \_chem\_comp\_chir.id \_chem\_comp\_chir.atom\_id phe phe1 CA val val1 CA # - - - - data truncated for brevity - - - -**

**\_chem\_comp\_bond.atom\_id\_2**

*corresponding to PDB entry 5HVP.*

**\_chem\_comp\_bond.comp\_id \_chem\_comp\_bond.atom\_id\_1 \_chem\_comp\_bond.atom\_id\_2 \_chem\_comp\_bond.value\_order phe N CA sing phe CA C sing phe C O doub phe CB CA sing phe CB CG sing phe CG CD1 arom phe CD1 CE1 arom phe CE1 CZ arom phe CZ CE2 arom phe CE2 CD2 arom** CD2 CG arom<br>N CA sing **val N CA sing val CA C sing val C O doub val CB CA sing val CB CG1 sing val CB CG2 sing**

**loop\_**

*Example 1 – based on PDB entry 5HVP and laboratory records for the structure*

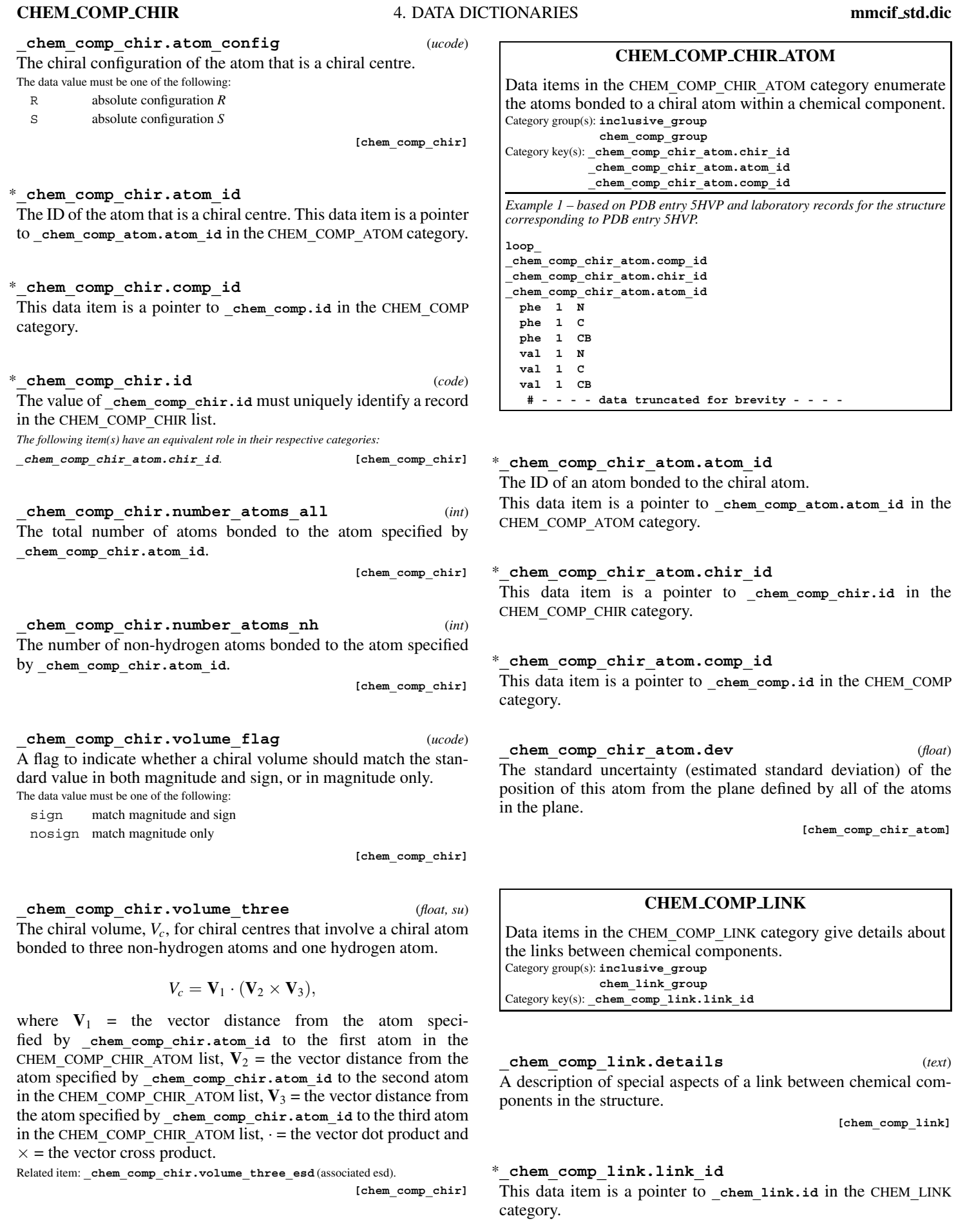

**\_chem\_comp\_chir.volume\_three\_esd** (*float*) The standard uncertainty (estimated standard deviation) of **\_chem\_comp\_chir.volume\_three**.

Related item: **\_chem\_comp\_chir.volume\_three** (associated value).

**[chem\_comp\_chir]**

324

egory.

\***\_chem\_comp\_link.type\_comp\_1**

The type of the first of the two components joined by the link. This data item is a pointer to **\_chem\_comp.type** in the CHEM**\_**COMP cat-

## \***\_chem\_comp\_link.type\_comp\_2**

The type of the second of the two components joined by the link. This data item is a pointer to **\_chem\_comp.type** in the CHEM**\_**COMP category.

## **CHEM COMP PLANE**

Data items in the CHEM**\_**COMP**\_**PLANE category provide identifiers for the planes in a chemical component. The atoms in the plane are specified in the CHEM**\_**COMP**\_**PLANE**\_**ATOM category. Category group(s): **inclusive\_group chem\_comp\_group** Category key(s): chem comp plane.comp id

**\_chem\_comp\_plane.id**

*Example 1 – based on PDB entry 5HVP and laboratory records for the structure corresponding to PDB entry 5HVP.*

**loop\_ \_chem\_comp\_plane.comp\_id \_chem\_comp\_plane.id phe phe1**

#### \***\_chem\_comp\_plane.comp\_id**

This data item is a pointer to **\_chem\_comp.id** in the CHEM**\_**COMP category.

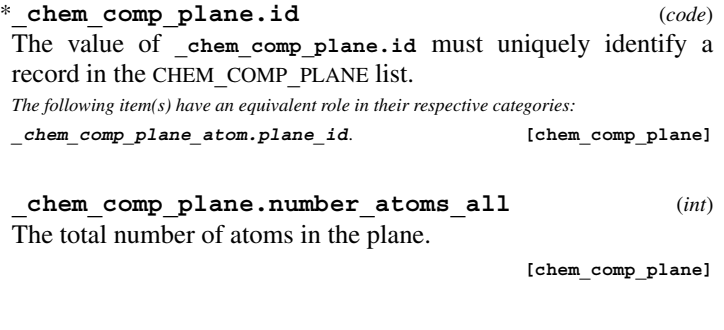

**\_chem\_comp\_plane.number\_atoms\_nh** (*int*) The number of non-hydrogen atoms in the plane.

**[chem\_comp\_plane]**

## **CHEM COMP PLANE ATOM**

Data items in the CHEM**\_**COMP**\_**PLANE**\_**ATOM category enumerate the atoms in a plane within a chemical component. Category group(s): **inclusive\_group chem\_comp\_group** Category key(s): **\_chem\_comp\_plane\_atom.plane\_id \_chem\_comp\_plane\_atom.atom\_id \_chem\_comp\_plane\_atom.comp\_id**

*Example 1 – based on PDB entry 5HVP and laboratory records for the structure corresponding to PDB entry 5HVP.*

**loop\_**

**\_chem\_comp\_plane\_atom.plane\_id \_chem\_comp\_plane\_atom.comp\_id \_chem\_comp\_plane\_atom.atom\_id phe1 phe CB phe1 phe CG**

**phe1 phe CD1 phe1 phe CE1 phe1 phe CZ** phe **phe1 phe CD2**

\***\_chem\_comp\_plane\_atom.atom\_id**

The ID of an atom involved in the plane. This data item is a pointer to **\_chem\_comp\_atom.atom\_id** in the CHEM**\_**COMP**\_**ATOM category.

#### \***\_chem\_comp\_plane\_atom.comp\_id**

This data item is a pointer to **\_chem\_comp.id** in the CHEM**\_**COMP category.

#### **\_chem\_comp\_plane\_atom.dist\_esd** (*float*)

This data item is the standard deviation of the out-of-plane distance for this atom.

#### \***\_chem\_comp\_plane\_atom.plane\_id**

This data item is a pointer to **\_chem\_comp\_plane.id** in the CHEM**\_**COMP**\_**PLANE category.

#### **CHEM COMP TOR**

Data items in the CHEM**\_**COMP**\_**TOR category record details about the torsion angles in a chemical component. As torsion angles can have more than one target value, the target values are specified in the CHEM**\_**COMP**\_**TOR**\_**VALUE category.

Category group(s): **inclusive\_group chem\_comp\_group**

Category key(s): **\_chem\_comp\_tor.comp\_id \_chem\_comp\_tor.id**

*Example 1 – based on PDB entry 5HVP and laboratory records for the structure corresponding to PDB entry 5HVP.*

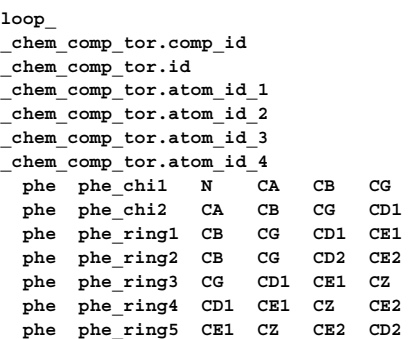

#### \***\_chem\_comp\_tor.atom\_id\_1**

The ID of the first of the four atoms that define the torsion angle. This data item is a pointer to **\_chem\_comp\_atom.atom\_id** in the CHEM**\_**COMP**\_**ATOM category.

#### \***\_chem\_comp\_tor.atom\_id\_2**

The ID of the second of the four atoms that define the torsion angle. This data item is a pointer to chem comp atom.atom id in the CHEM**\_**COMP**\_**ATOM category.

#### \***\_chem\_comp\_tor.atom\_id\_3**

The ID of the third of the four atoms that define the torsion angle. This data item is a pointer to **\_chem\_comp\_atom.atom\_id** in the CHEM**\_**COMP**\_**ATOM category.

#### \***\_chem\_comp\_tor.atom\_id\_4**

The ID of the fourth of the four atoms that define the torsion angle. This data item is a pointer to **\_chem\_comp\_atom.atom\_id** in the CHEM**\_**COMP**\_**ATOM category.

\***\_chem\_comp\_tor.comp\_id**

This data item is a pointer to **\_chem\_comp.id** in the CHEM**\_**COMP category.

**CHEM COMP TOR** 4. DATA DICTIONARIES **mmcif std.dic**

\***\_chem\_comp\_tor.id** (*code*)

The value of **\_chem\_comp\_tor.id** must uniquely identify a record in the CHEM**\_**COMP**\_**TOR list.

*The following item(s) have an equivalent role in their respective categories:*

**\_chem\_comp\_tor\_value.tor\_id**. **[chem\_comp\_tor]**

#### **CHEM COMP TOR VALUE**

Data items in the CHEM**\_**COMP**\_**TOR**\_**VALUE category record details about the target values for the torsion angles enumerated in the CHEM**\_**COMP**\_**TOR list. Target values may be specified as angles in degrees, as a distance between the first and fourth atoms, or both. Category group(s): **inclusive\_group**

**chem\_comp\_group** Category key(s): **\_chem\_comp\_tor\_value.tor\_id \_chem\_comp\_tor\_value.comp\_id**

*Example 1 – based on PDB entry 5HVP and laboratory records for the structure corresponding to PDB entry 5HVP.*

#### **loop\_**

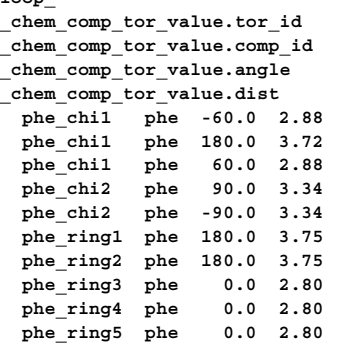

\***\_chem\_comp\_tor\_value.angle** (*float, su*) A value that should be taken as a potential target value for the torsion angle associated with the specified atoms, expressed in degrees.

The permitted range is  $[-180.0, 180.0]$ .

Related item: **\_chem\_comp\_tor\_value.angle\_esd** (associated esd).

**[chem\_comp\_tor\_value]**

\***\_chem\_comp\_tor\_value.angle\_esd** (*float*) The standard uncertainty (estimated standard deviation) of **\_chem\_comp\_tor\_value.angle**. The permitted range is [−180.0, 180.0].

Related item: **\_chem\_comp\_tor\_value.angle** (associated value).

**[chem\_comp\_tor\_value]**

\***\_chem\_comp\_tor\_value.comp\_id**

This data item is a pointer to chem comp atom.comp id in the CHEM**\_**COMP**\_**ATOM category.

#### **\_chem\_comp\_tor\_value.dist** (*float, su*)

A value that should be taken as a potential target value for the torsion angle associated with the specified atoms, expressed as the distance between the atoms specified by **\_chem\_comp\_tor.atom\_id\_1** and **\_chem\_comp\_tor.atom\_id\_4** in the referenced record in the CHEM**\_**COMP**\_**TOR list. Note that the torsion angle cannot be fully specified by a distance (for instance, a torsion angle of  $-60°$  will yield the same distance as a  $60°$  angle). However, the distance specification can be useful for refinement in situations in which the angle is already close to the desired value. The permitted range is  $[0.0, \infty)$ .

Related item: **\_chem\_comp\_tor\_value.dist\_esd** (associated esd).

**[chem\_comp\_tor\_value]**

The permitted range is  $[0.0, \infty)$ .

Related item: chem comp tor value.dist (associated value).

**[chem\_comp\_tor\_value]**

#### \***\_chem\_comp\_tor\_value.tor\_id**

This data item is a pointer to chem comp tor.id in the CHEM**\_**COMP**\_**TOR category.

## **CHEM LINK**

Data items in the CHEM**\_**LINK category give details about the links between chemical components. Category group(s): **inclusive\_group chem\_link\_group** Category key(s): **\_chem\_link.id**

**\_chem\_link.details** (*text*) A description of special aspects of a link between chemical components in the structure.

**[chem\_link]**

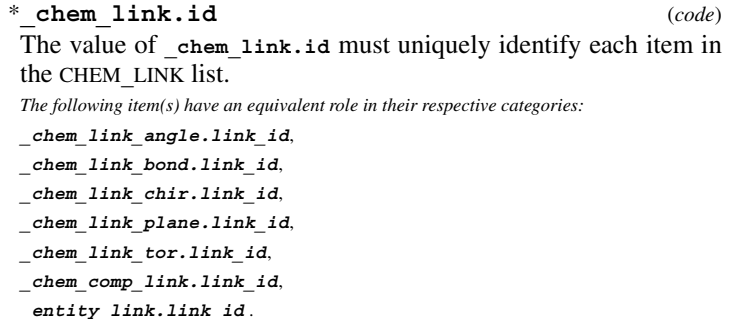

Examples: 'peptide', 'oligosaccharide 1,4', 'DNA'. **[chem\_link]**

### **CHEM LINK ANGLE**

Data items in the CHEM**\_**LINK**\_**ANGLE category record details about angles in a link between chemical components. Category group(s): **inclusive\_group chem\_link\_group**

Category key(s): **\_chem\_link\_angle.link\_id \_chem\_link\_angle.atom\_id\_1 \_chem\_link\_angle.atom\_id\_2 \_chem\_link\_angle.atom\_id\_3**

*Example 1 – Engh & Huber parameters [Acta Cryst. (1991), A47, 392–400] as interpreted by J. P. Priestle (1995). Consistent Stereochemical Dictionaries for Refinement and Model Building. CCP4 Daresbury Study Weekend, DL-CONF-95-001, ISSN 1358-6254. Warrington: Daresbury Laboratory.*

```
loop_
_chem_link_angle.link_id
_chem_link_angle.value_angle
_chem_link_angle.value_angle_esd
_chem_link_angle.atom_id_1
_chem_link_angle.atom_1_comp_id
_chem_link_angle.atom_id_2
_chem_link_angle.atom_2_comp_id
_chem_link_angle.atom_id_3
_chem_link_angle.atom_3_comp_id
PEPTIDE 111.2 2.8 N 1 CA 1 C 1
PEPTIDE 120.8 1.7 CA 1 C 1 O 1
PEPTIDE 116.2 2.0 CA 1 C 1 N 2
PEPTIDE 123.0 1.6 O 1 C 1 N 2
PEPTIDE 121.7 1.8 C 1 N 2 CA 2
```
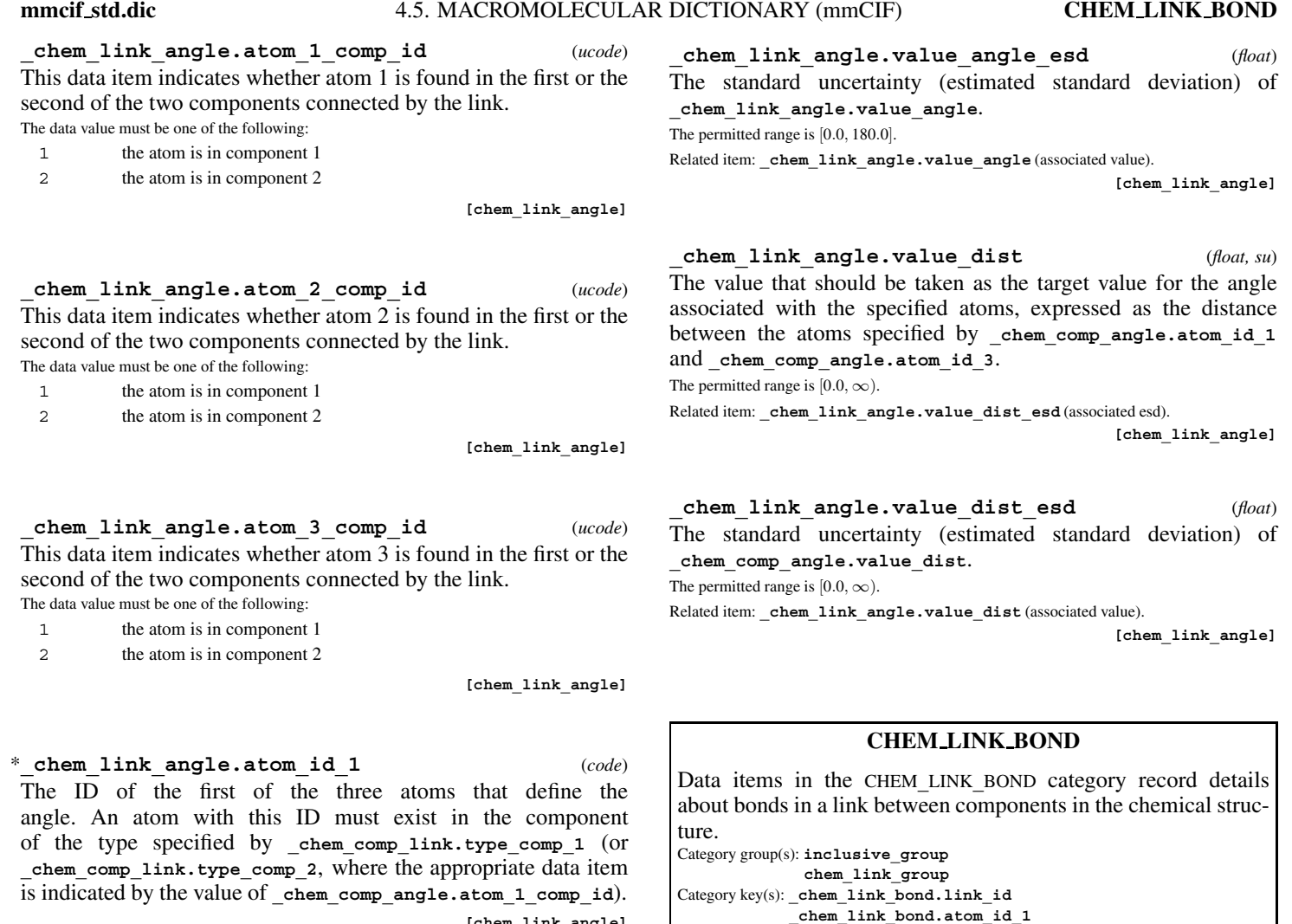

**[chem\_link\_angle]**

**loop\_**

**\_chem\_link\_bond.link\_id \_chem\_link\_bond.value\_dist \_chem\_link\_bond.value\_dist\_esd \_chem\_link\_bond.atom\_id\_1 \_chem\_link\_bond.atom\_1\_comp\_id \_chem\_link\_bond.atom\_id\_2 \_chem\_link\_bond.atom\_2\_comp\_id PEPTIDE 1.458 0.019 N 1 CA 1 PEPTIDE 1.525 0.021 CA 1 C 1 PEPTIDE 1.329 0.014 C 1 N 2 PEPTIDE 1.231 0.020 C 1 O 1**

**[chem\_link\_angle]**

\***\_chem\_link\_angle.atom\_id\_2** (*code*) The ID of the second of the three atoms that define the angle. The second atom is taken to be the apex of the angle. An atom with this ID must exist in the component of the type specified by **\_chem\_comp\_link.type\_comp\_1** (or **\_chem\_comp\_link.type\_comp\_2**, where the appropriate data item is indicated by the value of **\_chem\_comp\_angle.atom\_2\_comp\_id**).

\***\_chem\_link\_angle.atom\_id\_3** (*code*) The ID of the third of the three atoms that define the angle. An atom with this ID must exist in the component of the type specified by **\_chem\_comp\_link.type\_comp\_1** (or **\_chem\_comp\_link.type\_comp\_2**, where the appropriate data item is indicated by the value of **\_chem\_comp\_angle.atom\_3\_comp\_id**). **[chem\_link\_angle]**

## \***\_chem\_link\_angle.link\_id**

This data item is a pointer to **\_chem\_link.id** in the CHEM**\_**LINK category.

**\_chem\_link\_angle.value\_angle** (*float, su*) The value that should be taken as the target value for the angle associated with the specified atoms, expressed in degrees. The permitted range is  $[0.0, 180.0]$ .

Related item: **\_chem\_link\_angle.value\_angle\_esd** (associated esd).

**[chem\_link\_angle]**

**\_chem\_link\_bond.atom\_1\_comp\_id** (*ucode*) This data item indicates whether atom 1 is found in the first or the second of the two components connected by the link. The data value must be one of the following:

**\_chem\_link\_bond.atom\_id\_2**

*95-001, ISSN 1358-6254. Warrington: Daresbury Laboratory.*

*Example 1 – Engh & Huber parameters [Acta Cryst. (1991), A47, 392–400] as interpreted by J. P. Priestle (1995). Consistent Stereochemical Dictionaries for Refinement and Model Building. CCP4 Daresbury Study Weekend, DL-CONF-*

1 the atom is in component 1

2 the atom is in component 2

**[chem\_link\_bond]**

**\_chem\_link\_bond.atom\_2\_comp\_id** (*ucode*) This data item indicates whether atom 2 is found in the first or the second of the two chemical components connected by the link. The data value must be one of the following:

- 1 the atom is in component 1
- 2 the atom is in component 2

#### \***\_chem\_link\_bond.atom\_id\_1** (*code*) The ID of the first of the two atoms that define the bond. As this data item does not point to a specific atom in a specific chemical component, it is not a child in the linkage sense. **[chem\_link\_bond]** \***\_chem\_link\_bond.atom\_id\_2** (*code*) The ID of the second of the two atoms that define the bond. As this data item does not point to a specific atom in a specific component, it is not a child in the linkage sense. **[chem\_link\_bond]** \***\_chem\_link\_bond.link\_id** This data item is a pointer to **\_chem\_link.id** in the CHEM**\_**LINK category. **\_chem\_link\_bond.value\_dist** (*float, su*) The value that should be taken as the target for the chemical bond associated with the specified atoms, expressed as a distance. The permitted range is  $[0.0, \infty)$ . Related item: **\_chem\_link\_bond.value\_dist\_esd** (associated esd). **[chem\_link\_bond] \_chem\_link\_bond.value\_dist\_esd** (*float*) The standard uncertainty (estimated standard deviation) of **\_chem\_link\_bond.value\_dist**. The permitted range is  $[0.0, \infty)$ . Related item: chem\_link\_bond.value\_dist (associated value). **[chem\_link\_bond] \_chem\_link\_bond.value\_order** (*ucode*) The value that should be taken as the target for the chemical bond associated with the specified atoms, expressed as a bond order. The data value must be one of the following: single bo doub double bond trip triple bond quad quadruple bond arom aromatic bond poly polymeric bond **\_chem\_link\_chir.atom\_config** (*ucode*) The chiral configuration of the atom that is a chiral centre. The data value must be one of the following: R absolute configuration *R* S absolute configuration *S* **[chem\_link\_chir]** \***\_chem\_link\_chir.atom\_id** (*code*) not a child in the linkage sense. in the CHEM**\_**LINK**\_**CHIR list. *The following item(s) have an equivalent role in their respective categories:* \***\_chem\_link\_chir.link\_id** category. **\_chem\_link\_chir.atom\_id**. **\_chem\_link\_chir.number\_atoms\_nh** (*int*) by **\_chem\_link\_chir.atom\_id**. **\_chem\_link\_chir.volume\_flag** (*ucode*) The data value must be one of the following: sign match magnitude and sign nosign match magnitude only

**\_chem\_link\_chir.volume\_three** (*float, su*) The chiral volume,  $V_c$ , for chiral centres that involve a chiral atom bonded to three non-hydrogen atoms and one hydrogen atom.

where  $V_1$  = the vector distance from the atom specified by **\_chem\_link\_chir.atom\_id** to the first atom in the CHEM LINK CHIR ATOM list,  $V_2$  = the vector distance from the

atom specified by **\_chem\_link\_chir.atom\_id** to the second atom in the CHEM\_LINK\_CHIR\_ATOM list,  $V_3$  = the vector distance from the atom specified by **\_chem\_link\_chir.atom\_id** to the third atom in the CHEM LINK CHIR ATOM list,  $\cdot$  = the vector dot product and  $\times$  = the vector cross product.

Related item: **\_chem\_link\_chir.volume\_three\_esd** (associated esd).

**[chem\_link\_chir]**

**\_chem\_link\_chir.volume\_three\_esd** (*float*) The standard uncertainty (estimated standard deviation) of **\_chem\_link\_chir.volume\_three**.

Related item: **\_chem\_link\_chir.volume\_three** (associated value).

**[chem\_link\_chir]**

**[chem\_link\_chir]**

first or the second of the two components connected by the link. The data value must be one of the following: 1 the atom is in component 1

**\_chem\_link\_chir.atom\_comp\_id** (*ucode*) This data item indicates whether the chiral atom is found in the

2 the atom is in component 2

Category group(s): **inclusive\_group chem\_link\_group** Category key(s): **\_chem\_link\_chir.link\_id \_chem\_link\_chir.id**

CHEM**\_**LINK**\_**CHIR**\_**ATOM category.

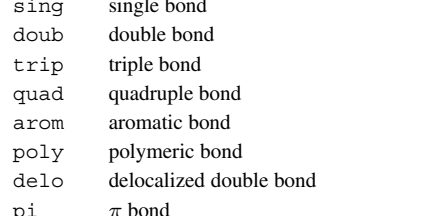

Where no value is given, the assumed value is 'sing'. [chem\_link\_bond]

**CHEM LINK CHIR** Data items in the CHEM**\_**LINK**\_**CHIR category provide details

about the chiral centres in a link between two chemical components. The atoms bonded to the chiral atom are specified in the

**CHEM LINK BOND** 4. DATA DICTIONARIES **mmcif std.dic**

The ID of the atom that is a chiral centre. As this data item does not point to a specific atom in a specific chemical component, it is

\***\_chem\_link\_chir.id** (*code*) The value of chem\_link\_chir.id must uniquely identify a record

**\_chem\_link\_chir\_atom.chir\_id**. **[chem\_link\_chir]**

This data item is a pointer to **\_chem\_link.id** in the CHEM**\_**LINK

**\_chem\_link\_chir.number\_atoms\_all** (*int*) The total number of atoms bonded to the atom specified by

**[chem\_link\_chir]**

The number of non-hydrogen atoms bonded to the atom specified

**[chem\_link\_chir]**

A flag to indicate whether a chiral volume should match the standard value in both magnitude and sign, or in magnitude only.

**[chem\_link\_chir]**

 $V_c = \mathbf{V}_1 \cdot (\mathbf{V}_2 \times \mathbf{V}_3),$ 

### **CHEM LINK CHIR ATOM**

Data items in the CHEM**\_**LINK**\_**CHIR**\_**ATOM category enumerate the atoms bonded to a chiral atom in a link between two chemical components.

Category group(s): **inclusive\_group chem\_link\_group** Category key(s): **\_chem\_link\_chir\_atom.chir\_id \_chem\_link\_chir\_atom.atom\_id**

**\_chem\_link\_chir\_atom.atom\_comp\_id** (*ucode*) This data item indicates whether the atom bonded to a chiral atom is found in the first or the second of the two components connected by the link.

The data value must be one of the following:

1 the atom is in component 1

2 the atom is in component 2

**[chem\_link\_chir\_atom]**

\***\_chem\_link\_chir\_atom.atom\_id** (*code*) The ID of an atom bonded to the chiral atom. As this data item does not point to a specific atom in a specific chemical component, it is not a child in the linkage sense.

\***\_chem\_link\_chir\_atom.chir\_id** This data item is a pointer to **\_chem\_link\_chir.id** in the CHEM**\_**LINK**\_**CHIR category.

**\_chem\_link\_chir\_atom.dev** (*float*) The standard uncertainty (estimated standard deviation) of the position of this atom from the plane defined by all of the atoms in the plane.

**[chem\_link\_chir\_atom]**

## **CHEM LINK PLANE**

Data items in the CHEM**\_**LINK**\_**PLANE category provide identifiers for the planes in a link between two chemical components. The atoms in the plane are specified in the CHEM**\_**LINK**\_**PLANE**\_**ATOM category.

Category group(s): **inclusive\_group chem\_link\_group** Category key(s): **\_chem\_link\_plane.link\_id \_chem\_link\_plane.id**

### \***\_chem\_link\_plane.id** (*code*)

The value of chem link plane.id must uniquely identify a record in the CHEM**\_**LINK**\_**PLANE list.

*The following item(s) have an equivalent role in their respective categories:*

**\_chem\_link\_plane\_atom.plane\_id**. **[chem\_link\_plane]**

#### \***\_chem\_link\_plane.link\_id**

This data item is a pointer to **\_chem\_link.id** in the CHEM**\_**LINK category.

**\_chem\_link\_plane.number\_atoms\_all** (*int*) The total number of atoms in the plane.

**[chem\_link\_plane]**

**\_chem\_link\_plane.number\_atoms\_nh** (*int*) The number of non-hydrogen atoms in the plane.

**[chem\_link\_plane]**

#### **CHEM LINK PLANE ATOM**

Data items in the CHEM**\_**LINK**\_**PLANE**\_**ATOM category enumerate the atoms in a plane in a link between two chemical components. Category group(s): **inclusive\_group chem\_link\_group**

Category key(s): chem\_link\_plane\_atom.plane\_id **\_chem\_link\_plane\_atom.atom\_id**

**\_chem\_link\_plane\_atom.atom\_comp\_id** (*ucode*) This data item indicates whether the atom in a plane is found in the first or the second of the two components connected by the link. The data value must be one of the following:

1 the atom is in component 1

2 the atom is in component 2

**[chem\_link\_plane\_atom]**

#### \***\_chem\_link\_plane\_atom.atom\_id** (*code*)

The ID of an atom involved in the plane. As this data item does not point to a specific atom in a specific chemical component, it is not a child in the linkage sense.

\***\_chem\_link\_plane\_atom.plane\_id**

This data item is a pointer to **\_chem\_link\_plane.id** in the CHEM**\_**LINK**\_**PLANE category.

## **CHEM LINK TOR**

Data items in the CHEM**\_**LINK**\_**TOR category record details about the torsion angles in a link between two chemical components. As torsion angles can have more than one target value, the target values are specified in the CHEM**\_**LINK**\_**TOR**\_**VALUE category. Category group(s): **inclusive\_group chem\_link\_group** Category key(s): **\_chem\_link\_tor.link\_id**

**\_chem\_link\_tor.id**

**\_chem\_link\_tor.atom\_1\_comp\_id** (*ucode*) This data item indicates whether atom 1 is found in the first or the second of the two components connected by the link. The data value must be one of the following:

- 1 the atom is in component 1
- 2 the atom is in component 2

**[chem\_link\_tor]**

**\_chem\_link\_tor.atom\_2\_comp\_id** (*ucode*) This data item indicates whether atom 2 is found in the first or the second of the two components connected by the link. The data value must be one of the following:

1 the atom is in component 1 2 the atom is in component 2

**[chem\_link\_tor]**

**\_chem\_link\_tor.atom\_3\_comp\_id** (*ucode*) This data item indicates whether atom 3 is found in the first or the second of the two components connected by the link.

- The data value must be one of the following: 1 the atom is in component 1
- 2 the atom is in component 2
**\_chem\_link\_tor.atom\_4\_comp\_id** (*ucode*) This data item indicates whether atom 4 is found in the first or the second of the two components connected by the link. The data value must be one of the following:

1 the atom is in component 1

2 the atom is in component 2

**[chem\_link\_tor]**

\***\_chem\_link\_tor.atom\_id\_1** (*code*) The ID of the first of the four atoms that define the torsion angle. As this data item does not point to a specific atom in a specific chemical component, it is not a child in the linkage sense.

\***\_chem\_link\_tor.atom\_id\_2** (*code*) The ID of the second of the four atoms that define the torsion angle. As this data item does not point to a specific atom in a specific chemical component, it is not a child in the linkage sense.

\***\_chem\_link\_tor.atom\_id\_3** (*code*) The ID of the third of the four atoms that define the torsion angle. As this data item does not point to a specific atom in a specific chemical component, it is not a child in the linkage sense.

\***\_chem\_link\_tor.atom\_id\_4** (*code*) The ID of the fourth of the four atoms that define the torsion angle. As this data item does not point to a specific atom in a specific chemical component, it is not a child in the linkage sense.

\***\_chem\_link\_tor.id** (*code*) The value of chem link tor.id must uniquely identify a record in the CHEM**\_**LINK**\_**TOR list.

*The following item(s) have an equivalent role in their respective categories:*

**\_chem\_link\_tor\_value.tor\_id**. **[chem\_link\_tor]**

\***\_chem\_link\_tor.link\_id**

This data item is a pointer to **\_chem\_link.id** in the CHEM**\_**LINK category.

# **CHEM LINK TOR VALUE**

Data items in the CHEM**\_**LINK**\_**TOR**\_**VALUE category record details about the target values for the torsion angles enumerated in the CHEM**\_**LINK**\_**TOR list. Target values may be specified as angles in degrees, as a distance between the first and fourth atoms, or both.

Category group(s): **inclusive\_group chem\_link\_group**

Category key(s): **\_chem\_link\_tor\_value.tor\_id**

\***\_chem\_link\_tor\_value.angle** (*float, su*) A value that should be taken as a potential target value for the torsion angle associated with the specified atoms, expressed in degrees.

The permitted range is [−180.0, 180.0].

Related item: chem\_link\_tor\_value.angle\_esd (associated esd).

**[chem\_link\_tor\_value]**

\***\_chem\_link\_tor\_value.angle\_esd** (*float*) The standard uncertainty (estimated standard deviation) of **\_chem\_link\_tor\_value.angle**.

The permitted range is [−180.0, 180.0].

Related item: **\_chem\_link\_tor\_value.angle** (associated value).

**[chem\_link\_tor\_value]**

A value that should be taken as a potential target value for the torsion angle associated with the specified atoms, expressed as the distance between the atoms specified by **\_chem\_link\_tor.atom\_id\_1** and **\_chem\_link\_tor.atom\_id\_4** in the referenced record in the CHEM**\_**LINK**\_**TOR list. Note that the torsion angle cannot be fully specified by a distance (for instance, a torsion angle of  $-60°$  will yield the same distance as a  $60°$  angle). However, the distance specification can be useful for refinement in situations in which the angle is already close to the desired value. The permitted range is  $[0.0, \infty)$ .

Related item: **\_chem\_link\_tor\_value.dist\_esd** (associated esd).

**[chem\_link\_tor\_value]**

**\_chem\_link\_tor\_value.dist\_esd** (*float*) The standard uncertainty (estimated standard deviation) of **\_chem\_link\_tor\_value.dist**.

The permitted range is [0.0,  $\infty$ ).

Related item: chem\_link\_tor\_value.dist (associated value).

**[chem\_link\_tor\_value]**

#### \***\_chem\_link\_tor\_value.tor\_id**

This data item is a pointer to chem link tor.id in the CHEM**\_**LINK**\_**TOR category.

# **CHEMICAL**

Data items in the CHEMICAL category would not in general be used in a macromolecular CIF. See instead the ENTITY data items. Data items in the CHEMICAL category record details about the composition and chemical properties of the compounds. The formula data items must agree with those that specify the density, unit-cell and *Z* values.

Category group(s): **inclusive\_group chemical\_group**

Category key(s): **\_chemical.entry\_id**

*Example 1 – based on data set 9597gaus of Alyea, Ferguson & Kannan [Acta Cryst. (1996), C52, 765–767].*

**\_chemical.entry\_id '9597gaus'**

**\_chemical.name\_systematic**

trans-bis(tricyclohexylphosphine)tetracarbonylmolybdenum(0)

**\_chemical.absolute\_configuration** (*code*) **\_chemical\_absolute\_configuration** (*cif core.dic 2.3*)

Necessary conditions for the assignment of chemical. **absolute\_configuration** are given by H. D. Flack and G. Bernardinelli (1999, 2000).

References: Flack, H. D. & Bernardinelli, G. (1999). *Acta Cryst.* A**55**, 908–915. Flack, H. D. & Bernardinelli, G. (2000). *J. Appl. Cryst.* **33**, 1143–1148.

The data value must be one of the following:

- rm Absolute configuration established by the structure determination of a compound containing a chiral reference molecule of known absolute configuration.
- ad Absolute configuration established by anomalous-dispersion effects in diffraction measurements on the crystal.
- rmad Absolute configuration established by the structure determination of a compound containing a chiral reference molecule of known absolute configuration and confirmed by anomalous-dispersion effects in diffraction measurements on the crystal.
- syn Absolute configuration has not been established by anomalousdispersion effects in diffraction measurements on the crystal. The enantiomer has been assigned by reference to an unchanging chiral centre in the synthetic procedure.

unk Absolute configuration is unknown, there being no firm chemical evidence for its assignment to hand and it having not been established by anomalous-dispersion effects in diffraction measurements on the crystal. An arbitrary choice of enantiomer has been made. . Inapplicable.

**[chemical]**

**\_chemical.compound\_source** (*text*)

**\_chemical\_compound\_source** (*cif core.dic 2.0.1*) Description of the source of the compound under study, or of the parent molecule if a simple derivative is studied. This includes the place of discovery for minerals or the actual source of a natural product.

Examples: 'From Norilsk (USSR)',

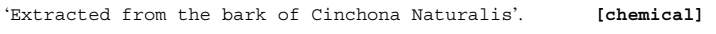

# \***\_chemical.entry\_id**

This data item is a pointer to **entry.id** in the ENTRY category.

**\_chemical.melting\_point** (*float*)

**\_chemical\_melting\_point** (*cif core.dic 2.0.1*) The temperature in kelvins at which the crystalline solid changes to a liquid.

The permitted range is  $[0.0, \infty)$ . **[chemical]** 

### **\_chemical.melting\_point\_gt** (*float*) **\_chemical\_melting\_point\_gt** (*cif core.dic 2.3*)

A temperature in kelvins above which the melting point (the temperature at which the crystalline solid changes to a liquid) lies. **\_chemical.melting\_point\_gt** and **\_chemical.melting\_point\_lt** allow a range of temperatures to be given. **\_chemical.melting\_point** should always be used in preference to these two items whenever possible.

The permitted range is  $[0.0, \infty)$ .

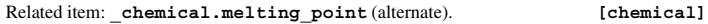

**\_chemical.melting\_point\_lt** (*float*) **\_chemical\_melting\_point\_lt** (*cif core.dic 2.3*)

A temperature in kelvins below which the melting point (the temperature at which the crystalline solid changes to a liquid) lies. **\_chemical.melting\_point\_gt** and **\_chemical.melting\_point\_lt** allow a range of temperatures to be given. chemical.melting point should always be used in preference to these two items whenever possible. The permitted range is  $[0.0, \infty)$ .

Related item: **\_chemical.melting\_point** (alternate). **[chemical] \_chemical.name\_common** (*text*) **\_chemical\_name\_common** (*cif core.dic 2.0.1*) Trivial name by which the compound is commonly known. Example: '1-bromoestradiol'. **[chemical] \_chemical.name\_mineral** (*text*) **\_chemical\_name\_mineral** (*cif core.dic 2.0.1*)

Mineral name accepted by the International Mineralogical Association. Use only for natural minerals. See also **\_chemical.compound\_source**. Example: 'chalcopyrite'. **[chemical]** 

**\_chemical.name\_structure\_type** (*text*) **\_chemical\_name\_structure\_type** (*cif core.dic 2.0.1*)

Commonly used structure-type name. Usually only applied to minerals or inorganic compounds.

Examples: 'perovskite', 'sphalerite', 'A15'. **[chemical]**

**\_chemical.name\_systematic** (*text*)

**\_chemical\_name\_systematic** (*cif core.dic 2.0.1*)

IUPAC or *Chemical Abstracts* full name of the compound.

Example: '1-bromoestra-1,3,5(10)-triene-3,17\b-diol'. **[chemical]**

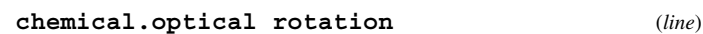

**\_chemical\_optical\_rotation** (*cif core.dic 2.3*)

The optical rotation in solution of the compound is specified in the following format:

 $[\alpha]_{\text{WAVE}}^{\text{TEMP}} = \text{SORT}$   $(c = \text{CONC}, \text{SOLV}),$ 

where TEMP is the temperature of the measurement in degrees Celsius, WAVE is an indication of the wavelength of the light used for the measurement, CONC is the concentration of the solution given as the mass of the substance in g per 100 ml of solution, SORT is the signed value (preceded by  $a + or a - sign$ ) of  $100\alpha/(lc)$ , where  $\alpha$  is the signed optical rotation in degrees measured in a cell of length *l* in dm and *c* is the value of CONC as defined above, and SOLV is the chemical formula of the solvent. Example: ' $[\a]$ <sup>25<sup>^</sup>~D<sup>~</sup> = +108 (c = 3.42, CHCl<sup>~3</sup><sup>~</sup>)'. [chemical]</sup>

**\_chemical.properties\_biological** (*text*)

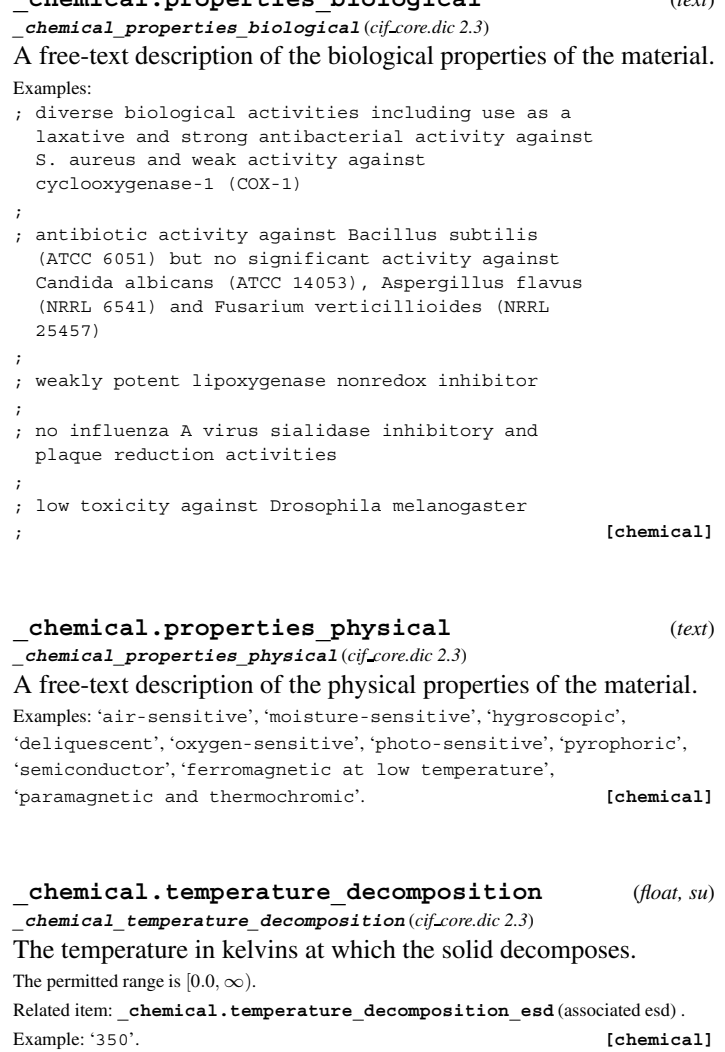

**\_chemical.temperature\_decomposition\_esd** (*float*) The estimated standard deviation of **\_chemical.temperature\_ decomposition**.

Related item: **\_chemical.temperature\_decomposition** (associated value).

**[chemical]**

**\_chemical.temperature\_decomposition\_gt** (*float*) **\_chemical\_temperature\_decomposition\_gt** (*cif core.dic 2.3*)

A temperature in kelvins above which the solid is known to decompose. **\_chemical.temperature\_decomposition\_gt** and chemical.temperature decomposition 1t allow a range of temperatures to be given. chemical.temperature **decomposition** should always be used in preference to these two items whenever possible.

The permitted range is  $[0.0,\infty).$ 

Related item: chemical.temperature decomposition (alternate) .

Example: '350'. **[chemical]**

**\_chemical.temperature\_decomposition\_lt** (*float*) **\_chemical\_temperature\_decomposition\_lt** (*cif core.dic 2.3*)

A temperature in kelvins below which the solid is known to decompose. **\_chemical.temperature\_decomposition\_gt** and chemical.temperature decomposition 1t allow a range of temperatures to be given. chemical.temperature **decomposition** should always be used in preference to these two items whenever possible.

The permitted range is  $[0.0, \infty)$ .

Related item: **\_chemical.temperature\_decomposition** (alternate) . Example: '350'. **[chemical]**

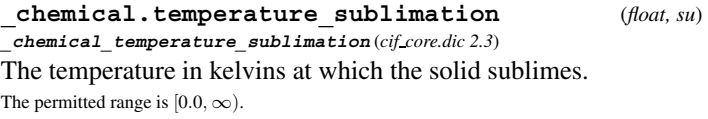

Related item: chemical.temperature sublimation esd (associated esd). Example: '350'. **[chemical]**

**\_chemical.temperature\_sublimation\_esd** (*float*) The estimated standard deviation of chemical.temperature **sublimation**.

Related item: **\_chemical.temperature\_sublimation** (associated value).

**[chemical]**

**\_chemical.temperature\_sublimation\_gt** (*float*) **\_chemical\_temperature\_sublimation\_gt** (*cif core.dic 2.3*)

A temperature in kelvins above which the solid is known to sublime. chemical.temperature sublimation gt and **\_chemical.temperature\_sublimation\_lt** allow a range of temperatures to be given. **\_chemical.temperature\_sublimation** should always be used in preference to these two items whenever possible.

The permitted range is  $[0.0, \infty)$ .

Related item: **\_chemical.temperature\_sublimation** (alternate) . Example: '350'. **[chemical]**

**\_chemical.temperature\_sublimation\_lt** (*float*) **\_chemical\_temperature\_sublimation\_lt** (*cif core.dic 2.3*)

A temperature in kelvins below which the solid is known to sublime. **\_chemical.temperature\_sublimation\_gt** and **\_chemical.temperature\_sublimation\_lt** allow a range of temperatures to be given. chemical.temperature sublimation should always be used in preference to these two items whenever possible.

The permitted range is  $[0.0, \infty)$ .

Related item: **\_chemical.temperature\_sublimation** (alternate) .

Example: '350'. **[chemical]**

**CHEMICAL CONN ATOM**

Data items in the CHEMICAL**\_**CONN**\_**ATOM category would not, in general, be used in a macromolecular CIF. See instead the ENTITY data items. Data items in the CHEMICAL**\_**CONN**\_**ATOM and CHEMICAL**\_**CONN**\_**BOND categories record details about the twodimensional (2D) chemical structure of the molecular species. They allow a 2D chemical diagram to be reconstructed for use in a publication or in a database search for structural and substructural relationships. The CHEMICAL**\_**CONN**\_**ATOM data items provide information about the chemical properties of the atoms in the structure. In cases where crystallographic and molecular symmetry elements coincide, they must also contain symmetrygenerated atoms, so that the CHEMICAL**\_**CONN**\_**ATOM and CHEM-ICAL**\_**CONN**\_**BOND data items will always describe a complete chemical entity.

Category group(s): **inclusive\_group chemical\_group** Category key(s): chemical conn atom.number

*Example 1 – based on data set DPTD of Yamin, Suwandi, Fun, Sivakumar & bin Shawkataly [Acta Cryst. (1996), C52, 951–953].*

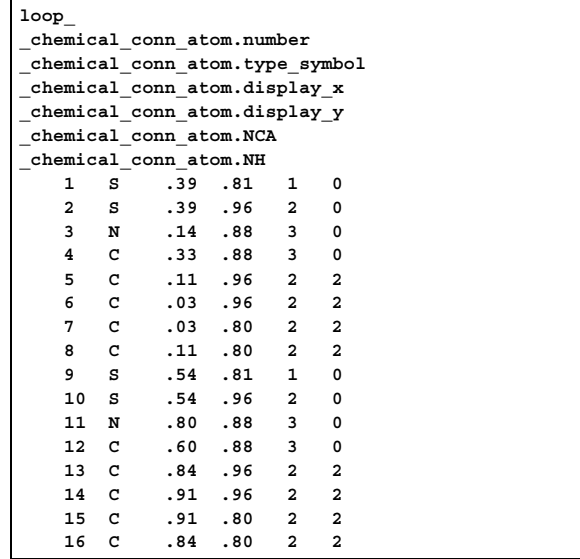

# **\_chemical\_conn\_atom.charge** (*int*)

**\_chemical\_conn\_atom\_charge** (*cif core.dic 2.0.1*)

The net integer charge assigned to this atom. This is the formal charge assignment normally found in chemical diagrams.

The permitted range is [−8, 8]. Where no value is given, the assumed value is '0'.

Examples: '1' (for an ammonium nitrogen), '-1' (for a chloride ion).

**[chemical\_conn\_atom]**

#### **\_chemical\_conn\_atom.display\_x** (*float*) **\_chemical\_conn\_atom\_display\_x** (*cif core.dic 2.0.1*)

The 2D Cartesian *x* coordinate of the position of this atom in a recognizable chemical diagram. The coordinate origin is at the lower left corner, the *x* axis is horizontal and the *y* axis is vertical. The coordinates must lie in the range 0.0 to 1.0. These coordinates can be obtained from projections of a suitable uncluttered view of the molecular structure.

The permitted range is  $[0.0, 1.0]$ . **[chemical\_conn\_atom]** 

**\_chemical\_conn\_atom.display\_y** (*float*)

**\_chemical\_conn\_atom\_display\_y** (*cif core.dic 2.0.1*)

The 2D Cartesian *y* coordinate of the position of this atom in a recognizable chemical diagram. The coordinate origin is at the lower left corner, the *x* axis is horizontal and the *y* axis is vertical. The coordinates must lie in the range 0.0 to 1.0. These coordinates can be obtained from projections of a suitable uncluttered view of the molecular structure.

The permitted range is [0.0, 1.0]. **[chemical conn atom]** 

## **\_chemical\_conn\_atom.NCA** (*int*)

**\_chemical\_conn\_atom\_NCA** (*cif core.dic 2.0.1*) The number of connected atoms excluding terminal hydrogen

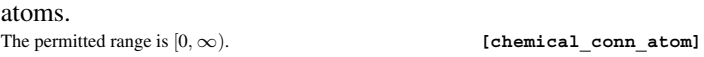

#### **\_chemical\_conn\_atom.NH** (*int*)

**\_chemical\_conn\_atom\_NH** (*cif core.dic 2.0.1*) The total number of hydrogen atoms attached to this atom, regardless of whether they are included in the refinement or the ATOM SITE list. This number is the same as **\_atom\_site.attached\_hydrogens** only if none of the hydrogen atoms appear in the ATOM**\_**SITE list.

The permitted range is  $[0, \infty)$ . **[chemical conn atom]** 

#### \***\_chemical\_conn\_atom.number** (*int*) **\_chemical\_conn\_atom\_number** (*cif core.dic 2.0.1*)

The chemical sequence number to be associated with this atom. Within an ATOM SITE list, this number must match one of the **\_atom\_site.chemical\_conn\_number** values.

*The following item(s) have an equivalent role in their respective categories:*

**\_atom\_site.chemical\_conn\_number**,

**\_chemical\_conn\_bond.atom\_1**,

**\_chemical\_conn\_bond.atom\_2**.

The permitted range is  $[1, \infty)$ . **[chemical conn atom]** 

#### \***\_chemical\_conn\_atom.type\_symbol**

**\_chemical\_conn\_atom\_type\_symbol** (*cif core.dic 2.0.1*)

This data item is a pointer to **\_atom\_type.symbol** in the ATOM**\_**TYPE category.

# **CHEMICAL CONN BOND**

Data items in the CHEMICAL**\_**CONN**\_**BOND category would not, in general, be used in a macromolecular CIF. See instead the ENTITY data items. Data items in the CHEMICAL**\_**CONN**\_**ATOM and CHEMICAL**\_**CONN**\_**BOND categories record details about the twodimensional (2D) chemical structure of the molecular species. They allow a 2D chemical diagram to be reconstructed for use in a publication or in a database search for structural and substructural relationships. The CHEMICAL**\_**CONN**\_**BOND data items specify the connections between the atoms in the CHEM-ICAL**\_**CONN**\_**ATOM list and the nature of the chemical bond between these atoms.

Category group(s): **inclusive\_group chemical\_group** Category key(s): **\_chemical\_conn\_bond.atom\_1**

**\_chemical\_conn\_bond.atom\_2**

*Example 1 – based on data set DPTD of Yamin, Suwandi, Fun, Sivakumar & bin Shawkataly [Acta Cryst. (1996), C52, 951–953].* **loop\_ \_chemical\_conn\_bond.atom\_1**

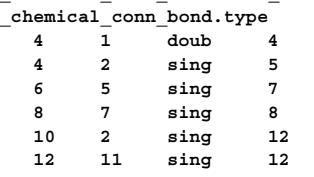

**32 16 sing**

**\_chemical\_conn\_bond.atom\_2**

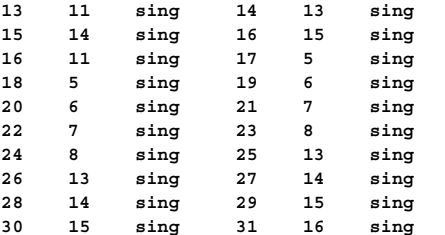

\***\_chemical\_conn\_bond.atom\_1**

**\_chemical\_conn\_bond\_atom\_1** (*cif core.dic 2.0.1*)

This data item is a pointer to **\_chemical\_conn\_atom.number** in the CHEMICAL**\_**CONN**\_**ATOM category.

#### \***\_chemical\_conn\_bond.atom\_2**

**\_chemical\_conn\_bond\_atom\_2** (*cif core.dic 2.0.1*)

This data item is a pointer to **\_chemical\_conn\_atom.number** in the CHEMICAL**\_**CONN**\_**ATOM category.

## **\_chemical\_conn\_bond.type** (*ucode*)

**\_chemical\_conn\_bond\_type** (*cif core.dic 2.0.1*)

The chemical bond type associated with the connection between the two sites chemical conn bond.atom 1 and **\_chemical\_conn\_bond.atom\_2**.

The data value must be one of the following:

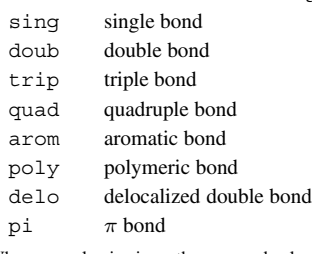

Where no value is given, the assumed value is 'sing'. **[chemical\_conn\_bond]** 

# **CHEMICAL FORMULA**

Data items in the CHEMICAL**\_**FORMULA category would not, in general, be used in a macromolecular CIF. See instead the ENTITY data items. Data items in the CHEMI-CAL**\_**FORMULA category specify the composition and chemical properties of the compound. The formula data items must agree with those that specify the density, unit-cell and *Z* values. The following rules apply to the construction of the data items **\_chemical\_formula.analytical**, **\_chemical\_formula.structural** and **\_chemical\_formula.sum**. For the data item **\_chemical\_formula.moiety**, the formula construction is broken up into residues or moieties, *i.e.* groups of atoms that form a molecular unit or molecular ion. The rules given below apply within each moiety but different requirements apply to the way that moieties are connected (see **\_chemical\_formula.moiety**). (1) Only recognized element symbols may be used. (2) Each element symbol is followed by a 'count' number. A count of '1' may be omitted. (3) A space or parenthesis must separate each cluster of (element symbol + count). (4) Where a group of elements is enclosed in parentheses, the multiplier for the group must follow the closing parenthesis. That is, all element and group multipliers are assumed to be printed as subscripted numbers. (An exception to this rule exists for chemical formula.moiety formulae where pre- and post-multipliers are permitted for molecular units.) (5) Unless the elements are ordered in a manner that corresponds to their chemical structure, as in **\_chemical\_formula.structural**, the order of the elements within any group or moiety should be: C, then H, then the other elements in alphabetical order of their symbol. This is the 'Hill' system used by *Chemical Abstracts*. This ordering is used in **\_chemical\_formula.moiety** and **\_chemical\_formula.sum**. Category group(s): **inclusive\_group**

**chemical\_group** Category key(s): **\_chemical\_formula.entry\_id**

**\_chemical\_formula.weight 303.40**

*Example 2 – based on data set TOZ of Willis, Beckwith & Tozer [(1991). Acta Cryst. C47, 2276–2277].* **\_chemical\_formula.entry\_id 'TOZ' \_chemical\_formula.moiety 'C18 H25 N O3' \_chemical\_formula.sum 'C18 H25 N O3'**

## **CHEMICAL FORMULA** 4. DATA DICTIONARIES **mmcif std.dic**

**\_chemical\_formula.analytical** (*text*)

**\_chemical\_formula\_analytical** (*cif core.dic 2.0.1*) Formula determined by standard chemical analysis including trace elements. See the CHEMICAL**\_**FORMULA category description for rules for writing chemical formulae. Parentheses are used only for standard uncertainties (estimated standard deviations).

Example: 'Fe2.45(2) Ni1.60(3) S4'. **[chemical\_formula]**

#### \***\_chemical\_formula.entry\_id**

This data item is a pointer to **entry.id** in the ENTRY category.

**\_chemical\_formula.iupac** (*text*)

**\_chemical\_formula\_iupac** (*cif core.dic 2.0.1*) Formula expressed in conformance with IUPAC rules for inorganic

and metal-organic compounds where these conflict with the rules for any other CHEMICAL**\_**FORMULA entries. Typically used for formatting a formula in accordance with journal rules. This should appear in the data block in addition to the most appropriate of the other CHEMICAL**\_**FORMULA data names.

Reference: IUPAC (1990). *Nomenclature of Inorganic Chemistry*. Oxford: Blackwell Scientific Publications.

Example: '[Co Re (C12 H22 P)2 (C O)6].0.5C H3 O H'.

**[chemical\_formula]**

# **\_chemical\_formula.moiety** (*text*)

**\_chemical\_formula\_moiety** (*cif core.dic 2.0.1*) Formula with each discrete bonded residue or ion shown as a separate moiety. See the CHEMICAL**\_**FORMULA category description for rules for writing chemical formulae. In addition to the general formulae requirements, the following rules apply: (1) Moieties are separated by commas  $\cdot$ , (2) The order of elements within a moiety follows general rule (5) in the CHEMICAL**\_**FORMULA category description. (3) Parentheses are not used within moieties but may surround a moiety. Parentheses may not be nested. (4) Charges should be placed at the end of the moiety. The charge '+' or '-' may be preceded by a numerical multiplier and should be separated from the last (element symbol + count) by a space. Pre- or post-multipliers may be used for individual moieties.

Examples: 'C7 H4 Cl Hg N O3 S', 'C12 H17 N4 O S 1+, C6 H2 N3 O7 1-', 'C12 H16 N2 O6, 5(H2 O1)', '(Cd 2+)3, (C6 N6 Cr 3-)2, 2(H2 O)'. **[chemical\_formula]**

#### **\_chemical\_formula.structural** (*text*)

**\_chemical\_formula\_structural** (*cif core.dic 2.0.1*) See the CHEMICAL**\_**FORMULA category description for the rules for writing chemical formulae for inorganics, organometallics, metal complexes *etc.*, in which bonded groups are preserved as discrete entities within parentheses, with post-multipliers as required. The order of the elements should give as much information as possible about the chemical structure. Parentheses may be used and nested as required. This formula should correspond to the structure as actually reported, *i.e.* trace elements not included in atom-type and atom-site data should not be included in this formula (see also **\_chemical\_formula.analytical**).

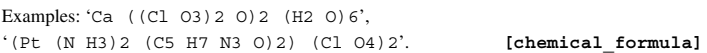

**\_chemical\_formula.sum** (*text*) **\_chemical\_formula\_sum** (*cif core.dic 2.0.1*)

See the CHEMICAL**\_**FORMULA category description for the rules for writing chemical formulae in which all discrete bonded residues and ions are summed over the constituent elements, following the ordering given in general rule (5) in the CHEMICAL**\_**FORMULA category description. Parentheses are not normally used.

Example: 'C18 H19 N7 O8 S'. **[chemical\_formula]**

### **\_chemical\_formula.weight** (*float*)

**\_chemical\_formula\_weight** (*cif core.dic 2.0.1*)

Formula mass in daltons. This mass should correspond to the formulae given under **\_chemical\_formula.structural**, **\_chemical\_formula.moiety** or **\_chemical\_formula.sum** and, together with the *Z* value and cell parameters, should yield the density given as **\_exptl\_crystal.density\_diffrn**. The permitted range is  $[1.0, \infty)$ . **[chemical\_formula]** 

# **\_chemical\_formula.weight\_meas** (*float*)

**\_chemical\_formula\_weight\_meas** (*cif core.dic 2.0.1*) Formula mass in daltons measured by a non-diffraction experiment.

The permitted range is  $[1.0, \infty)$ . **[chemical formula]** 

# **CITATION**

Data items in the CITATION category record details about the literature cited as being relevant to the contents of the data block. Category group(s): **inclusive\_group**

**citation\_group**

Category key(s): **citation.id** 

*Example 1 – based on PDB entry 5HVP and laboratory records for the structure corresponding to PDB entry 5HVP.*

# **loop\_**

**\_citation.id \_citation.coordinate\_linkage \_citation.title \_citation.country \_citation.journal\_abbrev \_citation.journal\_volume \_citation.journal\_issue \_citation.page\_first \_citation.page\_last \_citation.year \_citation.journal\_id\_ASTM \_citation.journal\_id\_ISSN \_citation.journal\_id\_CSD \_citation.book\_title \_citation.book\_publisher \_citation.book\_id\_ISBN \_citation.details primary yes ; Crystallographic analysis of a complex between human immunodeficiency virus type 1 protease and acetyl-pepstatin at 2.0-Angstroms resolution. ; US 'J. Biol. Chem.' 265 . 14209 14219 1990 HBCHA3 0021-9258 071 . . . ; The publication that directly relates to this coordinate set. ; 2 no ; Three-dimensional structure of aspartyl-protease from human immunodeficiency virus HIV-1. ; UK 'Nature' 337 . 615 619 1989 NATUAS 0028-0836 006 . . . ; Determination of the structure of the unliganded enzyme. ; 3 no ; Crystallization of the aspartylprotease from human immunodeficiency virus, HIV-1. ; US 'J. Biol. Chem.' 264 . 1919 1921 1989 HBCHA3 0021-9258 071 . . . ; Crystallization of the unliganded enzyme. ; 4 no ; Human immunodeficiency virus protease. Bacterial expression and characterization of the purified aspartic protease. ; US 'J. Biol. Chem.' 264 . 2307 2312 1989 HBCHA3 0021-9258 071 . . . ; Expression and purification of the enzyme.**

**;**

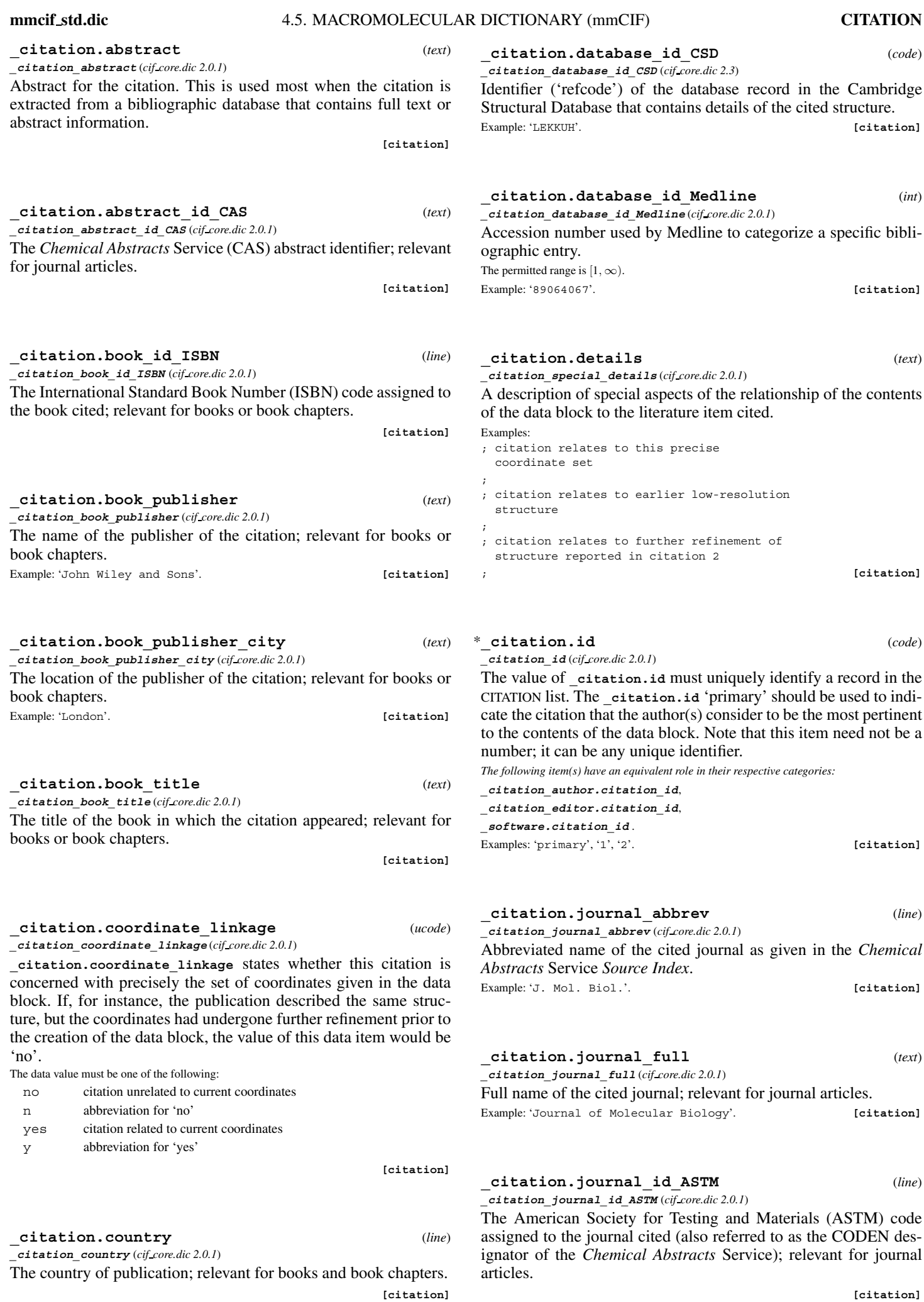

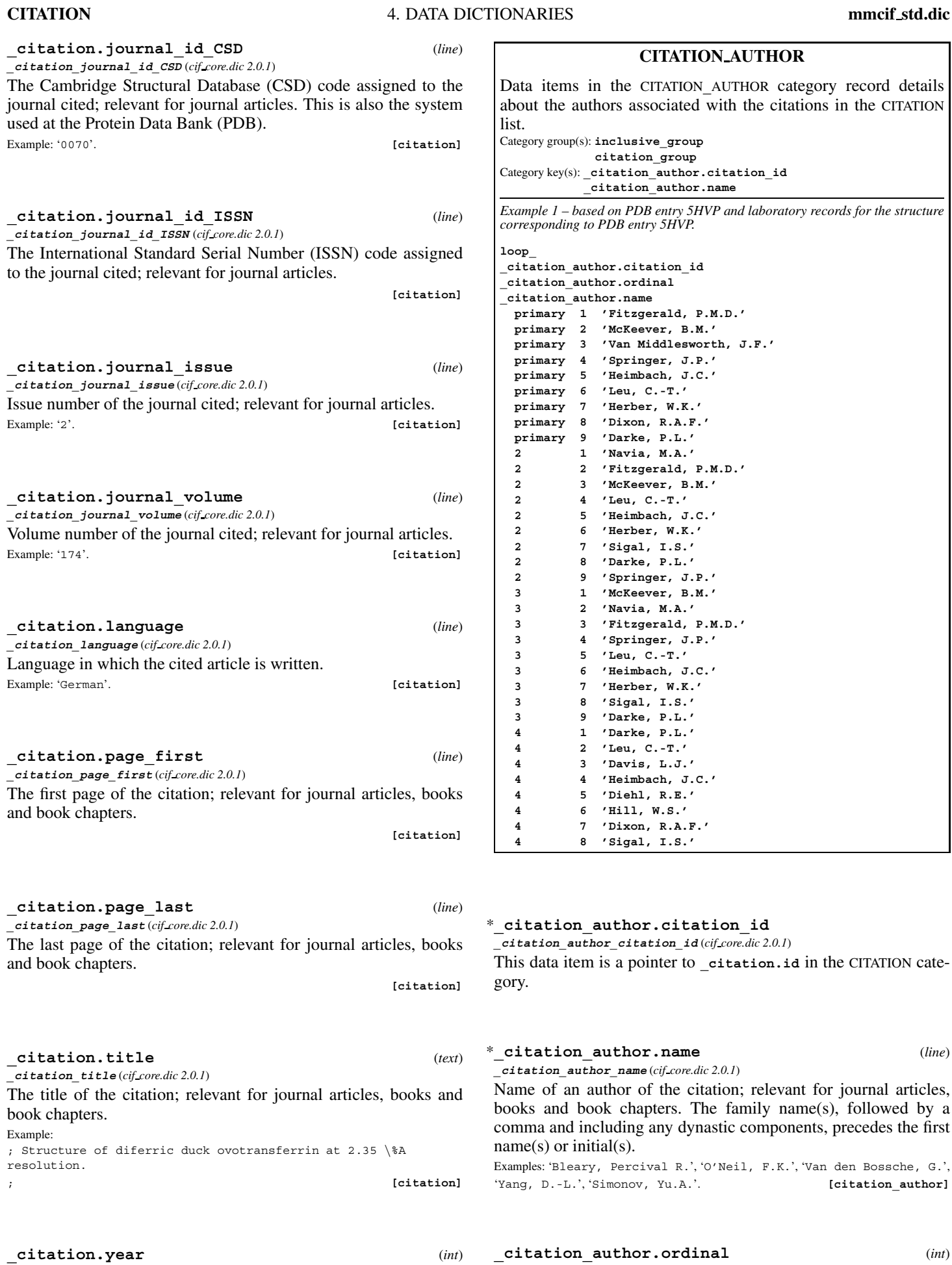

**\_citation\_year** (*cif core.dic 2.0.1*) The year of the citation; relevant for journal articles, books and book chapters.

Example: '1984'. **[citation]**

authors of a citation.

**CITATION AUTHOR**

Data items in the CITATION**\_**AUTHOR category record details about the authors associated with the citations in the CITATION list. Category group(s): **inclusive\_group citation\_group** Category key(s): **\_citation\_author.citation\_id \_citation\_author.name** *Example 1 – based on PDB entry 5HVP and laboratory records for the structure corresponding to PDB entry 5HVP.* **loop\_ \_citation\_author.citation\_id \_citation\_author.ordinal \_citation\_author.name primary 1 'Fitzgerald, P.M.D.' primary 2 'McKeever, B.M.' primary 3 'Van Middlesworth, J.F.' primary 4 'Springer, J.P.' primary 5 'Heimbach, J.C.' primary 6 'Leu, C.-T.' primary 7 'Herber, W.K.' primary 8 'Dixon, R.A.F.' primary 9 'Darke, P.L.' 2 1 'Navia, M.A.' 2 2 'Fitzgerald, P.M.D.' 2 3 'McKeever, B.M.' 2 4 'Leu, C.-T.' 2 5 'Heimbach, J.C.' 2 6 'Herber, W.K.' 2 7 'Sigal, I.S.' 2 8 'Darke, P.L.' 2 9 'Springer, J.P.' 3 1 'McKeever, B.M.' 3 2 'Navia, M.A.' 3 3 'Fitzgerald, P.M.D.' 3 4 'Springer, J.P.' 3 5 'Leu, C.-T.' 3 6 'Heimbach, J.C.' 3 7 'Herber, W.K.' 3 8 'Sigal, I.S.' 3 9 'Darke, P.L.' 4 1 'Darke, P.L.' 4 2 'Leu, C.-T.' 4 3 'Davis, L.J.' 4 4 'Heimbach, J.C.' 4 5 'Diehl, R.E.' 4 6 'Hill, W.S.' 4 7 'Dixon, R.A.F.' 4 8 'Sigal, I.S.'**

# \***\_citation\_author.citation\_id**

**\_citation\_author\_name** (*cif core.dic 2.0.1*)

**\_citation\_author\_citation\_id** (*cif core.dic 2.0.1*)

This data item is a pointer to **\_citation.id** in the CITATION category.

# \***\_citation\_author.name** (*line*)

Name of an author of the citation; relevant for journal articles, books and book chapters. The family name(s), followed by a comma and including any dynastic components, precedes the first name(s) or initial(s).

Examples: 'Bleary, Percival R.', 'O'Neil, F.K.', 'Van den Bossche, G.', 'Yang, D.-L.', 'Simonov, Yu.A.'. **[citation\_author]**

# **\_citation\_author.ordinal** (*int*)

**\_citation\_author\_ordinal** (*cif core.dic 2.0.1*) This data item defines the order of the author's name in the list of

**[citation\_author]**

## **CITATION EDITOR**

Data items in the CITATION**\_**EDITOR category record details about the editors associated with the books or book chapters cited in the CITATION list. Category group(s): **inclusive\_group**

**citation\_group** Category key(s): **\_citation\_editor.citation\_id \_citation\_editor.name**

*Example 1 – hypothetical example.* **loop\_ \_citation\_editor.citation\_id \_citation\_editor.name 5 'McKeever, B.M.' 5 'Navia, M.A.'**

**5 'Fitzgerald, P.M.D.' 5 'Springer, J.P.'**

# \***\_citation\_editor.citation\_id**

**\_citation\_editor\_citation\_id** (*cif core.dic 2.0.1*)

This data item is a pointer to **\_citation.id** in the CITATION category.

## **\_citation\_editor.name** (*line*)

**\_citation\_editor\_name** (*cif core.dic 2.0.1*) Names of an editor of the citation; relevant for books and book chapters. The family name(s), followed by a comma and including

any dynastic components, precedes the first name(s) or initial(s). Examples: 'Bleary, Percival R.', 'O'Neil, F.K.', 'Van den Bossche, G.', 'Yang, D.-L.', 'Simonov, Yu.A.'. **[citation\_editor]**

**\_citation\_editor.ordinal** (*int*) **\_citation\_editor\_ordinal** (*cif core.dic 2.0.1*)

This data item defines the order of the editor's name in the list of editors of a citation.

**[citation\_editor]**

### **COMPUTING**

Data items in the COMPUTING category record details about the computer programs used in the crystal structure analysis. Data items in this category would not, in general, be used in a macromolecular CIF. The category SOFTWARE, which allows a more detailed description of computer programs and their attributes to be given, would be used instead.

Category group(s): **inclusive\_group**

**computing\_group** Category key(s): **\_computing.entry\_id**

*Example 1 – Rodr`ıguez-Romera, Ruiz-Perez & Solans [Acta Cryst. (1996), C ´ 52, 1415–1417].*

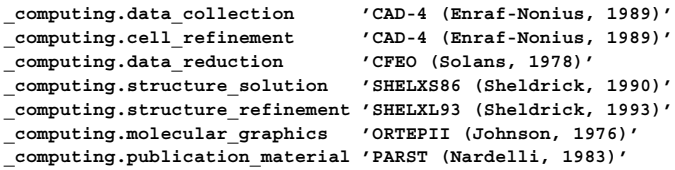

# **\_computing.cell\_refinement** (*text*) **\_computing\_cell\_refinement** (*cif core.dic 2.0.1*)

Software used for cell refinement. Give the program or package name and a brief reference.

Example: 'CAD4 (Enraf-Nonius, 1989)'. **[computing]**

**\_computing.data\_collection** (*text*) **\_computing\_data\_collection** (*cif core.dic 2.0.1*) Software used for data collection. Give the program or package name and a brief reference. Example: 'CAD4 (Enraf-Nonius, 1989)'. **[computing] \_computing.data\_reduction** (*text*) **\_computing\_data\_reduction** (*cif core.dic 2.0.1*)

Software used for data reduction. Give the program or package name and a brief reference.

Example: 'DIFDAT, SORTRF, ADDREF (Hall & Stewart, 1990)'.

**[computing]**

\***\_computing.entry\_id** This data item is a pointer to **entry.id** in the ENTRY category.

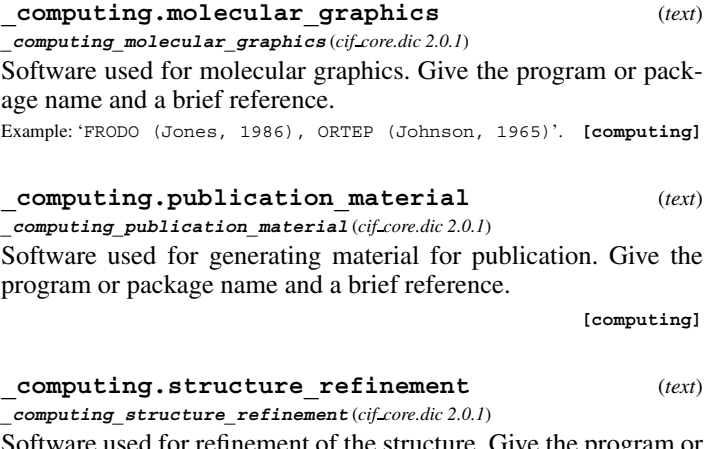

Software used for refinement of the structure. Give the program or package name and a brief reference.

Examples: 'SHELX85 (Sheldrick, 1985)', 'X-PLOR (Brunger, 1992)'. **[computing]**

# **\_computing.structure\_solution** (*text*)

**\_computing\_structure\_solution** (*cif core.dic 2.0.1*) Software used for solution of the structure. Give the program or package name and a brief reference.

Example: 'SHELX85 (Sheldrick, 1985)'. **[computing]**

# **DATABASE**

Data items in the DATABASE category have been superseded by data items in the DATABASE<sub>2</sub> category. They are included here only for compliance with older CIFs. Category group(s): **inclusive\_group compliance\_group** Category key(s): **\_database.entry\_id**

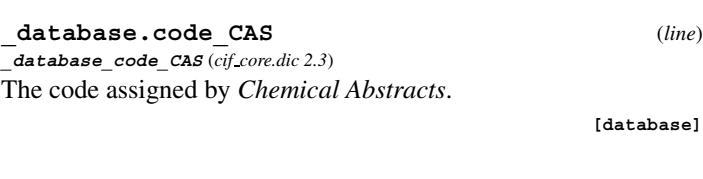

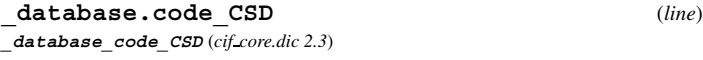

The code assigned by the Cambridge Structural Database.

**[database]**

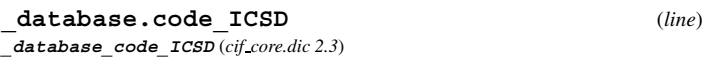

The code assigned by the Inorganic Crystal Structure Database.

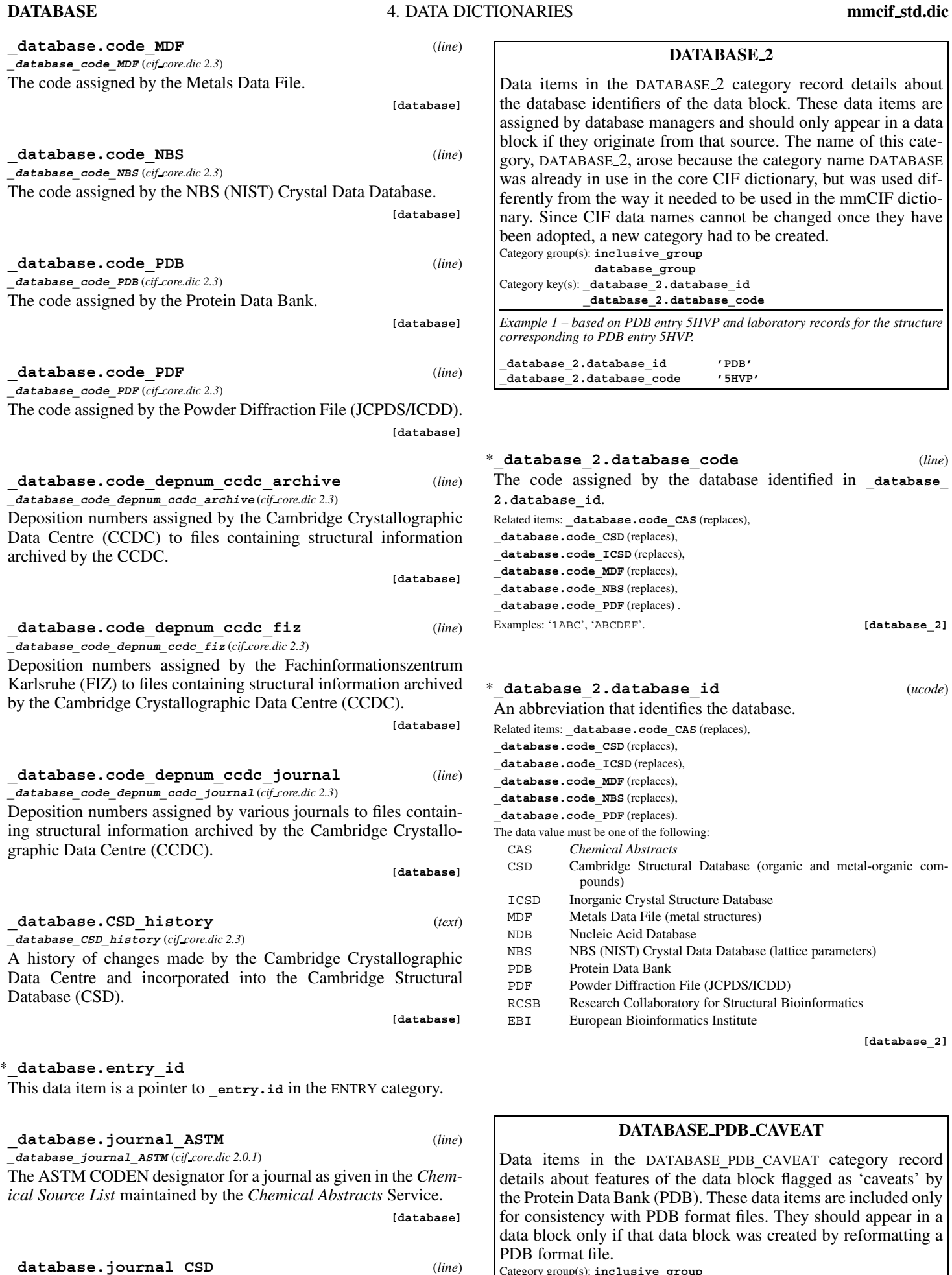

**\_database\_journal\_CSD** (*cif core.dic 2.0.1*) The journal code used in the Cambridge Structural Database.

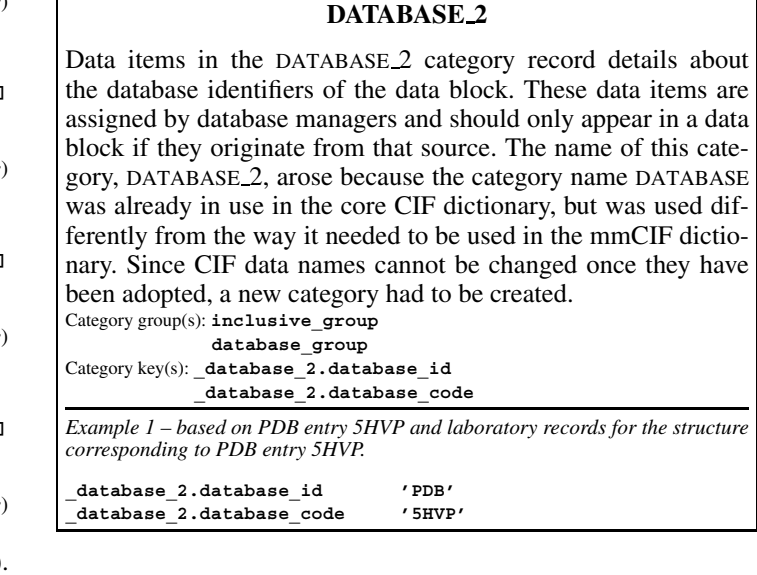

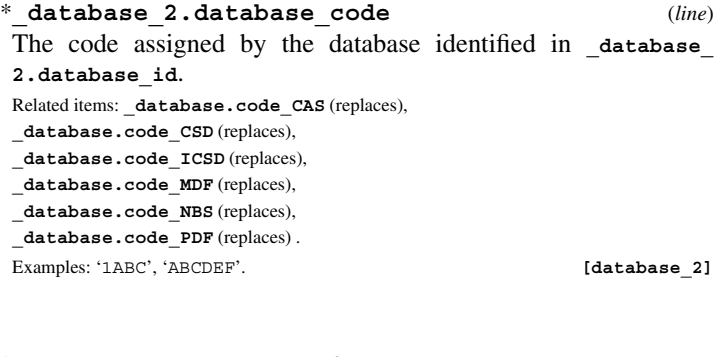

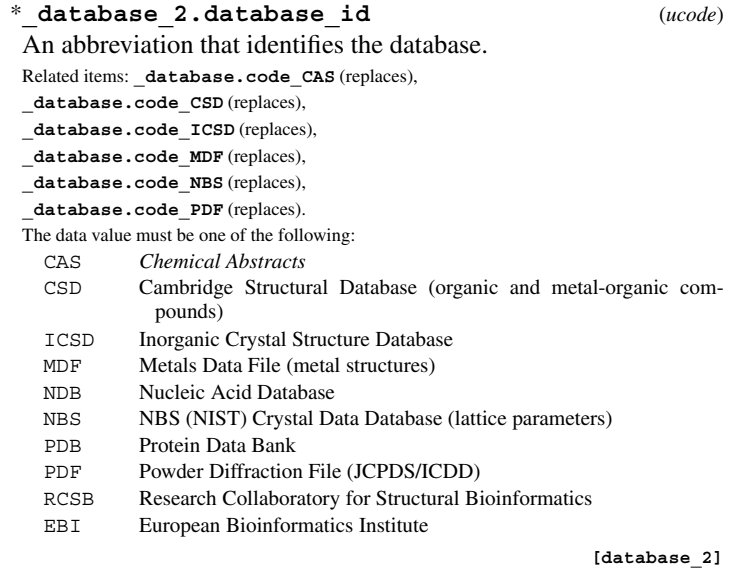

# **DATABASE PDB CAVEAT**

the DATABASE\_PDB\_CAVEAT category record eatures of the data block flagged as 'caveats' by a Bank (PDB). These data items are included only with PDB format files. They should appear in a if that data block was created by reformatting a PDB format file. Category group(s): **inclusive\_group**

**database\_group pdb\_group** Category key(s): **\_database\_PDB\_caveat.id**

**[database]**

**mmcif std.dic** 4.5. MACROMOLECULAR DICTIONARY (mmCIF) **DATABASE PDB MATRIX**

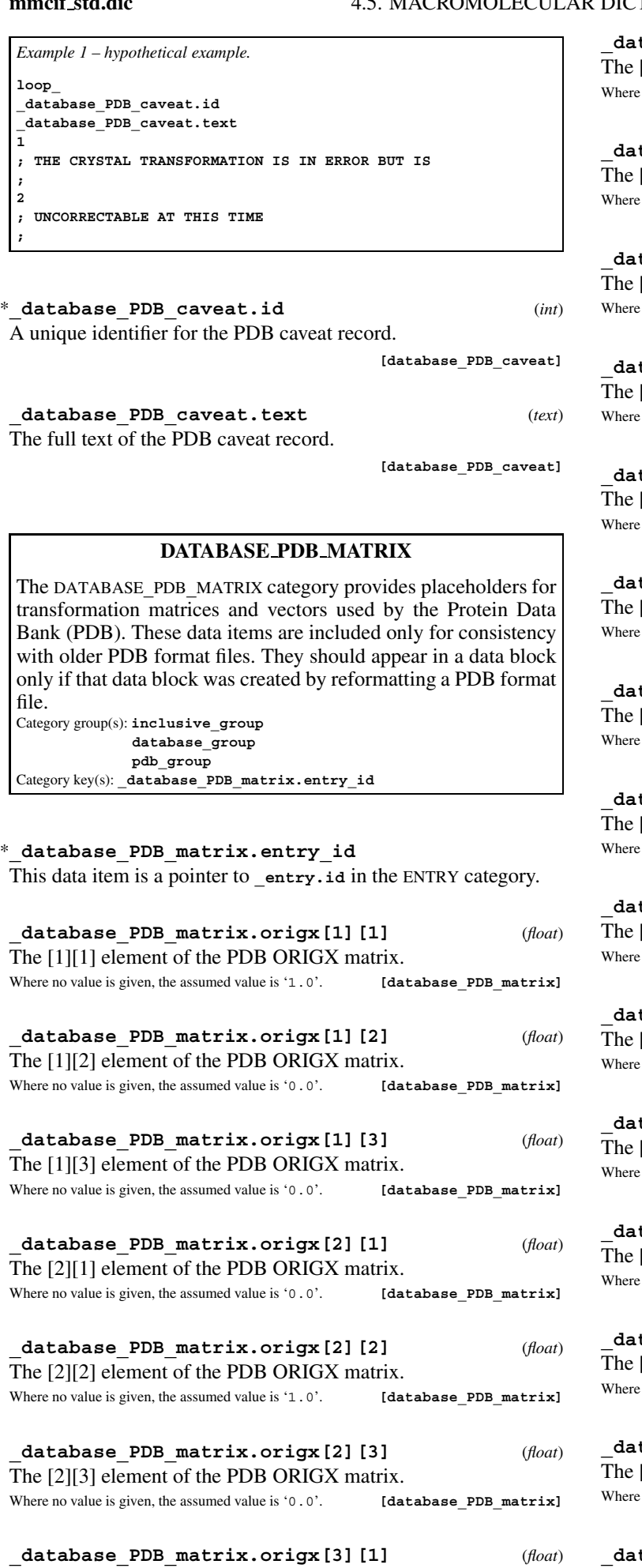

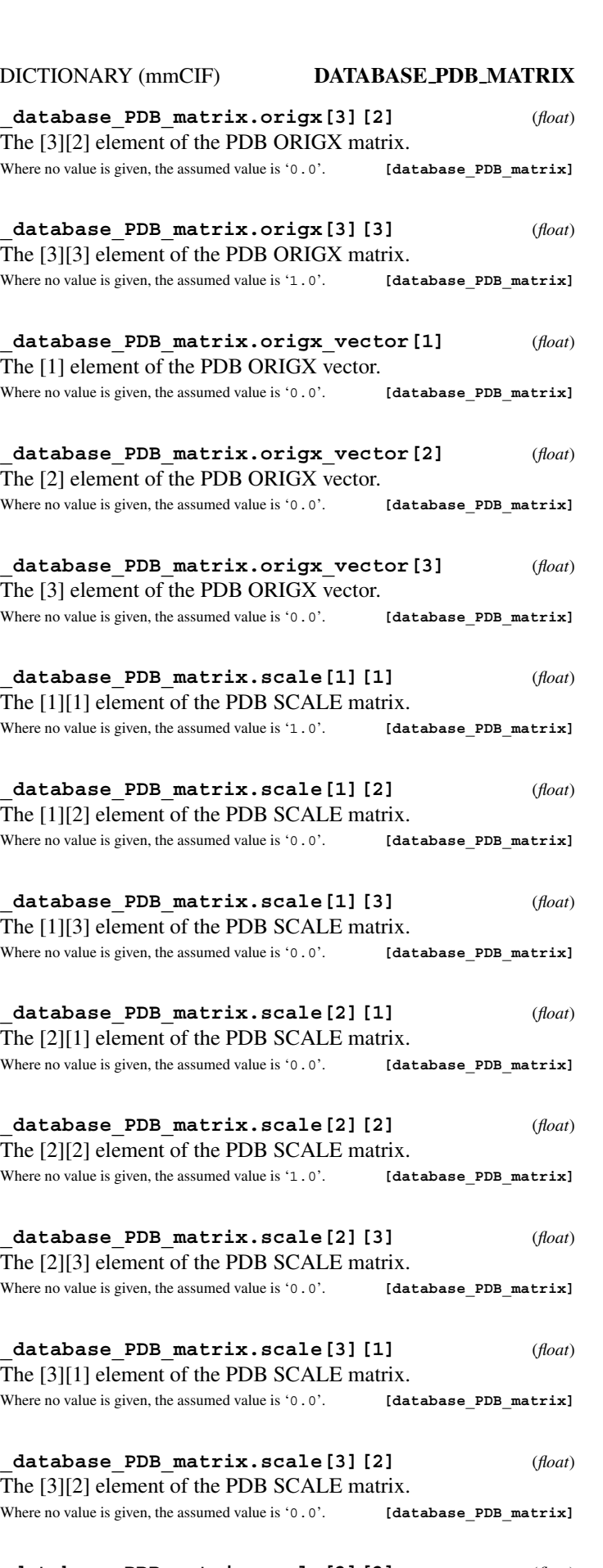

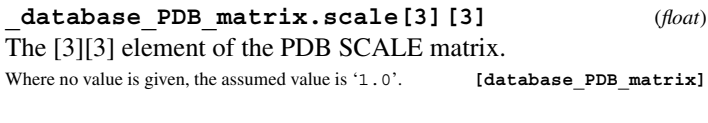

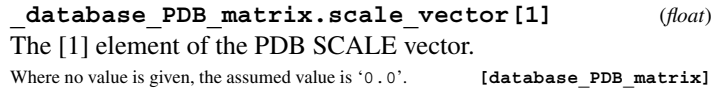

**DATABASE PDB MATRIX** 4. DATA DICTIONARIES **mmcif std.dic**

**\_database\_PDB\_matrix.scale\_vector[2]** (*float*) The [2] element of the PDB SCALE vector. Where no value is given, the assumed value is '0.0'. **[database\_PDB\_matrix]** 

**\_database\_PDB\_matrix.scale\_vector[3]** (*float*) The [3] element of the PDB SCALE vector. Where no value is given, the assumed value is '0.0'. **[database\_PDB\_matrix]** 

## **DATABASE PDB REMARK**

Data items in the DATABASE**\_**PDB**\_**REMARK category record details about the data block as archived by the Protein Data Bank (PDB). Some data appearing in PDB REMARK records can be algorithmically extracted into the appropriate data items in the data block. These data items are included only for consistency with older PDB format files. They should appear in a data block only if that data block was created by reformatting a PDB format file.

Category group(s): **inclusive\_group database\_group pdb\_group** Category key(s): database PDB remark.id

*Example 1 – based on PDB entry 5HVP and laboratory records for the structure corresponding to PDB entry 5HVP.*

```
loop_
_database_PDB_remark.id
```
**\_database\_PDB\_remark.text 3 ; REFINEMENT. BY THE RESTRAINED LEAST-SQUARES PROCEDURE OF J. KONNERT AND W. HENDRICKSON (PROGRAM \*PROLSQ\*). THE R VALUE IS 0.176 FOR 12901 REFLECTIONS IN THE RESOLUTION RANGE 8.0 TO 2.0 ANGSTROMS WITH I .GT. SIGMA(I). RMS DEVIATIONS FROM IDEAL VALUES (THE VALUES OF SIGMA, IN PARENTHESES, ARE THE INPUT ESTIMATED**

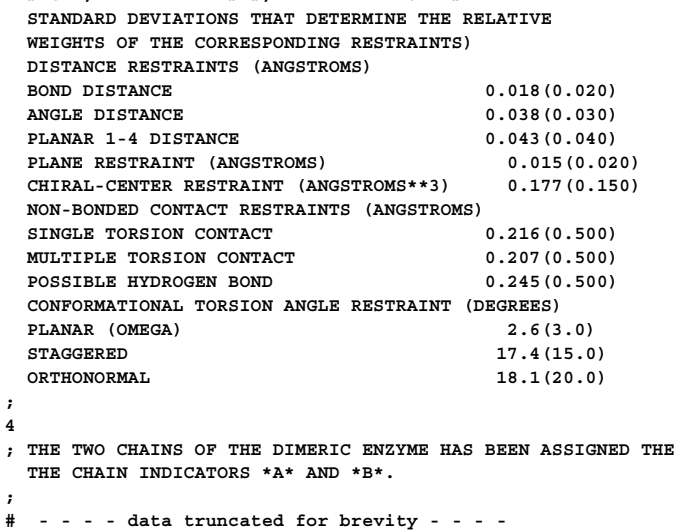

\***\_database\_PDB\_remark.id** (*int*) A unique identifier for the PDB remark record.

**[database\_PDB\_remark]**

**\_database\_PDB\_remark.text** (*text*) The full text of the PDB remark record.

**[database\_PDB\_remark]**

# **DATABASE PDB REV**

Data items in the DATABASE**\_**PDB**\_**REV category record details about the history of the data block as archived by the Protein Data Bank (PDB). These data items are assigned by the PDB database managers and should only appear in a data block if they originate from that source. Category group(s): **inclusive\_group**

**database\_group pdb\_group** Category key(s): **\_database\_PDB\_rev.num**

*Example 1 – based on PDB entry 5HVP and laboratory records for the structure corresponding to PDB entry 5HVP.*

**loop\_ \_database\_PDB\_rev.num \_database\_PDB\_rev.author\_name** \_<br>database PDB rev.date **\_database\_PDB\_rev.date\_original \_database\_PDB\_rev.status \_database\_PDB\_rev.mod\_type 1 'Fitzgerald, Paula M.D' 1991-10-15 1990-04-30 'full release' 0**

**\_database\_PDB\_rev.author\_name** (*line*) The name of the person responsible for submitting this revision to the PDB. The family name(s) followed by a comma precedes the first name(s) or initial(s).

Examples: 'Bleary, Percival R.', 'O'Neil, F.K.', 'Van den Bossche, G.', 'Yang, D.-L.', 'Simonov, Yu.A.'. **[database\_PDB\_rev]**

**\_database\_PDB\_rev.date** (*yyyy-mm-dd*)

Date the PDB revision took place. Taken from the REVDAT record.

**[database\_PDB\_rev]**

**\_database\_PDB\_rev.date\_original** (*yyyy-mm-dd*) Date the entry first entered the PDB database in the form *yyyy-mmdd*. Taken from the PDB HEADER record. Example: '1980-08-21'. **[database\_PDB\_rev]**

**\_database\_PDB\_rev.mod\_type** (*int*) Taken from the REVDAT record. Refer to the Protein Data Bank format description at http://www.rcsb.org/pdb/ docs/format/pdbguide2.2/guide2.2 frame.html for details. The data value must be one of the following:

0 initial entry

- 1 all other types of modification
- 2 modifications to CONECT records
- 3 modifications affecting the coordinates or their transforms (CRYST1, ORIGX, SCALE, MTRIX, TVECT, ATOM, HETATM, SIGATM records)
- 4 layer 1 to layer 2 revision which may affect all record types
- 5 data uniformity processing

**[database\_PDB\_rev]**

\***\_database\_PDB\_rev.num** (*int*)

The value of **\_database\_PDB\_rev.num** must uniquely and sequentially identify a record in the DATABASE**\_**PDB**\_**REV list. Note that this item must be a number and that modification numbers are assigned in increasing numerical order.

*The following item(s) have an equivalent role in their respective categories:*

**\_database\_PDB\_rev\_record.rev\_num**. **[database\_PDB\_rev]**

# **\_database\_PDB\_rev.replaced\_by** (*line*)

The PDB code for a subsequent PDB entry that replaced the PDB file corresponding to this data block.

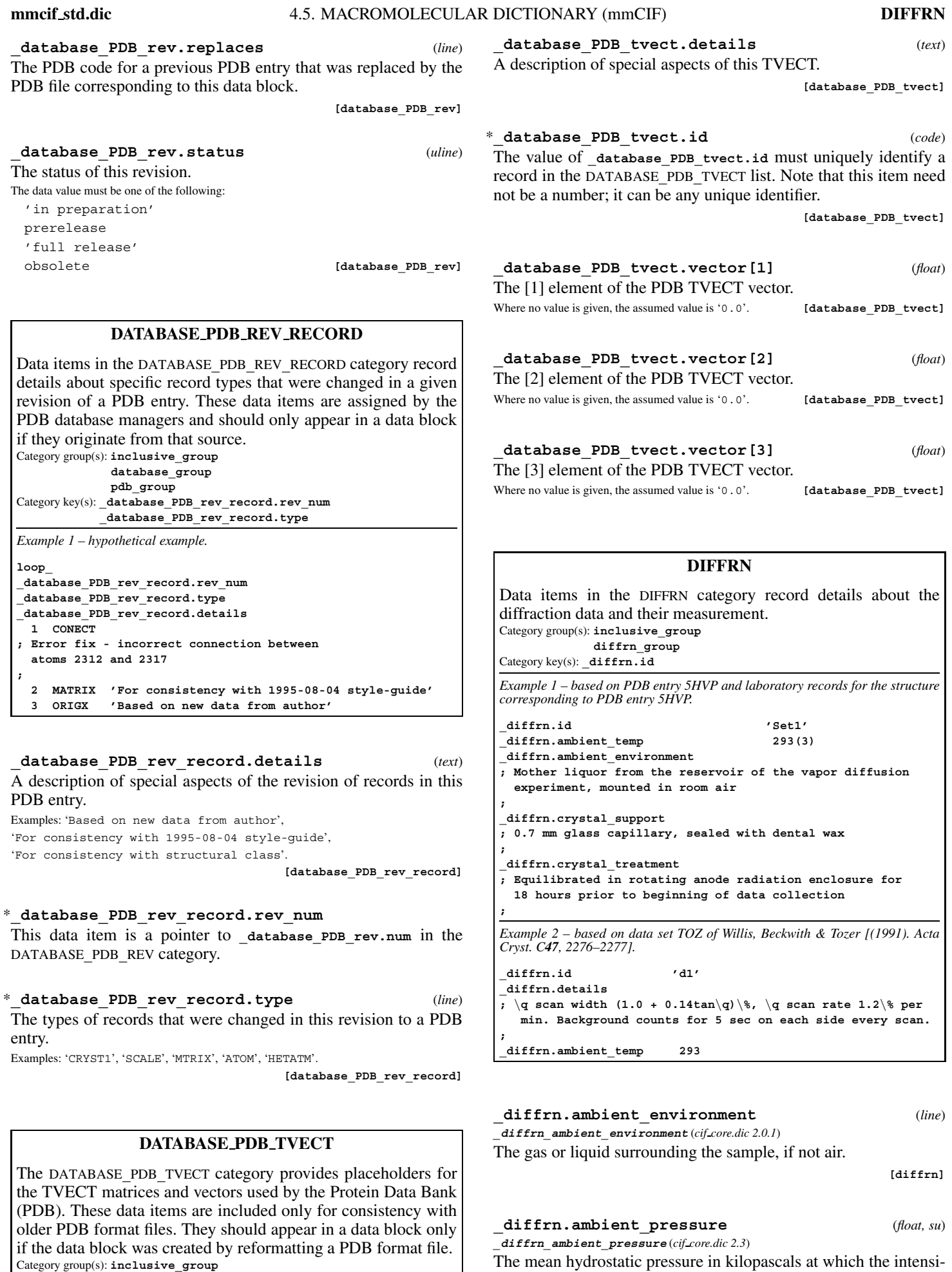

Category group(s): **inclusive\_group database\_group pdb\_group** Category key(s): **\_database\_PDB\_tvect.id**

Related item: **\_diffrn.ambient\_pressure\_esd** (associated esd). **[diffrn]**

ties were measured. The permitted range is  $[0.0, \infty)$ .

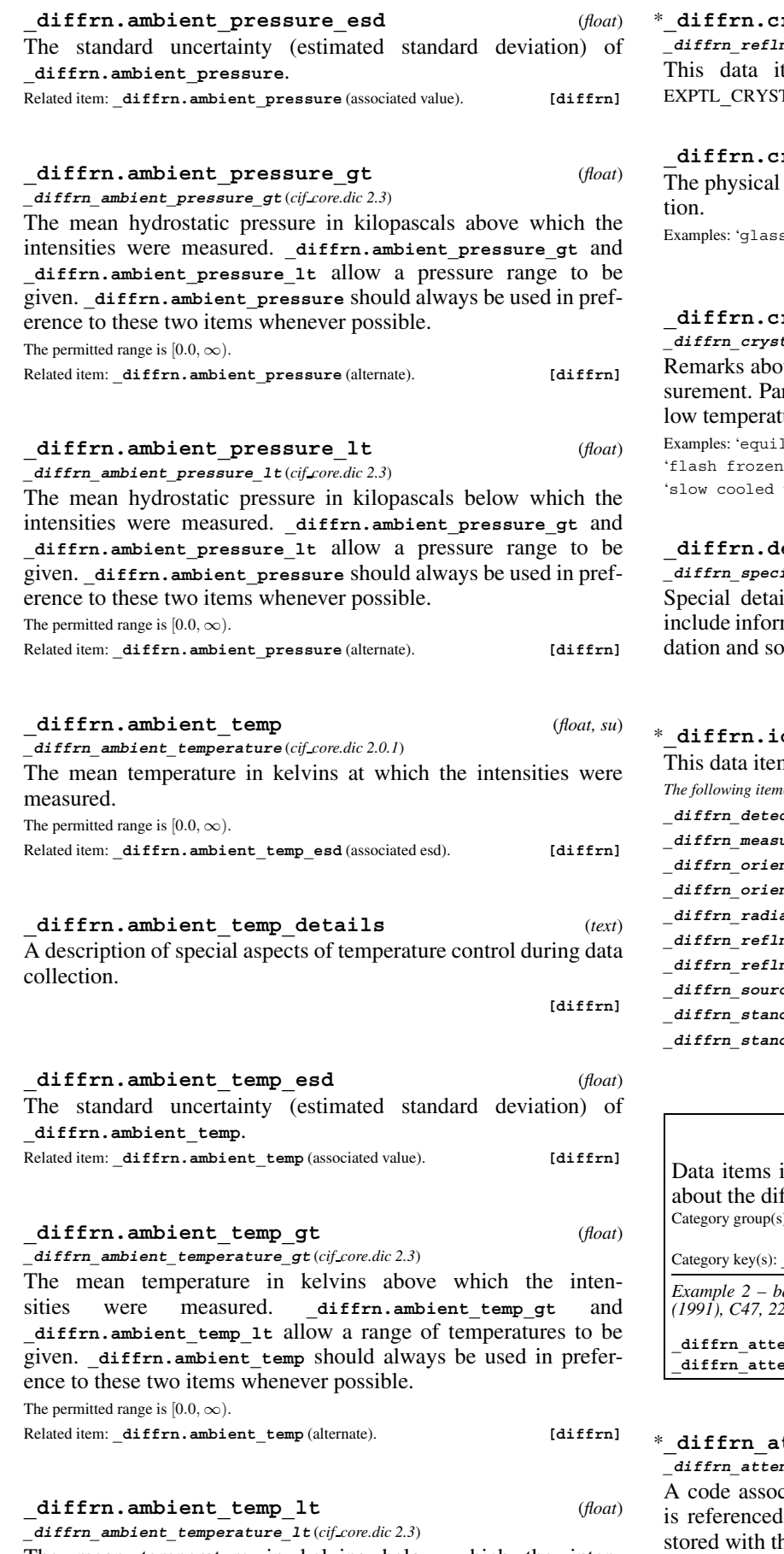

The mean temperature in kelvins below which the intensities were measured. **\_diffrn.ambient\_temp\_gt** and **\_diffrn.ambient\_temp\_lt** allow a range of temperatures to be given. **\_diffrn.ambient\_temp** should always be used in preference to these two items whenever possible.

The permitted range is  $[0.0, \infty)$ .

Related item: **\_diffrn.ambient\_temp** (alternate). **[diffrn]**

\***\_diffrn.crystal\_id**

 $\overline{\mathbf{a}}$  **crystal** id (*cif core.dic* 2.0.1) tem is a pointer to **\_exptl\_crystal.id** in the TAL category.

# **\_diffrn.crystal\_support** (*text*)

device used to support the crystal during data collec-

s capillary', 'quartz capillary', 'fiber', 'metal loop'. **[diffrn]**

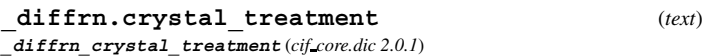

out how the crystal was treated prior to intensity mearticularly relevant when intensities were measured at lure.

librated in hutch for 24 hours',

in liquid nitrogen',

with direct air stream'. **[diffrn]** 

# **\_diffrn.details** (*text*)

 $\ddot{a}$  details (*cif core.dic* 2.0.1)

ils of the diffraction measurement process. Should mation about source instability, crystal motion, degraon.

```
[diffrn]
```
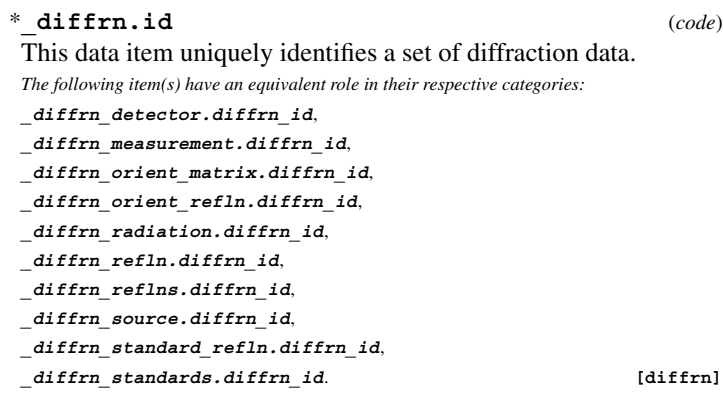

# **DIFFRN ATTENUATOR**

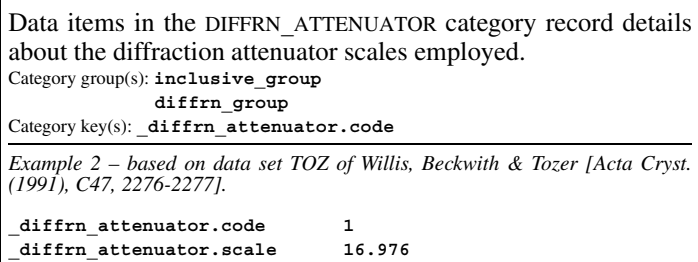

 $\mu$  **diam**  $\sigma$  *de* (*cif core.dic* 2.0.1)

 $\texttt{ttenuator.code}$  (*code*)

ciated with a particular attenuator setting. This code by the \_diffrn\_refln.attenuator\_code which is stored with the diffraction data. See **\_diffrn\_attenuator.scale**. **[diffrn\_attenuator]**

**\_diffrn\_attenuator.material** (*text*) **\_diffrn\_attenuator\_material** (*cif core.dic 2.3*)

Material from which the attenuator is made.

**[diffrn\_attenuator]**

were measured.

Category group(s): **inclusive\_group**

**diffrn\_group** Category key(s): **\_diffrn\_measurement.diffrn\_id**

#### **\_diffrn\_attenuator.scale** (*float*)

**\_diffrn\_attenuator\_scale** (*cif core.dic 2.0.1*) The scale factor applied when an intensity measurement is reduced by an attenuator identified by diffrn attenuator.code. The measured intensity must be multiplied by this scale to convert it to the same scale as unattenuated intensities.

The permitted range is  $[1.0, \infty)$ . **[diffrn\_attenuator]** 

# **DIFFRN DETECTOR**

Data items in the DIFFRN**\_**DETECTOR category describe the detector used to measure the scattered radiation, including any analyser and post-sample collimation. Category group(s): **inclusive\_group**

**diffrn\_group**

Category key(s): **\_diffrn\_detector.diffrn\_id**

*Example 1 – based on PDB entry 5HVP and laboratory records for the structure corresponding to PDB entry 5HVP.*

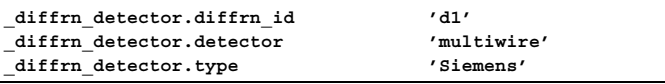

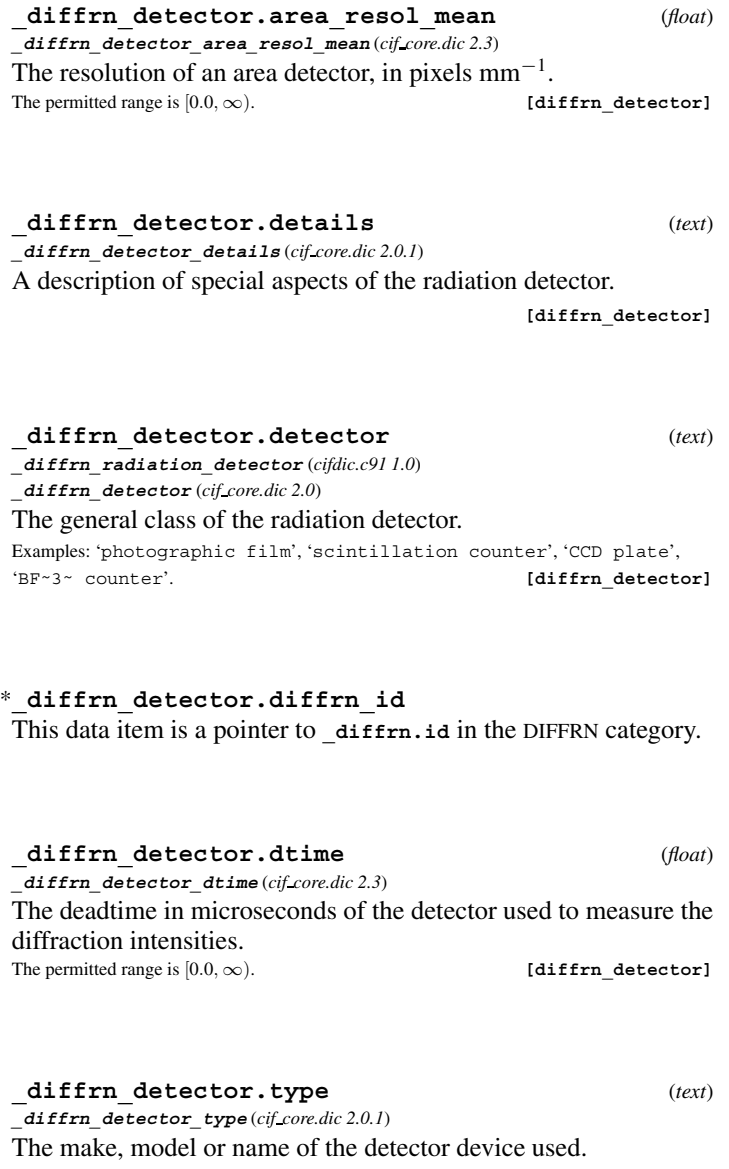

## *corresponding to PDB entry 5HVP.* **\_diffrn\_measurement.diffrn\_id 'd1' \_diffrn\_measurement.device '3-circle camera'**

*Example 1 – based on PDB entry 5HVP and laboratory records for the structure*

**DIFFRN MEASUREMENT** Data items in the DIFFRN**\_**MEASUREMENT category record details about the device used to orient and/or position the crystal during data measurement and the manner in which the diffraction data

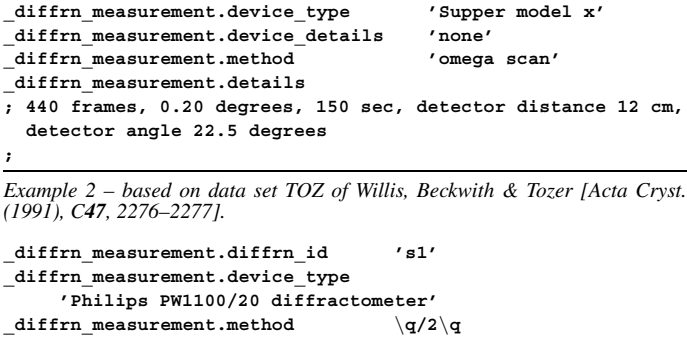

# **\_diffrn\_measurement.details** (*text*)

**\_diffrn\_measurement\_details** (*cif core.dic 2.0.1*) A description of special aspects of the intensity measurement. Example:

- ; 440 frames, 0.20 degrees, 150 sec, detector
	- distance 12 cm, detector angle 22.5 degrees
		- ; **[diffrn\_measurement]**

# **\_diffrn\_measurement.device** (*text*)

**\_diffrn\_measurement\_device** (*cif core.dic 2.0.1*) The general class of goniometer or device used to support and orient the specimen.

Examples: '3-circle camera', '4-circle camera',

'kappa-geometry camera', 'oscillation camera', 'precession camera'. **[diffrn\_measurement]**

# **\_diffrn\_measurement.device\_details** (*text*)

**\_diffrn\_measurement\_device\_details** (*cif core.dic 2.0.1*) A description of special aspects of the device used to measure the diffraction intensities.

Example:

; commercial goniometer modified locally to

allow for 90\% \t arc

; **[diffrn\_measurement]**

# **\_diffrn\_measurement.device\_type** (*text*) **\_diffrn\_measurement\_device\_type** (*cif core.dic 2.0.1*)

The make, model or name of the measurement device (goniometer) used.

Examples: 'Supper model q', 'Huber model r', 'Enraf-Nonius model s', 'homemade'. **[diffrn\_measurement]**

#### \***\_diffrn\_measurement.diffrn\_id**

This data item is a pointer to **\_diffrn.id** in the DIFFRN category.

# **\_diffrn\_measurement.method** (*text*)

**\_diffrn\_measurement\_method** (*cif core.dic 2.0.1*) Method used to measure intensities. Example: 'profile data from theta/2theta scans'.

**[diffrn\_measurement]**

**[diffrn\_detector]**

**\_diffrn\_orient\_matrix.UB[2][1]** (*float*)

**\_diffrn\_orient\_matrix\_UB\_21** (*cif core.dic 2.0.1*) The [2][1] element of the  $3 \times 3$  matrix that defines the dimensions of the reciprocal cell and its orientation with respect to the local diffractometer axes. See also **\_diffrn\_orient\_matrix.type**.

**[diffrn\_orient\_matrix]**

**\_diffrn\_orient\_matrix.UB[2][2]** (*float*)

The [2][2] element of the  $3 \times 3$  matrix that defines the dimensions of the reciprocal cell and its orientation with respect to the local diffractometer axes. See also **\_diffrn\_orient\_matrix.type**.

**[diffrn\_orient\_matrix]**

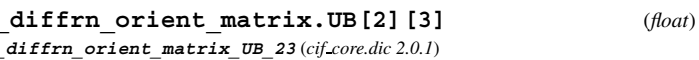

The [2][3] element of the  $3 \times 3$  matrix that defines the dimensions of the reciprocal cell and its orientation with respect to the local diffractometer axes. See also **\_diffrn\_orient\_matrix.type**.

**[diffrn\_orient\_matrix]**

### **\_diffrn\_orient\_matrix.UB[3][1]** (*float*)

**\_diffrn\_orient\_matrix\_UB\_22** (*cif core.dic 2.0.1*)

**\_diffrn\_orient\_matrix\_UB\_31** (*cif core.dic 2.0.1*)

The [3][1] element of the  $3 \times 3$  matrix that defines the dimensions of the reciprocal cell and its orientation with respect to the local diffractometer axes. See also **\_diffrn\_orient\_matrix.type**.

**[diffrn\_orient\_matrix]**

# **\_diffrn\_orient\_matrix.UB[3][2]** (*float*)

**\_diffrn\_orient\_matrix\_UB\_32** (*cif core.dic 2.0.1*) The [3][2] element of the  $3 \times 3$  matrix that defines the dimensions

of the reciprocal cell and its orientation with respect to the local diffractometer axes. See also **\_diffrn\_orient\_matrix.type**.

**[diffrn\_orient\_matrix]**

### **\_diffrn\_orient\_matrix.UB[3][3]** (*float*) **\_diffrn\_orient\_matrix\_UB\_33** (*cif core.dic 2.0.1*)

The [3][3] element of the  $3 \times 3$  matrix that defines the dimensions of the reciprocal cell and its orientation with respect to the local diffractometer axes. See also **\_diffrn\_orient\_matrix.type**.

**[diffrn\_orient\_matrix]**

# **DIFFRN ORIENT REFLN**

Data items in the DIFFRN**\_**ORIENT**\_**REFLN category record details about the reflections that define the orientation matrix used in the measurement of the diffraction intensities.

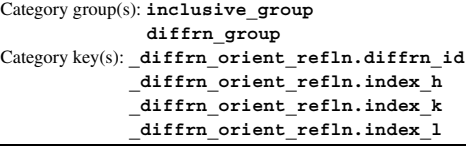

*Example 1 – based on CAD-4 diffractometer data obtained for*  $Yb(S-C_5H_4N)_2$  *(THF)<sub>4</sub>.* 

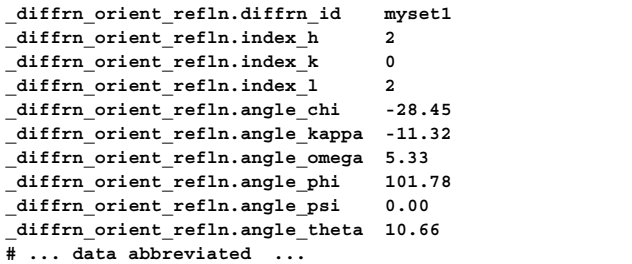

**\_diffrn\_measurement.specimen\_support** (*text*)

**\_diffrn\_measurement\_specimen\_support** (*cif core.dic 2.0.1*)

The physical device used to support the crystal during data collection.

Examples: 'glass capillary', 'quartz capillary', 'fiber', 'metal loop'.

**[diffrn\_measurement]**

# **DIFFRN ORIENT MATRIX**

Data items in the DIFFRN**\_**ORIENT**\_**MATRIX category record details about the orientation matrix used in the measurement of the diffraction data. Category group(s): **inclusive\_group**

**diffrn\_group**

Category key(s): diffrn orient matrix.diffrn id

*Example 1 – based on CAD-4 diffractometer data obtained for Yb(S-C5H4N)2-*  $(THF)_{4.}$ 

**\_diffrn\_orient\_matrix.diffrn\_id set1 \_diffrn\_orient\_matrix.type**

**; reciprocal axis matrix, multiplies hkl vector to generate diffractometer xyz vector and diffractometer angles**

**; \_diffrn\_orient\_matrix.UB[1][1] -0.071479 \_diffrn\_orient\_matrix.UB[1][2] 0.020208 \_diffrn\_orient\_matrix.UB[1][3] 0.039076 \_diffrn\_orient\_matrix.UB[2][1] 0.035372 \_diffrn\_orient\_matrix.UB[2][2] 0.056209** diffrn orient matrix.UB[2][3] **\_diffrn\_orient\_matrix.UB[3][1] -0.007470 \_diffrn\_orient\_matrix.UB[3][2] 0.067854 \_diffrn\_orient\_matrix.UB[3][3] -0.017832**

#### \***\_diffrn\_orient\_matrix.diffrn\_id**

This data item is a pointer to diffrn.id in the DIFFRN category.

**\_diffrn\_orient\_matrix.type** (*text*) **\_diffrn\_orient\_matrix\_type** (*cif core.dic 2.0.1*)

A description of the orientation matrix type and how it should be applied to define the orientation of the crystal precisely with respect to the diffractometer axes.

**[diffrn\_orient\_matrix]**

**\_diffrn\_orient\_matrix.UB[1][1]** (*float*) **\_diffrn\_orient\_matrix\_UB\_11** (*cif core.dic 2.0.1*)

The [1][1] element of the  $3 \times 3$  matrix that defines the dimensions of the reciprocal cell and its orientation with respect to the local diffractometer axes. See also **\_diffrn\_orient\_matrix.type**.

**[diffrn\_orient\_matrix]**

#### **\_diffrn\_orient\_matrix.UB[1][2]** (*float*) **\_diffrn\_orient\_matrix\_UB\_12** (*cif core.dic 2.0.1*)

The [1][2] element of the  $3 \times 3$  matrix that defines the dimensions of the reciprocal cell and its orientation with respect to the local diffractometer axes. See also **\_diffrn\_orient\_matrix.type**.

**[diffrn\_orient\_matrix]**

**\_diffrn\_orient\_matrix.UB[1][3]** (*float*) **\_diffrn\_orient\_matrix\_UB\_13** (*cif core.dic 2.0.1*)

The [1][3] element of the  $3 \times 3$  matrix that defines the dimensions of the reciprocal cell and its orientation with respect to the local diffractometer axes. See also **\_diffrn\_orient\_matrix.type**.

**[diffrn\_orient\_matrix]**

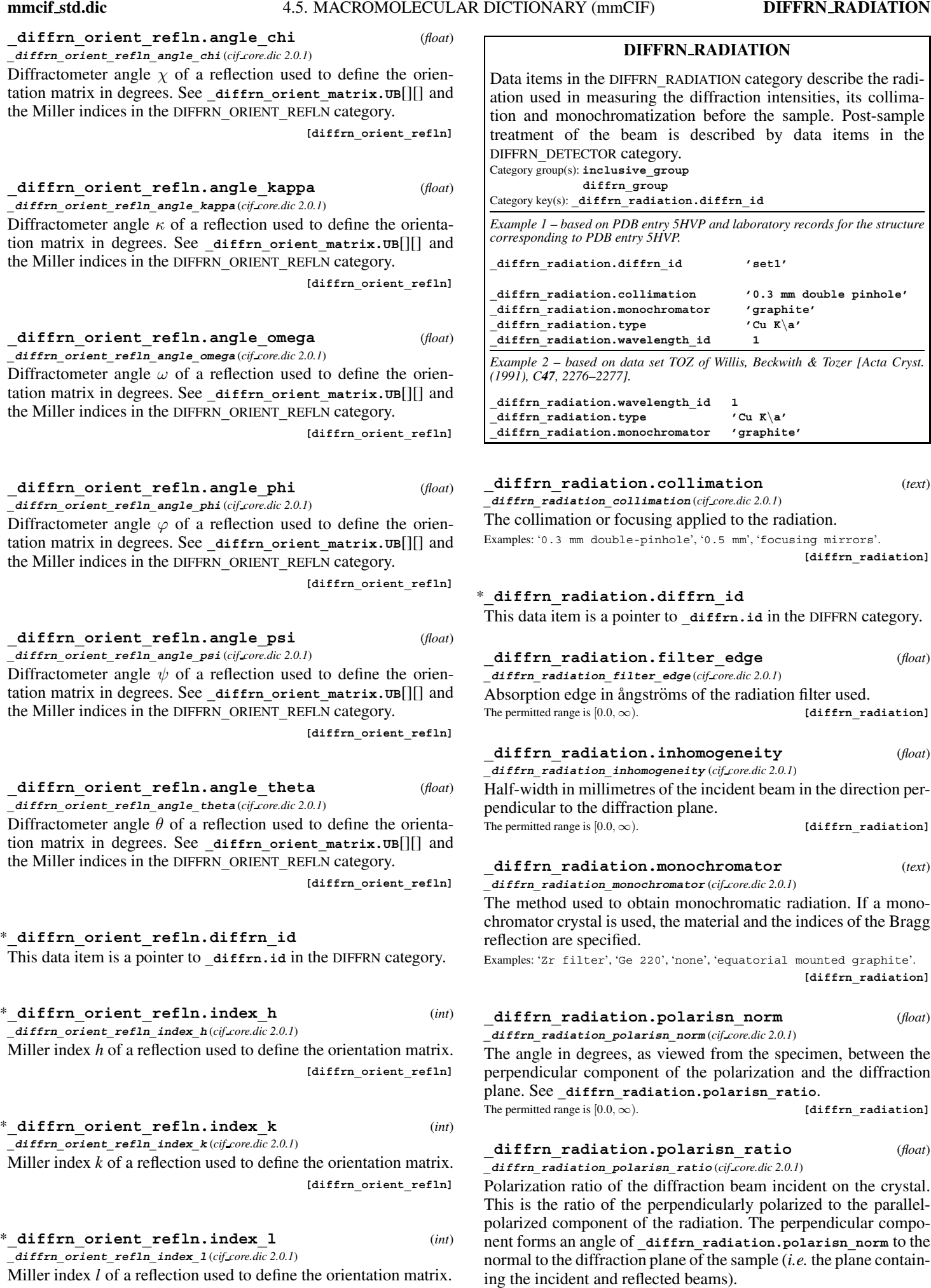

Miller index *l* of a reflection used to define the orientation matrix. **[diffrn\_orient\_refln]**

The permitted range is  $[0.0, \infty)$ . **[diffrn\_radiation]** 

# **\_diffrn\_radiation.probe** (*line*)

**\_diffrn\_radiation\_probe** (*cif core.dic 2.0.1*)

The nature of the radiation used (*i.e.* the name of the subatomic particle or the region of the electromagnetic spectrum). It is strongly recommended that this information be given, so that the probe radiation can be simply determined.

The data value must be one of the following:

- x-ray neutron
- electron

gamma **[diffrn\_radiation]**

**\_diffrn\_radiation.type** (*line*)

**\_diffrn\_radiation\_type** (*cif core.dic 2.0.1*) The nature of the radiation. This is typically a description of the

X-ray wavelength in Siegbahn notation. Examples: 'CuK\a', 'Cu K\a˜1˜', 'Cu K-L˜2,3˜', 'white-beam'.

**[diffrn\_radiation]**

## \***\_diffrn\_radiation.wavelength\_id**

This data item is a pointer to diffrn radiation wavelength.id in the DIFFRN**\_**RADIATION**\_**WAVELENGTH category.

#### **\_diffrn\_radiation.xray\_symbol** (*line*) **\_diffrn\_radiation\_xray\_symbol** (*cif core.dic 2.0.1*)

The IUPAC symbol for the X-ray wavelength for the probe radiation.

The data value must be one of the following:

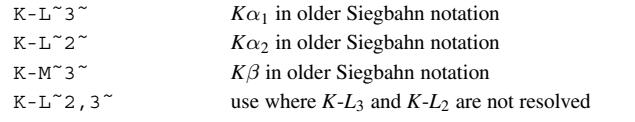

**[diffrn\_radiation]**

# **DIFFRN RADIATION WAVELENGTH**

Data items in the DIFFRN**\_**RADIATION**\_**WAVELENGTH category describe the wavelength of the radiation used to measure the diffraction intensities. Items may be looped to identify and assign weights to distinct components of a polychromatic beam. Category group(s): **inclusive\_group**

**diffrn\_group**

Category key(s): **\_diffrn\_radiation\_wavelength.id**

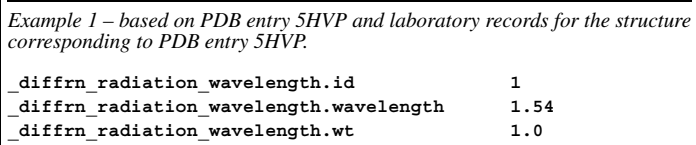

#### \***\_diffrn\_radiation\_wavelength.id** (*code*)

**\_diffrn\_radiation\_wavelength\_id** (*cif core.dic 2.0.1*)

The code identifying each value of **\_diffrn\_radiation\_ wavelength.wavelength**. Items in the DIFFRN**\_**RADIATION**\_** WAVELENGTH category are looped when multiple wavelengths are used. This code is used to link with the DIFFRN**\_**REFLN category. The diffrn refln.wavelength id codes must match one of the codes defined in this category.

*The following item(s) have an equivalent role in their respective categories:*

**\_diffrn\_radiation.wavelength\_id**,

**\_diffrn\_refln.wavelength\_id**,

**\_refln.wavelength\_id** .

346

Examples: 'x1', 'x2', 'neut'. **[diffrn radiation wavelength**]

\***\_diffrn\_radiation\_wavelength.wavelength** (*float*) **\_diffrn\_radiation\_wavelength** (*cif core.dic 2.0.1*)

The radiation wavelength in ångströms.

The permitted range is  $[0.0, \infty)$ . **[diffrn radiation wavelength]** 

# **\_diffrn\_radiation\_wavelength.wt** (*float*)

**\_diffrn\_radiation\_wavelength\_wt** (*cif core.dic 2.0.1*) The relative weight of a wavelength identified by the code **\_diffrn\_radiation\_wavelength.id** in the list of wavelengths. The permitted range is [0.0, 1.0]. Where no value is given, the assumed value is '1.0'.

**[diffrn\_radiation\_wavelength]**

## **DIFFRN REFLN**

Data items in the DIFFRN REFLN category record details about the intensities in the diffraction data set identified by **\_diffrn\_refln.diffrn\_id**. The DIFFRN**\_**REFLN data items refer to individual intensity measurements and must be included in looped lists. The DIFFRN**\_**REFLNS data items specify the parameters that apply to all intensity measurements in the particular diffraction data set identified by **\_diffrn\_reflns.diffrn\_id**. Category group(s): **inclusive\_group**

Category key(s): **\_diffrn\_refln.diffrn\_id**

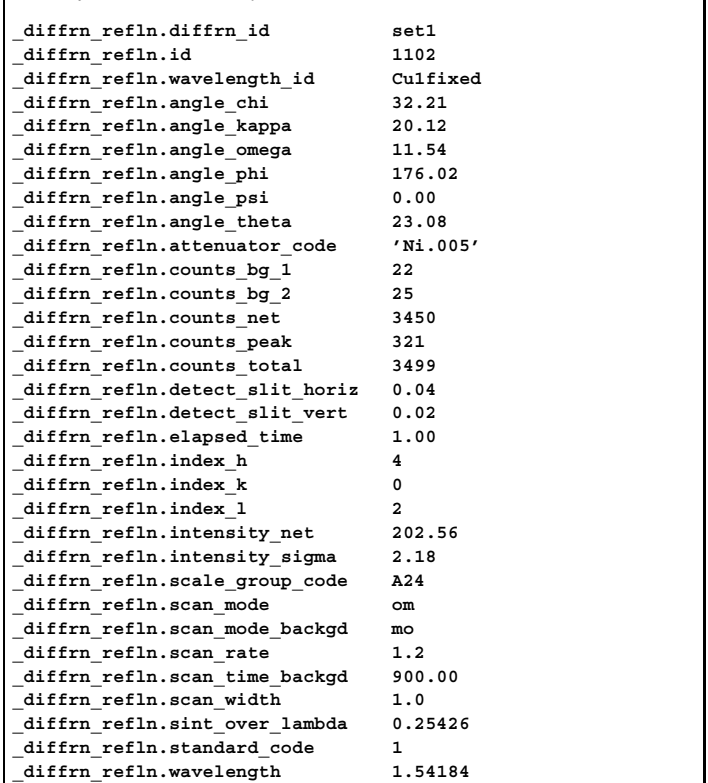

## **\_diffrn\_refln.angle\_chi** (*float*)

The diffractometer angle  $\chi$  of a reflection in degrees. This angle corresponds to the specified orientation matrix and the original measured cell before any subsequent cell transformations.

**[diffrn\_refln]**

# **\_diffrn\_refln.angle\_kappa** (*float*)

**\_diffrn\_refln\_angle\_kappa** (*cif core.dic 2.0.1*)

The diffractometer angle  $\kappa$  of a reflection in degrees. This angle corresponds to the specified orientation matrix and the original measured cell before any subsequent cell transformations.

# **DIFFRN RADIATION** 4. DATA DICTIONARIES **mmcif std.dic**

**diffrn\_group**

**\_diffrn\_refln.id**

*Example 1 – based on CAD-4 diffractometer data obtained for Yb(S-C5H4N)2- (THF)4 for data set 'set1' reflection 1102.*

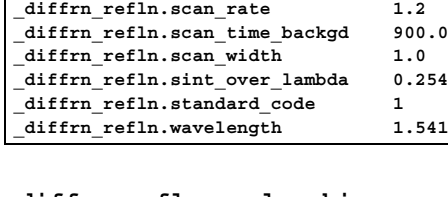

**\_diffrn\_refln\_angle\_chi** (*cif core.dic 2.0.1*)

### **\_diffrn\_refln.angle\_omega** (*float*)

**\_diffrn\_refln\_angle\_omega** (*cif core.dic 2.0.1*) The diffractometer angle  $\omega$  of a reflection in degrees. This angle corresponds to the specified orientation matrix and the original measured cell before any subsequent cell transformations.

**[diffrn\_refln]**

#### **\_diffrn\_refln.angle\_phi** (*float*) **\_diffrn\_refln\_angle\_phi** (*cif core.dic 2.0.1*)

The diffractometer angle  $\varphi$  of a reflection in degrees. This angle corresponds to the specified orientation matrix and the original measured cell before any subsequent cell transformations.

**[diffrn\_refln]**

#### **\_diffrn\_refln.angle\_psi** (*float*)

**\_diffrn\_refln\_angle\_psi** (*cif core.dic 2.0.1*) The diffractometer angle  $\psi$  of a reflection in degrees. This angle corresponds to the specified orientation matrix and the original measured cell before any subsequent cell transformations.

**[diffrn\_refln]**

## **\_diffrn\_refln.angle\_theta** (*float*) **\_diffrn\_refln\_angle\_theta** (*cif core.dic 2.0.1*)

The diffractometer angle  $\theta$  of a reflection in degrees. This angle corresponds to the specified orientation matrix and the original measured cell before any subsequent cell transformations.

**[diffrn\_refln]**

# **\_diffrn\_refln.attenuator\_code**

**\_diffrn\_refln\_attenuator\_code** (*cif core.dic 2.0.1*) The code identifying the attenuator setting for this reflection. This code must match one of the diffrn attenuator.code values.

## **\_diffrn\_refln.class\_code** (*code*)

basis defined for the reciprocal lattice.

**\_diffrn\_refln\_class\_code** (*cif core.dic 2.3*) The code identifying the class to which this reflection has been assigned. This code must match a value of **\_diffrn\_reflns.class\_code**. Reflections may be grouped into classes for a variety of purposes. For example, for modulated structures each reflection class may be defined by the number  $m = \sum |m_i|$ , where the  $m_i$  are the integer coefficients that, in addition to *h*, *k*, *l*, index the corresponding diffraction vector in the

# **[diffrn\_refln] \_diffrn\_refln.counts\_bg\_1** (*int*) **\_diffrn\_refln\_counts\_bg\_1** (*cif core.dic 2.0.1*)

The diffractometer counts for the measurement of the background before the peak.

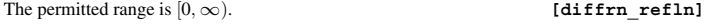

## **\_diffrn\_refln.counts\_bg\_2** (*int*) **\_diffrn\_refln\_counts\_bg\_2** (*cif core.dic 2.0.1*)

The diffractometer counts for the measurement of the background after the peak. The permitted range is  $[0, \infty)$ . **[diffrn\_refln]** 

**\_diffrn\_refln.counts\_net** (*int*) **\_diffrn\_refln\_counts\_net** (*cif core.dic 2.0.1*) The diffractometer counts for the measurement of net counts after

background removal. The permitted range is  $[0, \infty)$ . **[diffrn\_refln]** 

**\_diffrn\_refln.counts\_peak** (*int*) **\_diffrn\_refln\_counts\_peak** (*cif core.dic 2.0.1*) The diffractometer counts for the measurement of counts for the peak scan or position. The permitted range is  $[0, \infty)$ . **[diffrn\_refln] \_diffrn\_refln.counts\_total** (*int*)

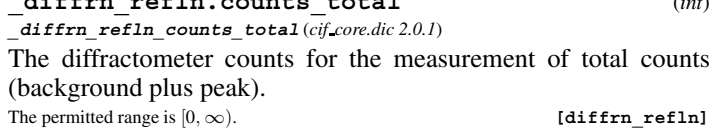

### **\_diffrn\_refln.detect\_slit\_horiz** (*float*)

**\_diffrn\_refln\_detect\_slit\_horiz** (*cif core.dic 2.0.1*) Total slit aperture in degrees in the diffraction plane. The permitted range is  $[0.0, 90.0]$ . **[diffrn\_refln]** 

**\_diffrn\_refln.detect\_slit\_vert** (*float*) **\_diffrn\_refln\_detect\_slit\_vert** (*cif core.dic 2.0.1*)

Total slit aperture in degrees perpendicular to the diffraction plane. The permitted range is [0.0, 90.0]. **[diffrn** refln]

#### \***\_diffrn\_refln.diffrn\_id**

This data item is a pointer to diffrn.id in the DIFFRN category.

# **\_diffrn\_refln.elapsed\_time** (*float*)

**\_diffrn\_refln\_elapsed\_time** (*cif core.dic 2.0.1*) Elapsed time in minutes from the start of the diffraction experiment to the measurement of this intensity.

```
The permitted range is [0.0, \infty). [diffrn_refln]
```
## \***\_diffrn\_refln.id** (*code*)

The value of **\_diffrn\_refln.id** must uniquely identify the reflection in the data set identified by the item diffrn **refln.diffrn\_id**. Note that this item need not be a number; it can be any unique identifier.

**[diffrn\_refln]**

#### \***\_diffrn\_refln.index\_h** (*int*)

**\_diffrn\_refln\_index\_h** (*cif core.dic 2.0.1*)

Miller index *h* of a reflection. The values of the Miller indices in the DIFFRN**\_**REFLN category need not match the values of the Miller indices in the REFLN category if a transformation of the original measured cell has taken place. Details of the cell transformation are given in **\_diffrn\_reflns.reduction\_process**. See also **\_diffrn\_reflns.transf\_matrix**[][].

**[diffrn\_refln]**

#### \***\_diffrn\_refln.index\_k** (*int*) **\_diffrn\_refln\_index\_k** (*cif core.dic 2.0.1*)

Miller index *k* of a reflection. The values of the Miller indices in the DIFFRN**\_**REFLN category need not match the values of the Miller indices in the REFLN category if a transformation of the original measured cell has taken place. Details of the cell transformation are given in **\_diffrn\_reflns.reduction\_process**. See also **\_diffrn\_reflns.transf\_matrix**[][].

**[diffrn\_refln]**

### \***\_diffrn\_refln.index\_l** (*int*) **\_diffrn\_refln\_index\_l** (*cif core.dic 2.0.1*)

Miller index *l* of a reflection. The values of the Miller indices in the DIFFRN**\_**REFLN category need not match the values of the Miller indices in the REFLN category if a transformation of the original measured cell has taken place. Details of the cell transformation are given in **\_diffrn\_reflns.reduction\_process**. See also **\_diffrn\_reflns.transf\_matrix**[][].

**[diffrn\_refln]**

**\_diffrn\_refln.intensity\_net** (*float*) **\_diffrn\_refln\_intensity\_net** (*cif core.dic 2.0.1*) Net intensity calculated from the diffraction counts after the attenuator and standard scales have been applied.

The permitted range is  $[0, \infty)$ . **[diffrn\_refln]** 

# **\_diffrn\_refln.intensity\_sigma** (*float*)

**\_diffrn\_refln\_intensity\_sigma** (*cif core.dic 2.0.1*)

Standard uncertainty (estimated standard deviation) of the intensity calculated from the diffraction counts after the attenuator and standard scales have been applied. The permitted range is  $[0, \infty)$ . **[diffrn\_refln]** 

# **\_diffrn\_refln.intensity\_u** (*float*)

**\_diffrn\_refln\_intensity\_u** (*cif core.dic 2.3*) Standard uncertainty of the net intensity calculated from the diffraction counts after the attenuator and standard scales have been applied.

The permitted range is  $[0.0, \infty)$ .

Related item: **\_diffrn\_refln.intensity\_sigma** (alternate). **[diffrn\_refln]**

# \***\_diffrn\_refln.scale\_group\_code**

**\_diffrn\_refln\_scale\_group\_code** (*cif core.dic 2.0.1*)

The code identifying the scale applying to this reflection. This data item is a pointer to diffrn scale group.code in the DIFFRN**\_**SCALE**\_**GROUP category.

**\_diffrn\_refln.scan\_mode** (*ucode*) **\_diffrn\_refln\_scan\_mode** (*cif core.dic 2.0.1*) The code identifying the mode of scanning for measurements using a diffractometer. See **\_diffrn\_refln.scan\_width** and **\_diffrn\_refln.scan\_mode\_backgd**.

The data value must be one of the following:

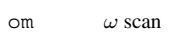

- ot ω/2θ scan
- q *Q* scans (arbitrary reciprocal directions)

**[diffrn\_refln]**

**\_diffrn\_refln.scan\_mode\_backgd** (*ucode*) **\_diffrn\_refln\_scan\_mode\_backgd** (*cif core.dic 2.0.1*)

The code identifying the mode of scanning a reflection to measure the background intensity.

The data value must be one of the following:

st stationary counter background mo moving counter background

**[diffrn\_refln]**

**[diffrn\_refln]**

#### **\_diffrn\_refln.scan\_rate** (*float*) **\_diffrn\_refln\_scan\_rate** (*cif core.dic 2.0.1*)

The rate of scanning a reflection in degrees per minute to measure the intensity.

**[diffrn\_refln]**

**\_diffrn\_refln.scan\_time\_backgd** (*float*) **\_diffrn\_refln\_scan\_time\_backgd** (*cif core.dic 2.0.1*)

The time spent measuring each background in seconds.

**\_diffrn\_refln.scan\_width** (*float*) **\_diffrn\_refln\_scan\_width** (*cif core.dic 2.0.1*) The scan width in degrees of the scan mode defined by the code **\_diffrn\_refln.scan\_mode**.

The permitted range is  $[0.0, 90.0]$ . **[diffrn\_refln]** 

**\_diffrn\_refln.sint\_over\_lambda** (*float*)

**\_diffrn\_refln\_sint/lambda** (*cif core.dic 2.0.1*)

The  $(\sin \theta)/\lambda$  value in reciprocal angstroms for this reflection. The permitted range is  $[0.0, \infty)$ . **[diffrn** refln]

# \***\_diffrn\_refln.standard\_code**

**\_diffrn\_refln\_standard\_code** (*cif core.dic 2.0.1*)

The code identifying that this reflection was measured as a standard intensity. This data item is a pointer to **\_diffrn\_standard\_refln.code** in the DIFFRN**\_**STANDARD**\_**REFLN category.

## **\_diffrn\_refln.wavelength** (*float*) **\_diffrn\_refln\_wavelength** (*cif core.dic 2.0.1*)

The mean wavelength in angstroms of the radiation used to measure the intensity of this reflection. This is an important parameter for data collected using energy-dispersive detectors or the Laue method.

The permitted range is  $[0.0, \infty)$ . **[diffrn\_refln]** 

\***\_diffrn\_refln.wavelength\_id**

**\_diffrn\_refln\_wavelength\_id** (*cif core.dic 2.0.1*)

This data item is a pointer to diffrn radiation.wavelength id in the DIFFRN**\_**RADIATION category.

# **DIFFRN REFLNS**

Data items in the DIFFRN**\_**REFLNS category record details about the set of intensities measured in the diffraction experiment. The DIFFRN**\_**REFLN data items refer to individual intensity measurements and must be included in looped lists. The DIFFRN**\_**REFLNS data items specify the parameters that apply to all intensity measurements in a diffraction data set. Category group(s): **inclusive\_group**

**diffrn\_group** Category key(s): **\_diffrn\_reflns.diffrn\_id**

# **\_diffrn\_reflns.av\_R\_equivalents** (*float*)

**\_diffrn\_reflns\_av\_R\_equivalents** (*cif core.dic 2.0.1*) The residual  $[\sum_{i} av|\Delta(I)| / \sum |av(I)|]$  for symmetry-equivalent reflections used to calculate the average intensity  $av(I)$ . The  $av|\Delta(I)|$  term is the average absolute difference between  $av(I)$  and the individual symmetry-equivalent intensities. The permitted range is  $[0.0, \infty)$ . **[diffrn\_reflns]** 

# **\_diffrn\_reflns.av\_sigmaI\_over\_netI** (*float*)

**\_diffrn\_reflns\_av\_sigmaI/netI** (*cif core.dic 2.0.1*) Measure  $[\sum |\sigma(\text{net } I)| / \sum |\text{net } I|]$  for all measured reflections. The permitted range is  $[0.0, \infty)$ . **[diffrn\_reflns]** 

**\_diffrn\_reflns.av\_unetI/netI** (*float*)

**\_diffrn\_reflns\_av\_unetI/netI** (*cif core.dic 2.3*) Measure  $[\sum |u(\text{net } I)| / \sum |\text{net } I|]$  for all measured reflections. The permitted range is  $[0.0, \infty)$ . **[diffrn reflns]** 

\***\_diffrn\_reflns.diffrn\_id**

This data item is a pointer to diffrn.id in the DIFFRN category.

### **\_diffrn\_reflns.limit\_h\_max** (*int*) **\_diffrn\_reflns\_limit\_h\_max** (*cif core.dic 2.0.1*)

The maximum value of the Miller index *h* for the reflection data specified by **\_diffrn\_refln.index\_h**.

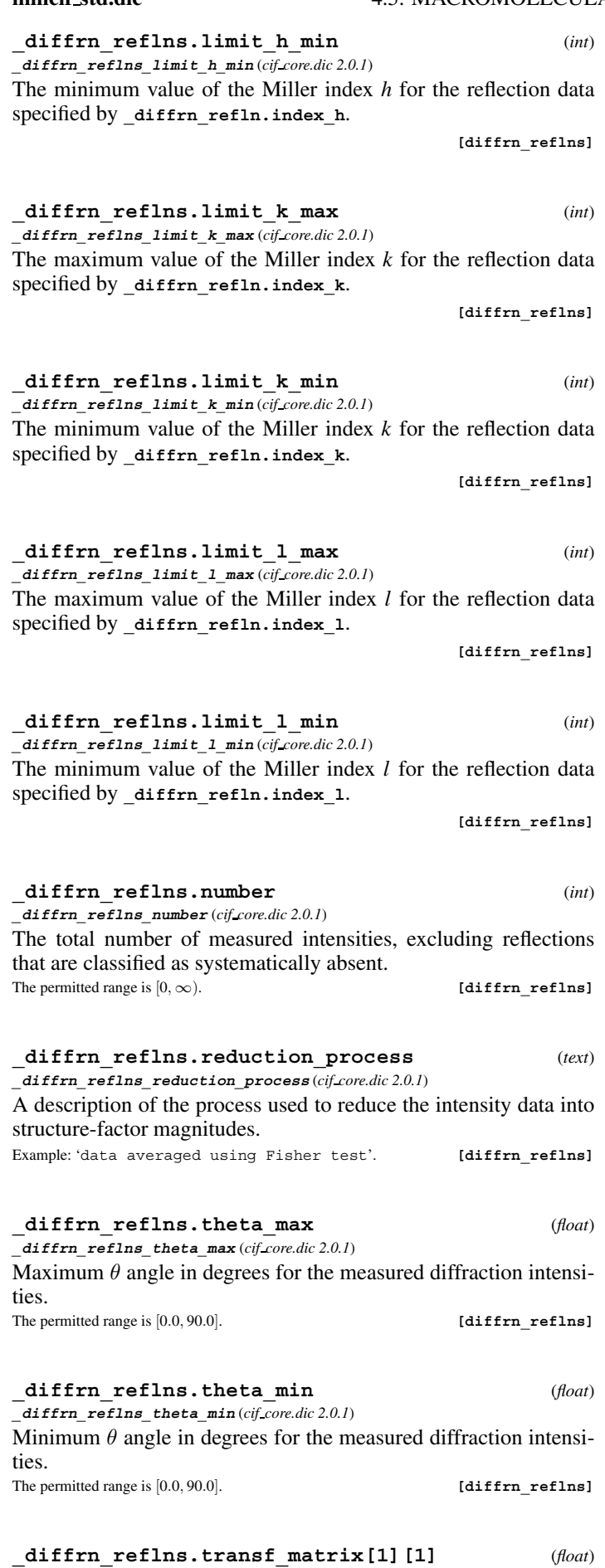

**\_diffrn\_reflns\_transf\_matrix\_11** (*cif core.dic 2.0.1*)

The [1][1] element of the  $3 \times 3$  matrix used to transform Miller indices in the DIFFRN**\_**REFLN category into the Miller indices in the REFLN category.

**[diffrn\_reflns]**

**\_diffrn\_reflns.transf\_matrix[1][2]** (*float*)

**\_diffrn\_reflns\_transf\_matrix\_12** (*cif core.dic 2.0.1*) The [1][2] element of the  $3 \times 3$  matrix used to transform Miller indices in the DIFFRN**\_**REFLN category into the Miller indices in the REFLN category.

**[diffrn\_reflns]**

**\_diffrn\_reflns.transf\_matrix[1][3]** (*float*) **\_diffrn\_reflns\_transf\_matrix\_13** (*cif core.dic 2.0.1*)

The [1][3] element of the  $3 \times 3$  matrix used to transform Miller indices in the DIFFRN**\_**REFLN category into the Miller indices in the REFLN category.

**[diffrn\_reflns]**

# **\_diffrn\_reflns.transf\_matrix[2][1]** (*float*) **\_diffrn\_reflns\_transf\_matrix\_21** (*cif core.dic 2.0.1*)

The [2][1] element of the  $3 \times 3$  matrix used to transform Miller indices in the DIFFRN**\_**REFLN category into the Miller indices in the REFLN category.

**[diffrn\_reflns]**

**\_diffrn\_reflns.transf\_matrix[2][2]** (*float*) **\_diffrn\_reflns\_transf\_matrix\_22** (*cif core.dic 2.0.1*)

The [2][2] element of the  $3 \times 3$  matrix used to transform Miller indices in the DIFFRN**\_**REFLN category into the Miller indices in the REFLN category.

**[diffrn\_reflns]**

**\_diffrn\_reflns.transf\_matrix[2][3]** (*float*) **\_diffrn\_reflns\_transf\_matrix\_23** (*cif core.dic 2.0.1*)

The [2][3] element of the  $3 \times 3$  matrix used to transform Miller indices in the DIFFRN**\_**REFLN category into the Miller indices in the REFLN category.

**[diffrn\_reflns]**

# **\_diffrn\_reflns.transf\_matrix[3][1]** (*float*) **\_diffrn\_reflns\_transf\_matrix\_31** (*cif core.dic 2.0.1*)

The [3][1] element of the  $3 \times 3$  matrix used to transform Miller indices in the DIFFRN**\_**REFLN category into the Miller indices in the REFLN category.

**[diffrn\_reflns]**

**\_diffrn\_reflns.transf\_matrix[3][2]** (*float*) **\_diffrn\_reflns\_transf\_matrix\_32** (*cif core.dic 2.0.1*)

The [3][2] element of the  $3 \times 3$  matrix used to transform Miller indices in the DIFFRN**\_**REFLN category into the Miller indices in the REFLN category.

**[diffrn\_reflns]**

**\_diffrn\_reflns.transf\_matrix[3][3]** (*float*) **\_diffrn\_reflns\_transf\_matrix\_33** (*cif core.dic 2.0.1*)

The [3][3] element of the  $3 \times 3$  matrix used to transform Miller indices in the DIFFRN**\_**REFLN category into the Miller indices in the REFLN category.

#### **DIFFRN REFLNS CLASS**

Data items in the DIFFRN**\_**REFLNS**\_**CLASS category record details about the classes of reflections measured in the diffraction experiment.

## Category key(s): diffrn reflns class.code

*Example 1 – example corresponding to the one-dimensional incommensurately modulated structure of K2SeO4. Each reflection class is defined by the number*  $m = \sum |m_i|$ , where the  $m_i$  are the integer coefficients that, in addition to  $h, k, l$ , *index the corresponding diffraction vector in the basis defined for the reciprocal lattice.*

**loop\_ \_diffrn\_reflns\_class.number \_diffrn\_reflns\_class.d\_res\_high \_diffrn\_reflns\_class.d\_res\_low \_diffrn\_reflns\_class.av\_R\_eq \_diffrn\_reflns\_class.code \_diffrn\_reflns\_class.description 1580 0.551 6.136 0.015 'Main' 'm=0; main reflections' 1045 0.551 6.136 0.010 'Sat1' 'm=1; first-order satellites'**

**\_diffrn\_reflns\_class.av\_R\_eq** (*float*) **\_diffrn\_reflns\_class\_av\_R\_eq** (*cif core.dic 2.3*)

For each reflection class, the residual  $[\sum av|\Delta(I)|/\sum |av(I)|]$ for symmetry-equivalent reflections used to calculate the average intensity av(*I*). The av $|\Delta(I)|$  term is the average absolute difference between  $av(I)$  and the individual intensities.

The permitted range is  $[0.0, \infty)$ . **[diffrn reflns class]** 

**\_diffrn\_reflns\_class.av\_sgI/I** (*float*)

**\_diffrn\_reflns\_class\_av\_sgI/I** (*cif core.dic 2.3*) Measure  $[\sum |\sigma(\text{net } I)| / \sum |\text{net } I|]$  for all measured intensities in a reflection class.

The permitted range is  $[0.0, \infty)$ .

Related item: **\_diffrn\_reflns\_class.av\_uI/I** (replaces).

**[diffrn\_reflns\_class]**

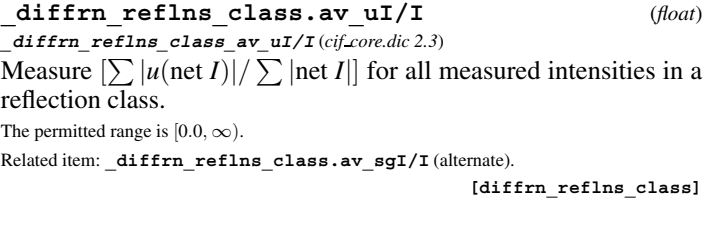

\***\_diffrn\_reflns\_class.code** (*code*) **\_diffrn\_reflns\_class\_code** (*cif core.dic 2.3*) The code identifying a certain reflection class. Examples: '1', 'm1', 's2'. **[diffrn\_reflns\_class]** 

**\_diffrn\_reflns\_class.d\_res\_high** (*float*) **\_diffrn\_reflns\_class\_d\_res\_high** (*cif core.dic 2.3*)

The smallest value in angstroms for the interplanar spacings for the reflections in each measured reflection class. This is called the highest resolution for this reflection class. The permitted range is  $[0.0, \infty)$ . **[diffrn reflns class]** 

**\_diffrn\_reflns\_class.d\_res\_low** (*float*)

**\_diffrn\_reflns\_class\_d\_res\_low** (*cif core.dic 2.3*)

The largest value in ångströms of the interplanar spacings for the reflections for each measured reflection class. This is called the lowest resolution for this reflection class.

The permitted range is  $[0.0, \infty)$ . **[diffrn\_reflns\_class]** 

### **\_diffrn\_reflns\_class.description** (*text*) **\_diffrn\_reflns\_class\_description** (*cif core.dic 2.3*)

Description of each reflection class.

Examples: 'm=1 first order satellites', 'H0L0 common projection reflections'. **[diffrn\_reflns\_class]**

# **\_diffrn\_reflns\_class.number** (*int*)

**\_diffrn\_reflns\_class\_number** (*cif core.dic 2.3*)

The total number of measured intensities for each reflection class, excluding the systematic absences arising from centring translations.

The permitted range is  $[0, \infty)$ . **[diffrn** reflns class]

#### **DIFFRN SCALE GROUP**

Data items in the DIFFRN**\_**SCALE**\_**GROUP category record details of the scaling factors applied to place all intensities in the reflection lists on a common scale. Scaling groups might, for example, correspond to each film in a multi-film data set or each crystal in a multi-crystal data set.

Category group(s): **inclusive\_group diffrn\_group**

Category key(s): **\_diffrn\_scale\_group.code**

*Example 1 – based on CAD-4 diffractometer data obtained for Yb(S-C5H4N)2-*  $(THF)_4$ .

**\_diffrn\_scale\_group.code A24** \_<br>diffrn<sup>\_</sup>scale\_group.I\_net

\***\_diffrn\_scale\_group.code** (*code*)

**\_diffrn\_scale\_group\_code** (*cif core.dic 2.0.1*) The value of diffrn scale group.code must uniquely identify a record in the DIFFRN**\_**SCALE**\_**GROUP list. Note that this item need not be a number; it can be any unique identifier.

*The following item(s) have an equivalent role in their respective categories:*

**\_diffrn\_refln.scale\_group\_code** .

Examples: '1', '2', 'c1', 'c2'. **[diffrn\_scale\_group]** 

**\_diffrn\_scale\_group.I\_net** (*float*) **\_diffrn\_scale\_group\_I\_net** (*cif core.dic 2.0.1*)

The scale for a specific measurement group which is to be multiplied with the net intensity to place all intensities in the DIFFRN**\_**REFLN or REFLN list on a common scale.

The permitted range is  $[0.0, \infty)$ . **[diffrn\_scale\_group]** 

# **DIFFRN SOURCE**

Data items in the DIFFRN**\_**SOURCE category record details of the source of radiation used in the diffraction experiment. Category group(s): **inclusive\_group diffrn\_group** Category key(s): **\_diffrn\_source.diffrn\_id** *Example 1 – based on PDB entry 5HVP and laboratory records for the structure corresponding to PDB entry 5HVP.* **\_diffrn\_source.diffrn\_id 's1' \_diffrn\_source.source 'rotating anode' \_diffrn\_source.type 'Rigaku RU-200' \_diffrn\_source.power 50 \_diffrn\_source.current 180 \_diffrn\_source.size '8mm x 0.4 mm broad-focus'**

**\_diffrn\_source.current** (*float*)

**\_diffrn\_source\_current** (*cif core.dic 2.0.1*) The current in milliamperes at which the radiation source was operated.

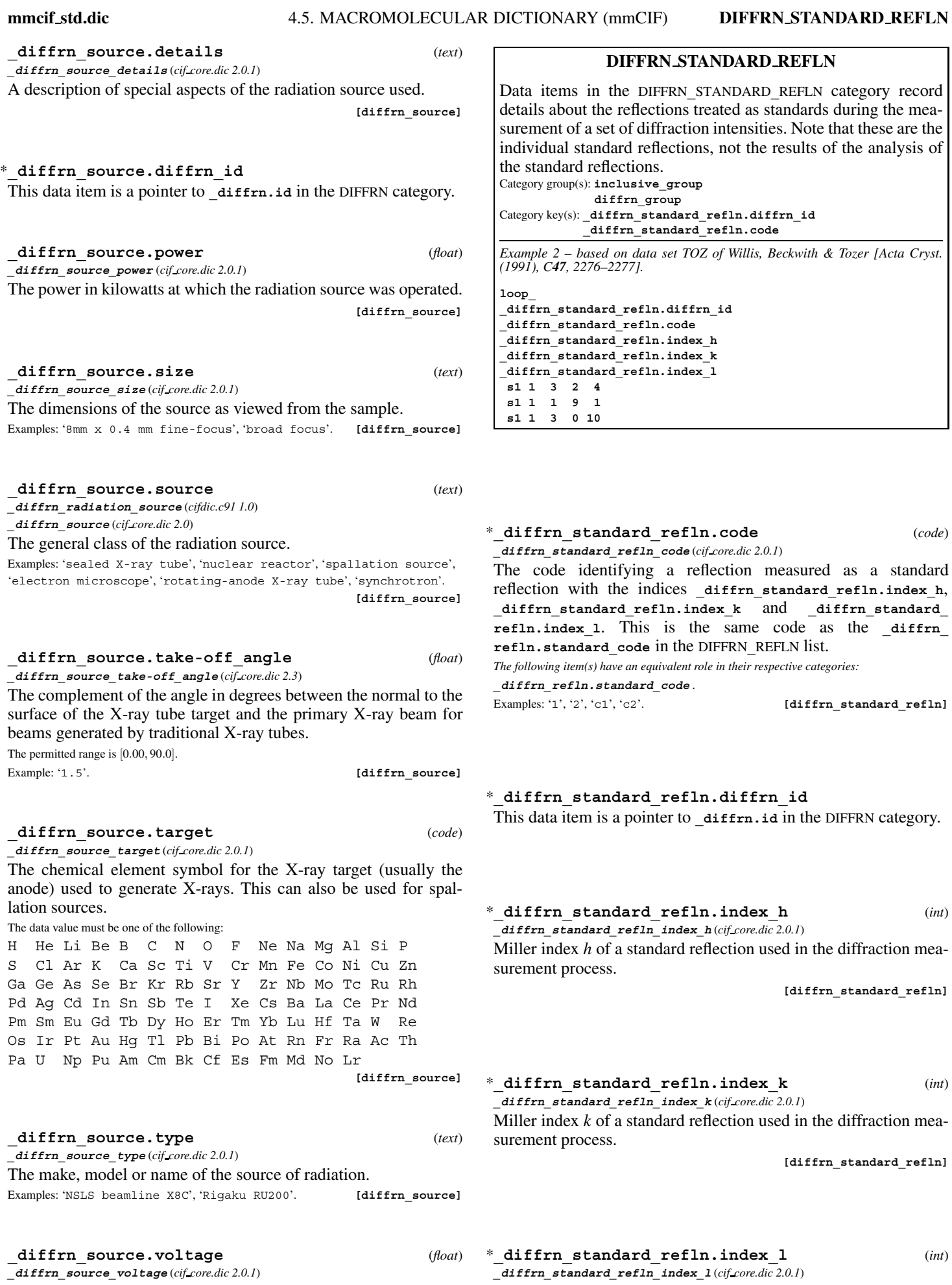

The voltage in kilovolts at which the radiation source was operated.

**[diffrn\_source]**

surement process.

Miller index *l* of a standard reflection used in the diffraction mea-

**[diffrn\_standard\_refln]**

# **DIFFRN STANDARDS**

Data items in the DIFFRN**\_**STANDARDS category record details about the set of standard reflections used to monitor intensity stability during the measurement of diffraction intensities. Note that these records describe properties common to the set of standard reflections, not the standard reflections themselves. Category group(s): **inclusive** group **diffrn\_group** Category key(s): **\_diffrn\_standards.diffrn\_id** *Example 1 – based on data set TOZ of Willis, Beckwith & Tozer [Acta Cryst. (1991), C47, 2276–2277].*

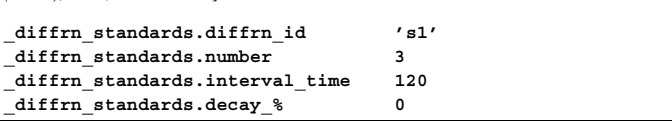

#### **\_diffrn\_standards.decay\_%** (*float*)

**\_diffrn\_standards\_decay\_%** (*cif core.dic 2.0.1*)

The percentage decrease in the mean of the intensities for the set of standard reflections from the start of the measurement process to the end. This value usually affords a measure of the overall decay in crystal quality during the diffraction measurement process. Negative values are used in exceptional instances where the final intensities are greater than the initial ones. The permitted range is  $(-\infty, 100.0]$ . **[diffrn standards**]

\***\_diffrn\_standards.diffrn\_id** This data item is a pointer to diffrn.id in the DIFFRN category.

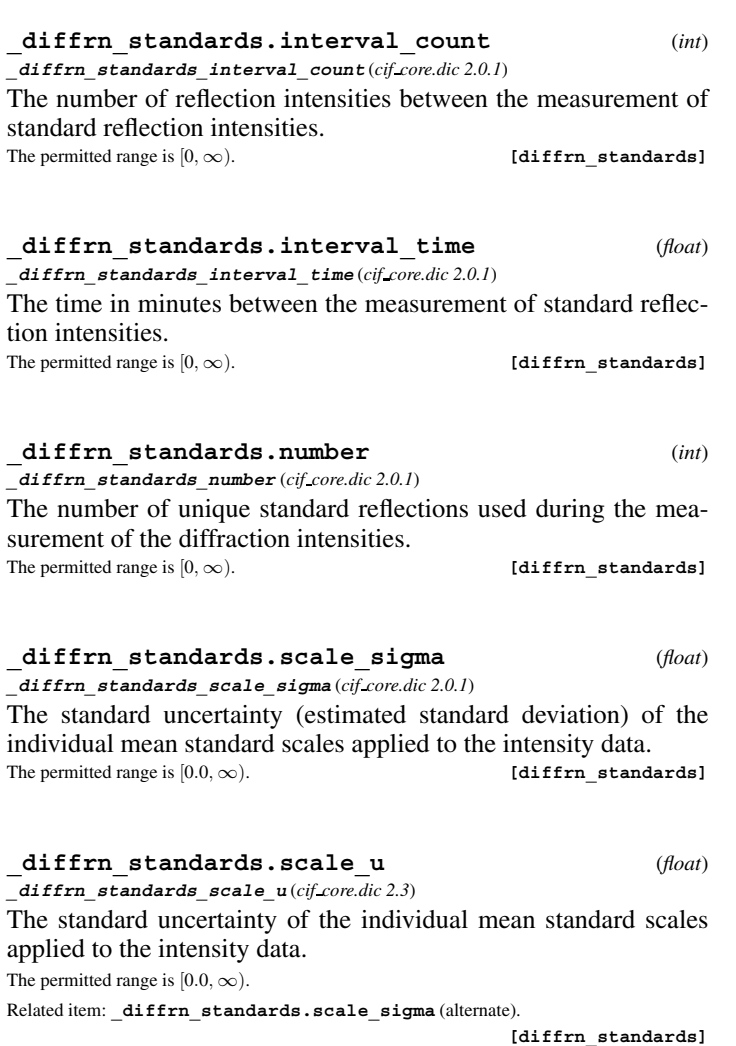

# **ENTITY**

Data items in the ENTITY category record details (such as chemical composition, name and source) about the molecular entities that are present in the crystallographic structure. Items in the various ENTITY subcategories provide a full chemical description of these molecular entities. Entities are of three types: polymer, non-polymer and water. Note that the water category includes only water; ordered solvent such as sulfate ion or acetone would be described as individual non-polymer entities. The ENTITY category is specific to macromolecular CIF applications and replaces the function of the CHEMICAL category in the CIF core. It is important to remember that the ENTITY data are not the result of the crystallographic experiment; those results are represented by the ATOM SITE data items. ENTITY data items describe the chemistry of the molecules under investigation and can most usefully be thought of as the ideal groups to which the structure is restrained or constrained during refinement. It is also important to remember that entities do not correspond directly to the enumeration of the contents of the asymmetric unit. Entities are described only once, even in those structures that contain multiple observations of an entity. The STRUCT**\_**ASYM data items, which reference the entity list, describe and label the contents of the asymmetric unit.

Category group(s): **inclusive\_group entity\_group** Category key(s): **\_entity.id**

*Example 1 – based on PDB entry 5HVP and laboratory records for the structure corresponding to PDB entry 5HVP.*

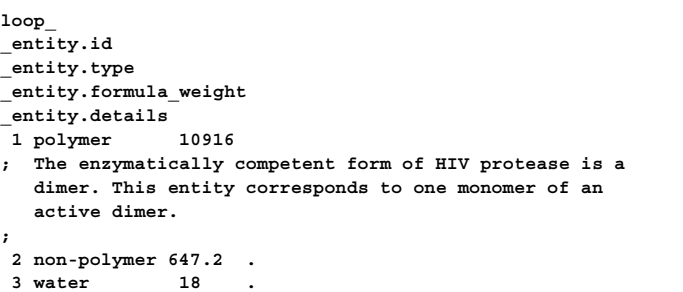

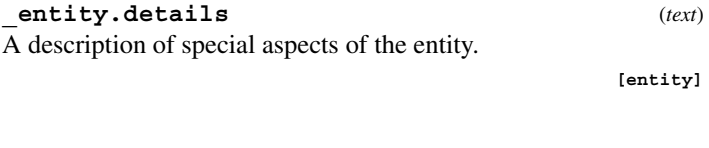

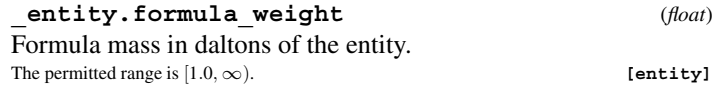

# \***\_entity.id** (*code*) The value of **entity.id** must uniquely identify a record in the ENTITY list. Note that this item need not be a number; it can be any unique identifier.

*The following item(s) have an equivalent role in their respective categories:*

**\_atom\_site.label\_entity\_id**, **\_entity\_keywords.entity\_id**, **\_entity\_link.entity\_id\_1**, **\_entity\_link.entity\_id\_2**, **\_entity\_name\_com.entity\_id**, **\_entity\_name\_sys.entity\_id**, **\_entity\_poly.entity\_id**, **\_entity\_poly\_seq.entity\_id**,

**\_entity\_src\_gen.entity\_id**,

**\_entity\_src\_nat.entity\_id**,

**\_struct\_asym.entity\_id**,

## **mmcif std.dic** 4.5. MACROMOLECULAR DICTIONARY (mmCIF) **ENTITY NAME COM**

#### **\_entity.src\_method** (*ucode*)

The method by which the sample for the entity was produced. Entities isolated directly from natural sources (tissues, soil samples *etc.*) are expected to have further information in the ENTITY**\_**SRC**\_**NAT category. Entities isolated from genetically manipulated sources are expected to have further information in the ENTITY**\_**SRC**\_**GEN category.

- The data value must be one of the following: nat entity isolated from a natural source
- man entity isolated from a genetically manipulated source

syn entity obtained synthetically

**[entity]**

**\_entity.type** (*ucode*)

**[entity]**

Defines the type of the entity. Polymer entities are expected to have corresponding ENTITY**\_**POLY and associated entries. Non-polymer entities are expected to have corresponding CHEM**\_**COMP and associated entries. Water entities are not expected to have corresponding entries in the ENTITY category.

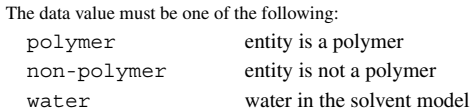

**ENTITY KEYWORDS**

Data items in the ENTITY**\_**KEYWORDS category specify keywords relevant to the molecular entities. Note that this list of keywords is separate from the list that is used for the STRUCT**\_**BIOL data items and is intended to provide only the information that one would know about the molecular entity *if one did not know its structure*. Hence polypeptides are simply polypeptides, not cytokines or  $\beta$ - $\alpha$ -barrels, and polyribonucleic acids are simply poly-RNA, not transfer-RNA.

Category group(s): **inclusive\_group entity\_group**

Category key(s): **\_entity\_keywords.entity\_id \_entity\_keywords.text**

*Example 1 – based on PDB entry 5HVP and laboratory records for the structure corresponding to PDB entry 5HVP.*

**loop\_**

**\_entity\_keywords.entity\_id \_entity\_keywords.text**

**1 'polypeptide' 2 'natural product, inhibitor, reduced peptide'**

# \***\_entity\_keywords.entity\_id**

This data item is a pointer to **entity.id** in the ENTITY category.

**\_entity\_keywords.text** (*text*)

Keywords describing this entity. Examples: 'polypeptide', 'natural product', 'polysaccharide'.

**[entity\_keywords]**

# **ENTITY LINK**

Data items in the ENTITY**\_**LINK category give details about the links between entities. Category group(s): **inclusive\_group chem\_link\_group** Category key(s): **\_entity\_link.link\_id**

#### **\_entity\_link.details** (*text*)

A description of special aspects of a link between chemical components in the structure.

**[entity\_link]**

# \***\_entity\_link.entity\_id\_1**

The entity ID of the first of the two entities joined by the link. This data item is a pointer to **entity.id** in the ENTITY category.

## \***\_entity\_link.entity\_id\_2**

The entity ID of the second of the two entities joined by the link. This data item is a pointer to **entity.id** in the ENTITY category.

## **\_entity\_link.entity\_seq\_num\_1**

For a polymer entity, the sequence number in the first of the two entities containing the link. This data item is a pointer to **\_entity\_poly\_seq.num** in the ENTITY**\_**POLY**\_**SEQ category.

# **\_entity\_link.entity\_seq\_num\_2**

For a polymer entity, the sequence number in the second of the two entities containing the link. This data item is a pointer to **\_entity\_poly\_seq.num** in the ENTITY**\_**POLY**\_**SEQ category.

## \***\_entity\_link.link\_id**

This data item is a pointer to **\_chem\_link.id** in the CHEM**\_**LINK category.

# **ENTITY NAME COM**

Data items in the ENTITY**\_**NAME**\_**COM category record the common name or names associated with the entity. In some cases, the entity name may not be the same as the name of the biological structure. For example, haemoglobin  $\alpha$  chain would be the entity common name, not haemoglobin.

Category group(s): **inclusive\_group entity\_group**

Category key(s): **\_entity\_name\_com.entity\_id \_entity\_name\_com.name**

*Example 1 – based on PDB entry 5HVP and laboratory records for the structure corresponding to PDB entry 5HVP.*

**loop\_**

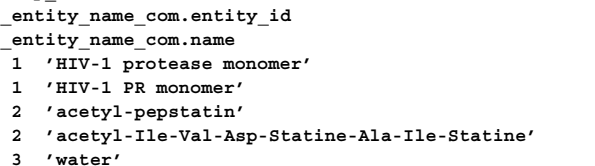

\***\_entity\_name\_com.entity\_id**

This data item is a pointer to **entity.id** in the ENTITY category.

# \***\_entity\_name\_com.name** (*text*) A common name for the entity.

Examples: 'HIV protease monomer', 'hemoglobin alpha chain', '2-fluoro-1,4-dichloro benzene', 'arbutin'. **[entity\_name\_com]**

## **ENTITY NAME SYS**

Data items in the ENTITY**\_**NAME**\_**SYS category record the systematic name or names associated with the entity and the system that was used to construct the systematic name. In some cases, the entity name may not be the same as the name of the biological structure.

Category group(s): **inclusive\_group entity\_group** Category key(s): **\_entity\_name\_sys.entity\_id \_entity\_name\_sys.name**

*Example 1 – based on PDB entry 5HVP and laboratory records for the structure corresponding to PDB entry 5HVP.*

**loop\_ \_entity\_name\_sys.entity\_id**

**\_entity\_name\_sys.name**

- **1 'EC 3.4.23.16'**
- **2 'acetyl-Ile-Val-Asp-Sta-Ala-Ile-Sta' 3 water**
- \***\_entity\_name\_sys.entity\_id**

This data item is a pointer to **entity.id** in the ENTITY category.

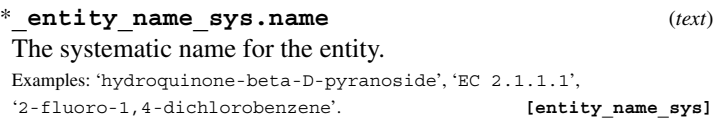

**\_entity\_name\_sys.system** (*text*)

The system used to generate the systematic name of the entity. Examples: 'Chemical Abstracts conventions', 'enzyme convention', 'Sigma catalog'. **[entity\_name\_sys]**

# **ENTITY POLY**

Data items in the ENTITY**\_**POLY category record details about the polymer, such as the type of the polymer, the number of monomers and whether it has nonstandard features. Category group(s): **inclusive\_group**

**entity\_group** Category key(s): **\_entity\_poly.entity\_id**

*Example 1 – based on PDB entry 5HVP and laboratory records for the structure corresponding to PDB entry 5HVP.*

**loop\_**

**\_entity\_poly.entity\_id \_entity\_poly.type \_entity\_poly.nstd\_chirality \_entity\_poly.nstd\_linkage \_entity\_poly.nstd\_monomer \_entity\_poly.type\_details 1 polypeptide(L) no no no .**

\***\_entity\_poly.entity\_id** This data item is a pointer to **entity.id** in the ENTITY category.

**\_entity\_poly.nstd\_chirality** (*ucode*) A flag to indicate whether the polymer contains at least one monomer unit with chirality different from that specified in **\_entity\_poly.type**.

The data value must be one of the following:

no polymer contains no monomers with different chirality

n abbreviation for 'no'

- yes polymer contains at least one monomer with different chirality
- y abbreviation for 'yes'

**[entity\_poly]**

#### **\_entity\_poly.nstd\_linkage** (*ucode*)

A flag to indicate whether the polymer contains at least one monomer-to-monomer link different from that implied by **\_entity\_poly.type**.

The data value must be one of the following:

- no polymer contains no different links
- n abbreviation for 'no'
- yes polymer contains at least one different link
- y abbreviation for 'yes'

**[entity\_poly]**

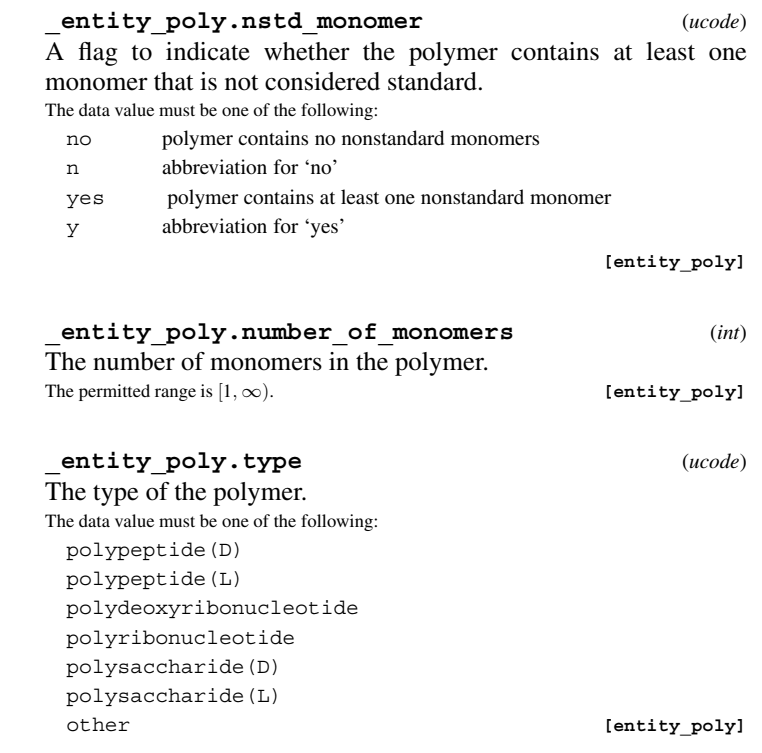

#### **\_entity\_poly.type\_details** (*text*) A description of special aspects of the polymer type.

Examples: 'monomer Ala 16 is a D-amino acid', 'the oligomer contains alternating RNA and DNA units'. **[entity\_poly]**

**ENTITY POLY SEQ**

Data items in the ENTITY**\_**POLY**\_**SEQ category specify the sequence of monomers in a polymer. Allowance is made for the possibility of microheterogeneity in a sample by allowing a given sequence number to be correlated with more than one monomer ID. The corresponding ATOM**\_**SITE entries should reflect this heterogeneity.

Category group(s): **inclusive\_group entity\_group** Category key(s): **\_entity\_poly\_seq.entity\_id \_entity\_poly\_seq.num \_entity\_poly\_seq.mon\_id**

*Example 1 – based on PDB entry 5HVP and laboratory records for the structure corresponding to PDB entry 5HVP.*

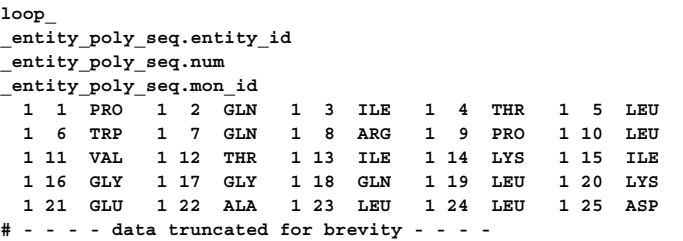

# \***\_entity\_poly\_seq.entity\_id** This data item is a pointer to **\_entity.id** in the ENTITY category. **\_entity\_poly\_seq.hetero** (*ucode*) A flag to indicate whether this monomer in the polymer is heterogeneous in sequence. This would be rare. The data value must be one of the following: no sequence is not heterogeneous at this monomer n abbreviation for 'no' yes sequence is heterogeneous at this monomer y abbreviation for 'yes' Where no value is given, the assumed value is 'no'. [entity\_poly\_seq] ism (plasmid).

# \***\_entity\_poly\_seq.mon\_id**

This data item is a pointer to **\_chem\_comp.id** in the CHEM**\_**COMP category.

#### \***\_entity\_poly\_seq.num** (*int*)

The value of entity poly seq.num must uniquely and sequentially identify a record in the ENTITY**\_**POLY**\_**SEQ list. Note that this item must be a number and that the sequence numbers must progress in increasing numerical order.

*The following item(s) have an equivalent role in their respective categories:*

**\_atom\_site.label\_seq\_id**, **\_entity\_link.entity\_seq\_num\_1**, **\_entity\_link.entity\_seq\_num\_2**, **\_geom\_angle.atom\_site\_label\_seq\_id\_1**, **\_geom\_angle.atom\_site\_label\_seq\_id\_2**, **\_geom\_angle.atom\_site\_label\_seq\_id\_3**, **\_geom\_bond.atom\_site\_label\_seq\_id\_1**, **\_geom\_bond.atom\_site\_label\_seq\_id\_2**, **\_geom\_contact.atom\_site\_label\_seq\_id\_1**, **\_geom\_contact.atom\_site\_label\_seq\_id\_2**, **\_geom\_hbond.atom\_site\_label\_seq\_id\_A**, **\_geom\_hbond.atom\_site\_label\_seq\_id\_D**, **\_geom\_hbond.atom\_site\_label\_seq\_id\_H**, **\_geom\_torsion.atom\_site\_label\_seq\_id\_1**, **\_geom\_torsion.atom\_site\_label\_seq\_id\_2**, **\_geom\_torsion.atom\_site\_label\_seq\_id\_3**, **\_geom\_torsion.atom\_site\_label\_seq\_id\_4**, **\_struct\_conf.beg\_label\_seq\_id**, **\_struct\_conf.end\_label\_seq\_id**, **\_struct\_conn.ptnr1\_label\_seq\_id**, **\_struct\_conn.ptnr2\_label\_seq\_id**, **\_struct\_mon\_nucl.label\_seq\_id**, **\_struct\_mon\_prot.label\_seq\_id**, **\_struct\_mon\_prot\_cis.label\_seq\_id**, **\_struct\_ncs\_dom\_lim.beg\_label\_seq\_id**, **\_struct\_ncs\_dom\_lim.end\_label\_seq\_id**, **\_struct\_ref\_seq.seq\_align\_beg**, **\_struct\_ref\_seq.seq\_align\_end**, **\_struct\_ref\_seq\_dif.seq\_num**, **\_struct\_sheet\_hbond.range\_1\_beg\_label\_seq\_id**, **\_struct\_sheet\_hbond.range\_1\_end\_label\_seq\_id**, **\_struct\_sheet\_hbond.range\_2\_beg\_label\_seq\_id**, **\_struct\_sheet\_hbond.range\_2\_end\_label\_seq\_id**, **\_struct\_sheet\_range.beg\_label\_seq\_id**, **\_struct\_sheet\_range.end\_label\_seq\_id**, **\_struct\_site\_gen.label\_seq\_id**. The permitted range is  $[1, \infty)$ . **[entity\_poly\_seq]** 

# **ENTITY SRC GEN**

Data items in the ENTITY**\_**SRC**\_**GEN category record details of the source from which the entity was obtained in cases where the source was genetically manipulated. The following are treated separately: items pertaining to the tissue from which the gene was obtained, items pertaining to the host organism for gene expression and items pertaining to the actual producing organ-

Category group(s): **inclusive\_group entity\_group** Category key(s): **\_entity\_src\_gen.entity\_id**

*Example 1 – based on PDB entry 5HVP and laboratory records for the structure corresponding to PDB entry 5HVP.*

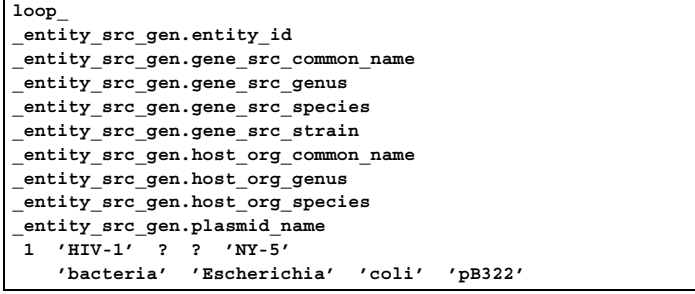

\***\_entity\_src\_gen.entity\_id**

This data item is a pointer to **\_entity.id** in the ENTITY category.

**\_entity\_src\_gen.gene\_src\_common\_name** (*text*) The common name of the natural organism from which the gene was obtained.

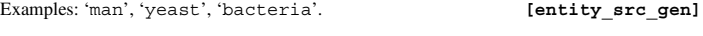

**\_entity\_src\_gen.gene\_src\_details** (*text*) A description of special aspects of the natural organism from which the gene was obtained.

```
[entity_src_gen]
```
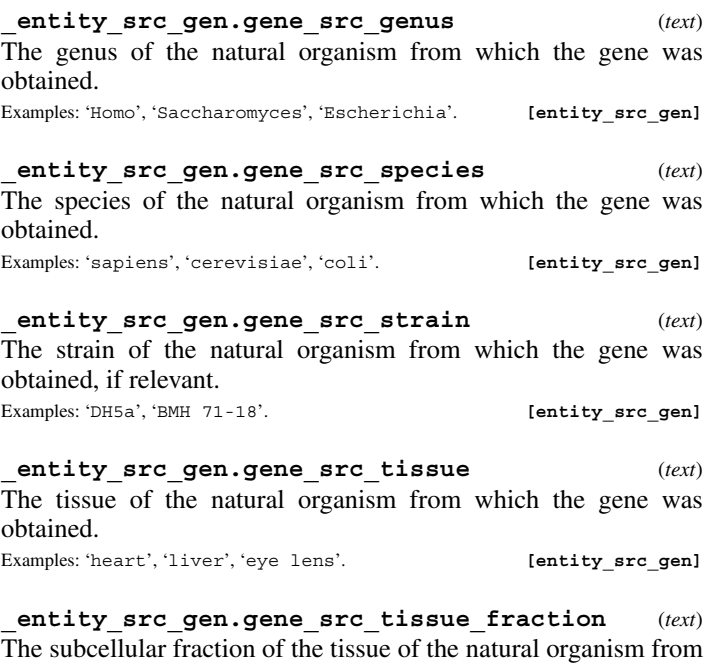

which the gene was obtained. Examples: 'mitochondria', 'nucleus', 'membrane'. **[entity src gen]** 

**\_entity\_src\_gen.host\_org\_common\_name** (*text*) The common name of the organism that served as host for the production of the entity.

Examples: 'yeast', 'bacteria'. **[entity\_src\_gen]** 

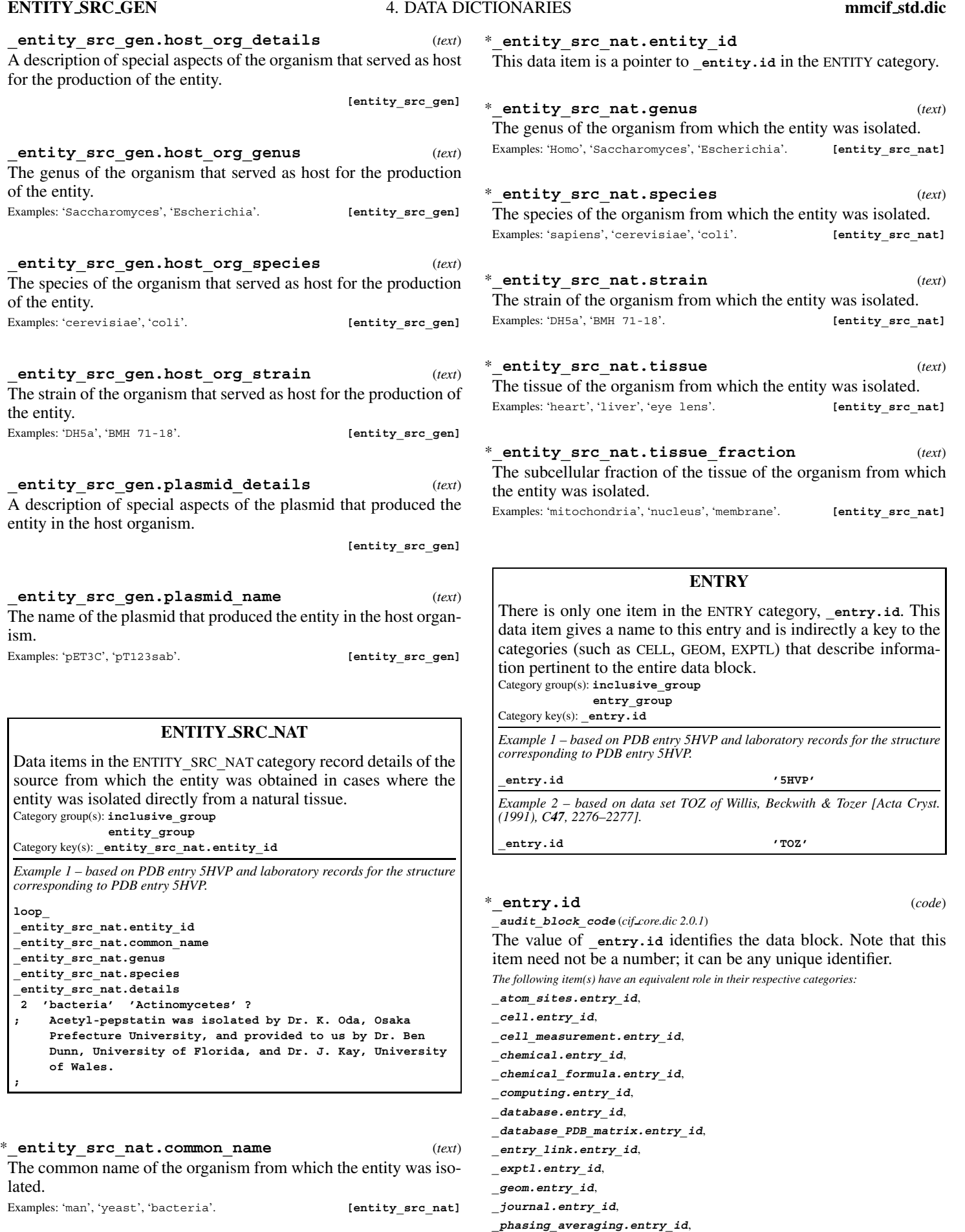

**\_entity\_src\_nat.details** (*text*)

A description of special aspects of the organism from which the entity was isolated.

**[entity\_src\_nat]**

**\_phasing\_isomorphous.entry\_id**, **\_phasing\_MAD.entry\_id**, **\_phasing\_MIR.entry\_id**, **\_publ.entry\_id**,

**\_publ\_manuscript\_incl.entry\_id**,

**\_exptl.absorpt\_coefficient\_mu** (*float*)

**\_refine\_analyze.entry\_id**,

**\_reflns.entry\_id**,

**\_refine.entry\_id**,

**\_struct.entry\_id**,

**\_struct\_keywords.entry\_id**,

**\_struct\_mon\_details.entry\_id**,

**\_symmetry.entry\_id**. **[entry]**

# **ENTRY LINK**

Data items in the ENTRY**\_**LINK category record the relationships between the current data block identified by **\_entry.id** and other data blocks within the current file which may be referenced in the current data block. Category group(s): **inclusive\_group entry\_group** Category key(s): **\_entry\_link.id \_entry\_link.entry\_id** *Example 1 – example file for the one-dimensional incommensurately modulated structure of*  $K_2$ *Se* $\hat{O}_4$ *.* 

**loop\_**

**\_entry\_link.id \_entry\_link.entry\_id \_entry\_link.details KSE\_COM KSE\_TEXT 'experimental data common to ref./mod. structures' KSE\_REF KSE\_TEXT 'reference structure' KSE\_MOD KSE\_TEXT 'modulated structure'**

**\_entry\_link.details** (*text*) **\_audit\_link\_block\_description** (*cif core.dic 2.0.1*)

A description of the relationship between the data blocks identified by **\_entry\_link.id** and **\_entry\_link.entry\_id**.

**[entry\_link]**

\***\_entry\_link.entry\_id**

This data item is a pointer to **\_entry.id** in the ENTRY category.

\***\_entry\_link.id** (*code*)

**\_audit\_link\_block\_code** (*cif core.dic 2.0.1*)

The value of **entry** link.id identifies a data block related to the current data block.

**[entry\_link]**

# **EXPTL**

Data items in the EXPTL category record details about the experimental work prior to the intensity measurements and details about the absorption-correction technique employed. Category group(s): **inclusive\_group**

**exptl\_group** Category key(s): **\_exptl.entry\_id**

**;**

*Example 1 – based on laboratory records for Yb(S-C<sub>5</sub>H<sub>4</sub>N)<sub>2</sub>(THF)<sub>4</sub>.* 

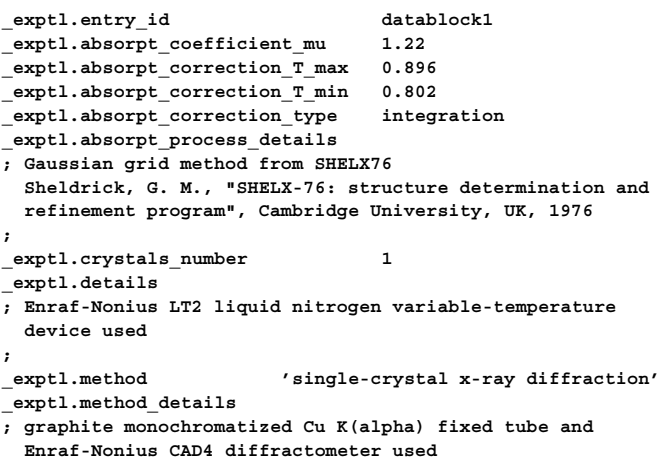

**\_exptl\_absorpt\_coefficient\_mu** (*cif core.dic 2.0.1*) The absorption coefficient  $\mu$  in reciprocal millimetres calculated from the atomic content of the cell, the density and the radiation wavelength.

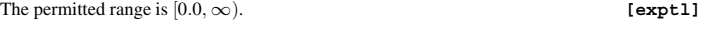

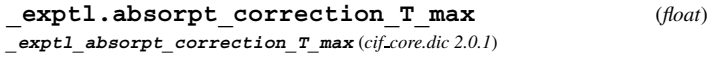

The maximum transmission factor for the crystal and radiation. The maximum and minimum transmission factors are also referred to as the absorption correction *A* or 1/*A*∗. The permitted range is [0.0, 1.0]. **[exptl]** 

```
_exptl.absorpt_correction_T_min (float)
```
**\_exptl\_absorpt\_correction\_T\_min** (*cif core.dic 2.0.1*)

The minimum transmission factor for the crystal and radiation. The maximum and minimum transmission factors are also referred to as the absorption correction *A* or 1/*A*∗. The permitted range is [0.0, 1.0]. **[exptl]** 

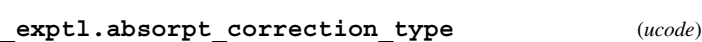

**\_exptl\_absorpt\_correction\_type** (*cif core.dic 2.0.1*)

The absorption correction type and method. The value 'empirical' should *not* be used unless more detailed information is not available.

The data value must be one of the following:

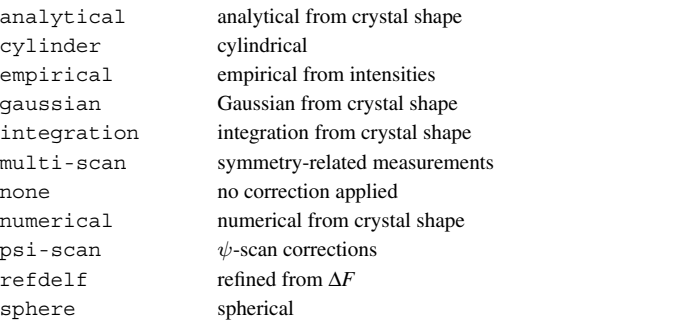

**[exptl]**

# **\_exptl.absorpt\_process\_details** (*text*)

**\_exptl\_absorpt\_process\_details** (*cif core.dic 2.0.1*) Description of the absorption process applied to the intensities. A literature reference should be supplied for  $\psi$ -scan techniques.

Example: 'Tompa analytical'. **[exptl]** 

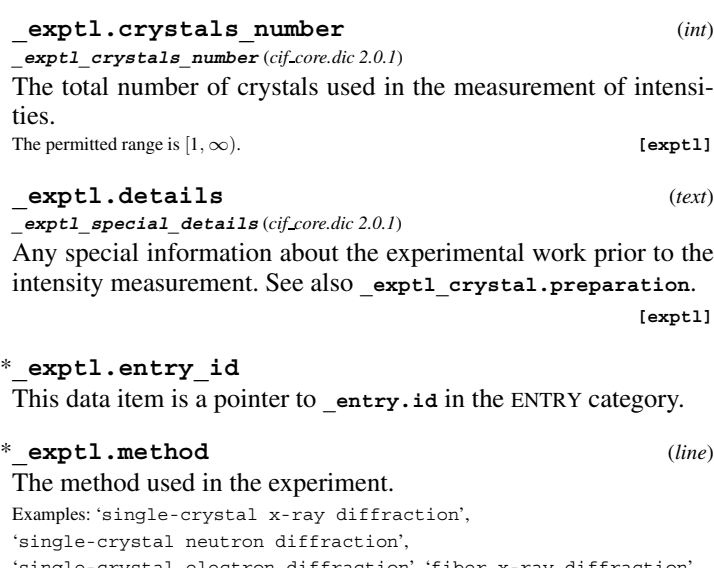

'single-crystal electron diffraction', 'fiber x-ray diffraction', 'fiber neutron diffraction', 'fiber electron diffraction', 'single-crystal joint x-ray and neutron diffraction', 'single-crystal joint x-ray and electron diffraction',

'solution nmr', 'solid-state nmr', 'theoretical model', 'other'.

# **\_exptl.method\_details** (*text*)

A description of special aspects of the experimental method. Examples: '29 structures', 'minimized average structure'. **[exptl]**

# **EXPTL CRYSTAL**

Data items in the EXPTL**\_**CRYSTAL category record the results of experimental measurements on the crystal or crystals used, such as shape, size or density. Category group(s): **inclusive\_group exptl\_group** Category key(s): **\_exptl\_crystal.id**

*Example 1 – based on laboratory records for Yb(S-C<sub>5</sub>H<sub>4</sub>N)<sub>2</sub>(THF)<sub>4</sub>.* 

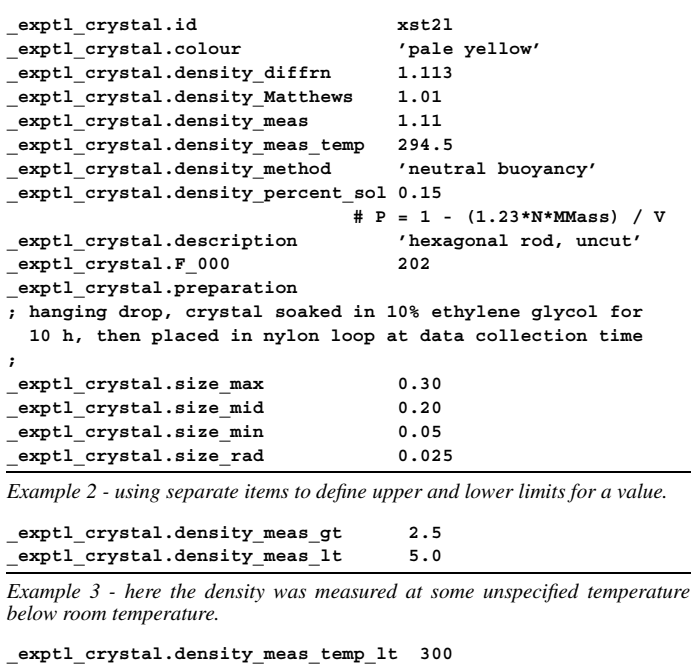

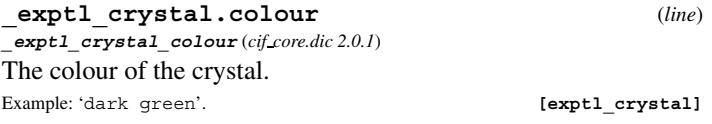

**\_exptl\_crystal.colour\_lustre** (*line*)

**\_exptl\_crystal\_colour\_lustre** (*cif core.dic 2.3*)

The enumeration list of standardized names developed for the International Centre for Diffraction Data. The colour of a crystal is given by the combination of **\_exptl\_crystal.colour\_ modifier** with **\_exptl\_crystal.colour\_primary**, as in 'dark-green' or 'bluish-violet', if necessary combined with **\_exptl\_crystal.colour\_lustre**, as in 'metallic-green'.

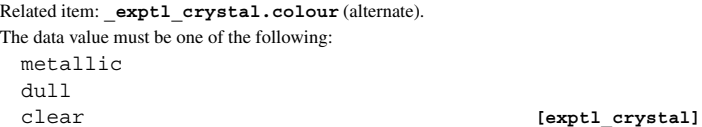

**\_exptl\_crystal.colour\_modifier** (*line*) **\_exptl\_crystal\_colour\_modifier** (*cif core.dic 2.3*)

The enumeration list of standardized names developed for the International Centre for Diffraction Data. The colour of a crystal is given by the combination of **\_exptl\_crystal.colour\_ modifier** with **\_exptl\_crystal.colour\_primary**, as in 'dark-green' or 'bluish-violet', if necessary combined with **\_exptl\_crystal.colour\_lustre**, as in 'metallic-green'. Related item: **\_exptl\_crystal.colour** (alternate).

The data value must be one of the following:

light dark whitish blackish grayish brownish reddish pinkish orangish yellowish greenish

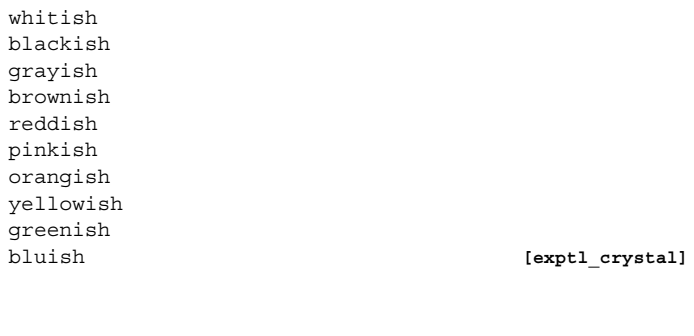

#### **\_exptl\_crystal.colour\_primary** (*line*) **\_exptl\_crystal\_colour\_primary** (*cif core.dic 2.3*)

The enumeration list of standardized names developed for the International Centre for Diffraction Data. The colour of a crystal is given by the combination of **\_exptl\_crystal.colour\_ modifier** with **\_exptl\_crystal.colour\_primary**, as in 'dark-green' or 'bluish-violet', if necessary combined with **\_exptl\_crystal.colour\_lustre**, as in 'metallic-green'.

Related item: **exptl crystal.colour** (alternate).

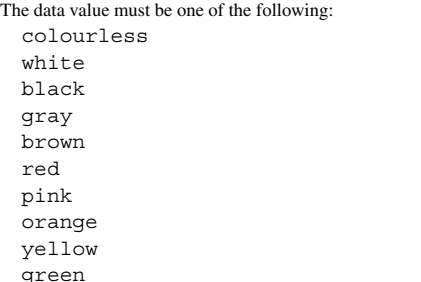

blue

violet **[exptl\_crystal]** 

# **\_exptl\_crystal.density\_diffrn** (*float*)

# **\_exptl\_crystal\_density\_diffrn** (*cif core.dic 2.0.1*)

Density values calculated from the crystal cell and contents. The units are megagrams per cubic metre (grams per cubic centimetre).<br>The permitted range is  $[0.0, \infty)$ . The permitted range is  $[0.0, \infty)$ .

# **\_exptl\_crystal.density\_Matthews** (*float*)

The density of the crystal, expressed as the ratio of the volume of the asymmetric unit to the molecular mass of a monomer of the structure, in units of ångströms<sup>3</sup> per dalton.

Reference: Matthews, B. W. (1968). *J. Mol. Biol.* **33**, 491–497. **[exptl\_crystal]**

### **\_exptl\_crystal.density\_meas** (*float, su*) **\_exptl\_crystal\_density\_meas** (*cif core.dic 2.3*)

Density values measured using standard chemical and physical methods. The units are megagrams per cubic metre (grams per cubic centimetre).

The permitted range is  $[0.0, \infty)$ .

Related item: **\_exptl\_crystal.density\_meas\_esd** (associated esd).

**[exptl\_crystal]**

**\_exptl\_crystal.density\_meas\_esd** (*float*) The standard uncertainty (estimated standard deviation) of **\_exptl\_crystal.density\_meas**.

Related item: **\_exptl\_crystal.density\_meas** (associated value).

**[exptl\_crystal]**

## **\_exptl\_crystal.density\_meas\_gt** (*float*)

**\_exptl\_crystal\_density\_meas\_gt** (*cif core.dic 2.3*) The value above which the density measured using standard chemical and physical methods lies. The units are megagrams per cubic metre (grams per cubic centimetre). **exptl crystal.density\_meas\_gt** and **\_exptl\_crystal.density\_ meas\_lt** should not be used to report new experimental work, for which exptl crystal.density meas should be used. These items are intended for use in reporting information in existing databases and archives which would be misleading if reported under **\_exptl\_crystal.density\_meas**.

The permitted range is  $[0.0, \infty)$ .

Related item: **\_exptl\_crystal.density\_meas** (alternate) .

Example: '2.5' (lower limit for the density (only the range within which the density lies was given in the original paper)). **[exptl crystal]** 

#### **\_exptl\_crystal.density\_meas\_lt** (*float*) **\_exptl\_crystal\_density\_meas\_lt** (*cif core.dic 2.3*)

The value below which the density measured using standard chemical and physical methods lies. The units are megagrams per cubic metre (grams per cubic centimetre). **exptl crystal.density\_meas\_gt** and **\_exptl\_crystal.density\_ meas\_lt** should not be used to report new experimental work, for which **exptl** crystal.density meas should be used. These items are intended for use in reporting information in existing databases and archives which would be misleading if reported under **\_exptl\_crystal.density\_meas**.

The permitted range is  $[0.0, \infty)$ .

Related item: **\_exptl\_crystal.density\_meas** (alternate) .

Examples: '1.0' (specimen floats in water), '5.0' (upper limit for the density (only the range within which the density lies was given in the original paper)). **[exptl crystal]** 

**\_exptl\_crystal.density\_meas\_temp** (*float, su*) **\_exptl\_crystal\_density\_meas\_temp** (*cif core.dic 2.3*)

Temperature in kelvins at which **\_exptl\_crystal.density\_meas** was determined.

The permitted range is  $[0.0, \infty)$ . **[exptl\_crystal]** 

**\_exptl\_crystal.density\_meas\_temp\_esd** (*float*) The standard uncertainty (estimated standard deviation) of **\_exptl\_crystal.density\_meas\_temp**.

**[exptl\_crystal]**

**\_exptl\_crystal.density\_meas\_temp\_gt** (*float*) **\_exptl\_crystal\_density\_meas\_temp\_gt** (*cif core.dic 2.3*)

Temperature in kelvins above which exptl crystal. **density\_meas** was determined. **\_exptl\_crystal.density\_meas \_temp\_gt** and **\_exptl\_crystal.density\_meas\_temp\_lt** should not be used for reporting new work, for which the correct temperature of measurement should be given. These items are intended for use in reporting information stored in databases or archives which would be misleading if reported under **\_exptl\_crystal.density\_meas\_temp**.

The permitted range is  $[0.0, \infty)$ .

Related item: **\_exptl\_crystal.density\_meas\_temp** (alternate).

**[exptl\_crystal]**

**\_exptl\_crystal.density\_meas\_temp\_lt** (*float*) **\_exptl\_crystal\_density\_meas\_temp\_lt** (*cif core.dic 2.3*)

Temperature in kelvins below which exptl crystal. **density\_meas** was determined. **\_exptl\_crystal.density\_meas\_ temp\_gt** and **\_exptl\_crystal.density\_meas\_temp\_lt** should not be used for reporting new work, for which the correct temperature of measurement should be given. These items are intended for use in reporting information stored in databases

or archives which would be misleading if reported under **\_exptl\_crystal.density\_meas\_temp**.

The permitted range is  $[0.0, \infty)$ .

Related item: **exptl** crystal.density meas temp (alternate).

Example: '300' (The density was measured at some unspecified temperature below room temperature.). **[exptl\_crystal]**

**\_exptl\_crystal.density\_method** (*text*)

**\_exptl\_crystal\_density\_method** (*cif core.dic 2.0.1*)

The method used to measure exptl crystal.density meas.

**[exptl\_crystal]**

**\_exptl\_crystal.density\_percent\_sol** (*float*) Density value *P* calculated from the crystal cell and contents, expressed as per cent solvent.

$$
P=1-(1.23NM_{\text{Mass}})/V,
$$

where  $N =$  the number of molecules in the unit cell,  $M_{\text{Mass}} =$  the molecular mass of each molecule (g mol<sup>-1</sup>),  $V =$  the volume of the unit cell  $(A^3)$  and  $1.23$  = a conversion factor evaluated as

$$
\frac{(0.74 \text{cm}^3/\text{g})(10^{24} \text{\AA}^3/\text{cm}^3)}{(6.02 \times 10^{23} \text{molecules/mole})},
$$

where 0.74 is an assumed value for the partial specific volume of the molecule.

The permitted range is  $[0.0, \infty)$ . **[exptl crystal]** 

**\_exptl\_crystal.description** (*text*) **\_exptl\_crystal\_description** (*cif core.dic 2.0.1*)

A description of the quality and habit of the crystal. The crystal dimensions should not normally be reported here; use instead the specific items in the EXPTL**\_**CRYSTAL category relating to size for the gross dimensions of the crystal and data items in the EXPTL**\_**CRYSTAL**\_**FACE category to describe the relationship between individual faces.

**[exptl\_crystal]**

**\_exptl\_crystal.F\_000** (*int*) **\_exptl\_crystal\_F\_000** (*cif core.dic 2.0.1*)

The effective number of electrons in the crystal unit cell contributing to  $F(000)$ . This may contain dispersion contributions and is calculated as

$$
F(000) = \left[ \left( \sum f_r \right)^2 + \left( \sum f_i \right)^2 \right]^{1/2},
$$

where  $f_r$  = real part of the scattering factors at  $\theta = 0^\circ$ ,  $f_i$  = imaginary part of the scattering factors at  $\theta = 0^{\circ}$  and the sum is taken over each atom in the unit cell. The permitted range is  $[1, \infty)$ . **[exptl\_crystal]** 

\***\_exptl\_crystal.id** (*code*)

**\_exptl\_crystal\_id** (*cif core.dic 2.0.1*) The value of **exptl** crystal.id must uniquely identify a record in the EXPTL**\_**CRYSTAL list. Note that this item need not be a number; it can be any unique identifier.

*The following item(s) have an equivalent role in their respective categories:*

- **\_diffrn.crystal\_id**,
- **\_exptl\_crystal\_grow.crystal\_id**,
- **\_exptl\_crystal\_face.crystal\_id**,
- **\_exptl\_crystal\_grow\_comp.crystal\_id**,
- **\_refln.crystal\_id**. **[exptl\_crystal]**

Example: 'mounted in an argon-filled quartz capillary'. **[exptl\_crystal]**

**\_exptl\_crystal.size\_max** (*float*) **\_exptl\_crystal\_size\_max** (*cif core.dic 2.0.1*) The maximum dimension of the crystal. This item may appear in a list with **exptl** crystal.id if multiple crystals are used in the experiment. The permitted range is  $[0.0, \infty)$ . **[exptl\_crystal]** 

## **\_exptl\_crystal.size\_mid** (*float*) **\_exptl\_crystal\_size\_mid** (*cif core.dic 2.0.1*)

The medial dimension of the crystal. This item may appear in a list with **exptl** crystal.id if multiple crystals are used in the experiment The permitted range is  $[0.0, \infty)$ . **[exptl crystal]** 

# **\_exptl\_crystal.size\_min** (*float*)

**\_exptl\_crystal\_size\_min** (*cif core.dic 2.0.1*) The minimum dimension of the crystal. This item may appear in a list with **exptl** crystal.id if multiple crystals are used in the experiment.

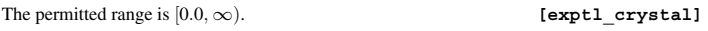

## **\_exptl\_crystal.size\_rad** (*float*) **\_exptl\_crystal\_size\_rad** (*cif core.dic 2.0.1*)

The radius of the crystal, if the crystal is a sphere or a cylinder. This item may appear in a list with **\_exptl\_crystal.id** if multiple crystals are used in the experiment. The permitted range is  $[0.0, \infty)$ . **[exptl\_crystal]** 

# **EXPTL CRYSTAL FACE**

Data items in the EXPTL**\_**CRYSTAL**\_**FACE category record details of the crystal faces. Category group(s): **inclusive\_group exptl\_group** Category key(s): **\_exptl\_crystal\_face.crystal\_id \_exptl\_crystal\_face.index\_h \_exptl\_crystal\_face.index\_k \_exptl\_crystal\_face.index\_l** *Example 1 – based on laboratory records for Yb(S-C<sub>5</sub>H<sub>4</sub>N)<sub>2</sub>(THF)<sub>4</sub> <i>for the 100 face of crystal xstl1.* **\_exptl\_crystal\_face.crystal\_id xstl1 \_exptl\_crystal\_face.index\_h 1 \_exptl\_crystal\_face.index\_k 0 \_exptl\_crystal\_face.index\_l 0** \_<br>\_exptl\_crystal\_face.diffr<sup>\_</sup>chi **\_exptl\_crystal\_face.diffr\_kappa 30.23 \_exptl\_crystal\_face.diffr\_phi -125.56 \_exptl\_crystal\_face.diffr\_psi -0.34 \_exptl\_crystal\_face.perp\_dist 0.025**

# \***\_exptl\_crystal\_face.crystal\_id**

This data item is a pointer to exptl crystal.id in the EXPTL**\_**CRYSTAL category.

# **\_exptl\_crystal\_face.diffr\_chi** (*float*) **\_exptl\_crystal\_face\_diffr\_chi** (*cif core.dic 2.0.1*)

The  $\chi$  diffractometer setting angle in degrees for a specific crystal face associated with exptl crystal face.perp dist.

**[exptl\_crystal\_face]**

# **\_exptl\_crystal\_face.diffr\_kappa** (*float*) **\_exptl\_crystal\_face\_diffr\_kappa** (*cif core.dic 2.0.1*)

The  $\kappa$  diffractometer setting angle in degrees for a specific crystal face associated with exptl crystal face.perp dist.

**[exptl\_crystal\_face]**

# **\_exptl\_crystal\_face.diffr\_phi** (*float*)

**\_exptl\_crystal\_face\_diffr\_phi** (*cif core.dic 2.0.1*) The  $\varphi$  diffractometer setting angle in degrees for a specific crystal face associated with exptl crystal face.perp dist.

**[exptl\_crystal\_face]**

# **\_exptl\_crystal\_face.diffr\_psi** (*float*)

**\_exptl\_crystal\_face\_diffr\_psi** (*cif core.dic 2.0.1*) The  $\psi$  diffractometer setting angle in degrees for a specific crystal face associated with **\_exptl\_crystal\_face.perp\_dist**.

**[exptl\_crystal\_face]**

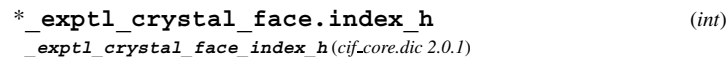

Miller index *h* of the crystal face associated with the value **\_exptl\_crystal\_face.perp\_dist**.

**[exptl\_crystal\_face]**

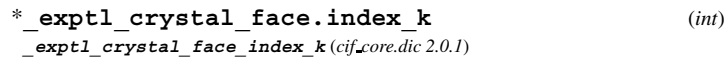

Miller index *k* of the crystal face associated with the value **\_exptl\_crystal\_face.perp\_dist**.

**[exptl\_crystal\_face]**

# \***\_exptl\_crystal\_face.index\_l** (*int*) **\_exptl\_crystal\_face\_index\_l** (*cif core.dic 2.0.1*)

Miller index *l* of the crystal face associated with the value **\_exptl\_crystal\_face.perp\_dist**.

**[exptl\_crystal\_face]**

**\_exptl\_crystal\_face.perp\_dist** (*float*)

**\_exptl\_crystal\_face\_perp\_dist** (*cif core.dic 2.0.1*) The perpendicular distance in millimetres from the face to the centre of rotation of the crystal.

The permitted range is  $[0.0, \infty)$ . **[exptl\_crystal\_face]** 

# **EXPTL CRYSTAL GROW**

Data items in the EXPTL**\_**CRYSTAL**\_**GROW category record details about the conditions and methods used to grow the crystal. Category group(s): **inclusive\_group**

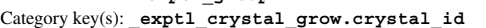

**exptl\_group**

*Example 1 – based on PDB entry 5HVP and laboratory records for the structure corresponding to PDB entry 5HVP.*

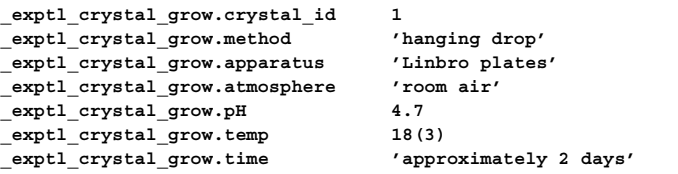

# **\_exptl\_crystal\_grow.apparatus** (*text*)

The physical apparatus in which the crystal was grown. Examples: 'Linbro plate', 'sandwich box', 'ACA plates'.

**[exptl\_crystal\_grow]**

**EXPTL CRYSTAL** 4. DATA DICTIONARIES **mmcif std.dic**

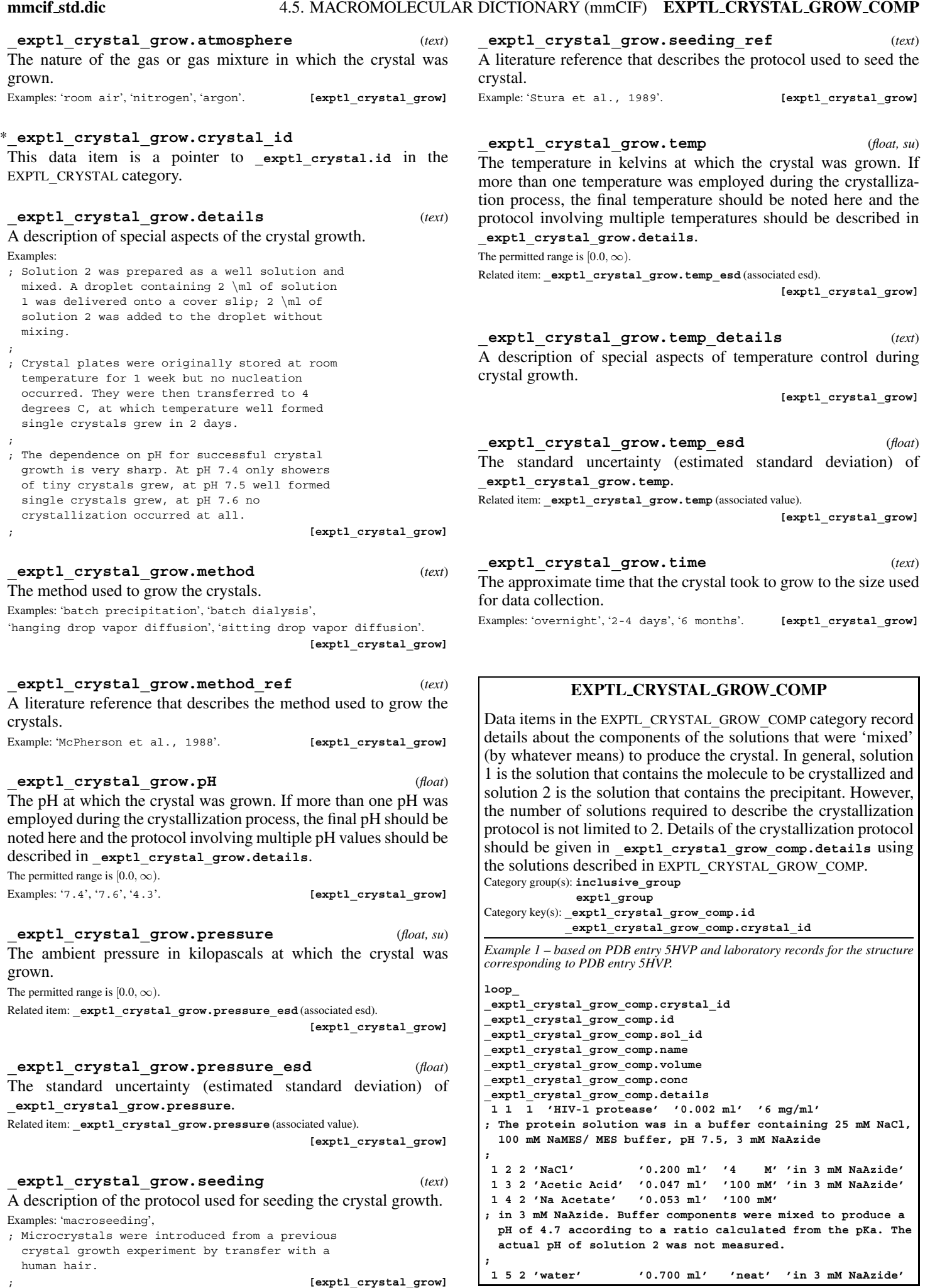

# **EXPTL CRYSTAL GROW COMP** 4. DATA DICTIONARIES **mmcif std.dic**

#### **\_exptl\_crystal\_grow\_comp.conc** (*line*)

The concentration of the solution component. Examples: '200 \ml', '0.1 ml'. **[exptl crystal grow comp]** 

#### \***\_exptl\_crystal\_grow\_comp.crystal\_id**

This data item is a pointer to exptl crystal.id in the EXPTL**\_**CRYSTAL category.

## **\_exptl\_crystal\_grow\_comp.details** (*text*)

A description of any special aspects of the solution component. When the solution component is the one that contains the macromolecule, this could be the specification of the buffer in which the macromolecule was stored. When the solution component is a buffer component, this could be the methods (or formula) used to achieve a desired pH.

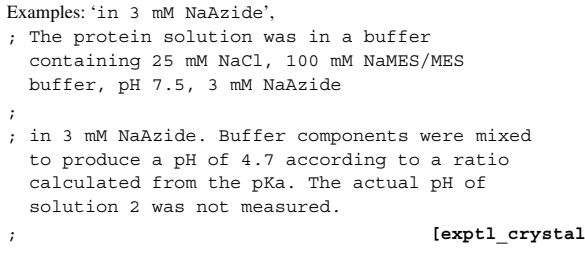

\***\_exptl\_crystal\_grow\_comp.id** (*line*) The value of exptl crystal grow comp.id must uniquely identify each item in the EXPTL**\_**CRYSTAL**\_**GROW**\_**COMP list. Note that this item need not be a number; it can be any unique identifier. Examples: '1', 'A', 'protein in buffer'. **[exptl\_crystal\_grow\_comp]**

**\_exptl\_crystal\_grow\_comp.name** (*line*) A common name for the component of the solution. Examples: 'protein in buffer', 'acetic acid'.

**[exptl\_crystal\_grow\_comp]**

 $grow$  comp]

**\_exptl\_crystal\_grow\_comp.sol\_id** (*line*) An identifier for the solution to which the given solution component belongs. Examples: '1', 'well solution', 'solution A'. **[exptl\_crystal\_grow\_comp]**

**\_exptl\_crystal\_grow\_comp.volume** (*line*) The volume of the solution component.<br>Examples: '200 \ml', '0.1 ml'.

 $[{\tt expl\_crystal\_grow\_comp}]$ 

### **GEOM**

Data items in the GEOM and related (GEOM**\_**ANGLE, GEOM**\_**BOND, GEOM**\_**CONTACT, GEOM**\_**HBOND and GEOM**\_**TORSION) categories record details about the molecular geometry as calculated from the contents of the ATOM, CELL and SYMMETRY data. Geometry data are therefore redundant, in that they can be calculated from other more fundamental quantities in the data block. However, they provide a check on the correctness of both sets of data and enable the most important geometric data to be identified for publication by setting the appropriate publication flag. Category group(s): **inclusive\_group geom\_group**

Category key(s): **\_geom.entry\_id**

**\_geom\_special\_details** (*cif core.dic 2.0.1*)

#### **\_geom.details** (*text*)

A description of geometry not covered by the existing data names in the GEOM categories, such as least-squares planes.

**[geom]**

\***\_geom.entry\_id**

This data item is a pointer to **entry.id** in the ENTRY category.

**GEOM ANGLE**

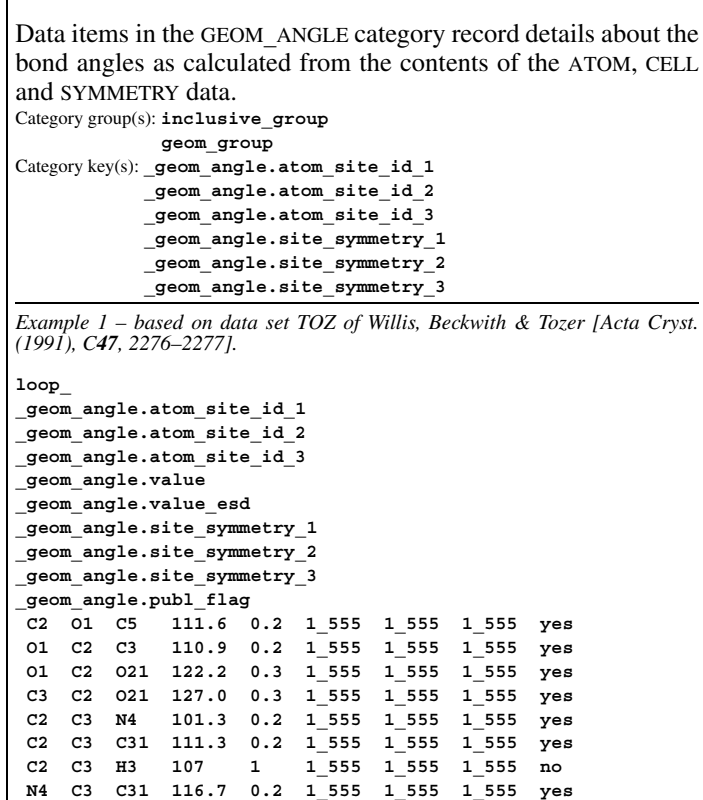

## **\_geom\_angle.atom\_site\_auth\_asym\_id\_1**

**- - - - data truncated for brevity - - - -**

An optional identifier of the first of the three atom sites that define the angle. This data item is a pointer to **\_atom\_site.auth\_asym\_id** in the ATOM**\_**SITE category.

## **\_geom\_angle.atom\_site\_auth\_asym\_id\_2**

An optional identifier of the second of the three atom sites that define the angle. This data item is a pointer to **\_atom\_site.auth\_asym\_id** in the ATOM**\_**SITE category.

### **\_geom\_angle.atom\_site\_auth\_asym\_id\_3**

An optional identifier of the third of the three atom sites that define the angle. This data item is a pointer to **\_atom\_site.auth\_asym\_id** in the ATOM**\_**SITE category.

## **\_geom\_angle.atom\_site\_auth\_atom\_id\_1**

An optional identifier of the first of the three atom sites that define the angle. This data item is a pointer to **\_atom\_site.auth\_atom\_id** in the ATOM**\_**SITE category.

# **\_geom\_angle.atom\_site\_auth\_atom\_id\_2**

An optional identifier of the second of the three atom sites that define the angle. This data item is a pointer to **\_atom\_site.auth\_atom\_id** in the ATOM**\_**SITE category.

## **\_geom\_angle.atom\_site\_auth\_atom\_id\_3**

An optional identifier of the third of the three atom sites that define the angle. This data item is a pointer to **\_atom\_site.auth\_atom\_id** in the ATOM**\_**SITE category.

#### **\_geom\_angle.atom\_site\_auth\_comp\_id\_1**

An optional identifier of the first of the three atom sites that define the angle. This data item is a pointer to **\_atom\_site.auth\_comp\_id** in the ATOM**\_**SITE category.

# **\_geom\_angle.atom\_site\_auth\_comp\_id\_2**

An optional identifier of the second of the three atom sites that define the angle. This data item is a pointer to **\_atom\_site.auth\_comp\_id** in the ATOM**\_**SITE category.

## **\_geom\_angle.atom\_site\_auth\_comp\_id\_3**

An optional identifier of the third of the three atom sites that define the angle. This data item is a pointer to **\_atom\_site.auth\_comp\_id** in the ATOM**\_**SITE category.

# **\_geom\_angle.atom\_site\_auth\_seq\_id\_1**

An optional identifier of the first of the three atom sites that define the angle. This data item is a pointer to **\_atom\_site.auth\_seq\_id** in the ATOM**\_**SITE category.

# **\_geom\_angle.atom\_site\_auth\_seq\_id\_2**

An optional identifier of the second of the three atom sites that define the angle. This data item is a pointer to **\_atom\_site.auth\_seq\_id** in the ATOM**\_**SITE category.

#### **\_geom\_angle.atom\_site\_auth\_seq\_id\_3**

An optional identifier of the third of the three atom sites that define the angle. This data item is a pointer to **\_atom\_site.auth\_seq\_id** in the ATOM**\_**SITE category.

#### \***\_geom\_angle.atom\_site\_id\_1**

**\_geom\_angle\_atom\_site\_label\_1** (*cif core.dic 2.0.1*)

The identifier of the first of the three atom sites that define the angle. This data item is a pointer to **\_atom\_site.id** in the ATOM**\_**SITE category.

# \***\_geom\_angle.atom\_site\_id\_2**

**\_geom\_angle\_atom\_site\_label\_2** (*cif core.dic 2.0.1*)

The identifier of the second of the three atom sites that define the angle. The second atom is taken to be the apex of the angle. This data item is a pointer to **\_atom\_site.id** in the ATOM**\_**SITE category.

#### \***\_geom\_angle.atom\_site\_id\_3**

**\_geom\_angle\_atom\_site\_label\_3** (*cif core.dic 2.0.1*)

The identifier of the third of the three atom sites that define the angle. This data item is a pointer to **\_atom\_site.id** in the ATOM**\_**SITE category.

## **\_geom\_angle.atom\_site\_label\_alt\_id\_1**

An optional identifier of the first of the three atom sites that define the angle. This data item is a pointer to **\_atom\_site.label\_alt\_id** in the ATOM**\_**SITE category.

### **\_geom\_angle.atom\_site\_label\_alt\_id\_2**

An optional identifier of the second of the three atom sites that define the angle. This data item is a pointer to **\_atom\_site.label\_alt\_id** in the ATOM**\_**SITE category.

# **\_geom\_angle.atom\_site\_label\_alt\_id\_3**

An optional identifier of the third of the three atom sites that define the angle. This data item is a pointer to **\_atom\_site.label\_alt\_id** in the ATOM**\_**SITE category.

### **\_geom\_angle.atom\_site\_label\_asym\_id\_1**

An optional identifier of the first of the three atom sites that define the angle. This data item is a pointer to **\_atom\_site.label\_asym\_id** in the ATOM**\_**SITE category.

## **\_geom\_angle.atom\_site\_label\_asym\_id\_2**

An optional identifier of the second of the three atom sites that define the angle. This data item is a pointer to **\_atom\_site.label\_asym\_id** in the ATOM**\_**SITE category.

#### **\_geom\_angle.atom\_site\_label\_asym\_id\_3**

An optional identifier of the third of the three atom sites that define the angle. This data item is a pointer to **\_atom\_site.label\_asym\_id** in the ATOM**\_**SITE category.

#### **\_geom\_angle.atom\_site\_label\_atom\_id\_1**

An optional identifier of the first of the three atom sites that define the angle. This data item is a pointer to **\_atom\_site.label\_atom\_id** in the ATOM**\_**SITE category.

#### **\_geom\_angle.atom\_site\_label\_atom\_id\_2**

An optional identifier of the second of the three atom sites that define the angle. This data item is a pointer to **\_atom\_site.label\_atom\_id** in the ATOM**\_**SITE category.

#### **\_geom\_angle.atom\_site\_label\_atom\_id\_3**

An optional identifier of the third of the three atom sites that define the angle. This data item is a pointer to **\_atom\_site.label\_atom\_id** in the ATOM**\_**SITE category.

#### **\_geom\_angle.atom\_site\_label\_comp\_id\_1**

An optional identifier of the first of the three atom sites that define the angle. This data item is a pointer to **\_atom\_site.label\_comp\_id** in the ATOM**\_**SITE category.

#### **\_geom\_angle.atom\_site\_label\_comp\_id\_2**

An optional identifier of the second of the three atom sites that define the angle. This data item is a pointer to **\_atom\_site.label\_comp\_id** in the ATOM**\_**SITE category.

#### **\_geom\_angle.atom\_site\_label\_comp\_id\_3**

An optional identifier of the third of the three atom sites that define the angle. This data item is a pointer to **\_atom\_site.label\_comp\_id** in the ATOM**\_**SITE category.

#### **\_geom\_angle.atom\_site\_label\_seq\_id\_1**

An optional identifier of the first of the three atom sites that define the angle. This data item is a pointer to **\_atom\_site.label\_seq\_id** in the ATOM**\_**SITE category.

# **\_geom\_angle.atom\_site\_label\_seq\_id\_2**

An optional identifier of the second of the three atom sites that define the angle. This data item is a pointer to **\_atom\_site.label\_seq\_id** in the ATOM**\_**SITE category.

# **\_geom\_angle.atom\_site\_label\_seq\_id\_3**

An optional identifier of the third of the three atom sites that define the angle. This data item is a pointer to **\_atom\_site.label\_seq\_id** in the ATOM**\_**SITE category.

**\_geom\_angle.publ\_flag** (*ucode*)

This code signals whether the angle is referred to in a publication or should be placed in a table of significant angles.

The data value must be one of the following:

**\_geom\_angle\_publ\_flag** (*cif core.dic 2.0.1*)

- no do not include angle in special list
- n abbreviation for 'no'
- yes do include angle in special list
- y abbreviation for 'yes'

**[geom\_angle]**

\***\_geom\_angle.site\_symmetry\_1** (*symop*) **\_geom\_angle\_site\_symmetry\_1** (*cif core.dic 2.0.1*)

The symmetry code of the first of the three atom sites that define the angle.

Where no value is given, the assumed value is '1\_555'.

Examples: '.' (no symmetry or translation to site), '4' (4th symmetry operation applied), '7 645' (7th symmetry position: +*a* on *x*, −*b* on *y*). **[geom\_angle]**

\***\_geom\_angle.site\_symmetry\_2** (*symop*) **\_geom\_angle\_site\_symmetry\_2** (*cif core.dic 2.0.1*)

The symmetry code of the second of the three atom sites that define the angle.

Where no value is given, the assumed value is '1 555'.

Examples: '.' (no symmetry or translation to site), '4' (4th symmetry operation applied),

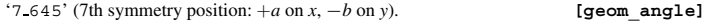

\***\_geom\_angle.site\_symmetry\_3** (*symop*) **\_geom\_angle\_site\_symmetry\_3** (*cif core.dic 2.0.1*)

The symmetry code of the third of the three atom sites that define the angle.

Where no value is given, the assumed value is '1 555'.

Examples: '.' (no symmetry or translation to site), '4' (4th symmetry operation applied),  $'7 - 645'$  (7th symmetry position:  $+a$  on *x*,  $-b$  on *y*). **[geom angle]** 

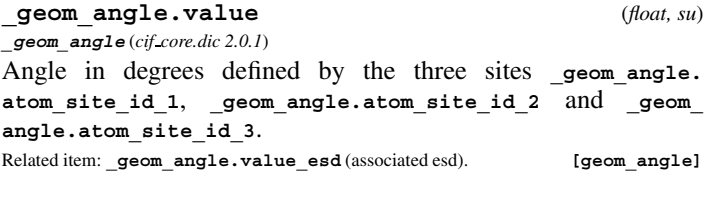

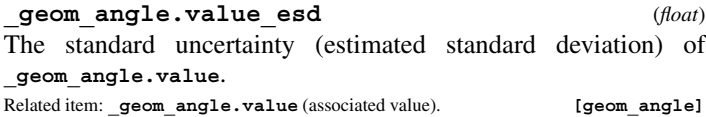

#### **GEOM BOND**

Data items in the GEOM**\_**BOND category record details about the bond lengths as calculated from the contents of the ATOM, CELL and SYMMETRY data. Category group(s): **inclusive\_group geom\_group**

Category key(s): **\_geom\_bond.atom\_site\_id\_1 \_geom\_bond.atom\_site\_id\_2 \_geom\_bond.site\_symmetry\_1 \_geom\_bond.site\_symmetry\_2**

*Example 1 – based on data set TOZ of Willis, Beckwith & Tozer [Acta Cryst. (1991), C47, 2276–2277].*

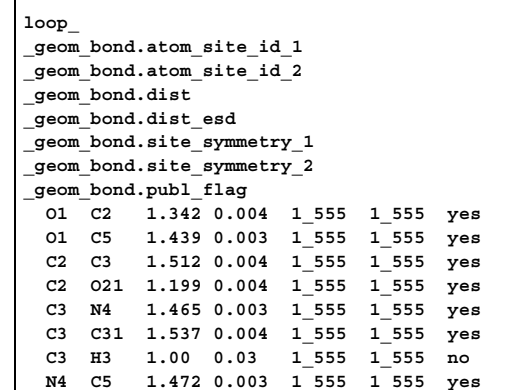

#### **\_geom\_bond.atom\_site\_auth\_asym\_id\_1**

**# - - - - data truncated for brevity - - - -**

An optional identifier of the first of the two atom sites that define the bond. This data item is a pointer to **\_atom\_site.auth\_asym\_id** in the ATOM**\_**SITE category.

#### **\_geom\_bond.atom\_site\_auth\_asym\_id\_2**

An optional identifier of the second of the two atom sites that define the bond. This data item is a pointer to **\_atom\_site.auth\_asym\_id** in the ATOM**\_**SITE category.

# **\_geom\_bond.atom\_site\_auth\_atom\_id\_1**

An optional identifier of the first of the two atom sites that define the bond. This data item is a pointer to **\_atom\_site.auth\_atom\_id** in the ATOM**\_**SITE category.

#### **\_geom\_bond.atom\_site\_auth\_atom\_id\_2**

An optional identifier of the second of the two atom sites that define the bond. This data item is a pointer to **\_atom\_site.auth\_atom\_id** in the ATOM**\_**SITE category.

### **\_geom\_bond.atom\_site\_auth\_comp\_id\_1**

An optional identifier of the first of the two atom sites that define the bond. This data item is a pointer to **\_atom\_site.auth\_comp\_id** in the ATOM**\_**SITE category.

# **\_geom\_bond.atom\_site\_auth\_comp\_id\_2**

An optional identifier of the second of the two atom sites that define the bond. This data item is a pointer to **\_atom\_site.auth\_comp\_id** in the ATOM**\_**SITE category.

## **\_geom\_bond.atom\_site\_auth\_seq\_id\_1**

An optional identifier of the first of the two atom sites that define the bond. This data item is a pointer to **\_atom\_site.auth\_seq\_id** in the ATOM**\_**SITE category.

## **\_geom\_bond.atom\_site\_auth\_seq\_id\_2**

An optional identifier of the second of the two atom sites that define the bond. This data item is a pointer to **\_atom\_site.auth\_seq\_id** in the ATOM**\_**SITE category.

# \***\_geom\_bond.atom\_site\_id\_1**

**\_geom\_bond\_atom\_site\_label\_1** (*cif core.dic 2.0.1*) The identifier of the first of the two atom sites that define the bond. This data item is a pointer to **\_atom\_site.id** in the ATOM**\_**SITE category.

## \***\_geom\_bond.atom\_site\_id\_2**

**\_geom\_bond\_atom\_site\_label\_2** (*cif core.dic 2.0.1*)

The identifier of the second of the two atom sites that define the bond. This data item is a pointer to **\_atom\_site.id** in the ATOM**\_**SITE category.

#### **\_geom\_bond.atom\_site\_label\_alt\_id\_1**

An optional identifier of the first of the two atom sites that define the bond. This data item is a pointer to **\_atom\_site.label\_alt\_id** in the ATOM**\_**SITE category.

# **\_geom\_bond.atom\_site\_label\_alt\_id\_2**

An optional identifier of the second of the two atom sites that define the bond. This data item is a pointer to **\_atom\_site.label\_alt\_id** in the ATOM**\_**SITE category.

#### **\_geom\_bond.atom\_site\_label\_asym\_id\_1**

An optional identifier of the first of the two atom sites that define the bond. This data item is a pointer to **\_atom\_site.label\_asym\_id** in the ATOM**\_**SITE category.

#### **\_geom\_bond.atom\_site\_label\_asym\_id\_2**

An optional identifier of the second of the two atom sites that define the bond. This data item is a pointer to **\_atom\_site.label\_asym\_id** in the ATOM**\_**SITE category.

#### **\_geom\_bond.atom\_site\_label\_atom\_id\_1**

An optional identifier of the first of the two atom sites that define the bond. This data item is a pointer to **\_atom\_site.label\_atom\_id** in the ATOM**\_**SITE category.

# **\_geom\_bond.atom\_site\_label\_atom\_id\_2**

An optional identifier of the second of the two atom sites that define the bond. This data item is a pointer to **\_atom\_site.label\_atom\_id** in the ATOM**\_**SITE category.

## **\_geom\_bond.atom\_site\_label\_comp\_id\_1**

An optional identifier of the first of the two atom sites that define the bond. This data item is a pointer to **\_atom\_site.label\_comp\_id** in the ATOM**\_**SITE category.

## **\_geom\_bond.atom\_site\_label\_comp\_id\_2**

An optional identifier of the second of the two atom sites that define the bond. This data item is a pointer to **\_atom\_site.label\_comp\_id** in the ATOM**\_**SITE category.

# **\_geom\_bond.atom\_site\_label\_seq\_id\_1**

An optional identifier of the first of the two atom sites that define the bond. This data item is a pointer to atom site.label seq id in the ATOM**\_**SITE category.

#### **\_geom\_bond.atom\_site\_label\_seq\_id\_2**

An optional identifier of the second of the two atom sites that define the bond. This data item is a pointer to **\_atom\_site.label\_seq\_id** in the ATOM**\_**SITE category.

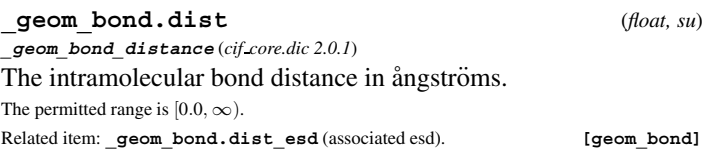

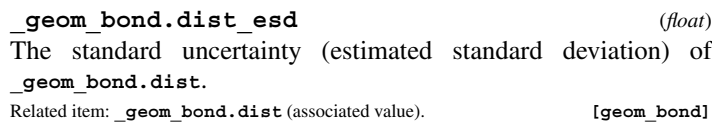

# **\_geom\_bond.publ\_flag** (*ucode*) **\_geom\_bond\_publ\_flag** (*cif core.dic 2.0.1*)

This code signals whether the bond distance is referred to in a publication or should be placed in a list of significant bond distances. The data value must be one of the following:

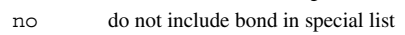

- n abbreviation for 'no'
- yes do include bond in special list
- y abbreviation for 'yes'
- 

**[geom\_bond]**

The symmetry code of the first of the two atom sites that define the bond. Where no value is given, the assumed value is '1.555'.

**\_geom\_bond\_site\_symmetry\_1** (*cif core.dic 2.0.1*)

Examples: '.' (no symmetry or translation to site), '4' (4th symmetry operation applied),

\***\_geom\_bond.site\_symmetry\_1** (*symop*)

- '7 645' (7th symmetry position: +*a* on *x*, −*b* on *y*). **[geom\_bond]**
- \***\_geom\_bond.site\_symmetry\_2** (*symop*) **\_geom\_bond\_site\_symmetry\_2** (*cif core.dic 2.0.1*)

The symmetry code of the second of the two atom sites that define the bond.

Where no value is given, the assumed value is '1 555'.

Examples: '.' (no symmetry or translation to site), '4' (4th symmetry operation applied),

'7 645' (7th symmetry position: +*a* on *x*, −*b* on *y*). **[geom\_bond]**

### **\_geom\_bond.valence** (*int*) **\_geom\_bond\_valence** (*cif core.dic 2.3*)

The bond valence calculated from **\_geom\_bond.dist**.
#### **GEOM CONTACT**

Data items in the GEOM**\_**CONTACT category record details about interatomic contacts as calculated from the contents of the ATOM, CELL and SYMMETRY data. Category group(s): **inclusive\_group**

#### **geom\_group**

Category key(s): **\_geom\_contact.atom\_site\_id\_1 \_geom\_contact.atom\_site\_id\_2 \_geom\_contact.site\_symmetry\_1 \_geom\_contact.site\_symmetry\_2**

*Example 1 – based on data set CLPHO6 of Ferguson, Ruhl, McKervey & Browne [Acta Cryst. (1992), C48, 2262–2264].*

**loop\_ \_geom\_contact.atom\_site\_id\_1 \_geom\_contact.atom\_site\_id\_2 \_geom\_contact.dist \_geom\_contact.dist\_esd \_geom\_contact.site\_symmetry\_1 \_geom\_contact.site\_symmetry\_2 \_geom\_contact.publ\_flag O(1) O(2) 2.735 0.003 . . yes H(O1) O(2) 1.82 . . . no**

#### **\_geom\_contact.atom\_site\_auth\_asym\_id\_1**

An optional identifier of the first of the two atom sites that define the contact. This data item is a pointer to **\_atom\_site.auth\_asym\_id** in the ATOM**\_**SITE category.

#### **\_geom\_contact.atom\_site\_auth\_asym\_id\_2**

An optional identifier of the second of the two atom sites that define the contact. This data item is a pointer to **\_atom\_site.auth\_asym\_id** in the ATOM**\_**SITE category.

#### **\_geom\_contact.atom\_site\_auth\_atom\_id\_1**

An optional identifier of the first of the two atom sites that define the contact. This data item is a pointer to **\_atom\_site.auth\_atom\_id** in the ATOM**\_**SITE category.

### **\_geom\_contact.atom\_site\_auth\_atom\_id\_2**

An optional identifier of the second of the two atom sites that define the contact. This data item is a pointer to **\_atom\_site.auth\_atom\_id** in the ATOM**\_**SITE category.

#### **\_geom\_contact.atom\_site\_auth\_comp\_id\_1**

An optional identifier of the first of the two atom sites that define the contact. This data item is a pointer to **\_atom\_site.auth\_comp\_id** in the ATOM**\_**SITE category.

#### **\_geom\_contact.atom\_site\_auth\_comp\_id\_2**

An optional identifier of the second of the two atom sites that define the contact. This data item is a pointer to **\_atom\_site.auth\_comp\_id** in the ATOM**\_**SITE category.

#### **\_geom\_contact.atom\_site\_auth\_seq\_id\_1**

An optional identifier of the first of the two atom sites that define the contact. This data item is a pointer to **\_atom\_site.auth\_seq\_id** in the ATOM**\_**SITE category.

### **\_geom\_contact.atom\_site\_auth\_seq\_id\_2**

An optional identifier of the second of the two atom sites that define the contact. This data item is a pointer to **\_atom\_site.auth\_seq\_id** in the ATOM**\_**SITE category.

### \***\_geom\_contact.atom\_site\_id\_1**

**\_geom\_contact\_atom\_site\_label\_1** (*cif core.dic 2.0.1*)

The identifier of the first of the two atom sites that define the contact. This data item is a pointer to **\_atom\_site.id** in the ATOM**\_**SITE category.

#### \***\_geom\_contact.atom\_site\_id\_2**

**\_geom\_contact\_atom\_site\_label\_2** (*cif core.dic 2.0.1*)

The identifier of the second of the two atom sites that define the contact. This data item is a pointer to **\_atom\_site.id** in the ATOM**\_**SITE category.

### **\_geom\_contact.atom\_site\_label\_alt\_id\_1**

An optional identifier of the first of the two atom sites that define the contact. This data item is a pointer to **\_atom\_site.label\_alt\_id** in the ATOM**\_**SITE category.

### **\_geom\_contact.atom\_site\_label\_alt\_id\_2**

An optional identifier of the second of the two atom sites that define the contact. This data item is a pointer to **\_atom\_site.label\_alt\_id** in the ATOM**\_**SITE category.

# **\_geom\_contact.atom\_site\_label\_asym\_id\_1**

An optional identifier of the first of the two atom sites that define the contact. This data item is a pointer to **\_atom\_site.label\_asym\_id** in the ATOM**\_**SITE category.

#### **\_geom\_contact.atom\_site\_label\_asym\_id\_2**

An optional identifier of the second of the two atom sites that define the contact. This data item is a pointer to **\_atom\_site.label\_asym\_id** in the ATOM**\_**SITE category.

#### **\_geom\_contact.atom\_site\_label\_atom\_id\_1**

An optional identifier of the first of the two atom sites that define the contact. This data item is a pointer to **\_atom\_site.label\_atom\_id** in the ATOM**\_**SITE category.

#### **\_geom\_contact.atom\_site\_label\_atom\_id\_2**

An optional identifier of the second of the two atom sites that define the contact. This data item is a pointer to **\_atom\_site.label\_atom\_id** in the ATOM**\_**SITE category.

#### **\_geom\_contact.atom\_site\_label\_comp\_id\_1**

An optional identifier of the first of the two atom sites that define the contact. This data item is a pointer to **\_atom\_site.label\_comp\_id** in the ATOM**\_**SITE category.

### **\_geom\_contact.atom\_site\_label\_comp\_id\_2**

An optional identifier of the second of the two atom sites that define the contact. This data item is a pointer to **\_atom\_site.label\_comp\_id** in the ATOM**\_**SITE category.

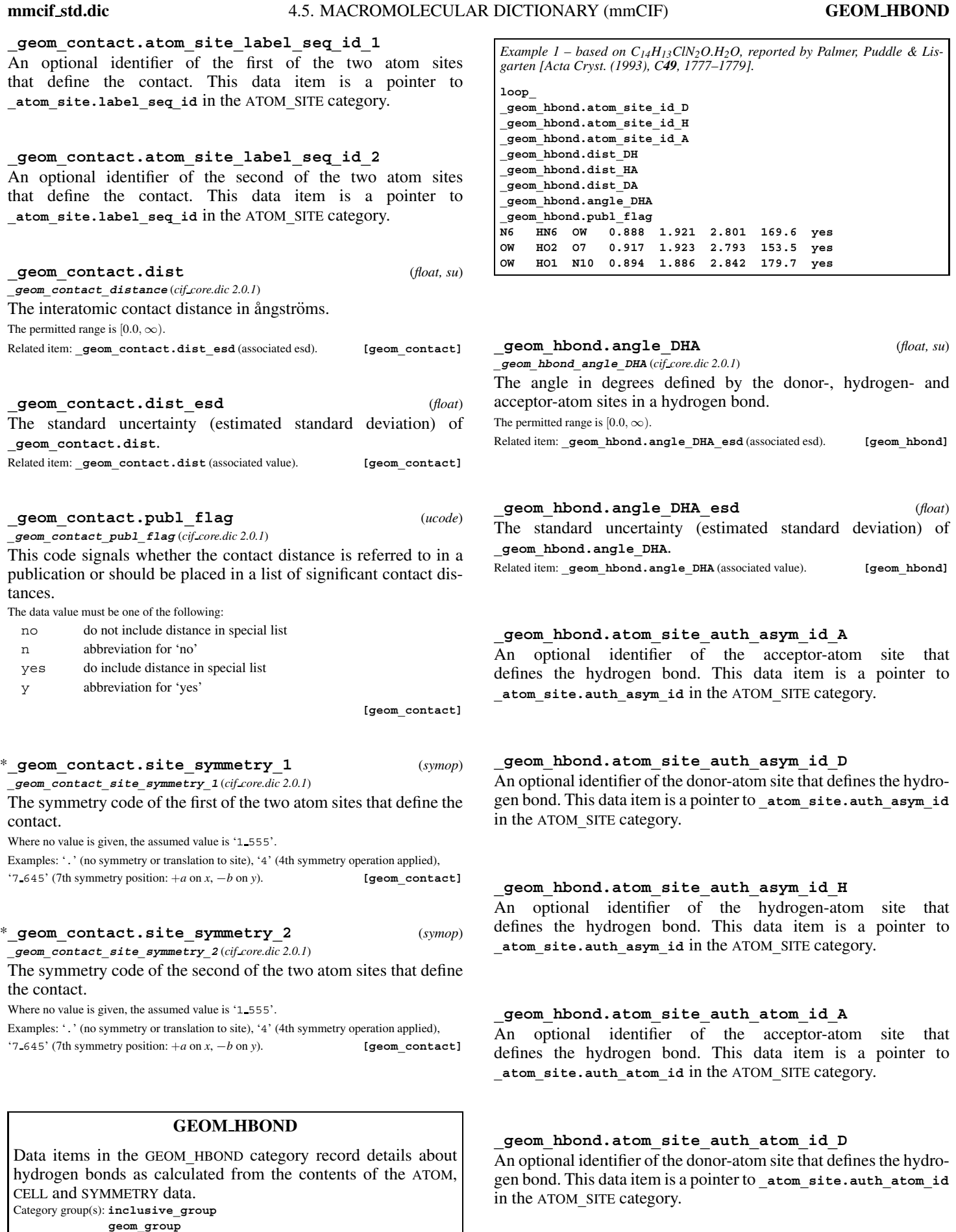

#### **\_geom\_hbond.atom\_site\_auth\_atom\_id\_H**

An optional identifier of the hydrogen-atom site that defines the hydrogen bond. This data item is a pointer to **\_atom\_site.auth\_atom\_id** in the ATOM**\_**SITE category.

Category key(s): **\_geom\_hbond.atom\_site\_id\_A**

**\_geom\_hbond.atom\_site\_id\_D \_geom\_hbond.atom\_site\_id\_H \_geom\_hbond.site\_symmetry\_A \_geom\_hbond.site\_symmetry\_D \_geom\_hbond.site\_symmetry\_H**

#### **\_geom\_hbond.atom\_site\_auth\_comp\_id\_A**

An optional identifier of the acceptor-atom site that defines the hydrogen bond. This data item is a pointer to **\_atom\_site.auth\_comp\_id** in the ATOM**\_**SITE category.

#### **\_geom\_hbond.atom\_site\_auth\_comp\_id\_D**

An optional identifier of the donor-atom site that defines the hydrogen bond. This data item is a pointer to **\_atom\_site.auth\_comp\_id** in the ATOM**\_**SITE category.

### **\_geom\_hbond.atom\_site\_auth\_comp\_id\_H**

An optional identifier of the hydrogen-atom site that defines the hydrogen bond. This data item is a pointer to **\_atom\_site.auth\_comp\_id** in the ATOM**\_**SITE category.

#### **\_geom\_hbond.atom\_site\_auth\_seq\_id\_A**

An optional identifier of the acceptor-atom site that defines the hydrogen bond. This data item is a pointer to **\_atom\_site.auth\_seq\_id** in the ATOM**\_**SITE category.

#### **\_geom\_hbond.atom\_site\_auth\_seq\_id\_D**

An optional identifier of the donor-atom site that defines the hydrogen bond. This data item is a pointer to **\_atom\_site.auth\_seq\_id** in the ATOM**\_**SITE category.

#### **\_geom\_hbond.atom\_site\_auth\_seq\_id\_H**

An optional identifier of the hydrogen-atom site that defines the hydrogen bond. This data item is a pointer to **\_atom\_site.auth\_seq\_id** in the ATOM**\_**SITE category.

### \***\_geom\_hbond.atom\_site\_id\_A**

**\_geom\_hbond\_atom\_site\_label\_A** (*cif core.dic 2.0.1*) The identifier of the acceptor-atom site that defines the hydrogen bond. This data item is a pointer to **\_atom\_site.id** in the ATOM**\_**SITE category.

#### \***\_geom\_hbond.atom\_site\_id\_D**

**\_geom\_hbond\_atom\_site\_label\_D** (*cif core.dic 2.0.1*)

The identifier of the donor-atom site that defines the hydrogen bond. This data item is a pointer to **\_atom\_site.id** in the ATOM**\_**SITE category.

#### \***\_geom\_hbond.atom\_site\_id\_H**

**\_geom\_hbond\_atom\_site\_label\_H** (*cif core.dic 2.0.1*)

The identifier of the hydrogen-atom site that defines the hydrogen bond. This data item is a pointer to **\_atom\_site.id** in the ATOM**\_**SITE category.

#### **\_geom\_hbond.atom\_site\_label\_alt\_id\_A**

An optional identifier of the acceptor-atom site that defines the hydrogen bond. This data item is a pointer to **\_atom\_site.label\_alt\_id** in the ATOM**\_**SITE category.

#### **\_geom\_hbond.atom\_site\_label\_alt\_id\_D**

An optional identifier of the donor-atom site that defines the hydrogen bond. This data item is a pointer to **\_atom\_site.label\_alt\_id** in the ATOM**\_**SITE category.

### **\_geom\_hbond.atom\_site\_label\_alt\_id\_H**

An optional identifier of the hydrogen-atom site that defines the hydrogen bond. This data item is a pointer to **\_atom\_site.label\_alt\_id** in the ATOM**\_**SITE category.

#### **\_geom\_hbond.atom\_site\_label\_asym\_id\_A**

An optional identifier of the acceptor-atom site that defines the hydrogen bond. This data item is a pointer to **\_atom\_site.label\_asym\_id** in the ATOM**\_**SITE category.

#### **\_geom\_hbond.atom\_site\_label\_asym\_id\_D**

An optional identifier of the donor-atom site that defines the hydrogen bond. This data item is a pointer to **\_atom\_site.label\_asym\_id** in the ATOM**\_**SITE category.

#### **\_geom\_hbond.atom\_site\_label\_asym\_id\_H**

An optional identifier of the hydrogen-atom site that defines the hydrogen bond. This data item is a pointer to **\_atom\_site.label\_asym\_id** in the ATOM**\_**SITE category.

# **\_geom\_hbond.atom\_site\_label\_atom\_id\_A**

An optional identifier of the acceptor-atom site that defines the hydrogen bond. This data item is a pointer to **\_atom\_site.label\_atom\_id** in the ATOM**\_**SITE category.

#### **\_geom\_hbond.atom\_site\_label\_atom\_id\_D**

An optional identifier of the donor-atom site that defines the hydrogen bond. This data item is a pointer to **\_atom\_site.label\_atom\_id** in the ATOM**\_**SITE category.

#### **\_geom\_hbond.atom\_site\_label\_atom\_id\_H**

An optional identifier of the hydrogen-atom site that defines the hydrogen bond. This data item is a pointer to **\_atom\_site.label\_atom\_id** in the ATOM**\_**SITE category.

#### **\_geom\_hbond.atom\_site\_label\_comp\_id\_A**

An optional identifier of the acceptor-atom site that defines the hydrogen bond. This data item is a pointer to **\_atom\_site.label\_comp\_id** in the ATOM**\_**SITE category.

### **\_geom\_hbond.atom\_site\_label\_comp\_id\_D**

An optional identifier of the donor-atom site that defines the hydrogen bond. This data item is a pointer to **\_atom\_site.label\_comp\_id** in the ATOM**\_**SITE category.

#### **\_geom\_hbond.atom\_site\_label\_comp\_id\_H**

An optional identifier of the hydrogen-atom site that defines the hydrogen bond. This data item is a pointer to **\_atom\_site.label\_comp\_id** in the ATOM**\_**SITE category.

#### **\_geom\_hbond.atom\_site\_label\_seq\_id\_A**

An optional identifier of the acceptor-atom site that defines the hydrogen bond. This data item is a pointer to **\_atom\_site.label\_seq\_id** in the ATOM**\_**SITE category.

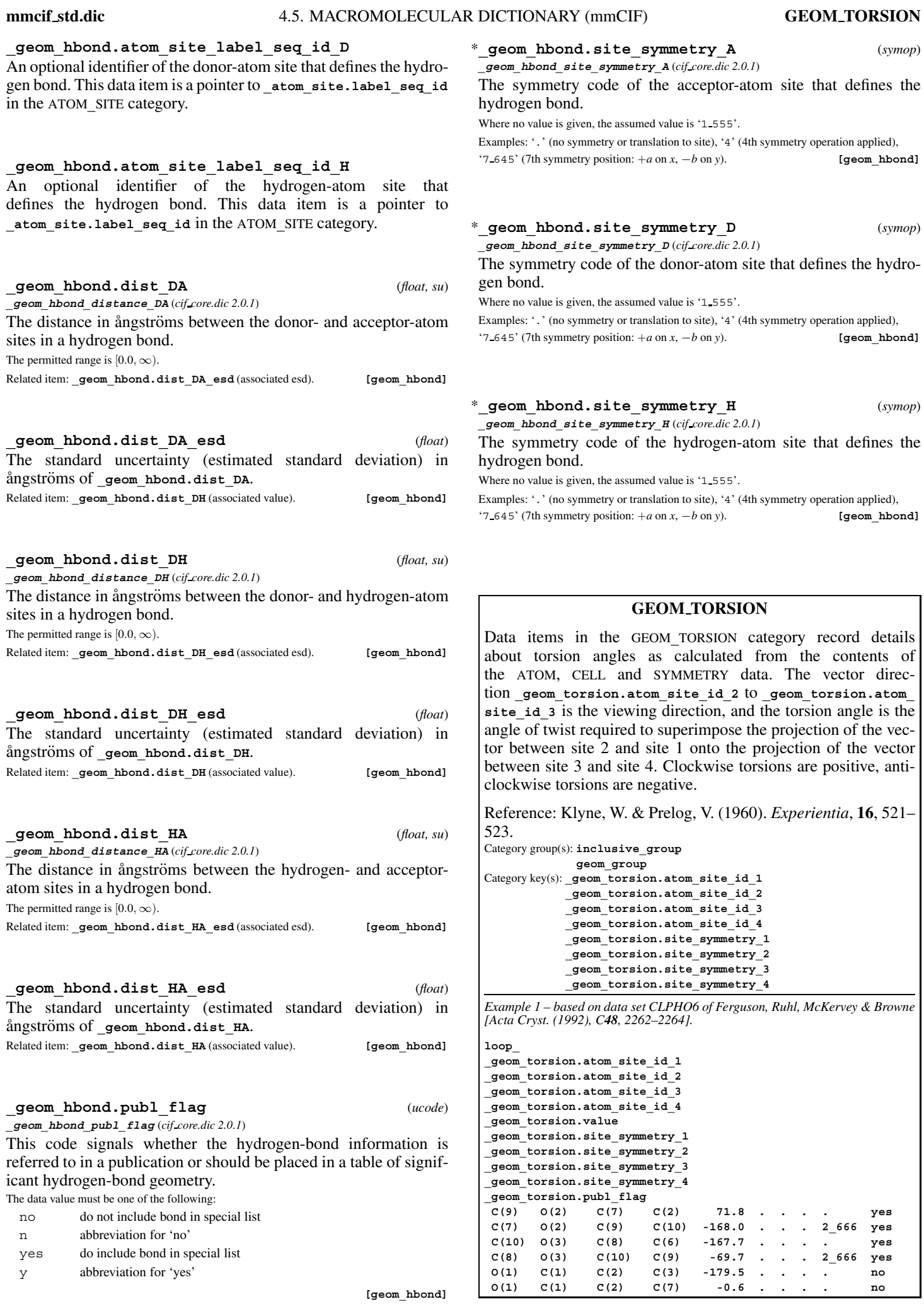

369

**GEOM TORSION** 4. DATA DICTIONARIES **mmcif std.dic**

### **\_geom\_torsion.atom\_site\_auth\_asym\_id\_1**

An optional identifier of the first of the four atom sites that define the torsion angle. This data item is a pointer to **\_atom\_site.auth\_asym\_id** in the ATOM**\_**SITE category.

#### **\_geom\_torsion.atom\_site\_auth\_asym\_id\_2**

An optional identifier of the second of the four atom sites that define the torsion angle. This data item is a pointer to **\_atom\_site.auth\_asym\_id** in the ATOM**\_**SITE category.

#### **\_geom\_torsion.atom\_site\_auth\_asym\_id\_3**

An optional identifier of the third of the four atom sites that define the torsion angle. This data item is a pointer to **\_atom\_site.auth\_asym\_id** in the ATOM**\_**SITE category.

#### **\_geom\_torsion.atom\_site\_auth\_asym\_id\_4**

An optional identifier of the fourth of the four atom sites that define the torsion angle. This data item is a pointer to **\_atom\_site.auth\_asym\_id** in the ATOM**\_**SITE category.

#### **\_geom\_torsion.atom\_site\_auth\_atom\_id\_1**

An optional identifier of the first of the four atom sites that define the torsion angle. This data item is a pointer to **\_atom\_site.auth\_atom\_id** in the ATOM**\_**SITE category.

#### **\_geom\_torsion.atom\_site\_auth\_atom\_id\_2**

An optional identifier of the second of the four atom sites that define the torsion angle. This data item is a pointer to **\_atom\_site.auth\_atom\_id** in the ATOM**\_**SITE category.

#### **\_geom\_torsion.atom\_site\_auth\_atom\_id\_3**

An optional identifier of the third of the four atom sites that define the torsion angle. This data item is a pointer to **\_atom\_site.auth\_atom\_id** in the ATOM**\_**SITE category.

#### **\_geom\_torsion.atom\_site\_auth\_atom\_id\_4**

An optional identifier of the fourth of the four atom sites that define the torsion angle. This data item is a pointer to **\_atom\_site.auth\_atom\_id** in the ATOM**\_**SITE category.

#### **\_geom\_torsion.atom\_site\_auth\_comp\_id\_1**

An optional identifier of the first of the four atom sites that define the torsion angle. This data item is a pointer to **\_atom\_site.auth\_comp\_id** in the ATOM**\_**SITE category.

#### **\_geom\_torsion.atom\_site\_auth\_comp\_id\_2**

An optional identifier of the second of the four atom sites that define the torsion angle. This data item is a pointer to **\_atom\_site.auth\_comp\_id** in the ATOM**\_**SITE category.

#### **\_geom\_torsion.atom\_site\_auth\_comp\_id\_3**

An optional identifier of the third of the four atom sites that define the torsion angle. This data item is a pointer to **\_atom\_site.auth\_comp\_id** in the ATOM**\_**SITE category.

An optional identifier of the fourth of the four atom sites that define the torsion angle. This data item is a pointer to **\_atom\_site.auth\_comp\_id** in the ATOM**\_**SITE category.

#### **\_geom\_torsion.atom\_site\_auth\_seq\_id\_1**

An optional identifier of the first of the four atom sites that define the torsion angle. This data item is a pointer to **\_atom\_site.auth\_seq\_id** in the ATOM**\_**SITE category.

#### **\_geom\_torsion.atom\_site\_auth\_seq\_id\_2**

An optional identifier of the second of the four atom sites that define the torsion angle. This data item is a pointer to **\_atom\_site.auth\_seq\_id** in the ATOM**\_**SITE category.

#### **\_geom\_torsion.atom\_site\_auth\_seq\_id\_3**

An optional identifier of the third of the four atom sites that define the torsion angle. This data item is a pointer to **\_atom\_site.auth\_seq\_id** in the ATOM**\_**SITE category.

#### **\_geom\_torsion.atom\_site\_auth\_seq\_id\_4**

An optional identifier of the fourth of the four atom sites that define the torsion angle. This data item is a pointer to **\_atom\_site.auth\_seq\_id** in the ATOM**\_**SITE category.

#### \***\_geom\_torsion.atom\_site\_id\_1**

**\_geom\_torsion\_atom\_site\_label\_1** (*cif core.dic 2.0.1*)

The identifier of the first of the four atom sites that define the torsion angle. This data item is a pointer to **\_atom\_site.id** in the ATOM**\_**SITE category.

#### \***\_geom\_torsion.atom\_site\_id\_2**

**\_geom\_torsion\_atom\_site\_label\_2** (*cif core.dic 2.0.1*)

The identifier of the second of the four atom sites that define the torsion angle. This data item is a pointer to **\_atom\_site.id** in the ATOM**\_**SITE category.

#### \***\_geom\_torsion.atom\_site\_id\_3**

**\_geom\_torsion\_atom\_site\_label\_3** (*cif core.dic 2.0.1*)

The identifier of the third of the four atom sites that define the torsion angle. This data item is a pointer to **\_atom\_site.id** in the ATOM**\_**SITE category.

#### \***\_geom\_torsion.atom\_site\_id\_4**

**\_geom\_torsion\_atom\_site\_label\_4** (*cif core.dic 2.0.1*)

The identifier of the fourth of the four atom sites that define the torsion angle. This data item is a pointer to **\_atom\_site.id** in the ATOM**\_**SITE category.

#### **\_geom\_torsion.atom\_site\_label\_alt\_id\_1**

An optional identifier of the first of the four atom sites that define the torsion angle. This data item is a pointer to **\_atom\_site.label\_alt\_id** in the ATOM**\_**SITE category.

### **\_geom\_torsion.atom\_site\_label\_alt\_id\_2**

An optional identifier of the second of the four atom sites that define the torsion angle. This data item is a pointer to **\_atom\_site.label\_alt\_id** in the ATOM**\_**SITE category.

#### **\_geom\_torsion.atom\_site\_label\_alt\_id\_3**

An optional identifier of the third of the four atom sites that define the torsion angle. This data item is a pointer to **\_atom\_site.label\_alt\_id** in the ATOM**\_**SITE category.

### **\_geom\_torsion.atom\_site\_label\_alt\_id\_4**

An optional identifier of the fourth of the four atom sites that define the torsion angle. This data item is a pointer to **\_atom\_site.label\_alt\_id** in the ATOM**\_**SITE category.

#### **\_geom\_torsion.atom\_site\_label\_asym\_id\_1**

An optional identifier of the first of the four atom sites that define the torsion angle. This data item is a pointer to **\_atom\_site.label\_asym\_id** in the ATOM**\_**SITE category.

#### **\_geom\_torsion.atom\_site\_label\_asym\_id\_2**

An optional identifier of the second of the four atom sites that define the torsion angle. This data item is a pointer to **\_atom\_site.label\_asym\_id** in the ATOM**\_**SITE category.

# **\_geom\_torsion.atom\_site\_label\_asym\_id\_3**

An optional identifier of the third of the four atom sites that define the torsion angle. This data item is a pointer to **\_atom\_site.label\_asym\_id** in the ATOM**\_**SITE category.

#### **\_geom\_torsion.atom\_site\_label\_asym\_id\_4**

An optional identifier of the fourth of the four atom sites that define the torsion angle. This data item is a pointer to **\_atom\_site.label\_asym\_id** in the ATOM**\_**SITE category.

#### **\_geom\_torsion.atom\_site\_label\_atom\_id\_1**

An optional identifier of the first of the four atom sites that define the torsion angle. This data item is a pointer to **\_atom\_site.label\_atom\_id** in the ATOM**\_**SITE category.

#### **\_geom\_torsion.atom\_site\_label\_atom\_id\_2**

An optional identifier of the second of the four atom sites that define the torsion angle. This data item is a pointer to **\_atom\_site.label\_atom\_id** in the ATOM**\_**SITE category.

### **\_geom\_torsion.atom\_site\_label\_atom\_id\_3**

An optional identifier of the third of the four atom sites that define the torsion angle. This data item is a pointer to **\_atom\_site.label\_atom\_id** in the ATOM**\_**SITE category.

#### **\_geom\_torsion.atom\_site\_label\_atom\_id\_4** An optional identifier of the fourth of the four atom sites that define the torsion angle. This data item is a pointer to **\_atom\_site.label\_atom\_id** in the ATOM**\_**SITE category.

### **\_geom\_torsion.atom\_site\_label\_comp\_id\_1**

An optional identifier of the first of the four atom sites that define the torsion angle. This data item is a pointer to **\_atom\_site.label\_comp\_id** in the ATOM**\_**SITE category.

### **\_geom\_torsion.atom\_site\_label\_comp\_id\_2**

An optional identifier of the second of the four atom sites that define the torsion angle. This data item is a pointer to **\_atom\_site.label\_comp\_id** in the ATOM**\_**SITE category.

#### **\_geom\_torsion.atom\_site\_label\_comp\_id\_3**

An optional identifier of the third of the four atom sites that define the torsion angle. This data item is a pointer to **\_atom\_site.label\_comp\_id** in the ATOM**\_**SITE category.

#### **\_geom\_torsion.atom\_site\_label\_comp\_id\_4**

An optional identifier of the fourth of the four atom sites that define the torsion angle. This data item is a pointer to **\_atom\_site.label\_comp\_id** in the ATOM**\_**SITE category.

#### **\_geom\_torsion.atom\_site\_label\_seq\_id\_1**

An optional identifier of the first of the four atom sites that define the torsion angle. This data item is a pointer to **\_atom\_site.label\_seq\_id** in the ATOM**\_**SITE category.

#### **\_geom\_torsion.atom\_site\_label\_seq\_id\_2**

An optional identifier of the second of the four atom sites that define the torsion angle. This data item is a pointer to **\_atom\_site.label\_seq\_id** in the ATOM**\_**SITE category.

# **\_geom\_torsion.atom\_site\_label\_seq\_id\_3**

An optional identifier of the third of the four atom sites that define the torsion angle. This data item is a pointer to **\_atom\_site.label\_seq\_id** in the ATOM**\_**SITE category.

#### **\_geom\_torsion.atom\_site\_label\_seq\_id\_4**

An optional identifier of the fourth of the four atom sites that define the torsion angle. This data item is a pointer to **\_atom\_site.label\_seq\_id** in the ATOM**\_**SITE category.

# **\_geom\_torsion.publ\_flag** (*ucode*)

**\_geom\_torsion\_publ\_flag** (*cif core.dic 2.0.1*)

This code signals whether the torsion angle is referred to in a publication or should be placed in a table of significant torsion angles. The data value must be one of the following:

- no do not include angle in special list
- n abbreviation for 'no'
- yes do include angle in special list
- y abbreviation for 'yes'

**[geom\_torsion]**

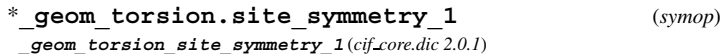

The symmetry code of the first of the four atom sites that define the torsion angle.

Where no value is given, the assumed value is '1 555'.

Examples: '.' (no symmetry or translation to site), '4' (4th symmetry operation applied),

'7 645' (7th symmetry position: +*a* on *x*, −*b* on *y*). **[geom\_torsion]**

\***\_geom\_torsion.site\_symmetry\_2** (*symop*) **\_geom\_torsion\_site\_symmetry\_2** (*cif core.dic 2.0.1*)

The symmetry code of the second of the four atom sites that define the torsion angle.

Where no value is given, the assumed value is '1 555'.

Examples: '.' (no symmetry or translation to site), '4' (4th symmetry operation applied), '7 645' (7th symmetry position: +*a* on *x*, −*b* on *y*). **[geom\_torsion]**

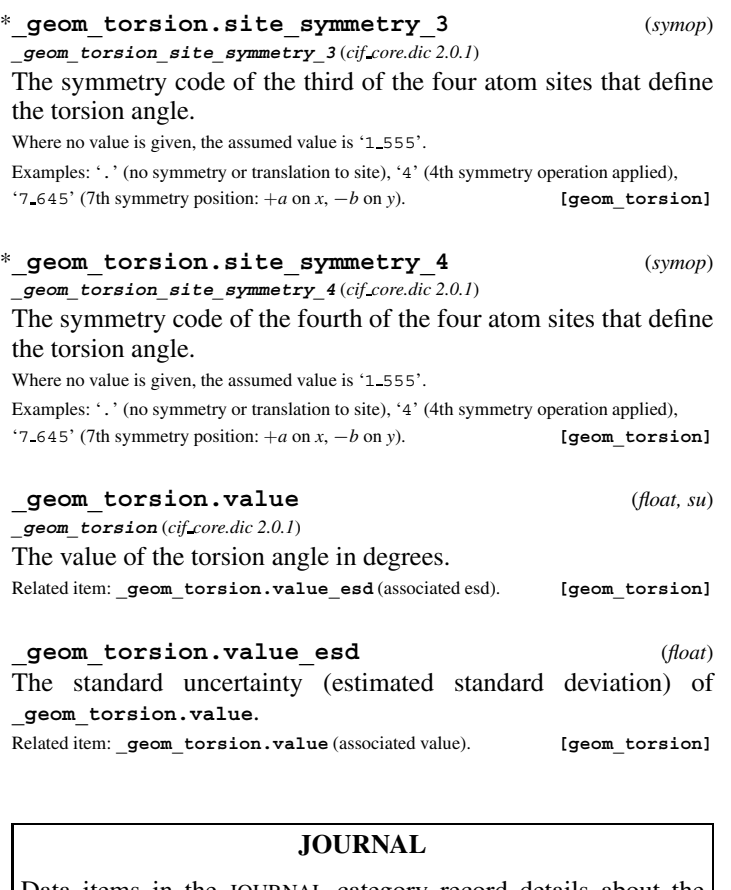

Data items in the JOURNAL category record details about the book-keeping by the journal staff when processing a data block submitted for publication. The creator of a data block will not normally specify these data. The data names are not defined in the dictionary because they are for journal use only. Category group(s): **inclusive\_group iucr\_group** Category key(s): **\_journal.entry\_id** *Example 1 – based on Acta Cryst. file for entry HL0007 [Willis, Beckwith & Tozer (1991). Acta Cryst. C47, 2276–2277].* **\_journal.entry\_id 'TOZ'**

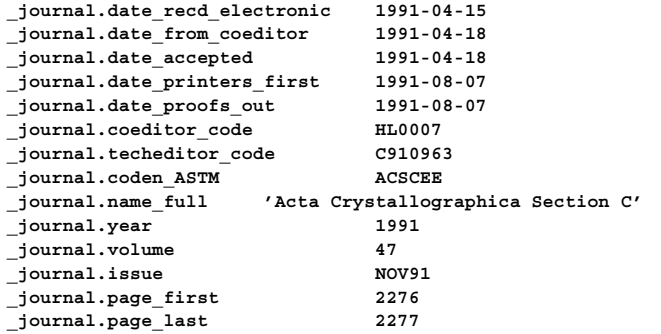

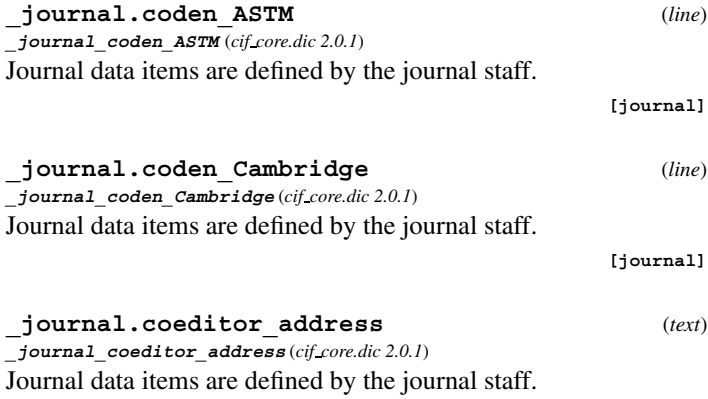

### **GEOM TORSION** 4. DATA DICTIONARIES **mmcif std.dic**

**[journal]**

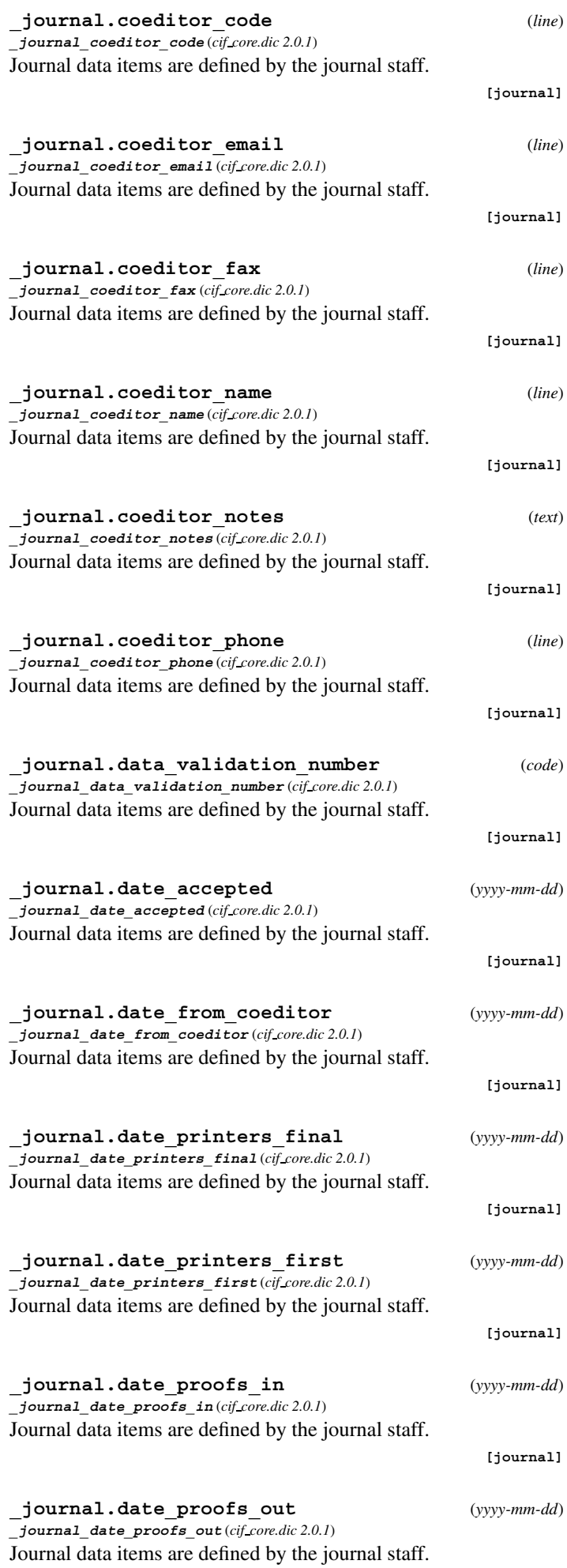

**[journal]**

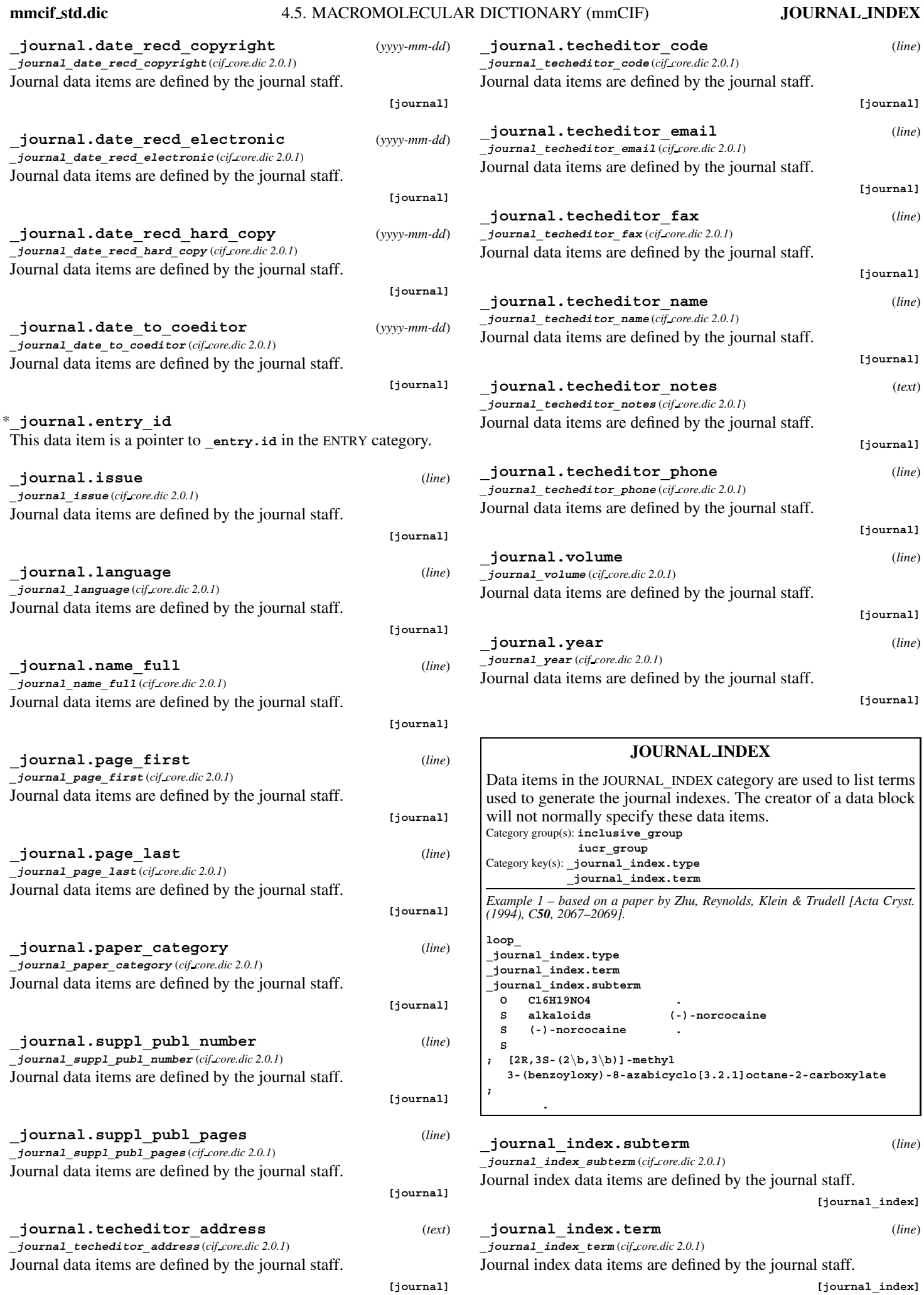

373

#### **\_journal\_index.type** (*line*)

**\_journal\_index\_type** (*cif core.dic 2.0.1*)

Journal index data items are defined by the journal staff.

**[journal\_index]**

### **PHASING**

Data items in the PHASING category record details about the phasing of the structure, listing the various methods used in the phasing process. Details about the application of each method are listed in the appropriate subcategories. Category group(s): **inclusive\_group**

**phasing\_group** Category key(s): **\_phasing.method**

*Example 1 – hypothetical example.*

**loop\_ \_phasing.method 'mir'**

**'averaging'**

#### \***\_phasing.method** (*ucode*)

A listing of the method or methods used to phase this structure. Examples: 'abinitio' (phasing by *ab initio* methods), 'averaging' (phase improvement by averaging over multiple images of the structure), 'dm' (phasing by direct methods), 'isas' (phasing by iterative single-wavelength anomalous scattering), 'isir' (phasing by iterative single-wavelength isomorphous replacement), 'isomorphous' (phasing beginning with phases calculated from an isomorphous structure), 'mad' (phasing by multiple-wavelength anomalous dispersion), 'mir' (phasing by multiple isomorphous replacement), 'miras' (phasing by multiple isomorphous replacement with anomalous scattering), 'mr' (phasing by molecular replacement), 'sir' (phasing by single isomorphous replacement), 'siras' (phasing by single isomorphous replacement with anomalous scattering). **[phasing]**

### **PHASING AVERAGING**

Data items in the PHASING**\_**AVERAGING category record details about the phasing of the structure where methods involving averaging of multiple observations of the molecule in the asymmetric unit are involved.

Category group(s): **inclusive\_group phasing\_group**

Category key(s): **\_phasing\_averaging.entry\_id**

*Example 1 – hypothetical example.* **\_phasing\_averaging.entry\_id 'EXAMHYPO' \_phasing\_averaging.method ; Iterative threefold averaging alternating with phase extensions by 0.5 reciprocal lattice units per cycle. ; \_phasing\_averaging.details ; The position of the threefold axis was redetermined every five cycles.**

**\_phasing\_averaging.details** (*text*)

**;**

A description of special aspects of the averaging process.

\***\_phasing\_averaging.entry\_id** This data item is a pointer to **\_entry.id** in the ENTRY category.

**\_phasing\_averaging.method** (*text*) A description of the phase-averaging phasing method used to phase this structure. Note that this is not the computer program used, which is described in the SOFTWARE category, but rather the method itself. This data item should be used to describe significant methodological options used within the phase-averaging program.

**PHASING ISOMORPHOUS**

Data items in the PHASING**\_**ISOMORPHOUS category record details about the phasing of the structure where a model isomorphous to the structure being phased was used to generate the initial phases. Category group(s): **inclusive\_group phasing\_group**

Category key(s): **\_phasing\_isomorphous.entry\_id**

*Example 1 – based on PDB entry 4PHV and laboratory records for the structure corresponding to PDB entry 4PHV.*

**\_phasing\_isomorphous.parent 'PDB entry 5HVP' \_phasing\_isomorphous.details**

**; The inhibitor and all solvent atoms were removed from the parent structure before beginning refinement. All static disorder present in the parent structure was also removed. ;**

#### **\_phasing\_isomorphous.details** (*text*)

A description of special aspects of the isomorphous phasing. Example:

; Residues 13-18 were eliminated from the starting model as it was anticipated that binding of the inhibitor would cause a structural rearrangement in this part of the structure. [phasing isomorphous]

#### \***\_phasing\_isomorphous.entry\_id**

This data item is a pointer to **\_entry.id** in the ENTRY category.

#### **\_phasing\_isomorphous.method** (*text*)

A description of the isomorphous-phasing method used to phase this structure. Note that this is not the computer program used, which is described in the SOFTWARE category, but rather the method itself. This data item should be used to describe significant methodological options used within the isomorphous phasing program.

Example:

; Iterative threefold averaging alternating with phase extension by 0.5 reciprocal lattice units per cycle. ; **[phasing\_isomorphous]**

#### **\_phasing\_isomorphous.parent** (*text*)

Reference to the structure used to generate starting phases if the structure referenced in this data block was phased by virtue of being isomorphous to a known structure (*e.g.* a mutant that crystallizes in the same space group as the wild-type protein.)

**[phasing\_isomorphous]**

#### **PHASING MAD**

Data items in the PHASING**\_**MAD category record details about the phasing of the structure where methods involving multiplewavelength anomalous-dispersion techniques are involved. Category group(s): **inclusive\_group phasing\_group**

Category key(s): **\_phasing\_MAD.entry\_id**

*Example 1 – based on a paper by Shapiro et al. [Nature (London) (1995), 374, 327–337].*

**\_phasing\_MAD.entry\_id 'NCAD'**

#### **\_phasing\_MAD.details** (*text*)

A description of special aspects of the MAD phasing.

**[phasing\_MAD]**

\***\_phasing\_MAD.entry\_id**

This data item is a pointer to **entry.id** in the ENTRY category.

**[phasing\_averaging]**

**[phasing\_averaging]**

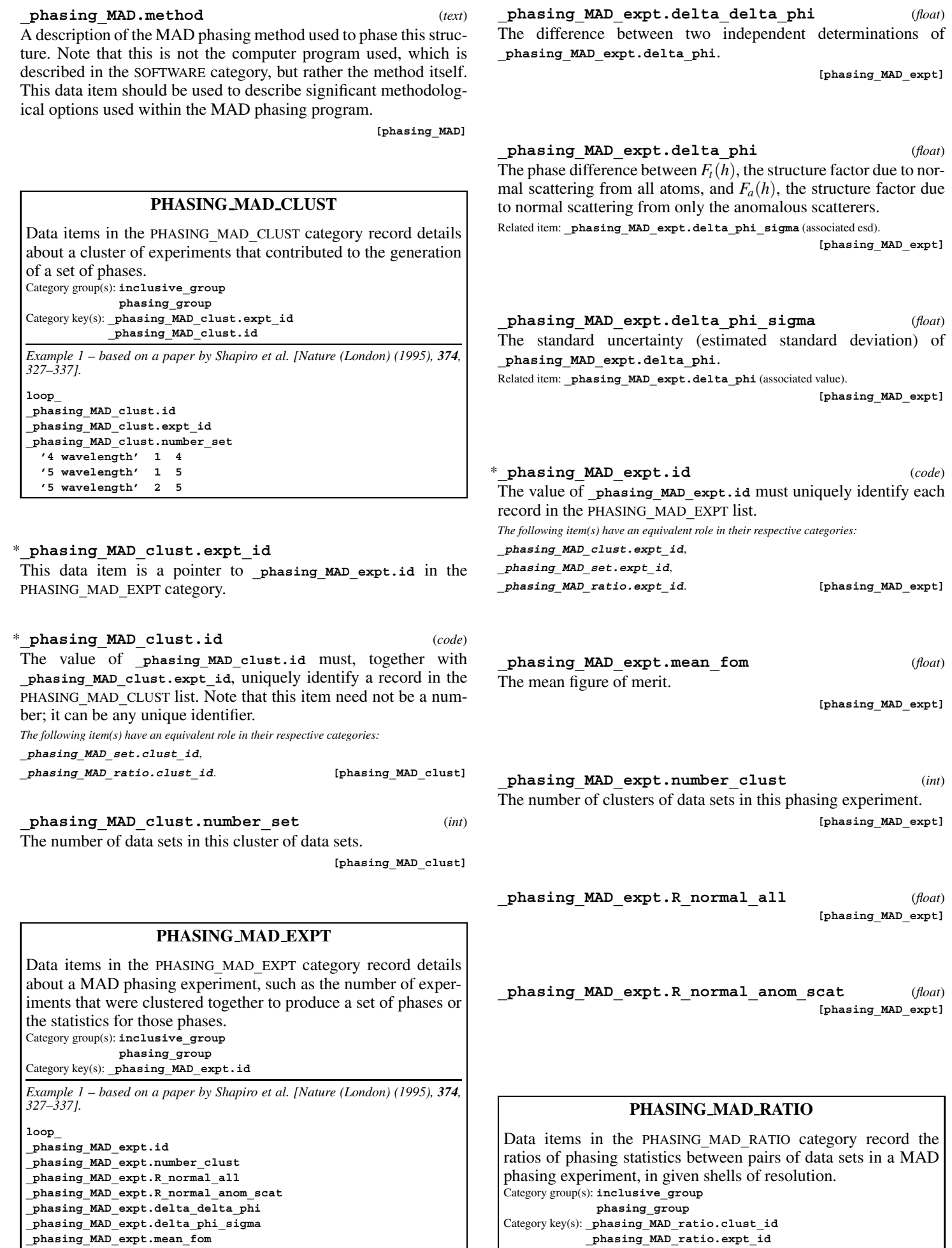

**mmcif std.dic** 4.5. MACROMOLECULAR DICTIONARY (mmCIF) **PHASING MAD RATIO**

**\_phasing\_MAD\_ratio.wavelength\_1 \_phasing\_MAD\_ratio.wavelength\_2**

**1 2 0.063 0.451 58.5 20.3 0.88 2 1 0.051 0.419 36.8 18.2 0.93** *Example 1 – based on a paper by Shapiro et al. [Nature (London) (1995), 374, 327–337].* **loop\_ \_phasing\_MAD\_ratio.expt\_id \_phasing\_MAD\_ratio.clust\_id \_phasing\_MAD\_ratio.wavelength\_1 \_phasing\_MAD\_ratio.wavelength\_2 \_phasing\_MAD\_ratio.d\_res\_low \_phasing\_MAD\_ratio.d\_res\_high \_phasing\_MAD\_ratio.ratio\_two\_wl \_phasing\_MAD\_ratio.ratio\_one\_wl \_phasing\_MAD\_ratio.ratio\_one\_wl\_centric 1 '4 wavelength' 1.4013 1.4013 20.00 4.00 . 0.084 0.076 1 '4 wavelength' 1.4013 1.3857 20.00 4.00 0.067 . .** 1 '4 wavelength' 1.4013 1.3852 20.00 4.00 0.051 1 '4 wavelength' 1.4013 1.3847 20.00 4.00 0.044 **1 '4 wavelength' 1.3857 1.3857 20.00 4.00 . 0.110 0.049 1 '4 wavelength' 1.3857 1.3852 20.00 4.00 0.049 . .** 1 '4 wavelength' 1.3857 1.3847 20.00 4.00 0.067 **1 '4 wavelength' 1.3852 1.3852 20.00 4.00 . 0.149 0.072 1 '4 wavelength' 1.3852 1.3847 20.00 4.00 0.039 . .** 1 '4 wavelength' 1.3847 1.3847 20.00 4.00 **1 '4 wavelength' 1.4013 1.4013 4.00 3.00 . 0.114 0.111** 1 '4 wavelength' 1.4013 1.3857 4.00 3.00 0.089 1 '4 wavelength' 1.4013 1.3852 4.00 3.00 0.086 **1 '4 wavelength' 1.4013 1.3847 4.00 3.00 0.077 . . 1 '4 wavelength' 1.3857 1.3857 4.00 3.00 . 0.140 0.127 1 '4 wavelength' 1.3857 1.3852 4.00 3.00 0.085 . .** 1 '4 wavelength' 1.3857 1.3847 4.00 3.00 0.089 **1 '4 wavelength' 1.3852 1.3852 4.00 3.00 . 0.155 0.119** 1 '4 wavelength' 1.3852 1.3847 4.00 3.00 0.082 **1 '4 wavelength' 1.3847 1.3847 4.00 3.00 . 0.124 0.120 1 '5 wavelength' 1.3857 1.3857 20.00 4.00 . 0.075 0.027** 1 '5 wavelength' 1.3857 1.3852 20.00 4.00 0.041 1 '5 wavelength' 1.3857 1.3847 20.00 4.00 0.060 **1 '5 wavelength' 1.3857 1.3784 20.00 4.00 0.057 . .** 1 '5 wavelength' 1.3857 1.2862 20.00 4.00 0.072 **1 '5 wavelength' 1.3852 1.3852 20.00 4.00 . 0.105 0.032 1 '5 wavelength' 1.3852 1.3847 20.00 4.00 0.036 . .** 1 '5 wavelength' 1.3852 1.3784 20.00 4.00 0.044 **1 '5 wavelength' 1.3852 1.2862 20.00 4.00 0.065 . . 1 '5 wavelength' 1.3847 1.3847 20.00 4.00 . 0.072 0.031 1 '5 wavelength' 1.3847 1.3784 20.00 4.00 0.040 . .** 1 '5 wavelength' 1.3847 1.2862 20.00 4.00 0.059 **1 '5 wavelength' 1.3784 1.3784 20.00 4.00 . 0.059 0.032 1 '5 wavelength' 1.3784 1.2862 20.00 4.00 0.059 . .** 1 '5 wavelength' 1.2862 1.3847 20.00 4.00 **1 '5 wavelength' 1.3857 1.3857 4.00 3.00 . 0.078 0.075** 1 '5 wavelength' 1.3857 1.3852 4.00 3.00 0.059 1 '5 wavelength' 1.3857 1.3847 4.00 3.00 0.067 1 '5 wavelength' 1.3857 1.3784 4.00 3.00 0.084 1 '5 wavelength' 1.3857 1.2862 4.00 3.00 0.073 **1 '5 wavelength' 1.3852 1.3852 4.00 3.00 . 0.101 0.088 1 '5 wavelength' 1.3852 1.3847 4.00 3.00 0.066 . . 1 '5 wavelength' 1.3852 1.3784 4.00 3.00 0.082 . .** 1 '5 wavelength' 1.3852 1.2862 4.00 3.00 0.085 **1 '5 wavelength' 1.3847 1.3847 4.00 3.00 . 0.097 0.074 1 '5 wavelength' 1.3847 1.3784 4.00 3.00 0.081 . .** 1 '5 wavelength' 1.3847 1.2862 4.00 3.00 0.085 **1 '5 wavelength' 1.3784 1.3784 4.00 3.00 . 0.114 0.089** 1 '5 wavelength' 1.3784 1.2862 4.00 3.00 0.103 **1 '5 wavelength' 1.2862 1.2862 4.00 3.00 . 0.062 0.060 2 '5 wavelength' 0.7263 0.7263 15.00 3.00 . 0.035 0.026 2 '5 wavelength' 0.7263 0.7251 15.00 3.00 0.028 . . 2 '5 wavelength' 0.7263 0.7284 15.00 3.00 0.023 . . 2 '5 wavelength' 0.7263 0.7246 15.00 3.00 0.025 . .** 2 '5 wavelength' 0.7263 0.7217 15.00 3.00 0.026 **2 '5 wavelength' 0.7251 0.7251 15.00 3.00 . 0.060 0.026 2 '5 wavelength' 0.7251 0.7284 15.00 3.00 0.029 . .** 2 '5 wavelength' 0.7251 0.7246 15.00 3.00 0.031 **2 '5 wavelength' 0.7251 0.7217 15.00 3.00 0.035 . . 2 '5 wavelength' 0.7284 0.7284 15.00 3.00 . 0.075 0.030 2 '5 wavelength' 0.7284 0.7246 15.00 3.00 0.023 . .** 2 '5 wavelength' 0.7284 0.7217 15.00 3.00 0.027 **2 '5 wavelength' 0.7246 0.7246 15.00 3.00 . 0.069 0.026 2 '5 wavelength' 0.7246 0.7217 15.00 3.00 0.024 . . 2 '5 wavelength' 0.7217 0.7284 15.00 3.00 . 0.060 0.028**

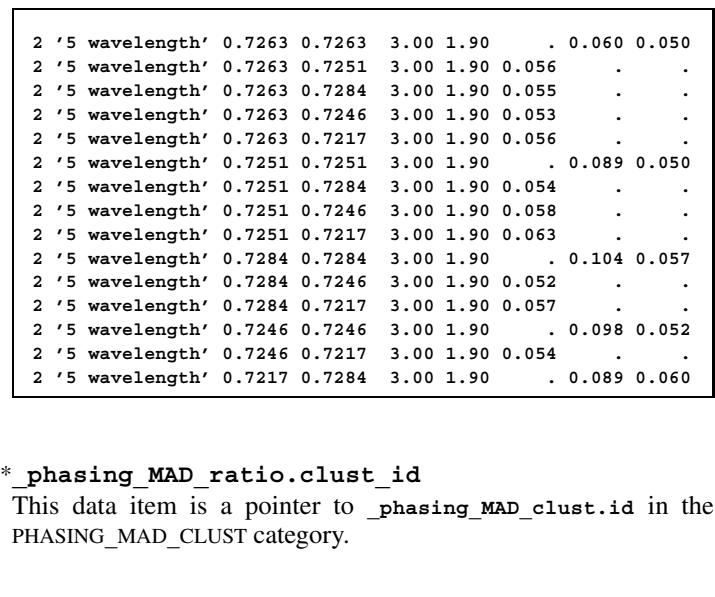

**\_phasing\_MAD\_ratio.d\_res\_high** (*float*) The lowest value for the interplanar spacings for the reflection data used for the comparison of Bijvoet differences. This is called the highest resolution.

**[phasing\_MAD\_ratio]**

**\_phasing\_MAD\_ratio.d\_res\_low** (*float*) The highest value for the interplanar spacings for the reflection data used for the comparison of Bijvoet differences. This is called the lowest resolution.

**[phasing\_MAD\_ratio]**

\***\_phasing\_MAD\_ratio.expt\_id**

This data item is a pointer to phasing MAD expt.id in the PHASING**\_**MAD**\_**EXPT category.

**\_phasing\_MAD\_ratio.ratio\_one\_wl** (*float*) The root-mean-square Bijvoet difference at one wavelength for all reflections.

**[phasing\_MAD\_ratio]**

**\_phasing\_MAD\_ratio.ratio\_one\_wl\_centric** (*float*) The root-mean-square Bijvoet difference at one wavelength for centric reflections. This would be equal to zero for perfect data and thus serves as an estimate of the noise in the anomalous signals.

**[phasing\_MAD\_ratio]**

**\_phasing\_MAD\_ratio.ratio\_two\_wl** (*float*) The root-mean-square dispersive Bijvoet difference between two wavelengths for all reflections.

**[phasing\_MAD\_ratio]**

#### \***\_phasing\_MAD\_ratio.wavelength\_1**

This data item is a pointer to **\_phasing\_MAD\_set.wavelength** in the PHASING**\_**MAD**\_**SET category.

#### \***\_phasing\_MAD\_ratio.wavelength\_2**

This data item is a pointer to **\_phasing\_MAD\_set.wavelength** in the PHASING**\_**MAD**\_**SET category.

### **PHASING MAD SET**

Data items in the PHASING**\_**MAD**\_**SET category record details about the individual data sets used in a MAD phasing experiment. Category group(s): **inclusive\_group phasing\_group** Category key(s): **\_phasing\_MAD\_set.expt\_id \_phasing\_MAD\_set.clust\_id \_phasing\_MAD\_set.set\_id \_phasing\_MAD\_set.wavelength**

*Example 1 – based on a paper by Shapiro et al. [Nature (London) (1995), 374,*

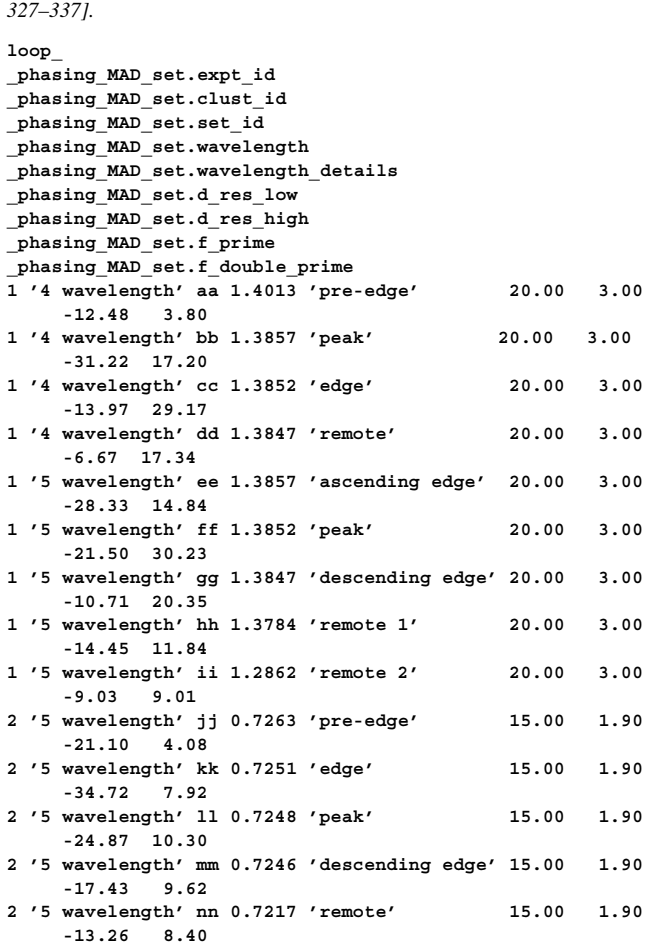

#### \***\_phasing\_MAD\_set.clust\_id**

This data item is a pointer to phasing MAD clust.id in the PHASING**\_**MAD**\_**CLUST category.

**\_phasing\_MAD\_set.d\_res\_high** (*float*) The lowest value for the interplanar spacings for the reflection data used for this set of data. This is called the highest resolution. **[phasing\_MAD\_set]**

**\_phasing\_MAD\_set.d\_res\_low** (*float*) The highest value for the interplanar spacings for the reflection data used for this set of data. This is called the lowest resolution. **[phasing\_MAD\_set]**

\***\_phasing\_MAD\_set.expt\_id** This data item is a pointer to phasing MAD expt.id in the PHASING**\_**MAD**\_**EXPT category.

**\_phasing\_MAD\_set.f\_double\_prime** (*float*) The  $f''$  component of the anomalous scattering factor for this wavelength.

**[phasing\_MAD\_set]**

The *f* component of the anomalous scattering factor for this wavelength.

**[phasing\_MAD\_set]**

#### \***\_phasing\_MAD\_set.set\_id**

This data item is a pointer to **\_phasing\_set.id** in the PHASING**\_**SET category.

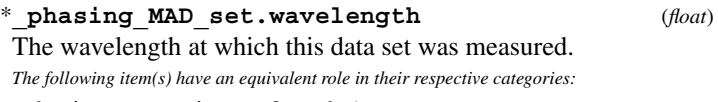

**\_phasing\_MAD\_ratio.wavelength\_1**,

**\_phasing\_MAD\_ratio.wavelength\_2**. **[phasing\_MAD\_set]**

**\_phasing\_MAD\_set.wavelength\_details** (*text*) A descriptor for this wavelength in this cluster of data sets. Examples: 'peak', 'remote', 'ascending edge'. **[phasing\_MAD\_set]**

# **PHASING MIR**

Data items in the PHASING**\_**MIR category record details about the phasing of the structure where methods involving isomorphous replacement are involved. All isomorphous-replacementbased techniques are covered by this category, including single isomorphous replacement (SIR), multiple isomorphous replacement (MIR) and single or multiple isomorphous replacement plus anomalous scattering (SIRAS, MIRAS).

Category group(s): **inclusive\_group phasing\_group**

Category key(s): **\_phasing\_MIR.entry\_id**

*Example 1 – based on a paper by Zanotti et al. [J. Biol. Chem. (1993), <sup>268</sup>, 10728–10738].*

**\_phasing\_MIR.method ; Standard phase refinement (Blow & Crick, 1959) ;**

\***\_phasing\_MIR.d\_res\_high** (*float*) **\_phasing\_MIR.ebi\_d\_res\_high** (*ebi extensions 1.0*)

The lowest value in ångströms for the interplanar spacings for the reflection data used for the native data set. This is called the highest resolution.

# The permitted range is  $[0.0, \infty)$ . **[phasing MIR]**

### \***\_phasing\_MIR.d\_res\_low** (*float*)

**\_phasing\_MIR.ebi\_d\_res\_low** (*ebi extensions 1.0*)

The highest value in angstroms for the interplanar spacings for the reflection data used for the native data set. This is called the lowest resolution.

The permitted range is  $[0.0, \infty)$ . **[phasing\_MIR]** 

#### **\_phasing\_MIR.details** (*text*)

A description of special aspects of the isomorphous-replacement phasing.

**[phasing\_MIR]**

\***\_phasing\_MIR.entry\_id**

This data item is a pointer to **\_entry.id** in the ENTRY category.

### phasing MIR.FOM (*float*)

**\_phasing\_MIR.ebi\_fom** (*ebi extensions 1.0*)

The mean value of the figure of merit *m* for all reflections phased in the native data set.

$$
m = \frac{\int P_{\alpha} \exp(i\alpha) \, d\alpha}{\int P_{\alpha} \, d\alpha},
$$

where  $P_{\alpha}$  = the probability that the phase angle  $\alpha$  is correct and the integral is taken over the range  $\alpha = 0$  to  $2\pi$ . The permitted range is  $[0.0, \infty)$ . **[phasing\_MIR]** 

**\_phasing\_MIR.FOM\_acentric** (*float*) **\_phasing\_MIR.ebi\_fom\_acentric** (*ebi extensions 1.0*)

The mean value of the figure of merit *m* for the acentric reflections phased in the native data set.

$$
m = \frac{\int P_{\alpha} \exp(i\alpha) \, \mathrm{d}\alpha}{\int P_{\alpha} \, \mathrm{d}\alpha},
$$

where  $P_{\alpha}$  = the probability that the phase angle  $\alpha$  is correct and the integral is taken over the range  $\alpha = 0$  to  $2\pi$ . The permitted range is  $[0.0, \infty)$ . **[phasing MIR]** 

**\_phasing\_MIR.FOM\_centric** (*float*) **\_phasing\_MIR.ebi\_fom\_centric** (*ebi extensions 1.0*)

The mean value of the figure of merit *m* for the centric reflections phased in the native data set.

$$
m = \frac{\int P_{\alpha} \exp(i\alpha) \, d\alpha}{\int P_{\alpha} \, d\alpha},
$$

where  $P_{\alpha}$  = the probability that the phase angle  $\alpha$  is correct and the integral is taken over the range  $\alpha = 0$  to  $2\pi$ . The permitted range is  $[0.0, \infty)$ . **[phasing MIR]** 

**\_phasing\_MIR.method** (*text*) A description of the MIR phasing method applied to phase this structure. Note that this is not the computer program used, which is described in the SOFTWARE category, but rather the method itself. This data item should be used to describe significant methodological options used within the MIR phasing program.

**\_phasing\_MIR.reflns** (*int*) **\_phasing\_MIR.ebi\_reflns** (*ebi extensions 1.0*)

The total number of reflections phased in the native data set. The permitted range is  $[0, \infty)$ . **[phasing MIR]** 

**\_phasing\_MIR.reflns\_acentric** (*int*)

**\_phasing\_MIR.ebi\_reflns\_acentric** (*ebi extensions 1.0*) The number of acentric reflections phased in the native data set. The permitted range is  $[0, \infty)$ . **[phasing MIR]** 

**\_phasing\_MIR.reflns\_centric** (*int*) **\_phasing\_MIR.ebi\_reflns\_centric** (*ebi extensions 1.0*) The number of centric reflections phased in the native data set.

The permitted range is  $[0, \infty)$ . **[phasing MIR]** 

**\_phasing\_MIR.reflns\_criterion** (*text*) **\_phasing\_MIR.ebi\_reflns\_criteria** (*ebi extensions 1.0*) Criterion used to limit the reflections used in the phasing calculations.

Example: '> 4 \s(I)'. **[phasing\_MIR]** 

#### **PHASING MIR DER**

Data items in the PHASING**\_**MIR**\_**DER category record details about individual derivatives used in the phasing of the structure when methods involving isomorphous replacement are involved. A derivative in this context does not necessarily equate with a data set; for instance, the same data set could be used to one resolution limit as an isomorphous scatterer and to a different resolution (and with a different  $\sigma$  cutoff) as an anomalous scatterer. These would be treated as two distinct derivatives, although both derivatives would point to the same data sets *via* phasing MIR der.der set id and **\_phasing\_MIR\_der.native\_set\_id**.

Category group(s): **inclusive\_group phasing\_group**

Category key(s): phasing MIR der.id

*Example 1 – based on a paper by Zanotti et al. [J. Biol. Chem. (1993), <sup>268</sup>, 10728–10738].*

**loop\_ \_phasing\_MIR\_der.id \_phasing\_MIR\_der.number\_of\_sites \_phasing\_MIR\_der.details KAu(CN)2 3 'major site interpreted in difference Patterson' K2HgI4 6 'sites found in cross-difference Fourier' K3IrCl6 2 'sites found in cross-difference Fourier' All 11 'data for all three derivatives combined'**

\***\_phasing\_MIR\_der.d\_res\_high** (*float*) The lowest value for the interplanar spacings for the reflection data used for this derivative. This is called the highest resolution. The permitted range is  $[0.0, \infty)$ . **[phasing\_MIR\_der]** 

\***\_phasing\_MIR\_der.d\_res\_low** (*float*) The highest value for the interplanar spacings for the reflection data used for this derivative. This is called the lowest resolution.

The permitted range is  $[0.0, \infty)$ . **[phasing\_MIR\_der]** 

#### \***\_phasing\_MIR\_der.der\_set\_id**

The data set that was treated as the derivative in this experiment. This data item is a pointer to **\_phasing\_set.id** in the PHASING**\_**SET category.

**\_phasing\_MIR\_der.details** (*text*)

A description of special aspects of this derivative, its data, its solution or its use in phasing.

**[phasing\_MIR\_der]**

\***\_phasing\_MIR\_der.id** (*line*) The value of phasing MIR der.id must uniquely identify a record in the PHASING**\_**MIR**\_**DER list. Note that this item need not be a number; it can be any unique identifier. *The following item(s) have an equivalent role in their respective categories:*

**\_phasing\_MIR\_der\_refln.der\_id**,

**\_phasing\_MIR\_der\_shell.der\_id**,

**\_phasing\_MIR\_der\_site.der\_id** .

Examples: 'KAu(CN)2', 'K2HgI4 anom', 'K2HgI4 iso'. **[phasing\_MIR\_der]**

#### \***\_phasing\_MIR\_der.native\_set\_id**

The data set that was treated as the native in this experiment. This data item is a pointer to **\_phasing\_set.id** in the PHASING**\_**SET category.

#### **\_phasing\_MIR\_der.number\_of\_sites** (*int*) The number of heavy-atom sites in this derivative.

**[phasing\_MIR\_der]**

**[phasing\_MIR]**

#### **\_phasing\_MIR\_der.power\_acentric** (*float*)

**\_phasing\_MIR\_der.ebi\_power\_acentric** (*ebi extensions 1.0*)

The mean phasing power *P* for acentric reflections for this derivative.

$$
P = \left(\frac{\sum |F(h)_{\text{calc}}^2|}{\sum |F(ph)_{\text{obs}} - F(ph)_{\text{calc}}|^2}\right)^{1/2}
$$

,

where  $F(ph)_{obs}$  = the observed structure-factor amplitude of this derivative,  $F(ph)_{calc}$  = the calculated structure-factor amplitude of this derivative and  $F(h)_{\text{calc}}$  = the calculated structure-factor amplitude from the heavy-atom model; the sum is taken over the specified reflections.

The permitted range is  $[0.0, \infty)$ . **[phasing\_MIR\_der]** 

**\_phasing\_MIR\_der.power\_centric** (*float*)

**\_phasing\_MIR\_der.ebi\_power\_centric** (*ebi extensions 1.0*)

The mean phasing power *P* for centric reflections for this derivative.

$$
P = \left(\frac{\sum |F(h)_{\text{calc}}^2|}{\sum |F(ph)_{\text{obs}} - F(ph)_{\text{calc}}|^2}\right)^{1/2},
$$

where  $F(ph)_{obs}$  = the observed structure-factor amplitude of this derivative,  $F(ph)_{calc}$  = the calculated structure-factor amplitude of this derivative and  $F(h)_{\text{calc}}$  = the calculated structure-factor amplitude from the heavy-atom model; the sum is taken over the specified reflections.

The permitted range is  $[0.0, \infty)$ . **[phasing\_MIR\_der]** 

**\_phasing\_MIR\_der.R\_cullis\_acentric** (*float*) **\_phasing\_MIR\_der.ebi\_Rcullis\_acentric** (*ebi extensions 1.0*)

Residual factor  $R_{\text{cullis,acen}}$  for acentric reflections for this derivative. The Cullis *R* factor was originally defined only for centric reflections. It is, however, also a useful statistical measure for acentric reflections, which is how it is used in this data item.

$$
R_{\text{cullis,acen}} = \frac{\sum \left| |F(ph)_{\text{obs}} \pm F(p)_{\text{obs}}| - F(h)_{\text{calc}} \right|}{\sum |F(ph)_{\text{obs}} - F(p)_{\text{obs}}|},
$$

where  $F(p)_{obs}$  = the observed structure-factor amplitude of the native,  $F(ph)_{\text{obs}}$  = the observed structure-factor amplitude of the derivative and  $F(h)_{\text{calc}}$  = the calculated structure-factor amplitude from the heavy-atom model; the sum is taken over the specified reflections.

Reference: Cullis, A. F., Muirhead, H., Perutz, M. F., Rossmann, M. G. & North, A. C. T. (1961). *Proc. R. Soc. London Ser. A*, **265**, 15–38.

$$
\qquad \qquad \text{The permitted range is } [0.0, \infty). \qquad \qquad \qquad \text{[phasing\_MIR\_der]}\\
$$

**\_phasing\_MIR\_der.R\_cullis\_anomalous** (*float*)

**\_phasing\_MIR\_der.ebi\_Rcullis\_anomalous** (*ebi extensions 1.0*) Residual factor  $R_{\text{cullis,ano}}$  for anomalous reflections for this derivative. The Cullis *R* factor was originally defined only for centric reflections. It is, however, also a useful statistical measure for anomalous reflections, which is how it is used in this data item. This is tabulated for acentric terms. A value less than 1.0 means there is some contribution to the phasing from the anomalous data.

$$
R_{\text{cullis,ano}} = \frac{\sum |F(ph+)_{\text{obs}} F(ph-)_{\text{obs}} - F(h+)_{\text{calc}} - F(h-)_{\text{calc}}|}{\sum |F(ph+)_{\text{obs}} - F(ph-)_{\text{obs}}|},
$$

where  $F(ph+)_{obs}$  = the observed positive Friedel structure-factor amplitude for the derivative,  $F(ph-)_{\text{obs}}$  = the observed negative Friedel structure-factor amplitude for the derivative,  $F(h+)_{\text{calc}} =$ the calculated positive Friedel structure-factor amplitude from the heavy-atom model and  $F(h-)_{\text{calc}}$  = the calculated negative Friedel structure-factor amplitude from the heavy-atom model; the sum is taken over the specified reflections.

Reference: Cullis, A. F., Muirhead, H., Perutz, M. F., Rossmann, M. G. & North, A. C. T. (1961). *Proc. R. Soc. London Ser. A*, **265**, 15–38.

The permitted range is  $[0.0, \infty)$ . **[phasing MIR der]** 

**\_phasing\_MIR\_der.R\_cullis\_centric** (*float*) **\_phasing\_MIR\_der.ebi\_Rcullis\_centric** (*ebi extensions 1.0*)

Residual factor  $R_{\text{culling}}$  for centric reflections for this derivative.

$$
R_{\text{cullis}} = \frac{\sum \left| |F(ph)_{\text{obs}} \pm F(p)_{\text{obs}}| - F(h)_{\text{calc}} \right|}{\sum |F(ph)_{\text{obs}} - F(p)_{\text{obs}}|},
$$

where  $F(p)_{\text{obs}}$  = the observed structure-factor amplitude of the native,  $F(ph)_{obs}$  = the observed structure-factor amplitude of the derivative and  $F(h)_{\text{calc}}$  = the calculated structure-factor amplitude from the heavy-atom model; the sum is taken over the specified reflections.

Reference: Cullis, A. F., Muirhead, H., Perutz, M. F., Rossmann, M. G. & North, A. C. T. (1961). *Proc. R. Soc. London Ser. A*, **265**, 15–38.

The permitted range is  $[0.0, \infty)$ . **[phasing MIR der]** 

**\_phasing\_MIR\_der.reflns\_acentric** (*int*) **\_phasing\_MIR\_der.ebi\_reflns\_acentric** (*ebi extensions 1.0*) The number of acentric reflections used in phasing for this derivative.

The permitted range is  $[0, \infty)$ . **[phasing MIR der]** 

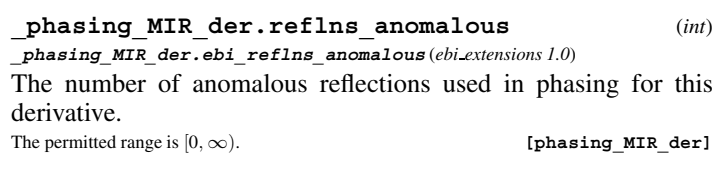

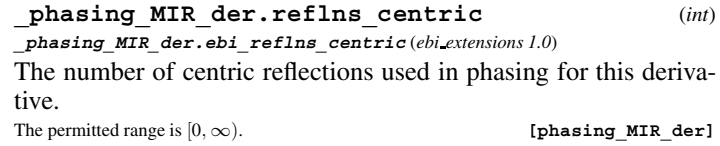

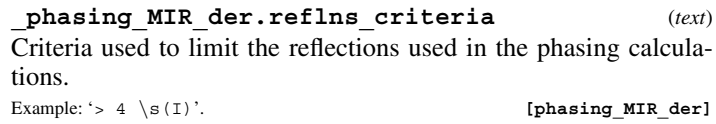

#### **PHASING MIR DER REFLN**

Data items in the PHASING**\_**MIR**\_**DER**\_**REFLN category record details about the calculated structure factors obtained in an MIR phasing experiment. This list may contain information from a number of different derivatives; phasing MIR der **refln.der\_id** indicates to which derivative a given record corresponds. (A derivative in this context does not necessarily equate with a data set; see the definition of the PHASING MIR DER category for a discussion of the meaning of 'derivative'.) It is not necessary for the data items describing the measured value of *F* to appear in this list, as they will be given in the PHASING**\_**SET**\_**REFLN category. However, these items can also be listed here for completeness. Category group(s): **inclusive\_group phasing\_group**

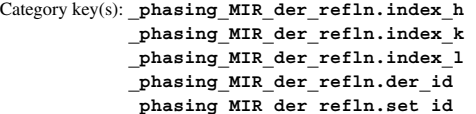

*Example 1 – based on laboratory records for the 6125 reflection of an Hg/Pt derivative of protein NS1.*

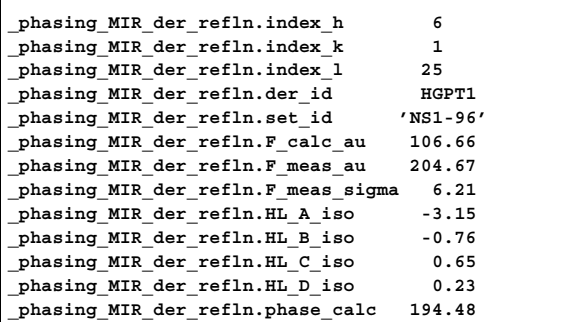

#### \***\_phasing\_MIR\_der\_refln.der\_id**

This data item is a pointer to **\_phasing\_MIR\_der.id** in the PHASING**\_**MIR**\_**DER category.

**\_phasing\_MIR\_der\_refln.F\_calc** (*float*) The calculated value of the structure factor for this derivative, in electrons.

Related item: phasing MIR der refln.F calc au (conversion arbitrary). **[phasing\_MIR\_der\_refln]**

**\_phasing\_MIR\_der\_refln.F\_calc\_au** (*float*) The calculated value of the structure factor for this derivative, in arbitrary units.

Related item: **\_phasing\_MIR\_der\_refln.F\_calc** (conversion arbitrary). **[phasing\_MIR\_der\_refln]**

**\_phasing\_MIR\_der\_refln.F\_meas** (*float, su*) The measured value of the structure factor for this derivative, in electrons.

Related items: **phasing MIR** der refln.F meas sigma (associated esd), **\_phasing\_MIR\_der\_refln.F\_meas\_au** (conversion arbitrary).

**[phasing\_MIR\_der\_refln]**

**\_phasing\_MIR\_der\_refln.F\_meas\_au** (*float, su*) The measured value of the structure factor for this derivative, in arbitrary units.

Related items: **\_phasing\_MIR\_der\_refln.F\_meas\_sigma\_au** (associated esd), **\_phasing\_MIR\_der\_refln.F\_meas** (conversion arbitrary).

**[phasing\_MIR\_der\_refln]**

**\_phasing\_MIR\_der\_refln.F\_meas\_sigma** (*float*) The standard uncertainty (estimated standard deviation) of **\_phasing\_MIR\_der\_refln.F\_meas**, in electrons. Related items: **\_phasing\_MIR\_der\_refln.F\_meas** (associated value),

**\_phasing\_MIR\_der\_refln.F\_meas\_sigma\_au** (conversion arbitrary). **[phasing\_MIR\_der\_refln]**

**\_phasing\_MIR\_der\_refln.F\_meas\_sigma\_au** (*float*) The standard uncertainty (estimated standard deviation) of phasing MIR der refln.F meas au, in arbitrary units. Related items: **phasing MIR** der refln.F meas au (associated value), **\_phasing\_MIR\_der\_refln.F\_meas\_sigma** (conversion arbitrary).

**[phasing\_MIR\_der\_refln]**

**\_phasing\_MIR\_der\_refln.HL\_A\_iso** (*float*) The isomorphous Hendrickson–Lattman coefficient *A*iso for this reflection for this derivative.

$$
A_{\rm iso}=-\frac{2.0[F(p)_{\rm obs}^2+F(h)_{\rm calc}^2-F(ph)_{\rm obs}^2]F(p)_{\rm obs}\cos(\alpha_{\rm hcalc})}{E^2},
$$

where  $E = [F(ph)_{obs} - F(p)_{obs} - F(h)_{calc}]^2$  for centric reflections,  $E = \{2^{1/2}[F(ph)_{obs} - F(p)_{obs}] - F(h)_{calc}\}^2$  for acentric reflections,  $F(p)_{\text{obs}}$  = the observed structure-factor amplitude of the native,  $F(ph)_{obs}$  = the observed structure-factor amplitude of the derivative,  $F(h)_{\text{calc}}$  = the calculated structure-factor amplitude from the heavy-atom model and  $\alpha_{\text{hcalc}}$  = the calculated phase from the heavy-atom model.

This coefficient appears in the expression for the phase probability of each isomorphous derivative:

$$
P_i(\alpha) = \exp(k + A\cos\alpha + B\sin\alpha + C\cos 2\alpha + D\sin 2\alpha).
$$

Reference: Hendrickson, W. A. & Lattman, E. E. (1970). *Acta Cryst.* B**26**, 136–143.

**[phasing\_MIR\_der\_refln]**

**\_phasing\_MIR\_der\_refln.HL\_B\_iso** (*float*) The isomorphous Hendrickson–Lattman coefficient *B*<sub>iso</sub> for this reflection for this derivative.

$$
B_{\text{iso}} = -\frac{2.0[F(p)_{\text{obs}}^2 + F(h)_{\text{calc}}^2 - F(ph)_{\text{obs}}^2]F(p)_{\text{obs}}\sin(\alpha_{\text{hcalc}})}{E^2},
$$

where  $E = [F(ph)_{obs} - F(p)_{obs} - F(h)_{calc}]^2$  for centric reflections,  $E = \{2^{1/2}[F(ph)_{obs} - F(p)_{obs}] - F(h)_{calc}\}^2$  for acentric reflections,  $F(p)_{\text{obs}}$  = the observed structure-factor amplitude of the native,  $F(ph)_{obs}$  = the observed structure-factor amplitude of the derivative,  $F(h)_{calc}$  = the calculated structure-factor amplitude from the heavy-atom model and  $\alpha_{\text{hcalc}}$  = the calculated phase from the heavy-atom model.

This coefficient appears in the expression for the phase probability of each isomorphous derivative:

 $P_i(\alpha) = \exp(k + A \cos \alpha + B \sin \alpha + C \cos 2\alpha + D \sin 2\alpha).$ 

Reference: Hendrickson, W. A. & Lattman, E. E. (1970). *Acta Cryst.* B**26**, 136–143.

**[phasing\_MIR\_der\_refln]**

**\_phasing\_MIR\_der\_refln.HL\_C\_iso** (*float*) The isomorphous Hendrickson–Lattman coefficient *C*iso for this reflection for this derivative.

$$
C_{\rm iso} = -\frac{F(p)_{\rm obs}^2[\sin(\alpha_{\rm headc})^2 - \cos(\alpha_{\rm headc})^2]}{E^2},
$$

where  $E = [F(ph)_{obs} - F(p)_{obs} - F(h)_{calc}]^2$  for centric reflections,  $E = \{2^{1/2}[F(ph)_{obs} - F(p)_{obs}] - F(h)_{calc}\}^2$  for acentric reflections,  $F(p)_{obs}$  = the observed structure-factor amplitude of the native,  $F(ph)_{obs}$  = the observed structure-factor amplitude of the derivative,  $F(h)_{\text{calc}}$  = the calculated structure-factor amplitude from the heavy-atom model and  $\alpha_{\text{hcalc}}$  = the calculated phase from the heavy-atom model.

This coefficient appears in the expression for the phase probability of each isomorphous derivative:

$$
P_i(\alpha) = \exp(k + A\cos\alpha + B\sin\alpha + C\cos 2\alpha + D\sin 2\alpha).
$$

Reference: Hendrickson, W. A. & Lattman, E. E. (1970). *Acta Cryst.* B**26**, 136–143.

**[phasing\_MIR\_der\_refln]**

**\_phasing\_MIR\_der\_refln.HL\_D\_iso** (*float*) The isomorphous Hendrickson–Lattman coefficient *D*iso for this reflection for this derivative.

$$
D_{\rm iso} = -\frac{2.0F(p)_{\rm obs}^2\sin(\alpha_{\rm hcalc})^2 + \cos(\alpha_{\rm hcalc})^2}{E^2},
$$

where  $E = [F(ph)_{obs} - F(p)_{obs} - F(h)_{calc}]^2$  for centric reflections,  $E = \{2^{1/2}[F(ph)_{\text{obs}} - F(p)_{\text{obs}}] - F(h)_{\text{calc}}\}^2$  for acentric reflections,  $F(p)_{obs}$  = the observed structure-factor amplitude of the native,  $F(\overline{ph})_{obs}$  = the observed structure-factor amplitude of the derivative,  $F(h)_{\text{calc}}$  = the calculated structure-factor amplitude from the heavy-atom model and  $\alpha_{\text{hcalc}}$  = the calculated phase from the heavy-atom model.

This coefficient appears in the expression for the phase probability of each isomorphous derivative:

$$
P_i(\alpha) = \exp(k + A \cos \alpha + B \sin \alpha + C \cos 2\alpha + D \sin 2\alpha).
$$

Reference: Hendrickson, W. A. & Lattman, E. E. (1970). *Acta Cryst.* B**26**, 136–143.

**[phasing\_MIR\_der\_refln]**

\***\_phasing\_MIR\_der\_refln.index\_h** (*int*) Miller index *h* for this reflection for this derivative. **[phasing\_MIR\_der\_refln]** \***\_phasing\_MIR\_der\_refln.index\_k** (*int*)

Miller index *k* for this reflection for this derivative.

**[phasing\_MIR\_der\_refln]**

\***\_phasing\_MIR\_der\_refln.index\_l** (*int*) Miller index *l* for this reflection for this derivative.

**[phasing\_MIR\_der\_refln]**

**\_phasing\_MIR\_der\_refln.phase\_calc** (*float*) The calculated value of the structure-factor phase based on the heavy-atom model for this derivative in degrees.

**[phasing\_MIR\_der\_refln]**

#### \***\_phasing\_MIR\_der\_refln.set\_id**

This data item is a pointer to **\_phasing\_set.id** in the PHASING**\_**SET category.

#### **PHASING MIR DER SHELL**

Data items in the PHASING**\_**MIR**\_**DER**\_**SHELL category record statistics, broken down into shells of resolution, for an MIR phasing experiment. This list may contain information from a number of different derivatives; **\_phasing\_MIR\_der\_shell.der\_id** indicates to which derivative a given record corresponds. (A derivative in this context does not necessarily equate with a data set; see the definition of the PHASING**\_**MIR**\_**DER category for a discussion of the meaning of 'derivative'.)

Category group(s): **inclusive\_group**

**phasing\_group** Category key(s): **\_phasing\_MIR\_der\_shell.der\_id \_phasing\_MIR\_der\_shell.d\_res\_low** phasing MIR der shell.d res high

*Example 1 – based on a paper by Zanotti et al. [J. Biol. Chem. (1993), <sup>268</sup>, 10728–10738] with addition of an arbitrary low-resolution limit.*

**loop\_ \_phasing\_MIR\_der\_shell.der\_id \_phasing\_MIR\_der\_shell.d\_res\_low** phasing MIR der shell.d res high **\_phasing\_MIR\_der\_shell.ha\_ampl \_phasing\_MIR\_der\_shell.loc**  $KAu(CN)$  2 15.0 8.3 54 26 **KAu(CN)2 8.3 6.4 54 20 KAu(CN)2 6.4 5.2 50 20 KAu(CN)2 5.2 4.4 44 23 KAu(CN)2 4.4 3.8 39 23 KAu(CN)2 3.8 3.4 33 21 KAu(CN)2 3.4 3.0 28 17 KAu(CN)2 15.0 3.0 38 21 K2HgI4 15.0 8.3 149 87 K2HgI4 8.3 6.4 121 73 K2HgI4 6.4 5.2 95 61 K2HgI4 5.2 4.4 80 60 K2HgI4 4.4 3.8 73 63 K2HgI4 3.8 3.4 68 57 K2HgI4 3.4 3.0 63 46 K2HgI4 15.0 3.0 79 58 K3IrCl6 15.0 8.3 33 27 K3IrCl6 8.3 6.4 40 23 K3IrCl6 6.4 5.2 31 22 K3IrCl6 5.2 4.4 27 23 K3IrCl6 4.4 3.8 22 23 K3IrCl6 3.8 3.4 19 20 K3IrCl6 3.4 3.0 16 20 K3IrCl6 15.0 3.0 23 21**

\***\_phasing\_MIR\_der\_shell.d\_res\_high** (*float*) The lowest value for the interplanar spacings for the reflection data for this derivative in this shell. This is called the highest resolution.<br>The permitted range is  $[0.0, \infty)$ . [phasing\_MIR\_der\_shell]  $[phasing_MIR\_der\_shell]$ 

\***\_phasing\_MIR\_der\_shell.d\_res\_low** (*float*) The highest value for the interplanar spacings for the reflection data for this derivative in this shell. This is called the lowest resolution.

The permitted range is  $[0.0, \infty)$ . **[phasing\_MIR\_der\_shell]** 

#### \***\_phasing\_MIR\_der\_shell.der\_id**

This data item is a pointer to **\_phasing\_MIR\_der.id** in the PHASING**\_**MIR**\_**DER category.

**\_phasing\_MIR\_der\_shell.fom** (*float*)

The mean value of the figure of merit 
$$
m
$$
 for reflections in this shell.

$$
m = \frac{\int P_{\alpha} \exp(i\alpha) \, \mathrm{d}\alpha}{\int P_{\alpha} \, \mathrm{d}\alpha},
$$

where  $P_{\alpha}$  = the probability that the phase angle  $\alpha$  is correct; the integral is taken over the range  $\alpha = 0$  to  $2\pi$ .

The permitted range is  $[0.0, \infty)$ . **[phasing\_MIR\_der\_shell]** 

#### **PHASING MIR DER SHELL** 4. DATA DICTIONARIES **mmcif std.dic**

**loop\_**

#### **\_phasing\_MIR\_der\_shell.ha\_ampl** (*float*)

The mean heavy-atom amplitude for reflections for this derivative in this shell.<br>The permitted range is  $[0.0, \infty)$ .

[phasing MIR der shell]

**\_phasing\_MIR\_der\_shell.loc** (*float*) The mean lack-of-closure error loc for reflections for this derivative in this shell.

$$
loc = \sum |F(ph)_{obs} - F(ph)_{calc}|,
$$

where  $F(ph)_{\text{obs}}$  = the observed structure-factor amplitude of the derivative and  $F(\rho h)_{\text{calc}}$  = the calculated structure-factor amplitude of the derivative; the sum is taken over the specified reflections.<br>The permitted range is  $[0.0, \infty)$ . [phasting MIR der shell [phasing MIR der shell]

**\_phasing\_MIR\_der\_shell.phase** (*float*) The mean of the phase values for reflections for this derivative in this shell.

**[phasing\_MIR\_der\_shell]**

**\_phasing\_MIR\_der\_shell.power** (*float*) The mean phasing power *P* for reflections for this derivative in this shell.

$$
P = \left(\frac{\sum |F(h)_{\text{calc}}^2|}{\sum |F(ph)_{\text{obs}} - F(ph)_{\text{calc}}|^2}\right)^{1/2},
$$

where  $F(ph)_{obs}$  = the observed structure-factor amplitude of this derivative,  $F(ph)_{calc}$  = the calculated structure-factor amplitude of this derivative and  $F(h)_{\text{calc}}$  = the calculated structure-factor amplitude from the heavy-atom model; the sum is taken over the specified reflections.

The permitted range is  $[0.0, \infty)$ . **[phasing MIR der shell]** 

**\_phasing\_MIR\_der\_shell.R\_cullis** (*float*) Residual factor  $R_{\text{cullis}}$  for centric reflections for this derivative in this shell.

$$
R_{\text{cullis}} = \frac{\sum \left| |F(ph)_{\text{obs}} \pm F(p)_{\text{obs}}| - F(h)_{\text{calc}} \right|}{\sum |F(ph)_{\text{obs}} - F(p)_{\text{obs}}|},
$$

where  $F(p)_{obs}$  = the observed structure-factor amplitude of the native,  $F(ph)_{obs}$  = the observed structure-factor amplitude of the derivative and  $F(h)_{\text{calc}}$  = the calculated structure-factor amplitude from the heavy-atom model; the sum is taken over the specified reflections.

Reference: Cullis, A. F., Muirhead, H., Perutz, M. F., Rossmann, M. G. & North, A. C. T. (1961). *Proc. R. Soc. London Ser. A*, **265**, 15–38.

The permitted range is  $[0.0, \infty)$ . **[phasing MIR der shell**]

$$
[p_{\text{measured range is } [0.0, \infty)}].
$$

**\_phasing\_MIR\_der\_shell.R\_kraut** (*float*) Residual factor  $R_{\text{kraut}}$  for general reflections for this derivative in this shell.

$$
R_{\text{kraut}} = \frac{\sum |F(ph)_{\text{obs}} - F(ph)_{\text{calc}}|}{\sum |F(ph)_{\text{obs}}|},
$$

where  $F(ph)_{obs}$  = the observed structure-factor amplitude of the derivative,  $F(ph)_{calc}$  = the calculated structure-factor amplitude of the derivative and the sum is taken over the specified reflections.

Reference: Kraut, J., Sieker, L. C., High, D. F. & Freer, S. T. (1962). *Proc. Natl Acad. Sci. USA*, **48**, 1417–1424.

 $\textbf{The permitted range is } [0.0, \infty). \tag{\textbf{phasing\_MIR\_der\_shell}}$ 

**\_phasing\_MIR\_der\_shell.reflns** (*int*) The number of reflections in this shell.

The permitted range is  $[0, \infty)$ . **[phasing MIR der shell]** 

#### **PHASING MIR DER SITE**

Data items in the PHASING**\_**MIR**\_**DER**\_**SITE category record details about the heavy-atom sites in an MIR phasing experiment. This list may contain information from a number of different derivatives; **\_phasing\_MIR\_der\_site.der\_id** indicates to which derivative a given record corresponds. (A derivative in this context does not necessarily equate with a data set; see the definition of the PHASING**\_**MIR**\_**DER category for a discussion of the meaning of 'derivative'.)

Category group(s): **inclusive\_group phasing\_group** Category key(s): **\_phasing\_MIR\_der\_site.der\_id \_phasing\_MIR\_der\_site.id**

*Example 1 – based on a paper by Zanotti et al. [J. Biol. Chem. (1993), 268, 10728–10738] with occupancies converted from electrons to fractional.*

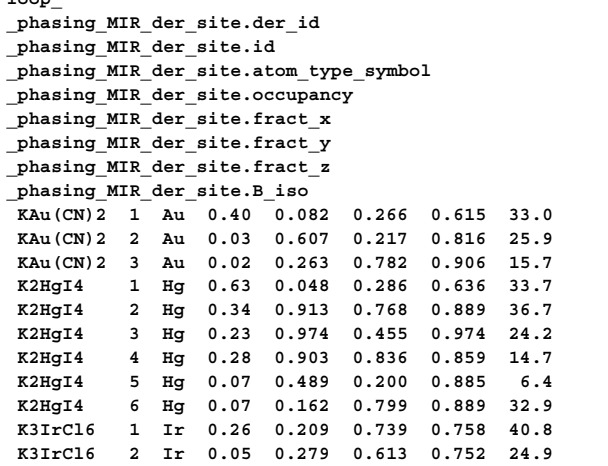

#### \***\_phasing\_MIR\_der\_site.atom\_type\_symbol**

This data item is a pointer to **\_atom\_type.symbol** in the ATOM**\_**TYPE category. The scattering factors referenced *via* this data item should be those used in the refinement of the heavy-atom data; in some cases this is the scattering factor for the single heavy atom, in other cases these are the scattering factors for an atomic cluster.

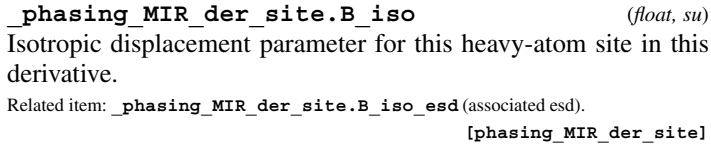

**\_phasing\_MIR\_der\_site.B\_iso\_esd** (*float*) The standard uncertainty (estimated standard deviation) of **\_phasing\_MIR\_der\_site.B\_iso**.

Related item: **\_phasing\_MIR\_der\_site.B\_iso** (associated value).

**[phasing\_MIR\_der\_site]**

**\_phasing\_MIR\_der\_site.Cartn\_x** (*float, su*) The  $x$  coordinate of this heavy-atom position in this derivative specified as orthogonal ångströms. The orthogonal Cartesian axes are related to the cell axes as specified by the description given in **\_atom\_sites.Cartn\_transform\_axes**.

Related item: **\_phasing\_MIR\_der\_site.Cartn\_x\_esd** (associated esd).

**[phasing\_MIR\_der\_site]**

**\_phasing\_MIR\_der\_site.Cartn\_x\_esd** (*float*) The standard uncertainty (estimated standard deviation) of **\_phasing\_MIR\_der\_site.Cartn\_x**.

Related item: **\_phasing\_MIR\_der\_site.Cartn\_x** (associated value). **[phasing\_MIR\_der\_site]**

**\_phasing\_MIR\_der\_site.Cartn\_y** (*float, su*) The *y* coordinate of this heavy-atom position in this derivative specified as orthogonal ångströms. The orthogonal Cartesian axes are related to the cell axes as specified by the description given in **\_atom\_sites.Cartn\_transform\_axes**.

Related item: phasing MIR der site. Cartn y esd (associated esd). **[phasing\_MIR\_der\_site]**

**\_phasing\_MIR\_der\_site.Cartn\_y\_esd** (*float*) The standard uncertainty (estimated standard deviation) of **\_phasing\_MIR\_der\_site.Cartn\_y**.

Related item: **\_phasing\_MIR\_der\_site.Cartn\_y** (associated value). **[phasing\_MIR\_der\_site]**

**\_phasing\_MIR\_der\_site.Cartn\_z** (*float, su*) The *z* coordinate of this heavy-atom position in this derivative specified as orthogonal ångströms. The orthogonal Cartesian axes are related to the cell axes as specified by the description given in **\_atom\_sites.Cartn\_transform\_axes**.

Related item: **\_phasing\_MIR\_der\_site.Cartn\_z\_esd** (associated esd). **[phasing\_MIR\_der\_site]**

**\_phasing\_MIR\_der\_site.Cartn\_z\_esd** (*float*) The standard uncertainty (estimated standard deviation) of **\_phasing\_MIR\_der\_site.Cartn\_z**. Related item: phasing MIR der site. Cartn z (associated value). **[phasing\_MIR\_der\_site]**

\***\_phasing\_MIR\_der\_site.der\_id**

This data item is a pointer to **\_phasing\_MIR\_der.id** in the PHASING**\_**MIR**\_**DER category.

**\_phasing\_MIR\_der\_site.details** (*text*)

A description of special aspects of the derivative site. Examples: 'binds to His 117', 'minor site obtained from difference Fourier',

'same as site 2 in the K2HgI4 derivative'.

**[phasing\_MIR\_der\_site]**

**\_phasing\_MIR\_der\_site.fract\_x** (*float, su*) The *x* coordinate of this heavy-atom position in this derivative specified as a fraction of cell.length a. Related item: **\_phasing\_MIR\_der\_site.fract\_x\_esd** (associated esd). **[phasing\_MIR\_der\_site]**

**\_phasing\_MIR\_der\_site.fract\_x\_esd** (*float*) The standard uncertainty (estimated standard deviation) of **\_phasing\_MIR\_der\_site.fract\_x**. Related item: phasing MIR der site.fract x (associated value).

**[phasing\_MIR\_der\_site]**

**\_phasing\_MIR\_der\_site.fract\_y** (*float, su*) The *y* coordinate of this heavy-atom position in this derivative specified as a fraction of **cell.length b**.

Related item: **\_phasing\_MIR\_der\_site.fract\_y\_esd** (associated esd). **[phasing\_MIR\_der\_site]**

**\_phasing\_MIR\_der\_site.fract\_y\_esd** (*float*) The standard uncertainty (estimated standard deviation) of **\_phasing\_MIR\_der\_site.fract\_y**.

Related item: **\_phasing\_MIR\_der\_site.fract\_y** (associated value). **[phasing\_MIR\_der\_site]**

**\_phasing\_MIR\_der\_site.fract\_z** (*float, su*) The *z* coordinate of this heavy-atom position in this derivative

specified as a fraction of cell.length c.

Related item: **\_phasing\_MIR\_der\_site.fract\_z\_esd** (associated esd). **[phasing\_MIR\_der\_site]**

**\_phasing\_MIR\_der\_site.fract\_z\_esd** (*float*)

The standard uncertainty (estimated standard deviation) of **\_phasing\_MIR\_der\_site.fract\_z**.

Related item: **phasing MIR** der site.fract z (associated value).

**[phasing\_MIR\_der\_site]**

\***\_phasing\_MIR\_der\_site.id** (*code*)

site.

The value of phasing MIR der site.id must uniquely identify each site in each derivative in the PHASING**\_**MIR**\_**DER**\_**SITE list. The atom identifiers need not be unique over all sites in all derivatives; they need only be unique for each site in each derivative. Note that this item need not be a number; it can be any unique identifier.

**[phasing\_MIR\_der\_site]**

**\_phasing\_MIR\_der\_site.occupancy** (*float*)

The fraction of the atom type present at this heavy-atom site in a given derivative. The sum of the occupancies of all the atom types at this site may not significantly exceed 1.0 unless it is a dummy

The permitted range is  $[0.0, \infty)$ . Where no value is given, the assumed value is '1.0'. **[phasing\_MIR\_der\_site]**

**\_phasing\_MIR\_der\_site.occupancy\_anom** (*float, su*) **\_phasing\_MIR\_der\_site.ebi\_occupancy\_anom** (*ebi extensions 1.0*)

The relative anomalous occupancy of the atom type present at this heavy-atom site in a given derivative. This atom occupancy will probably be on an arbitrary scale.

Related item: **\_phasing\_MIR\_der\_site.occupancy\_anom\_su** (associated esd). **[phasing\_MIR\_der\_site]**

**\_phasing\_MIR\_der\_site.occupancy\_anom\_su** (*float*) **\_phasing\_MIR\_der\_site.ebi\_occupancy\_anom\_esd** (*ebi extensions 1.0*)

The standard uncertainty (estimated standard deviation) of **\_phasing\_MIR\_der\_site.occupancy\_anom**.

Related item: **\_phasing\_MIR\_der\_site.occupancy\_anom** (associated value). **[phasing\_MIR\_der\_site]**

**\_phasing\_MIR\_der\_site.occupancy\_iso** (*float, su*) **\_phasing\_MIR\_der\_site.ebi\_occupancy\_iso** (*ebi extensions 1.0*)

The relative real isotropic occupancy of the atom type present at this heavy-atom site in a given derivative. This atom occupancy will probably be on an arbitrary scale.

Related item: **\_phasing\_MIR\_der\_site.occupancy\_iso\_su** (associated esd). **[phasing\_MIR\_der\_site]**

**\_phasing\_MIR\_der\_site.occupancy\_iso\_su** (*float*) **\_phasing\_MIR\_der\_site.ebi\_occupancy\_iso\_esd** (*ebi extensions 1.0*)

The standard uncertainty (estimated standard deviation) of **\_phasing\_MIR\_der\_site.occupancy\_iso**.

Related item: **\_phasing\_MIR\_der\_site.occupancy\_iso** (associated value). **[phasing\_MIR\_der\_site]**

#### **PHASING MIR SHELL** 4. DATA DICTIONARIES **mmcif std.dic**

**3.4 3.0 939 0.50**

#### **PHASING MIR SHELL**

Data items in the PHASING**\_**MIR**\_**SHELL category record statistics for an isomorphous replacement phasing experiment broken down into shells of resolution. Category group(s): **inclusive\_group**

**phasing\_group**

Category key(s): **\_phasing\_MIR\_shell.d\_res\_low \_phasing\_MIR\_shell.d\_res\_high**

*Example 1 – based on a paper by Zanotti et al. [J. Biol. Chem. (1993), <sup>268</sup>, 10728–10738] with addition of an arbitrary low-resolution limit.* **loop\_ \_phasing\_MIR\_shell.d\_res\_low \_phasing\_MIR\_shell.d\_res\_high \_phasing\_MIR\_shell.reflns \_phasing\_MIR\_shell.FOM 15.0 8.3 80 0.69 8.3 6.4 184 0.73 6.4 5.2 288 0.72 5.2 4.4 406 0.65 4.4 3.8 554 0.54 3.8 3.4 730 0.53**

\***\_phasing\_MIR\_shell.d\_res\_high** (*float*) The lowest value for the interplanar spacings for the reflection data in this shell. This is called the highest resolution. Note that the resolution limits of shells in the items **\_phasing\_ MIR\_shell.d\_res\_high** and **\_phasing\_MIR\_shell.d\_res\_low** are independent of the resolution limits of shells in the items **\_reflns\_shell.d\_res\_high** and **\_reflns\_shell.d\_res\_low**. The permitted range is  $[0.0, \infty)$ .

\***\_phasing\_MIR\_shell.d\_res\_low** (*float*) The highest value for the interplanar spacings for the reflection data in this shell. This is called the lowest resolution. Note that the resolution limits of shells in the items phasing **MIR\_shell.d\_res\_high** and **\_phasing\_MIR\_shell.d\_res\_low** are independent of the resolution limits of shells in the items **\_reflns\_shell.d\_res\_high** and **\_reflns\_shell.d\_res\_low**. The permitted range is  $[0.0, \infty)$ . **[phasing\_MIR\_shell**]

**\_phasing\_MIR\_shell.FOM** (*float*) The mean value of the figure of merit *m* for reflections in this shell.

$$
m = \frac{\int P_{\alpha} \exp(i\alpha) \, \mathrm{d}\alpha}{\int P_{\alpha} \, \mathrm{d}\alpha},
$$

where  $P_{\alpha}$  = the probability that the phase angle  $\alpha$  is correct and the integral is taken over the range  $\alpha = 0$  to  $2\pi$ . The permitted range is  $[0.0, \infty)$ . **[phasing\_MIR\_shell]** 

**\_phasing\_MIR\_shell.FOM\_acentric** (*float*)

**\_phasing\_MIR\_shell.ebi\_fom\_acentric** (*ebi extensions 1.0*) The mean value of the figure of merit *m* for acentric reflections in this shell.

$$
m = \frac{\int P_{\alpha} \exp(i\alpha) \, d\alpha}{\int P_{\alpha} \, d\alpha},
$$

where  $P_{\alpha}$  = the probability that the phase angle  $\alpha$  is correct and the integral is taken over the range  $\alpha = 0$  to  $2\pi$ .

The permitted range is  $[0.0, \infty)$ . **[phasing\_MIR\_shell]** 

**\_phasing\_MIR\_shell.ebi\_fom\_centric** (*ebi extensions 1.0*)

The mean value of the figure of merit *m* for centric reflections in this shell.

$$
m = \frac{\int P_{\alpha} \exp(i\alpha) \, \mathrm{d}\alpha}{\int P_{\alpha} \, \mathrm{d}\alpha},
$$

where  $P_{\alpha}$  = the probability that the phase angle  $\alpha$  is correct and the integral is taken over the range  $\alpha = 0$  to  $2\pi$ .  $\textbf{The permitted range is } [0.0, \infty). \tag{\textbf{phasing\_MIR\_shell}}$ 

**\_phasing\_MIR\_shell.loc** (*float*) The mean lack-of-closure error loc for reflections in this shell.

$$
loc = \sum |F(ph)_{obs} - F(ph)_{calc}|,
$$

where  $F(ph)_{obs}$  = the observed structure-factor amplitude of the derivative and  $F(\rho h)_{\text{calc}}$  = the calculated structure-factor amplitude of the derivative; the sum is taken over the specified reflections. The permitted range is  $[0.0, \infty)$ . **[phasing MIR shell]** 

**\_phasing\_MIR\_shell.mean\_phase** (*float*) The mean of the phase values for all reflections in this shell.

**[phasing\_MIR\_shell]**

,

**\_phasing\_MIR\_shell.power** (*float*) The mean phasing power *P* for reflections in this shell.

$$
P = \left(\frac{\sum |F(h)^2_{\text{calc}}|}{\sum |F(ph)_{\text{obs}} - F(ph)_{\text{calc}}|^2}\right)^{1/2}
$$

where  $F(ph)_{\text{obs}}$  = the observed structure-factor amplitude of this derivative,  $F(ph)_{calc}$  = the calculated structure-factor amplitude of this derivative and  $F(h)_{\text{calc}}$  = the calculated structure-factor amplitude from the heavy-atom model; the sum is taken over the specified reflections.

The permitted range is  $[0.0, \infty)$ . **[phasing\_MIR\_shell**]

**\_phasing\_MIR\_shell.R\_cullis** (*float*)

Residual factor  $R_{\text{cullis}}$  for centric reflections in this shell.

$$
R_{\text{cullis}} = \frac{\sum \left| |F(ph)_{\text{obs}} \pm F(p)_{\text{obs}}| - F(h)_{\text{calc}} \right|}{\sum |F(ph)_{\text{obs}} - F(p)_{\text{obs}}|},
$$

where  $F(p)_{obs}$  = the observed structure-factor amplitude of the native,  $F(ph)_{obs}$  = the observed structure-factor amplitude of the derivative and  $F(h)_{\text{calc}}$  = the calculated structure-factor amplitude from the heavy-atom model; the sum is taken over the specified reflections.

Reference: Cullis, A. F., Muirhead, H., Perutz, M. F., Rossmann, M. G. & North, A. C. T. (1961). *Proc. R. Soc. London Ser. A*, **265**, 15–38.

The permitted range is  $[0.0, \infty)$ . **[phasing MIR shell]** 

**\_phasing\_MIR\_shell.R\_kraut** (*float*) Residual factor *R*kraut for general reflections in this shell.

$$
R_{\text{kraut}} = \frac{\sum |F(ph)_{\text{obs}} - F(ph)_{\text{calc}}|}{\sum |F(ph)_{\text{obs}}|},
$$

where  $F(ph)_{\text{obs}}$  = the observed structure-factor amplitude of the derivative and  $F(ph)_{calc}$  = the calculated structure-factor amplitude of the derivative; the sum is taken over the specified reflections.

Reference: Kraut, J., Sieker, L. C., High, D. F. & Freer, S. T. (1962). *Proc. Natl Acad. Sci. USA*, **48**, 1417–1424.

The permitted range is  $[0.0, \infty)$ . **[phasing\_MIR\_shell**]

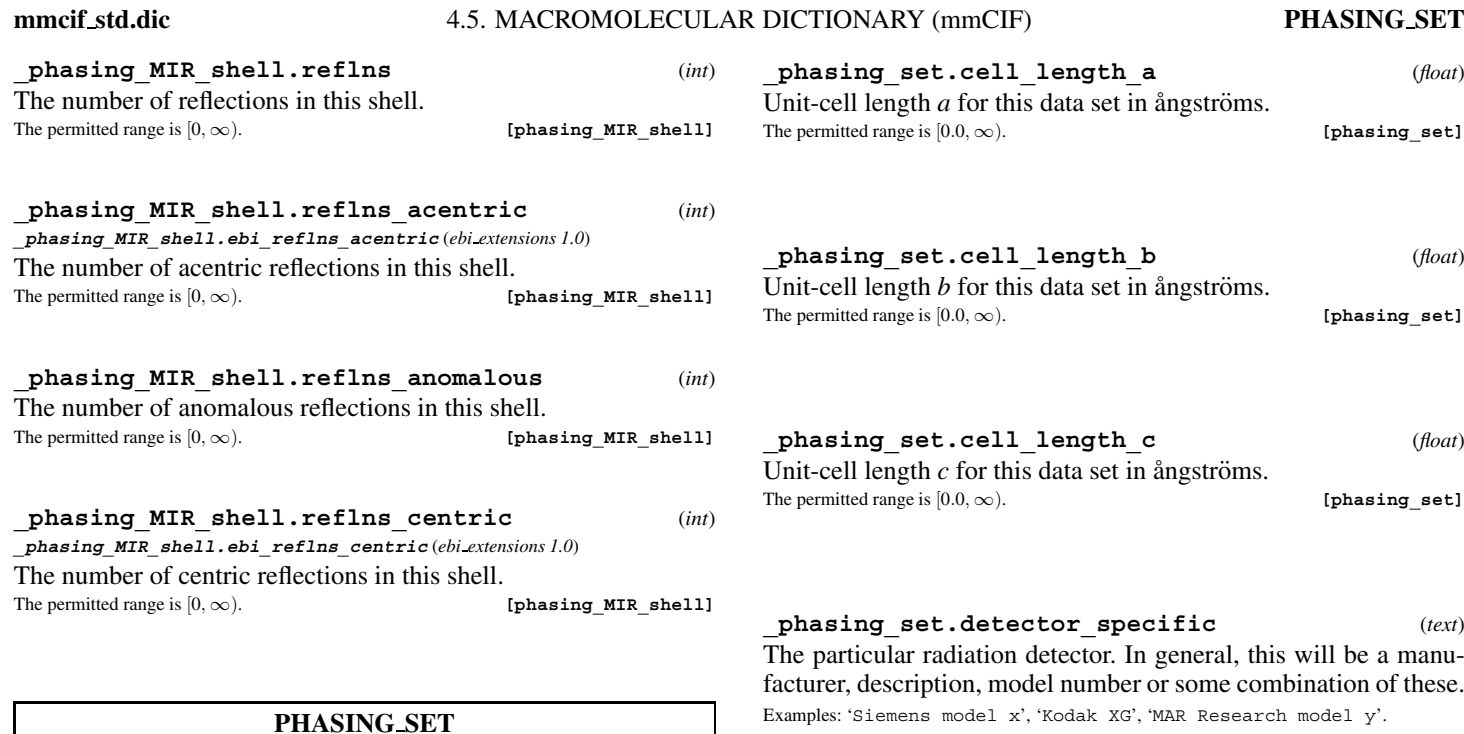

Data items in the PHASING**\_**SET category record details about the data sets used in a phasing experiment. A given data set may be used in a number of different ways; for instance, a single data set could be used both as an isomorphous derivative and as a component of a multiple-wavelength calculation. This category establishes identifiers for each data set and permits the archiving of a subset of experimental information for each data set (cell constants, wavelength, temperature *etc.*). This and related categories of data items are provided so that derivative intensity and phase information can be stored in the same data block as the information for the refined structure. If all the possible experimental information for each data set (raw data sets, crystal growth conditions *etc.*) is to be archived, these data items should be recorded in a separate data block.

Category group(s): **inclusive\_group phasing\_group**

Category key(s): **\_phasing\_set.id**

*Example 1 – based on laboratory records for an Hg/Pt derivative of protein NS1.*

**\_phasing\_set.id 'NS1-96' \_phasing\_set.cell\_angle\_alpha 90.0 \_phasing\_set.cell\_angle\_beta 90.0 \_phasing\_set.cell\_angle\_gamma 90.0 \_phasing\_set.cell\_length\_a 38.63 \_phasing\_set.cell\_length\_b 38.63 \_phasing\_set.cell\_length\_c 82.88 \_phasing\_set.radiation\_wavelength 1.5145 \_phasing\_set.detector\_type 'image plate' \_phasing\_set.detector\_specific 'RXII'**

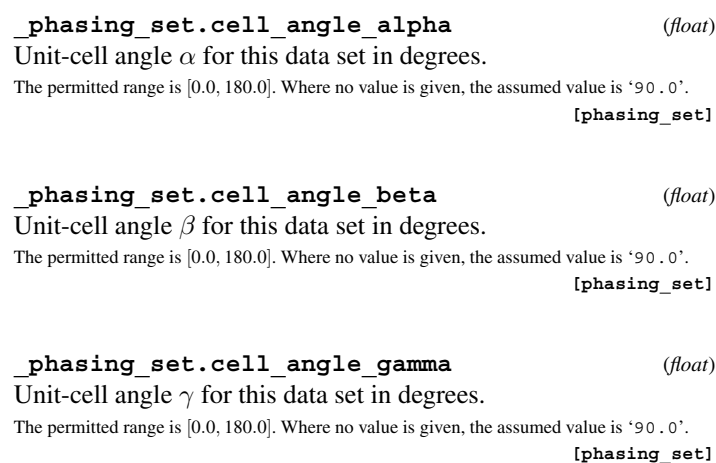

phasing set.cell length a (*float*) Unit-cell length  $a$  for this data set in ångströms. The permitted range is  $[0.0, \infty)$ . **[phasing\_set] \_phasing\_set.cell\_length\_b** (*float*) Unit-cell length  $b$  for this data set in ångströms. The permitted range is  $[0.0, \infty)$ . **[phasing\_set]** phasing set.cell length c  $(fload)$ Unit-cell length  $c$  for this data set in ångströms. The permitted range is  $[0.0, \infty)$ . **[phasing\_set] \_phasing\_set.detector\_specific** (*text*) The particular radiation detector. In general, this will be a manufacturer, description, model number or some combination of these. Examples: 'Siemens model x', 'Kodak XG', 'MAR Research model y'. **[phasing\_set] \_phasing\_set.detector\_type** (*text*) The general class of the radiation detector. Examples: 'multiwire', 'imaging plate', 'CCD', 'film'. **[phasing\_set]** \***\_phasing\_set.id** (*line*) The value of phasing set.id must uniquely identify a record in the PHASING**\_**SET list. Note that this item need not be a number; it can be any unique identifier. *The following item(s) have an equivalent role in their respective categories:* **\_phasing\_set\_refln.set\_id**, **\_phasing\_MAD\_set.set\_id**, **\_phasing\_MIR\_der.der\_set\_id**, **\_phasing\_MIR\_der.native\_set\_id**, **\_phasing\_MIR\_der\_refln.set\_id** . Examples: 'KAu(CN)2', 'K2HgI4'. **[phasing\_set] \_phasing\_set.radiation\_source\_specific** (*text*) The particular source of radiation. In general, this will be a manufacturer, description, or model number (or some combination of these) for laboratory sources and an institution name and beamline name for synchrotron sources. Examples: 'Rigaku RU200', 'Philips fine focus Mo', 'NSLS beamline X8C'. **[phasing\_set]**

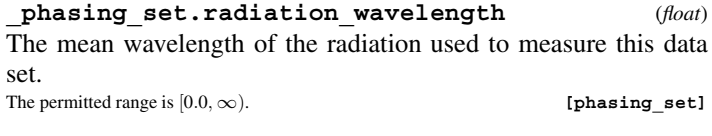

**\_phasing\_set.temp** (*float*) The temperature in kelvins at which the data set was measured. The permitted range is  $[0.0, \infty)$ . **[phasing\_set]** 

#### **PHASING SET REFLN**

Data items in the PHASING**\_**SET**\_**REFLN category record the values of the measured structure factors used in a phasing experiment. This list may contain information from a number of different data sets; **\_phasing\_set\_refln.set\_id** indicates the data set to which a given record corresponds.

#### Category group(s): **inclusive\_group phasing\_group** Category key(s): phasing set refln.index h **\_phasing\_set\_refln.index\_k \_phasing\_set\_refln.index\_l \_phasing\_set\_refln.set\_id**

*Example 1 – based on laboratory records for the 151532 reflection of an Hg/Pt derivative of protein NS1.*

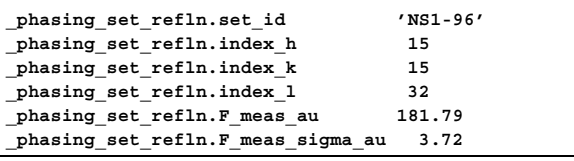

**\_phasing\_set\_refln.F\_meas** (*float, su*)

The measured value of the structure factor for this reflection in this data set in electrons.

Related items: phasing set refln.F meas sigma (associated esd),

phasing set refln.F meas au (conversion arbitrary).

**[phasing\_set\_refln]**

**\_phasing\_set\_refln.F\_meas\_au** (*float, su*) The measured value of the structure factor for this reflection in this data set in arbitrary units.

Related items: **\_phasing\_set\_refln.F\_meas\_sigma\_au** (associated esd),

**\_phasing\_set\_refln.F\_meas** (conversion arbitrary). **[phasing\_set\_refln]**

```
_phasing_set_refln.F_meas_sigma (float)
The standard uncertainty (estimated standard deviation) of
 _phasing_set_refln.F_meas in electrons.
Related items: _phasing_set_refln.F_meas (associated value),
_phasing_set_refln.F_meas_sigma_au (conversion arbitrary).
                                         [phasing_set_refln]
 _phasing_set_refln.F_meas_sigma_au (float)
The standard uncertainty (estimated standard deviation) of
_phasing_set_refln.F_meas_au in arbitrary units.
Related items: _phasing_set_refln.F_meas_au (associated value),
_phasing_set_refln.F_meas_sigma (conversion arbitrary).
                                         [phasing_set_refln]
*_phasing_set_refln.index_h (int)
Miller index h of this reflection in this data set.
                                         [phasing_set_refln]
*_phasing_set_refln.index_k (int)
Miller index k of this reflection in this data set.
                                         [phasing_set_refln]
*_phasing_set_refln.index_l (int)
Miller index l of this reflection in this data set.
```
**[phasing\_set\_refln]**

#### \***\_phasing\_set\_refln.set\_id**

This data item is a pointer to **\_phasing\_set.id** in the PHASING**\_**SET category.

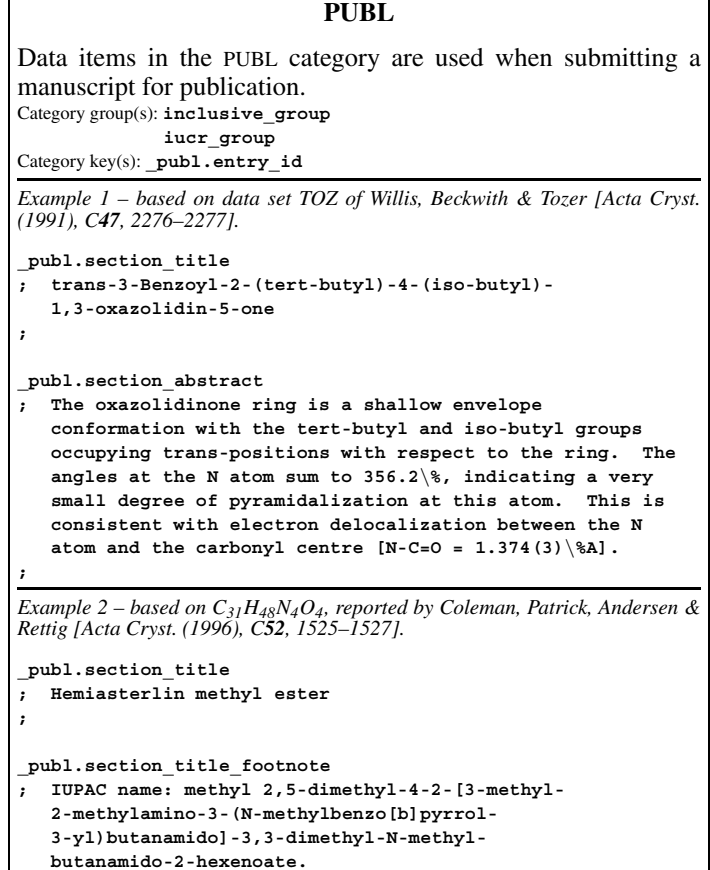

# **\_publ.contact\_author** (*text*)

**\_publ\_contact\_author** (*cif core.dic 2.0.1*) The name and address of the author submitting the manuscript and data block. This is the person contacted by the journal editorial staff. It is preferable to use the separate data items **\_publ.contact\_author\_name** and **\_publ.contact\_author\_ address**.

Example:

**;**

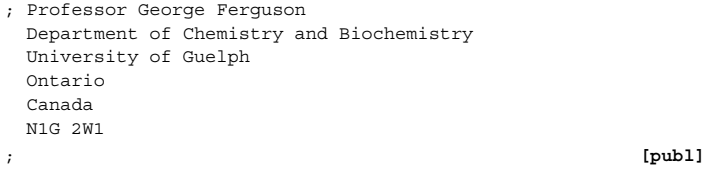

#### **\_publ.contact\_author\_address** (*text*)

**\_publ\_contact\_author\_address** (*cif core.dic 2.0.1*) The address of the author submitting the manuscript and data block. This is the person contacted by the journal editorial staff. Example:

```
; Department of Chemistry and Biochemistry
 University of Guelph
 Ontario
 Canada
 N1G 2W1
; [publ]
```
# **\_publ.contact\_author\_email** (*line*)

**\_publ\_contact\_author\_email** (*cif core.dic 2.0.1*) E-mail address in a form recognizable to international networks. The format of e-mail addresses is given in Section 3.4, *Address Specification*, of *Internet Message Format*, RFC 2822, P. Resnick (Editor), Network Standards Group, April 2001.

Examples: 'name@host.domain.country', 'uur5@banjo.bitnet'. **[publ]**

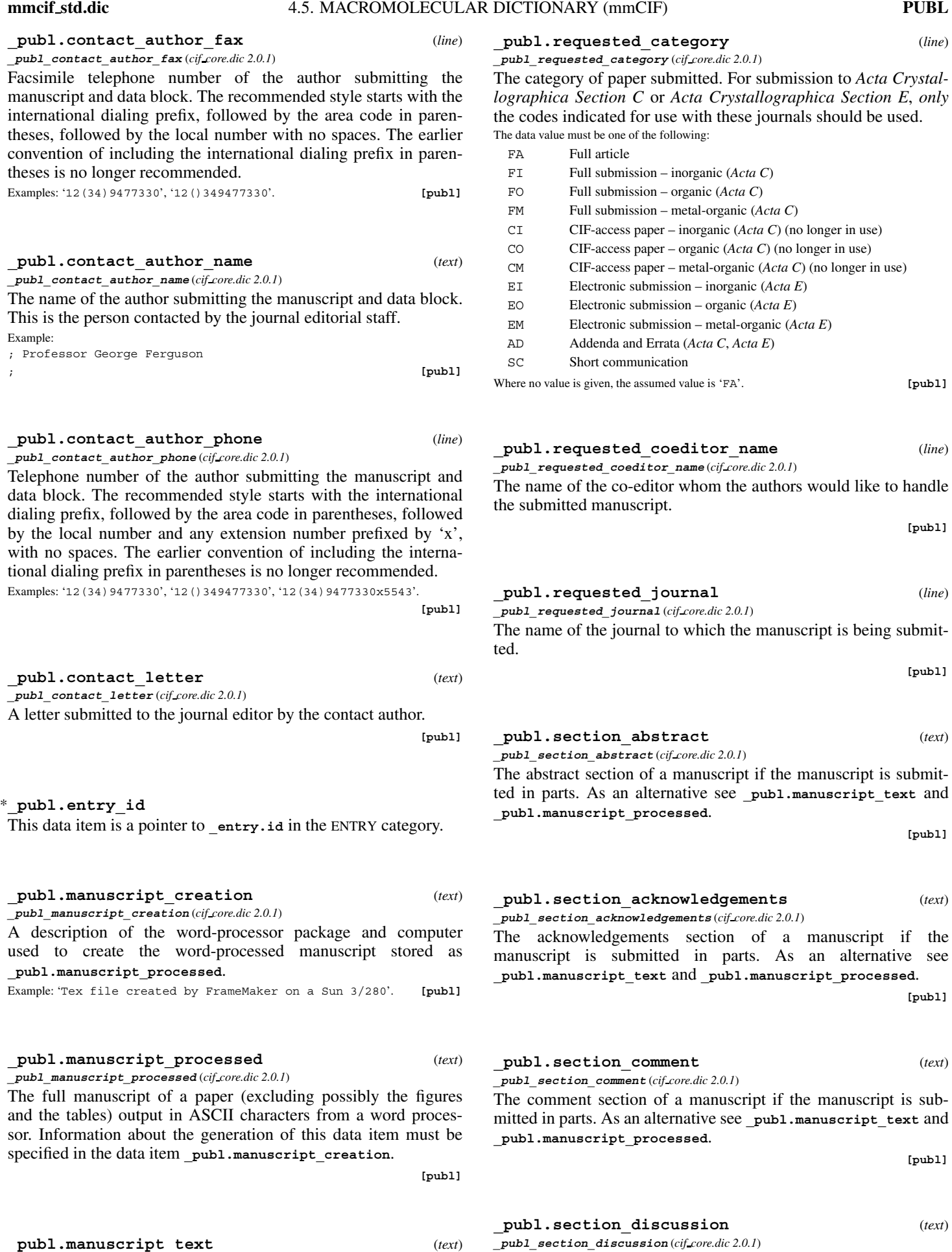

**\_publ\_manuscript\_text** (*cif core.dic 2.0.1*)

**[publ]**

387

**[publ]**

The discussion section of a manuscript if the manuscript is sub-

**[publ]**

**[publ]**

**[publ]**

**[publ]**

**[publ]**

to Acta Crystal*lographica Section C* or *Acta Crystallographica Section E*, *only*  $t_{\text{t}}$  is contain  $t_{\text{t}}$ ,  $t_{\text{t}}$  with  $t_{\text{t}}$ 

**[publ]**

**[publ]**

**[publ]**

**\_publ.section\_title** (*text*) **\_publ\_section\_title** (*cif core.dic 2.0.1*)

The title of a manuscript if the manuscript is submitted in parts. As an alternative see publ.manuscript text and **\_publ.manuscript\_processed**.

**[publ]**

**\_publ.section\_title\_footnote** (*text*) **\_publ\_section\_title\_footnote** (*cif core.dic 2.0.1*)

The footnote to the title of a manuscript if the manuscript is submitted in parts. As an alternative see **\_publ.manuscript\_text** and **\_publ.manuscript\_processed**.

**[publ]**

# **PUBL AUTHOR**

Data items in the PUBL**\_**AUTHOR category record details of the authors of a manuscript submitted for publication. Category group(s): **inclusive\_group**

**iucr\_group**

Category key(s): **\_publ\_author.name**

*Example 1 – based on data set TOZ of Willis, Beckwith & Tozer [Acta Cryst. (1991), C47, 2276–2277].*

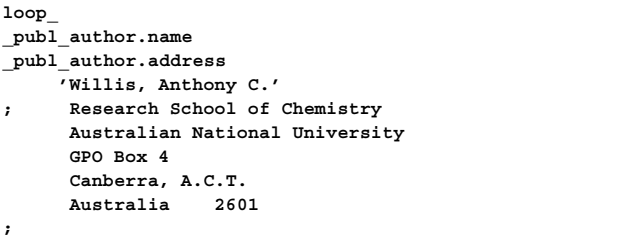

#### **\_publ\_author.address** (*text*)

**\_publ\_author\_address** (*cif core.dic 2.0.1*) The address of a publication author. If there is more than one author this is looped with **\_publ\_author.name**.

Example: ; Department Institute Street City and postcode COUNTRY

; **[publ\_author]**

**\_publ\_author.email** (*text*) **\_publ\_author\_email** (*cif core.dic 2.3.1*)

The e-mail address of a publication author. If there is more than one author, this will be looped with **\_publ\_author.name**. The format of e-mail addresses is given in Section 3.4, *Address Specification*, of *Internet Message Format*, RFC 2822, P. Resnick (Editor), Network Standards Group, April 2001.

Examples: 'name@host.domain.country', 'bm@iucr.org'. **[publ\_author]**

# **\_publ\_author.footnote** (*line*)

#### **\_publ\_author\_footnote** (*cif core.dic 2.0.1*)

A footnote accompanying an author's name in the list of authors of a paper. Typically indicates sabbatical address, additional affiliations or date of decease.

Examples: 'On leave from U. Western Australia', 'Also at Department of Biophysics'. **[publ\_author]** 

**\_publ\_section\_figure\_captions** (*cif core.dic 2.0.1*)

**[publ]**

**\_publ.section\_introduction** (*text*) **\_publ\_section\_introduction** (*cif core.dic 2.0.1*)

The introduction section of a manuscript if the manuscript is submitted in parts. As an alternative see **\_publ.manuscript\_text** and **\_publ.manuscript\_processed**.

#### **\_publ.section\_references** (*text*)

The references section of a manuscript if the manuscript is submitted in parts. As an alternative see **\_publ.manuscript\_text** and

The synopsis section of a manuscript if the manuscript is submitted in parts. As an alternative see **\_publ.manuscript\_text** and **\_publ.manuscript\_processed**.

#### **\_publ.section\_table\_legends** (*text*)

**\_publ\_section\_table\_legends** (*cif core.dic 2.0.1*)

The table legends section of a manuscript if the manuscript is submitted in parts. As an alternative see **\_publ.manuscript\_text** and **\_publ.manuscript\_processed**.

# **\_publ\_section\_exptl\_solution** (*cif core.dic 2.0.1*) The experimental solution section of a manuscript if the

**\_publ.section\_exptl\_solution** (*text*)

**\_publ.section\_experimental** (*text*)

The experimental section of a manuscript if the manuscript is submitted in parts. As an alternative see **\_publ.manuscript\_text** and **\_publ.manuscript\_processed**. The **\_publ.section\_exptl\_prep**, **\_publ.section\_exptl\_solution** and **\_publ.section\_exptl\_refinement** items are preferred for separating the chemical preparation, structure solution and refine-

**\_publ.section\_exptl\_prep** (*text*)

The experimental preparation section of a manuscript if the manuscript is submitted in parts. As an alternative see **\_publ.manuscript\_text** and **\_publ.manuscript\_processed**.

**\_publ.section\_exptl\_refinement** (*text*)

The experimental refinement section of a manuscript if the manuscript is submitted in parts. As an alternative see **\_publ.manuscript\_text** and **\_publ.manuscript\_processed**.

**\_publ\_section\_experimental** (*cif core.dic 2.0.1*)

**\_publ\_section\_exptl\_prep** (*cif core.dic 2.0.1*)

**\_publ\_section\_exptl\_refinement** (*cif core.dic 2.0.1*)

ment aspects of the description of the experiment.

manuscript is submitted in parts. As an alternative see **\_publ.manuscript\_text** and **\_publ.manuscript\_processed**.

```
[publ]
```
**\_publ.section\_figure\_captions** (*text*)

The figure captions section of a manuscript if the manuscript is submitted in parts. As an alternative see **\_publ.manuscript\_text** and **\_publ.manuscript\_processed**.

**\_publ\_section\_references** (*cif core.dic 2.0.1*)

**[publ]**

**[publ]**

**[publ]**

**\_publ\_section\_synopsis** (*cif core.dic 2.0.1*)

# **\_publ.manuscript\_processed**.

# **\_publ.section\_synopsis** (*text*)

# **[publ]**

**mmcif std.dic** 4.5. MACROMOLECULAR DICTIONARY (mmCIF) **PUBL MANUSCRIPT INCL**

**[publ\_body]**

#### **\_publ\_author.id\_iucr** (*code*)

**\_publ\_author\_id\_iucr** (*cif core.dic 2.3*) Identifier in the IUCr contact database of a publication author. This identifier may be available from the *World Directory of Crystallographers* (http://wdc.iucr.org).

Example: '2985'. **[publ\_author]**

### \***\_publ\_author.name** (*line*)

**\_publ\_author\_name** (*cif core.dic 2.0.1*)

The name of a publication author. If there are multiple authors this will be looped with **\_publ\_author.address**. The family name(s), followed by a comma and including any dynastic components, precedes the first names or initials.

Examples: 'Bleary, Percival R.', 'O'Neil, F.K.', 'Van den Bossche, G.', 'Yang, D.-L.', 'Simonov, Yu.A.'. **[publ\_author]**

#### **PUBL BODY**

Data items in the PUBL**\_**BODY category permit the labelling of different text sections within the body of a paper. Note that these should not be used in a paper which has a standard format with sections tagged by specific data names (such as in *Acta Crystallographica Section C*). Typically, each journal will supply a list of the specific items it requires in its *Notes for Authors*. Category group(s): **inclusive\_group iucr\_group**

Category key(s): **\_publ\_body.element**

**\_publ\_body.label** *Example 1 – based on a paper by R. Restori & D. Schwarzenbach [Acta Cryst. (1996), A52, 369–378].* **loop\_ \_publ\_body.element \_publ\_body.label \_publ\_body.title \_publ\_body.format \_publ\_body.contents section 1 Introduction cif ; X-ray diffraction from a crystalline material provides information on the thermally and spatially averaged electron density in the crystal... ;** section 2 Theory tex **; In the rigid-atom approximation, the dynamic electron density of an atom is described by the convolution product of the static atomic density and a probability density function,**  $\frac{1}{\bf r} = \rho \cdot (\bf r) * P(\bf r). \eqno(1)$ **;** *Example 2 – based on a paper by R. J. Papoular, Y. Vekhter & P. Coppens [Acta Cryst. (1996), A52, 397–407].* **loop\_ \_publ\_body.element \_publ\_body.label \_publ\_body.title \_publ\_body.contents section 3 ; The two-channel method for retrieval of the deformation electron density ; . subsection 3.1 'The two-channel entropy S[**\**D**\**r(r)]' ; As the wide dynamic range involved in the total electron density... ; subsection 3.2**

**'Uniform vs informative prior model densities' . subsubsection 3.2.1 'Use of uniform models' ; Straightforward algebra leads to expressions analogous to... ;**

**\_publ\_body.contents** (*text*) **\_publ\_body\_contents** (*cif core.dic 2.0.1*) A text section of a paper. **\_publ\_body.element** (*code*)

**\_publ\_body\_element** (*cif core.dic 2.0.1*) The functional role of the associated text section. The data value must be one of the following: section subsection subsubsection appendix footnote **[publ\_body]**

# **\_publ\_body.format** (*code*)

**\_publ\_body\_format** (*cif core.dic 2.0.1*)

Code indicating the appropriate typesetting conventions for accented characters and special symbols in the text section.

The data value must be one of the following: ascii no coding for special symbols cif CIF convention latex LaTEX sgml SGML (ISO 8879) tex T<sub>F</sub>X troff troff or nroff

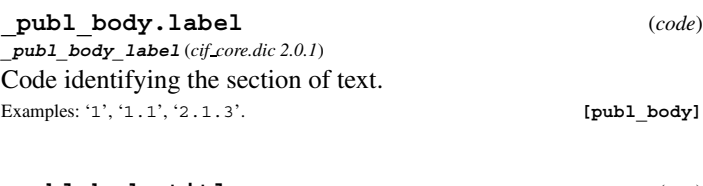

**\_publ\_body.title** (*text*) **\_publ\_body\_title** (*cif core.dic 2.0.1*) Title of the associated section of text.

**[publ\_body]**

**[publ\_body]**

### **PUBL MANUSCRIPT INCL**

Data items in the PUBL**\_**MANUSCRIPT**\_**INCL category allow the authors of a manuscript submitted for publication to list data names that should be added to the standard request list used by the journal printing software. Category group(s): **inclusive\_group**

**iucr\_group** Category key(s): **\_publ\_manuscript\_incl.entry\_id**

*Example 1 – hypothetical example.*

```
_publ_manuscript_incl.entry_id 'EXAMHYPO'
loop_
_publ_manuscript_incl.extra_item
_publ_manuscript_incl.extra_info
_publ_manuscript_incl.extra_defn
'_atom_site.symmetry_multiplicity'
    'to emphasise special sites' yes
 '_chemical.compound_source'
    'rare material, unusual source' yes
 '_reflns.d_resolution_high'
    'limited data are a problem here' yes
 '_crystal.magnetic_permeability'
     'unusual value for this material' no
```
\***\_publ\_manuscript\_incl.entry\_id**

This data item is a pointer to **entry.id** in the ENTRY category.

#### **PUBL MANUSCRIPT INCL** 4. DATA DICTIONARIES **mmcif std.dic**

**\_publ\_manuscript\_incl.extra\_defn** (*line*) **\_publ\_manuscript\_incl\_extra\_defn** (*cif core.dic 2.0.1*) Flags whether the corresponding data item marked for inclusion in a journal request list is a standard CIF definition or not. The data value must be one of the following: no not a standard CIF data name n abbreviation for 'no' yes a standard CIF data name y abbreviation for 'yes' **[publ\_manuscript\_incl] \_publ\_manuscript\_incl.extra\_info** (*text*) **\_publ\_manuscript\_incl\_extra\_info** (*cif core.dic 2.0.1*) A short note indicating the reason why the author wishes the corresponding data item marked for inclusion in the journal request list to be published. Examples: 'to emphasise very special sites', 'rare material from unusual source', 'the limited data is a problem here', 'a new data quantity needed here'. **[publ\_manuscript\_incl]** *Example 2 – based on data set TOZ of Willis, Beckwith & Tozer [Acta Cryst. (1991), C47, 2276–2277].* **\_refine.details sfls:\_F\_calc\_weight\_full\_matrix \_refine.ls\_structure\_factor\_coef F \_refine.ls\_matrix\_type full \_refine.ls\_weighting\_scheme calc \_refine.ls\_weighting\_details 'w=1/(**\**sˆ2ˆ(F)+0.0004Fˆ2ˆ)'**  $refine.ls$  hydrogen treatment **\_refine.ls\_extinction\_method Zachariasen \_refine.ls\_extinction\_coef 3514 \_refine.ls\_extinction\_expression ; Larson, A. C. (1970). "Crystallographic Computing", edited by F. R. Ahmed. Eq. (22) p. 292. Copenhagen: Munksgaard. \_refine.ls\_abs\_structure\_details ; The absolute configuration was assigned to agree with the known chirality at C3 arising from its precursor l-leucine. ; \_refine.ls\_abs\_structure\_Flack 0 \_refine.ls\_number\_reflns\_obs 1408 \_refine.ls\_number\_parameters 272 \_refine.ls\_number\_restraints 0 \_refine.ls\_number\_constraints 0 \_refine.ls\_R\_factor\_all .038 \_refine.ls\_R\_factor\_obs .034 \_refine.ls\_wR\_factor\_all .044 \_refine.ls\_wR\_factor\_obs .042 \_refine.ls\_goodness\_of\_fit\_all 1.462 \_refine.ls\_goodness\_of\_fit\_obs 1.515 \_refine.ls\_shift\_over\_esd\_max .535**

**\_publ\_manuscript\_incl.extra\_item** (*line*) **\_publ\_manuscript\_incl\_extra\_item** (*cif core.dic 2.0.1*)

Specifies the inclusion of specific data into a manuscript which are not normally requested by the journal. The values of this item are the extra data names (which *must* be enclosed in single quotes) that will be added to the journal request list.

Examples: ' atom site.symmetry multiplicity',

Catego

 $corres$ 

**;**

' chemical.compound source', ' reflns.d resolution high',

' crystal.magnetic permeability'. **[publ\_manuscript\_incl]**

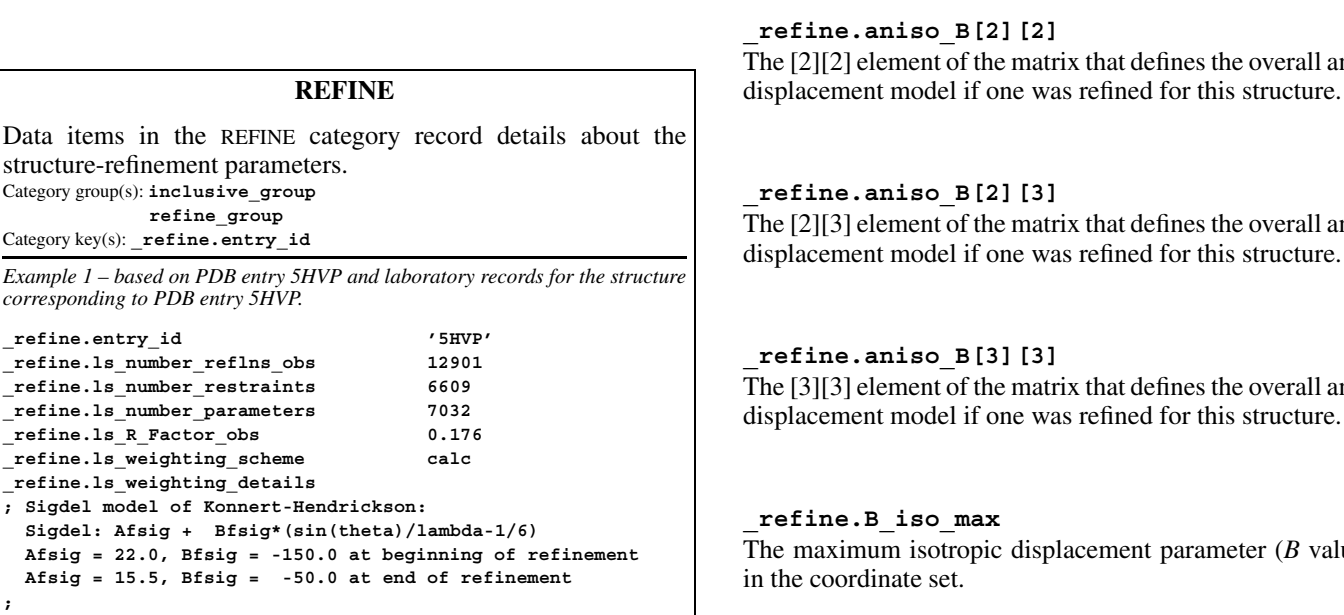

**\_refine.aniso\_B[1][2]** (*float*) The [1][2] element of the matrix that defines the overall anisotropic displacement model if one was refined for this structure.

displacement model if one was refined for this structure.

**\_refine.aniso\_B[1][1]** (*float*) The [1][1] element of the matrix that defines the overall anisotropic

**\_refine.ls\_shift\_over\_esd\_mean .044 \_refine.diff\_density\_min -.108 \_refine.diff\_density\_max .131**

#### **[refine]**

**\_refine.aniso\_B[1][3]** (*float*) The [1][3] element of the matrix that defines the overall anisotropic displacement model if one was refined for this structure.

**[refine]**

# **\_refine.aniso\_B[2][2]** (*float*)

he [2][2] element of the matrix that defines the overall anisotropic splacement model if one was refined for this structure.

#### **[refine]**

**\_refine.aniso\_B[2][3]** (*float*) he [2][3] element of the matrix that defines the overall anisotropic splacement model if one was refined for this structure.

**[refine]**

### **\_refine.aniso\_B[3][3]** (*float*) he [3][3] element of the matrix that defines the overall anisotropic

**[refine]**

**\_refine.B\_iso\_max** (*float*) The maximum isotropic displacement parameter (*B* value) found the coordinate set.

**[refine]**

#### **\_refine.B\_iso\_mean** (*float*)

The mean isotropic displacement parameter (*B* value) for the coordinate set.

**[refine]**

**\_refine.B\_iso\_min** (*float*) The minimum isotropic displacement parameter (*B* value) found in the coordinate set.

**[refine]**

**\_refine.correlation\_coeff\_Fo\_to\_Fc** (*float*) **\_refine.ebi\_Correlation\_coeff\_Fo\_to\_Fc** (*ebi extensions 1.0*)

The correlation coefficient between the observed and calculated structure factors for reflections included in the refinement. The correlation coefficient is scale-independent and gives an idea of the quality of the refined model.

$$
R_{\text{corr}} = \frac{\sum_{i} (F_{oi}F_{ci} - \langle F_o \rangle \langle F_c \rangle)}{\sqrt{\sum_{i} (F_{oi})^2 - \langle F_o \rangle^2} \sqrt{\sum_{i} (F_{ci})^2 - \langle F_c \rangle^2}},
$$

where  $F<sub>o</sub>$  = observed structure factors,  $F<sub>c</sub>$  = calculated structure factors,  $\langle \rangle$  denotes average value and the summation is over reflections included in the refinement.

**[refine]**

**\_refine.correlation\_coeff\_Fo\_to\_Fc\_free** (*float*) **\_refine.ebi\_Correlation\_coeff\_Fo\_to\_Fc\_free** (*ebi extensions 1.0*)

The correlation coefficient between the observed and calculated structure factors for reflections not included in the refinement (free reflections). The correlation coefficient is scale-independent and gives an idea of the quality of the refined model.

$$
R_{\text{corr}} = \frac{\sum_{i} (F_{oi}F_{ci} - \langle F_o \rangle \langle F_c \rangle)}{\sqrt{\sum_{i} (F_{oi})^2 - \langle F_o \rangle^2} \sqrt{\sum_{i} (F_{ci})^2 - \langle F_c \rangle^2}},
$$

where  $F<sub>o</sub>$  = observed structure factors,  $F<sub>c</sub>$  = calculated structure factors,  $\langle \rangle$  denotes average value and the summation is over reflections not included in the refinement (free reflections).

**[refine]**

**\_refine.details** (*text*) **\_refine\_special\_details** (*cif core.dic 2.0.1*) Description of special aspects of the refinement process.

Fourier map.

**[refine]**

### **\_refine.diff\_density\_max** (*float, su*) **\_refine\_diff\_density\_max** (*cif core.dic 2.0.1*) The maximum value of the electron density in the final difference

Related item: **\_refine.diff\_density\_max\_esd** (associated esd). **[refine]**

**\_refine.diff\_density\_max\_esd** (*float*) The standard uncertainty (estimated standard deviation) of **\_refine.diff\_density\_max**.

Related item: **refine.diff** density\_max (associated value). [refine]

**\_refine.diff\_density\_min** (*float, su*) **\_refine\_diff\_density\_min** (*cif core.dic 2.0.1*)

The minimum value of the electron density in the final difference Fourier map.

Related item: **\_refine.diff\_density\_min\_esd** (associated esd). **[refine]**

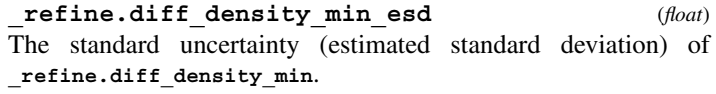

Related item: **\_refine.diff\_density\_min** (associated value). **[refine]**

$$
\verb|refine.diff_densityrms| \qquad (float, su)
$$

**\_refine\_diff\_density\_rms** (*cif core.dic 2.0.1*)

The root-mean-square-deviation of the electron density in the final difference Fourier map. This value is measured with respect to the arithmetic mean density and is derived from summations over each grid point in the asymmetric unit of the cell. This quantity is useful for assessing the significance of the values of **\_refine.diff\_density\_min** and **\_refine.diff\_density\_max**, and also for defining suitable contour levels.

Related item: **refine.diff** density rms esd (associated esd). [refine]

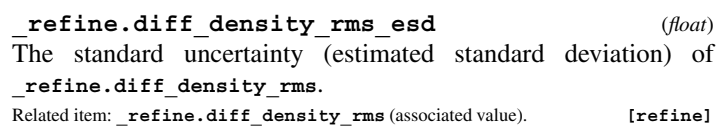

#### \***\_refine.entry\_id**

This data item is a pointer to **entry.id** in the ENTRY category.

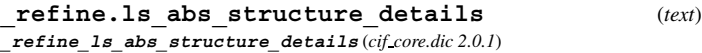

The nature of the absolute structure and how it was determined. For example, this may describe the Friedel pairs used.

**[refine]**

**\_refine.ls\_abs\_structure\_Flack** (*float, su*) **\_refine\_ls\_abs\_structure\_Flack** (*cif core.dic 2.0.1*)

The measure of absolute structure (enantiomorph or polarity) as defined by Flack (1983). For centrosymmetric structures the only permitted value, if the data name is present, is 'inapplicable', represented by '.' . For noncentrosymmetric structures the value must lie in the 99.97% Gaussian confidence interval −3*u* ≤ *x* ≤ 1 + 3*u* and a standard uncertainty (estimated standard deviation) *u* must be supplied. The item range of [0.0, 1.0] is correctly interpreted as meaning  $(0.0 - 3u) \le x \le (1.0 + 3u)$ .

Reference: Flack, H. D. (1983). *Acta Cryst*. A**39**, 876–881. The permitted range is [0.0, 1.0].

Related item: **\_refine.ls\_abs\_structure\_Flack\_esd** (associated esd).

**[refine]**

**\_refine.ls\_abs\_structure\_Flack\_esd** (*float*) The standard uncertainty (estimated standard deviation) of **\_refine.ls\_abs\_structure\_Flack**.

Related item: **refine.ls** abs structure Flack (associated value). [refine]

**\_refine.ls\_abs\_structure\_Rogers** (*float, su*)

**\_refine\_ls\_abs\_structure\_Rogers** (*cif core.dic 2.0.1*) The measure of absolute structure (enantiomorph or polarity) as defined by Rogers. The value must lie in the 99.97% Gaussian confidence interval  $-1 - 3u \leq \eta \leq 1 + 3u$  and a standard uncertainty (estimated standard deviation) *u* must be supplied. The item range of  $[-1.0, 1.0]$  is correctly interpreted as meaning  $(-1.0 - 3u) \leq \eta \leq (1.0 + 3u).$ 

Reference: Rogers, D. (1981). *Acta Cryst.* A**37**, 734–741. The permitted range is  $[-1.0, 1.0]$ .

Related item: **\_refine.ls\_abs\_structure\_Rogers\_esd** (associated esd).

**\_refine.ls\_abs\_structure\_Rogers\_esd** (*float*)

The standard uncertainty (estimated standard deviation) of **\_refine.ls\_abs\_structure\_Rogers**.

Related item: **\_refine.ls\_abs\_structure\_Rogers** (associated value). **[refine]**

\***\_refine.ls\_d\_res\_high** (*float*)

**\_refine\_ls\_d\_res\_high** (*cif core.dic 2.0.1*) The smallest value for the interplanar spacings for the reflection data used in the refinement in ångströms. This is called the highest resolution.

The permitted range is  $[0.0, \infty)$ . **[refine]** 

#### \***\_refine.ls\_d\_res\_low** (*float*) **\_refine\_ls\_d\_res\_low** (*cif core.dic 2.0.1*)

The largest value for the interplanar spacings for the reflection data used in the refinement in ångströms. This is called the lowest resolution.

The permitted range is  $[0.0, \infty)$ . **[refine]** 

#### **\_refine.ls\_extinction\_coef** (*float, su*) **\_refine\_ls\_extinction\_coef** (*cif core.dic 2.0.1*)

The extinction coefficient used to calculate the correction factor applied to the structure-factor data. The nature of the extinction coefficient is given in the definitions of **\_refine.ls\_extinction\_expression** and **\_refine.ls\_extinction\_method**. For the 'Zachariasen' method it is the *r*<sup>∗</sup> value; for the 'Becker–Coppens type 1 isotropic' method it is the '*g*' value, and for 'Becker–Coppens type 2 isotropic' corrections it is the ' $\rho$ ' value. Note that the magnitude of these values is usually of the order of 10 000.

References: Becker, P. J. & Coppens, P. (1974). *Acta Cryst.* A**30**, 129–147, 148–153. Zachariasen, W. H. (1967). *Acta Cryst.* **23**, 558–564. Larson, A. C. (1967). *Acta Cryst.* **23**, 664–665. Related item: **\_refine.ls\_extinction\_coef\_esd** (associated esd) . Example: '3472' (Zachariasen coefficient r\* = 0.347 E04). **[refine]** 

**\_refine.ls\_extinction\_coef\_esd** (*float*) The standard uncertainty (estimated standard deviation) of **\_refine.ls\_extinction\_coef**.

Related item: **\_refine.ls\_extinction\_coef** (associated value). **[refine]**

**\_refine.ls\_extinction\_expression** (*text*) **\_refine\_ls\_extinction\_expression** (*cif core.dic 2.0.1*)

A description of or reference to the extinction-correction equation used to apply the data item refine. Is extinction coef. This information must be sufficient to reproduce the extinctioncorrection factors applied to the structure factors. Example:

; Larson, A. C. (1970). "Crystallographic Computing", edited by F. R. Ahmed. Eq. (22), p.292. Copenhagen: Munksgaard. ; **[refine]**

### **\_refine.ls\_extinction\_method** (*text*) **\_refine\_ls\_extinction\_method** (*cif core.dic 2.0.1*)

A description of the extinction-correction method applied. This description should include information about the correction method, either 'Becker–Coppens' or 'Zachariasen'. The latter is sometimes referred to as the 'Larson' method even though it employs Zachariasen's formula. The Becker–Coppens procedure is referred to as 'type 1' when correcting secondary extinction dominated by the mosaic spread; as 'type 2' when secondary extinction is dominated by particle size and includes a primary extinction component; and as 'mixed' when there is a mixture of types 1 and 2. For the Becker–Coppens method, it is also necessary to set the mosaic distribution as either 'Gaussian' or 'Lorentzian' and the nature of the extinction as 'isotropic' or

'anisotropic'. Note that if either the 'mixed' or 'anisotropic' corrections are applied the multiple coefficients cannot be contained in \***\_extinction\_coef** and must be listed in **\_refine.details**.

References: Becker, P. J. & Coppens, P. (1974). *Acta Cryst.* A**30**, 129–147, 148–153. Zachariasen, W. H. (1967). *Acta Cryst.* **23**, 558–564. Larson, A. C. (1967). *Acta Cryst.* **23**, 664–665.

Example: 'B-C type 2 Gaussian isotropic'. **[refine]**

**\_refine.ls\_goodness\_of\_fit\_all** (*float, su*) **\_refine\_ls\_goodness\_of\_fit\_all** (*cif core.dic 2.0.1*)

The least-squares goodness-of-fit parameter *S* for all data after the final cycle of refinement. Ideally, account should be taken of parameters restrained in the least-squares refinement. See also the definition of **\_refine.ls\_restrained\_S\_all**.

$$
S = \left(\frac{\sum |w|Y_{\text{obs}} - Y_{\text{calc}}|^2|}{N_{\text{ref}} - N_{\text{param}}}\right)^{1/2},
$$

where  $Y_{obs}$  = the observed coefficients (see **\_refine.ls**  $structure_factor\_coeff$ ,  $Y_{calc}$  = the calculated coefficients (see **\_refine.ls\_structure\_factor\_coef**), *w* = the least-squares reflection weight [1/(e.s.d. squared)],  $N_{\text{ref}}$  = the number of reflections used in the refinement and  $N_{\text{param}}$  = the number of refined parameters; the sum is taken over the specified reflections. The permitted range is  $[0.0, \infty)$ .

Related item: **\_refine.ls\_goodness\_of\_fit\_all\_esd** (associated esd).

**[refine]**

**\_refine.ls\_goodness\_of\_fit\_all\_esd** (*float*) The standard uncertainty (estimated standard deviation) of **\_refine.ls\_goodness\_of\_fit\_all**.

Related item: **\_refine.ls\_goodness\_of\_fit\_all** (associated value). **[refine]**

**\_refine.ls\_goodness\_of\_fit\_gt** (*float*) **\_refine\_ls\_goodness\_of\_fit\_gt** (*cif core.dic 2.3*)

The least-squares goodness-of-fit parameter *S* for significantly intense reflections (see reflns.threshold expression) after the final cycle of refinement. Ideally, account should be taken of parameters restrained in the least-squares refinement. See also **\_refine.ls\_restrained\_S\_** definitions.

$$
S = \left(\frac{\sum |w|Y_{\text{obs}} - Y_{\text{calc}}|^2|}{N_{\text{ref}} - N_{\text{param}}}\right)^{1/2},
$$

where  $Y_{obs}$  = the observed coefficients (see \_refine.ls\_  $structure_factor\_coeff$ ,  $Y_{calc}$  = the calculated coefficients (see **\_refine.ls\_structure\_factor\_coef**), *w* = the least-squares reflection weight  $[1/(u^2)]$ ,  $u =$  the standard uncertainty,  $N_{\text{ref}} =$ the number of reflections used in the refinement and  $N_{\text{param}} =$  the number of refined parameters; the sum is taken over the specified reflections.

The permitted range is  $[0.0, \infty)$ .

Related item: **\_refine.ls\_goodness\_of\_fit\_obs** (alternate). **[refine]**

#### **\_refine.ls\_goodness\_of\_fit\_obs** (*float, su*) **\_refine\_ls\_goodness\_of\_fit\_obs** (*cif core.dic 2.0.1*)

The least-squares goodness-of-fit parameter *S* for reflection data classified as 'observed' (see **\_reflns.observed\_criterion**) after the final cycle of refinement. Ideally, account should be taken of parameters restrained in the least-squares refinement. See also the definition of **\_refine.ls\_restrained\_S\_obs**.

$$
S = \left(\frac{\sum |w|Y_{\text{obs}} - Y_{\text{calc}}|^2|}{N_{\text{ref}} - N_{\text{param}}}\right)^{1/2},
$$

where  $Y_{\text{obs}}$  = the observed coefficients (see **refine.ls**  $structure_factor\_coeff$ ,  $Y_{calc}$  = the calculated coefficients (see **\_refine.ls\_structure\_factor\_coef**), *w* = the least-squares reflection weight  $[1/(e.s.d. squared)]$ ,  $N_{ref}$  = the number of reflections used in the refinement and  $N_{\text{param}}$  = the number of refined parameters; the sum is taken over the specified reflections. The permitted range is  $[0.0, \infty)$ .

Related item: **\_refine.ls\_goodness\_of\_fit\_obs\_esd** (associated esd). **[refine]**

**\_refine.ls\_goodness\_of\_fit\_obs\_esd** (*float*) The standard uncertainty (estimated standard deviation) of **\_refine.ls\_goodness\_of\_fit\_obs**.

Related item: **refine.ls** goodness of fit obs (associated value). [refine]

**\_refine.ls\_goodness\_of\_fit\_ref** (*float*) **\_refine\_ls\_goodness\_of\_fit\_ref** (*cif core.dic 2.3*)

The least-squares goodness-of-fit parameter *S* for all reflections included in the refinement after the final cycle of refinement. Ideally, account should be taken of parameters restrained in the least-squares refinement. See also **\_refine.ls\_restrained\_S\_** definitions.

$$
S = \left(\frac{\sum |w|Y_{\text{obs}} - Y_{\text{calc}}|^2}{N_{\text{ref}} - N_{\text{param}}}\right)^{1/2}
$$

,

where  $Y_{obs}$  = the observed coefficients (see \_refine.ls\_ **structure** factor coef),  $Y_{\text{calc}}$  = the calculated coefficients (see **\_refine.ls\_structure\_factor\_coef**), *w* = the least-squares reflection weight  $[1/(u^2)]$ ,  $u =$  the standard uncertainty,  $N_{\text{ref}} =$ the number of reflections used in the refinement and  $N_{\text{param}} =$  the number of refined parameters; the sum is taken over the specified reflections.

The permitted range is  $[0.0, \infty)$ . **[refine]** 

#### **\_refine.ls\_hydrogen\_treatment** (*ucode*) **\_refine\_ls\_hydrogen\_treatment** (*cif core.dic 2.0.1*)

Treatment of hydrogen atoms in the least-squares refinement.

The data value must be one of the following:

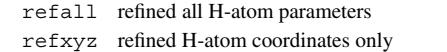

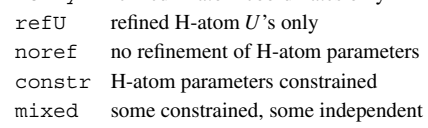

undef H-atom parameters not defined

**[refine]**

#### **\_refine.ls\_matrix\_type** (*ucode*)

**\_refine\_ls\_matrix\_type** (*cif core.dic 2.0.1*)

Type of matrix used to accumulate the least-squares derivatives. The data value must be one of the following:

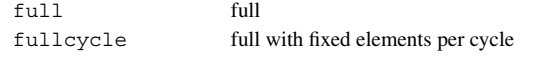

**[refine]**

#### **\_refine.ls\_number\_constraints** (*int*) **\_refine\_ls\_number\_constraints** (*cif core.dic 2.0.1*)

The number of constrained (non-refined or dependent) parameters in the least-squares process. These may be due to symmetry or any other constraint process (*e.g.* rigidbody refinement). See also **\_atom\_site.constraints** and **\_atom\_site.refinement\_flags**. A general description of constraints may appear in **\_refine.details**. The permitted range is  $[0, \infty)$ . **[refine]** 

**\_refine.ls\_number\_parameters** (*int*) **\_refine\_ls\_number\_parameters** (*cif core.dic 2.0.1*)

The number of parameters refined in the least-squares process. If possible, this number should include some contribution from the restrained parameters. The restrained parameters are distinct from the constrained parameters (where one or more parameters are linearly dependent on the refined value of another). Leastsquares restraints often depend on geometry or energy considerations and this makes their direct contribution to this number, and to the goodness-of-fit calculation, difficult to assess. The permitted range is  $[0, \infty)$ . **[refine]** 

**\_refine.ls\_number\_reflns\_all** (*int*) The number of reflections that satisfy the resolution limits established by refine.ls dres high and refine.ls dres low. The permitted range is  $[0, \infty)$ . **[refine]** 

#### **\_refine.ls\_number\_reflns\_obs** (*int*) **\_refine\_ls\_number\_reflns** (*cif core.dic 2.0.1*)

The number of reflections that satisfy the resolution limits established by **\_refine.ls\_d\_res\_high** and **\_refine.ls\_d\_res\_low** and the observation limit established by **reflns.observed criterion**.

The permitted range is  $[0, \infty)$ . **[refine]** 

**\_refine.ls\_number\_reflns\_R\_free** (*int*) The number of reflections that satisfy the resolution limits established by **\_refine.ls\_d\_res\_high** and **\_refine.ls\_d\_res\_low** and the observation limit established by **reflns.observed criterion**, and that were used as the test reflections (*i.e.* were excluded from the refinement) when the refinement included the calculation of a 'free' *R* factor. Details of how reflections were assigned to the working and test sets are given in **reflns**.R **free details**. The permitted range is  $[0, \infty)$ . **[refine]** 

**\_refine.ls\_number\_reflns\_R\_work** (*int*) The number of reflections that satisfy the resolution limits established by **\_refine.ls\_d\_res\_high** and **\_refine.ls\_d\_res\_low** and the observation limit established by **reflns.observed criterion**, and that were used as the working reflections (*i.e.* were included in the refinement) when the refinement included the calculation of a 'free' *R* factor. Details of how reflections were assigned to the working and test sets are given in **reflns.R** free **details**.

The permitted range is  $[0, \infty)$ . **[refine]** 

#### **\_refine.ls\_number\_restraints** (*int*)

**\_refine\_ls\_number\_restraints** (*cif core.dic 2.0.1*) The number of restrained parameters. These are parameters which are not directly dependent on another refined parameter. Restrained parameters often involve geometry or energy dependencies. See also **\_atom\_site.constraints** and **\_atom\_site.refinement\_flags**. A general description of refinement constraints may appear in **\_refine.details**. The permitted range is  $[0, \infty)$ . **[refine]** 

**\_refine.ls\_percent\_reflns\_obs** (*float*) The number of reflections that satisfy the resolution limits established by **\_refine.ls\_d\_res\_high** and **\_refine.ls\_d\_res\_low** and the observation limit established by **reflns.observed criterion**, expressed as a percentage of the number of geometrically observable reflections that satisfy the resolution limits.

**[refine]**

### **\_refine.ls\_percent\_reflns\_R\_free** (*float*) The number of reflections that satisfy the resolution limits established by **\_refine.ls\_d\_res\_high** and **\_refine.ls\_d\_res\_low** and the observation limit established by **\_reflns.observed\_ criterion**, and that were used as the test reflections (*i.e.* were excluded from the refinement) when the refinement included the calculation of a 'free' *R* factor, expressed as a percentage of the number of geometrically observable reflections that satisfy the resolution limits.

**[refine]**

**\_refine.ls\_R\_factor\_all** (*float*) **\_refine\_ls\_R\_factor\_all** (*cif core.dic 2.0.1*)

Residual factor *R* for all reflections that satisfy the resolution limits established by **\_refine.ls\_d\_res\_high** and **\_refine.ls\_d\_res\_low**.

$$
R = \frac{\sum |F_{\text{obs}} - F_{\text{calc}}|}{\sum |F_{\text{obs}}|},
$$

where  $F_{obs}$  = the observed structure-factor amplitudes,  $F_{calc}$  = the calculated structure-factor amplitudes and the sum is taken over the specified reflections.

The permitted range is  $[0.0, \infty)$ .

$$
Related item: \verb§refine.ls__wR_factor_al1§ (alternate). \verb§[refine]§
$$

#### **\_refine.ls\_R\_factor\_gt** (*float*) **\_refine\_ls\_R\_factor\_gt** (*cif core.dic 2.3*)

Residual factor for the reflections (with number given by **\_reflns.number\_gt**) judged significantly intense (*i.e.* satisfying the threshold specified by reflns.threshold expression) and included in the refinement. The reflections also satisfy the resolution limits established by **\_refine.ls\_d\_res\_high** and **\_refine.ls\_d\_res\_low**. This is the conventional *R* factor. See also **\_refine.ls\_wR\_factor\_** definitions.

$$
R = \frac{\sum |F_{\text{obs}} - F_{\text{calc}}|}{\sum |F_{\text{obs}}|},
$$

where  $F_{obs}$  = the observed structure-factor amplitudes,  $F_{calc}$  = the calculated structure-factor amplitudes and the sum is taken over the specified reflections.

The permitted range is  $[0.0, \infty)$ .

Related item: **\_refine.ls\_R\_factor\_obs** (alternate). **[refine]**

**\_refine.ls\_R\_factor\_obs** (*float*)

 $\overline{\phantom{a}}$ **refine 1s R factor obs** (*cif core.dic* 2.0.1)

Residual factor *R* for reflections that satisfy the resolution limits established by **\_refine.ls\_d\_res\_high** and **\_refine.ls\_d\_res\_low** and the observation limit established by **\_reflns.observed\_criterion**. **\_refine.ls\_R\_factor\_obs** should not be confused with **\_refine.ls\_R\_factor\_R\_work**; the former reports the results of a refinement in which all observed reflections were used, the latter a refinement in which a subset of the observed reflections were excluded from refinement for the calculation of a 'free' *R* factor. However, it would be meaningful to quote both values if a 'free' *R* factor were calculated for most of the refinement, but all of the observed reflections were used in the final rounds of refinement; such a protocol should be explained in **\_refine.details**.

$$
R = \frac{\sum |F_{\text{obs}} - F_{\text{calc}}|}{\sum |F_{\text{obs}}|},
$$

where  $F_{obs}$  = the observed structure-factor amplitudes,  $F_{calc}$  = the calculated structure-factor amplitudes and the sum is taken over the specified reflections.

The permitted range is  $[0.0, \infty)$ .

Related item: **refine.ls\_wR\_factor\_obs** (alternate). **[refine]** 

**\_refine.ls\_R\_factor\_R\_free** (*float*)

Residual factor *R* for reflections that satisfy the resolution limits established by refine.ls dres high and **\_refine.ls\_d\_res\_low** and the observation limit established by **\_reflns.observed\_criterion**, and that were used as the test reflections (*i.e.* were excluded from the refinement) when the refinement included the calculation of a 'free' *R* factor. Details of how reflections were assigned to the working and test sets are given in **\_reflns.R\_free\_details**.

$$
R = \frac{\sum |F_{\text{obs}} - F_{\text{calc}}|}{\sum |F_{\text{obs}}|},
$$

where  $F_{obs}$  = the observed structure-factor amplitudes,  $F_{calc}$  = the calculated structure-factor amplitudes and the sum is taken over the specified reflections.

The permitted range is  $[0.0, \infty)$ .

Related items: **\_refine.ls\_wR\_factor\_R\_free** (alternate), **\_refine.ls\_R\_factor\_R\_free\_error** (associated error). **[refine]**

**\_refine.ls\_R\_factor\_R\_free\_error** (*float*) The estimated error in refine.ls R factor R free. The method used to estimate the error is described in the item **\_refine.ls\_R\_factor\_R\_free\_error\_details**. Related item: \_**refine.ls\_R\_factor\_R\_free** (associated value). **[refine]** 

**\_refine.ls\_R\_factor\_R\_free\_error\_details** (*text*) Special aspects of the method used to estimate the error in **\_refine.ls\_R\_factor\_R\_free**.

**[refine]**

Residual factor *R* for reflections that satisfy the resolution limits established by **\_refine.ls\_d\_res\_high** and **\_refine.ls\_d\_res\_low** and the observation limit established by **\_reflns.observed\_criterion**, and that were used as the working reflections (*i.e.* were included in the refinement) when the refinement included the calculation of a 'free' *R* factor. Details of how reflections were assigned to the working and test sets are given in **\_reflns.R\_free\_details**. **\_refine.ls\_R\_factor\_obs** should not be confused with **refine.** Is R factor R work; the former reports the results of a refinement in which all observed reflections were used, the latter a refinement in which a subset of the observed reflections were excluded from refinement for the calculation of a 'free' *R* factor. However, it would be meaningful to quote both values if a 'free' *R* factor were calculated for most of the refinement, but all of the observed reflections were used in the final rounds of refinement; such a protocol should be explained in **\_refine.details**.

$$
R = \frac{\sum |F_{\text{obs}} - F_{\text{calc}}|}{\sum |F_{\text{obs}}|},
$$

where  $F_{obs}$  = the observed structure-factor amplitudes,  $F_{calc}$  = the calculated structure-factor amplitudes and the sum is taken over the specified reflections.

The permitted range is  $[0.0, \infty)$ .

$$
Related item: \verb§refine.ls__wR__factor_R__work (alternate). \verb§[refine]§
$$

**\_refine.ls\_R\_Fsqd\_factor\_obs** (*float*) **\_refine\_ls\_R\_Fsqd\_factor** (*cif core.dic 2.0.1*)

Residual factor  $R(F^2)$  for reflections that satisfy the resolution limits established by **\_refine.ls\_d\_res\_high** and **\_refine.ls\_d\_res\_low** and the observation limit established by **\_reflns.observed\_criterion**, calculated on the squares of the observed and calculated structure-factor amplitudes.

$$
R(F^{2}) = \frac{\sum |F_{\text{obs}}^{2} - F_{\text{calc}}^{2}|}{\sum |F_{\text{obs}}^{2}|},
$$

where  $F_{obs}^2$  = squares of the observed structure-factor amplitudes,  $F_{\text{calc}}^2$  = squares of the calculated structure-factor amplitudes and the sum is taken over the specified reflections. The permitted range is  $[0.0, \infty)$ . **[refine]** 

**\_refine.ls\_R\_I\_factor\_obs** (*float*)

**\_refine\_ls\_R\_I\_factor** (*cif core.dic 2.0.1*) Residual factor  $R(I)$  for reflections that satisfy the resolution limits established by **\_refine.ls\_d\_res\_high** and **\_refine.ls\_d\_res\_low** and the observation limit established by

**\_reflns.observed\_criterion**, calculated on the estimated reflection intensities. This is most often calculated in Rietveld refinements against powder data, where it is referred to as  $R_B$  or  $R_{\text{Bragg}}$ .

$$
R(I) = \frac{\sum |I_{\text{obs}} - I_{\text{calc}}|}{\sum |I_{\text{obs}}|},
$$

where  $I_{obs}$  = the net observed intensities,  $I_{calc}$  = the net calculated intensities and the sum is taken over the specified reflections. The permitted range is  $[0.0, \infty)$ . **[refine]** 

**\_refine.ls\_redundancy\_reflns\_all** (*float*)

The ratio of the total number of observations of the reflections that satisfy the resolution limits established by **\_refine.ls\_d\_ res\_high** and **\_refine.ls\_d\_res\_low** to the number of crystallographically unique reflections that satisfy the same limits.

### **\_refine.ls\_redundancy\_reflns\_obs** (*float*)

The ratio of the total number of observations of the reflections that satisfy the resolution limits established by refine. 1s d **res\_high** and **\_refine.ls\_d\_res\_low** and the observation limit established by **\_reflns.observed\_criterion** to the number of crystallographically unique reflections that satisfy the same limits.

**[refine]**

**\_refine.ls\_restrained\_S\_all** (*float*) **\_refine\_ls\_restrained\_S\_all** (*cif core.dic 2.0.1*)

The least-squares goodness-of-fit parameter  $S'$  for all reflections after the final cycle of least-squares refinement. This parameter explicitly includes the restraints applied in the least-squares process. See also the definition of **\_refine.ls\_goodness\_of\_fit\_all**.

$$
S' = \left(\frac{\sum |w|Y_{\text{obs}} - Y_{\text{calc}}|^2 + \sum_r |w_r|P_{\text{calc}} - P_{\text{targ}}|^2|}{N_{\text{ref}} + N_{\text{restr}} - N_{\text{param}}}\right)^{1/2},
$$

where  $Y_{\text{obs}}$  = the observed coefficients (see **refine.ls structure\_factor\_coef**),  $Y_{\text{calc}}$  = the calculated coefficients (see **\_refine.ls\_structure\_factor\_coef**), *w* = the least-squares reflection weight  $[1/(e.s.d. squared)]$ ,  $P_{calc}$  = the calculated restraint values,  $P_{\text{targ}}$  = the target restraint values,  $w_r$  = the restraint weight,  $N_{\text{ref}}$  = the number of reflections used in the refinement (see **refine.ls** number reflns obs),  $N_{\text{restr}}$  = the number of restraints (see **\_refine.ls\_number\_restraints**) and *N*param = the number of refined parameters (see **\_refine.ls\_number\_**  $\texttt{parameters}$ ); the sum  $\sum$  is taken over the specified reflections and the sum  $\sum_{r}$  is taken over the restraints. The permitted range is  $[0.0, \infty)$ . **[refine]** 

**\_refine.ls\_restrained\_S\_obs** (*float*) **\_refine\_ls\_restrained\_S\_obs** (*cif core.dic 2.0.1*)

The least-squares goodness-of-fit parameter *S'* for reflection data classified as observed (see **\_reflns.observed\_criterion**) after the final cycle of least-squares refinement. This parameter explicitly includes the restraints applied in the least-squares process. See also the definition of **\_refine.ls\_goodness\_of\_fit\_obs**.

$$
S' = \left(\frac{\sum |w|Y_{\text{obs}} - Y_{\text{calc}}|^2 + \sum_r |w_r| P_{\text{calc}} - P_{\text{targ}}|^2|}{N_{\text{ref}} + N_{\text{restr}} - N_{\text{param}}}\right)^{1/2},
$$

where  $Y_{obs}$  = the observed coefficients (see \_refine.ls\_  $structure\_factor\_coeff$ ),  $Y_{calc}$  = the calculated coefficients (see **\_refine.ls\_structure\_factor\_coef**), *w* = the least-squares reflection weight  $[1/(e.s.d. squared)]$ ,  $P_{calc}$  = the calculated restraint values,  $P_{\text{targ}}$  = the target restraint values,  $w_r$  = the restraint weight,  $N_{\text{ref}}$  = the number of reflections used in the refinement (see \_refine.ls\_number\_reflns\_obs),  $N_{\text{restr}}$  = the number of restraints (see **\_refine.ls\_number\_restraints**) and *N*param = the number of refined parameters (see **\_refine.ls\_number\_** parameters); the sum  $\sum$  is taken over the specified reflections and the sum  $\sum_{r}$  is taken over the restraints. The permitted range is  $[0.0, \infty)$ . **[refine]** 

## **\_refine.ls\_shift\_over\_esd\_max** (*float*)

**\_refine\_ls\_shift/esd\_max** (*cif core.dic 2.0.1*)

The largest ratio of the final least-squares parameter shift to the final standard uncertainty (estimated standard deviation). The permitted range is  $[0.0, \infty)$ . **[refine]** 

**[refine]**

final standard uncertainty (estimated standard deviation).

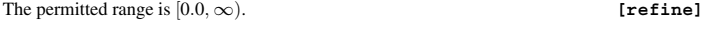

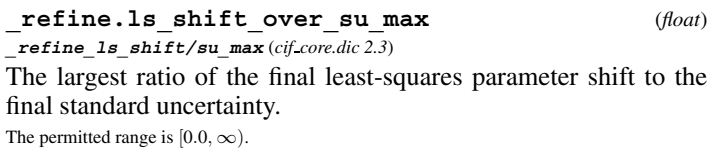

Related item: **\_refine.ls\_shift\_over\_esd\_max** (alternate). **[refine]**

$$
\begin{array}{ll}\n \textbf{refine.ls\_shift\_over\_su\_max\_lt} & & \textit{(float)} \\
 \textbf{refine_ls\_shift/su\_max\_lt}\n & \textit{cif\_core}.\n \end{array}
$$

An upper limit for the largest ratio of the final least-squares parameter shift to the final standard uncertainty. This item is used when the largest value of the shift divided by the final standard uncertainty is too small to measure.

The permitted range is  $[0.0, \infty)$ .

Related item: **\_refine.ls\_shift\_over\_su\_max** (alternate). **[refine]**

$$
\verb|refine.ls_sshift_over_su_mean| \qquad (float)
$$

**\_refine\_ls\_shift/su\_mean** (*cif core.dic 2.3*) The average ratio of the final least-squares parameter shift to the final standard uncertainty.

The permitted range is  $[0.0, \infty)$ .

$$
Related item: \_refine.ls\_shift\_over\_esd\_mean \, (alternate). \qquad \qquad [refine]
$$

**\_refine.ls\_shift\_over\_su\_mean\_lt** (*float*) **\_refine\_ls\_shift/su\_mean\_lt** (*cif core.dic 2.3*)

An upper limit for the average ratio of the final least-squares parameter shift to the final standard uncertainty. This item is used when the average value of the shift divided by the final standard uncertainty is too small to measure.

The permitted range is  $[0.0, \infty)$ .

Related item: **\_refine.ls\_shift\_over\_su\_mean** (alternate). **[refine]**

**\_refine.ls\_structure\_factor\_coef** (*ucode*)

**\_refine\_ls\_structure\_factor\_coef** (*cif core.dic 2.0.1*) Structure-factor coefficient  $|F|$ ,  $F^2$  or *I* used in the least-squares refinement process.

The data value must be one of the following:

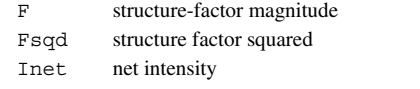

**[refine]**

#### **\_refine.ls\_weighting\_details** (*text*)

**\_refine\_ls\_weighting\_details** (*cif core.dic 2.0.1*) A description of special aspects of the weighting scheme used in least-squares refinement. Used to describe the weighting when the value of **\_refine.ls\_weighting\_scheme** is specified as 'calc'.

```
Example:
```

```
; Sigdel model of Konnert-Hendrickson:
 Sigdel =
```
Afsig + Bfsig\*(sin(theta)/lambda-1/6) Afsig = 22.0, Bfsig = 150.0 at the beginning of refinement. Afsig = 16.0, Bfsig = 60.0 at the end of refinement.

; **[refine]**

**\_refine\_ls\_weighting\_scheme** (*cif core.dic 2.0.1*)

**\_refine.ls\_weighting\_scheme** (*ucode*)

The weighting scheme applied in the least-squares process. The standard code may be followed by a description of the weight (but see refine.ls weighting details for a preferred approach). The data value must be one of the following:

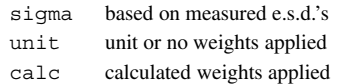

**[refine]**

**\_refine.ls\_wR\_factor\_all** (*float*) **\_refine\_ls\_wR\_factor\_all** (*cif core.dic 2.0.1*)

Weighted residual factor *wR* for all reflections that satisfy the resolution limits established by **\_refine.ls\_d\_res\_high** and **\_refine.ls\_d\_res\_low**.

$$
wR = \left(\frac{\sum |w|Y_{\text{obs}} - Y_{\text{calc}}|^2|}{\sum |wY_{\text{obs}}^2|}\right)^{1/2},
$$

where  $Y_{obs}$  = the observed amplitude specified by **\_refine.ls**  $\texttt{structure\_factor\_coeff}, Y_{\text{calc}} = \text{the calculated amplitude speci$ fied by **refine.1s** structure factor coef and  $w =$  the leastsquares weight; the sum is taken over the specified reflections. The permitted range is [0.0,  $\infty$ ).

Related item: **\_refine.ls\_R\_factor\_all** (alternate). **[refine]**

**\_refine.ls\_wR\_factor\_obs** (*float*)

**\_refine\_ls\_wR\_factor\_obs** (*cif core.dic 2.0.1*) Weighted residual factor *wR* for reflections that satisfy the resolution limits established by **\_refine.ls\_d\_res\_high** and **\_refine.ls\_d\_res\_low** and the observation limit established by **\_reflns.observed\_criterion**.

$$
wR = \left(\frac{\sum |w|Y_{\text{obs}} - Y_{\text{calc}}|^2|}{\sum |wY_{\text{obs}}^2|}\right)^{1/2},
$$

where  $Y_{obs}$  = the observed amplitude specified by  $\text{refine.1s}$  $structure_factor\_coeff,$   $Y_{calc}$  = the calculated amplitude specified by **refine.1s** structure factor coef and  $w =$  the leastsquares weight; the sum is taken over the specified reflections. The permitted range is [0.0,  $\infty$ ).

Related item: **\_refine.ls\_R\_factor\_obs** (alternate). **[refine]**

**\_refine.ls\_wR\_factor\_R\_free** (*float*) Weighted residual factor *wR* for reflections that satisfy the resolution limits established by **\_refine.ls\_d\_res\_high** and **\_refine.ls\_d\_res\_low** and the observation limit established by **\_reflns.observed\_criterion**, and that were used as the test reflections (*i.e.* were excluded from the refinement) when the refinement included the calculation of a 'free' *R* factor. Details of how reflections were assigned to the working and test sets are given in **\_reflns.R\_free\_details**.

$$
wR = \left(\frac{\sum |w|Y_{\text{obs}} - Y_{\text{calc}}|^2|}{\sum |wY_{\text{obs}}^2|}\right)^{1/2},
$$

where  $Y_{\text{obs}}$  = the observed amplitude specified by **refine.ls**  $structure_factor\_coef, Y_{calc}$  = the calculated amplitude specified by **\_refine.ls\_structure\_factor\_coef** and *w* = the leastsquares weight; the sum is taken over the specified reflections. The permitted range is [0.0,  $\infty$ ).

Related item: **\_refine.ls\_R\_factor\_R\_free** (alternate). **[refine]**

Weighted residual factor  $wR$  for reflections that satisfy the resolution limits established by **\_refine.ls\_d\_res\_high** and **\_refine.ls\_d\_res\_low** and the observation limit established by **\_reflns.observed\_criterion**, and that were used as the working reflections (*i.e.* were included in the refinement) when the refinement included the calculation of a 'free' *R* factor. Details of how reflections were assigned to the working and test sets are given in **\_reflns.R\_free\_details**.

$$
wR = \left(\frac{\sum |w|Y_{\text{obs}} - Y_{\text{calc}}|^2|}{\sum |wY_{\text{obs}}^2|}\right)^{1/2},
$$

where  $Y_{obs}$  = the observed amplitude specified by **refine.**ls  $structure_factor\_coeff,$   $Y_{calc}$  = the calculated amplitude specified by **refine.** Is structure factor coef and  $w =$  the leastsquares weight; the sum is taken over the specified reflections. The permitted range is  $[0.0, \infty)$ .

Related item: **\_refine.ls\_R\_factor\_R\_work** (alternate). **[refine]**

**\_refine.occupancy\_max** (*float*) The maximum value for occupancy found in the coordinate set. The permitted range is  $[0.0, \infty)$ . **[refine]** 

**\_refine.occupancy\_min** (*float*) The minimum value for occupancy found in the coordinate set. The permitted range is  $[0.0, \infty)$ . **[refine**]

**\_refine.overall\_FOM\_free\_R\_set** (*float*) **\_refine.ebi\_overall\_FOM\_free\_Rset** (*ebi extensions 1.0*)

Average figure of merit of phases of reflections not included in the refinement. This value is derived from the likelihood function

$$
FOM = I_1(X)/I_0(X),
$$

where  $I_0$ ,  $I_1$  = zero- and first-order modified Bessel functions of the first kind,  $X = \sigma_A |E_o||E_c| / \text{SIGMA}$ ,  $E_o$ ,  $E_c$  = normalized observed and calculated structure factors,  $\sigma_A = \langle \cos 2\pi s \delta_x \rangle \sqrt{(\Sigma_P/\Sigma_N)}$  estimated using maximum likelihood,  $\Sigma_P = \sum_{\text{atoms in model}} f^2$ ,  $\Sigma_N =$  $\sum_{\text{atoms in crystal}} f^2$ ,  $f = \text{form factor of atoms}, \delta_x = \text{expected error},$ SIGMA =  $(\sigma_{\text{E,exp}})^2 + \varepsilon [1 - (\sigma_A)^2]$ ,  $\sigma_{\text{E,exp}}$  = uncertainties of normalized observed structure factors and  $\varepsilon$  = multiplicity of the diffracting plane.

Reference: Murshudov, G. N., Vagin, A. A. & Dodson, E. J. (1997). *Acta Cryst.* D**53**, 240–255.

**[refine]**

### **\_refine.overall\_FOM\_work\_R\_set** (*float*)

**\_refine.ebi\_overall\_FOM\_work\_Rset** (*ebi extensions 1.0*)

Average figure of merit of phases of reflections included in the refinement. This value is derived from the likelihood function

$$
FOM = I_1(X)/I_0(X),
$$

where  $I_0$ ,  $I_1$  = zero- and first-order modified Bessel functions of the first kind,  $X = \sigma_A |E_o||E_c| / \text{SIGMA}, E_o, E_c$  = normalized observed and calculated structure factors,  $\sigma_A = \langle \cos 2\pi s \delta_x \rangle \sqrt{(\Sigma_P/\Sigma_N)}$  estimated using maximum likelihood,  $\Sigma_P = \sum_{\text{atoms in model}} f^2$ ,  $\Sigma_N =$  $\sum_{\text{atoms in crystal}} f^2$ ,  $f = \text{form factor of atoms}, \delta_x = \text{expected error},$ SIGMA =  $(\sigma_{\text{E,exp}})^2 + \varepsilon [1 - (\sigma_A)^2]$ ,  $\sigma_{\text{E,exp}}$  = uncertainties of normalized observed structure factors and  $\varepsilon$  = multiplicity of the diffracting plane.

Reference: Murshudov, G. N., Vagin, A. A. & Dodson, E. J. (1997). *Acta Cryst.* D**53**, 240–255.

## **[refine]**

**\_refine.overall\_SU\_B** (*float*) **\_refine.ebi\_Overall\_ESU\_B** (*ebi extensions 1.0*)

The overall standard uncertainty (estimated standard deviation) of the displacement parameters based on a maximum-likelihood residual. The overall standard uncertainty  $(\sigma_B)^2$  gives an idea of the uncertainty in the *B* values of averagely defined atoms (atoms with *B* values equal to the average *B* value).

$$
(\sigma_B)^2 = \frac{8N_a}{\sum_i [1/\Sigma - (E_o)^2 (1 - m^2)] (\text{SUM\_AS})s^4},
$$

where SUM\_AS =  $(\sigma_A)^2/\Sigma^2$ ,  $N_a$  = number of atoms,  $\Sigma$  =  $(\sigma_{\{E, \exp\}})^2 + \varepsilon [1 - (\sigma_A)^2]$ ,  $E_o$  = normalized structure factors,  $\sigma_{\{E; \text{exp}\}}$  = experimental uncertainties of normalized structure factors,  $\sigma_A = \langle \cos 2\pi s \delta_x \rangle \sqrt{\langle \Sigma_P / \Sigma_N \rangle}$  estimated using maximum likelihood,  $\Sigma_P = \sum_{\text{atoms in model}} f^2$ ,  $\Sigma_N = \sum_{\text{atoms in crystal}} f^2$ ,  $f = \text{form}$ factor of atoms,  $\delta_x$  = expected error,  $m$  = figure of merit of phases of reflections included in the summation, *s* = reciprocal-space vector and  $\varepsilon$  = multiplicity of the diffracting plane; the summation is over all reflections included in refinement.

References:  $\sigma_A$  estimation: Murshudov, G. N., Vagin, A. A. & Dodson, E. J. (1997). *Acta Cryst.* D**53**, 240–255. SU ML estimation: Murshudov, G. N. & Dodson, E. J. (1997). *CCP4 Newsletter on Protein Crystallography*, No. 33, January 1997, pp. 31–39. (http://www.ccp4.ac.uk/newsletters/newsletter33/murshudov.html) **[refine]**

**\_refine.overall\_SU\_ML** (*float*) **\_refine.ebi\_Overall\_ESU\_ML** (*ebi extensions 1.0*)

The overall standard uncertainty (estimated standard deviation) of the positional parameters based on a maximum-likelihood residual. The overall standard uncertainty  $(\sigma_X)^2$  gives an idea of the uncertainty in the position of averagely defined atoms (atoms with *B* values equal to the average *B* value).

$$
(\sigma_X)^2 = \frac{3N_a}{8\pi^2 \sum_i [1/\Sigma - (E_o)^2 (1 - m^2)] (\text{SUM} \_\text{AS})s^2},
$$

where SUM\_AS =  $(\sigma_A)^2/\Sigma^2$ ,  $N_a$  = number of atoms,  $\Sigma$  =  $(\sigma_{\{E, \exp\}})^2 + \varepsilon [1 - (\sigma_A)^2]$ ,  $E_o$  = normalized structure factors,  $\sigma_{\text{E,exp}}$  = experimental uncertainties of normalized structure factors,  $\sigma_A = \langle \cos 2\pi s \delta_x \rangle \sqrt{\langle \Sigma_P / \Sigma_N \rangle}$  estimated using maximum likelihood,  $\Sigma_P = \sum_{\text{atoms in model}} f^2$ ,  $\Sigma_N = \sum_{\text{atoms in crystal}} f^2$ ,  $f = \text{form}$ factor of atoms,  $\delta_x$  = expected error,  $m$  = figure of merit of phases of reflections included in the summation, *s* = reciprocal-space vector and  $\varepsilon$  = multiplicity of the diffracting plane; the summation is over all reflections included in refinement.

References: σ*<sup>A</sup>* estimation: Murshudov, G. N., Vagin, A. A. & Dodson, E. J. (1997). *Acta Cryst.* D**53**, 240–255. SU ML estimation: Murshudov, G. N. & Dodson, E. J. (1997). *CCP4 Newsletter on Protein Crystallography*, No. 33, January 1997, pp. 31–39. (http://www.ccp4.ac.uk/newsletters/newsletter33/murshudov.html) **[refine]**

### **\_refine.overall\_SU\_R\_Cruickshank\_DPI** (*float*)

**\_refine.ebi\_Overall\_ESU\_R\_Cruickshanks\_DPI** (*ebi extensions 1.0*) The overall standard uncertainty (estimated standard deviation) of the displacement parameters based on the crystallographic *R* value, expressed in a formalism known as the dispersion precision indicator (DPI). The overall standard uncertainty  $(\sigma_B)$  gives an idea of the uncertainty in the *B* values of averagely defined atoms (atoms with *B* values equal to the average *B* value).

$$
(\sigma_B)^2 = 0.65 \frac{N_a}{(N_o - N_p)} (R_{\text{value}})^2 (D_{\text{min}})^2 C^{(-2/3)},
$$

where  $N_a$  = number of atoms,  $N_o$  = number of reflections included in refinement,  $N_p$  = number of refined parameters,  $R_{value}$  = conventional crystallographic *R* value,  $D_{\text{min}} = \text{maximum resolution and } C$ = completeness of data.

References: Cruickshank, D. W. J. (1999). *Acta Cryst.* D**55**, 583–601; Murshudov, G. N. & Dodson, E. J. (1997). *CCP4 Newsletter on Protein Crystallography*, No. 33, January 1997, pp. 31–39. (http://www.ccp4.ac.uk/newsletters/newsletter33/ murshudov.html)

**[refine]**

#### **\_refine.overall\_SU\_R\_free** (*float*)

**\_refine.ebi\_Overall\_ESU\_Rfree** (*ebi extensions 1.0*)

The overall standard uncertainty (estimated standard deviation) of the displacement parameters based on the free *R* value. The overall standard uncertainty gives an idea of the uncertainty in the *B* values of averagely defined atoms (atoms with *B* values equal to the average *B* value).

$$
(\sigma_B)^2 = 0.65 \frac{N_a}{N_o} (R_{\rm free})^2 (D_{\rm min})^2 C^{(-2/3)},
$$

where  $N_a$  = number of atoms,  $N_o$  = number of reflections included in the refinement,  $R_{\text{free}}$  = conventional free crystallographic  $R$ value calculated using the reflections not included in the refinement,  $D_{\text{min}}$  = maximum resolution and  $C$  = completeness of data.

References: Cruickshank, D. W. J. (1999). *Acta Cryst.* D**55**, 583–601; Murshudov, G. N. & Dodson, E. J. (1997). *CCP4 Newsletter on Protein Crystallography*, No. 33, January 1997, pp. 31–39. (http://www.ccp4.ac.uk/newsletters/newsletter33/ murshudov.html)

**[refine]**

**\_refine.solvent\_model\_details** (*text*)

Special aspects of the solvent model used during refinement.

**\_refine.solvent\_model\_param\_bsol** (*float*)

The value of the  $B_{SOL}$  solvent-model parameter describing the average isotropic displacement parameter of disordered solvent atoms. This is one of the two parameters (the other is **\_refine.solvent\_model\_param\_ksol**) in Tronrud's method of modelling the contribution of bulk solvent to the scattering. The standard scale factor is modified according to the expression

$$
k_0 \exp(-B_0 s^2)[1 - K_{\text{SOL}} \exp(-B_{\text{SOL}} s^2)],
$$

where  $k_0$  and  $B_0$  are the scale factors for the protein.

Reference: Tronrud, D. E. (1997). *Methods Enzymol.* **277**, 243– 268.

**[refine]**

The value of the  $K_{SOL}$  solvent-model parameter describing the ratio of the electron density in the bulk solvent to the electron density in the molecular solute. This is one of the two parameters (the other is **\_refine.solvent\_model\_param\_bsol**) in Tronrud's method of modelling the contribution of bulk solvent to the scattering. The standard scale factor is modified according to the expression

$$
k_0 \exp(-B_0 s^2)[1 - K_{\text{SOL}} \exp(-B_{\text{SOL}} s^2)],
$$

where  $k_0$  and  $B_0$  are the scale factors for the protein.

Reference: Tronrud, D. E. (1997). *Methods Enzymol.* **277**, 243– 268.

**[refine]**

#### **REFINE ANALYZE**

Data items in the REFINE**\_**ANALYZE category record details about the refined structure that are often used to analyze the refinement and assess its quality. A given computer program may or may not produce values corresponding to these data names. Category group(s): **inclusive\_group**

**refine\_group**

Category key(s): **\_refine\_analyze.entry\_id**

*Example 1 – based on PDB entry 5HVP and laboratory records for the structure corresponding to PDB entry 5HVP.*

**loop\_ \_refine\_analyze.entry\_id \_refine\_analyze.Luzzati\_coordinate\_error\_obs \_refine\_analyze.Luzzati\_d\_res\_low\_obs 5HVP 0.056 2.51**

\***\_refine\_analyze.entry\_id**

This data item is a pointer to **entry.id** in the ENTRY category.

**[refine\_analyze]**

**\_refine\_analyze.Luzzati\_coordinate\_error\_free** (*float*)

The estimated coordinate error obtained from the plot of the *R* value *versus*  $\sin(\theta)/\lambda$  for the reflections treated as a test set during refinement.

Reference: Luzzati, V. (1952). *Acta Cryst.* **5**, 802–810.

**[refine\_analyze]**

**\_refine\_analyze.Luzzati\_coordinate\_error\_obs** (*float*)

The estimated coordinate error obtained from the plot of the *R* value *versus*  $\sin(\theta)/\lambda$  for reflections classified as observed. Reference: Luzzati, V. (1952). *Acta Cryst.* **5**, 802–810.

**[refine\_analyze]**

**\_refine\_analyze.Luzzati\_d\_res\_low\_free** (*float*) The value of the low-resolution cutoff used in constructing the Luzzati plot for reflections treated as a test set during refinement.

Reference: Luzzati, V. (1952). *Acta Cryst.* **5**, 802–810. **[refine\_analyze]**

**\_refine\_analyze.Luzzati\_d\_res\_low\_obs** (*float*) The value of the low-resolution cutoff used in constructing the Luzzati plot for reflections classified as observed.

Reference: Luzzati, V. (1952). *Acta Cryst.* **5**, 802–810.

**[refine\_analyze]**

**[refine]**

**\_refine\_analyze.Luzzati\_sigma\_a\_free** (*float*) The value of  $\sigma_a$  used in constructing the Luzzati plot for the reflections treated as a test set during refinement. Details of the estimation of  $\sigma_a$  can be specified in **\_refine analyze.Luzzati\_sigma\_a\_free\_details**.

Reference: Luzzati, V. (1952). *Acta Cryst.* **5**, 802–810.

**[refine\_analyze]**

#### **\_refine\_analyze.Luzzati\_sigma\_a\_free\_details**

Details of the estimation of  $\sigma_a$  for the reflections treated as a test set during refinement.

Reference: Luzzati, V. (1952). *Acta Cryst.* **5**, 802–810.

**[refine\_analyze]**

(*text*)

**\_refine\_analyze.Luzzati\_sigma\_a\_obs** (*float*) The value of  $\sigma_a$  used in constructing the Luzzati plot for reflections classified as observed. Details of the estimation of  $\sigma_a$  can be specified in **\_refine\_analyze.Luzzati\_sigma\_a\_obs\_details**.

Reference: Luzzati, V. (1952). *Acta Cryst.* **5**, 802–810.

**[refine\_analyze]**

**\_refine\_analyze.Luzzati\_sigma\_a\_obs\_details** (*text*) Special aspects of the estimation of  $\sigma_a$  for the reflections classified as observed.

Reference: Luzzati, V. (1952). *Acta Cryst.* **5**, 802–810.

**[refine\_analyze]**

**\_refine\_analyze.number\_disordered\_residues** (*float*) The number of discretely disordered residues in the refined model. **[refine\_analyze]**

**\_refine\_analyze.occupancy\_sum\_hydrogen** (*float*) The sum of the occupancies of the hydrogen atoms in the refined model.

**[refine\_analyze]**

**\_refine\_analyze.occupancy\_sum\_non\_hydrogen** (*float*) The sum of the occupancies of the non-hydrogen atoms in the refined model.

**[refine\_analyze]**

**\_refine\_analyze.RG\_d\_res\_high** (*float*)

**\_refine\_analyze.ebi\_RG\_d\_res\_high** (*ebi extensions 1.0*) The value of the high-resolution cutoff in angströms used in the calculation of the Hamilton generalized *R* factor  $(R_G)$  stored in **\_refine\_analyze.RG\_work** and **\_refine\_analyze.RG\_free**.

Reference: Hamilton, W. C. (1965). *Acta Cryst.* **18**, 502–510. The permitted range is  $[0.0, \infty)$ . **[refine\_analyze]** 

**\_refine\_analyze.RG\_d\_res\_low** (*float*) **\_refine\_analyze.ebi\_RG\_d\_res\_low** (*ebi extensions 1.0*) The value of the low-resolution cutoff in ångströms used in the

calculation of the Hamilton generalized R factor  $(R_G)$  stored in **\_refine\_analyze.RG\_work** and **\_refine\_analyze.RG\_free**.

Reference: Hamilton, W. C. (1965). *Acta Cryst.* **18**, 502–510. The permitted range is  $[0.0, \infty)$ . **[refine\_analyze]** 

#### **\_refine\_analyze.RG\_free** (*float*)

**\_refine\_analyze.ebi\_RG\_free** (*ebi extensions 1.0*) The Hamilton generalized *R* factor for all reflections that satisfy the resolution limits established by refine analyze.RG **d\_res\_high** and **\_refine\_analyze.RG\_d\_res\_low** for the free *R* set of reflections that were excluded from the refinement.

$$
R_G = \sqrt{\frac{\sum_i \sum_j w_{i,j} (|F_{\text{obs}}|_i - G|F_{\text{calc}}|_i)(|F_{\text{obs}}|_j - G|F_{\text{calc}}|_j)}{\sum_i \sum_j w_{i,j} |F_{\text{obs}}|_i|F_{\text{obs}}|_j}},
$$

where  $|F_{\text{obs}}|$  = the observed structure-factor amplitudes,  $|F_{\text{calc}}|$  = the calculated structure-factor amplitudes,  $G =$  the scale factor which puts  $|F_{\text{calc}}|$  on the same scale as  $|F_{\text{obs}}|$  and  $w_{i,j}$  = the weight for the combination of the reflections *i* and *j*;  $\sum_i$  and  $\sum_j$  are taken over the specified reflections.

When the covariance of the amplitudes of reflection *i* and reflection *j* is zero (*i.e.* the reflections are independent),  $w_{i,i}$  can be redefined as  $w_i$  and the nested sums collapsed into one sum:

$$
R_G = \sqrt{\frac{\sum_i w_i (|F_{\text{obs}}|_i - G|F_{\text{calc}}|_i)^2}{\sum_i w_i |F_{\text{obs}}|_i^2}}
$$

.

Reference: Hamilton, W. C. (1965). *Acta Cryst.* **18**, 502–510. The permitted range is  $[0.0, \infty)$ . **[refine\_analyze]** 

**\_refine\_analyze.RG\_free\_work\_ratio** (*float*)

**\_refine\_analyze.ebi\_RG\_work\_free\_ratio** (*ebi extensions 1.0*) The observed ratio of  $R<sub>Gfree</sub>$  to  $R<sub>Gwork</sub>$ . The expected  $R<sub>G</sub>$  ratio is the value that should be achievable at the end of a structure refinement when only random uncorrelated errors exist in the data and the model provided that the observations are properly weighted. When compared with the observed  $R_G$  ratio, it may indicate that a structure has not reached convergence or a model has been overrefined with no corresponding improvement in the model.

In an unrestrained refinement, the ratio of  $R<sub>G</sub>$ <sub>free</sub> to  $R<sub>G</sub>$ <sub>Work</sub> with only random uncorrelated errors at convergence depends only on the number of reflections and the number of parameters according to

$$
\sqrt{(f+m)/(f-m)},
$$

where  $f =$  the number of included structure amplitudes and target distances and  $m =$  the number of parameters being refined.

In the restrained case, *RG*free is calculated from a random selection of residuals including both the structure amplitudes and the restraints. When restraints are included in the refinement, the *RG* ratio requires a term for the contribution to the minimized residual at convergence,  $D_{\text{restr}}$ , due to those restraints:

$$
D_{\text{restr}} = r - \sum [w_i \cdot (a_i)^t \cdot (H)^{-1} a_i],
$$

where *r* is the number of geometrical, displacement-parameter and other restraints, *H* is the  $(m, m)$  normal matrix given by  $A^t \cdot W \cdot A$ ,  $W$ is the (*n*, *n*) symmetric weight matrix of the included observations, *A* is the least-squares design matrix of derivatives of order  $(n, m)$ and  $a_i$  is the *i*th row of *A*. Then the expected  $R_G$  ratio becomes

$$
\sqrt{\left[f + (m - r + D_{\text{restr}})\right] / \left[f - (m - r + D_{\text{restr}})\right]}.
$$

There is no data name for the expected value of  $R<sub>Gfree</sub>/R<sub>Gwork</sub>$ yet.

Reference: Tickle, I. J., Laskowski, R. A. & Moss, D. S. (1998). *Acta Cryst.* D**54**, 547–557.

#### **\_refine\_analyze.RG\_work** (*float*)

**\_refine\_analyze.ebi\_RG\_work** (*ebi extensions 1.0*)

The Hamilton generalized *R* factor for all reflections that satisfy the resolution limits established by **\_refine\_analyze.RG\_ d\_res\_high** and **\_refine\_analyze.RG\_d\_res\_low** and for those reflections included in the working set when a free *R* set of reflections is omitted from the refinement.

$$
R_G = \sqrt{\frac{\sum_i \sum_j w_{i,j} (|F_{\text{obs}}|_i - G|F_{\text{calc}}|_i)(|F_{\text{obs}}|_j - G|F_{\text{calc}}|_j)}{\sum_i \sum_j w_{i,j} |F_{\text{obs}}|_i|F_{\text{obs}}|_j}},
$$

where  $|F_{\text{obs}}|$  = the observed structure-factor amplitudes,  $|F_{\text{calc}}|$  = the calculated structure-factor amplitudes,  $G =$  the scale factor which puts  $|F_{\text{calc}}|$  on the same scale as  $|F_{\text{obs}}|$  and  $w_{i,j}$  = the weight for the combination of the reflections *i* and *j*;  $\sum_i$  and  $\sum_j$  are taken over the specified reflections.

When the covariance of the amplitudes of reflection *i* and reflection *j* is zero (*i.e.* the reflections are independent),  $w_{i,i}$  can be redefined as  $w_i$  and the nested sums collapsed into one sum:

$$
R_G = \sqrt{\frac{\sum_i w_i (|F_{\text{obs}}|_i - G|F_{\text{calc}}|_i)^2}{\sum_i w_i |F_{\text{obs}}|_i^2}}.
$$

Reference: Hamilton, W. C. (1965). *Acta Cryst.* **18**, 502–510. The permitted range is  $[0.0, \infty)$ . **[refine\_analyze]** 

#### **REFINE B ISO**

Data items in the REFINE**\_**B**\_**ISO category record details about the treatment of isotropic *B* factors (displacement parameters) during refinement.

Category group(s): **inclusive\_group refine\_group** Category key(s): **\_refine\_B\_iso.class**

*Example 1 – based on PDB entry 5HVP and laboratory records for the structure corresponding to PDB entry 5HVP.*

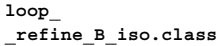

**\_refine\_B\_iso.treatment 'protein' isotropic 'solvent' isotropic** 'inhibitor'

\***\_refine\_B\_iso.class** (*text*)

A class of atoms treated similarly for isotropic *B*-factor (displacement-parameter) refinement.

Examples: 'all', 'protein', 'solvent', 'sugar-phosphate backbone'.

**[refine\_B\_iso]**

# **\_refine\_B\_iso.details** (*text*)

A description of special aspects of the isotropic *B*-factor (displacement-parameter) refinement for the class of atoms described in **\_refine\_B\_iso.class**.

Example:

; The temperature factors of atoms in the side chain of Arg 92 were held fixed due to unstable behavior in refinement. ; **[refine\_B\_iso]**

**\_refine\_B\_iso.treatment** (*ucode*) The treatment of isotropic *B*-factor (displacement-parameter) refinement for a class of atoms defined in **\_refine\_B\_iso.class**. The data value must be one of the following:

fixed isotropic

anisotropic **[refine\_B\_iso]**

**\_refine\_B\_iso.value** (*float*)

The value of the isotropic  $B$  factor (displacement parameter) assigned to a class of atoms defined in **\_refine\_B\_iso.class**. Meaningful only for atoms with fixed isotropic *B* factors.

**[refine\_B\_iso]**

#### **REFINE FUNCT MINIMIZED**

Data items in the REFINE**\_**FUNCT**\_**MINIMIZED category record details about the individual terms of the function minimized during refinement.

Category group(s): **inclusive\_group refine\_group**

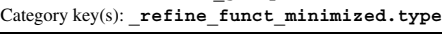

*Example 1 – based on RESTRAIN refinement for the CCP4 test data set toxd.*

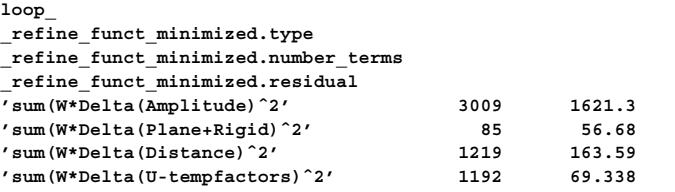

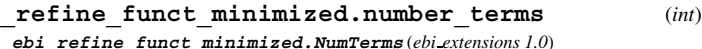

The number of observations in this term. For example, if the term is a residual of the X-ray intensities, this item would contain the number of reflections used in the refinement.

 $\textbf{The permitted range is } [0, \infty). \qquad \qquad \textbf{[refine\_funct\_minimized]}$ 

# **\_refine\_funct\_minimized.residual** (*float*) **\_ebi\_refine\_funct\_minimized.Residual** (*ebi extensions 1.0*) The residual for this term of the function that was minimized during the refinement. The permitted range is  $[0.0, \infty)$ . **[refine\_funct\_minimized]**  $\texttt{refine~funct~minimized.\texttt{type}}$  (*line*) **\_ebi\_refine\_funct\_minimized.type** (*ebi extensions 1.0*) The type of the function being minimized.

**[refine\_funct\_minimized]**

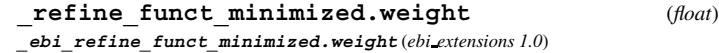

The weight applied to this term of the function that was minimized during the refinement.

**[refine\_funct\_minimized]**

#### **REFINE HIST**

Data items in the REFINE**\_**HIST category record details about the steps during the refinement of the structure. These data items are not meant to be as thorough a description of the refinement as is provided for the final model in other categories; rather, these data items provide a mechanism for sketching out the progress of the refinement, supported by a small set of representative statistics. Category group(s): **inclusive\_group refine\_group**

Category key(s): **\_refine\_hist.cycle\_id**

**[refine\_hist]**

*Example 1 – based on laboratory records for the collagen-like peptide [(POG)4*  $EKG (POG)_{5}$ ]<sub>3</sub>.

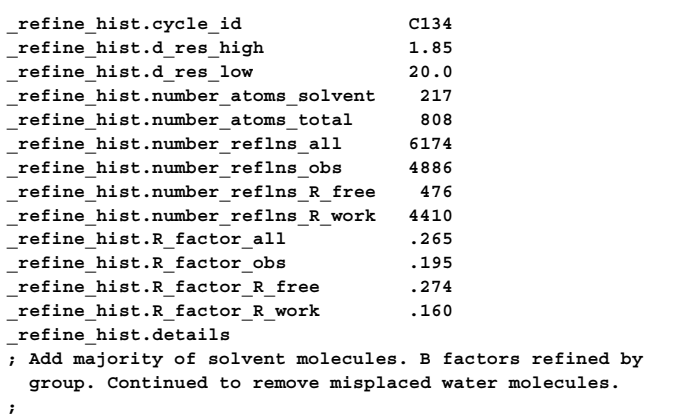

\***\_refine\_hist.cycle\_id** (*code*) The value of refine hist.cycle id must uniquely identify a record in the REFINE**\_**HIST list. Note that this item need not be a number; it can be any unique identifier.

\***\_refine\_hist.d\_res\_high** (*float*) The lowest value for the interplanar spacings for the reflection data for this cycle of refinement. This is called the highest resolution. The permitted range is  $[0.0, \infty)$ . **[refine\_hist]** 

\***\_refine\_hist.d\_res\_low** (*float*) The highest value for the interplanar spacings for the reflection data for this cycle of refinement. This is called the lowest resolution. The permitted range is  $[0.0, \infty)$ . **[refine\_hist]** 

**\_refine\_hist.details** (*text*) A description of special aspects of this cycle of the refinement pro-

cess. Example:

; Residues 13-17 fit and added to model; substantial rebuilding of loop containing residues 43-48; addition of first atoms to solvent model; ten cycles of Prolsq refinement. ; **[refine\_hist]**

**\_refine\_hist.number\_atoms\_solvent** (*int*) The number of solvent atoms that were included in the model at this cycle of the refinement.  $\begin{tabular}{ll} The permitted range is  $[0,\infty). \end{tabular}$$ 

**\_refine\_hist.number\_atoms\_total** (*int*) The total number of atoms that were included in the model at this cycle of the refinement. The permitted range is  $[0, \infty)$ . **[refine\_hist**]

**\_refine\_hist.number\_reflns\_all** (*int*) The number of reflections that satisfy the resolution limits established by **\_refine\_hist.d\_res\_high** and **\_refine\_hist.d\_res\_low**. The permitted range is  $[0, \infty)$ . **[refine\_hist]** 

**\_refine\_hist.number\_reflns\_obs** (*int*) The number of reflections that satisfy the resolution limits established by **\_refine\_hist.d\_res\_high** and **\_refine\_hist.d\_res\_low** and the observation criterion established by **\_reflns.observed\_criterion**. The permitted range is  $[0, \infty)$ . **[refine\_hist]** 

**\_refine\_hist.number\_reflns\_R\_free** (*int*)

The number of reflections that satisfy the resolution limits established by **\_refine\_hist.d\_res\_high** and **\_refine\_ hist.d\_res\_low** and the observation limit established by **\_reflns.observed\_criterion**, and that were used as the test reflections (*i.e.* were excluded from the refinement) when the refinement included the calculation of a 'free' *R* factor. Details of how reflections were assigned to the working and test sets are given in **\_reflns.R\_free\_details**.

The permitted range is  $[0, \infty)$ . **[refine hist]** 

**\_refine\_hist.number\_reflns\_R\_work** (*int*)

The number of reflections that satisfy the resolution limits established by **\_refine\_hist.d\_res\_high** and **\_refine\_ hist.d\_res\_low** and the observation limit established by **\_reflns.observed\_criterion**, and that were used as the working reflections (*i.e.* were included in the refinement) when the refinement included the calculation of a 'free' *R* factor. Details of how reflections were assigned to the working and test sets are given in **\_reflns.R\_free\_details**.

The permitted range is  $[0, \infty)$ . **[refine\_hist]** 

**\_refine\_hist.R\_factor\_all** (*float*) Residual factor *R* for reflections that satisfy the resolution limits established by **\_refine\_hist.d\_res\_high** and **\_refine\_hist.d\_ res\_low**.

$$
R = \frac{\sum |F_{\text{obs}} - F_{\text{calc}}|}{\sum |F_{\text{obs}}|},
$$

where  $F_{obs}$  = the observed structure-factor amplitudes and  $F_{calc}$  = the calculated structure-factor amplitudes; the sum is taken over the specified reflections. The permitted range is  $[0.0, \infty)$ . **[refine\_hist]** 

**\_refine\_hist.R\_factor\_obs** (*float*) Residual factor *R* for reflections that satisfy the resolution limits established by refine hist.d res high and refine **hist.d\_res\_low** and the observation criterion established by **\_reflns.observed\_criterion**.

$$
R = \frac{\sum |F_{\text{obs}} - F_{\text{calc}}|}{\sum |F_{\text{obs}}|},
$$

where  $F_{obs}$  = the observed structure-factor amplitudes and  $F_{calc}$  = the calculated structure-factor amplitudes; the sum is taken over the specified reflections.

The permitted range is  $[0.0, \infty)$ . **[refine\_hist]** 

#### **\_refine\_hist.R\_factor\_R\_free** (*float*)

Residual factor *R* for reflections that satisfy the resolution limits established by **\_refine\_hist.d\_res\_high** and **\_refine\_ hist.d\_res\_low** and the observation limit established by **\_reflns.observed\_criterion**, and that were used as the test reflections (*i.e.* were excluded from the refinement) when the refinement included the calculation of a 'free' *R* factor. Details of how reflections were assigned to the working and test sets are given in **\_reflns.R\_free\_details**.

$$
R = \frac{\sum |F_{\text{obs}} - F_{\text{calc}}|}{\sum |F_{\text{obs}}|},
$$

where  $F_{obs}$  = the observed structure-factor amplitudes and  $F_{calc}$  = the calculated structure-factor amplitudes; the sum is taken over the specified reflections. The permitted range is  $[0.0, \infty)$ . **[refine hist]** 

401
## **\_refine\_hist.R\_factor\_R\_work** (*float*)

Residual factor *R* for reflections that satisfy the resolution limits established by **\_refine\_hist.d\_res\_high** and **\_refine\_** hist.d res low and the observation limit established by **\_reflns.observed\_criterion**, and that were used as the working reflections (*i.e.* were included in the refinement) when the refinement included the calculation of a 'free' *R* factor. Details of how reflections were assigned to the working and test sets are given in **\_reflns.R\_free\_details**.

$$
R = \frac{\sum |F_{\text{obs}} - F_{\text{calc}}|}{\sum |F_{\text{obs}}|},
$$

where  $F_{obs}$  = the observed structure-factor amplitudes and  $F_{calc}$  = the calculated structure-factor amplitudes; the sum is taken over the specified reflections.

The permitted range is  $[0.0, \infty)$ . **[refine hist]** 

#### **REFINE LS CLASS**

Data items in the REFINE**\_**LS**\_**CLASS category record details about the reflections used for the structure refinement for each reflection class separately.

Category key(s): **\_refine\_ls\_class.code**

*Example 1 – data for a modulated structure from van Smaalen [J. Phys. Condens. Matter (1991), 3, 1247–1263].*

**loop\_**

#### **\_refine\_ls\_class.R\_factor\_gt \_refine\_ls\_class.code 0.057 'Main'**

**0.074 'Com' 0.064 'NbRefls' 0.046 'LaRefls' 0.112 'Sat1' 0.177 'Sat2'**

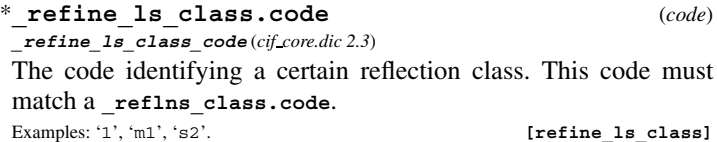

## **\_refine\_ls\_class.d\_res\_high** (*float*)

**\_refine\_ls\_class\_d\_res\_low** (*cif core.dic 2.3*)

**\_refine\_ls\_class\_d\_res\_high** (*cif core.dic 2.3*) For each reflection class, the lowest value in angströms for the interplanar spacings for the reflections used in the refinement. This is called the highest resolution.

 $\textbf{The permitted range is } [0.0, \infty). \tag{\textbf{refine\_ls\_class}}$ 

## **\_refine\_ls\_class.d\_res\_low** (*float*)

For each reflection class, the highest value in angströms for the interplanar spacings for the reflections used in the refinement. This is called the lowest resolution. The permitted range is  $[0.0, \infty)$ . **[refine\_ls\_class]** 

**\_refine\_ls\_class.R\_factor\_all** (*float*)

**\_refine\_ls\_class\_R\_factor\_all** (*cif core.dic 2.3*) For each reflection class, the residual factor for all reflections satisfying the resolution limits established by refine 1s class.d

**res\_high** and **\_refine\_ls\_class.d\_res\_low**. This is the conventional *R* factor. See also the definition of **\_refine\_ls\_class.wR\_ factor\_all**.

$$
R = \frac{\sum |F_{\text{obs}} - F_{\text{calc}}|}{\sum |F_{\text{obs}}|},
$$

where  $F_{obs}$  = the observed structure-factor amplitudes,  $F_{calc}$  = the calculated structure-factor amplitudes and the sum is taken over the reflections of this class.

The permitted range is 
$$
[0.0, \infty)
$$
. **[refine\_ls\_class]**

**\_refine\_ls\_class.R\_factor\_gt** (*float*)

**\_refine\_ls\_class\_R\_factor\_gt** (*cif core.dic 2.3*) For each reflection class, the residual factor for significantly intense reflections (see reflns.threshold expression) included in the refinement. The reflections also satisfy the resolution limits established by **\_refine\_ls\_class.d\_res\_high** and **\_refine\_ls\_class.d\_res\_low**. This is the conventional *R* factor. See also the definition of **\_refine\_ls\_class.wR\_factor\_all**.

$$
R = \frac{\sum |F_{\text{obs}} - F_{\text{calc}}|}{\sum |F_{\text{obs}}|},
$$

where  $F_{obs}$  = the observed structure-factor amplitudes,  $F_{calc}$  = the calculated structure-factor amplitudes and the sum is taken over the reflections of this class.

The permitted range is  $[0.0, \infty)$ . **[refine\_ls\_class]** 

**\_refine\_ls\_class.R\_Fsqd\_factor** (*float*) **\_refine\_ls\_class\_R\_Fsqd\_factor** (*cif core.dic 2.3*)

For each reflection class, the residual factor  $R(F^2)$  calculated on the squared amplitudes of the observed and calculated structure factors for the reflections judged significantly intense (*i.e.* satisfying the threshold specified by reflns.threshold expression) and included in the refinement. The reflections also satisfy the resolution limits established by **\_refine\_ls\_class.d\_res\_high** and **\_refine\_ls\_class.d\_res\_low**.

$$
R(F^{2}) = \frac{\sum |F_{obs}^{2} - F_{calc}^{2}|}{\sum |F_{obs}^{2}|},
$$

where  $F_{obs}^2$  = squares of the observed structure-factor amplitudes,  $F_{\text{calc}}^2$  = squares of the calculated structure-factor amplitudes and the sum is taken over the reflections of this class.

The permitted range is  $[0.0, \infty)$ . **[refine\_ls\_class]** 

**\_refine\_ls\_class.R\_I\_factor** (*float*) **\_refine\_ls\_class\_R\_I\_factor** (*cif core.dic 2.3*)

For each reflection class, the residual factor  $R(I)$  for the reflections judged significantly intense (*i.e.* satisfying the threshold specified by reflns.threshold expression) and included in the refinement. This is most often calculated in Rietveld refinements against powder data, where it is referred to as  $R_B$  or  $R_{\text{Bragg}}$ .

$$
R(I) = \frac{\sum |I_{\text{obs}} - I_{\text{calc}}|}{\sum |I_{\text{obs}}|},
$$

where  $I_{obs}$  = the net observed intensities,  $I_{calc}$  = the net calculated intensities and the sum is taken over the reflections of this class.  $\textbf{The permitted range is } [0.0, \infty). \tag{\textbf{refine\_ls\_class}}$ 

## **\_refine\_ls\_class.wR\_factor\_all** (*float*)

**\_refine\_ls\_class\_wR\_factor\_all** (*cif core.dic 2.3*)

For each reflection class, the weighted residual factor for all reflections included in the refinement. The reflections also satisfy the resolution limits established by **\_refine\_ls\_class.d\_res\_high** and **\_refine\_ls\_class.d\_res\_low**. See also the **\_refine\_ls\_ class.R\_factor\_** definitions.

$$
wR = \left(\frac{\sum |w|Y_{\text{obs}} - Y_{\text{calc}}|^2|}{\sum |wY_{\text{obs}}^2|}\right)^{1/2},
$$

where  $Y_{\text{obs}}$  = the observed amplitudes specified by **refine.ls**  $\texttt{structure\_factor\_coeff}, Y_{\text{calc}} = \text{the calculated amplitudes spec-}$ ified by **refine.** Is structure factor coef,  $w =$  the leastsquares weight and the sum is taken over the reflections of this class.

 $\textbf{The permitted range is } [0.0, \infty). \tag{\textbf{refine\_ls\_class}}$ 

## **REFINE LS RESTR**

Data items in the REFINE**\_**LS**\_**RESTR category record details about the restraints applied to various classes of parameters during the least-squares refinement.

Category group(s): **inclusive\_group refine\_group** Category key(s): refine ls restr.type

*Example 1 – based on PDB entry 5HVP and laboratory records for the structure corresponding to PDB entry 5HVP.*

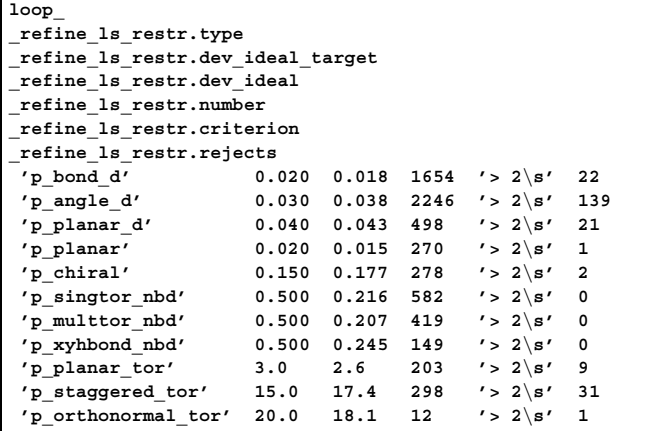

#### **\_refine\_ls\_restr.criterion** (*text*)

A criterion used to define a parameter value that deviates significantly from its ideal value in the model obtained by restrained least-squares refinement.

Example: '> 3\s'. **[refine\_ls\_restr]** 

## **\_refine\_ls\_restr.dev\_ideal** (*float*)

For the given parameter type, the root-mean-square deviation between the ideal values used as restraints in the least-squares refinement and the values obtained by refinement. For instance, bond distances may deviate by  $0.018 \text{ Å}$  (r.m.s.) from ideal values in the current model.  $\small \textbf{The permitted range is [0.0, }\infty\text{).}\normalsize \textbf{[} \begin{tabular}{ll} \textbf{[} \textbf{[0.0, }\infty\text{).} \end{tabular} \normalsize \textbf{[} \begin{tabular}{ll} \textbf{[} \textbf{[0.0, }\infty\text{).} \end{tabular} \end{tabular} \normalsize \textbf{[} \begin{tabular}{ll} \textbf{[} \textbf{[0.0, }\infty\text{).} \end{tabular} \end{tabular} \normalsize \textbf{[} \begin{tabular}{ll} \textbf{[} \textbf{[0.0, }\infty\text{).} \end{tab$ 

# **\_refine\_ls\_restr.dev\_ideal\_target** (*float*)

For the given parameter type, the target root-mean-square deviation between the ideal values used as restraints in the least-squares refinement and the values obtained by refinement. The permitted range is  $[0.0, \infty)$ . **[refine ls restr]** 

**\_refine\_ls\_restr.number** (*int*)

The number of parameters of this type subjected to restraint in least-squares refinement.

The permitted range is  $[0, \infty)$ . **[refine ls restr]** 

$$
\verb|refinels_restr.rejets| (\textit{int})
$$

The number of parameters of this type that deviate from ideal values by more than the amount defined in **refine** 1s **restr.criterion** in the model obtained by restrained leastsquares refinement.

The permitted range is  $[0, \infty)$ . **[refine ls restr]** 

## \***\_refine\_ls\_restr.type** (*line*)

The type of the parameter being restrained. Explicit sets of data values are provided for the programs *PROTIN/PROLSQ* (beginning with *p*<sub>-</sub>) and *RESTRAIN* (beginning with *RESTRAIN*). As computer programs change, these data values are given as examples, not as an enumeration list. Computer programs that convert a data block to a refinement table will expect the exact form of the data values given here to be used.

*The following item(s) have an equivalent role in their respective categories:*

### **\_refine\_ls\_restr\_type.type** .

Examples: 'p bond d' (bond distance), 'p angle d' (bond angle expressed as a distance), 'p planar d' (planar 1,4 distance), 'p xhbond d' (*X*—H bond distance), 'p xhangle d' (*X*—H bond angle expressed as a distance), 'p\_hydrog\_d' (hydrogen distance), 'p special d' (special distance), 'p planar' (planes), 'p chiral' (chiral centres), 'p singtor nbd' (single-torsion non-bonded contact), 'p multtor nbd' (multiple-torsion non-bonded contact), 'p xyhbond nbd' (possible *X*···*Y* hydrogen bond), 'p xhyhbond nbd' (possible *X*—H···*Y* hydrogen bond), 'p special tor' (special torsion angle), 'p planar tor' (planar torsion angle), 'p staggered tor' (staggered torsion angle), 'p orthonormal tor' (orthonormal torsion angle), 'p mcbond it' (main-chain bond isotropic displacement parameter), 'p mcangle it' (main-chain angle isotropic displacement parameter), 'p\_scbond\_it' (side-chain bond isotropic displacement parameter), 'p scangle it' (side-chain angle isotropic displacement parameter), 'p xhbond it' (*X*—H bond isotropic displacement parameter), 'p xhangle it' (*X*—H angle isotropic displacement parameter), 'p special it' (special isotropic displacement parameter), 'RESTRAIN Distances < 2.12' (the root-mean-square deviation of the difference between the values calculated from the structures used to compile the restraints dictionary parameters and the dictionary values themselves in the distance range less than 2.12 Å), 'RESTRAIN Distances 2.12 < D < 2.625' (the root-mean-square deviation of the difference between the values calculated from the structures used to compile the restraints dictionary parameters and the dictionary values themselves in the distance range 2.12–2.625 Å), 'RESTRAIN Distances > 2.625' (the root-mean-square deviation of the difference between the values calculated from the structures used to compile the restraints dictionary parameters and the dictionary values themselves in the distance range greater than 2.625 Å), 'RESTRAIN Peptide Planes' (the root-mean-square deviation of the difference between the values calculated from the structures used to compile the restraints dictionary parameters and the dictionary values themselves for peptide planes), 'RESTRAIN Ring and other planes' (the root-mean-square deviation of the difference between the values calculated from the structures used to compile the restraints

dictionary parameters and the dictionary values themselves for rings and planes other than peptide planes), 'RESTRAIN rms diffs for Uiso atoms at dist 1.2-1.4', 'RESTRAIN rms diffs for Uiso atoms at dist 1.4-1.6', 'RESTRAIN rms diffs for Uiso atoms at dist 1.8-2.0', 'RESTRAIN rms diffs for Uiso atoms at dist 2.0-2.2', 'RESTRAIN rms diffs for Uiso atoms at dist 2.2-2.4', 'RESTRAIN rms diffs for Uiso atoms at dist >2.4'.

**[refine\_ls\_restr]**

### **\_refine\_ls\_restr.weight** (*float*)

The weighting value applied to this type of restraint in the leastsquares refinement.

**[refine\_ls\_restr]**

## **REFINE LS RESTR NCS**

Data items in the REFINE**\_**LS**\_**RESTR**\_**NCS category record details about the restraints applied to atom positions in domains related by noncrystallographic symmetry during least-squares refinement, and also about the deviation of the restrained atomic parameters at the end of the refinement. It is expected that these values will only be reported once for each set of restrained domains.

Category group(s): **inclusive\_group refine\_group**

Category key(s): **\_refine\_ls\_restr\_ncs.dom\_id**

*Example 1 – based on laboratory records for the collagen-like peptide, HYP-.*

```
_refine_ls_restr_ncs.dom_id d2
_refine_ls_restr_ncs.weight_position 300.0
_refine_ls_restr_ncs.weight_B_iso 2.0
_refine_ls_restr_ncs.rms_dev_position 0.09
_refine_ls_restr_ncs.rms_dev_B_iso 0.16
_refine_ls_restr_ncs.ncs_model_details
;
NCS restraint for pseudo-twofold symmetry between domains
d1 and d2. Position weight coefficient given in
Kcal/(mol \%Aˆ2ˆ) and isotropic B weight coefficient given
in \%Aˆ2ˆ.
;
```
\***\_refine\_ls\_restr\_ncs.dom\_id** (*code*) This data item is a pointer to **\_struct\_ncs\_dom.id** in the STRUCT**\_**NCS**\_**DOM category.

**[refine\_ls\_restr\_ncs]**

**\_refine\_ls\_restr\_ncs.ncs\_model\_details** (*text*) Special aspects of the manner in which noncrystallographic restraints were applied to atomic parameters in the domain specified by refine 1s restr ncs.dom id and equivalent atomic parameters in the domains against which it was restrained.

**[refine\_ls\_restr\_ncs]**

**\_refine\_ls\_restr\_ncs.rms\_dev\_B\_iso** (*float*) The root-mean-square deviation in equivalent isotropic displacement parameters in the domain specified by **refine** 1s restr **ncs.dom\_id** and in the domains against which it was restrained. The permitted range is  $[0.0, \infty)$ . **[refine\_ls\_restr\_ncs]** 

**\_refine\_ls\_restr\_ncs.rms\_dev\_position** (*float*) The root-mean-square deviation in equivalent atom positions in the domain specified by **\_refine\_ls\_restr\_ncs.dom\_id** and in the domains against which it was restrained. The permitted range is  $[0.0, \infty)$ . **[refine ls restr ncs]** 

**\_refine\_ls\_restr\_ncs.weight\_B\_iso** (*float*) The value of the weighting coefficient used in noncrystallographic symmetry restraint of isotropic displacement parameters in the domain specified by **\_refine\_ls\_restr\_ncs.dom\_id** to equivalent isotropic displacement parameters in the domains against which it was restrained.

**[refine\_ls\_restr\_ncs]**

**\_refine\_ls\_restr\_ncs.weight\_position** (*float*) The value of the weighting coefficient used in noncrystallographic symmetry restraint of atom positions in the domain specified by **\_refine\_ls\_restr\_ncs.dom\_id** to equivalent atom positions in the domains against which it was restrained.

**[refine\_ls\_restr\_ncs]**

#### **REFINE LS RESTR TYPE**

Data items in the REFINE**\_**LS**\_**RESTR**\_**TYPE category record details about the restraint types used in the least-squares refinement. Category group(s): **inclusive\_group refine\_group**

Category key(s): **\_refine\_ls\_restr\_type.type**

*Example 1 – based on RESTRAIN refinement for the CCP4 test data set toxd.*

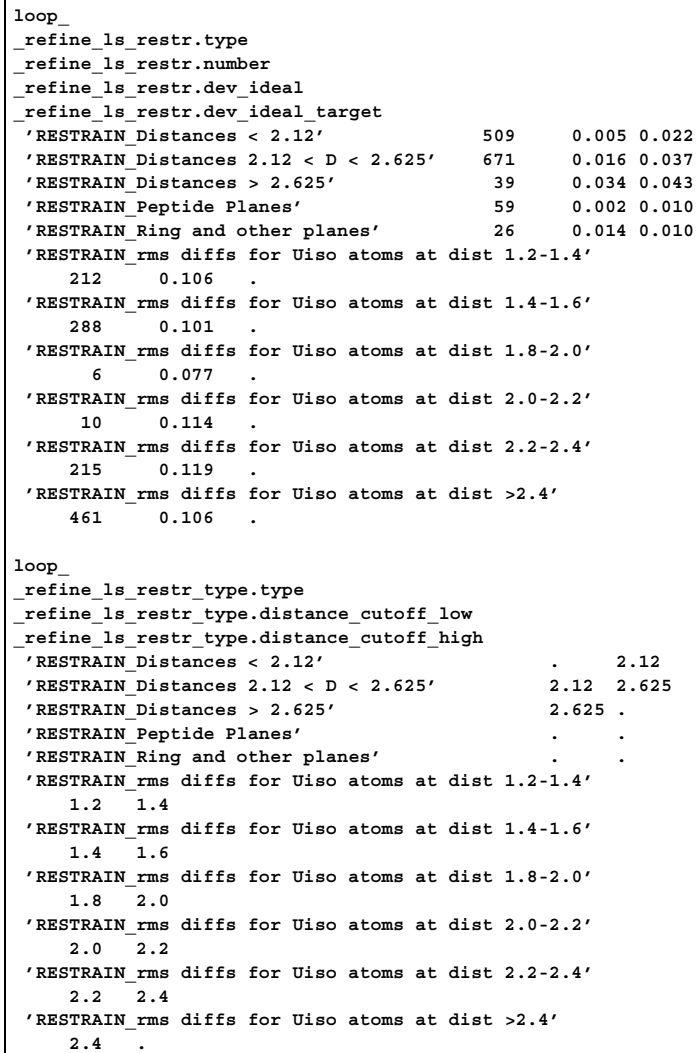

**\_refine\_ls\_restr\_type.distance\_cutoff\_high** (*float*) The upper limit in ångströms of the distance range applied to the current restraint type.<br>The permitted range is  $[0.0, \infty)$ .

[refine ls restr type]

**\_refine\_ls\_restr\_type.distance\_cutoff\_low** (*float*) The lower limit in angströms of the distance range applied to the current restraint type.

The permitted range is  $[0.0, \infty)$ . **[refine ls restr type]** 

\***\_refine\_ls\_restr\_type.type** (*line*)

This data item is a pointer to **\_refine\_ls\_restr.type** in the REFINE**\_**LS**\_**RESTR category.

## **REFINE LS SHELL**

Data items in the REFINE**\_**LS**\_**SHELL category record details about the results of the least-squares refinement broken down into shells of resolution.

Category group(s): **inclusive\_group refine\_group** Category key(s): **\_refine\_ls\_shell.d\_res\_low \_refine\_ls\_shell.d\_res\_high**

*Example 1 – based on PDB entry 5HVP and laboratory records for the structure corresponding to PDB entry 5HVP.*

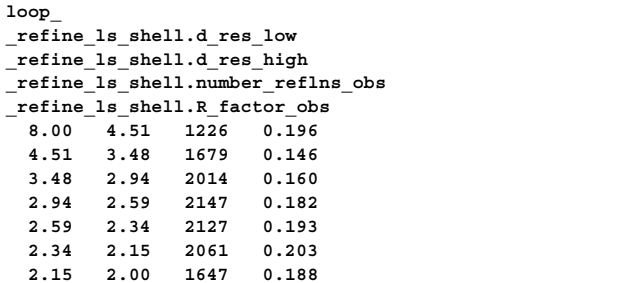

\***\_refine\_ls\_shell.d\_res\_high** (*float*) The lowest value for the interplanar spacings for the reflection data in this shell. This is called the highest resolution.

The permitted range is  $[0.0, \infty)$ . **[refine\_ls\_shell]** 

\***\_refine\_ls\_shell.d\_res\_low** (*float*) The highest value for the interplanar spacings for the reflection data in this shell. This is called the lowest resolution. The permitted range is  $[0.0, \infty)$ . **[refine\_ls\_shell**]

**\_refine\_ls\_shell.number\_reflns\_all** (*int*) The number of reflections that satisfy the resolution limits established by **\_refine\_ls\_shell.d\_res\_high** and **\_refine\_ls\_ shell.d\_res\_low**.  $\begin{minipage}{.4\linewidth} \textbf{The permitted range is } [0, \infty). \end{minipage}$ 

**\_refine\_ls\_shell.number\_reflns\_obs** (*int*) The number of reflections that satisfy the resolution limits established by **\_refine\_ls\_shell.d\_res\_high** and **\_refine\_ls\_** shell.d res low and the observation criterion established by **\_reflns.observed\_criterion**. The permitted range is  $[0, \infty)$ . **[refine\_ls\_shell**]

**\_refine\_ls\_shell.number\_reflns\_R\_free** (*int*) The number of reflections that satisfy the resolution limits established by **\_refine\_ls\_shell.d\_res\_high** and **\_refine\_ls\_ shell.d\_res\_low** and the observation limit established by **\_reflns.observed\_criterion**, and that were used as the test reflections (*i.e.* were excluded from the refinement) when the refinement included the calculation of a 'free' *R* factor. Details of how reflections were assigned to the working and test sets are given in **\_reflns.R\_free\_details**.

The permitted range is  $[0, \infty)$ . **[refine\_ls\_shell**]

**\_refine\_ls\_shell.number\_reflns\_R\_work** (*int*) The number of reflections that satisfy the resolution limits established by **\_refine\_ls\_shell.d\_res\_high** and **\_refine\_ls\_** shell.d res low and the observation limit established by

**\_reflns.observed\_criterion**, and that were used as the working reflections (*i.e.* were included in the refinement) when the refinement included the calculation of a 'free' *R* factor. Details of how reflections were assigned to the working and test sets are given in **\_reflns.R\_free\_details**.

The permitted range is  $[0, \infty)$ . **[refine ls shell]** 

**\_refine\_ls\_shell.percent\_reflns\_obs** (*float*) The number of reflections that satisfy the resolution limits established by **\_refine\_ls\_shell.d\_res\_high** and **\_refine\_ls\_** shell.d res low and the observation criterion established by **\_reflns.observed\_criterion**, expressed as a percentage of the number of geometrically observable reflections that satisfy the resolution limits.

**[refine\_ls\_shell]**

**\_refine\_ls\_shell.percent\_reflns\_R\_free** (*float*) The number of reflections that satisfy the resolution limits established by **\_refine\_ls\_shell.d\_res\_high** and **\_refine\_ls\_ shell.d\_res\_low** and the observation limit established by **\_reflns.observed\_criterion**, and that were used as the test reflections (*i.e.* were excluded from the refinement) when the refinement included the calculation of a 'free' *R* factor, expressed as a percentage of the number of geometrically observable reflections that satisfy the reflection limits.

**[refine\_ls\_shell]**

**\_refine\_ls\_shell.R\_factor\_all** (*float*) Residual factor *R* for reflections that satisfy the resolution limits established by **\_refine\_ls\_shell.d\_res\_high** and **\_refine\_ls\_shell.d\_res\_low**.

$$
R = \frac{\sum |F_{\text{obs}} - F_{\text{calc}}|}{\sum |F_{\text{obs}}|},
$$

where  $F_{obs}$  = the observed structure-factor amplitudes,  $F_{calc}$  = the calculated structure-factor amplitudes and the sum is taken over the specified reflections. The permitted range is  $[0.0, \infty)$ .

Related item: **\_refine\_ls\_shell.wR\_factor\_all** (alternate).

**[refine\_ls\_shell]**

**\_refine\_ls\_shell.R\_factor\_obs** (*float*) Residual factor *R* for reflections that satisfy the resolution limits established by **\_refine\_ls\_shell.d\_res\_high** and **\_refine\_ls\_shell.d\_res\_low** and the observation criterion established by **\_reflns.observed\_criterion**.

$$
R = \frac{\sum |F_{\text{obs}} - F_{\text{calc}}|}{\sum |F_{\text{obs}}|},
$$

where  $F_{obs}$  = the observed structure-factor amplitudes,  $F_{calc}$  = the calculated structure-factor amplitudes and the sum is taken over the specified reflections. The permitted range is  $[0.0, \infty)$ .

Related item: **\_refine\_ls\_shell.wR\_factor\_obs** (alternate).

**[refine\_ls\_shell]**

## **\_refine\_ls\_shell.R\_factor\_R\_free** (*float*)

Residual factor *R* for reflections that satisfy the resolution limits established by **\_refine\_ls\_shell.d\_res\_high** and **\_refine\_ls\_shell.d\_res\_low** and the observation limit established by reflns.observed criterion, and that were used as the test reflections (*i.e.* were excluded from the refinement) when the refinement included the calculation of a 'free' *R* factor. Details of how reflections were assigned to the working and test sets are given in **\_reflns.R\_free\_details**.

$$
R = \frac{\sum |F_{\text{obs}} - F_{\text{calc}}|}{\sum |F_{\text{obs}}|},
$$

where  $F_{obs}$  = the observed structure-factor amplitudes,  $F_{calc}$  = the calculated structure-factor amplitudes and the sum is taken over the specified reflections.

The permitted range is  $[0.0, \infty)$ .

Related items: **\_refine\_ls\_shell.wR\_factor\_R\_free** (alternate), **\_refine\_ls\_shell.R\_factor\_R\_free\_error** (associated error).

**[refine\_ls\_shell]**

**\_refine\_ls\_shell.R\_factor\_R\_free\_error** (*float*) The estimated error in refine 1s shell.R factor R free. The method used to estimate the error is described in the item **\_refine.ls\_R\_factor\_R\_free\_error\_details**.

Related item: **refine ls shell.R factor R free** (associated value).

**[refine\_ls\_shell]**

**\_refine\_ls\_shell.R\_factor\_R\_work** (*float*) Residual factor *R* for reflections that satisfy the resolution limits established by **\_refine\_ls\_shell.d\_res\_high** and **\_refine\_ls\_shell.d\_res\_low** and the observation limit established by reflns.observed criterion, and that were used as the working reflections (*i.e.* were included in the refinement) when the refinement included the calculation of a 'free' *R* factor. Details of how reflections were assigned to the working and test sets are given in **\_reflns.R\_free\_details**.

$$
R = \frac{\sum |F_{\text{obs}} - F_{\text{calc}}|}{\sum |F_{\text{obs}}|},
$$

where  $F_{obs}$  = the observed structure-factor amplitudes,  $F_{calc}$  = the calculated structure-factor amplitudes and the sum is taken over the specified reflections.

The permitted range is [0.0,  $\infty$ ).

Related item: **\_refine\_ls\_shell.wR\_factor\_R\_work** (alternate).

**[refine\_ls\_shell]**

**\_refine\_ls\_shell.redundancy\_reflns\_all** (*float*) The ratio of the total number of observations of the reflections that satisfy the resolution limits established by **\_refine\_ls\_shell.d\_res\_high** and **\_refine\_ls\_shell.d\_** res low to the number of crystallographically unique reflections that satisfy the same limits.

**[refine\_ls\_shell]**

**\_refine\_ls\_shell.redundancy\_reflns\_obs** (*float*) The ratio of the total number of observations of the reflections that satisfy the resolution limits established by **\_refine\_ls\_shell.d\_res\_high** and **\_refine\_ls\_shell.d\_ res\_low** and the observation criterion established by **\_reflns.observed\_criterion** to the number of crystallographically unique reflections that satisfy the same limits.

**[refine\_ls\_shell]**

**\_refine\_ls\_shell.wR\_factor\_all** (*float*) Weighted residual factor *wR* for reflections that satisfy the resolution limits established by **\_refine\_ls\_shell.d\_res\_high** and **\_refine\_ls\_shell.d\_res\_low**.

$$
wR = \left(\frac{\sum |w|Y_{\text{obs}} - Y_{\text{calc}}|^2|}{\sum |wY_{\text{obs}}^2|}\right)^{1/2},
$$

where  $Y_{\text{obs}}$  = the observed amplitude specified by **refine.ls structure** factor coef,  $Y_{\text{calc}}$  = the calculated amplitude specified by  $\text{refine.ls\_structure\_factor\_coeff}$  and  $w = \text{the least-}$ squares weight; the sum is taken over the specified reflections. The permitted range is  $[0.0, \infty)$ .

Related item: **\_refine\_ls\_shell.R\_factor\_all** (alternate).

**[refine\_ls\_shell]**

**\_refine\_ls\_shell.wR\_factor\_obs** (*float*) Weighted residual factor *wR* for reflections that satisfy the resolution limits established by **\_refine\_ls\_shell.d\_res\_high** and **\_refine\_ls\_shell.d\_res\_low** and the observation criterion established by **\_reflns.observed\_criterion**.

$$
wR = \left(\frac{\sum |w|Y_{\text{obs}} - Y_{\text{calc}}|^2|}{\sum |wY_{\text{obs}}^2|}\right)^{1/2},
$$

where  $Y_{obs}$  = the observed amplitude specified by  $\text{refine.1s}$  $structure_factor\_coeff,$   $Y_{calc}$  = the calculated amplitude specified by **\_refine.ls\_structure\_factor\_coef** and *w* = the leastsquares weight; the sum is taken over the specified reflections. The permitted range is  $[0.0, \infty)$ .

Related item: **\_refine\_ls\_shell.R\_factor\_obs** (alternate).

**[refine\_ls\_shell]**

**\_refine\_ls\_shell.wR\_factor\_R\_free** (*float*) Weighted residual factor *wR* for reflections that satisfy the resolution limits established by **\_refine\_ls\_shell.d\_res\_high** and **\_refine\_ls\_shell.d\_res\_low** and the observation limit established by **\_reflns.observed\_criterion**, and that were used as the test reflections (*i.e.* were excluded from the refinement) when the refinement included the calculation of a 'free' *R* factor. Details of how reflections were assigned to the working and test sets are given in **\_reflns.R\_free\_details**.

$$
wR = \left(\frac{\sum |w|Y_{\text{obs}} - Y_{\text{calc}}|^2|}{\sum |wY_{\text{obs}}^2|}\right)^{1/2},
$$

where  $Y_{obs}$  = the observed amplitude specified by  $\text{__refine.ls}$  $\text{structure}$   $\text{factor}$   $\text{coeff}$ ,  $Y_{\text{calc}}$  = the calculated amplitude specified by **refine.1s** structure factor coef and  $w =$  the leastsquares weight; the sum is taken over the specified reflections. The permitted range is  $[0.0, \infty)$ .

Related item: **\_refine\_ls\_shell.R\_factor\_R\_free** (alternate).

**[refine\_ls\_shell]**

#### **\_refine\_ls\_shell.wR\_factor\_R\_work** (*float*)

Weighted residual factor *wR* for reflections that satisfy the resolution limits established by **\_refine\_ls\_shell.d\_res\_high** and **\_refine\_ls\_shell.d\_res\_low** and the observation limit established by **reflns.observed** criterion, and that were used as the working reflections (*i.e.* were included in the refinement) when the refinement included the calculation of a 'free' *R* factor. Details of how reflections were assigned to the working and test sets are given in **\_reflns.R\_free\_details**.

$$
wR = \left(\frac{\sum |w|Y_{\text{obs}} - Y_{\text{calc}}|^2|}{\sum |wY_{\text{obs}}^2|}\right)^{1/2},
$$

where  $Y_{\text{obs}}$  = the observed amplitude specified by **refine.ls structure factor coef,**  $Y_{\text{calc}}$  = the calculated amplitude specified by **\_refine.ls\_structure\_factor\_coef** and *w* = the leastsquares weight; the sum is taken over the specified reflections. The permitted range is  $[0.0, \infty)$ .

Related item: **\_refine\_ls\_shell.R\_factor\_R\_work** (alternate).

**[refine\_ls\_shell]**

# **REFINE OCCUPANCY**

Data items in the REFINE**\_**OCCUPANCY category record details about the treatment of atom occupancies during refinement. Category group(s): **inclusive\_group refine\_group**

Category key(s): **\_refine\_occupancy.class**

*Example 1 – based on PDB entry 5HVP and laboratory records for the structure corresponding to PDB entry 5HVP.*

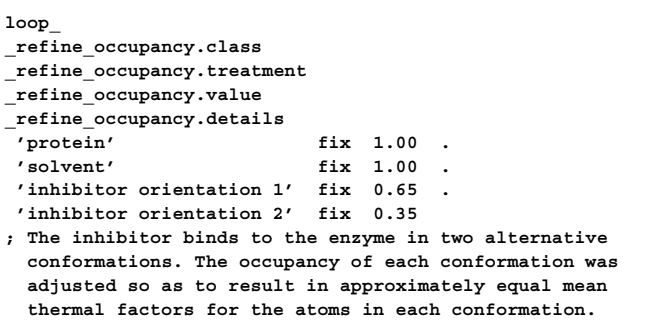

\***\_refine\_occupancy.class** (*text*)

The class of atoms treated similarly for occupancy refinement. Examples: 'all', 'protein', 'solvent', 'sugar-phosphate backbone'. **[refine\_occupancy]**

## **\_refine\_occupancy.details** (*text*) A description of special aspects of the occupancy refinement for a class of atoms described in **\_refine\_occupancy.class**. Example:

; The inhibitor binds to the enzyme in two alternative conformations. The occupancy of each conformation was adjusted so as to result in approximately equal mean thermal factors for the atoms in each conformation. : **[refine\_occupancy]** 

**\_refine\_occupancy.treatment** (*ucode*) The treatment of occupancies for a class of atoms described in **\_refine\_occupancy.class**.

The data value must be one of the following:

fix fixed

**;**

ref refined

**[refine\_occupancy]**

**\_refine\_occupancy.value** (*float*)

The value of occupancy assigned to a class of atoms defined in **\_refine\_occupancy.class**. Meaningful only for atoms with fixed occupancy.

The permitted range is [0.0, 1.0].

Examples: '1.0', '0.41'. *[refine occupancy***]** 

## **REFLN**

Data items in the REFLN category record details about the reflection data used to determine the ATOM**\_**SITE data items. The REFLN data items refer to individual reflections and must be included in looped lists. The REFLNS data items specify the parameters that apply to all reflections. The REFLNS data items are not looped. Category group(s): **inclusive\_group**

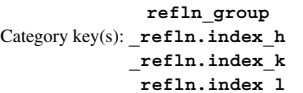

*Example 1 – based on data set fetod of Todres, Yanovsky, Ermekov & Struchkov [Acta Cryst. (1993), C49, 1352–1354].*

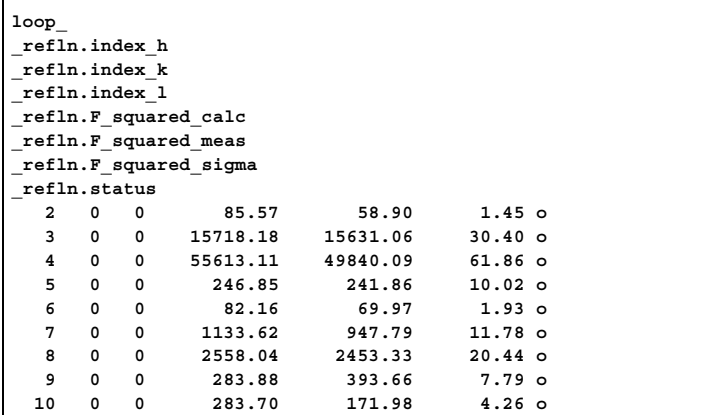

$$
\textbf{refln.A} \text{ calc} \qquad (float)
$$

**\_refln\_A\_calc** (*cif core.dic 2.0.1*)

The calculated value of structure-factor component *A* in electrons.

$$
A = |F| \cos(\text{phase}).
$$

Related item: **\_refln.A\_calc\_au** (conversion arbitrary). **[refln]**

**\_refln.A\_calc\_au** (*float*) The calculated value of structure-factor component *A* in arbitrary units.

 $A = |F| \cos(\text{phase}).$ 

Related item:  $refln.A$  calc (conversion arbitrary). [refln]

**\_refln.A\_meas** (*float*)

**\_refln\_A\_meas** (*cif core.dic 2.0.1*) The measured value of structure-factor component *A* in electrons.

$$
A = |F| \cos(\text{phase}).
$$

Related item:  $refln.A$  meas au (conversion arbitrary). [refln]

**\_refln.A\_meas\_au** (*float*) The measured value of structure-factor component *A* in arbitrary units.

$$
A = |F| \cos(\text{phase}).
$$

Related item:  $refln.A$  meas (conversion arbitrary). [refln]

407

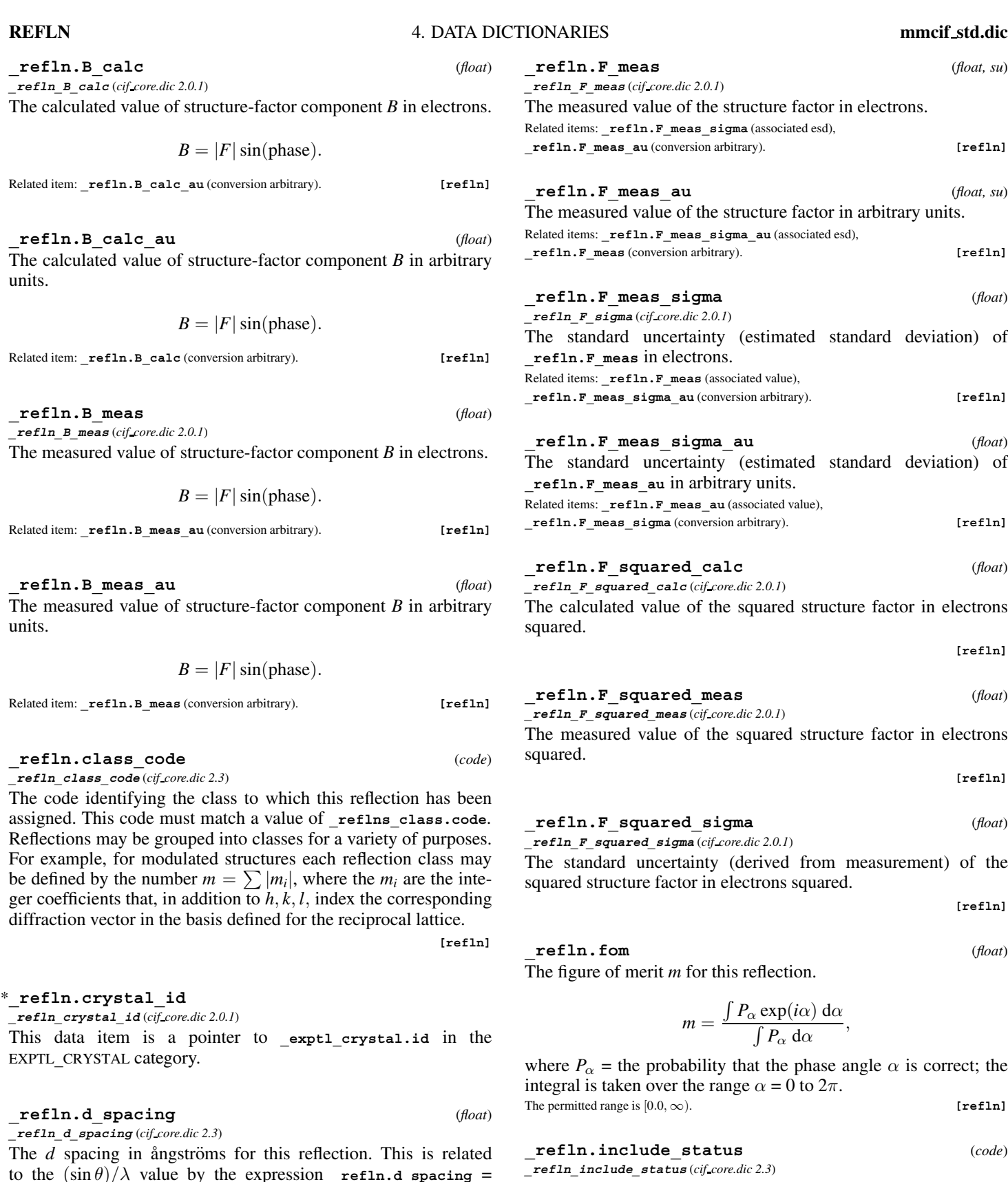

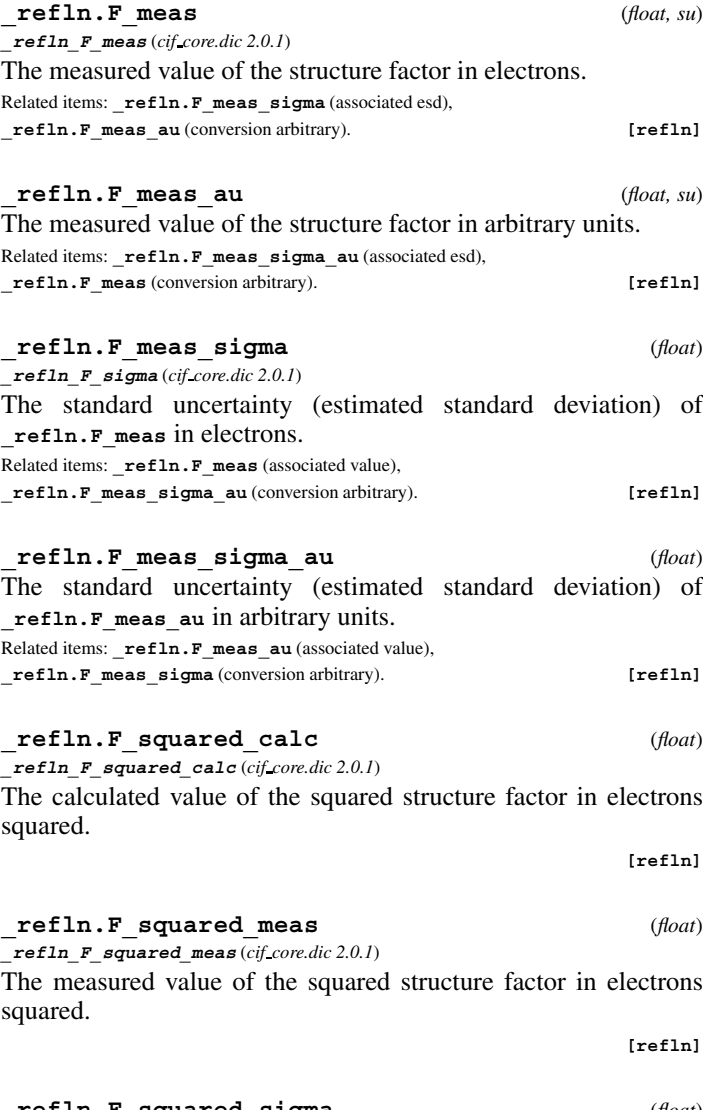

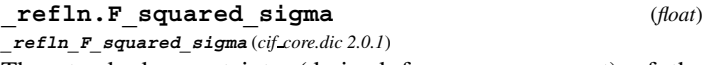

uncertainty (derived from measurement) of the ure factor in electrons squared.

**[refln]**

**\_refln.fom** (*float*)

merit *m* for this reflection.

$$
m = \frac{\int P_{\alpha} \exp(i\alpha) \, d\alpha}{\int P_{\alpha} \, d\alpha},
$$

are probability that the phase angle  $\alpha$  is correct; the en over the range  $\alpha = 0$  to  $2\pi$ .  $\text{tr}(0.0,\infty)$ . **[refln]** 

to the  $(\sin \theta)/\lambda$  value by the expression **\_refln.d\_spacing** = 2/(**\_refln.sint/lambda**). The permitted range is  $[0.0, \infty)$ . **[refln]** 

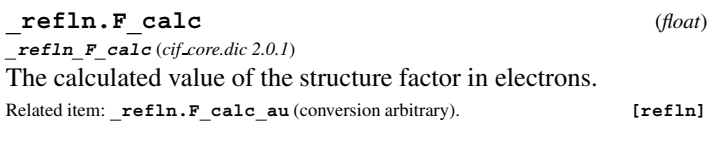

**\_refln.F\_calc\_au** (*float*) The calculated value of the structure factor in arbitrary units.

Related item:  $\text{refln.F\_calc}$  (conversion arbitrary). **[refln**]

**\_refln.include\_status** (*code*) **\_refln\_include\_status** (*cif core.dic 2.3*) Classification of a reflection so as to indicate its status with respect

to inclusion in the refinement and the calculation of *R* factors.

Related item: **\_refln.status** (alternate).

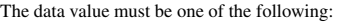

o (lower-case letter o for 'observed') satisfies **\_refine.ls\_d\_ res\_high**, satisfies **\_refine.ls\_d\_res\_low** and exceeds **\_reflns.threshold\_expression** < satisfies **\_refine.ls\_d\_res\_high**, satisfies **\_refine.ls\_d\_res\_ low** and does not exceed **\_reflns.threshold\_expression** - systematically absent reflection x unreliable measurement – not used h does not satisfy **\_refine.ls\_d\_res\_high**<br>1 does not satisfy **\_refine.ls\_d\_res\_low** l does not satisfy **\_refine.ls\_d\_res\_low**

**[refln]**

**[refln]**

**[refln]**

**[refln]**

**[refln]**

**[refln]**

#### \***\_refln.index\_h** (*int*)

**\_refln\_index\_h** (*cif core.dic 2.0.1*) Miller index *h* of the reflection. The values of the Miller indices in the REFLN category must correspond to the cell defined by cell

lengths and cell angles in the CELL category. **[refln]**

#### \***\_refln.index\_k** (*int*) **\_refln\_index\_k** (*cif core.dic 2.0.1*)

Miller index *k* of the reflection. The values of the Miller indices in the REFLN category must correspond to the cell defined by cell lengths and cell angles in the CELL category.

\***\_refln.index\_l** (*int*) **\_refln\_index\_l** (*cif core.dic 2.0.1*)

Miller index *l* of the reflection. The values of the Miller indices in the REFLN category must correspond to the cell defined by cell lengths and cell angles in the CELL category.

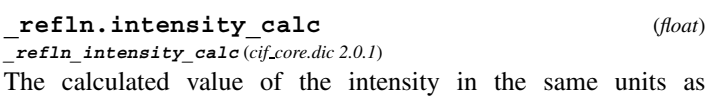

**\_refln.intensity\_meas**. **[refln]**

# **\_refln.intensity\_meas** (*float*) **\_refln\_intensity\_meas** (*cif core.dic 2.0.1*) The measured value of the intensity.

**\_refln.intensity\_sigma** (*float*)

**\_refln\_intensity\_sigma** (*cif core.dic 2.0.1*) The standard uncertainty (derived from measurement) of the intensity in the same units as refln. intensity meas.

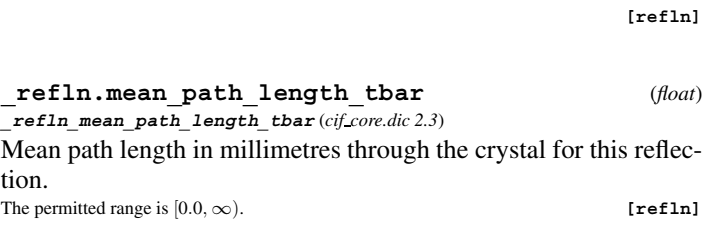

**\_refln.phase\_calc** (*float*) **\_refln\_phase\_calc** (*cif core.dic 2.0.1*) The calculated structure-factor phase in degrees.

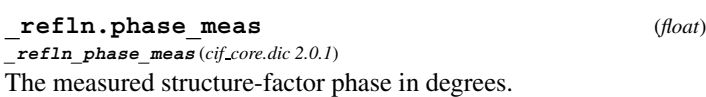

**\_refln.refinement\_status** (*ucode*) **\_refln\_refinement\_status** (*cif core.dic 2.0.1*) Status of a reflection in the structure-refinement process. The data value must be one of the following: incl included in least-squares process excl excluded from least-squares process extn excluded due to extinction

Where no value is given, the assumed value is 'incl'. **[refln**]

**\_refln\_scale\_group\_code** (*cif core.dic 2.0.1*)

This data item is a pointer to **\_reflns\_scale.group\_code** in the REFLNS**\_**SCALE category.

# **\_refln.sint\_over\_lambda** (*float*)

**\_refln\_sint/lambda** (*cif core.dic 2.0.1*)

The  $(\sin \theta)/\lambda$  value in reciprocal angstroms for this reflection. The permitted range is  $[0.0, \infty)$ . **[refln]** 

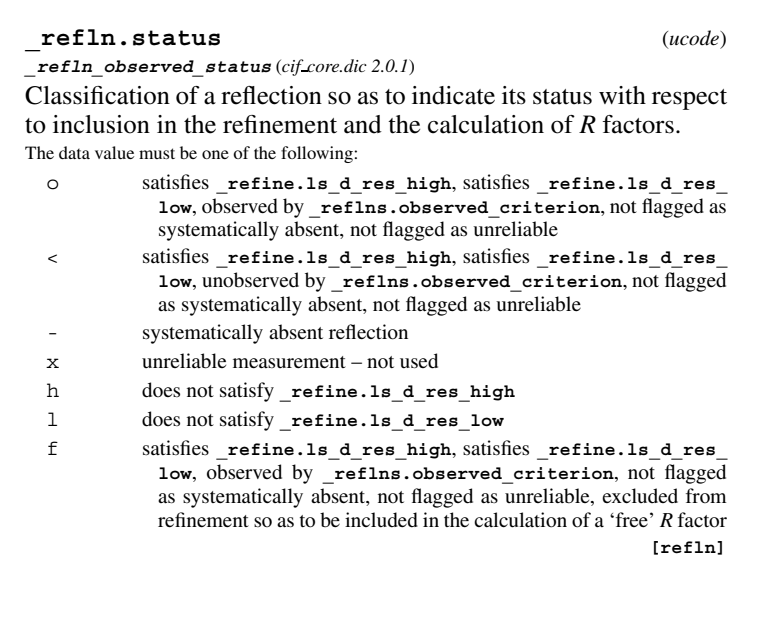

- **\_refln.symmetry\_epsilon** (*int*) **\_refln\_symmetry\_epsilon** (*cif core.dic 2.0.1*)
- The symmetry reinforcement factor corresponding to the number of times the reflection indices are generated identically from the space-group symmetry operations. The permitted range is [1, 48]. **[refln]**

**\_refln.symmetry\_multiplicity** (*int*) **\_refln\_symmetry\_multiplicity** (*cif core.dic 2.0.1*) The number of symmetry-equivalent reflections. The equivalent reflections have the same structure-factor magnitudes because of the space-group symmetry and the Friedel relationship. The permitted range is [1, 48]. **[refln] \_refln.wavelength** (*float*) **\_refln\_wavelength** (*cif core.dic 2.0.1*) The mean wavelength in ångströms of radiation used to measure this reflection. This is an important parameter for data collected using energy-dispersive detectors or the Laue method. The permitted range is  $[0.0, \infty)$ . **[refln]** 

\***\_refln.wavelength\_id**

**\_refln\_wavelength\_id** (*cif core.dic 2.0.1*) This data item is a pointer to diffrn radiation.wavelength id

in the DIFFRN**\_**RADIATION category.

## **REFLN SYS ABS**

Data items in the REFLN**\_**SYS**\_**ABS category record details about the reflection data that should be systematically absent, given the designated space group. Category group(s): **inclusive\_group refln\_group** Category key(s): **\_refln\_sys\_abs.index\_h \_refln\_sys\_abs.index\_k \_refln\_sys\_abs.index\_l** *Example 1 – hypothetical example.* **loop\_ \_refln\_sys\_abs.index\_h \_refln\_sys\_abs.index\_k \_refln\_sys\_abs.index\_l \_refln\_sys\_abs.I \_refln\_sys\_abs.sigmaI**

**\_refln\_sys\_abs.I\_over\_sigmaI 0 3 0 28.32 22.95 1.23 0 5 0 14.11 16.38 0.86 0 7 0 114.81 20.22 5.67 0 9 0 32.99 24.51 1.35**

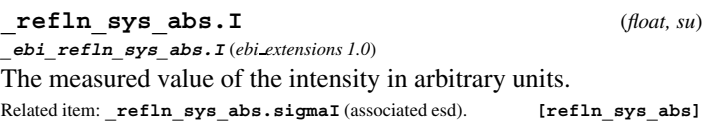

**\_refln\_sys\_abs.I\_over\_sigmaI** (*float*) **\_ebi\_refln\_sys\_abs.I\_over\_sigma** (*ebi extensions 1.0*)

The ratio of **\_refln\_sys\_abs.I** to **\_refln\_sys\_abs.sigmaI**. Used to evaluate whether a reflection that should be systematically absent according to the designated space group is in fact absent. **[refln\_sys\_abs]**

\***\_refln\_sys\_abs.index\_h** (*int*) **\_ebi\_refln\_sys\_abs.h** (*ebi extensions 1.0*)

Miller index *h* of the reflection. The values of the Miller indices in the REFLN**\_**SYS**\_**ABS category must correspond to the cell defined by cell lengths and cell angles in the CELL category.

```
[refln_sys_abs]
```
\***\_refln\_sys\_abs.index\_k** (*int*) **\_ebi\_refln\_sys\_abs.k** (*ebi extensions 1.0*)

Miller index *k* of the reflection. The values of the Miller indices in the REFLN**\_**SYS**\_**ABS category must correspond to the cell defined by cell lengths and cell angles in the CELL category.

**[refln\_sys\_abs]**

## \***\_refln\_sys\_abs.index\_l** (*int*) **\_ebi\_refln\_sys\_abs.l** (*ebi extensions 1.0*)

Miller index *l* of the reflection. The values of the Miller indices in the REFLN**\_**SYS**\_**ABS category must correspond to the cell defined by cell lengths and cell angles in the CELL category.

**[refln\_sys\_abs]**

**\_refln\_sys\_abs.sigmaI** (*float*) **\_ebi\_refln\_sys\_abs.sigmaI** (*ebi extensions 1.0*)

The standard uncertainty (estimated standard deviation) of **\_refln\_sys\_abs.I** in arbitrary units.

Related item:  $\text{refln}$  sys\_abs. I (associated value). [refln\_sys\_abs]

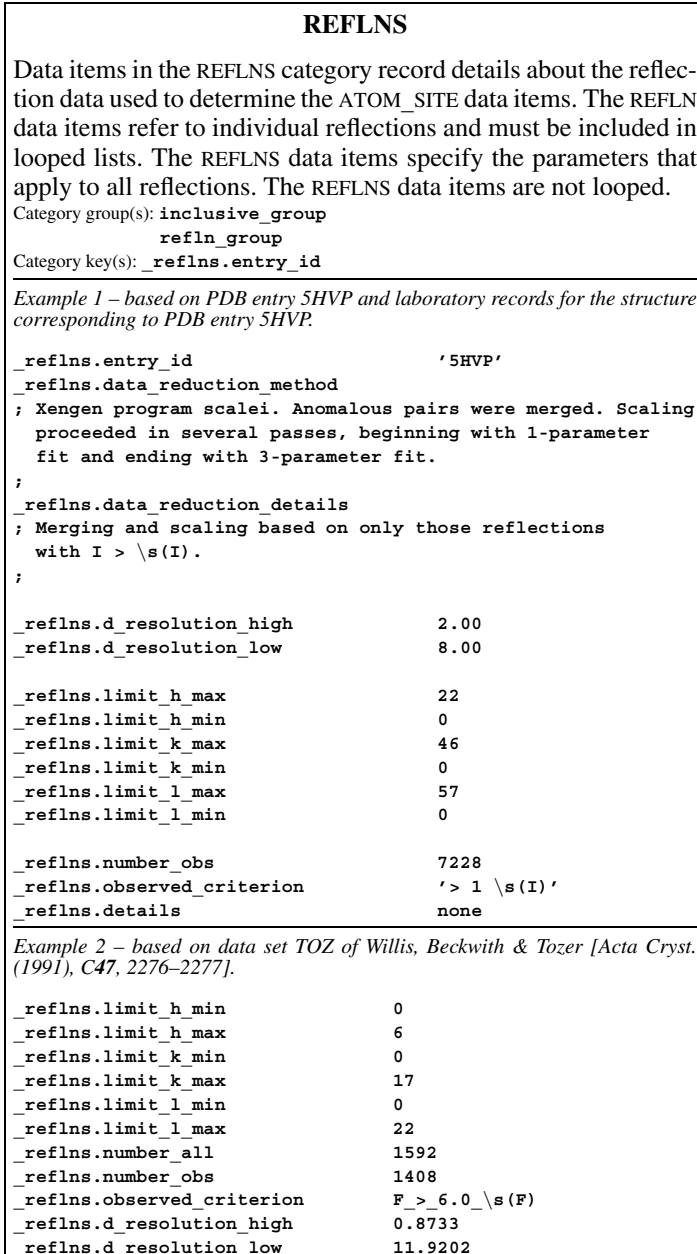

**\_reflns.B\_iso\_Wilson\_estimate** (*float*) The value of the overall isotropic displacement parameter esti-

mated from the slope of the Wilson plot.

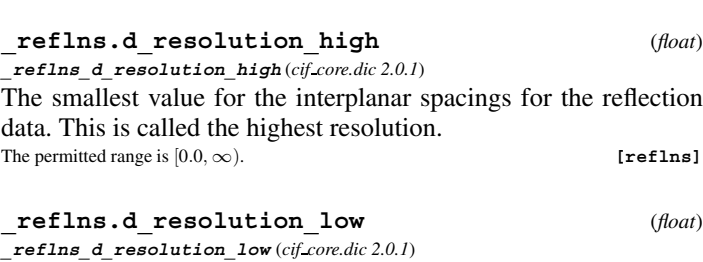

The largest value for the interplanar spacings for the reflection data. This is called the lowest resolution. The permitted range is  $[0.0, \infty)$ . **[reflns]** 

## **\_reflns.data\_reduction\_details** (*text*)

A description of special aspects of the data-reduction procedures. Example:

; Merging and scaling based on only those reflections with  $I > sig(I)$ .

410

**[reflns]**

#### **\_reflns.data\_reduction\_method** (*text*)

The method used for data reduction. Note that this is not the computer program used, which is described in the SOFTWARE category, but the method itself. This data item should be used to describe significant methodological options used within the data-reduction programs.

#### Example:

; Profile fitting by method of Kabsch (1987). Scaling used spherical harmonic coefficients. ; **[reflns]**

# **\_reflns.details** (*text*)

**\_reflns\_special\_details** (*cif core.dic 2.0.1*) A description of reflection data not covered by other data names. This should include details of the Friedel pairs.

**[reflns]**

# \***\_reflns.entry\_id**

This data item is a pointer to **\_entry.id** in the ENTRY category.

**\_reflns.Friedel\_coverage** (*float*)

**\_reflns\_Friedel\_coverage** (*cif core.dic 2.3*) The proportion of Friedel-related reflections present in the number of 'independent' reflections specified by the item **\_reflns.number\_all**. This proportion is calculated as the ratio

$$
\frac{[N(crystal class) - N(Laue symmetry)]}{N(Laue symmetry)},
$$

where, working from the DIFFRN REFLN list, *N*(Crystal class) is the number of reflections obtained on averaging under the symmetry of the crystal class and *N*(Laue symmetry) is the number of reflections obtained on averaging under the Laue symmetry.

Examples: (*a*) For centrosymmetric structures, the value of **\_reflns.Friedel\_coverage** is necessarily equal to 0.0 as the crystal class is identical to the Laue symmetry. (*b*) For whole-sphere data for a crystal in the space group *P*1, **\_reflns.Friedel\_coverage** is equal to 1.0, as no reflection *hkl* is equivalent to  $-h - k - l$  in the crystal class and all Friedel pairs  $\{hkl; -h - k - l\}$  have been measured. (*c*) For whole-sphere data in space group  $Pmm2$ , reflns. Friedel coverage will be  $< 1.0$ because although reflections *hkl* and −*h* − *k* − *l* are not equivalent when *hkl* indices are nonzero, they are when  $l = 0$ . (*d*) For a crystal in space group *Pmm*2, measurements of the two inequivalent octants  $h > 0, k > 0, l$  lead to the same value as in (*c*), whereas measurements of the two equivalent octants  $h \geq 0, k, l \geq 0$  will lead to a value of zero for **\_reflns.Friedel\_coverage**. The permitted range is [0.0, 1.0]. **[reflns]** 

## **\_reflns.limit\_h\_max** (*int*)

**\_reflns\_limit\_h\_max** (*cif core.dic 2.0.1*)

Maximum value of the Miller index *h* for the reflection data. This need not have the same value as **\_diffrn\_reflns.limit\_h\_max**.

**[reflns]**

# **\_reflns.limit\_h\_min** (*int*)

**\_reflns\_limit\_h\_min** (*cif core.dic 2.0.1*) Minimum value of the Miller index *h* for the reflection data. This need not have the same value as **\_diffrn\_reflns.limit\_h\_min**. **[reflns]**

**\_reflns.limit\_k\_max** (*int*) **\_reflns\_limit\_k\_max** (*cif core.dic 2.0.1*)

Maximum value of the Miller index *k* for the reflection data. This need not have the same value as **\_diffrn\_reflns.limit\_k\_max**.

**[reflns]**

**\_reflns.limit\_k\_min** (*int*)

**\_reflns\_limit\_k\_min** (*cif core.dic 2.0.1*) Minimum value of the Miller index *k* for the reflection data. This need not have the same value as **\_diffrn\_reflns.limit\_k\_min**. **[reflns]**

$$
\verb|refIns.limit_l_max| \qquad (int)
$$

**\_reflns\_limit\_l\_max** (*cif core.dic 2.0.1*) Maximum value of the Miller index *l* for the reflection data. This need not have the same value as **\_diffrn\_reflns.limit\_l\_max**. **[reflns]**

$$
\begin{array}{ll}\n \textbf{reflns.limit } 1 \textbf{min} & (int) \\
 \textbf{reflns limit } 1 \textbf{min} (cif \text{core dic } 2.0.1)\n \end{array}
$$

Minimum value of the Miller index *l* for the reflection data. This need not have the same value as **\_diffrn\_reflns.limit\_l\_min**. **[reflns]**

$$
\begin{array}{ll}\textbf{reflns.number\_all} \\ \textit{__reflns\_number\_total} \ (cif \textit{core dic 2.0.1}) \end{array} \tag{int}
$$

The total number of reflections in the REFLN list (not the DIFFRN**\_**REFLN list). This number may contain Friedel-equivalent reflections according to the nature of the structure and the procedures used. The item **\_reflns.details** describes the reflection data.

```
The permitted range is [0, \infty). [reflns]
```
**\_reflns.number\_gt** (*int*) **\_reflns\_number\_gt** (*cif core.dic 2.3*)

The number of reflections in the REFLN list (not the DIFFRN**\_**REFLN list) that are significantly intense, satisfying the criterion specified by reflns.threshold expression. This may include Friedelequivalent reflections (*i.e.* those which are symmetry-equivalent under the Laue symmetry but inequivalent under the crystal class) according to the nature of the structure and the procedures used. Any special characteristics of the reflections included in the REFLN list should be described using the item reflns.details. The permitted range is  $[0, \infty)$ . **[reflns]** 

**\_reflns.number\_obs** (*int*)

**\_reflns\_number\_observed** (*cif core.dic 2.0.1*)

The number of reflections in the REFLN list (not the DIFFRN**\_**REFLN list) classified as observed (see **\_reflns.observed\_criterion**). This number may contain Friedel-equivalent reflections according to the nature of the structure and the procedures used. The permitted range is  $[0, \infty)$ . **[reflns]** 

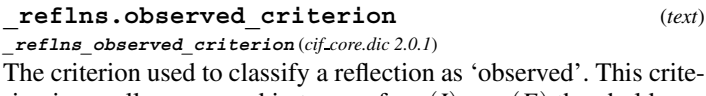

rion is usually expressed in terms of a  $\sigma(I)$  or  $\sigma(F)$  threshold. Related items: **\_reflns.observed\_criterion\_sigma\_F** (alternate),

**\_reflns.observed\_criterion\_sigma\_I** (alternate),

**\_reflns.observed\_criterion\_I\_min** (alternate),

**\_reflns.observed\_criterion\_I\_max** (alternate), **\_reflns.observed\_criterion\_F\_min** (alternate),

**\_reflns.observed\_criterion\_F\_max** (alternate) .

Example: '>2sigma(I)'. **[reflns]**

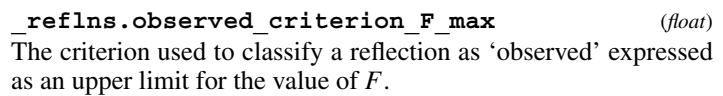

Related items: **\_reflns.observed\_criterion** (alternate), **\_reflns.observed\_criterion\_I\_max** (convention). **[reflns]**

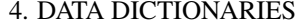

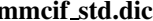

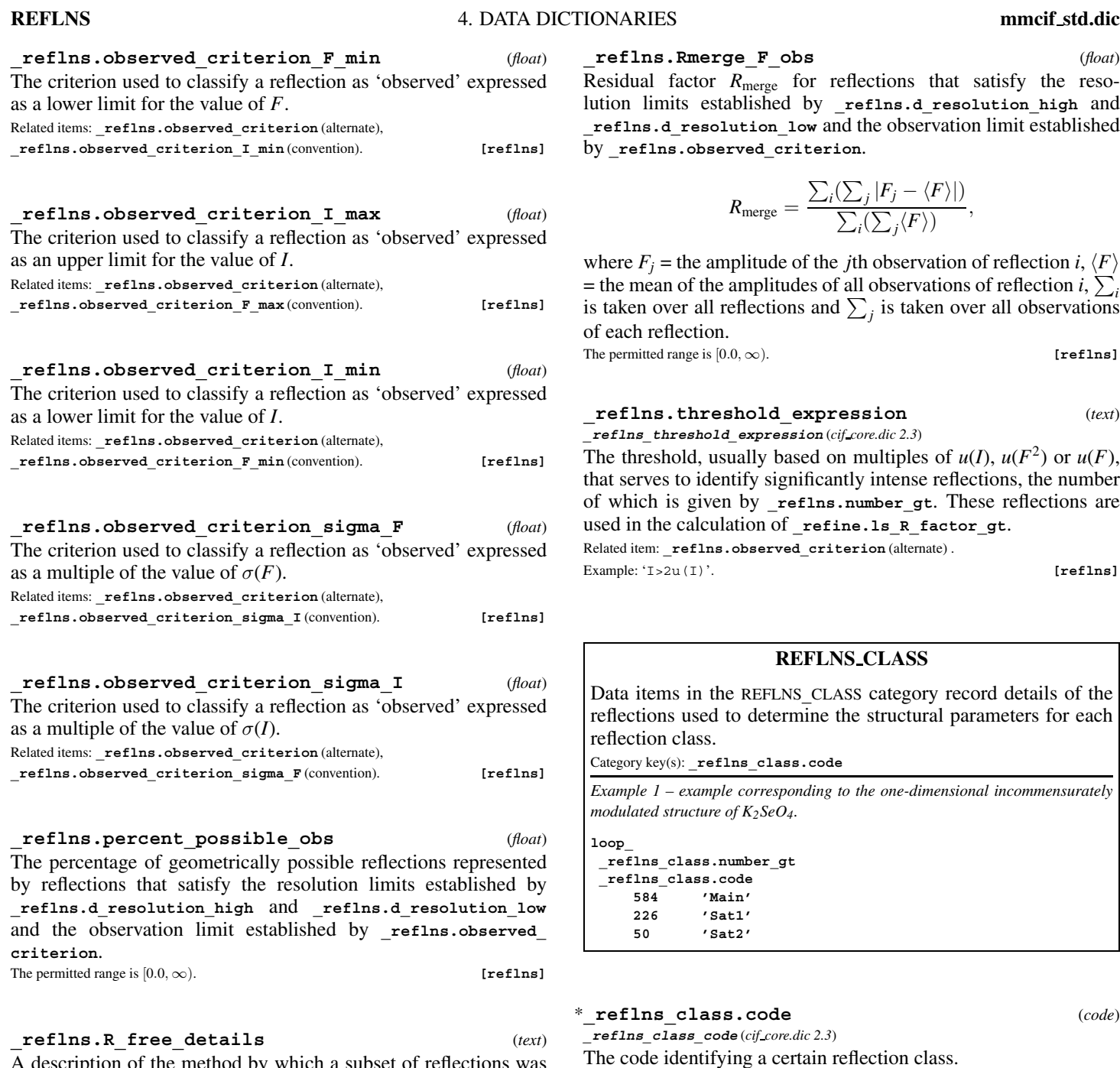

A description of the method by which a subset of reflections was selected for exclusion from refinement so as to be used in the calculation of a 'free' *R* factor. Example:

; The data set was sorted with l varying most rapidly and h varying least rapidly. Every 10th reflection in this sorted list was excluded from refinement and included in the calculation of a 'free' R factor. ; **[reflns]**

**\_reflns.Rmerge\_F\_all** (*float*) Residual factor *R*merge for all reflections that satisfy the resolution limits established by **\_reflns.d\_resolution\_high** and **\_reflns.d\_resolution\_low**.

$$
R_{\text{merge}} = \frac{\sum_i (\sum_j |F_j - \langle F \rangle|)}{\sum_i (\sum_j \langle F \rangle)},
$$

where  $F_j$  = the amplitude of the *j*th observation of reflection *i*,  $\langle F \rangle$ = the mean of the amplitudes of all observations of reflection *i*,  $\sum_i$ is taken over all reflections and  $\sum_j$  is taken over all observations of each reflection.

The permitted range is  $[0.0, \infty)$ . **[reflns]** 

**\_reflns.Rmerge\_F\_obs** (*float*)

Residual factor  $R_{\text{merge}}$  for reflections that satisfy the resolution limits established by **\_reflns.d\_resolution\_high** and **\_reflns.d\_resolution\_low** and the observation limit established by **\_reflns.observed\_criterion**.

$$
R_{\text{merge}} = \frac{\sum_{i}(\sum_{j}|F_{j} - \langle F \rangle|)}{\sum_{i}(\sum_{j}\langle F \rangle)},
$$

where  $F_j$  = the amplitude of the *j*th observation of reflection *i*,  $\langle F \rangle$ = the mean of the amplitudes of all observations of reflection *i*,  $\sum_i$ is taken over all reflections and  $\sum_j$  is taken over all observations of each reflection. The permitted range is  $[0.0, \infty)$ . **[reflns]** 

## **\_reflns.threshold\_expression** (*text*)

**\_reflns\_threshold\_expression** (*cif core.dic 2.3*) The threshold, usually based on multiples of  $u(I)$ ,  $u(F^2)$  or  $u(F)$ , that serves to identify significantly intense reflections, the number of which is given by **\_reflns.number\_gt**. These reflections are used in the calculation of refine.ls R factor gt. Related item: **\_reflns.observed\_criterion** (alternate) .

Example: 'I>2u(I)'. **[reflns]**

## **REFLNS CLASS**

Data items in the REFLNS**\_**CLASS category record details of the reflections used to determine the structural parameters for each reflection class.

Category key(s): reflns class.code

*Example 1 – example corresponding to the one-dimensional incommensurately modulated structure of K2SeO4.*

**loop\_ \_reflns\_class.number\_gt \_reflns\_class.code 584 'Main' 226 'Sat1' 50 'Sat2'**

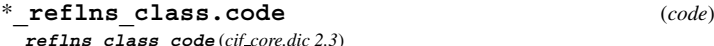

**\_reflns\_class\_code** (*cif core.dic 2.3*) The code identifying a certain reflection class. Examples: '1', 'm1', 's2'. **[reflns\_class]** 

# **\_reflns\_class.d\_res\_high** (*float*)

**\_reflns\_class\_d\_res\_high** (*cif core.dic 2.3*)

For each reflection class, the smallest value in angstroms for the interplanar spacings for the reflections used in the refinement. This is called the highest resolution. The permitted range is  $[0.0, \infty)$ . **[reflns\_class]** 

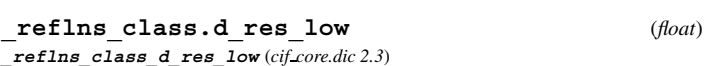

For each reflection class, the largest value in angströms for the interplanar spacings for the reflections used in the refinement. This is called the lowest resolution. The permitted range is  $[0.0, \infty)$ . **[reflns\_class]** 

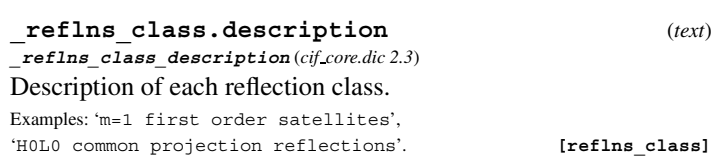

412

#### **mmcif std.dic** 4.5. MACROMOLECULAR DICTIONARY (mmCIF) **REFLNS SCALE**

## **\_reflns\_class.number\_gt** (*int*)

**\_reflns\_class\_number\_gt** (*cif core.dic 2.3*) For each reflection class, the number of significantly intense reflections (see **reflns.threshold** expression) in the REFLN list (not the DIFFRN**\_**REFLN list). This may include Friedel-equivalent reflections (*i.e.* those which are symmetry-equivalent under the Laue symmetry but inequivalent under the crystal class) according to the nature of the structure and the procedures used. Any special characteristics of the reflections included in the REFLN list should be described using the item **\_reflns.details**.

The permitted range is  $[0, \infty)$ . **[reflns** class]

**\_reflns\_class.number\_total** (*int*) **\_reflns\_class\_number\_total** (*cif core.dic 2.3*)

For each reflection class, the total number of reflections in the REFLN list (not the DIFFRN**\_**REFLN list). This may include Friedelequivalent reflections (*i.e.* those which are symmetry-equivalent under the Laue symmetry but inequivalent under the crystal class) according to the nature of the structure and the procedures used. Any special characteristics of the reflections included in the REFLN list should be described using the item **\_reflns.details**. The permitted range is  $[0, \infty)$ . **[reflns\_class]** 

**\_reflns\_class.R\_factor\_all** (*float*)

**\_reflns\_class\_R\_factor\_all** (*cif core.dic 2.3*) For each reflection class, the residual factor for all reflections included in the refinement. The reflections also satisfy the resolution limits established by **\_reflns\_class.d\_res\_high** and reflns class.d res low. This is the conventional  $R$  factor. See also the definition of **\_reflns\_class.wR\_factor\_all**.

$$
R = \frac{\sum |F_{\text{obs}} - F_{\text{calc}}|}{\sum |F_{\text{obs}}|},
$$

where  $F_{obs}$  = the observed structure-factor amplitudes,  $F_{calc}$  = the calculated structure-factor amplitudes and the sum is taken over the reflections of this class.

The permitted range is  $[0.0, \infty)$ . **[reflns\_class]** 

**\_reflns\_class.R\_factor\_gt** (*float*) **\_reflns\_class\_R\_factor\_gt** (*cif core.dic 2.3*)

For each reflection class, the residual factor for significantly intense reflections (see **\_reflns.threshold\_expression**) included in the refinement. The reflections also satisfy the resolution limits established by **\_reflns\_class.d\_res\_high** and reflns class.d res low. This is the conventional  $R$  factor. See also the definition of **\_reflns\_class.wR\_factor\_all**.

$$
R = \frac{\sum |F_{\text{obs}} - F_{\text{calc}}|}{\sum |F_{\text{obs}}|},
$$

where  $F_{obs}$  = the observed structure-factor amplitudes,  $F_{calc}$  = the calculated structure-factor amplitudes and the sum is taken over the reflections of this class.

The permitted range is  $[0.0, \infty)$ . **[reflns\_class]** 

**\_reflns\_class.R\_Fsqd\_factor** (*float*) **\_reflns\_class\_R\_Fsqd\_factor** (*cif core.dic 2.3*)

For each reflection class, the residual factor  $R(F^2)$  calculated on the squared amplitudes of the observed and calculated structure factors for the reflections judged significantly intense (*i.e.* satisfying the threshold specified by **\_reflns.threshold\_expression**) and included in the refinement. The reflections also satisfy the resolution limits established by **\_reflns\_class.d\_res\_high** and **\_reflns\_class.d\_res\_low**.

$$
R(F^{2}) = \frac{\sum |F_{obs}^{2} - F_{calc}^{2}|}{\sum |F_{obs}^{2}|},
$$

where  $F_{obs}^2$  = squares of the observed structure-factor amplitudes,  $F_{\text{calc}}^2$  = squares of the calculated structure-factor amplitudes and the sum is taken over the reflections of this class. The permitted range is  $[0.0, \infty)$ . **[reflns\_class]** 

**\_reflns\_class.R\_I\_factor** (*float*) **\_reflns\_class\_R\_I\_factor** (*cif core.dic 2.3*)

For each reflection class, the residual factor  $R(I)$  for the reflections judged significantly intense (*i.e.* satisfying the threshold specified by reflns.threshold expression) and included in the refinement. This is most often calculated in Rietveld refinements against powder data, where it is referred to as  $R_B$  or  $R_{Bragg}$ .

$$
R(I) = \frac{\sum |I_{\text{obs}} - I_{\text{calc}}|}{\sum |I_{\text{obs}}|},
$$

where  $I_{obs}$  = the net observed intensities,  $I_{calc}$  = the net calculated intensities and the sum is taken over the reflections of this class.<br>The permitted range is  $[0.0, \infty)$ . [reflns class] The permitted range is  $[0.0, \infty)$ .

**\_reflns\_class.wR\_factor\_all** (*float*) **\_reflns\_class\_wR\_factor\_all** (*cif core.dic 2.3*)

For each reflection class, the weighted residual factors for all reflections included in the refinement. The reflections also satisfy the resolution limits established by **\_reflns\_class.d\_ res\_high** and **\_reflns.class\_d\_res\_low**. See also **\_reflns\_ class.R\_factor\_** definitions.

$$
wR = \left(\frac{\sum |w|Y_{\text{obs}} - Y_{\text{calc}}|^2|}{\sum |wY_{\text{obs}}^2|}\right)^{1/2},
$$

where  $Y_{\text{obs}}$  = the observed amplitude specified by **refine.**ls  $structure_factor\_coeff,$   $Y_{calc}$  = the calculated amplitude specified by **\_refine.ls\_structure\_factor\_coef**, *w* = the leastsquares weight and the sum is taken over the reflections of this class.

The permitted range is  $[0.0, \infty)$ . **[reflns\_class]** 

## **REFLNS SCALE**

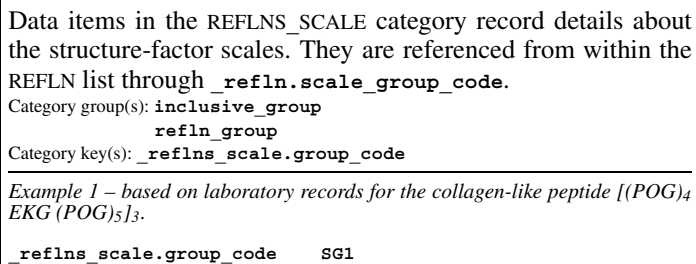

\***\_reflns\_scale.group\_code** (*line*)

**\_reflns\_scale\_group\_code** (*cif core.dic 2.0.1*)

**\_reflns\_scale.meas\_F 4.0**

The code identifying a scale **\_reflns\_scale.meas\_F**, **\_reflns\_ scale.meas\_F\_squared** or **\_reflns\_scale.meas\_intensity**. These are linked to the REFLN list by the **refln.scale group\_code**. These codes need not correspond to those in the DIFFRN**\_**SCALE list.

*The following item(s) have an equivalent role in their respective categories:*

**\_refln.scale\_group\_code** .

Examples: '1', '2', 'c1', 'c2'. **[reflns\_scale]**

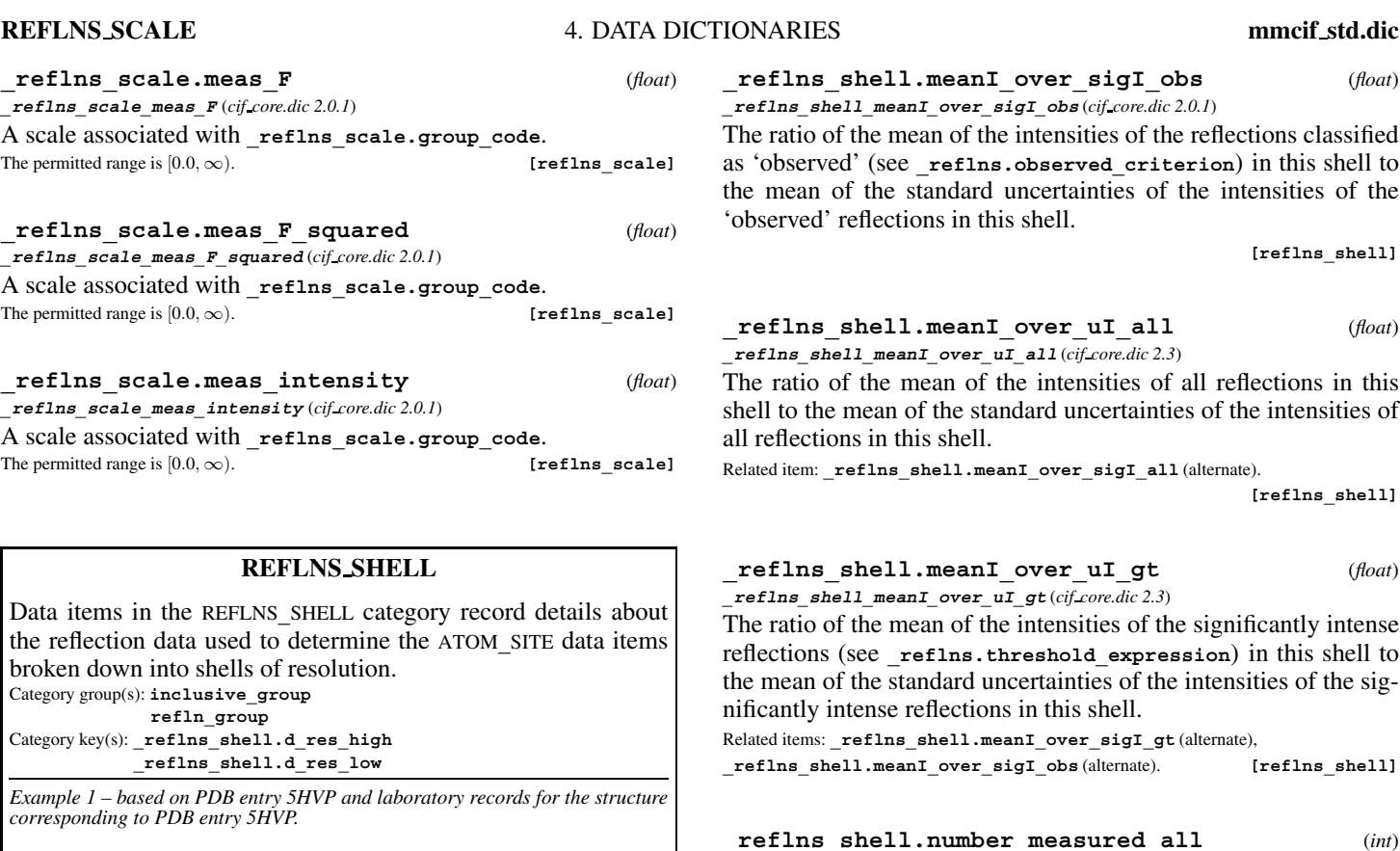

**loop\_ \_reflns\_shell.d\_res\_high \_reflns\_shell.d\_res\_low \_reflns\_shell.meanI\_over\_sigI\_obs \_reflns\_shell.number\_measured\_obs \_reflns\_shell.number\_unique\_obs \_reflns\_shell.percent\_possible\_obs \_reflns\_shell.Rmerge\_F\_obs 31.38 3.82 69.8 9024 2540 96.8 1.98 3.82 3.03 26.1 7413 2364 95.1 3.85 3.03 2.65 10.5 5640 2123 86.2 6.37 2.65 2.41 6.4 4322 1882 76.8 8.01 2.41 2.23 4.3 3247 1714 70.4 9.86 2.23 2.10 3.1 1140 812 33.3 13.99**

\***\_reflns\_shell.d\_res\_high** (*float*) **\_reflns\_shell\_d\_res\_high** (*cif core.dic 2.0.1*) The smallest value in angströms for the interplanar spacings for the reflections in this shell. This is called the highest resolution. The permitted range is  $[0.0, \infty)$ . **[reflns\_shell**] \***\_reflns\_shell.d\_res\_low** (*float*) **\_reflns\_shell\_d\_res\_low** (*cif core.dic 2.0.1*) The highest value in angstroms for the interplanar spacings for the reflections in this shell. This is called the lowest resolution.

 $\textbf{The permitted range is } [0.0, \infty). \tag{\textbf{reflns\_shell}}$ 

## **\_reflns\_shell.meanI\_over\_sigI\_all** (*float*) **\_reflns\_shell\_meanI\_over\_sigI\_all** (*cif core.dic 2.0.1*)

The ratio of the mean of the intensities of all reflections in this shell to the mean of the standard uncertainties of the intensities of all reflections in this shell.

**[reflns\_shell]**

**\_reflns\_shell.meanI\_over\_sigI\_gt** (*float*) **\_reflns\_shell\_meanI\_over\_sigI\_gt** (*cif core.dic 2.3*)

The ratio of the mean of the intensities of the significantly intense reflections (see **\_reflns.threshold\_expression**) in this shell to the mean of the standard uncertainties of the intensities of the significantly intense reflections in this shell.

Related item: **\_reflns\_shell.meanI\_over\_uI\_gt** (replaces). **[reflns\_shell]**

**\_reflns\_shell.meanI\_over\_sigI\_obs** (*float*) **\_reflns\_shell\_meanI\_over\_sigI\_obs** (*cif core.dic 2.0.1*)

ne ratio of the mean of the intensities of the reflections classified 'observed' (see reflns.observed criterion) in this shell to the mean of the standard uncertainties of the intensities of the bserved' reflections in this shell.

**[reflns\_shell]**

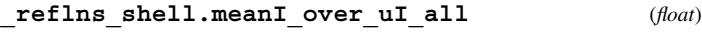

**\_reflns\_shell\_meanI\_over\_uI\_all** (*cif core.dic 2.3*) ne ratio of the mean of the intensities of all reflections in this ell to the mean of the standard uncertainties of the intensities of reflections in this shell.

 $R$ ated item: **\_reflns\_shell.meanI\_over\_sigI\_all** (alternate).

**[reflns\_shell]**

**\_reflns\_shell.meanI\_over\_uI\_gt** (*float*) **\_reflns\_shell\_meanI\_over\_uI\_gt** (*cif core.dic 2.3*) ne ratio of the mean of the intensities of the significantly intense flections (see **reflns.threshold expression**) in this shell to the mean of the standard uncertainties of the intensities of the sigficantly intense reflections in this shell. ated items: **reflns** shell.meanI over sigI gt (alternate), **\_reflns\_shell.meanI\_over\_sigI\_obs** (alternate). **[reflns\_shell] \_reflns\_shell.number\_measured\_all** (*int*) **\_reflns\_shell\_number\_measured\_all** (*cif core.dic 2.0.1*) The total number of reflections measured for this shell. **[reflns\_shell] \_reflns\_shell.number\_measured\_gt** (*int*) **\_reflns\_shell\_number\_measured\_gt** (*cif core.dic 2.3*) The number of significantly intense reflections (see **reflns. threshold\_expression**) measured for this shell. The permitted range is  $[0, \infty)$ . Related item: reflns shell.number measured obs (alternate). **[reflns\_shell] \_reflns\_shell.number\_measured\_obs** (*int*) **\_reflns\_shell\_number\_measured\_obs** (*cif core.dic 2.0.1*) The number of reflections classified as 'observed' (see reflns. **observed\_criterion**) for this shell. **[reflns\_shell] \_reflns\_shell.number\_possible** (*int*) **\_reflns\_shell\_number\_possible** (*cif core.dic 2.0.1*) The number of unique reflections it is possible to measure in this shell. The permitted range is  $[0, \infty)$ . **[reflns** shell] **\_reflns\_shell.number\_unique\_all** (*int*) **\_reflns\_shell\_number\_unique\_all** (*cif core.dic 2.0.1*)

The total number of measured reflections which are symmetryunique after merging for this shell.

**[reflns\_shell]**

## **\_reflns\_shell.number\_unique\_gt** (*int*) **\_reflns\_shell\_number\_unique\_gt** (*cif core.dic 2.3*)

The total number of significantly intense reflections (see **\_reflns.threshold\_expression**) resulting from merging measured symmetry-equivalent reflections for this resolution shell. The permitted range is  $[0, \infty)$ .

Related item: **\_reflns\_shell.number\_unique\_obs** (alternate). **[reflns\_shell]**

**[reflns\_shell]**

**\_reflns\_shell.number\_unique\_obs** (*int*) **\_reflns\_shell\_number\_unique\_obs** (*cif core.dic 2.0.1*) The total number of measured reflections classified as 'observed' (see reflns.observed criterion) which are symmetry-unique

after merging for this shell. **[reflns\_shell]**

**\_reflns\_shell.percent\_possible\_all** (*float*) **\_reflns\_shell\_percent\_possible\_all** (*cif core.dic 2.0.1*)

The percentage of geometrically possible reflections represented by all reflections measured for this shell.

The permitted range is  $[0.0, \infty)$ . **[reflns** shell]

**\_reflns\_shell.percent\_possible\_gt** (*float*) **\_reflns\_shell\_percent\_possible\_gt** (*cif core.dic 2.3*)

The percentage of geometrically possible reflections represented by significantly intense reflections (see **\_reflns.threshold\_ expression**) measured for this shell.

The permitted range is  $[0.0, 100.0]$ .

Related item: **\_reflns\_shell.percent\_possible\_obs** (alternate).

**\_reflns\_shell.percent\_possible\_obs** (*float*) **\_reflns\_shell\_percent\_possible\_obs** (*cif core.dic 2.0.1*) The percentage of geometrically possible reflections represented

by reflections classified as 'observed' (see **\_reflns.observed\_ criterion**) for this shell. The permitted range is  $[0.0, \infty)$ . **[reflns\_shell**]

**\_reflns\_shell.Rmerge\_F\_all** (*float*) **\_reflns\_shell\_Rmerge\_F\_all** (*cif core.dic 2.0.1*)

Residual factor *R*merge for all reflections that satisfy the resolution limits established by **\_reflns\_shell.d\_res\_high** and **\_reflns\_shell.d\_res\_low**.

$$
R_{\text{merge}} = \frac{\sum_i (\sum_j |F_j - \langle F \rangle|)}{\sum_i (\sum_j \langle F \rangle)},
$$

where  $F_j$  = the amplitude of the *j*th observation of reflection *i*,  $\langle F \rangle$ = the mean of the amplitudes of all observations of reflection *i*,  $\sum_i$ is taken over all reflections and  $\sum_j$  is taken over all observations of each reflection.

The permitted range is  $[0.0, \infty)$ . **[reflns\_shell**]

**\_reflns\_shell.Rmerge\_F\_gt** (*float*) **\_reflns\_shell\_Rmerge\_F\_gt** (*cif core.dic 2.3*)

The value of  $R_{\text{merge}}(F)$  for significantly intense reflections (see **\_reflns.threshold\_expression**) in a given shell.

$$
R_{\text{merge}} = \frac{\sum_i (\sum_j |F_j - \langle F \rangle|)}{\sum_i (\sum_j \langle F \rangle)},
$$

where  $F_j$  = the amplitude of the *j*th observation of reflection *i*,  $\langle F \rangle$  $=$  the mean of the amplitudes of all observations of reflection *i*,  $\sum_{i}$ is taken over all reflections and  $\sum_j$  is taken over all observations of each reflection.

The permitted range is  $[0.0, \infty)$ .

Related item: **\_reflns\_shell.Rmerge\_F\_obs** (alternate). **[reflns\_shell]**

**\_reflns\_shell\_Rmerge\_F\_obs** (*cif core.dic 2.0.1*) Residual factor *R*merge for reflections that satisfy the resolution limits established by **\_reflns\_shell.d\_res\_high** and **\_reflns\_shell.d\_res\_low** and the observation criterion established by **\_reflns.observed\_criterion**.

$$
R_{\text{merge}} = \frac{\sum_i (\sum_j |F_j - \langle F \rangle|)}{\sum_i (\sum_j \langle F \rangle)},
$$

where  $F_j$  = the amplitude of the *j*th observation of reflection *i*,  $\langle F \rangle$  $=$  the mean of the amplitudes of all observations of reflection *i*,  $\sum$ - the mean of the amphitiates of an observations of fencetion  $i$ ,  $\sum_i$  is taken over all reflections and  $\sum_j$  is taken over all observations of each reflection.

The permitted range is  $[0.0, \infty)$ . **[reflns\_shell**]

**\_reflns\_shell.Rmerge\_I\_all** (*float*)

**\_reflns\_shell\_Rmerge\_I\_all** (*cif core.dic 2.0.1*) The value of  $R_{\text{merge}}(I)$  for all reflections in a given shell.

$$
R_{\text{merge}}(I) = \frac{\sum_i (\sum_j |I_j - \langle I \rangle|)}{\sum_i (\sum_j \langle I \rangle)},
$$

where  $I_j$  = the intensity of the *j*th observation of reflection *i*,  $\langle I \rangle$  = the mean of the intensities of all observations of reflection  $i$ ,  $\sum_i$  is taken over all reflections and  $\sum_j$  is taken over all observations of each reflection.

The permitted range is  $[0.0, \infty)$ . **[reflns\_shell**]

**\_reflns\_shell.Rmerge\_I\_gt** (*float*) **\_reflns\_shell\_Rmerge\_I\_gt** (*cif core.dic 2.3*)

The value of  $R_{\text{merge}}(I)$  for significantly intense reflections (see **\_reflns.threshold\_expression**) in a given shell.

$$
R_{\text{merge}}(I) = \frac{\sum_i (\sum_j |I_j - \langle I \rangle|)}{\sum_i (\sum_j \langle I \rangle)},
$$

where  $I_j$  = the intensity of the *j*th observation of reflection *i*,  $\langle I \rangle$  = the mean of the intensities of all observations of reflection  $i$ ,  $\sum_i$  is taken over all reflections and  $\sum_j$  is taken over all observations of each reflection.

The permitted range is  $[0.0, \infty)$ .

Related item: **\_reflns\_shell.Rmerge\_I\_obs** (alternate). **[reflns\_shell]**

**\_reflns\_shell.Rmerge\_I\_obs** (*float*) **\_reflns\_shell\_Rmerge\_I\_obs** (*cif core.dic 2.0.1*)

The value of  $R_{\text{merge}}(I)$  for reflections classified as 'observed' (see **\_reflns.observed\_criterion**) in a given shell.

$$
R_{\text{merge}}(I) = \frac{\sum_i (\sum_j |I_j - \langle I \rangle|)}{\sum_i (\sum_j \langle I \rangle)},
$$

where  $I_j$  = the intensity of the *j*th observation of reflection *i*,  $\langle I \rangle$  = the mean of the intensities of all observations of reflection  $i$ ,  $\sum_i$  is taken over all reflections and  $\sum_j$  is taken over all observations of each reflection.

 $\textbf{Tre permitted range is } [0.0, \infty). \tag{\textbf{reflns\_shell}}$ 

## **SOFTWARE** 4. DATA DICTIONARIES **mmcif std.dic**

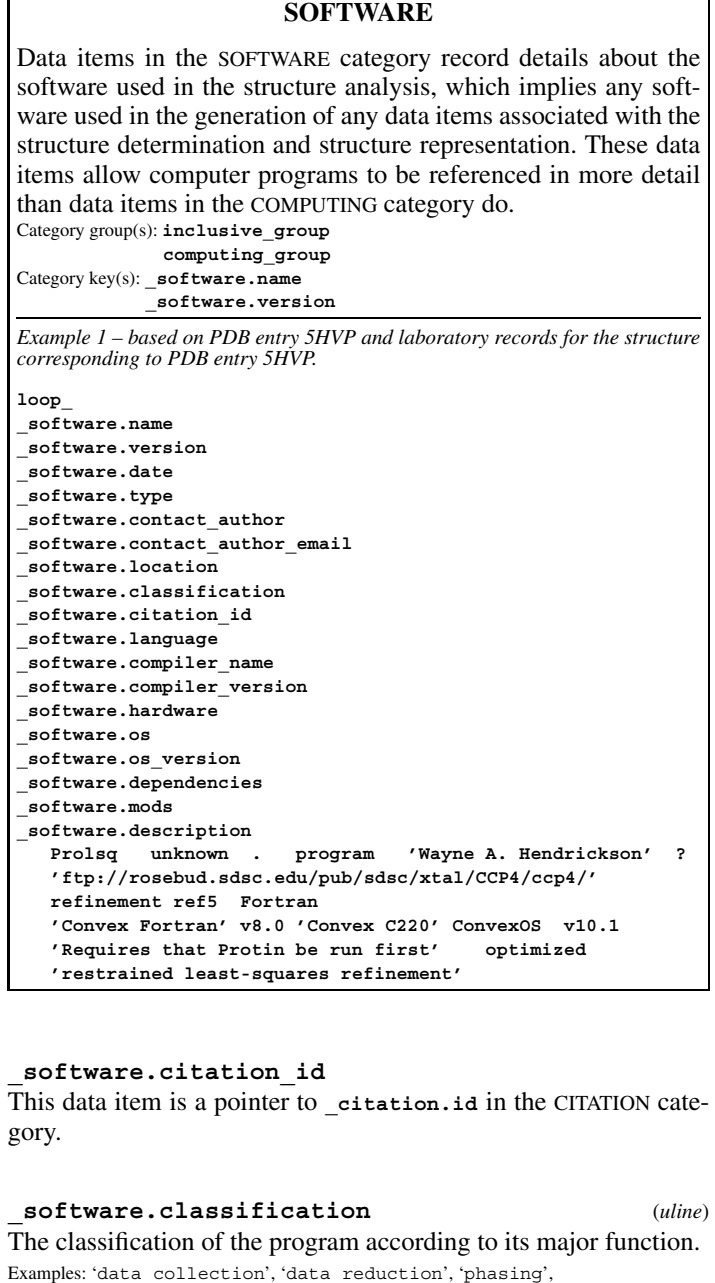

**\_software.compiler\_name** (*line*) The compiler used to compile the software. Examples: 'Convex Fortran', 'gcc', 'DEC C'. **[software] \_software.compiler\_version** (*line*) The version of the compiler used to compile the software. Examples: '3.1', '2.1 alpha'. **[software] \_software.contact\_author** (*line*) The recognized contact author of the software. This could be the original author, someone who has modified the code or someone who maintains the code. It should be the person most commonly associated with the code. Examples: 'T. Alwyn Jones', 'Axel Brunger'. **[software] \_software.contact\_author\_email** (*line*) The e-mail address of the person specified in **\_software.**

'model building', 'refinement', 'validation', 'other'. **[software]**

**contact\_author**. Example: 'bourne@sdsc.edu'. **[software]**

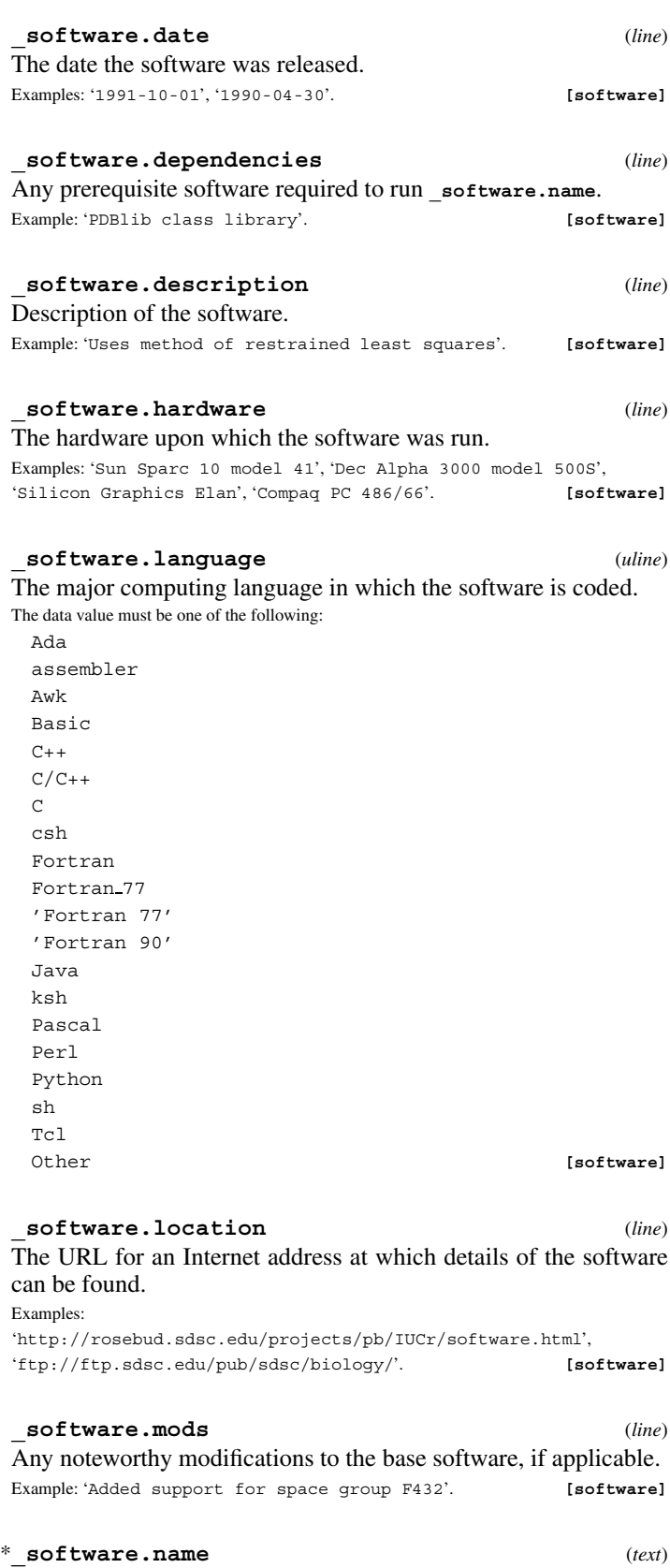

The name of the software. Examples: 'Merlot', 'O', 'Xengen', 'X-plor'. **[software]**

**\_software.os** (*text*) The name of the operating system under which the software runs. Examples: 'Ultrix', 'OpenVMS', 'DOS', 'Windows 95', 'Windows NT', 'Irix', 'HPUX', 'DEC Unix'. **[software]**

**\_software.os\_version** (*text*) The version of the operating system under which the software runs. Examples: '3.1', '4.2.1'. **[software]**

### **mmcif std.dic** 4.5. MACROMOLECULAR DICTIONARY (mmCIF) **SPACE GROUP**

#### **\_software.type** (*uline*)

The classification of the software according to the most common types.

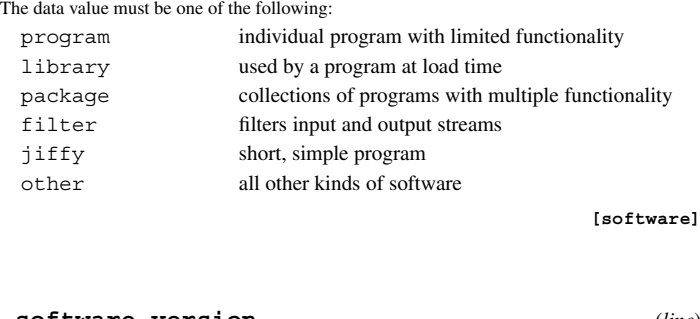

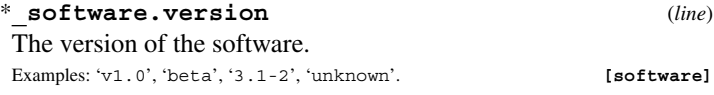

### **SPACE GROUP**

Contains all the data items that refer to the space group as a whole, such as its name or crystal system. They may be looped, for example, in a list of space groups and their properties. Only a subset of the SPACE**\_**GROUP category items appear in this dictionary. The remainder are found in the symmetry CIF dictionary. Space-group types are identified by their number as given in *International Tables for Crystallography* Vol. A. Specific settings of the space groups can be identified either by their Hall symbol or by specifying their symmetry operations. The commonly used Hermann–Mauguin symbol determines the spacegroup type uniquely but several different Hermann–Mauguin symbols may refer to the same space-group type. A Hermann– Mauguin symbol contains information on the choice of the basis, but not on the choice of origin. Different formats for the Hermann–Mauguin symbol are found in the symmetry CIF dictionary.

Category key(s): **\_space\_group.id**

*Example 1 – the monoclinic space group No. 15 with unique axis b.*

**\_space\_group.id 1 \_space\_group.name\_H-M\_alt 'C 2/c' \_space\_group.IT\_number 15 \_space\_group.name\_Hall '-C 2yc' \_space\_group.crystal\_system monoclinic**

## **\_space\_group.crystal\_system** (*code*) **\_space\_group\_crystal\_system** (*cif core.dic 2.3*)

The name of the system of geometric crystal classes of space groups (crystal system) to which the space group belongs. Note that rhombohedral space groups belong to the trigonal system.

Related item: symmetry.cell setting (alternate).

The data value must be one of the following: triclinic monoclinic orthorhombic tetragonal trigonal hexagonal cubic *cubic cubic space group* 

## \***\_space\_group.id** (*code*)

**\_space\_group\_id** (*cif core.dic 2.3*)

This is the unique identifier for the SPACE**\_**GROUP category.

**[space\_group]**

**\_space\_group.IT\_number** (*int*) **\_space\_group\_IT\_number** (*cif core.dic 2.3*)

The number as assigned in *International Tables for Crystallography* Vol. A, specifying the proper affine class (*i.e.* the orientationpreserving affine class) of space groups (crystallographic spacegroup type) to which the space group belongs. This number defines the space-group type but not the coordinate system in which it is expressed.

The permitted range is [1, 230].

Related item: symmetry. Int Tables number (alternate). [space group]

**\_space\_group.name\_H-M\_alt** (*line*)

**\_space\_group\_name\_H-M\_alt** (*cif core.dic 2.3*)

**\_space\_group.name\_H-M\_alt** allows any Hermann–Mauguin symbol to be given. The way in which this item is used is determined by the user and in general is not intended to be interpreted by computer. It may, for example, be used to give one of the extended Hermann–Mauguin symbols given in Table 4.3.2.1 of *International Tables for Crystallography* Vol. A (2002) or a Hermann–Mauguin symbol for a conventional or unconventional setting. Each component of the space-group name is separated by a space or an underscore. The use of a space is strongly recommended. The underscore is only retained because it was used in old CIFs. It should not be used in new CIFs. Subscripts should appear without special symbols. Bars should be given as negative signs before the numbers to which they apply. The commonly used Hermann–Mauguin symbol determines the space-group type uniquely but a given space-group type may be described by more than one Hermann–Mauguin symbol. The space-group type is best described using **\_space\_group.IT\_number**. The Hermann– Mauguin symbol may contain information on the choice of basis, but not on the choice of origin. To define the setting uniquely, use **\_space\_group.name\_Hall** or list the symmetry operations.

Related item: **\_symmetry.space\_group\_name\_H-M** (alternate) .

Example: ; loop

space group.name H-M alt

- 'C m c m'
- 'C 2/c 2/m 21/m'

'A m a m'

; (three examples for space group No. 63) **[space\_group]**

**\_space\_group.name\_Hall** (*line*) **\_space\_group\_name\_Hall** (*cif core.dic 2.3*)

Space-group symbol defined by Hall. Each component of the space-group name is separated by a space or an underscore. The use of a space is strongly recommended. The underscore is only retained because it was used in old CIFs. It should not be used in new CIFs. **\_space\_group.name\_Hall** uniquely defines the space group and its reference to a particular coordinate system.

Reference: Hall, S. R. (1981). *Acta Cryst.* A**37**, 517–525; erratum (1981), A**37**, 921. [See also *International Tables for Crystallography* Vol. B (2001), Chapter 1.4, Appendix 1.4.2.] Related item: **\_symmetry.space\_group\_name\_Hall** (alternate) .

Examples: 'P 2c -2ac' (equivalent to  $Pca2_1$ ), '-I 4bd 2ab 3' (equivalent to  $Ia3d$ ).

**[space\_group]**

## **SPACE GROUP SYMOP** 4. DATA DICTIONARIES **mmcif std.dic**

## **SPACE GROUP SYMOP**

Contains information about the symmetry operations of the space group

Category key(s): **\_space\_group\_symop.id**

*Example 1 – The symmetry operations for the space group P2*<sup>1</sup>/ $c$ .

#### **loop\_**

**\_space\_group\_symop.id \_space\_group\_symop.operation\_xyz 1 x,y,z 2 -x,-y,-z 3 -x,1/2+y,1/2-z 4 x,1/2-y,1/2+z**

## \***\_space\_group\_symop.id** (*code*)

**\_space\_group\_symop\_id** (*cif core.dic 2.3*) An arbitrary identifier that uniquely labels each symmetry opera-

tion in the list.

Related item: **\_symmetry\_equiv.id** (alternate). **[space\_group\_symop]**

**\_space\_group\_symop.operation\_xyz** (*line*) **\_space\_group\_symop\_operation\_xyz** (*cif core.dic 2.3*)

A parsable string giving one of the symmetry operations of the space group in algebraic form. If *W* is a matrix representation of the rotational part of the symmetry operation defined by the positions and signs of *x*, *y* and *z*, and **w** is a column of translations defined by fractions, an equivalent position  $x'$  is generated from a given position *x* by

 $x' = Wx + w$ .

When a list of symmetry operations is given, it must contain a complete set of coordinate representatives which generates all the operations of the space group by the addition of all primitive translations of the space group. Such representatives are to be found as the coordinates of the general-equivalent position in *International Tables for Crystallography* Vol. A (2002), to which it is necessary to add any centring translations shown above the generalequivalent position. That is to say, it is necessary to list explicitly all the symmetry operations required to generate all the atoms in the unit cell defined by the setting used.

Related item: symmetry equiv.pos as xyz (alternate) .

Example: 'x,  $1/2-y$ ,  $1/2+z$ ' (glide reflection through the plane  $(x, 1/4, z)$ , with glide vector (1/2)**c**). **[space\_group\_symop]**

#### **\_space\_group\_symop.sg\_id** (*code*) **\_space\_group\_symop\_sg\_id** (*cif core.dic 2.3*)

This must match a particular value of space group.id, allowing the symmetry operation to be identified with a particular space group.

**[space\_group\_symop]**

# **STRUCT**

Data items in the STRUCT category record details about the description of the crystallographic structure. Category group(s): **inclusive\_group**

**struct\_group** Category key(s): **\_struct.entry\_id**

**;**

*Example 1 – based on PDB entry 5HVP and laboratory records for the structure corresponding to PDB entry 5HVP.*

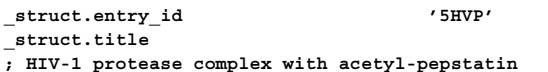

\***\_struct.entry\_id**

This data item is a pointer to **\_entry.id** in the ENTRY category.

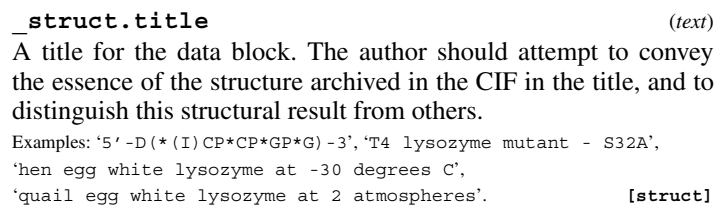

## **STRUCT ASYM**

Data items in the STRUCT**\_**ASYM category record details about the structural elements in the asymmetric unit. Category group(s): **inclusive\_group**

**struct\_group** Category key(s): struct asym.id

*Example 1 – based on PDB entry 5HVP and laboratory records for the structure corresponding to PDB entry 5HVP.*

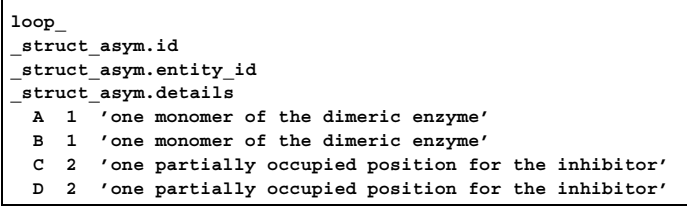

## **\_struct\_asym.details** (*text*)

A description of special aspects of this portion of the contents of the asymmetric unit.

Example:

; The drug binds to this enzyme in two roughly twofold symmetric modes. Hence this biological unit (3) is roughly twofold symmetric to biological unit (2). Disorder in the protein chain indicated with alternative ID 2 should be used with this biological unit.

; **[struct\_asym]**

## \***\_struct\_asym.entity\_id**

This data item is a pointer to **entity.id** in the ENTITY category.

#### \***\_struct\_asym.id** (*code*)

The value of struct asym.id must uniquely identify a record in the STRUCT ASYM list. Note that this item need not be a number; it can be any unique identifier.

*The following item(s) have an equivalent role in their respective categories:*

**\_atom\_site.label\_asym\_id**, **\_struct\_biol\_gen.asym\_id**, **\_geom\_angle.atom\_site\_label\_asym\_id\_1**, **\_geom\_angle.atom\_site\_label\_asym\_id\_2**, **\_geom\_angle.atom\_site\_label\_asym\_id\_3**, **\_geom\_bond.atom\_site\_label\_asym\_id\_1**, **\_geom\_bond.atom\_site\_label\_asym\_id\_2**, **\_geom\_contact.atom\_site\_label\_asym\_id\_1**, **\_geom\_contact.atom\_site\_label\_asym\_id\_2**, **\_geom\_hbond.atom\_site\_label\_asym\_id\_A**, **\_geom\_hbond.atom\_site\_label\_asym\_id\_D**, **\_geom\_hbond.atom\_site\_label\_asym\_id\_H**, **\_geom\_torsion.atom\_site\_label\_asym\_id\_1**, **\_geom\_torsion.atom\_site\_label\_asym\_id\_2**, **\_geom\_torsion.atom\_site\_label\_asym\_id\_3**, **\_geom\_torsion.atom\_site\_label\_asym\_id\_4**, **\_struct\_conf.beg\_label\_asym\_id**, **\_struct\_conf.end\_label\_asym\_id**,

**\_struct\_conn.ptnr1\_label\_asym\_id**,

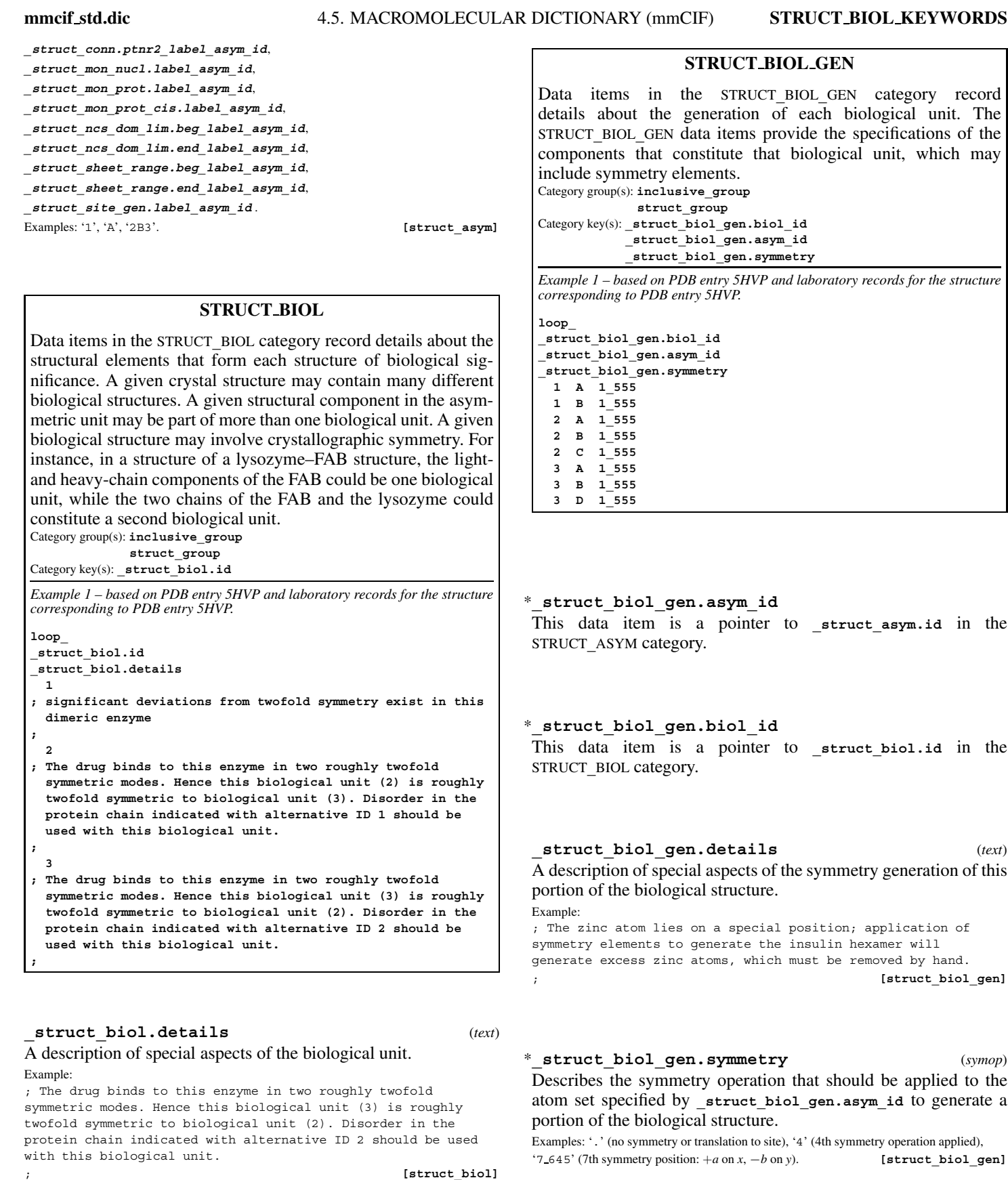

## \***\_struct\_biol.id** (*line*)

The value of **\_struct\_biol.id** must uniquely identify a record in the STRUCT\_BIOL list. Note that this item need not be a number; it can be any unique identifier.

*The following item(s) have an equivalent role in their respective categories:*

**\_struct\_biol\_gen.biol\_id**,

**\_struct\_biol\_keywords.biol\_id**,

**\_struct\_biol\_view.biol\_id**,

**\_struct\_ref.biol\_id**. **[struct\_biol]**

# **STRUCT BIOL KEYWORDS**

Data items in the STRUCT**\_**BIOL**\_**KEYWORDS category record keywords that describe each biological unit. Category group(s): **inclusive\_group struct\_group** Category key(s): **\_struct\_biol\_keywords.biol\_id \_struct\_biol\_keywords.text**

## **STRUCT BIOL KEYWORDS** 4. DATA DICTIONARIES **mmcif std.dic**

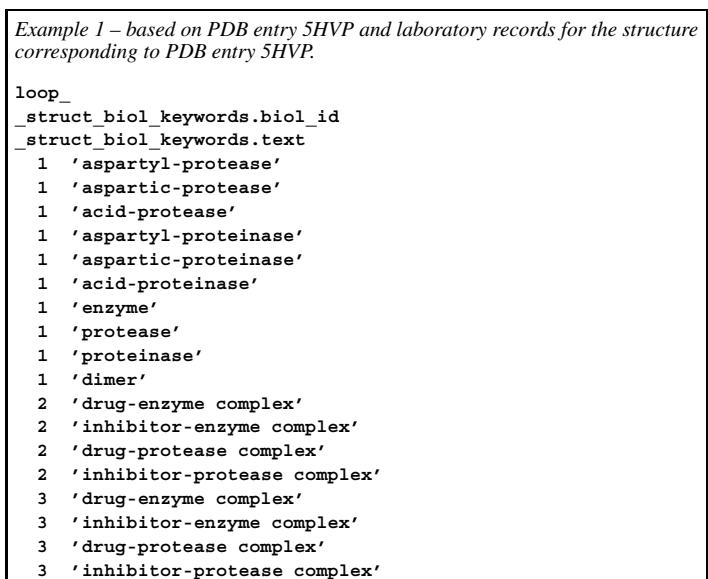

## \***\_struct\_biol\_keywords.biol\_id**

This data item is a pointer to **\_struct\_biol.id** in the STRUCT**\_**BIOL category.

\***\_struct\_biol\_keywords.text** (*text*)

Keywords describing this biological entity. Examples: 'antibody', 'antigen', 'enzyme', 'cytokine', 'tRNA'.

**[struct\_biol\_keywords]**

## **STRUCT BIOL VIEW**

Data items in the STRUCT**\_**BIOL**\_**VIEW category record details about how to draw and annotate an informative view of the biological structure.

Category group(s): **inclusive\_group**

**struct\_group** Category key(s): **\_struct\_biol\_view.biol\_id \_struct\_biol\_view.id**

*Example 1 – based on NDB structure GDL001 by Coll, Aymami, Van Der Marel, Van Boom, Rich & Wang [Biochemistry, (1989), 28, 310–320].*

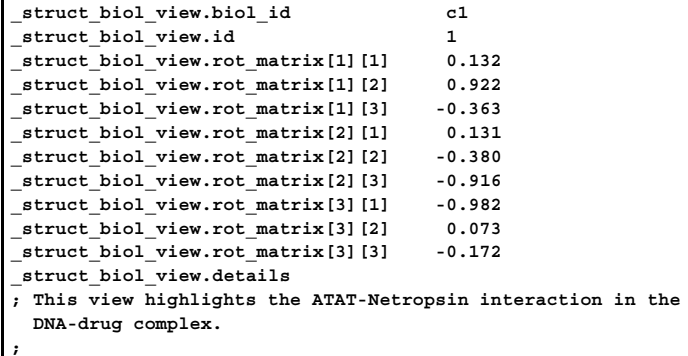

## \***\_struct\_biol\_view.biol\_id**

This data item is a pointer to **\_struct\_biol.id** in the STRUCT**\_**BIOL category.

**\_struct\_biol\_view.details** (*text*) A description of special aspects of this view of the biological structure. This data item can be used as a figure legend. Example:

; The enzyme has been oriented with the molecular twofold axis aligned with the horizontal axis of the figure. ; *f*  $[struct\_bio1"']$ 

\***\_struct\_biol\_view.id** (*line*)

The value of struct biol view.id must uniquely identify a record in the STRUCT**\_**BIOL**\_**VIEW list. Note that this item need not be a number; it can be any unique identifier. Examples: 'Figure 1', 'unliganded enzyme',

```
'view down enzyme active site'. [struct_biol_view]
```
**\_struct\_biol\_view.rot\_matrix[1][1]** (*float*) The [1][1] element of the matrix used to rotate the subset of the Cartesian coordinates in the ATOM**\_**SITE category identified in the STRUCT**\_**BIOL**\_**GEN category to give a view useful for describing the structure. The conventions used in the rotation are described in **\_struct\_biol\_view.details**.

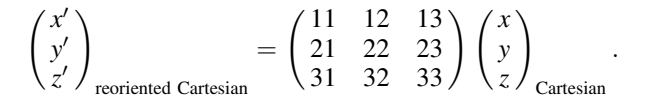

**[struct\_biol\_view]**

**\_struct\_biol\_view.rot\_matrix[1][2]** (*float*) The [1][2] element of the matrix used to rotate the subset of the Cartesian coordinates in the ATOM**\_**SITE category identified in the STRUCT**\_**BIOL**\_**GEN category to give a view useful for describing the structure. The conventions used in the rotation are described in **\_struct\_biol\_view.details**.

$$
\begin{pmatrix} x' \\ y' \\ z' \end{pmatrix}_{\text{reoriented Cartesian}} = \begin{pmatrix} 11 & 12 & 13 \\ 21 & 22 & 23 \\ 31 & 32 & 33 \end{pmatrix} \begin{pmatrix} x \\ y \\ z \end{pmatrix}_{\text{Cartesian}}
$$

**[struct\_biol\_view]**

.

**\_struct\_biol\_view.rot\_matrix[1][3]** (*float*) The [1][3] element of the matrix used to rotate the subset of the Cartesian coordinates in the ATOM**\_**SITE category identified in the STRUCT**\_**BIOL**\_**GEN category to give a view useful for describing the structure. The conventions used in the rotation are described in **\_struct\_biol\_view.details**.

$$
\begin{pmatrix} x' \\ y' \\ z' \end{pmatrix}_{\text{reoriented Cartesian}} = \begin{pmatrix} 11 & 12 & 13 \\ 21 & 22 & 23 \\ 31 & 32 & 33 \end{pmatrix} \begin{pmatrix} x \\ y \\ z \end{pmatrix}_{\text{Cartesian}}
$$

**[struct\_biol\_view]**

**\_struct\_biol\_view.rot\_matrix[2][1]** (*float*) The [2][1] element of the matrix used to rotate the subset of the Cartesian coordinates in the ATOM**\_**SITE category identified in the STRUCT**\_**BIOL**\_**GEN category to give a view useful for describing the structure. The conventions used in the rotation are described in **\_struct\_biol\_view.details**.

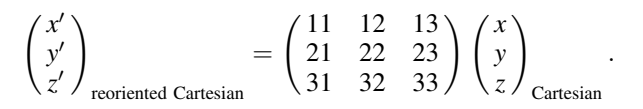

**[struct\_biol\_view]**

#### **\_struct\_biol\_view.rot\_matrix[2][2]** (*float*)

The [2][2] element of the matrix used to rotate the subset of the Cartesian coordinates in the ATOM**\_**SITE category identified in the STRUCT**\_**BIOL**\_**GEN category to give a view useful for describing the structure. The conventions used in the rotation are described in **\_struct\_biol\_view.details**.

$$
\begin{pmatrix} x' \\ y' \\ z' \end{pmatrix}_{\text{reoriented Cartesian}} = \begin{pmatrix} 11 & 12 & 13 \\ 21 & 22 & 23 \\ 31 & 32 & 33 \end{pmatrix} \begin{pmatrix} x \\ y \\ z \end{pmatrix}_{\text{Cartesian}}.
$$

**[struct\_biol\_view]**

**\_struct\_biol\_view.rot\_matrix[2][3]** (*float*) The [2][3] element of the matrix used to rotate the subset of the Cartesian coordinates in the ATOM**\_**SITE category identified in the STRUCT**\_**BIOL**\_**GEN category to give a view useful for describing the structure. The conventions used in the rotation are described in **\_struct\_biol\_view.details**.

$$
\begin{pmatrix} x' \\ y' \\ z' \end{pmatrix}_{\text{reoriented Cartesian}} = \begin{pmatrix} 11 & 12 & 13 \\ 21 & 22 & 23 \\ 31 & 32 & 33 \end{pmatrix} \begin{pmatrix} x \\ y \\ z \end{pmatrix}_{\text{Cartesian}}.
$$

**[struct\_biol\_view]**

**\_struct\_biol\_view.rot\_matrix[3][1]** (*float*) The [3][1] element of the matrix used to rotate the subset of the Cartesian coordinates in the ATOM**\_**SITE category identified in the STRUCT**\_**BIOL**\_**GEN category to give a view useful for describing the structure. The conventions used in the rotation are described in **\_struct\_biol\_view.details**.

$$
\begin{pmatrix} x' \\ y' \\ z' \end{pmatrix}_{\text{reoriented Cartesian}} = \begin{pmatrix} 11 & 12 & 13 \\ 21 & 22 & 23 \\ 31 & 32 & 33 \end{pmatrix} \begin{pmatrix} x \\ y \\ z \end{pmatrix}_{\text{Cartesian}}.
$$

**[struct\_biol\_view]**

#### **\_struct\_biol\_view.rot\_matrix[3][2]** (*float*)

The [3][2] element of the matrix used to rotate the subset of the Cartesian coordinates in the ATOM**\_**SITE category identified in the STRUCT**\_**BIOL**\_**GEN category to give a view useful for describing the structure. The conventions used in the rotation are described in **\_struct\_biol\_view.details**.

$$
\begin{pmatrix} x' \\ y' \\ z' \end{pmatrix}_{\text{reoriented Cartesian}} = \begin{pmatrix} 11 & 12 & 13 \\ 21 & 22 & 23 \\ 31 & 32 & 33 \end{pmatrix} \begin{pmatrix} x \\ y \\ z \end{pmatrix}_{\text{Cartesian}}.
$$

**[struct\_biol\_view]**

**\_struct\_biol\_view.rot\_matrix[3][3]** (*float*) The [3][3] element of the matrix used to rotate the subset of the Cartesian coordinates in the ATOM**\_**SITE category identified in the STRUCT**\_**BIOL**\_**GEN category to give a view useful for describing the structure. The conventions used in the rotation are described in **\_struct\_biol\_view.details**.

$$
\begin{pmatrix} x' \\ y' \\ z' \end{pmatrix}_{\text{reoriented Cartesian}} = \begin{pmatrix} 11 & 12 & 13 \\ 21 & 22 & 23 \\ 31 & 32 & 33 \end{pmatrix} \begin{pmatrix} x \\ y \\ z \end{pmatrix}_{\text{Cartesian}}.
$$

**[struct\_biol\_view]**

#### **STRUCT CONF**

Data items in the STRUCT**\_**CONF category record details about the backbone conformation of a segment of polymer. Data items in the STRUCT**\_**CONF**\_**TYPE category define the criteria used to identify the backbone conformations.

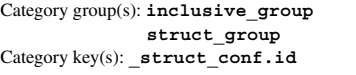

*Example 1 – based on PDB entry 5HVP and laboratory records for the structure corresponding to PDB entry 5HVP.*

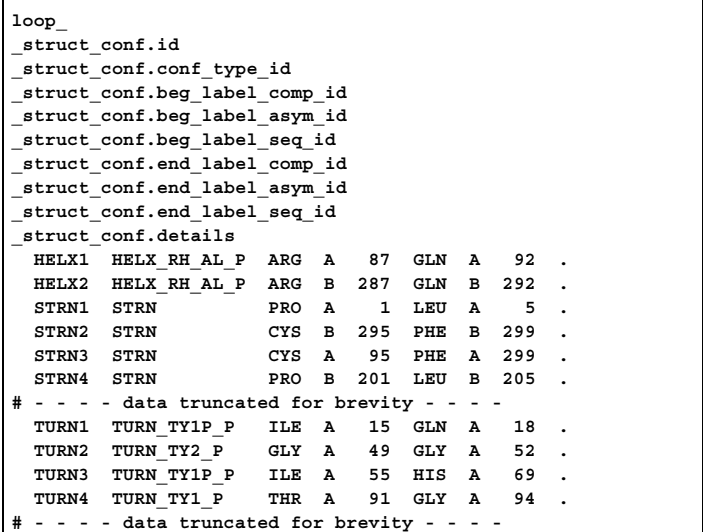

#### **\_struct\_conf.beg\_auth\_asym\_id**

A component of the identifier for the residue at which the conformation segment begins. This data item is a pointer to **\_atom\_site.auth\_asym\_id** in the ATOM**\_**SITE category.

#### **\_struct\_conf.beg\_auth\_comp\_id**

A component of the identifier for the residue at which the conformation segment begins. This data item is a pointer to **\_atom\_site.auth\_comp\_id** in the ATOM**\_**SITE category.

## **\_struct\_conf.beg\_auth\_seq\_id**

A component of the identifier for the residue at which the conformation segment begins. This data item is a pointer to **\_atom\_site.auth\_seq\_id** in the ATOM**\_**SITE category.

## \***\_struct\_conf.beg\_label\_asym\_id**

A component of the identifier for the residue at which the conformation segment begins. This data item is a pointer to **\_atom\_site.label\_asym\_id** in the ATOM**\_**SITE category.

#### \***\_struct\_conf.beg\_label\_comp\_id**

A component of the identifier for the residue at which the conformation segment begins. This data item is a pointer to **\_atom\_site.label\_comp\_id** in the ATOM**\_**SITE category.

#### \***\_struct\_conf.beg\_label\_seq\_id**

A component of the identifier for the residue at which the conformation segment begins. This data item is a pointer to **\_atom\_site.label\_seq\_id** in the ATOM**\_**SITE category.

## \***\_struct\_conf.conf\_type\_id**

This data item is a pointer to **\_struct\_conf\_type.id** in the STRUCT**\_**CONF**\_**TYPE category.

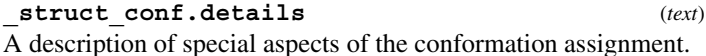

**[struct\_conf]**

## **\_struct\_conf.end\_auth\_asym\_id**

A component of the identifier for the residue at which the conformation segment ends. This data item is a pointer to **\_atom\_site.auth\_asym\_id** in the ATOM**\_**SITE category.

#### **\_struct\_conf.end\_auth\_comp\_id**

A component of the identifier for the residue at which the conformation segment ends. This data item is a pointer to **\_atom\_site.auth\_comp\_id** in the ATOM**\_**SITE category.

### **\_struct\_conf.end\_auth\_seq\_id**

A component of the identifier for the residue at which the conformation segment ends. This data item is a pointer to **\_atom\_site.auth\_seq\_id** in the ATOM**\_**SITE category.

## \***\_struct\_conf.end\_label\_asym\_id**

A component of the identifier for the residue at which the conformation segment ends. This data item is a pointer to **\_atom\_site.label\_asym\_id** in the ATOM**\_**SITE category.

## \***\_struct\_conf.end\_label\_comp\_id**

A component of the identifier for the residue at which the conformation segment ends. This data item is a pointer to **\_atom\_site.label\_comp\_id** in the ATOM**\_**SITE category.

### \***\_struct\_conf.end\_label\_seq\_id**

A component of the identifier for the residue at which the conformation segment ends. This data item is a pointer to **\_atom\_site.label\_seq\_id** in the ATOM**\_**SITE category.

## \***\_struct\_conf.id** (*code*)

The value of struct conf.id must uniquely identify a record in the STRUCT CONF list. Note that this item need not be a number; it can be any unique identifier.

**[struct\_conf]**

## **STRUCT CONF TYPE**

Data items in the STRUCT**\_**CONF**\_**TYPE category record details about the criteria used to identify backbone conformations of a segment of polymer. Category group(s): **inclusive\_group**

**struct\_group** Category key(s): **\_struct\_conf\_type.id**

*Example 1 – based on PDB entry 5HVP and laboratory records for the structure corresponding to PDB entry 5HVP.*

**loop\_**

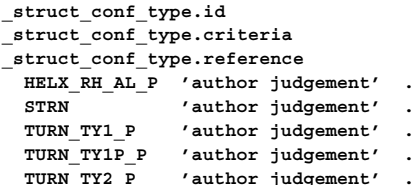

**TURN\_TY2P\_P 'author judgement' .**

**\_struct\_conf\_type.criteria** (*text*) The criteria used to assign this conformation type. Examples: 'author judgement', 'phi=54-74, psi=30-50'.

**[struct\_conf\_type]**

**\_struct\_conf\_type.reference** (*text*)

A literature reference that defines the criteria used to assign this conformation type and subtype.

**[struct\_conf\_type]**

**\_struct\_conf\_type.reference** data items, or both.

\***\_struct\_conf\_type.id** (*ucode*) The descriptor that categorizes the type of the conformation of the backbone of the polymer (whether protein or nucleic acid). Explicit values for the torsion angles that define each conformation are not given here, but it is expected that the author would provide

*The following item(s) have an equivalent role in their respective categories:*

 $\boldsymbol{s}\boldsymbol{t}$ The da

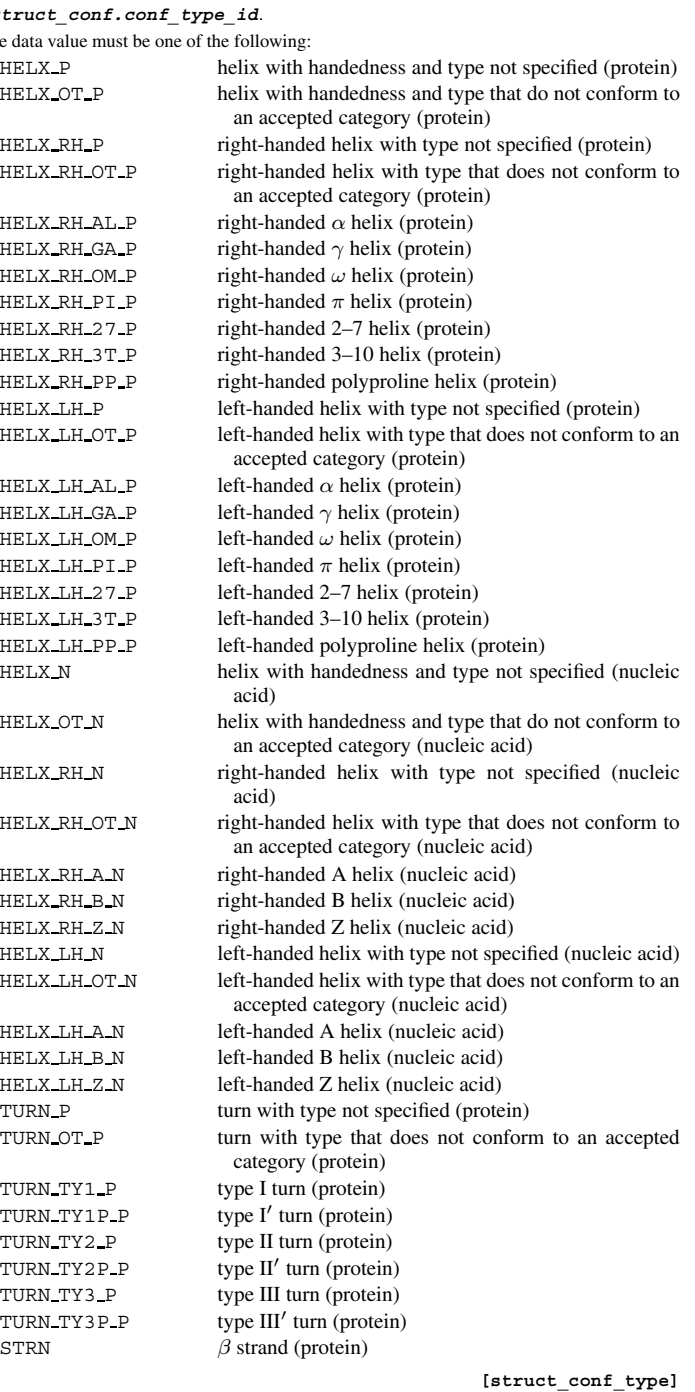

## **STRUCT CONN**

Data items in the STRUCT**\_**CONN category record details about the connections between portions of the structure. These can be hydrogen bonds, salt bridges, disulfide bridges and so on. The STRUCT**\_**CONN**\_**TYPE records define the criteria used to identify these connections.

Category group(s): **inclusive\_group struct\_group** Category key(s): **\_struct\_conn.id**

*Example 1 – based on PDB entry 5HVP and laboratory records for the structure corresponding to PDB entry 5HVP.*

#### **loop\_ \_struct\_conn.id \_struct\_conn.conn\_type\_id \_struct\_conn.ptnr1\_label\_comp\_id \_struct\_conn.ptnr1\_label\_asym\_id \_struct\_conn.ptnr1\_label\_seq\_id \_struct\_conn.ptnr1\_label\_atom\_id \_struct\_conn.ptnr1\_role \_struct\_conn.ptnr1\_symmetry \_struct\_conn.ptnr2\_label\_comp\_id \_struct\_conn.ptnr2\_label\_asym\_id \_struct\_conn.ptnr2\_label\_seq\_id \_struct\_conn.ptnr2\_label\_atom\_id \_struct\_conn.ptnr2\_role \_struct\_conn.ptnr2\_symmetry \_struct\_conn.details C1 saltbr ARG A 87 NZ1 positive 1\_555 GLU A 92 OE1 negative 1\_555 . C2 hydrog ARG B 287 N donor 1\_555 GLY B 292 O acceptor 1\_555 . # - - - - data truncated for brevity - - - -**

## \***\_struct\_conn.conn\_type\_id**

This data item is a pointer to **\_struct\_conn\_type.id** in the STRUCT**\_**CONN**\_**TYPE category.

## **\_struct\_conn.details** (*text*)

A description of special aspects of the connection. Example: 'disulfide bridge C-S-S-C is highly distorted'.

**[struct\_conn]**

\***\_struct\_conn.id** (*code*) The value of struct conn.id must uniquely identify a record in the STRUCT**\_**CONN list. Note that this item need not be a number; it can be any unique identifier.

**[struct\_conn]**

### **\_struct\_conn.ptnr1\_auth\_asym\_id**

A component of the identifier for partner 1 of the structure connection. This data item is a pointer to **\_atom\_site.auth\_asym\_id** in the ATOM**\_**SITE category.

## **\_struct\_conn.ptnr1\_auth\_atom\_id**

A component of the identifier for partner 1 of the structure connection. This data item is a pointer to **\_atom\_site.auth\_atom\_id** in the ATOM**\_**SITE category.

## **\_struct\_conn.ptnr1\_auth\_comp\_id**

A component of the identifier for partner 1 of the structure connection. This data item is a pointer to **\_atom\_site.auth\_comp\_id** in the ATOM**\_**SITE category.

## **\_struct\_conn.ptnr1\_auth\_seq\_id**

A component of the identifier for partner 1 of the structure connection. This data item is a pointer to **\_atom\_site.auth\_seq\_id** in the ATOM**\_**SITE category.

## **\_struct\_conn.ptnr1\_label\_alt\_id**

A component of the identifier for partner 1 of the structure connection. This data item is a pointer to **\_atom\_sites\_alt.id** in the ATOM**\_**SITES**\_**ALT category.

### \***\_struct\_conn.ptnr1\_label\_asym\_id**

A component of the identifier for partner 1 of the structure connection. This data item is a pointer to **\_atom\_site.label\_asym\_id** in the ATOM**\_**SITE category.

## \***\_struct\_conn.ptnr1\_label\_atom\_id**

A component of the identifier for partner 1 of the structure connection. This data item is a pointer to **\_chem\_comp\_atom.atom\_id** in the CHEM**\_**COMP**\_**ATOM category.

### \***\_struct\_conn.ptnr1\_label\_comp\_id**

A component of the identifier for partner 1 of the structure connection. This data item is a pointer to **\_atom\_site.label\_comp\_id** in the ATOM**\_**SITE category.

## \***\_struct\_conn.ptnr1\_label\_seq\_id**

A component of the identifier for partner 1 of the structure connection. This data item is a pointer to **\_atom\_site.label\_seq\_id** in the ATOM**\_**SITE category.

# **\_struct\_conn.ptnr1\_role** (*uline*)

The chemical or structural role of the first partner in the structure connection.

Examples: 'donor', 'acceptor', 'negative', 'positive', 'metal', 'metal coordination'. **[struct conn]** 

## **\_struct\_conn.ptnr1\_symmetry** (*symop*)

Describes the symmetry operation that should be applied to the atom set specified by **\_struct\_conn.ptnr1\_label**\* to generate the first partner in the structure connection.

Examples: '.' (no symmetry or translation to site), '4' (4th symmetry operation applied), '7 645' (7th symmetry position: +*a* on *x*, −*b* on *y*). **[struct\_conn]**

#### **\_struct\_conn.ptnr2\_auth\_asym\_id**

A component of the identifier for partner 2 of the structure connection. This data item is a pointer to **\_atom\_site.auth\_asym\_id** in the ATOM**\_**SITE category.

#### **\_struct\_conn.ptnr2\_auth\_atom\_id**

A component of the identifier for partner 2 of the structure connection. This data item is a pointer to **\_atom\_site.auth\_atom\_id** in the ATOM**\_**SITE category.

## **\_struct\_conn.ptnr2\_auth\_comp\_id**

A component of the identifier for partner 2 of the structure connection. This data item is a pointer to **\_atom\_site.auth\_comp\_id** in the ATOM**\_**SITE category.

#### **\_struct\_conn.ptnr2\_auth\_seq\_id**

A component of the identifier for partner 2 of the structure connection. This data item is a pointer to **\_atom\_site.auth\_seq\_id** in the ATOM**\_**SITE category.

## **STRUCT CONN** 4. DATA DICTIONARIES **mmcif std.dic**

## **\_struct\_conn.ptnr2\_label\_alt\_id**

A component of the identifier for partner 2 of the structure connection. This data item is a pointer to **\_atom\_sites\_alt.id** in the ATOM**\_**SITES**\_**ALT category.

#### \***\_struct\_conn.ptnr2\_label\_asym\_id**

A component of the identifier for partner 2 of the structure connection. This data item is a pointer to **\_atom\_site.label\_asym\_id** in the ATOM**\_**SITE category.

### \***\_struct\_conn.ptnr2\_label\_atom\_id**

A component of the identifier for partner 2 of the structure connection. This data item is a pointer to **\_chem\_comp\_atom.atom\_id** in the CHEM**\_**COMP**\_**ATOM category.

## \***\_struct\_conn.ptnr2\_label\_comp\_id**

A component of the identifier for partner 2 of the structure connection. This data item is a pointer to **\_atom\_site.label\_comp\_id** in the ATOM**\_**SITE category.

## \***\_struct\_conn.ptnr2\_label\_seq\_id**

A component of the identifier for partner 2 of the structure connection. This data item is a pointer to **\_atom\_site.label\_seq\_id** in the ATOM**\_**SITE category.

### **\_struct\_conn.ptnr2\_role** (*uline*)

The chemical or structural role of the second partner in the structure connection.

Examples: 'donor', 'acceptor', 'negative', 'positive', 'metal', 'metal coordination'. **[struct conn**]

**\_struct\_conn.ptnr2\_symmetry** (*symop*) Describes the symmetry operation that should be applied to the atom set specified by **\_struct\_conn.ptnr2\_label**\* to generate the second partner in the structure connection.

Examples: '.' (no symmetry or translation to site), '4' (4th symmetry operation applied), '7 645' (7th symmetry position: +*a* on *x*, −*b* on *y*). **[struct\_conn]**

## **STRUCT CONN TYPE**

Data items in the STRUCT**\_**CONN**\_**TYPE category record details about the criteria used to identify interactions between portions of the structure.

Category group(s): **inclusive\_group struct\_group**

Category key(s): **\_struct\_conn\_type.id**

*Example 1 – based on PDB entry 5HVP and laboratory records for the structure corresponding to PDB entry 5HVP.*

**loop\_ \_struct\_conn\_type.id \_struct\_conn\_type.criteria \_struct\_conn\_type.reference saltbr** 'negative to positive distance >  $2.5 \times A$ , <  $3.2 \times A'$ **hydrog 'NO distance > 2.5**\**%A, < 3.5**\**%A, NOC angle < 120 degrees' .**

## **\_struct\_conn\_type.criteria** (*text*) The criteria used to define the interaction.

Examples: 'O to N distance > 2.5 \%A, < 3.2 \%A', 'authors judgement'. [struct\_conn\_type]

### \***\_struct\_conn\_type.id** (*ucode*)

The chemical or structural type of the interaction.

*The following item(s) have an equivalent role in their respective categories:*

**\_struct\_conn.conn\_type\_id**.

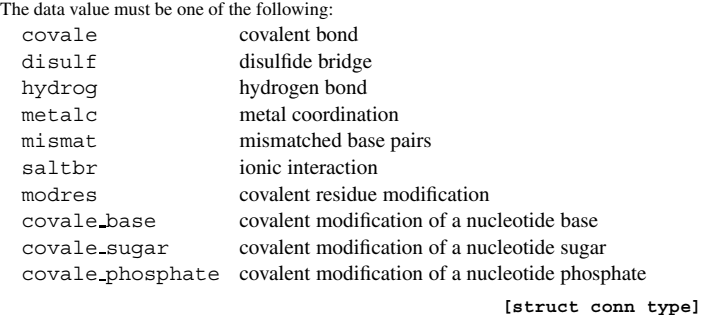

**\_struct\_conn\_type.reference** (*text*)

A reference that specifies the criteria used to define the interaction. **[struct\_conn\_type]**

## **STRUCT KEYWORDS**

Data items in the STRUCT**\_**KEYWORDS category specify keywords that describe the chemical structure in this entry. Category group(s): **inclusive\_group struct\_group**

Category key(s): struct keywords.entry id

*Example 1 – based on PDB entry 5HVP and laboratory records for the structure corresponding to PDB entry 5HVP.*

**loop\_ \_struct\_keywords.entry\_id \_struct\_keywords.text '5HVP' 'enzyme-inhibitor complex' '5HVP' 'aspartyl protease' '5HVP' 'structure-based drug design' '5HVP' 'static disorder'**

## \***\_struct\_keywords.entry\_id**

This data item is a pointer to **entry.id** in the ENTRY category.

# **\_struct\_keywords.text** (*text*)

Keywords describing this structure. Examples: 'serine protease', 'inhibited complex',

'high-resolution refinement'. **[struct\_keywords]**

## **STRUCT MON DETAILS**

Data items in the STRUCT**\_**MON**\_**DETAILS category record details about specifics of calculations summarized in data items in the STRUCT**\_**MON**\_**PROT and STRUCT**\_**MON**\_**NUCL categories. These can include the coefficients used in map calculations, the radii used for including points in a calculation and so on. Category group(s): **inclusive\_group**

**struct\_group** Category key(s): struct mon details.entry id

## \***\_struct\_mon\_details.entry\_id**

This data item is a pointer to **\_entry.id** in the ENTRY category.

## **\_struct\_mon\_details.prot\_cis** (*float*)

An ideal *cis* peptide bond would have an  $\omega$  torsion angle of zero. This data item gives the value in degrees by which the observed torsion angle can differ from 0.0 and still be considered *cis*. Example: '30.0'. **[struct\_mon\_details]** 

## **\_struct\_mon\_details.RSCC** (*text*)

This data item describes the specifics of the calculations that generated the values given in **\_struct\_mon\_prot.RSCC\_all**, **\_struct\_mon\_prot.RSCC\_main** and **\_struct\_mon\_prot.RSCC\_ side**. The coefficients used to calculate the  $p(o)$  and  $p(c)$  maps should be given as well as the criterion for the inclusion of map grid points in the calculation.

Examples:

; The map p(o) was calculated with coefficients  $2F(0) - F(c)$  and with phase alpha $(c)$ .  $F(0)$ are the observed structure-factor amplitudes, F(c) are the amplitudes calculated from the current model and alpha(c) are the phases calculated from the current model. The map p(c) was calculated in program O using a Gaussian distribution function around the atoms in the current model. Map grid points within 1.5 A of the designated atoms were included in the calculation. ;

- ; The map p(o) was calculated with coefficients  $F$ (o) and with phase alpha(c).  $F$ (o) are the observed structure-factor amplitudes, and alpha(c) are the phases calculated from the current model. The map p(c) was calculated with coefficients
- F(c) and with phases alpha(c). F(c) and alpha(c) are the structure-factor amplitudes and phases, respectively, calculated from the current model. Map grid points within a van der Waals radius
- of the designated atoms were included in the calculation.

; **[struct\_mon\_details]**

#### **\_struct\_mon\_details.RSR** (*text*)

This data item describes the specifics of the calculations that generated the values given in **\_struct\_mon\_prot.RSR\_all**, **\_struct\_mon\_prot.RSR\_main** and **\_struct\_mon\_prot.RSR\_side**. The coefficients used to calculate the  $p(o)$  and  $p(c)$  maps should be given as well as the criterion for the inclusion of map grid points in the calculation.

#### Examples:

- ; The map p(o) was calculated with coefficients  $2F(0) - F(c)$  and with phase alpha $(c)$ .  $F(0)$ are the observed structure-factor amplitudes, F(c) are the amplitudes calculated from the current model and alpha(c) are the phases calculated from the current model. The map p(c) was calculated in program O using a Gaussian distribution function around the atoms in the current model. Map grid points within 1.5 A of the designated atoms were included in the calculation. ;
- ; The map p(o) was calculated with coefficients F(o) and with phase alpha(c). F(o) are the observed structure-factor amplitudes, and alpha(c) are the phases calculated from the current model. The map  $p(c)$  was calculated with coefficients F(c) and with phases alpha(c). F(c) and alpha(c) are the structure-factor amplitudes
- and phases, respectively, calculated from the current model. Map grid points within a van der Waals radius

of the designated atoms were included in the calculation.

; **[struct\_mon\_details]**

## **STRUCT MON NUCL**

Data items in the STRUCT**\_**MON**\_**NUCL category record details about structural properties of a nucleic acid when analyzed at the monomer level. Analogous data items for proteins are given in the STRUCT**\_**MON**\_**PROT category. For items where the value of the property depends on the method employed to calculate it, details of the method of calculation are given using data items in the STRUCT**\_**MON**\_**DETAILS category.

Category group(s): **inclusive\_group struct\_group** Category key(s): **\_struct\_mon\_nucl.label\_alt\_id \_struct\_mon\_nucl.label\_asym\_id \_struct\_mon\_nucl.label\_comp\_id \_struct\_mon\_nucl.label\_seq\_id** *Example 1 – based on NDB structure BDL028.* **loop\_ \_struct\_mon\_nucl.label\_comp\_id \_struct\_mon\_nucl.label\_seq\_id \_struct\_mon\_nucl.label\_asym\_id \_struct\_mon\_nucl.label\_alt\_id \_struct\_mon\_nucl.alpha**

**\_struct\_mon\_nucl.beta \_struct\_mon\_nucl.gamma \_struct\_mon\_nucl.delta \_struct\_mon\_nucl.epsilon \_struct\_mon\_nucl.zeta C 1 A . . . 29.9 131.9 222.1 174.2 G 2 A . 334.0 130.6 33.1 125.6 167.6 270.9 T 3 A . 258.2 178.7 101.0 114.6 216.6 259.3 # ---- abbreviated list -----**

## **\_struct\_mon\_nucl.alpha** (*float*) The value in degrees of the backbone torsion angle  $\alpha$  (O3'—P— O5 —C5 ).

**[struct\_mon\_nucl]**

#### **\_struct\_mon\_nucl.auth\_asym\_id**

A component of the identifier for participants in the site. This data item is a pointer to atom site.auth asym id in the ATOM SITE category.

## struct mon nucl.auth comp id

A component of the identifier for participants in the site. This data item is a pointer to atom site.auth comp id in the ATOM SITE category.

#### **\_struct\_mon\_nucl.auth\_seq\_id**

A component of the identifier for participants in the site. This data item is a pointer to atom site.auth seq id in the ATOM SITE category.

**\_struct\_mon\_nucl.beta** (*float*) The value in degrees of the backbone torsion angle  $\beta$  (P—O5<sup> $\prime$ </sup>—  $C5'$ —C4').

**[struct\_mon\_nucl]**

**\_struct\_mon\_nucl.chi1** (*float*) The value in degrees of the sugar-base torsion angle  $\chi_1$  (O4<sup> $\prime$ </sup>— C1 —N1—C2).

**[struct\_mon\_nucl]**

**\_struct\_mon\_nucl.chi2** (*float*) The value in degrees of the sugar-base torsion angle  $\chi_2$  (O4<sup> $\prime$ </sup>— C1 —N9—C4).

**[struct\_mon\_nucl]**

## **STRUCT MON NUCL** 4. DATA DICTIONARIES **mmcif std.dic**

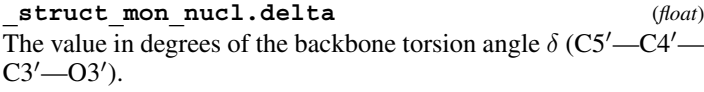

**\_struct\_mon\_nucl.details** (*float*) A description of special aspects of the residue, its conformation, behaviour in refinement, or any other aspect that requires annotation.

Example: ; Part of the phosphodiester backbone not in density. ; *f*  $[struct \, mon \, nucl]$ 

**\_struct\_mon\_nucl.epsilon** (*float*) The value in degrees of the backbone torsion angle  $\varepsilon$  (C4'–C3'–  $O3'$ —P).

**[struct\_mon\_nucl]**

**[struct\_mon\_nucl]**

**\_struct\_mon\_nucl.gamma** (*float*) The value in degrees of the backbone torsion angle  $\gamma$  (O5'—C5'—  $C4'$ —C3').

# **[struct\_mon\_nucl]**

## \***\_struct\_mon\_nucl.label\_alt\_id**

A component of the identifier for participants in the site. This data item is a pointer to **\_atom\_sites\_alt.id** in the ATOM**\_**SITES**\_**ALT category.

### \***\_struct\_mon\_nucl.label\_asym\_id**

A component of the identifier for participants in the site. This data item is a pointer to **\_atom\_site.label\_asym\_id** in the ATOM**\_**SITE category.

#### \***\_struct\_mon\_nucl.label\_comp\_id**

A component of the identifier for participants in the site. This data item is a pointer to **\_atom\_site.label\_comp\_id** in the ATOM**\_**SITE category.

### \***\_struct\_mon\_nucl.label\_seq\_id**

A component of the identifier for participants in the site. This data item is a pointer to **\_atom\_site.label\_seq\_id** in the ATOM**\_**SITE category.

**\_struct\_mon\_nucl.mean\_B\_all** (*float*) The mean value of the isotropic displacement parameter for all atoms in the monomer.

**[struct\_mon\_nucl]**

**\_struct\_mon\_nucl.mean\_B\_base** (*float*) The mean value of the isotropic displacement parameter for atoms in the base moiety of the nucleic acid monomer.

**[struct\_mon\_nucl]**

**\_struct\_mon\_nucl.mean\_B\_phos** (*float*) The mean value of the isotropic displacement parameter for atoms in the phosphate moiety of the nucleic acid monomer.

**[struct\_mon\_nucl]**

**\_struct\_mon\_nucl.mean\_B\_sugar** (*float*) The mean value of the isotropic displacement parameter for atoms in the sugar moiety of the nucleic acid monomer.

$$
[struct\_mon\_nucl]
$$

**\_struct\_mon\_nucl.nu0** (*float*) The value in degrees of the sugar torsion angle  $\nu_0$  (C4'–O4'–  $C1'$ —C2′).

**[struct\_mon\_nucl]**

**\_struct\_mon\_nucl.nu1** (*float*) The value in degrees of the sugar torsion angle  $\nu_1$  (O4'—C1'—  $C2'$ —C3').

**[struct\_mon\_nucl]**

**\_struct\_mon\_nucl.nu2** (*float*) The value in degrees of the sugar torsion angle  $\nu_2$  (C1'–C2'–  $C3'$ — $C4'$ ).

**[struct\_mon\_nucl]**

**\_struct\_mon\_nucl.nu3** (*float*) The value in degrees of the sugar torsion angle  $\nu_3$  (C2'–C3'– C4 —O4 ).

**[struct\_mon\_nucl]**

**\_struct\_mon\_nucl.nu4** (*float*) The value in degrees of the sugar torsion angle  $\nu_4$  (C3'—C4'— O4 —C1 ).

**[struct\_mon\_nucl]**

**\_struct\_mon\_nucl.P** (*float*) *P* is the phase angle of pseudorotation for five-membered rings. For ribose and deoxyribose sugars in nucleic acids

$$
P = \arctan\left(\frac{(\tau_4 + \tau_1) - (\tau_3 + \tau_0)}{2\tau_2(\sin 36 + \sin 72)}\right).
$$

If  $\tau_2$  is  $\lt 0$ , then  $P = P + 180^\circ$  (Altona & Sundaralingam, 1972). Reference: Altona, C. & Sundaralingam, M. (1972). *J. Am. Chem. Soc.* **94**, 8205–8212.

**[struct\_mon\_nucl]**

**\_struct\_mon\_nucl.RSCC\_all** (*float*) The real-space (linear) correlation coefficient RSCC, as described by Jones *et al.* (1991), evaluated over all atoms in the nucleic acid monomer.

$$
\text{RSCC} = \frac{\sum |p_{\text{obs}} - \langle p_{\text{obs}} \rangle| \sum |p_{\text{calc}} - \langle p_{\text{calc}} \rangle|}{(\sum |p_{\text{obs}} - \langle p_{\text{obs}} \rangle|^2) \sum |p_{\text{calc}} - \langle p_{\text{calc}} \rangle|^2)^{1/2}},
$$

where  $p_{obs}$  = the density in an 'experimental' map,  $p_{calc}$  = the density in a 'calculated' map and the sum is taken over the specified grid points. Details of how these maps were calculated should be given in \_struct\_mon\_details.RSCC.  $\langle \rangle$  indicates an average and the sums are taken over all map grid points near the relevant atoms. The radius for including grid points in the calculation should also be given in **\_struct\_mon\_details.RSCC**.

Reference: Jones, T. A., Zou, J.-Y., Cowan, S. W. & Kjeldgaard, M. (1991). *Acta Cryst.* A**47**, 110–119.

**[struct\_mon\_nucl]**

#### **\_struct\_mon\_nucl.RSCC\_base** (*float*)

The real-space (linear) correlation coefficient RSCC, as described by Jones *et al.* (1991), evaluated over all atoms in the base moiety of the nucleic acid monomer.

$$
\text{RSCC} = \frac{\sum |p_{\text{obs}} - \langle p_{\text{obs}} \rangle| \sum |p_{\text{calc}} - \langle p_{\text{calc}} \rangle|}{\left(\sum |p_{\text{obs}} - \langle p_{\text{obs}} \rangle|^{2} \sum |p_{\text{calc}} - \langle p_{\text{calc}} \rangle|^{2}\right)^{1/2}},
$$

where  $p_{obs}$  = the density in an 'experimental' map,  $p_{calc}$  = the density in a 'calculated' map and the sum is taken over the specified grid points. Details of how these maps were calculated should be given in \_struct\_mon\_details.RSCC.  $\langle \rangle$  indicates an average and the sums are taken over all map grid points near the relevant atoms. The radius for including grid points in the calculation should also be given in **\_struct\_mon\_details.RSCC**.

Reference: Jones, T. A., Zou, J.-Y., Cowan, S. W. & Kjeldgaard, M. (1991). *Acta Cryst.* A**47**, 110–119.

**[struct\_mon\_nucl]**

**\_struct\_mon\_nucl.RSCC\_phos** (*float*) The real-space (linear) correlation coefficient RSCC, as described by Jones *et al.* (1991), evaluated over all atoms in the phosphate moiety of the nucleic acid monomer.

$$
\text{RSCC} = \frac{\sum |p_{\text{obs}} - \langle p_{\text{obs}} \rangle| \sum |p_{\text{calc}} - \langle p_{\text{calc}} \rangle|}{\left(\sum |p_{\text{obs}} - \langle p_{\text{obs}} \rangle|^{2} \sum |p_{\text{calc}} - \langle p_{\text{calc}} \rangle|^{2}\right)^{1/2}},
$$

where  $p_{obs}$  = the density in an 'experimental' map,  $p_{calc}$  = the density in a 'calculated' map and the sum is taken over the specified grid points. Details of how these maps were calculated should be given in \_struct\_mon\_details.RSCC.  $\langle \rangle$  indicates an average and the sums are taken over all map grid points near the relevant atoms. The radius for including grid points in the calculation should also be given in **\_struct\_mon\_details.RSCC**.

Reference: Jones, T. A., Zou, J.-Y., Cowan, S. W. & Kjeldgaard, M. (1991). *Acta Cryst.* A**47**, 110–119.

**[struct\_mon\_nucl]**

**\_struct\_mon\_nucl.RSCC\_sugar** (*float*) The real-space (linear) correlation coefficient RSCC, as described by Jones *et al.* (1991), evaluated over all atoms in the sugar moiety of the nucleic acid monomer.

$$
\text{RSCC} = \frac{\sum |p_{\text{obs}} - \langle p_{\text{obs}} \rangle| \sum |p_{\text{calc}} - \langle p_{\text{calc}} \rangle|}{\left(\sum |p_{\text{obs}} - \langle p_{\text{obs}} \rangle|^{2} \sum |p_{\text{calc}} - \langle p_{\text{calc}} \rangle|^{2}\right)^{1/2}},
$$

where  $p_{obs}$  = the density in an 'experimental' map,  $p_{calc}$  = the density in a 'calculated' map and the sum is taken over the specified grid points. Details of how these maps were calculated should be given in \_struct\_mon\_details.RSCC.  $\langle \rangle$  indicates an average and the sums are taken over all map grid points near the relevant atoms. The radius for including grid points in the calculation should also be given in **\_struct\_mon\_details.RSCC**.

Reference: Jones, T. A., Zou, J.-Y., Cowan, S. W. & Kjeldgaard, M. (1991). *Acta Cryst.* A**47**, 110–119.

**[struct\_mon\_nucl]**

**\_struct\_mon\_nucl.RSR\_all** (*float*) The real-space residual RSR, as described by Brändén  $\&$  Jones (1990), evaluated over all atoms in the nucleic acid monomer.

$$
RSR = \frac{\sum |p_{obs} - p_{calc}|}{\sum |p_{obs} + p_{calc}|},
$$

where  $p_{obs}$  = the density in an 'experimental' map,  $p_{calc}$  = the density in a 'calculated' map and the sum is taken over the specified grid points. Details of how these maps were calculated should be given in struct mon details.RSR. The sums are taken over all map grid points near the relevant atoms. The radius for including grid points in the calculation should also be given in **\_struct\_mon\_details.RSR**.

Reference: Brändén, C.-I. & Jones, T. A. (1990). Nature *(London)*, **343**, 687–689.

$$
{\tt [struct\_mon\_nucl]}
$$

**\_struct\_mon\_nucl.RSR\_base** (*float*) The real-space residual RSR, as described by Brändén  $&$  Jones (1990), evaluated over all atoms in the base moiety of the nucleic acid monomer.

$$
RSR = \frac{\sum |p_{\text{obs}} - p_{\text{calc}}|}{\sum |p_{\text{obs}} + p_{\text{calc}}|},
$$

where  $p_{obs}$  = the density in an 'experimental' map,  $p_{calc}$  = the density in a 'calculated' map and the sum is taken over the specified grid points. Details of how these maps were calculated should be given in struct mon details.RSR. The sums are taken over all map grid points near the relevant atoms. The radius for including grid points in the calculation should also be given in **\_struct\_mon\_details.RSR**.

Reference: Brändén, C.-I. & Jones, T. A. (1990). Nature *(London)*, **343**, 687–689.

**[struct\_mon\_nucl]**

**\_struct\_mon\_nucl.RSR\_phos** (*float*)

The real-space residual RSR, as described by Brändén  $&$  Jones (1990), evaluated over all atoms in the phosphate moiety of the nucleic acid monomer.

$$
RSR = \frac{\sum |p_{obs} - p_{calc}|}{\sum |p_{obs} + p_{calc}|},
$$

where  $p_{obs}$  = the density in an 'experimental' map,  $p_{calc}$  = the density in a 'calculated' map and the sum is taken over the specified grid points. Details of how these maps were calculated should be given in struct mon details.RSR. The sums are taken over all map grid points near the relevant atoms. The radius for including grid points in the calculation should also be given in **\_struct\_mon\_details.RSR**.

Reference: Brändén, C.-I. & Jones, T. A. (1990). Nature *(London)*, **343**, 687–689.

**[struct\_mon\_nucl]**

$$
-struct\_mon\_nucl.RSR\_sugar
$$
 (float)  
The real-space residual RSR as described by Brändén & Jones

The real-space residual RSR, as described by Brandén  $\&$  Jones (1990), evaluated over all atoms in the sugar moiety of the nucleic acid monomer.

$$
RSR = \frac{\sum |p_{obs} - p_{calc}|}{\sum |p_{obs} + p_{calc}|},
$$

where  $p_{obs}$  = the density in an 'experimental' map,  $p_{calc}$  = the density in a 'calculated' map and the sum is taken over the specified grid points. Details of how these maps were calculated should be given in **\_struct\_mon\_details.RSR**. The sums are taken over all map grid points near the relevant atoms. The radius for including grid points in the calculation should also be given in **\_struct\_mon\_details.RSR**.

Reference: Brändén, C.-I. & Jones, T. A. (1990). Nature *(London)*, **343**, 687–689.

**[struct\_mon\_nucl]**

**STRUCT MON NUCL** 4. DATA DICTIONARIES **mmcif std.dic**

**\_struct\_mon\_nucl.tau0** (*float*) The value in degrees of the sugar torsion angle  $\tau_0$  (C4'–O4'–  $C1'$ —C2′).

**[struct\_mon\_nucl]**

**\_struct\_mon\_nucl.tau1** (*float*) The value in degrees of the sugar torsion angle  $\tau_1$  (O4'—C1'—  $C2'$ —C3').

**[struct\_mon\_nucl]**

**\_struct\_mon\_nucl.tau2** (*float*) The value in degrees of the sugar torsion angle  $\tau_2$  (C1'–C2'–  $C3'$ — $C4'$ ).

**[struct\_mon\_nucl]**

**\_struct\_mon\_nucl.tau3** (*float*) The value in degrees of the sugar torsion angle  $\tau_3$  (C2'–C3'– C4 —O4 ).

**[struct\_mon\_nucl]**

**\_struct\_mon\_nucl.tau4** (*float*) The value in degrees of the sugar torsion angle  $\tau_4$  (C3'—C4'— O4 —C1 ).

**[struct\_mon\_nucl]**

**\_struct\_mon\_nucl.taum** (*float*) The maximum amplitude of puckering. This is derived from the pseudorotation value *P* and the torsion angles in the ribose ring.

$$
\tau_2 = \tau_m \cos P,
$$
  
\n
$$
\tau_3 = \tau_m \cos(P + 144),
$$
  
\n
$$
\tau_4 = \tau_m \cos(P + 288),
$$
  
\n
$$
\tau_0 = \tau_m \cos(P + 72),
$$
  
\n
$$
\tau_1 = \tau_m \cos(P + 216).
$$

**[struct\_mon\_nucl]**

**\_struct\_mon\_nucl.zeta** (*float*) The value in degrees of the backbone torsion angle  $\zeta$  (C3<sup> $\prime$ </sup>—O3<sup> $\prime$ </sup>— P—O5 ).

**[struct\_mon\_nucl]**

## **STRUCT MON PROT**

Data items in the STRUCT**\_**MON**\_**PROT category record details about structural properties of a protein when analyzed at the monomer level. Analogous data items for nucleic acids are given in the STRUCT**\_**MON**\_**NUCL category. For items where the value of the property depends on the method employed to calculate it, details of the method of calculation are given using data items in the STRUCT**\_**MON**\_**DETAILS category. Category group(s): **inclusive\_group struct\_group**

Category key(s): **\_struct\_mon\_prot.label\_alt\_id \_struct\_mon\_prot.label\_asym\_id \_struct\_mon\_prot.label\_comp\_id \_struct\_mon\_prot.label\_seq\_id**

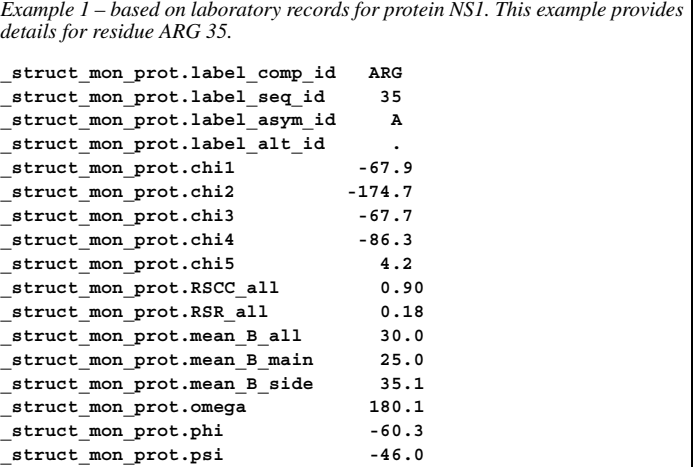

## **\_struct\_mon\_prot.auth\_asym\_id**

A component of the identifier for the monomer. This data item is a pointer to atom site.auth asym id in the ATOM SITE category.

## **\_struct\_mon\_prot.auth\_comp\_id**

A component of the identifier for the monomer. This data item is a pointer to atom site.auth comp id in the ATOM SITE category.

## **\_struct\_mon\_prot.auth\_seq\_id**

A component of the identifier for the monomer. This data item is a pointer to atom site.auth seq id in the ATOM SITE category.

**\_struct\_mon\_prot.chi1** (*float*) The value in degrees of the side-chain torsion angle  $\chi_1$ , for those residues containing such an angle.

**[struct\_mon\_prot]**

**\_struct\_mon\_prot.chi2** (*float*) The value in degrees of the side-chain torsion angle  $\chi_2$ , for those residues containing such an angle.

**[struct\_mon\_prot]**

**\_struct\_mon\_prot.chi3** (*float*) The value in degrees of the side-chain torsion angle  $\chi_3$ , for those residues containing such an angle.

**[struct\_mon\_prot]**

**\_struct\_mon\_prot.chi4** (*float*) The value in degrees of the side-chain torsion angle  $\chi_4$ , for those residues containing such an angle.

**[struct\_mon\_prot]**

**\_struct\_mon\_prot.chi5** (*float*) The value in degrees of the side-chain torsion angle  $\chi_5$ , for those residues containing such an angle.

### **\_struct\_mon\_prot.details** (*float*)

A description of special aspects of the residue, its conformation, behaviour in refinement, or any other aspect that requires annotation.

Examples: 'very poor density',

; The side chain of this density may occupy alternative conformations, but alternative conformations were not fit in this model.

; ; This residue has a close contact with the bound inhibitor, which may account for the nonstandard conformation of the side chain.

; **[struct\_mon\_prot]**

\***\_struct\_mon\_prot.label\_alt\_id** A component of the identifier for the monomer. This data item is a pointer to **\_atom\_sites\_alt.id** in the ATOM**\_**SITES**\_**ALT category.

\***\_struct\_mon\_prot.label\_asym\_id**

A component of the identifier for the monomer. This data item is a pointer to **\_atom\_site.label\_asym\_id** in the ATOM**\_**SITE category.

\***\_struct\_mon\_prot.label\_comp\_id** A component of the identifier for the monomer. This data item is a pointer to **\_atom\_site.label\_comp\_id** in the ATOM**\_**SITE category.

\***\_struct\_mon\_prot.label\_seq\_id** A component of the identifier for the monomer. This data item is a pointer to atom site.label seq id in the ATOM SITE category.

**\_struct\_mon\_prot.mean\_B\_all** (*float*) The mean value of the isotropic displacement parameter for all atoms in the monomer.

**[struct\_mon\_prot]**

**\_struct\_mon\_prot.mean\_B\_main** (*float*) The mean value of the isotropic displacement parameter for atoms in the main chain of the monomer.

**[struct\_mon\_prot]**

**\_struct\_mon\_prot.mean\_B\_side** (*float*) The mean value of the isotropic displacement parameter for atoms in the side chain of the monomer. **[struct\_mon\_prot]**

**\_struct\_mon\_prot.omega** (*float*) The value in degrees of the main-chain torsion angle  $\omega$ . **[struct\_mon\_prot]**

**\_struct\_mon\_prot.phi** (*float*) The value in degrees of the main-chain torsion angle  $\varphi$ .

**\_struct\_mon\_prot.psi** (*float*)

The value in degrees of the main-chain torsion angle  $\psi$ .

$$
{\tt [struct\_mon\_prot]}
$$

**[struct\_mon\_prot]**

**\_struct\_mon\_prot.RSCC\_all** (*float*)

The real-space (linear) correlation coefficient RSCC, as described by Jones *et al.* (1991), evaluated over all atoms in the monomer.

$$
RSCC = \frac{\sum |p_{obs} - \langle p_{obs} \rangle| \sum |p_{calc} - \langle p_{calc} \rangle|}{(\sum |p_{obs} - \langle p_{obs} \rangle|^2) \sum |p_{calc} - \langle p_{calc} \rangle|^2)^{1/2}},
$$

where  $p_{obs}$  = the density in an 'experimental' map,  $p_{calc}$  = the density in a 'calculated' map and the sum is taken over the specified grid points. Details of how these maps were calculated should be given in \_struct\_mon\_details.RSCC.  $\langle \rangle$  indicates an average and the sums are taken over all map grid points near the relevant atoms. The radius for including grid points in the calculation should also be given in **\_struct\_mon\_details.RSCC**.

Reference: Jones, T. A., Zou, J.-Y., Cowan, S. W. & Kjeldgaard, M. (1991). *Acta Cryst.* A**47**, 110–119.

**[struct\_mon\_prot]**

**\_struct\_mon\_prot.RSCC\_main** (*float*) The real-space (linear) correlation coefficient RSCC, as described by Jones *et al.* (1991), evaluated over all atoms in the main chain of the monomer.

$$
RSCC = \frac{\sum |p_{obs} - \langle p_{obs} \rangle| \sum |p_{calc} - \langle p_{calc} \rangle|}{[\sum |p_{obs} - \langle p_{obs} \rangle|^2 \sum |p_{calc} - \langle p_{calc} \rangle|^2]^{1/2}},
$$

where  $p_{obs}$  = the density in an 'experimental' map,  $p_{calc}$  = the density in a 'calculated' map and the sum is taken over the specified grid points. Details of how these maps were calculated should be given in \_struct\_mon\_details.RSCC.  $\langle \rangle$  indicates an average and the sums are taken over all map grid points near the relevant atoms. The radius for including grid points in the calculation should also be given in **\_struct\_mon\_details.RSCC**.

Reference: Jones, T. A., Zou, J.-Y., Cowan, S. W. & Kjeldgaard, M. (1991). *Acta Cryst.* A**47**, 110–119.

**[struct\_mon\_prot]**

**\_struct\_mon\_prot.RSCC\_side** (*float*) The real-space (linear) correlation coefficient RSCC, as described by Jones *et al.* (1991), evaluated over all atoms in the side chain of the monomer.

$$
\text{RSCC} = \frac{\sum |p_{\text{obs}} - \langle p_{\text{obs}} \rangle| \sum |p_{\text{calc}} - \langle p_{\text{calc}} \rangle|}{\left[\sum |p_{\text{obs}} - \langle p_{\text{obs}} \rangle|^{2} \sum |p_{\text{calc}} - \langle p_{\text{calc}} \rangle|^{2}\right]^{1/2}},
$$

where  $p_{obs}$  = the density in an 'experimental' map,  $p_{calc}$  = the density in a 'calculated' map and the sum is taken over the specified grid points. Details of how these maps were calculated should be given in \_struct\_mon\_details.RSCC.  $\langle \rangle$  indicates an average and the sums are taken over all map grid points near the relevant atoms. The radius for including grid points in the calculation should also be given in **\_struct\_mon\_details.RSCC**.

Reference: Jones, T. A., Zou, J.-Y., Cowan, S. W. & Kjeldgaard, M. (1991). *Acta Cryst.* A**47**, 110–119.

**[struct\_mon\_prot]**

**\_struct\_mon\_prot.RSR\_all** (*float*) The real-space residual RSR, as described by Brändén  $&$  Jones (1990), evaluated over all atoms in the monomer.

$$
RSR = \frac{\sum |p_{obs} - p_{calc}|}{\sum |p_{obs} + p_{calc}|},
$$

where  $p_{obs}$  = the density in an 'experimental' map,  $p_{calc}$  = the density in a 'calculated' map and the sum is taken over the specified grid points. Details of how these maps were calculated should be given in **\_struct\_mon\_details.RSR**. The sums are taken

over all map grid points near the relevant atoms. The radius for including grid points in the calculation should also be given in **\_struct\_mon\_details.RSR**.

Reference: Brändén, C.-I. & Jones, T. A. (1990). Nature *(London)*, **343**, 687–689.

**[struct\_mon\_prot]**

**\_struct\_mon\_prot.RSR\_main** (*float*) The real-space residual RSR, as described by Brändén  $&$  Jones (1990), evaluated over all atoms in the main chain of the monomer.

$$
RSR = \frac{\sum |p_{\text{obs}} - p_{\text{calc}}|}{\sum |p_{\text{obs}} + p_{\text{calc}}|},
$$

where  $p_{obs}$  = the density in an 'experimental' map,  $p_{calc}$  = the density in a 'calculated' map and the sum is taken over the specified grid points. Details of how these maps were calculated should be given in struct mon details.RSR. The sums are taken over all map grid points near the relevant atoms. The radius for including grid points in the calculation should also be given in **\_struct\_mon\_details.RSR**.

Reference: Brändén, C.-I. & Jones, T. A. (1990). Nature *(London)*, **343**, 687–689.

**[struct\_mon\_prot]**

**\_struct\_mon\_prot.RSR\_side** (*float*) The real-space residual RSR, as described by Brändén  $&$  Jones (1990), evaluated over all atoms in the side chain of the monomer.

$$
RSR = \frac{\sum |p_{\text{obs}} - p_{\text{calc}}|}{\sum |p_{\text{obs}} + p_{\text{calc}}|},
$$

where  $p_{obs}$  = the density in an 'experimental' map,  $p_{calc}$  = the density in a 'calculated' map and the sum is taken over the specified grid points. Details of how these maps were calculated should be given in struct mon details.RSR. The sums are taken over all map grid points near the relevant atoms. The radius for including grid points in the calculation should also be given in **\_struct\_mon\_details.RSR**.

Reference: Brändén, C.-I. & Jones, T. A. (1990). Nature *(London)*, **343**, 687–689.

**[struct\_mon\_prot]**

## **STRUCT MON PROT CIS**

Data items in the STRUCT**\_**MON**\_**PROT**\_**CIS category identify monomers that have been found to have the peptide bond in the *cis* conformation. The criterion used to select residues to be designated as containing *cis* peptide bonds is given in **\_struct\_mon\_details.prot\_cis**.

```
Category group(s): inclusive_group
              struct_group
```

```
Category key(s): _struct_mon_prot_cis.label_alt_id
           _struct_mon_prot_cis.label_asym_id
           _struct_mon_prot_cis.label_comp_id
            _struct_mon_prot_cis.label_seq_id
```
*Example 1 – based on PDB structure 1ACY of Ghiara, Stura, Stanfield, Profy & Wilson [Science (1994), 264, 82–85].*

```
loop_
_struct_mon_prot_cis.label_comp_id
_struct_mon_prot_cis.label_seq_id
_struct_mon_prot_cis.label_asym_id
_struct_mon_prot_cis.label_alt_id
      PRO 8 L .
PRO 77 L .
PRO 95 L .
PRO 141 L .
    # ----- abbreviated -----
```
**\_struct\_mon\_prot\_cis.auth\_asym\_id**

A component of the identifier for the monomer. This data item is a pointer to atom site.auth asym id in the ATOM SITE category.

#### **\_struct\_mon\_prot\_cis.auth\_comp\_id**

A component of the identifier for the monomer. This data item is a pointer to atom site.auth comp id in the ATOM SITE category.

#### **\_struct\_mon\_prot\_cis.auth\_seq\_id**

A component of the identifier for the monomer.This data item is a pointer to atom site.auth seq id in the ATOM SITE category.

## \***\_struct\_mon\_prot\_cis.label\_alt\_id**

A component of the identifier for the monomer. This data item is a pointer to **\_atom\_sites\_alt.id** in the ATOM**\_**SITES**\_**ALT category.

## \***\_struct\_mon\_prot\_cis.label\_asym\_id**

A component of the identifier for the monomer. This data item is a pointer to **\_atom\_site.label\_asym\_id** in the ATOM**\_**SITE category.

## \***\_struct\_mon\_prot\_cis.label\_comp\_id**

A component of the identifier for the monomer. This data item is a pointer to **\_atom\_site.label\_comp\_id** in the ATOM**\_**SITE category.

### \***\_struct\_mon\_prot\_cis.label\_seq\_id**

A component of the identifier for the monomer. This data item is a pointer to atom site.label seq id in the ATOM SITE category.

### **STRUCT NCS DOM**

Data items in the STRUCT**\_**NCS**\_**DOM category record information about the domains in an ensemble of domains related by one or more noncrystallographic symmetry operators. A domain need not correspond to a complete polypeptide chain; it can be composed of one or more segments in a single chain, or by segments from more than one chain.

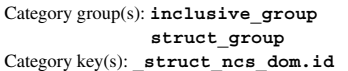

*Example 1 – based on laboratory records for the collagen-like peptide, HYP-.*

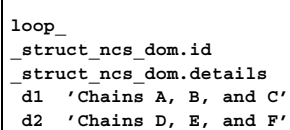

# **\_struct\_ncs\_dom.details** (*text*)

A description of special aspects of the structural elements that comprise a domain in an ensemble of domains related by noncrystallographic symmetry.

Example:

; The loop between residues 18 and 23 in this domain interacts with a symmetry-related molecule, and thus deviates significantly from the noncrystallographic threefold.

### \***\_struct\_ncs\_dom.id** (*code*)

The value of struct nes dom.id must uniquely identify a record in the STRUCT**\_**NCS**\_**DOM list. Note that this item need not be a number; it can be any unique identifier.

*The following item(s) have an equivalent role in their respective categories:*

```
_struct_ncs_dom_lim.dom_id,
```

```
_struct_ncs_ens_gen.dom_id_1,
```
**\_struct\_ncs\_ens\_gen.dom\_id\_2**. **[struct\_ncs\_dom]**

## **STRUCT NCS DOM LIM**

Data items in the STRUCT**\_**NCS**\_**DOM**\_**LIM category identify the start and end points of polypeptide chain segments that form all or part of a domain in an ensemble of domains related by noncrystallographic symmetry. Category group(s): **inclusive\_group struct\_group**

Category key(s): **\_struct\_ncs\_dom\_lim.dom\_id \_struct\_ncs\_dom\_lim.beg\_label\_alt\_id \_struct\_ncs\_dom\_lim.beg\_label\_asym\_id \_struct\_ncs\_dom\_lim.beg\_label\_comp\_id \_struct\_ncs\_dom\_lim.beg\_label\_seq\_id \_struct\_ncs\_dom\_lim.end\_label\_alt\_id \_struct\_ncs\_dom\_lim.end\_label\_asym\_id \_struct\_ncs\_dom\_lim.end\_label\_comp\_id \_struct\_ncs\_dom\_lim.end\_label\_seq\_id**

*Example 1 – based on laboratory records for the collagen-like peptide, HYP-.*

**loop\_ \_struct\_ncs\_dom\_lim.dom\_id \_struct\_ncs\_dom\_lim.beg\_label\_alt\_id \_struct\_ncs\_dom\_lim.beg\_label\_asym\_id \_struct\_ncs\_dom\_lim.beg\_label\_comp\_id \_struct\_ncs\_dom\_lim.beg\_label\_seq\_id \_struct\_ncs\_dom\_lim.end\_label\_alt\_id \_struct\_ncs\_dom\_lim.end\_label\_asym\_id \_struct\_ncs\_dom\_lim.end\_label\_comp\_id \_struct\_ncs\_dom\_lim.end\_label\_seq\_id d1 . A PRO 1 . A GLY 29**

**d1 . B PRO 31 . B GLY 59 d1 . C PRO 61 . B GLY 89 d2 . D PRO 91 . D GLY 119 d2 . E PRO 121 . E GLY 149 d2 . F PRO 151 . F GLY 179**

## **\_struct\_ncs\_dom\_lim.beg\_auth\_asym\_id**

A component of the identifier for the monomer at which this segment of the domain begins. This data item is a pointer to **\_atom\_site.auth\_asym\_id** in the ATOM**\_**SITE category.

## **\_struct\_ncs\_dom\_lim.beg\_auth\_comp\_id**

A component of the identifier for the monomer at which this segment of the domain begins. This data item is a pointer to **\_atom\_site.auth\_comp\_id** in the ATOM**\_**SITE category.

**\_struct\_ncs\_dom\_lim.beg\_auth\_seq\_id**

A component of the identifier for the monomer at which this segment of the domain begins. This data item is a pointer to **\_atom\_site.auth\_seq\_id** in the ATOM**\_**SITE category.

\***\_struct\_ncs\_dom\_lim.beg\_label\_alt\_id**

A component of the identifier for the monomer at which this segment of the domain begins. This data item is a pointer to **\_atom\_sites\_alt.id** in the ATOM**\_**SITES**\_**ALT category.

## \***\_struct\_ncs\_dom\_lim.beg\_label\_asym\_id**

A component of the identifier for the monomer at which this segment of the domain begins. This data item is a pointer to **\_atom\_site.label\_asym\_id** in the ATOM**\_**SITE category.

\***\_struct\_ncs\_dom\_lim.beg\_label\_comp\_id**

A component of the identifier for the monomer at which this segment of the domain begins. This data item is a pointer to **\_atom\_site.label\_comp\_id** in the ATOM**\_**SITE category.

## \***\_struct\_ncs\_dom\_lim.beg\_label\_seq\_id**

A component of the identifier for the monomer at which this segment of the domain begins. This data item is a pointer to **\_atom\_site.label\_seq\_id** in the ATOM**\_**SITE category.

## \***\_struct\_ncs\_dom\_lim.dom\_id**

This data item is a pointer to **\_struct\_ncs\_dom.id** in the STRUCT**\_**NCS**\_**DOM category.

#### **\_struct\_ncs\_dom\_lim.end\_auth\_asym\_id**

A component of the identifier for the monomer at which this segment of the domain ends. This data item is a pointer to **\_atom\_site.auth\_asym\_id** in the ATOM**\_**SITE category.

### **\_struct\_ncs\_dom\_lim.end\_auth\_comp\_id**

A component of the identifier for the monomer at which this segment of the domain ends. This data item is a pointer to **\_atom\_site.auth\_comp\_id** in the ATOM**\_**SITE category.

## **\_struct\_ncs\_dom\_lim.end\_auth\_seq\_id**

A component of the identifier for the monomer at which this segment of the domain ends. This data item is a pointer to **\_atom\_site.auth\_seq\_id** in the ATOM**\_**SITE category.

## \***\_struct\_ncs\_dom\_lim.end\_label\_alt\_id**

A component of the identifier for the monomer at which this segment of the domain ends. This data item is a pointer to **\_atom\_sites\_alt.id** in the ATOM**\_**SITES**\_**ALT category.

## \***\_struct\_ncs\_dom\_lim.end\_label\_asym\_id**

A component of the identifier for the monomer at which this segment of the domain ends. This data item is a pointer to **\_atom\_site.label\_asym\_id** in the ATOM**\_**SITE category.

## \***\_struct\_ncs\_dom\_lim.end\_label\_comp\_id**

A component of the identifier for the monomer at which this segment of the domain ends. This data item is a pointer to **\_atom\_site.label\_comp\_id** in the ATOM**\_**SITE category.

## \***\_struct\_ncs\_dom\_lim.end\_label\_seq\_id**

A component of the identifier for the monomer at which this segment of the domain ends. This data item is a pointer to **\_atom\_site.label\_seq\_id** in the ATOM**\_**SITE category.

## **STRUCT NCS ENS**

Data items in the STRUCT**\_**NCS**\_**ENS category record information about ensembles of domains related by noncrystallographic symmetry. The point group of the ensemble when taken as a whole may be specified, as well as any special aspects of the ensemble that require description.

Category group(s): **inclusive\_group struct\_group** Category key(s): struct ncs ens.id

*Example 1 – based on laboratory records for the collagen-like peptide, HYP-.*

```
_struct_ncs_ens.id en1
```
**\_struct\_ncs\_ens.details**

**;**

**<sup>;</sup> The ensemble represents the pseudo-twofold symmetry between domains d1 and d2.**

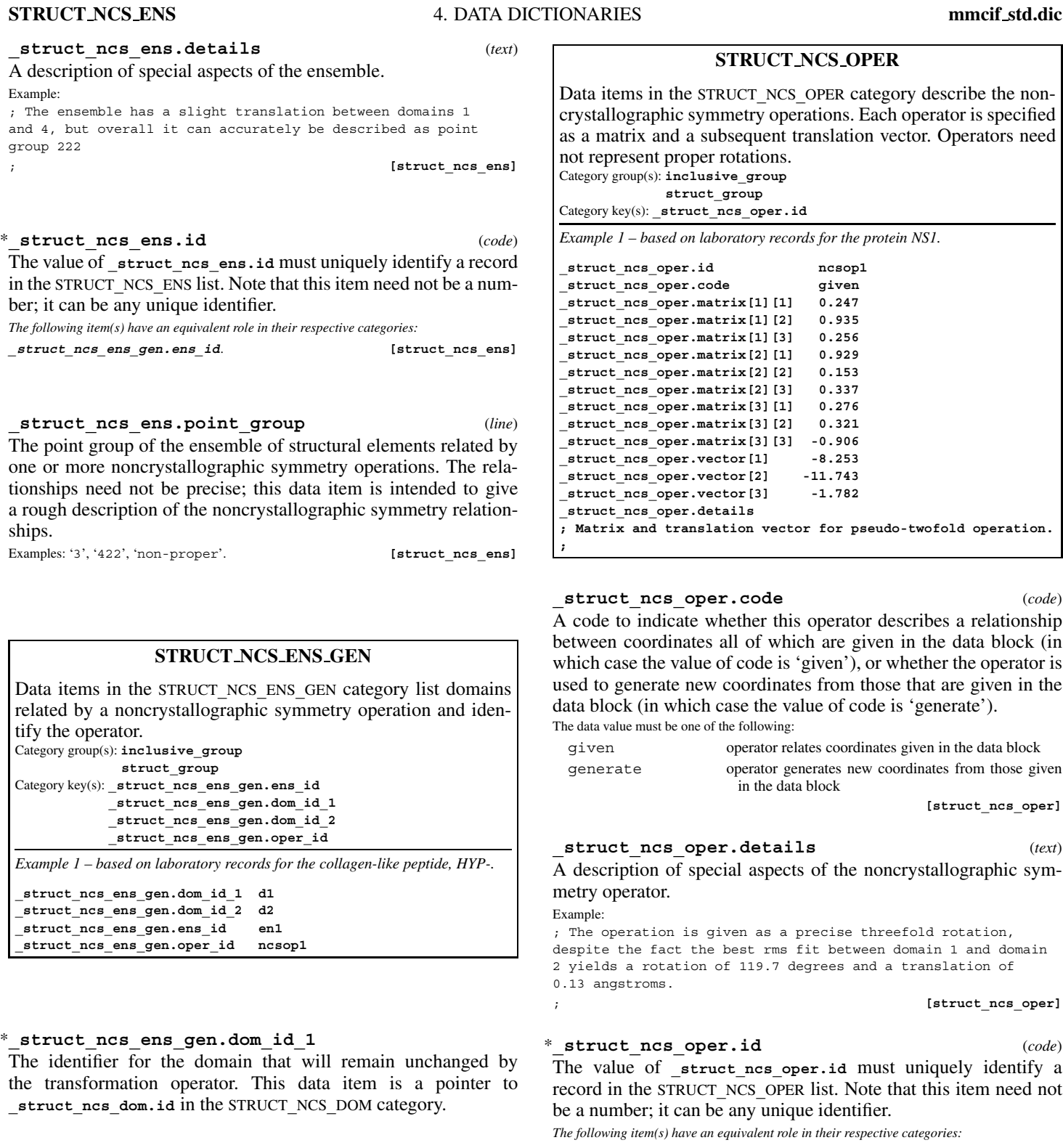

# \***\_struct\_ncs\_ens\_gen.dom\_id\_2**

The identifier for the domain that will be transformed by application of the transformation operator. This data item is a pointer to **\_struct\_ncs\_dom.id** in the STRUCT**\_**NCS**\_**DOM category.

## \***\_struct\_ncs\_ens\_gen.ens\_id**

This data item is a pointer to **\_struct\_ncs\_ens.id** in the STRUCT**\_**NCS**\_**ENS category.

## \***\_struct\_ncs\_ens\_gen.oper\_id**

This data item is a pointer to **\_struct\_ncs\_oper.id** in the STRUCT**\_**NCS**\_**OPER category.

crystallographic symmetry operations. Each operator is specified as a matrix and a subsequent translation vector. Operators need

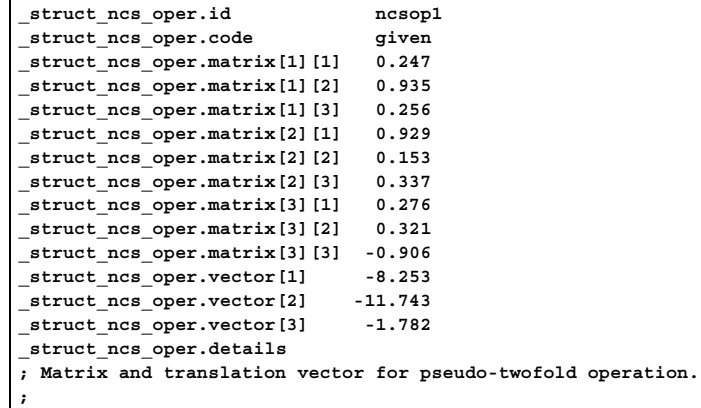

A code to indicate whether this operator describes a relationship between coordinates all of which are given in the data block (in which case the value of code is 'given'), or whether the operator is used to generate new coordinates from those that are given in the

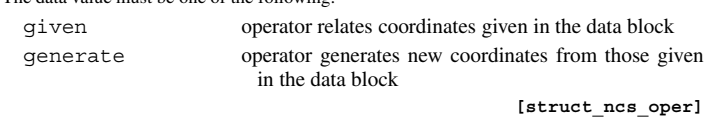

A description of special aspects of the noncrystallographic sym-

despite the fact the best rms fit between domain 1 and domain

record in the STRUCT**\_**NCS**\_**OPER list. Note that this item need not

**\_struct\_ncs\_ens\_gen.oper\_id**. **[struct\_ncs\_oper]**

## **\_struct\_ncs\_oper.matrix[1][1]** (*float*)

The [1][1] element of the  $3 \times 3$  matrix component of a noncrystallographic symmetry operation.

**[struct\_ncs\_oper]**

# **\_struct\_ncs\_oper.matrix[1][2]** (*float*)

The [1][2] element of the  $3 \times 3$  matrix component of a noncrystallographic symmetry operation.

**[struct\_ncs\_oper]**

**\_struct\_ncs\_oper.matrix[1][3]** (*float*) The [1][3] element of the  $3 \times 3$  matrix component of a noncrystallographic symmetry operation.

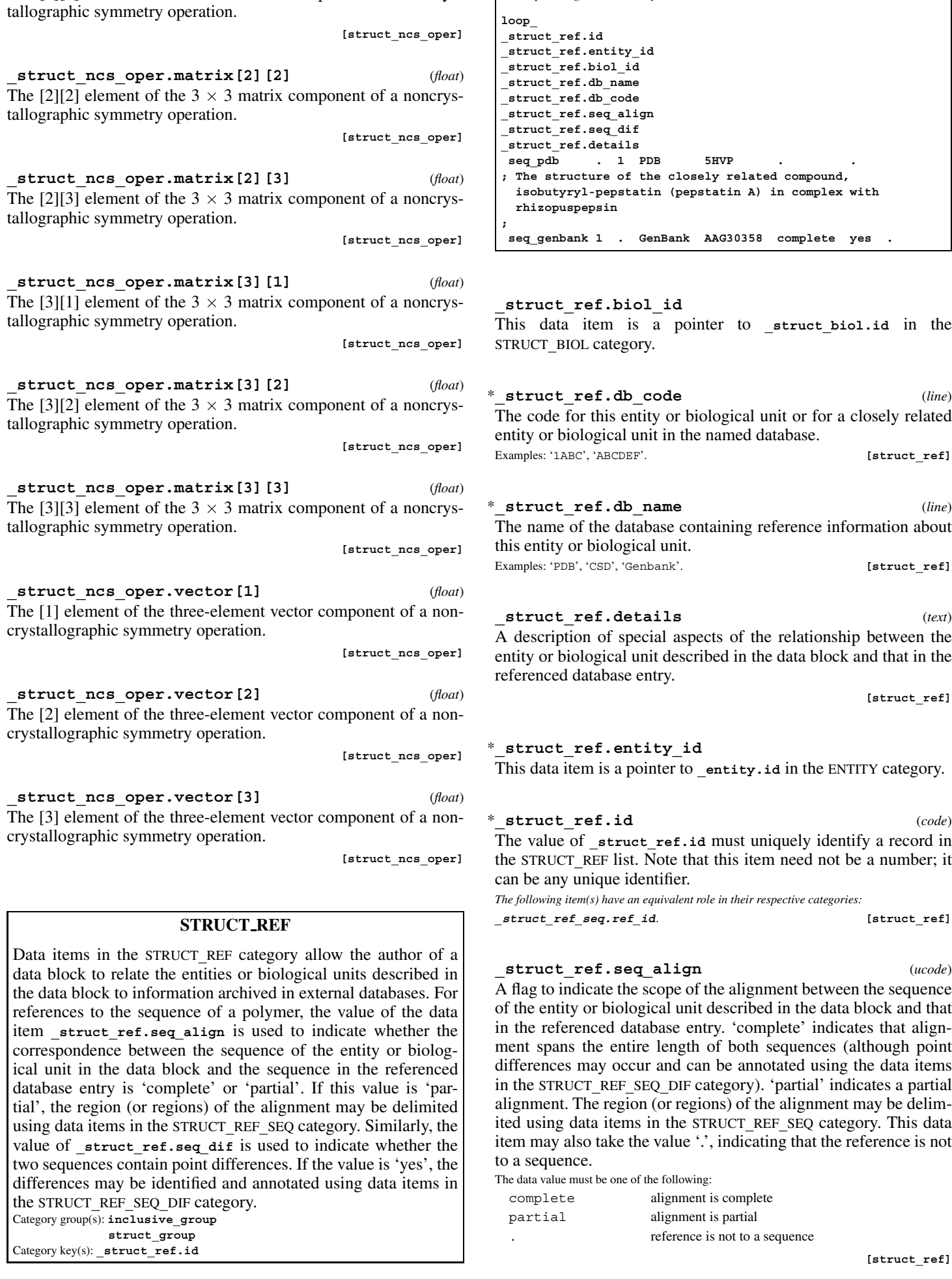

*Example 1 – based on PDB entry 5HVP and laboratory records for the structure*

*corresponding to PDB entry 5HVP.*

The [2][1] element of the  $3 \times 3$  matrix component of a noncrys-

**\_struct\_ncs\_oper.matrix[2][1]** (*float*)

433

Examples: '1ABC', 'ABCDEF'. **[struct\_ref]** \***\_struct\_ref.db\_name** (*line*) The name of the database containing reference information about Examples: 'PDB', 'CSD', 'Genbank'. **[struct\_ref] \_struct\_ref.details** (*text*)

A description of special aspects of the relationship between the entity or biological unit described in the data block and that in the

**[struct\_ref]**

\***\_struct\_ref.id** (*code*) The value of **\_struct\_ref.id** must uniquely identify a record in the STRUCT**\_**REF list. Note that this item need not be a number; it

**\_struct\_ref\_seq.ref\_id**. **[struct\_ref]**

A flag to indicate the scope of the alignment between the sequence of the entity or biological unit described in the data block and that in the referenced database entry. 'complete' indicates that alignment spans the entire length of both sequences (although point differences may occur and can be annotated using the data items in the STRUCT**\_**REF**\_**SEQ**\_**DIF category). 'partial' indicates a partial alignment. The region (or regions) of the alignment may be delimited using data items in the STRUCT**\_**REF**\_**SEQ category. This data item may also take the value '.', indicating that the reference is not

## **STRUCT REF** 4. DATA DICTIONARIES **mmcif std.dic**

## **\_struct\_ref.seq\_dif** (*ucode*)

A flag to indicate the presence ('yes') or absence ('no') of point differences between the sequence of the entity or biological unit described in the data block and that in the referenced database entry. This data item may also take the value '.', indicating that the reference is not to a sequence.

The data value must be one of the following:

- no there are no point differences
- n abbreviation for 'no'
- yes there are point difference
- y abbreviation for 'yes'
- . reference is not to a sequence

**[struct\_ref]**

# **STRUCT REF SEQ**

Data items in the STRUCT**\_**REF**\_**SEQ category provide a mechanism for indicating and annotating a region (or regions) of alignment between the sequence of an entity or biological unit described in the data block and the sequence in the referenced database entry.

Category group(s): **inclusive\_group struct\_group**

Category key(s): **\_struct\_ref\_seq.align\_id**

*Example 1 – based on the sequence alignment of CHER from M. xantus (36 to 288) and CHER from S. typhimurium (18 to 276).*

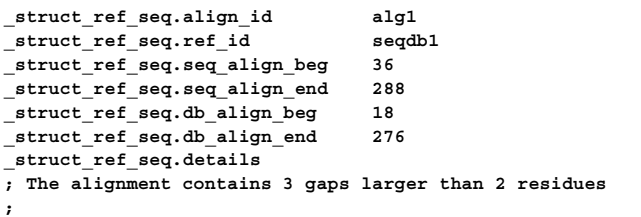

\***\_struct\_ref\_seq.align\_id** (*code*) The value of struct ref seq.align id must uniquely identify a record in the STRUCT**\_**REF**\_**SEQ list. Note that this item need not be a number; it can be any unique identifier.

*The following item(s) have an equivalent role in their respective categories:* **\_struct\_ref\_seq\_dif.align\_id**. **[struct\_ref\_seq]**

\***\_struct\_ref\_seq.db\_align\_beg** (*int*) The sequence position in the referenced database entry at which the alignment begins.

\***\_struct\_ref\_seq.db\_align\_end** (*int*) The sequence position in the referenced database entry at which the alignment ends.

**\_struct\_ref\_seq.details** (*text*) A description of special aspects of the sequence alignment. **[struct\_ref\_seq]**

## \***\_struct\_ref\_seq.ref\_id**

This data item is a pointer to **\_struct\_ref.id** in the STRUCT**\_**REF category.

#### \***\_struct\_ref\_seq.seq\_align\_beg**

The sequence position in the entity or biological unit described in the data block at which the alignment begins. This data item is a pointer to **\_entity\_poly\_seq.num** in the ENTITY**\_**POLY**\_**SEQ category.

#### \***\_struct\_ref\_seq.seq\_align\_end**

The sequence position in the entity or biological unit described in the data block at which the alignment ends. This data item is a pointer to **\_entity\_poly\_seq.num** in the ENTITY**\_**POLY**\_**SEQ category.

## **STRUCT REF SEQ DIF**

Data items in the STRUCT**\_**REF**\_**SEQ**\_**DIF category provide a mechanism for indicating and annotating point differences between the sequence of the entity or biological unit described in the data block and the sequence of the referenced database entry.

Category group(s): **inclusive\_group struct\_group** Category key(s): **\_struct\_ref\_seq\_dif.align\_id \_struct\_ref\_seq\_dif.seq\_num**

*Example 1 – based on laboratory records for CAP-DNA complex.*

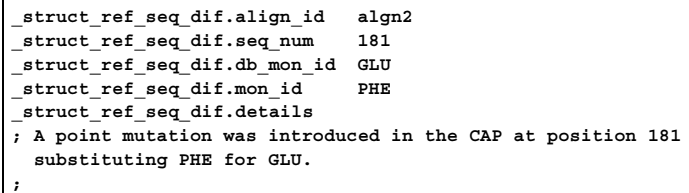

## \***\_struct\_ref\_seq\_dif.align\_id**

This data item is a pointer to **\_struct\_ref\_seq.align\_id** in the STRUCT**\_**REF**\_**SEQ category.

## \***\_struct\_ref\_seq\_dif.db\_mon\_id**

The monomer type found at this position in the referenced database entry. This data item is a pointer to **\_chem\_comp.id** in the CHEM**\_**COMP category.

## **\_struct\_ref\_seq\_dif.details** (*text*)

A description of special aspects of the point differences between the sequence of the entity or biological unit described in the data block and that in the referenced database entry.

**[struct\_ref\_seq\_dif]**

\***\_struct\_ref\_seq\_dif.mon\_id**

The monomer type found at this position in the sequence of the entity or biological unit described in this data block. This data item is a pointer to **\_chem\_comp.id** in the CHEM**\_**COMP category.

## \***\_struct\_ref\_seq\_dif.seq\_num**

This data item is a pointer to **\_entity\_poly\_seq.num** in the ENTITY**\_**POLY**\_**SEQ category.

## **STRUCT SHEET**

Data items in the STRUCT SHEET category record details about the  $\beta$ -sheets. Category group(s): **inclusive\_group struct\_group** Category key(s): **\_struct\_sheet.id** *Example 1 - simple beta-barrel.* NO NO NO NO NO NO 10--11--12--13--14--15--16--17--18--19--20 strand\_a NO NO NO NO NO /\ /\ /\ /\ /\ NO NO NO NO NO NO 30--31--32--33--34--35--36--37--38--39--40 strand\_b NO NO NO NO NO /\ /\ /\ /\ /\ NO NO NO NO NO NO 50--51--52--53--54--55--56--57--58--59--60 strand\_c NO NO NO NO NO /\ /\ /\ /\ /\ NO NO NO NO NO NO 70--71--72--73--74--75--76--77--78--79--80 strand\_d NO NO NO NO NO /\ /\ /\ /\ /\ NO NO NO NO NO NO 90--91--92--93--94--95--96--97--98--99-100 strand\_e NO NO NO NO NO /\ /\ /\ /\ /\ NO NO NO NO NO NO 110-111-112-113-114-115-116-117-118-119-120 strand\_f NO NO NO NO NO /\ /\ /\ /\ /\ NO NO NO NO NO NO 130-131-132-133-134-135-136-137-138-139-140 strand\_g NO NO NO NO NO /\ /\ /\ /\ /\ NO NO NO NO NO NO 150-151-152-153-154-155-156-157-158-159-160 strand\_h NO NO NO NO NO /\ /\ /\ /\ /\ **\_struct\_sheet.id sheet\_1 \_struct\_sheet.type 'beta-barrel' \_struct\_sheet.number\_strands 8 \_struct\_sheet.details .** *Example 2 - five stranded mixed-sense sheet with one two-piece strand.* NO NO NO NO -10--11--12--13--14--15--16--17--18-> strand\_a NO NO NO NO NO || || || || || ON ON ON ON ON <-119-118-117-116-115-114-113-112-111-110- strand\_b ON ON ON ON ON  $\setminus$  /  $\setminus$  /  $\setminus$  /  $\setminus$ ON ON ON ON ON ON <-41--40--39--38--37--36--35--34--33--32--31--30- strand\_c ON ON ON ON ON ON || || || || || || NO NO NO NO NO NO strand\_d1 -50--51--52-> -90--91--92--93--95--95--96--97-> strand\_d2 NO NO NO NO NO || || || || || || ON ON ON ON ON ON <-80--79--78--77--76--75--74--73--72--71--70- strand\_e ON ON ON ON ON **\_struct\_sheet.id sheet\_2 \_struct\_sheet.type 'five stranded, mixed-sense' \_struct\_sheet.number\_strands 5 \_struct\_sheet.details 'strand\_d is in two pieces'**

**STRUCT SHEET** 4. DATA DICTIONARIES **mmcif std.dic**

#### **\_struct\_sheet.details** (*text*)

A description of special aspects of the  $\beta$ -sheet.

**[struct\_sheet]**

\***\_struct\_sheet.id** (*code*)

The value of struct sheet.id must uniquely identify a record in the STRUCT SHEET list. Note that this item need not be a number; it can be any unique identifier.

*The following item(s) have an equivalent role in their respective categories:*

**\_struct\_sheet\_hbond.sheet\_id**,

**\_struct\_sheet\_order.sheet\_id**,

**\_struct\_sheet\_range.sheet\_id**,

**\_struct\_sheet\_topology.sheet\_id**. **[struct\_sheet]**

**\_struct\_sheet.number\_strands** (*int*) The number of strands in the sheet. If a given range of residues bulges out from the strands, it is still counted as one strand. If a strand is composed of two different regions of polypeptide, it is still counted as one strand, as long as the proper hydrogen-bonding connections are made to adjacent strands.

**[struct\_sheet]**

**\_struct\_sheet.type** (*text*)

A simple descriptor for the type of the sheet. Examples: 'jelly-roll', 'Rossmann fold', 'beta barrel'. **[struct\_sheet]**

## **STRUCT SHEET HBOND**

Data items in the STRUCT**\_**SHEET**\_**HBOND category record details about the hydrogen bonding between residue ranges in a  $\beta$ -sheet. It is necessary to treat hydrogen bonding independently of the designation of ranges, because the hydrogen bonding may begin in different places for the interactions of a given strand with the one preceding it and the one following it in the sheet.

Category group(s): **inclusive\_group**

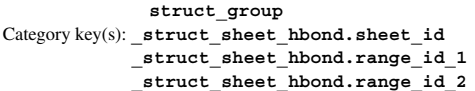

*Example 1 – simple beta-barrel.*

**loop\_**

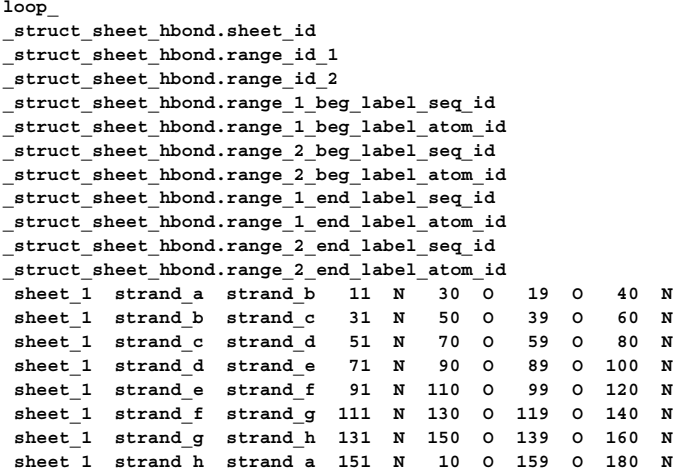

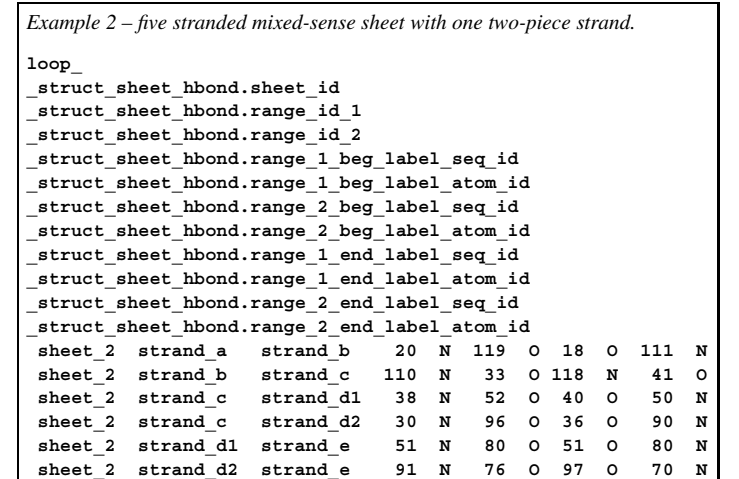

**\_struct\_sheet\_hbond.range\_1\_beg\_auth\_atom\_id** A component of the identifier for the residue for the first partner of the first hydrogen bond between two residue ranges in a sheet. This data item is a pointer to **atom site.auth** atom id in the ATOM**\_**SITE category.

**\_struct\_sheet\_hbond.range\_1\_beg\_auth\_seq\_id** A component of the identifier for the residue for the first partner of the first hydrogen bond between two residue ranges in a sheet. This data item is a pointer to **atom** site.auth seq id in the ATOM**\_**SITE category.

\***\_struct\_sheet\_hbond.range\_1\_beg\_label\_atom\_id** A component of the identifier for the residue for the first partner of the first hydrogen bond between two residue ranges in a sheet. This data item is a pointer to **\_atom\_site.label\_atom\_id** in the ATOM**\_**SITE category.

\***\_struct\_sheet\_hbond.range\_1\_beg\_label\_seq\_id** A component of the identifier for the residue for the first partner of the first hydrogen bond between two residue ranges in a sheet. This data item is a pointer to **\_atom\_site.label\_seq\_id** in the ATOM**\_**SITE category.

**\_struct\_sheet\_hbond.range\_1\_end\_auth\_atom\_id** A component of the identifier for the residue for the first partner of the last hydrogen bond between two residue ranges in a sheet. This data item is a pointer to **\_atom\_site.auth\_atom\_id** in the ATOM**\_**SITE category.

**\_struct\_sheet\_hbond.range\_1\_end\_auth\_seq\_id** A component of the identifier for the residue for the first partner of the last hydrogen bond between two residue ranges in a sheet. This data item is a pointer to **\_atom\_site.auth\_seq\_id** in the ATOM**\_**SITE category.

\***\_struct\_sheet\_hbond.range\_1\_end\_label\_atom\_id** A component of the identifier for the residue for the first partner of the last hydrogen bond between two residue ranges in a sheet. This data item is a pointer to **\_atom\_site.label\_atom\_id** in the ATOM**\_**SITE category.

\***\_struct\_sheet\_hbond.range\_1\_end\_label\_seq\_id** A component of the identifier for the residue for the first partner of the last hydrogen bond between two residue ranges in a sheet. This data item is a pointer to **\_atom\_site.label\_seq\_id** in the ATOM**\_**SITE category.

**\_struct\_sheet\_hbond.range\_2\_beg\_auth\_atom\_id** A component of the identifier for the residue for the second partner of the first hydrogen bond between two residue ranges in a sheet. This data item is a pointer to **\_atom\_site.auth\_atom\_id** in the ATOM**\_**SITE category.

**\_struct\_sheet\_hbond.range\_2\_beg\_auth\_seq\_id** A component of the identifier for the residue for the second partner of the first hydrogen bond between two residue ranges in a sheet. This data item is a pointer to **atom** site.auth seq id in the ATOM**\_**SITE category.

\***\_struct\_sheet\_hbond.range\_2\_beg\_label\_atom\_id** A component of the identifier for the residue for the second partner of the first hydrogen bond between two residue ranges in a sheet. This data item is a pointer to **\_atom\_site.label\_atom\_id** in the ATOM**\_**SITE category.

\***\_struct\_sheet\_hbond.range\_2\_beg\_label\_seq\_id** A component of the identifier for the residue for the second partner of the first hydrogen bond between two residue ranges in a sheet. This data item is a pointer to **\_atom\_site.label\_seq\_id** in the ATOM**\_**SITE category.

**\_struct\_sheet\_hbond.range\_2\_end\_auth\_atom\_id** A component of the identifier for the residue for the second partner of the last hydrogen bond between two residue ranges in a sheet. This data item is a pointer to **\_atom\_site.auth\_atom\_id** in the ATOM**\_**SITE category.

**\_struct\_sheet\_hbond.range\_2\_end\_auth\_seq\_id** A component of the identifier for the residue for the second partner of the last hydrogen bond between two residue ranges in a sheet. This data item is a pointer to atom site.auth seq id in the ATOM**\_**SITE category.

\***\_struct\_sheet\_hbond.range\_2\_end\_label\_atom\_id** A component of the identifier for the residue for the second partner of the last hydrogen bond between two residue ranges in a sheet. This data item is a pointer to **\_atom\_site.label\_atom\_id** in the ATOM**\_**SITE category.

\***\_struct\_sheet\_hbond.range\_2\_end\_label\_seq\_id** A component of the identifier for the residue for the second partner of the last hydrogen bond between two residue ranges in a sheet. This data item is a pointer to **\_atom\_site.label\_seq\_id** in the ATOM**\_**SITE category.

## \***\_struct\_sheet\_hbond.range\_id\_1**

This data item is a pointer to **\_struct\_sheet\_range.id** in the STRUCT**\_**SHEET**\_**RANGE category.

## \***\_struct\_sheet\_hbond.range\_id\_2**

This data item is a pointer to **\_struct\_sheet\_range.id** in the STRUCT**\_**SHEET**\_**RANGE category.

#### \***\_struct\_sheet\_hbond.sheet\_id**

This data item is a pointer to **\_struct\_sheet.id** in the STRUCT**\_**SHEET category.

## **STRUCT SHEET ORDER**

Data items in the STRUCT**\_**SHEET**\_**ORDER category record details about the order of the residue ranges that form a  $\beta$ -sheet. All order links are pairwise and the specified pairs are assumed to be adjacent to one another in the sheet. These data items are an alternative to the STRUCT**\_**SHEET**\_**TOPOLOGY data items and they allow all manner of sheets to be described.

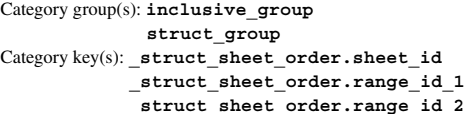

*Example 1 – simple beta-barrel.*

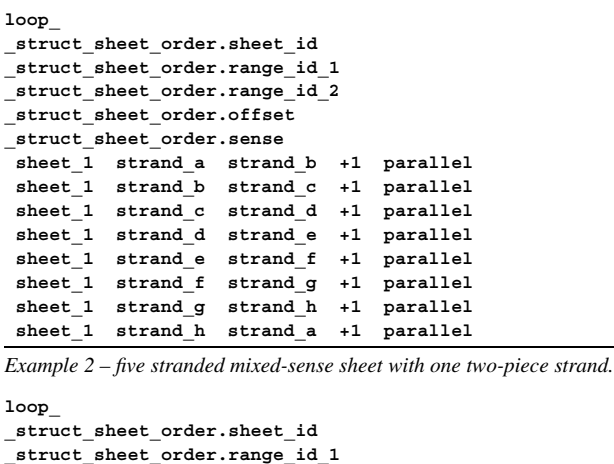

**\_struct\_sheet\_order.range\_id\_2 \_struct\_sheet\_order.offset \_struct\_sheet\_order.sense** sheet 2 strand a strand b +1 anti-parallel **sheet\_2 strand\_b strand\_c +1 parallel sheet\_2 strand\_c strand\_d1 +1 anti-parallel sheet\_2 strand\_c strand\_d2 +1 anti-parallel sheet\_2 strand\_d1 strand\_e +1 anti-parallel sheet\_2 strand\_d2 strand\_e +1 anti-parallel**

**\_struct\_sheet\_order.offset** (*int*) Designates the relative position in the sheet, plus or minus, of the second residue range to the first.

**[struct\_sheet\_order]**

\***\_struct\_sheet\_order.range\_id\_1**

This data item is a pointer to **\_struct\_sheet\_range.id** in the STRUCT**\_**SHEET**\_**RANGE category.

\***\_struct\_sheet\_order.range\_id\_2**

This data item is a pointer to **\_struct\_sheet\_range.id** in the STRUCT**\_**SHEET**\_**RANGE category.

## **\_struct\_sheet\_order.sense** (*ucode*) A flag to indicate whether the two designated residue ranges are

parallel or antiparallel to one another. The data value must be one of the following:

parallel

#### anti-parallel **[struct sheet order]**

#### \***\_struct\_sheet\_order.sheet\_id**

This data item is a pointer to **\_struct\_sheet.id** in the STRUCT**\_**SHEET category.
# **STRUCT SHEET RANGE**

Data items in the STRUCT**\_**SHEET**\_**RANGE category record details about the residue ranges that form a  $\beta$ -sheet. Residues are included in a range if they made  $\beta$ -sheet-type hydrogen-bonding interactions with at least one adjacent strand and if there are at least two residues in the range. Category group(s): **inclusive\_group struct\_group** Category key(s): **\_struct\_sheet\_range.sheet\_id \_struct\_sheet\_range.id** *Example 1 – simple beta-barrel.* **loop\_ \_struct\_sheet\_range.sheet\_id \_struct\_sheet\_range.id \_struct\_sheet\_range.beg\_label\_comp\_id \_struct\_sheet\_range.beg\_label\_asym\_id \_struct\_sheet\_range.beg\_label\_seq\_id \_struct\_sheet\_range.end\_label\_comp\_id \_struct\_sheet\_range.end\_label\_asym\_id \_struct\_sheet\_range.end\_label\_seq\_id \_struct\_sheet\_range.symmetry sheet\_1 strand\_a ala A 20 ala A 30 1\_555 sheet\_1 strand\_b ala A 40 ala A 50 1\_555**  $sheet_1$  strand<sup>-</sup>c ala A 60 ala A 70 1<sup>-555</sup><br>
sheet<sup>-1</sup> strand<sup>-</sup>d ala A 80 ala A 90 1<sup>-555</sup>  $sheet$ <sup>1</sup> strand<sup>d</sup> ala A 80 ala A 90 1<sup>-555</sup> **sheet\_1 strand\_e ala A 100 ala A 110 1\_555 sheet\_1 strand\_f ala A 120 ala A 130 1\_555 sheet\_1 strand\_g ala A 140 ala A 150 1\_555 sheet\_1 strand\_h ala A 160 ala A 170 1\_555** *Example 2 – five stranded mixed-sense sheet with one two-piece strand.* **loop\_ \_struct\_sheet\_range.sheet\_id \_struct\_sheet\_range.id \_struct\_sheet\_range.beg\_label\_comp\_id \_struct\_sheet\_range.beg\_label\_asym\_id \_struct\_sheet\_range.beg\_label\_seq\_id \_struct\_sheet\_range.end\_label\_comp\_id \_struct\_sheet\_range.end\_label\_asym\_id \_struct\_sheet\_range.end\_label\_seq\_id \_struct\_sheet\_range.symmetry sheet\_2 strand\_a ala A 10 ala A 18 1\_555 sheet\_2 strand\_b ala A 110 ala A 119 1\_555 sheet\_2 strand\_c ala A 30 ala A 41 1\_555 sheet\_2 strand\_d1 ala A 50 ala A 52 1\_555 sheet\_2 strand\_d2 ala A 90 ala A 97 1\_555 sheet\_2 strand\_e ala A 70 ala A 80 1\_555**

#### **\_struct\_sheet\_range.beg\_auth\_asym\_id**

A component of the identifier for the residue at which the  $\beta$ -sheet range begins. This data item is a pointer to **\_atom\_site.auth\_asym\_id** in the ATOM**\_**SITE category.

#### **\_struct\_sheet\_range.beg\_auth\_comp\_id**

A component of the identifier for the residue at which the  $\beta$ -sheet range begins. This data item is a pointer to **\_atom\_site.auth\_comp\_id** in the ATOM**\_**SITE category.

#### **\_struct\_sheet\_range.beg\_auth\_seq\_id**

A component of the identifier for the residue at which the  $\beta$ -sheet range begins. This data item is a pointer to **\_atom\_site.auth\_seq\_id** in the ATOM**\_**SITE category.

# \***\_struct\_sheet\_range.beg\_label\_asym\_id**

A component of the identifier for the residue at which the  $\beta$ -sheet range begins. This data item is a pointer to **struct** asym.id in the STRUCT**\_**ASYM category.

#### \***\_struct\_sheet\_range.beg\_label\_comp\_id**

A component of the identifier for the residue at which the  $\beta$ -sheet range begins. This data item is a pointer to chem comp.id in the CHEM**\_**COMP category.

### \***\_struct\_sheet\_range.beg\_label\_seq\_id**

A component of the identifier for the residue at which the  $\beta$ -sheet range begins. This data item is a pointer to **\_atom\_site.label\_seq\_id** in the ATOM**\_**SITE category.

#### **\_struct\_sheet\_range.end\_auth\_asym\_id**

A component of the identifier for the residue at which the  $\beta$ -sheet range ends. This data item is a pointer to **\_atom\_site.auth\_asym\_id** in the ATOM**\_**SITE category.

#### **\_struct\_sheet\_range.end\_auth\_comp\_id**

A component of the identifier for the residue at which the  $\beta$ -sheet range ends. This data item is a pointer to **\_atom\_site.auth\_comp\_id** in the ATOM**\_**SITE category.

# **\_struct\_sheet\_range.end\_auth\_seq\_id**

A component of the identifier for the residue at which the  $\beta$ -sheet range ends. This data item is a pointer to **\_atom\_site.auth\_seq\_id** in the ATOM**\_**SITE category.

#### \***\_struct\_sheet\_range.end\_label\_asym\_id**

A component of the identifier for the residue at which the  $\beta$ -sheet range ends. This data item is a pointer to **struct** asym.id in the STRUCT**\_**ASYM category.

#### \***\_struct\_sheet\_range.end\_label\_comp\_id**

A component of the identifier for the residue at which the  $\beta$ -sheet range ends. This data item is a pointer to chem comp.id in the CHEM**\_**COMP category.

#### \***\_struct\_sheet\_range.end\_label\_seq\_id**

A component of the identifier for the residue at which the  $\beta$ -sheet range ends. This data item is a pointer to **\_atom\_site.label\_seq\_id** in the ATOM**\_**SITE category.

### \***\_struct\_sheet\_range.id** (*code*)

The value of struct sheet\_range.id must uniquely identify a range in a given sheet in the STRUCT**\_**SHEET**\_**RANGE list. Note that this item need not be a number; it can be any unique identifier.

*The following item(s) have an equivalent role in their respective categories:*

**\_struct\_sheet\_hbond.range\_id\_1**, **\_struct\_sheet\_hbond.range\_id\_2**, **\_struct\_sheet\_order.range\_id\_1**, **\_struct\_sheet\_order.range\_id\_2**, **\_struct\_sheet\_topology.range\_id\_1**, **\_struct\_sheet\_topology.range\_id\_2**. **[struct\_sheet\_range]**

#### \***\_struct\_sheet\_range.sheet\_id**

This data item is a pointer to **\_struct\_sheet.id** in the STRUCT**\_**SHEET category.

### **\_struct\_sheet\_range.symmetry** (*symop*)

Describes the symmetry operation that should be applied to the residues delimited by the start and end designators in order to generate the appropriate strand in this sheet.

**;**

#### **STRUCT SHEET TOPOLOGY**

Data items in the STRUCT**\_**SHEET**\_**TOPOLOGY category record details about the topology of the residue ranges that form a  $\beta$ -sheet. All topology links are pairwise and the specified pairs are assumed to be successive in the amino-acid sequence. These data items are useful in describing various simple and complex folds, but they become inadequate when the strands in the sheet come from more than one chain. The STRUCT**\_**SHEET**\_**ORDER data items can be used to describe single- and multiple-chaincontaining sheets. Category group(s): **inclusive\_group struct\_group** Category key(s): **\_struct\_sheet\_topology.sheet\_id \_struct\_sheet\_topology.range\_id\_1 \_struct\_sheet\_topology.range\_id\_2** *Example 1 – simple beta-barrel.* **loop\_ \_struct\_sheet\_topology.sheet\_id \_struct\_sheet\_topology.range\_id\_1 \_struct\_sheet\_topology.range\_id\_2 \_struct\_sheet\_topology.offset \_struct\_sheet\_topology.sense** sheet 1 strand a strand b +1 parallel **sheet\_1 strand\_b strand\_c +1 parallel sheet\_1 strand\_c strand\_d +1 parallel sheet\_1 strand\_d strand\_e +1 parallel sheet\_1 strand\_e strand\_f +1 parallel sheet\_1 strand\_f strand\_g +1 parallel sheet\_1 strand\_g strand\_h +1 parallel sheet\_1 strand\_h strand\_a +1 parallel** *Example 2 – five stranded mixed-sense sheet with one two-piece strand.* **loop\_ \_struct\_sheet\_topology.sheet\_id \_struct\_sheet\_topology.range\_id\_1 \_struct\_sheet\_topology.range\_id\_2 \_struct\_sheet\_topology.offset \_struct\_sheet\_topology.sense sheet\_2 strand\_a strand\_c +2 anti-parallel** sheet 2 strand c strand d1 +1 anti-parallel **sheet\_2 strand\_d1 strand\_e +1 anti-parallel sheet\_2 strand\_e strand\_d2 -1 anti-parallel sheet\_2 strand\_d2 strand\_b -2 anti-parallel**

**\_struct\_sheet\_topology.offset** (*int*) Designates the relative position in the sheet, plus or minus, of the second residue range to the first.

**[struct\_sheet\_topology]**

\***\_struct\_sheet\_topology.range\_id\_1**

This data item is a pointer to **\_struct\_sheet\_range.id** in the STRUCT**\_**SHEET**\_**RANGE category.

\***\_struct\_sheet\_topology.range\_id\_2** This data item is a pointer to **\_struct\_sheet\_range.id** in the STRUCT**\_**SHEET**\_**RANGE category.

**\_struct\_sheet\_topology.sense** (*ucode*) A flag to indicate whether the two designated residue ranges are parallel or antiparallel to one another. The data value must be one of the following:

parallel

anti-parallel **[struct\_sheet\_topology]**

#### \***\_struct\_sheet\_topology.sheet\_id**

This data item is a pointer to **\_struct\_sheet.id** in the STRUCT**\_**SHEET category.

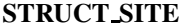

Data items in the STRUCT**\_**SITE category record details about portions of the structure that contribute to structurally relevant sites (*e.g.* active sites, substrate-binding subsites, metal-coordination sites).

Category group(s): **inclusive\_group struct\_group** Category key(s): **\_struct\_site.id**

*Example 1 – based on PDB entry 5HVP and laboratory records for the structure corresponding to PDB entry 5HVP.*

**loop\_ \_struct\_site.id \_struct\_site.details 'P2 site C' ; residues with a contact < 3.7** \**%A to an atom in the P2 moiety of the inhibitor in the conformation with \_struct\_asym.id = C ; 'P2 site D' ; residues with a contact < 3.7** \**%A to an atom in the P1 moiety of the inhibitor in the conformation with \_struct\_asym.id = D)**

#### **\_struct\_site.details** (*text*)

A description of special aspects of the site.

**[struct\_site]**

```
*_struct_site.id (line)
```
The value of struct\_site.id must uniquely identify a record in the STRUCT SITE list. Note that this item need not be a number; it can be any unique identifier.

*The following item(s) have an equivalent role in their respective categories:*

**\_struct\_site\_gen.site\_id**, **\_struct\_site\_keywords.site\_id**,

**\_struct\_site\_view.site\_id**. **[struct\_site]**

# **STRUCT SITE GEN**

Data items in the STRUCT**\_**SITE**\_**GEN category record details about the generation of portions of the structure that contribute to structurally relevant sites. Category group(s): **inclusive\_group**

**struct\_group** Category key(s): **\_struct\_site\_gen.id \_struct\_site\_gen.site\_id**

*Example 1 – based on PDB entry 5HVP and laboratory records for the structure corresponding to PDB entry 5HVP.*

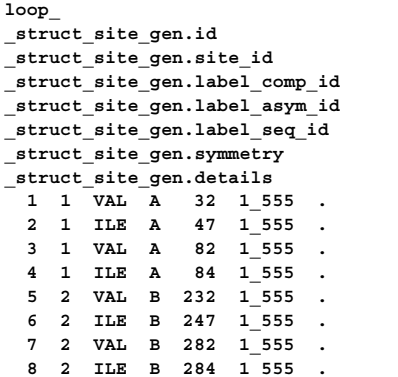

#### **\_struct\_site\_gen.auth\_asym\_id**

A component of the identifier for participants in the site. This data item is a pointer to atom site.auth asym id in the ATOM SITE category.

## **\_struct\_site\_gen.auth\_atom\_id**

A component of the identifier for participants in the site. This data item is a pointer to **\_atom\_site.auth\_atom\_id** in the ATOM**\_**SITE category.

### **\_struct\_site\_gen.auth\_comp\_id**

A component of the identifier for participants in the site. This data item is a pointer to **\_atom\_site.auth\_comp\_id** in the ATOM**\_**SITE category.

#### **\_struct\_site\_gen.auth\_seq\_id**

A component of the identifier for participants in the site. This data item is a pointer to **\_atom\_site.auth\_seq\_id** in the ATOM**\_**SITE category.

#### **\_struct\_site\_gen.details** (*text*)

A description of special aspects of the symmetry generation of this portion of the structural site. Example:

; The zinc atom lies on a special position; application of symmetry elements to generate the insulin hexamer will generate excess zinc atoms, which must be removed by hand. ; **[struct\_site\_gen]**

# \***\_struct\_site\_gen.id** (*line*)

The value of **\_struct\_site\_gen.id** must uniquely identify a record in the STRUCT**\_**SITE**\_**GEN list. Note that this item need not be a number; it can be any unique identifier.

**[struct\_site\_gen]**

### \***\_struct\_site\_gen.label\_alt\_id**

A component of the identifier for participants in the site. This data item is a pointer to **\_atom\_sites\_alt.id** in the ATOM**\_**SITES**\_**ALT category.

#### \***\_struct\_site\_gen.label\_asym\_id**

A component of the identifier for participants in the site. This data item is a pointer to **\_atom\_site.label\_asym\_id** in the ATOM**\_**SITE category.

#### \***\_struct\_site\_gen.label\_atom\_id**

A component of the identifier for participants in the site. This data item is a pointer to **\_chem\_comp\_atom.atom\_id** in the CHEM**\_**COMP**\_**ATOM category.

### \***\_struct\_site\_gen.label\_comp\_id**

A component of the identifier for participants in the site. This data item is a pointer to **\_atom\_site.label\_comp\_id** in the ATOM**\_**SITE category.

#### \***\_struct\_site\_gen.label\_seq\_id**

A component of the identifier for participants in the site. This data item is a pointer to **\_atom\_site.label\_seq\_id** in the ATOM**\_**SITE category.

#### \***\_struct\_site\_gen.site\_id**

This data item is a pointer to **\_struct\_site.id** in the STRUCT**\_**SITE category.

#### **\_struct\_site\_gen.symmetry** (*symop*)

Describes the symmetry operation that should be applied to the atom set specified by **\_struct\_site\_gen.label**\* to generate a portion of the site.

Examples: '.' (no symmetry or translation to site), '4' (4th symmetry operation applied), '7 645' (7th symmetry position: +*a* on *x*, −*b* on *y*). **[struct\_site\_gen]**

#### **STRUCT SITE KEYWORDS**

Data items in the STRUCT**\_**SITE**\_**KEYWORDS category record keywords describing the site. Category group(s): **inclusive\_group struct\_group** Category key(s): **\_struct\_site\_keywords.site\_id \_struct\_site\_keywords.text** *Example 1 – based on PDB entry 5HVP and laboratory records for the structure corresponding to PDB entry 5HVP.*

### **loop\_**

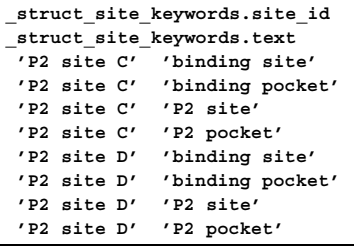

#### \***\_struct\_site\_keywords.site\_id**

This data item is a pointer to **\_struct\_site.id** in the STRUCT**\_**SITE category.

### \***\_struct\_site\_keywords.text** (*text*)

Keywords describing this site.

Examples: 'active site', 'binding pocket', 'Ca coordination'.

**[struct\_site\_keywords]**

#### **STRUCT SITE VIEW**

Data items in the STRUCT**\_**SITE**\_**VIEW category record details about how to draw and annotate an informative view of the site. Category group(s): **inclusive\_group struct\_group**

Category key(s): **\_struct\_site\_view.id**

*Example 1 – based on NDB structure GDL001 by Coll, Aymami, Van Der Marel, Van Boom, Rich & Wang [Biochemistry (1989), 28, 310–320].*

**\_struct\_site\_view.id 1 \_struct\_site\_view.rot\_matrix[1][1] 0.132 \_struct\_site\_view.rot\_matrix[1][2] 0.922 \_struct\_site\_view.rot\_matrix[1][3] -0.363 \_struct\_site\_view.rot\_matrix[2][1] 0.131 \_struct\_site\_view.rot\_matrix[2][2] -0.380 \_struct\_site\_view.rot\_matrix[2][3] -0.916 \_struct\_site\_view.rot\_matrix[3][1] -0.982 \_struct\_site\_view.rot\_matrix[3][2] 0.073 \_struct\_site\_view.rot\_matrix[3][3] -0.172 \_struct\_site\_view.details ; This view highlights the site of ATAT-Netropsin interaction.**

# **\_struct\_site\_view.details** (*text*)

A description of special aspects of this view of the site. This data item can be used as a figure legend.

Example:

**;**

; The active site has been oriented with the specificity pocket on the right and the active site machinery on the left. ; **[struct\_site\_view]**

#### \***\_struct\_site\_view.id** (*line*)

The value of struct site view.id must uniquely identify a record in the STRUCT**\_**SITE**\_**VIEW list. Note that this item need not be a number; it can be any unique identifier.

Examples: 'Figure 1', 'unliganded enzyme', 'view down enzyme active site'. **[struct\_site\_view]**

#### **\_struct\_site\_view.rot\_matrix[1][1]** (*float*)

The [1][1] element of the matrix used to rotate the subset of the Cartesian coordinates in the ATOM**\_**SITE category identified in the STRUCT**\_**SITE**\_**GEN category to an orientation useful for visualizing the site. The conventions used in the rotation are described in **\_struct\_site\_view.details**.

$$
\begin{pmatrix} x' \\ y' \\ z' \end{pmatrix}_{\text{reoriented Cartesian}} = \begin{pmatrix} 11 & 12 & 13 \\ 21 & 22 & 23 \\ 31 & 32 & 33 \end{pmatrix} \begin{pmatrix} x \\ y \\ z \end{pmatrix}_{\text{Cartesian}}.
$$

**[struct\_site\_view]**

**\_struct\_site\_view.rot\_matrix[1][2]** (*float*) The [1][2] element of the matrix used to rotate the subset of the Cartesian coordinates in the ATOM**\_**SITE category identified in the STRUCT**\_**SITE**\_**GEN category to an orientation useful for visualizing the site. The conventions used in the rotation are described in **\_struct\_site\_view.details**.

$$
\begin{pmatrix} x' \\ y' \\ z' \end{pmatrix}_{\text{reoriented Cartesian}} = \begin{pmatrix} 11 & 12 & 13 \\ 21 & 22 & 23 \\ 31 & 32 & 33 \end{pmatrix} \begin{pmatrix} x \\ y \\ z \end{pmatrix}_{\text{Cartesian}}.
$$

**[struct\_site\_view]**

**\_struct\_site\_view.rot\_matrix[1][3]** (*float*) The [1][3] element of the matrix used to rotate the subset of the Cartesian coordinates in the ATOM**\_**SITE category identified in the STRUCT**\_**SITE**\_**GEN category to an orientation useful for visualizing the site. The conventions used in the rotation are described in **\_struct\_site\_view.details**.

$$
\begin{pmatrix} x' \\ y' \\ z' \end{pmatrix}_{\text{reoriented Cartesian}} = \begin{pmatrix} 11 & 12 & 13 \\ 21 & 22 & 23 \\ 31 & 32 & 33 \end{pmatrix} \begin{pmatrix} x \\ y \\ z \end{pmatrix}_{\text{Cartesian}}.
$$

**[struct\_site\_view]**

**\_struct\_site\_view.rot\_matrix[2][1]** (*float*) The [2][1] element of the matrix used to rotate the subset of the Cartesian coordinates in the ATOM**\_**SITE category identified in the STRUCT**\_**SITE**\_**GEN category to an orientation useful for visualizing the site. The conventions used in the rotation are described in **\_struct\_site\_view.details**.

$$
\begin{pmatrix} x' \\ y' \\ z' \end{pmatrix}_{\text{reoriented Cartesian}} = \begin{pmatrix} 11 & 12 & 13 \\ 21 & 22 & 23 \\ 31 & 32 & 33 \end{pmatrix} \begin{pmatrix} x \\ y \\ z \end{pmatrix}_{\text{Cartesian}}.
$$

**[struct\_site\_view]**

**\_struct\_site\_view.rot\_matrix[2][2]** (*float*) The [2][2] element of the matrix used to rotate the subset of the Cartesian coordinates in the ATOM**\_**SITE category identified in the STRUCT**\_**SITE**\_**GEN category to an orientation useful for visualizing the site. The conventions used in the rotation are described in **\_struct\_site\_view.details**.

$$
\begin{pmatrix} x' \\ y' \\ z' \end{pmatrix}_{\text{reoriented Cartesian}} = \begin{pmatrix} 11 & 12 & 13 \\ 21 & 22 & 23 \\ 31 & 32 & 33 \end{pmatrix} \begin{pmatrix} x \\ y \\ z \end{pmatrix}_{\text{Cartesian}}.
$$

**[struct\_site\_view]**

**\_struct\_site\_view.rot\_matrix[2][3]** (*float*)

The [2][3] element of the matrix used to rotate the subset of the Cartesian coordinates in the ATOM**\_**SITE category identified in the STRUCT**\_**SITE**\_**GEN category to an orientation useful for visualizing the site. The conventions used in the rotation are described in **\_struct\_site\_view.details**.

$$
\begin{pmatrix} x' \\ y' \\ z' \end{pmatrix}_{\text{reoriented Cartesian}} = \begin{pmatrix} 11 & 12 & 13 \\ 21 & 22 & 23 \\ 31 & 32 & 33 \end{pmatrix} \begin{pmatrix} x \\ y \\ z \end{pmatrix}_{\text{Cartesian}}.
$$

**[struct\_site\_view]**

**\_struct\_site\_view.rot\_matrix[3][1]** (*float*) The [3][1] element of the matrix used to rotate the subset of the Cartesian coordinates in the ATOM**\_**SITE category identified in the STRUCT**\_**SITE**\_**GEN category to an orientation useful for visualizing the site. The conventions used in the rotation are described in **\_struct\_site\_view.details**.

$$
\begin{pmatrix} x' \\ y' \\ z' \end{pmatrix}_{\text{reoriented Cartesian}} = \begin{pmatrix} 11 & 12 & 13 \\ 21 & 22 & 23 \\ 31 & 32 & 33 \end{pmatrix} \begin{pmatrix} x \\ y \\ z \end{pmatrix}_{\text{Cartesian}}.
$$

**[struct\_site\_view]**

**\_struct\_site\_view.rot\_matrix[3][2]** (*float*) The [3][2] element of the matrix used to rotate the subset of the Cartesian coordinates in the ATOM**\_**SITE category identified in the STRUCT**\_**SITE**\_**GEN category to an orientation useful for visualizing the site. The conventions used in the rotation are described in **\_struct\_site\_view.details**.

$$
\begin{pmatrix} x' \\ y' \\ z' \end{pmatrix}_{\text{reoriented Cartesian}} = \begin{pmatrix} 11 & 12 & 13 \\ 21 & 22 & 23 \\ 31 & 32 & 33 \end{pmatrix} \begin{pmatrix} x \\ y \\ z \end{pmatrix}_{\text{Cartesian}}.
$$

**[struct\_site\_view]**

**\_struct\_site\_view.rot\_matrix[3][3]** (*float*) The [3][3] element of the matrix used to rotate the subset of the Cartesian coordinates in the ATOM**\_**SITE category identified in the STRUCT**\_**SITE**\_**GEN category to an orientation useful for visualizing the site. The conventions used in the rotation are described in **\_struct\_site\_view.details**.

$$
\begin{pmatrix} x' \\ y' \\ z' \end{pmatrix}_{\text{reoriented Cartesian}} = \begin{pmatrix} 11 & 12 & 13 \\ 21 & 22 & 23 \\ 31 & 32 & 33 \end{pmatrix} \begin{pmatrix} x \\ y \\ z \end{pmatrix}_{\text{Cartesian}}.
$$

**[struct\_site\_view]**

\***\_struct\_site\_view.site\_id**

This data item is a pointer to **\_struct\_site.id** in the STRUCT**\_**SITE category.

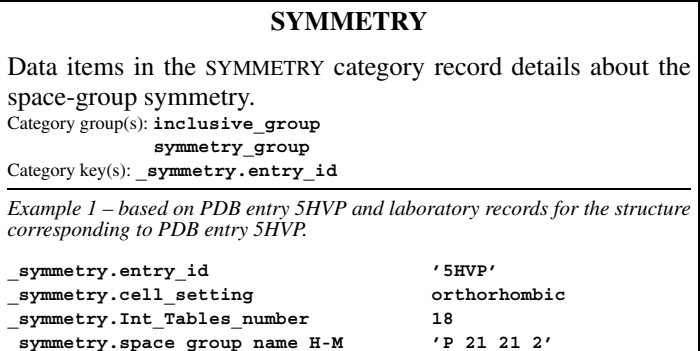

# **\_symmetry.cell\_setting** (*ucode*)

**\_symmetry\_cell\_setting** (*cif core.dic 2.0.1*) The cell settings for this space-group symmetry. The data value must be one of the following:

triclinic monoclinic orthorhombic

tetragonal rhombohedral trigonal hexagonal

cubic **[symmetry]**

# \***\_symmetry.entry\_id**

This data item is a pointer to **entry.id** in the ENTRY category.

**\_symmetry.Int\_Tables\_number** (*int*) **\_symmetry\_Int\_Tables\_number** (*cif core.dic 2.0.1*) Space-group number from *International Tables for Crystallography* Vol. A (2002).

**[symmetry]**

**\_symmetry.space\_group\_name\_H-M** (*line*) **\_symmetry\_space\_group\_name\_H-M** (*cif core.dic 2.0.1*)

Hermann–Mauguin space-group symbol. Note that the Hermann– Mauguin symbol does not necessarily contain complete information about the symmetry and the space-group origin. If used, always supply the *full* symbol from *International Tables for Crystallography* Vol. A (2002) and indicate the origin and the setting if it is not implicit. If there is any doubt that the equivalent positions can be uniquely deduced from this symbol, specify the **\_symmetry\_equiv.pos\_as\_xyz** or **\_symmetry.space\_ group\_name\_Hall** data items as well. Leave spaces between symbols referring to different axes.

Examples: 'P 1 21/m 1', 'P 2/n 2/n 2/n (origin at -1)', 'R -3 2/m'. **[symmetry]**

**\_symmetry.space\_group\_name\_Hall** (*line*)

**\_symmetry\_space\_group\_name\_Hall** (*cif core.dic 2.0.1*)

Space-group symbol as described by Hall (1981). This symbol gives the space-group setting explicitly. Leave spaces between the separate components of the symbol.

Reference: Hall, S. R. (1981). *Acta Cryst.* A**37**, 517–525; erratum (1981), A**37**, 921.

Examples: '-P 2ac 2n', '-R 3 2"', 'P 61 2 2 (0 0 -1)'. **[symmetry]**

# **SYMMETRY EQUIV**

Data items in the SYMMETRY**\_**EQUIV category list the symmetryequivalent positions for the space group. Category group(s): **inclusive\_group symmetry\_group** Category key(s): **\_symmetry\_equiv.id**

*Example 1 – based on PDB entry 5HVP and laboratory records for the structure corresponding to PDB entry 5HVP.*

**loop\_**

**\_symmetry\_equiv.id \_symmetry\_equiv.pos\_as\_xyz**

- **1 '+x,+y,+z'**
- **2 '-x,-y,z'**
- **3 '1/2+x,1/2-y,-z'**
- **4 '1/2-x,1/2+y,-z'**

# **SYMMETRY** 4. DATA DICTIONARIES **mmcif std.dic**

\***\_symmetry\_equiv.id** (*code*)

**\_symmetry\_equiv\_pos\_site\_id** (*cif core.dic 2.0.1*)

The value of **\_symmetry\_equiv.id** must uniquely identify a record in the SYMMETRY**\_**EQUIV category. Note that this item need not be a number; it can be any unique identifier.

**[symmetry\_equiv]**

**\_symmetry\_equiv.pos\_as\_xyz** (*line*)

**\_symmetry\_equiv\_pos\_as\_xyz** (*cif core.dic 2.0.1*)

Symmetry-equivalent position in the '*xyz*' representation. Except for the space group *P*1, these data will be repeated in a loop. The format of the data item is as per *International Tables for Crystallography* Vol. A (2002). All equivalent positions should be entered, including those for lattice centring and a centre of symmetry, if present.

Example: '-y+x, -y, 1/3+z'. **[symmetry\_equiv]** 

# **VALENCE PARAM**

Data items in the VALENCE**\_**PARAM category define the parameters used for calculating bond valences from bond lengths. In addition to the parameters, a pointer is given to the reference (in VALENCE**\_**REF) from which the bond-valence parameters were taken.

Category key(s): **\_valence\_param.atom\_1 \_valence\_param.atom\_1\_valence \_valence\_param.atom\_2 \_valence\_param.atom\_2\_valence**

*Example 1 – a bond-valence parameter list with accompanying references.*

**loop\_ \_valence\_param.atom\_1 \_valence\_param.atom\_1\_valence \_valence\_param.atom\_2 \_valence\_param.atom\_2\_valence \_valence\_param.Ro \_valence\_param.B \_valence\_param.ref\_id \_valence\_param.details Cu 2 O -2 1.679 0.37 a . Cu 2 O -2 1.649 0.37 j . Cu 2 N -3 1.64 0.37 m '2-coordinate N' Cu 2 N -3 1.76 0.37 m '3-coordinate N' loop\_ \_valence\_ref.id \_valence\_ref.reference a 'Brown & Altermatt (1985), Acta Cryst. B41, 244-247' j 'Liu & Thorp (1993), Inorg. Chem. 32, 4102-4205' m 'See, Krause & Strub (1998), Inorg. Chem. 37, 5369-5375'**

\***\_valence\_param.atom\_1** (*code*) **\_valence\_param\_atom\_1** (*cif core.dic 2.3*)

The element symbol of the first atom forming the bond whose bond-valence parameters are given in this category.

**[valence\_param]**

\***\_valence\_param.atom\_1\_valence** (*int*) **\_valence\_param\_atom\_1\_valence** (*cif core.dic 2.3*) The valence (formal charge) of the first atom whose bond-valence parameters are given in this category. **[valence\_param]** \***\_valence\_param.atom\_2** (*code*)

**\_valence\_param\_atom\_2** (*cif core.dic 2.3*)

The element symbol of the second atom forming the bond whose bond-valence parameters are given in this category.

**\_valence\_param.Ro** (*float*)

**\_valence\_param\_Ro** (*cif core.dic 2.3*) The bond-valence parameter  $R<sub>o</sub>$  used in the expression

 $s = \exp[(R_o - R)/B],$ 

where *s* is the valence of a bond of length *R*.

**[valence\_param]**

# **VALENCE REF**

Data items in the VALENCE**\_**REF category list the references from which the bond-valence parameters have been taken. Category key(s): **\_valence\_ref.id**

An identifier for items in this category. Parent of valence **param.ref\_id**, which must have the same value.

**[valence\_ref]**

# **\_valence\_ref.reference** (*text*)

**\_valence\_ref\_reference** (*cif core.dic 2.3*)

Literature reference from which the valence parameters identified by **\_valence\_param.id** were taken.

**[valence\_ref]**

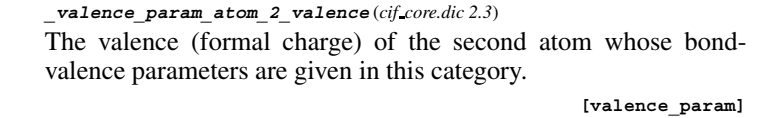

\***\_valence\_param.atom\_2\_valence** (*int*)

**\_valence\_param.B** (*float*)

**\_valence\_param\_B** (*cif core.dic 2.3*) The bond-valence parameter *B* used in the expression

 $s = \exp[(R_o - R)/B],$ 

where *s* is the valence of a bond of length *R*.

**[valence\_param]**

# **\_valence\_param.details** (*text*)

**\_valence\_param\_details** (*cif core.dic 2.3*) Details of or comments on the bond-valence parameters.

**\_valence\_param\_id** (*cif core.dic 2.3*) An identifier for the valence parameters of a bond between the given atoms.

**[valence\_param]**

# **\_valence\_param.ref\_id** (*code*)

**\_valence\_param\_ref\_id** (*cif core.dic 2.3*) An identifier which links to the reference to the source from which the bond-valence parameters are taken. A child of **\_valence\_ref.id** which it must match.

**[valence\_param]**

**[valence\_param] \_valence\_param.id** (*code*)

# \***\_valence\_ref.id** (*code*) **\_valence\_ref\_id** (*cif core.dic 2.3*)